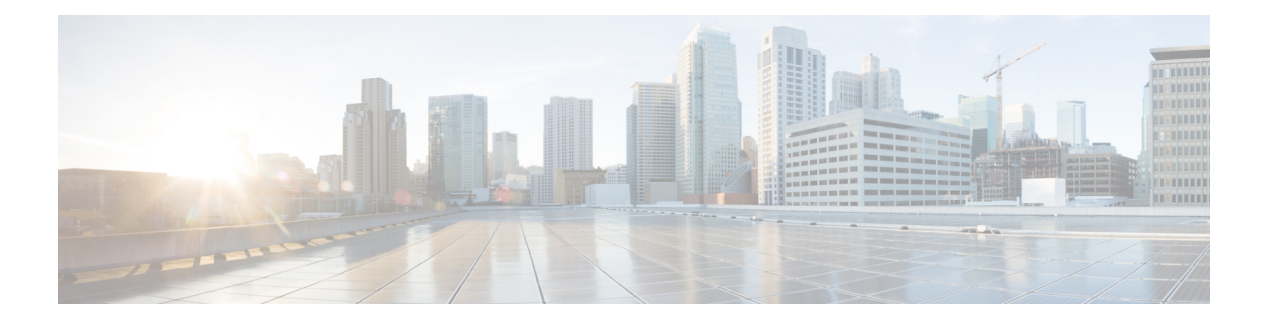

# **C Commands**

- [callhome,](#page-13-0) on page 14
- callhome send [configuration,](#page-14-0) on page 15
- callhome send [diagnostic,](#page-15-0) on page 16
- [callhome](#page-16-0) send eem subject body, on page 17
- [callhome](#page-17-0) test, on page 18
- callhome test [inventory,](#page-18-0) on page 19
- [callhome](#page-19-0) test supfail, on page 20
- capability [additional-paths](#page-20-0) receive, on page 21
- capability [additional-paths](#page-21-0) send, on page 22
- capability suppress [4-byte-as,](#page-22-0) on page 23
- [capability](#page-23-0) vrf-lite, on page 24
- capture [session,](#page-24-0) on page 25
- [carrier-delay,](#page-25-0) on page 26
- [cbts-member](#page-26-0) tunnel-te, on page 27
- cd, on [page](#page-27-0) 28
- cdp [advertise](#page-28-0) v1, on page 29
- cdp [enable,](#page-29-0) on page 30
- cdp [enable,](#page-30-0) on page 31
- cdp format [device-id,](#page-31-0) on page 32
- cdp [holdtime,](#page-32-0) on page 33
- cdp [timer,](#page-33-0) on page 34
- cfs clear [message-context](#page-34-0) name session-id, on page 35
- cfs [debug](#page-35-0) all, on page 36
- cfs [distribute,](#page-36-0) on page 37
- cfs eth cos, on [page](#page-37-0) 38
- cfs eth [distribute,](#page-38-0) on page 39
- cfs ipv4 [distribute,](#page-39-0) on page 40
- cfs ipv6 [distribute,](#page-40-0) on page 41
- cfs merge [all-fabrics](#page-41-0) name, on page 42
- cfs [region,](#page-42-0) on page 43
- [change-password,](#page-43-0) on page 44
- [channel-group,](#page-44-0) on page 45
- [channel-group,](#page-45-0) on page 46
- [channel-group](#page-46-0) , on page 47
- [channel-group](#page-47-0) auto , on page 48
- [channel-group](#page-48-0) force , on page 49
- [channel-group](#page-49-0) force , on page 50
- [channel](#page-50-0) mode , on page 51
- [channel](#page-51-0) mode active , on page 52
- [chassis-serial](#page-52-0) , on page 53
- [checkpoint](#page-53-0) , on page 54
- [checkpoint](#page-54-0) , on page 55
- [cipher-suite](#page-55-0) , on page 56
- [class-map](#page-56-0) , on page 57
- class-map type [control-plane](#page-57-0) , on page 58
- class-map type [network-qos](#page-58-0) , on page 59
- [class-map](#page-59-0) type psp , on page 60
- [class-map](#page-60-0) type queuing , on page 61
- [class-map](#page-61-0) type queuing , on page 62
- [class](#page-62-0) , on page 63
- [class](#page-63-0) , on page 64
- class \_\_inline \_\_, on page 65
- class [class-default](#page-65-0) , on page 66
- class type [network-qos](#page-66-0) , on page 67
- class type network-qos [class-default](#page-67-0) , on page 68
- [class](#page-68-0) type psp , on page 69
- class type [queuing](#page-69-0) , on page 70
- [clean](#page-70-0) ip bfd , on page 71
- [clean](#page-71-0) ipv6 bfd , on page 72
- [clear](#page-72-0) , on page 73
- [clear](#page-73-0) , on page 74
- [clear](#page-74-0) , on page 75
- [clear](#page-75-0) , on page 76
- clear aaa local user blocked [username](#page-76-0) , on page 77
- clear [access-list](#page-77-0) counters , on page 78
- clear [access-list](#page-78-0) hardware counters , on page 79
- clear [access-list](#page-79-0) ipsg stats , on page 80
- clear [accounting](#page-80-0) log , on page 81
- clear [aclqos](#page-81-0) cl-qos , on page 82
- clear [aclqos](#page-82-0) fab , on page 83
- clear [aclqos](#page-83-0) fc , on page 84
- clear [aclqos](#page-84-0) libdrv , on page 85
- clear [aclqos](#page-85-0) map , on page 86
- clear [aclqos](#page-86-0) merge , on page 87
- clear [aclqos](#page-87-0) pl , on page 88
- clear aclqos [ppf-parse](#page-88-0) , on page 89
- clear [aclqos](#page-89-0) ppf, on page 90
- clear aclqos [qng-hw,](#page-90-0) on page 91
- clear [aclqos](#page-91-0) qng, on page 92

Ш

- clear [aclqos](#page-92-0) rl, on page 93
- clear [aclqos](#page-93-0) rm, on page 94
- clear [aclqos](#page-94-0) sch, on page 95
- clear [aclqos](#page-95-0) stats, on page 96
- clear aclgos tbl, on page 97
- clear aclqos [trace-detail,](#page-97-0) on page 98
- clear [aclqos](#page-98-0) trace, on page 99
- clear [aclqos](#page-99-0) uf, on page 100
- clear bfd [statistics,](#page-100-0) on page 101
- [clear](#page-101-0) bgp, on page 102
- clear bgp [event-history,](#page-103-0) on page 104
- clear bgp [private,](#page-104-0) on page 105
- clear [bootvar](#page-106-0) log, on page 107
- clear cdp [counters,](#page-107-0) on page 108
- clear [checkpoint](#page-108-0) database, on page 109
- clear cli [history,](#page-109-0) on page 110
- clear controller l2-vxlan [accounting](#page-110-0) log, on page 111
- clear copp [statistics,](#page-111-0) on page 112
- clear [cores,](#page-112-0) on page 113
- clear cores [archive,](#page-113-0) on page 114
- clear [counters,](#page-114-0) on page 115
- clear [counters](#page-115-0) buffers, on page 116
- clear counters [interface,](#page-116-0) on page 117
- clear counters [interface,](#page-117-0) on page 118
- clear counters [interface,](#page-118-0) on page 119
- clear counters [interface](#page-119-0) all, on page 120
- clear [counters](#page-120-0) mpls strip, on page 121
- clear counters [tah-buffers,](#page-121-0) on page 122
- clear cts [cache,](#page-122-0) on page 123
- clear cts [policy,](#page-123-0) on page 124
- clear cts [role-based](#page-124-0) counters, on page 125
- clear [debug-logfile,](#page-125-0) on page 126
- clear debug [logfile,](#page-126-0) on page 127
- clear [dot1x](#page-127-0) all, on page 128
- clear dot1x [supplicant](#page-128-0) all, on page 129
- clear evb [hosts,](#page-129-0) on page 130
- clear evb [hosts,](#page-130-0) on page 131
- clear evb [statistics,](#page-131-0) on page 132
- clear fabric [database](#page-132-0) dci vrf node-id, on page 133
- clear fabric [database](#page-133-0) host all vni, on page 134
- clear fabric database host [statistics,](#page-134-0) on page 135
- clear fabric database [include-vrf,](#page-135-0) on page 136
- clear fabric database [statistics,](#page-136-0) on page 137
- clear fabric database statistics type [server-proto](#page-137-0) xmpp ip, on page 138
- clear fabric database statistics type [server-proto](#page-138-0) radius group, on page 139
- clear [fabricpath](#page-139-0) counters dropped, on page 140
- clear fabricpath isis [adjacency,](#page-140-0) on page 141
- clear [fabricpath](#page-141-0) isis statistics, on page 142
- clear [fabricpath](#page-142-0) isis traffic, on page 143
- [clear](#page-143-0) fc2, on page 144
- clear fctimer [session,](#page-144-0) on page 145
- clear flow [exporter,](#page-145-0) on page 146
- clear flow [monitor,](#page-146-0) on page 147
- clear [forwarding](#page-147-0) adjacency module, on page 148
- clear [forwarding](#page-148-0) adjacency mpls stats, on page 149
- clear [forwarding](#page-149-0) cumulative counter, on page 150
- clear forwarding [distribution](#page-150-0) lisp counters all, on page 151
- clear forwarding [inconsistency,](#page-151-0) on page 152
- clear [forwarding](#page-152-0) ipv4 multicast counters, on page 153
- clear forwarding [ipv6-l3-route-history,](#page-153-0) on page 154
- clear [forwarding](#page-154-0) ipv6 adjacency module, on page 155
- clear [forwarding](#page-155-0) ipv6 adjacency mpls stats, on page 156
- clear forwarding ipv6 [inconsistency,](#page-156-0) on page 157
- clear [forwarding](#page-157-0) ipv6 multicast counters, on page 158
- clear [forwarding](#page-158-0) ipv6 route module, on page 159
- clear forwarding [l2-oiflist-history,](#page-159-0) on page 160
- clear forwarding [l2-route-history,](#page-160-0) on page 161
- clear [forwarding](#page-161-0) l2mcast info statistics, on page 162
- clear forwarding l2vpn trace [member-history,](#page-162-0) on page 163
- clear forwarding [l3-route-history,](#page-163-0) on page 164
- clear [forwarding](#page-164-0) mpls drop-stats, on page 165
- clear [forwarding](#page-165-0) mpls stats, on page 166
- clear forwarding mpls trace [adj-history,](#page-166-0) on page 167
- clear forwarding mpls trace [ecmp-history,](#page-167-0) on page 168
- clear forwarding mpls trace [label-history,](#page-168-0) on page 169
- clear [forwarding](#page-169-0) mpls trace te-history, on page 170
- clear forwarding [oiflist-history,](#page-170-0) on page 171
- clear forwarding otv [oiflist-history,](#page-171-0) on page 172
- clear [forwarding](#page-172-0) route module, on page 173
- clear forwarding trace [ecmp-history,](#page-173-0) on page 174
- clear forwarding trace mfib [oif-history,](#page-174-0) on page 175
- clear forwarding trace mfib [oiflist-history,](#page-175-0) on page 176
- clear forwarding trace mfib otv [oif-history,](#page-176-0) on page 177
- clear forwarding trace mfib otv [oiflist-history,](#page-177-0) on page 178
- clear forwarding trace mfib otv [v4-route-history,](#page-178-0) on page 179
- clear forwarding trace mfib otv [v6-route-history,](#page-179-0) on page 180
- clear forwarding trace mfib platform [oiflist-history,](#page-180-0) on page 181
- clear forwarding trace mfib [v4-route-history,](#page-181-0) on page 182
- clear forwarding trace mfib [v6-route-history,](#page-182-0) on page 183
- clear forwarding trace [nve-ir-peer-history,](#page-183-0) on page 184
- clear forwarding trace [nve-l3-vni-history,](#page-184-0) on page 185
- clear forwarding trace [nve-peer-history,](#page-185-0) on page 186
- clear forwarding trace [otv-adj-history,](#page-186-0) on page 187
- clear forwarding trace [otv-vlan-history,](#page-187-0) on page 188
- clear forwarding trace [v4-adj-history,](#page-188-0) on page 189
- clear forwarding trace [v4-pfx-history,](#page-189-0) on page 190
- clear forwarding trace [v4-rnh-history,](#page-190-0) on page 191
- clear forwarding trace [v6-adj-history,](#page-191-0) on page 192
- clear forwarding trace [v6-pfx-history,](#page-192-0) on page 193
- clear forwarding trace [v6-rnh-history,](#page-193-0) on page 194
- clear forwarding trace [vobj-history,](#page-194-0) on page 195
- clear frame [traffic,](#page-195-0) on page 196
- clear [fs-daemon](#page-196-0) log, on page 197
- clear [hardware](#page-197-0) flow ip, on page 198
- clear [hardware](#page-198-0) flow ipmac, on page 199
- clear [hardware](#page-199-0) flow ipv6, on page 200
- clear [hardware](#page-200-0) flow l2, on page 201
- clear [hardware](#page-201-0) flow mpls, on page 202
- clear [hardware](#page-202-0) ip verify, on page 203
- clear hardware [rate-limiter,](#page-204-0) on page 205
- clear hsrp counters clear hsrp [state-history,](#page-205-0) on page 206
- clear [icmpv6](#page-206-0) cache, on page 207
- clear install all [failed-standby,](#page-207-0) on page 208
- clear install [failure-reason,](#page-208-0) on page 209
- clear install [log-history](#page-209-0) all, on page 210
- clear install [status,](#page-210-0) on page 211
- [clear](#page-211-0) ip, on page 212
- clear ip [adjacency](#page-212-0) cache, on page 213
- clear ip [adjacency](#page-213-0) no-ufdm, on page 214
- clear ip [adjacency](#page-214-0) statistics, on page 215
- clear ip amt [tunnel,](#page-215-0) on page 216
- [clear](#page-216-0) ip arp, on page 217
- clear ip arp [cache,](#page-217-0) on page 218
- clear ip arp [event-history,](#page-218-0) on page 219
- clear ip arp [inspection](#page-219-0) log, on page 220
- clear ip arp [inspection](#page-220-0) statistics vlan, on page 221
- clear ip arp [static-arps-outside-subnet-count,](#page-221-0) on page 222
- clear ip arp [statistics,](#page-222-0) on page 223
- clear ip arp [suppression-cache](#page-223-0) statistics, on page 224
- clear ip arp [tunnel-statistics,](#page-224-0) on page 225
- clear ip arp [vpc-statistics,](#page-225-0) on page 226
- clear ip [cache,](#page-226-0) on page 227
- clear ip dhcp global [statistics,](#page-227-0) on page 228
- clear ip dhcp relay [statistics,](#page-228-0) on page 229
- clear ip dhcp [snooping](#page-229-0) binding, on page 230
- clear ip dhcp snooping [statistics,](#page-230-0) on page 231
- clear ip dns all [config,](#page-231-0) on page 232
- clear ip dns [use-vrf](#page-232-0) config, on page 233
- clear ip eigrp [accounting,](#page-233-0) on page 234
- clear ip eigrp [event-history,](#page-234-0) on page 235
- clear ip eigrp [event-history](#page-235-0) bfd, on page 236
- clear ip eigrp [events,](#page-236-0) on page 237
- clear ip eigrp [logging,](#page-237-0) on page 238
- clear ip eigrp [redistribution,](#page-238-0) on page 239
- clear ip eigrp route-map statistics [redistribute,](#page-239-0) on page 240
- clear ip eigrp [traffic,](#page-240-0) on page 241
- clear ip ftm [statistics,](#page-241-0) on page 242
- clear ip igmp [event-history,](#page-242-0) on page 243
- clear ip igmp [groups,](#page-243-0) on page 244
- clear ip igmp interface [statistics,](#page-244-0) on page 245
- clear ip igmp snooping [event-history,](#page-245-0) on page 246
- clear ip igmp snooping [explicit-tracking](#page-246-0) vlan, on page 247
- clear ip igmp [snooping](#page-247-0) groups, on page 248
- clear ip igmp [snooping](#page-248-0) proxy querier ports vlan, on page 249
- clear ip igmp snooping report [statistics,](#page-249-0) on page 250
- clear ip igmp snooping [statistics,](#page-250-0) on page 251
- clear ip igmp snooping vpc [peer-link-exclude](#page-251-0) vlan, on page 252
- clear ip interface [statistics,](#page-252-0) on page 253
- clear ip lisp [data-cache,](#page-253-0) on page 254
- clear ip lisp [map-cache,](#page-254-0) on page 255
- clear ip lisp [statistics,](#page-255-0) on page 256
- clear ip mbgp [dampening,](#page-256-0) on page 257
- clear ip mbgp [flap-statistics,](#page-258-0) on page 259
- clear ip mbgp [peer-template,](#page-260-0) on page 261
- clear ip mfwd [event-history,](#page-262-0) on page 263
- clear ip [mroute,](#page-263-0) on page 264
- clear ip mroute [statistics,](#page-264-0) on page 265
- clear ip msdp [event-history,](#page-265-0) on page 266
- clear ip [msdp](#page-266-0) peer, on page 267
- clear ip msdp policy statistics [sa-policy](#page-267-0) in, on page 268
- clear ip [msdp](#page-268-0) sa, on page 269
- clear ip msdp [statistics,](#page-269-0) on page 270
- clear ip nat [translation,](#page-270-0) on page 271
- clear ip ospf [database,](#page-271-0) on page 272
- clear ip ospf [event-history,](#page-272-0) on page 273
- clear ip ospf [event-history](#page-273-0) detail, on page 274
- clear ip ospf [interface,](#page-274-0) on page 275
- clear ip ospf [neighbor,](#page-275-0) on page 276
- clear ip ospf policy [statistics,](#page-276-0) on page 277
- clear ip ospf [redistribution,](#page-278-0) on page 279
- clear ip ospf [statistics,](#page-279-0) on page 280
- clear ip ospf [traffic,](#page-280-0) on page 281
- clear ip pim [event-history,](#page-281-0) on page 282
- clear ip pim interface [statistics,](#page-282-0) on page 283
- clear ip pim policy [statistics,](#page-283-0) on page 284
- clear ip pim policy [statistics](#page-284-0) jp, on page 285
- clear ip pim [route,](#page-285-0) on page 286
- clear ip pim [statistics,](#page-286-0) on page 287
- clear ip rip policy statistics [redistribute](#page-287-0) bgp, on page 288
- clear ip rip [statistics,](#page-288-0) on page 289
- clear ip routing multicast [event-history,](#page-289-0) on page 290
- clear ip rsvp [authentication,](#page-290-0) on page 291
- clear ip rsvp [counters,](#page-291-0) on page 292
- clear ip rsvp hello instance [counters,](#page-292-0) on page 293
- clear ip rsvp [reservation,](#page-293-0) on page 294
- clear ip rsvp [sender,](#page-294-0) on page 295
- clear ip rsvp [signalling,](#page-295-0) on page 296
- clear ip [stats,](#page-296-0) on page 297
- clear ip [traffic,](#page-297-0) on page 298
- [clear](#page-298-0) ip vip, on page 299
- clear ipv6 [adjacency](#page-299-0) no-ufdm, on page 300
- clear ipv6 [adjacency](#page-300-0) statistics, on page 301
- clear ipv6 amt [tunnel,](#page-301-0) on page 302
- clear ipv6 [cache,](#page-302-0) on page 303
- clear ipv6 dhcp relay [statistics,](#page-303-0) on page 304
- clear ipv6 eigrp route-map statistics [redistribute,](#page-304-0) on page 305
- clear ipv6 [icmp,](#page-305-0) on page 306
- clear ipv6 icmp [vpc-statistics,](#page-306-0) on page 307
- clear ipv6 interface [statistics,](#page-307-0) on page 308
- clear ipv6 lisp [data-cache,](#page-308-0) on page 309
- clear ipv6 lisp [statistics,](#page-309-0) on page 310
- clear ipv6 mld [groups,](#page-310-0) on page 311
- clear ipv6 [mroute,](#page-311-0) on page 312
- [clear](#page-312-0) ipv6 mtu, on page 313
- clear ipv6 [neighbor,](#page-313-0) on page 314
- clear ipv6 [netstack](#page-314-0) mroute, on page 315
- clear ipv6 pim [event-history,](#page-315-0) on page 316
- clear ipv6 pim interface [statistics,](#page-316-0) on page 317
- clear ipv6 pim policy [statistics](#page-317-0) jp, on page 318
- clear ipv6 pim [route,](#page-318-0) on page 319
- clear ipv6 pim [statistics,](#page-319-0) on page 320
- clear ipv6 rip policy statistics [redistribute](#page-320-0) bgp, on page 321
- clear ipv6 routing multicast [event-history,](#page-321-0) on page 322
- clear ipv6 [statistics,](#page-322-0) on page 323
- clear ipv6 [traffic,](#page-323-0) on page 324
- clear isis [adjacency,](#page-324-0) on page 325
- [clear](#page-325-0) isis dpi, on page 326
- clear isis [event-history,](#page-326-0) on page 327
- clear isis ipv6 [route-map](#page-327-0) statistics, on page 328
- clear isis [redistribution,](#page-329-0) on page 330
- clear isis [route-map](#page-330-0) statistics, on page 331
- clear isis [spf-log,](#page-332-0) on page 333
- clear isis [statistics,](#page-333-0) on page 334
- clear isis [traffic,](#page-334-0) on page 335
- clear itd [statistics,](#page-335-0) on page 336
- clear [keystore,](#page-336-0) on page 337
- clear [l2dbg,](#page-337-0) on page 338
- clear l2fwder [statistics,](#page-338-0) on page 339
- clear l3vm [event-history,](#page-339-0) on page 340
- clear lacp [counters,](#page-340-0) on page 341
- clear [ldap-server](#page-341-0) statistics, on page 342
- clear [license,](#page-343-0) on page 344
- clear lim [counters,](#page-344-0) on page 345
- [clear](#page-345-0) line, on page 346
- clear lisp ddt [referral-cache,](#page-346-0) on page 347
- clear lisp [dynamic-eid,](#page-347-0) on page 348
- clear lisp [proxy-itr,](#page-348-0) on page 349
- [clear](#page-349-0) lisp site, on page 350
- clear lldp [counters,](#page-350-0) on page 351
- clear lldp counters [interface,](#page-351-0) on page 352
- clear logging ip [access-list](#page-352-0) cache, on page 353
- clear [logging](#page-353-0) logfile, on page 354
- clear [logging](#page-354-0) nvram, on page 355
- clear logging [onboard,](#page-355-0) on page 356
- clear logging [onboard,](#page-356-0) on page 357
- clear logging [onboard](#page-357-0) fex, on page 358
- clear logging [session,](#page-358-0) on page 359
- clear login [failures,](#page-359-0) on page 360
- clear mac [address-table](#page-360-0) datapath, on page 361
- clear mac [address-table](#page-361-0) dynamic, on page 362
- clear macsec mka [statistics,](#page-362-0) on page 363
- clear mmode [database,](#page-363-0) on page 364
- clear mpls [forwarding](#page-364-0) statistics, on page 365
- clear mpls ldp [neighbor,](#page-365-0) on page 366
- clear mpls static [trace,](#page-366-0) on page 367
- clear mpls strip [labels,](#page-367-0) on page 368
- clear mpls [switching](#page-368-0) label statistics, on page 369
- clear mpls [traffic-eng](#page-369-0) auto-bw timers, on page 370
- clear mpls traffic-eng [link-management](#page-370-0) counters, on page 371
- clear mpls [traffic-eng](#page-371-0) tunnel counters, on page 372
- clear nbm flow [statistics,](#page-372-0) on page 373
- clear [ngoam,](#page-373-0) on page 374
- clear [ngoam,](#page-374-0) on page 375
- clear npv [statistics,](#page-375-0) on page 376
- clear ntp [session,](#page-376-0) on page 377
- clear ntp [statistics,](#page-377-0) on page 378
- clear nve [peer-ip](#page-378-0) , on page 379
- clear nve peers [history-log](#page-379-0) , on page 380
- clear nve peers [interface](#page-380-0) counters , on page 381
- clear nve peers vni [interface](#page-381-0) counters , on page 382
- clear nve vni [counters](#page-382-0) , on page 383
- clear [nvram](#page-383-0) , on page 384
- clear [nxapi-server](#page-384-0) logs , on page 385
- clear nxapi [retries](#page-385-0) , on page 386
- clear [onep](#page-386-0) error , on page 387
- clear onep [history](#page-387-0) , on page 388
- clear onep session [rate-limit](#page-388-0) , on page 389
- clear onep [statistics](#page-389-0) , on page 390
- clear [onep](#page-390-0) trace , on page 391
- clear openflow switch [controller](#page-391-0) all , on page 392
- clear ospfv3 [database](#page-392-0) , on page 393
- clear ospfv3 [event-history](#page-393-0) , on page 394
- clear ospfv3 [event-history](#page-394-0) detail , on page 395
- clear ospfv3 [interface](#page-395-0) , on page 396
- clear ospfv3 [neighbor](#page-396-0) , on page 397
- clear ospfv3 policy [statistics](#page-397-0) , on page 398
- clear ospfv3 [redistribution](#page-399-0) , on page 400
- clear ospfv3 [statistics](#page-400-0) , on page 401
- clear [ospfv3](#page-401-0) traffic, on page 402
- clear otv [arp-nd](#page-402-0) , on page 403
- clear otv isis [adjacency](#page-403-0) , on page 404
- clear otv isis [event-history](#page-404-0) , on page 405
- clear otv isis [route-map](#page-405-0) statistics , on page 406
- clear otv isis [statistics](#page-406-0) , on page 407
- clear otv isis [traffic](#page-407-0) , on page 408
- clear [peer-info](#page-408-0) interface vsan , on page 409
- clear pktmgr cache [interface](#page-409-0) , on page 410
- clear [pktmgr](#page-410-0) client , on page 411
- clear pktmgr [interface](#page-411-0) , on page 412
- clear port-profile [command-cache](#page-412-0) , on page 413
- clear [port-profile](#page-413-0) database , on page 414
- clear [port-security](#page-414-0) dynamic address vlan , on page 415
- clear [port-security](#page-415-0) dynamic interface , on page 416
- clear [port-security](#page-416-0) nvram , on page 417
- clear [port-security](#page-417-0) nvram force , on page 418
- clear [processes](#page-418-0) log all , on page 419
- clear [processes](#page-419-0) log all vdc-all , on page 420
- clear [processes](#page-420-0) log archive , on page 421
- clear [processes](#page-421-0) log pid , on page 422
- clear [processes](#page-422-0) vdc log all , on page 423
- clear [processes](#page-423-0) vdc log pid , on page 424
- clear ptp counters [interface](#page-424-0) , on page 425
- clear qos [mpls-snmp](#page-425-0) , on page 426
- clear qos [policies](#page-426-0) , on page 427
- clear qos [policies](#page-427-0) force , on page 428
- clear qos [statistics](#page-428-0) , on page 429
- clear queuing [burst-detect](#page-429-0) , on page 430
- clear queuing [pfc-queue](#page-430-0) , on page 431
- clear queuing [tah-pfc-queue](#page-431-0) , on page 432
- clear [radius-server](#page-432-0) statistics , on page 433
- clear radius [session](#page-434-0) , on page 435
- clear [rmon](#page-435-0) , on page 436
- clear route-map [pbr-statistics](#page-436-0) , on page 437
- clear routing [event-history](#page-437-0) , on page 438
- clear routing ipv6 [event-history](#page-438-0) , on page 439
- clear routing ipv6 [multicast](#page-439-0) , on page 440
- clear routing [memstats](#page-440-0) , on page 441
- clear routing [multicast](#page-441-0) , on page 442
- [clear](#page-442-0) rpm pss , on page 443
- clear [scheduler](#page-443-0) logfile , on page 444
- clear [screen](#page-444-0) , on page 445
- clear service module slot [password](#page-445-0) , on page 446
- clear [session](#page-446-0) state name , on page 447
- clear sflow [statistics](#page-447-0) , on page 448
- clear snmp [counters](#page-448-0) , on page 449
- clear snmp [hostconfig](#page-449-0) , on page 450
- clear sockets [statistics](#page-450-0) , on page 451
- clear [spanning-tree](#page-451-0) counters , on page 452
- clear spanning-tree [detected-protocols](#page-452-0) , on page 453
- clear [spanning-tree](#page-453-0) sps-hist , on page 454
- clear ssh [hosts](#page-454-0) , on page 455
- clear system [reset-reason](#page-455-0) , on page 456
- clear system [reset-reason](#page-456-0) history , on page 457
- clear [tacacs-server](#page-457-0) statistics , on page 458
- clear [tech-support](#page-459-0) lock , on page 460
- clear [tech-support](#page-460-0) lock , on page 461
- [clear](#page-461-0) user , on page 462
- clear veobc [counters](#page-462-0) , on page 463
- clear vlan [access-list](#page-463-0) counters , on page 464
- clear vlan [counters](#page-464-0) , on page 465
- clear [vmtracker](#page-465-0) counters , on page 466
- clear vpc [statistics](#page-466-0) all , on page 467
- clear vpc statistics [peer-keepalive](#page-467-0) , on page 468
- clear vpc [statistics](#page-468-0) vpc , on page 469
- clear vpc [transport](#page-469-0) statistics , on page 470
- clear vrrp [statistics](#page-470-0) , on page 471
- clear vrrpv3 [statistics](#page-471-0) , on page 472
- clear vtp [counters](#page-472-0) , on page 473

Ш

- [clear](#page-473-0) xl , on page 474
- cli alias [name](#page-474-0) , on page 475
- cli reload [parsetree](#page-475-0) , on page 476
- cli show [running-config](#page-476-0) local , on page 477
- cli var [name](#page-477-0) , on page 478
- cli var [name](#page-478-0) , on page 479
- cli var [name](#page-479-0) , on page 480
- cli var [name](#page-480-0) , on page 481
- cli [verifynrun](#page-481-0) , on page 482
- [client-to-client](#page-482-0) reflection , on page 483
- clis all , on [page](#page-483-0) 484
- [clock-tolerance](#page-484-0) ntp oneway absolute , on page 485
- clock [format](#page-485-0) 12 , on page 486
- clock format [show-timezone](#page-486-0) debug , on page 487
- clock format [show-timezone](#page-487-0) syslog , on page 488
- clock [protocol](#page-488-0) , on page 489
- [clock](#page-489-0) set , on page 490
- clock [summer](#page-491-0) , on page 492
- clock [sync-interval](#page-492-0) , on page 493
- [cluster-id](#page-493-0) , on page 494
- collect [counter](#page-494-0) bytes , on page 495
- collect flow [sampler](#page-495-0) id , on page 496
- collect ip [version](#page-496-0) , on page 497
- collect routing [destination](#page-497-0) as , on page 498
- collect routing [forwarding-status](#page-498-0) , on page 499
- collect routing [next-hop](#page-499-0) address ipv4 , on page 500
- collect routing [next-hop](#page-500-0) address ipv6 , on page 501
- collect [routing](#page-501-0) source as , on page 502
- collect timestamp [sys-uptime](#page-502-0) first , on page 503
- collect [transport](#page-503-0) tcp flags , on page 504
- [commit](#page-504-0) , on page 505
- [commit](#page-505-0) , on page 506
- commit [verbose](#page-506-0) , on page 507
- [compress-bitfields](#page-507-0) ipv6 multicast , on page 508
- [compress-bitfields](#page-508-0) ipv6 multicast , on page 509
- [compress-bitfields](#page-509-0) multicast , on page 510
- [conf-offset](#page-510-0) , on page 511
- [confederation](#page-511-0) identifier , on page 512
- [confederation](#page-512-0) peers , on page 513
- [config-source](#page-513-0) controller , on page 514
- [configure](#page-514-0) , on page 515
- configure [maintenance](#page-515-0) profile normal , on page 516
- [configure](#page-516-0) profile , on page 517
- [configure](#page-517-0) replace , on page 518
- [configure](#page-518-0) session , on page 519
- [configure](#page-519-0) sync , on page 520
- [congestion-control](#page-520-0) ecn, on page 521
- [congestion-control](#page-521-0) random-detect, on page 522
- [congestion-control](#page-522-0) random-detect forward-nonecn, on page 523
- congestion-control random-detect global-buffer minimum-threshold [maximum-threshold,](#page-523-0) on page 524
- [congestion-control](#page-524-0) tail-drop, on page 525
- [connect,](#page-525-0) on page 526
- [continue,](#page-526-0) on page 527
- [contract-id,](#page-527-0) on page 528
- [control-plane,](#page-528-0) on page 529
- [control](#page-529-0) vlan, on page 530
- [controller-credentials](#page-530-0) username password 0, on page 531
- controller [description,](#page-531-0) on page 532
- [controller](#page-532-0) ip vrf, on page 533
- [controller](#page-533-0) ipv4, on page 534
- controller type l2-vxlan [identifier,](#page-534-0) on page 535
- copp clear [policy](#page-535-0) pps, on page 536
- copp copy [profile](#page-536-0) prefix, on page 537
- copp [distributed-policing](#page-537-0) enable, on page 538
- copp [profile,](#page-538-0) on page 539
- copp [profile,](#page-539-0) on page 540
- copp [rate-limit](#page-540-0) disable, on page 541
- [copy,](#page-541-0) on page 542
- [copy,](#page-543-0) on page 544
- copy [licenses,](#page-544-0) on page 545
- copy [recursive,](#page-545-0) on page 546
- copy [running](#page-546-0) vdc-all, on page 547
- copy [vdc-all,](#page-547-0) on page 548
- [core-on-no-memory,](#page-548-0) on page 549
- [core-on-no-memory,](#page-549-0) on page 550
- cost, on [page](#page-550-0) 551
- [count,](#page-551-0) on page 552
- [counter](#page-552-0) name value op, on page 553
- cpu [threshold,](#page-553-0) on page 554
- cpu [threshold](#page-554-0) rising falling interval, on page 555
- crypto ca [authenticate,](#page-555-0) on page 556
- crypto ca crl [request,](#page-556-0) on page 557
- crypto ca [enroll,](#page-557-0) on page 558
- crypto ca export [pkcs12,](#page-558-0) on page 559
- crypto ca import [certificate,](#page-559-0) on page 560
- crypto ca import [pkcs12,](#page-560-0) on page 561
- crypto ca [lookup,](#page-561-0) on page 562
- crypto ca [remote](#page-562-0) ldap, on page 563
- crypto ca test [verify,](#page-563-0) on page 564
- crypto ca [trustpoint,](#page-564-0) on page 565
- crypto cert [ssh-authorize,](#page-565-0) on page 566
- crypto [certificatemap](#page-566-0) mapname, on page 567
- crypto key [generate](#page-567-0) rsa, on page 568
- crypto key param rsa label [modulus,](#page-568-0) on page 569
- crypto key [zeroize](#page-569-0) rsa, on page 570
- [cryptographic-algorithm,](#page-570-0) on page 571
- cts cache [enable,](#page-571-0) on page 572
- cts device-id [password,](#page-572-0) on page 573
- cts [dot1x,](#page-573-0) on page 574
- cts [enable,](#page-574-0) on page 575
- cts l3, on [page](#page-575-0) 576
- cts l3 spi, on [page](#page-576-0) 577
- cts [manual,](#page-577-0) on page 578
- cts refresh [role-based-policy,](#page-578-0) on page 579
- cts [rekey,](#page-579-0) on page 580
- cts role-based [access-list,](#page-580-0) on page 581
- cts [role-based](#page-581-0) counters enable, on page 582
- cts role-based [enforcement,](#page-582-0) on page 583
- cts role-based [enforcement,](#page-583-0) on page 584
- cts role-based [enforcement,](#page-584-0) on page 585
- cts [role-based](#page-585-0) sgt-map, on page 586
- cts [role-based](#page-586-0) sgt-map, on page 587
- cts role-based sgt dgt access-list cts role-based sgt dgt [access-list,](#page-587-0) on page 588
- cts sgt, on [page](#page-588-0) 589
- cts sxp [connection](#page-589-0) peer password required 7 default, on page 590
- cts sxp default [password](#page-590-0) 7, on page 591
- cts sxp default [source-ip,](#page-591-0) on page 592
- cts sxp [enable,](#page-592-0) on page 593
- cts sxp [reconcile-period,](#page-593-0) on page 594
- cts sxp [retry-period,](#page-594-0) on page 595
- [customer-id,](#page-595-0) on page 596
- cut, on [page](#page-596-0) 597

### <span id="page-13-0"></span>**callhome**

callhome

### **Syntax Description**

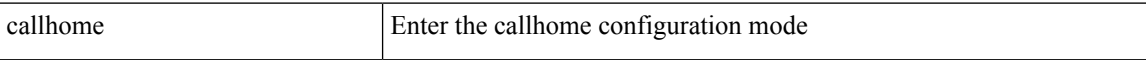

#### **Command Mode**

 $\overline{\phantom{a}}$ 

# <span id="page-14-0"></span>**callhome send configuration**

callhome send configuration

#### **Syntax Description**

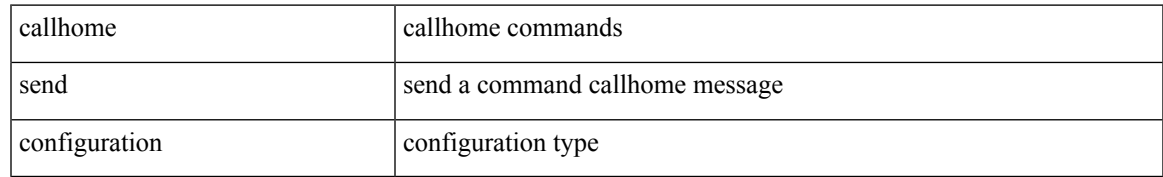

#### **Command Mode**

# <span id="page-15-0"></span>**callhome send diagnostic**

callhome send diagnostic

#### **Syntax Description**

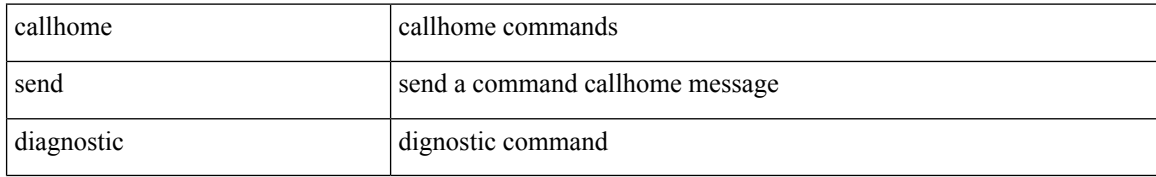

#### **Command Mode**

# <span id="page-16-0"></span>**callhome send eem subject body**

callhome send eem subject <s1> body <s2>

#### **Syntax Description**

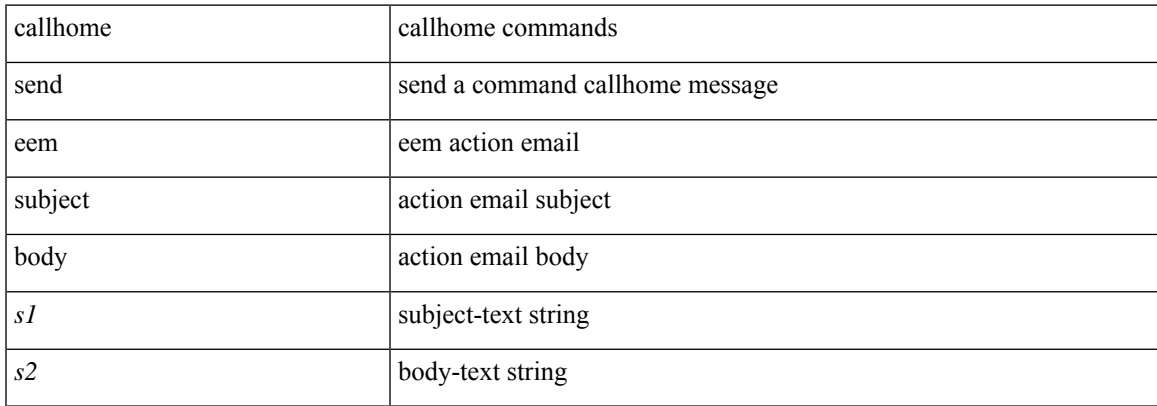

#### **Command Mode**

### <span id="page-17-0"></span>**callhome test**

callhome test

#### **Syntax Description**

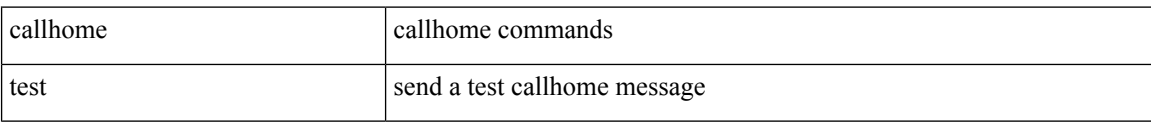

#### **Command Mode**

• /exec

 $\overline{\phantom{a}}$ 

# <span id="page-18-0"></span>**callhome test inventory**

callhome test inventory

#### **Syntax Description**

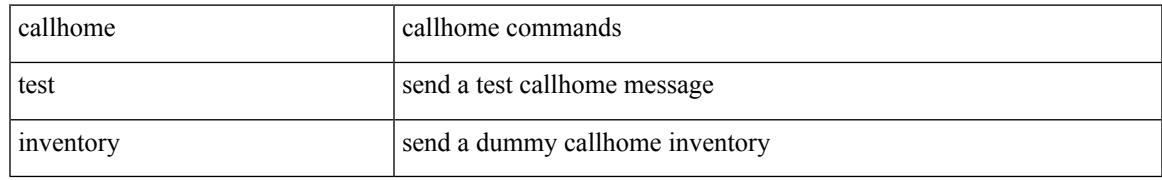

#### **Command Mode**

### <span id="page-19-0"></span>**callhome test supfail**

callhome test supfail

#### **Syntax Description**

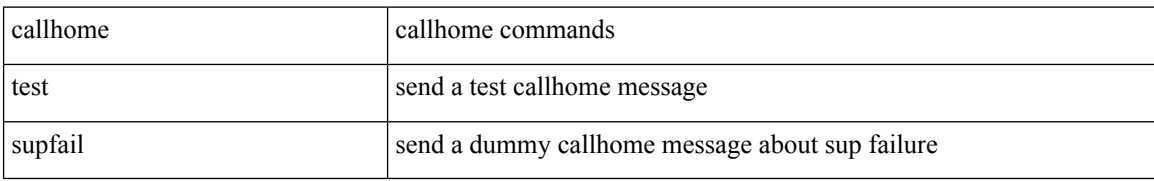

#### **Command Mode**

### <span id="page-20-0"></span>**capability additional-paths receive**

[ no | default ] capability additional-paths receive [ disable ]

#### **Syntax Description**

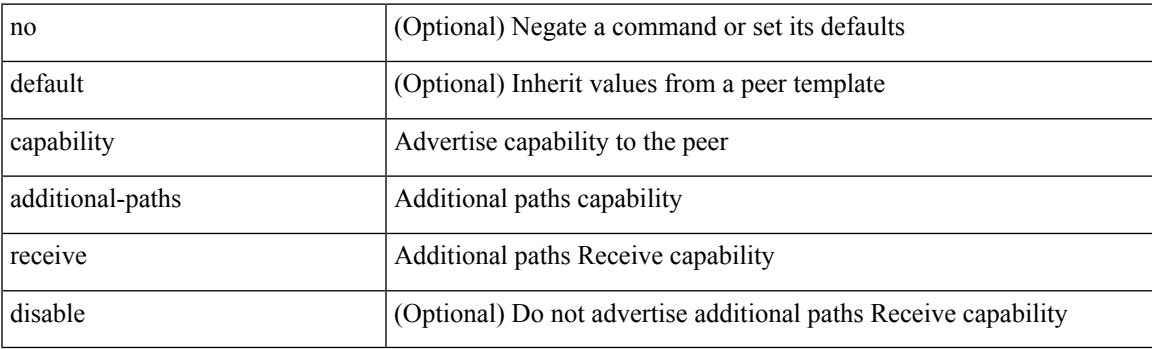

#### **Command Mode**

• /exec/configure/router-bgp/router-bgp-neighbor/router-bgp-neighbor-af /exec/configure/router-bgp/router-bgp-neighbor/router-bgp-neighbor-af-vpnv4 /exec/configure/router-bgp/router-bgp-neighbor/router-bgp-neighbor-af-vpnv6 /exec/configure/router-bgp/router-bgp-neighbor/router-bgp-neighbor-af-ipv4-mvpn /exec/configure/router-bgp/router-bgp-neighbor/router-bgp-neighbor-af-ipv6-mvpn

### <span id="page-21-0"></span>**capability additional-paths send**

[ no | default ] capability additional-paths send [ disable ]

#### **Syntax Description**

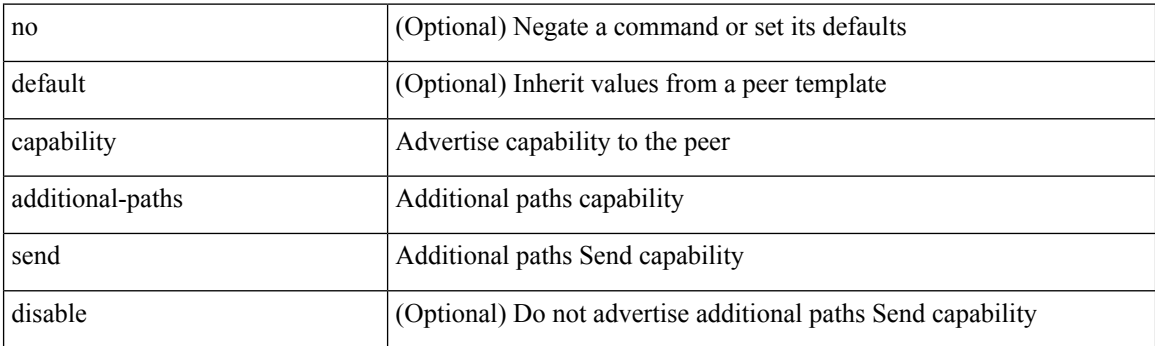

#### **Command Mode**

• /exec/configure/router-bgp/router-bgp-neighbor/router-bgp-neighbor-af /exec/configure/router-bgp/router-bgp-neighbor/router-bgp-neighbor-af-vpnv4 /exec/configure/router-bgp/router-bgp-neighbor/router-bgp-neighbor-af-vpnv6 /exec/configure/router-bgp/router-bgp-neighbor/router-bgp-neighbor-af-ipv4-mvpn /exec/configure/router-bgp/router-bgp-neighbor/router-bgp-neighbor-af-ipv6-mvpn

### <span id="page-22-0"></span>**capability suppress 4-byte-as**

[ no | default ] capability suppress 4-byte-as

#### **Syntax Description**

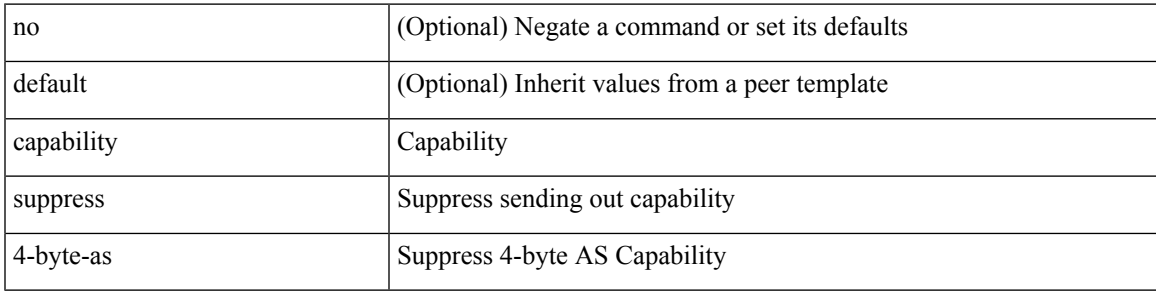

#### **Command Mode**

• /exec/configure/router-bgp/router-bgp-neighbor-sess

# <span id="page-23-0"></span>**capability vrf-lite**

[no] capability vrf-lite [ evpn ]

#### **Syntax Description**

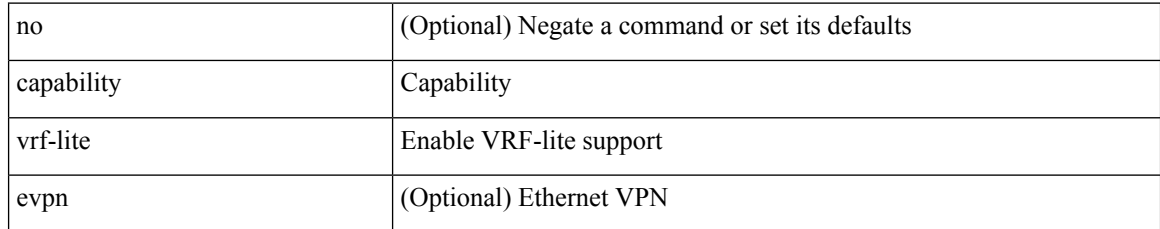

#### **Command Mode**

• /exec/configure/router-ospf/vrf

### <span id="page-24-0"></span>**capture session**

[no] capture session <session-id>

#### **Syntax Description**

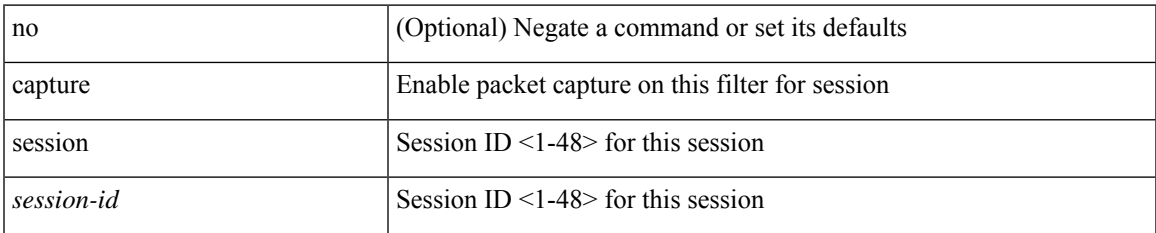

#### **Command Mode**

• /exec/configure/ipacl /exec/configure/ipv6acl /exec/configure/macacl /exec/configure/arpacl

# <span id="page-25-0"></span>**carrier-delay**

carrier-delay { <sec\_val> | msec <msec\_val> } | no carrier-delay

#### **Syntax Description**

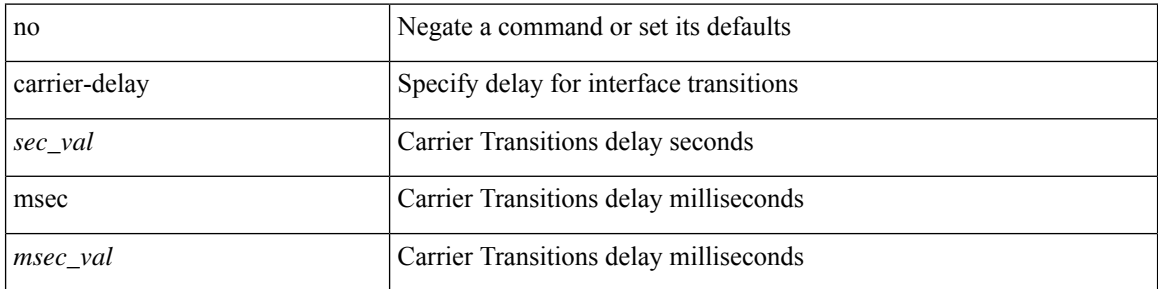

#### **Command Mode**

• /exec/configure/if-vlan-common

### <span id="page-26-0"></span>**cbts-member tunnel-te**

[no] cbts-member tunnel-te <tunnel-num>

#### **Syntax Description**

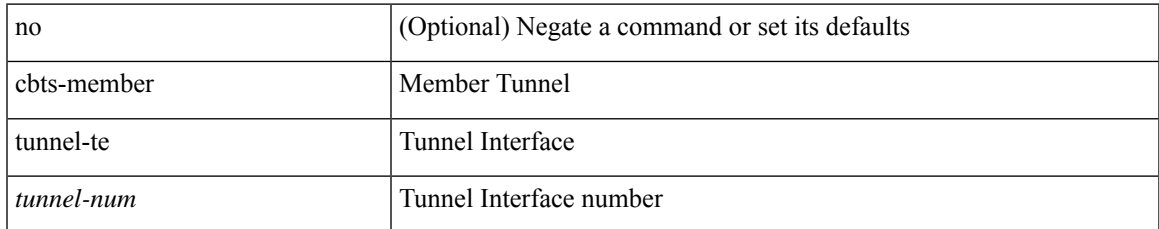

#### **Command Mode**

• /exec/configure/if-te

 $\mathbf I$ 

### <span id="page-27-0"></span>**cd**

cd <uri0>

### **Syntax Description**

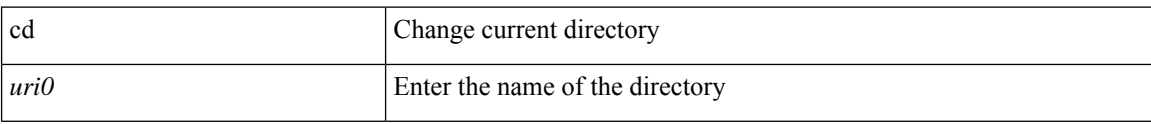

#### **Command Mode**

• /exec

ı

 $\overline{\phantom{a}}$ 

# <span id="page-28-0"></span>**cdp advertise v1**

cdp advertise { v1 | v2 } | no cdp advertise [ v1 | v2 ]

#### **Syntax Description**

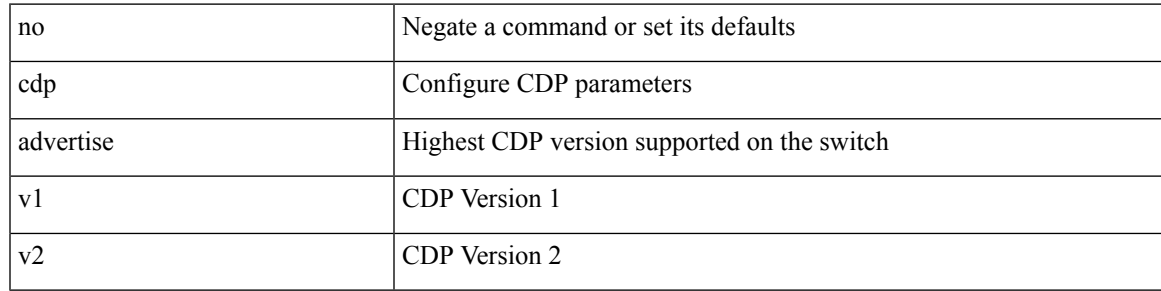

#### **Command Mode**

### <span id="page-29-0"></span>**cdp enable**

[no] cdp enable

#### **Syntax Description**

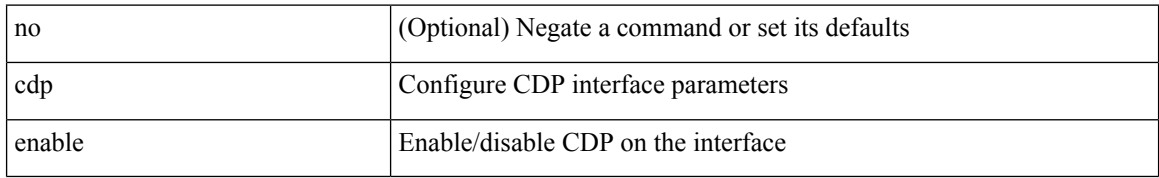

#### **Command Mode**

• /exec/configure/if-ethernet-all /exec/configure/if-gig-ether-all /exec/configure/if-gig-ether /exec/configure/if-eth-base /exec/configure/if-mgmt-ether

 $\mathbf{l}$ 

# <span id="page-30-0"></span>**cdp enable**

[no] cdp enable

### **Syntax Description**

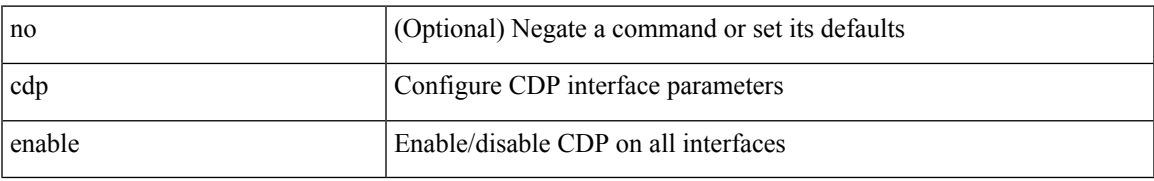

#### **Command Mode**

# <span id="page-31-0"></span>**cdp format device-id**

[no] cdp format device-id { mac-address | serial-number | system-name }

#### **Syntax Description**

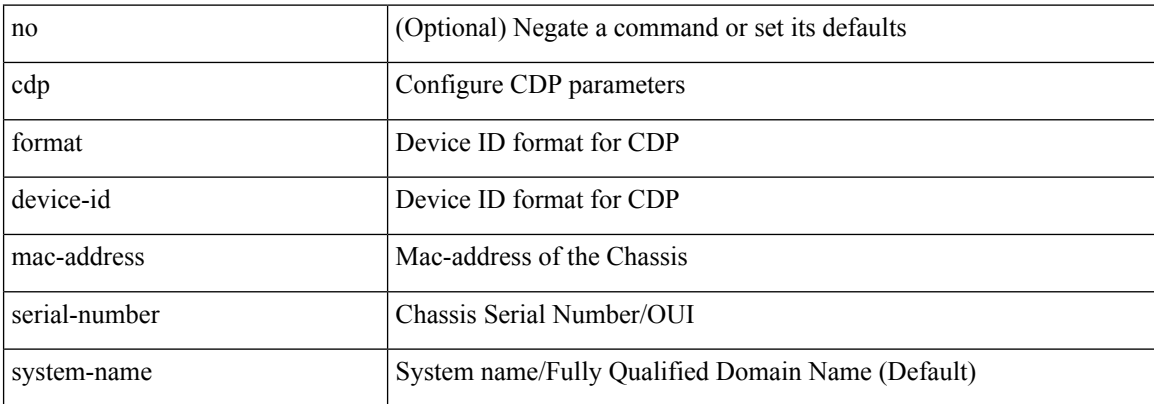

#### **Command Mode**

# <span id="page-32-0"></span>**cdp holdtime**

[no] cdp holdtime <i0>

#### **Syntax Description**

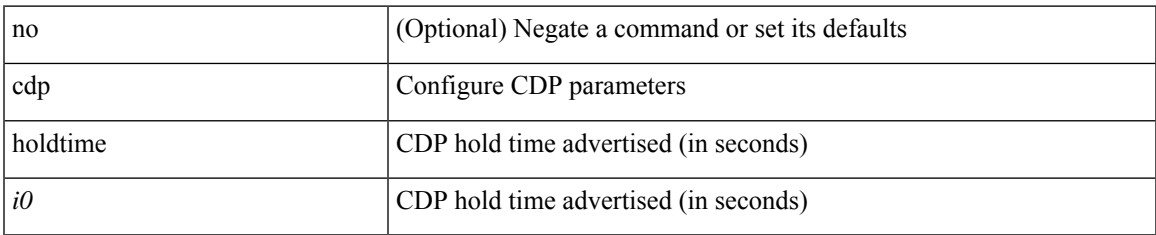

#### **Command Mode**

# <span id="page-33-0"></span>**cdp timer**

[no] cdp timer <i1>

### **Syntax Description**

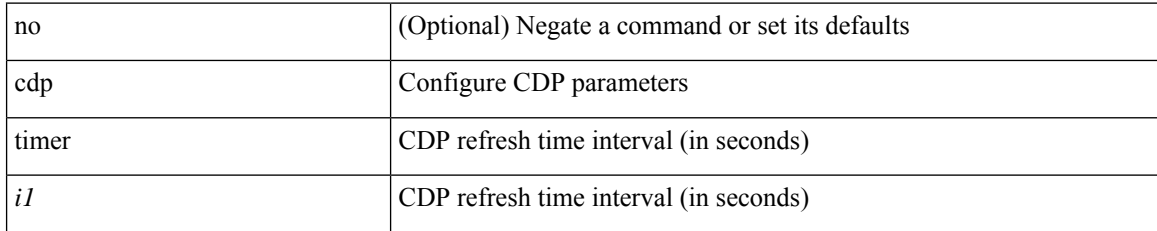

#### **Command Mode**

# <span id="page-34-0"></span>**cfs clear message-context name session-id**

cfs clear message-context name <cfs-dyn-app-name> session-id <i0>

#### **Syntax Description**

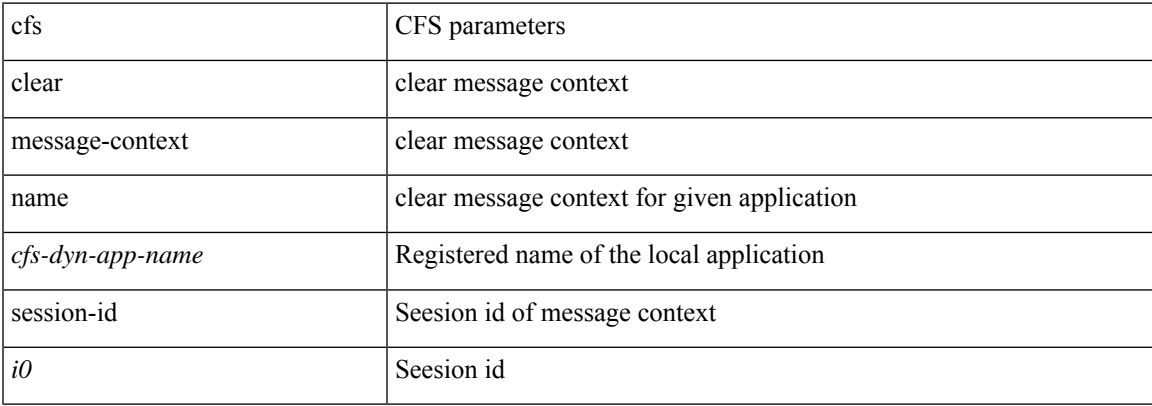

#### **Command Mode**

# <span id="page-35-0"></span>**cfs debug all**

cfs debug all

#### **Syntax Description**

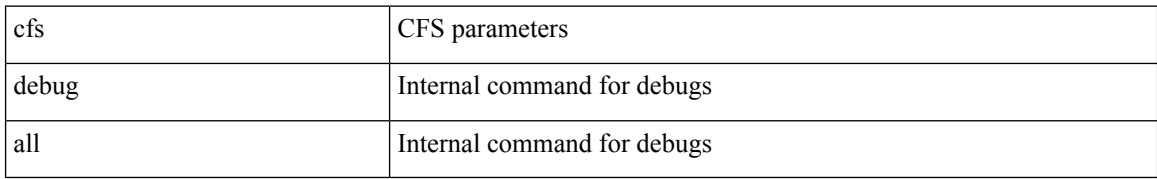

#### **Command Mode**
$\overline{\phantom{a}}$ 

## **cfs distribute**

[no] cfs distribute

### **Syntax Description**

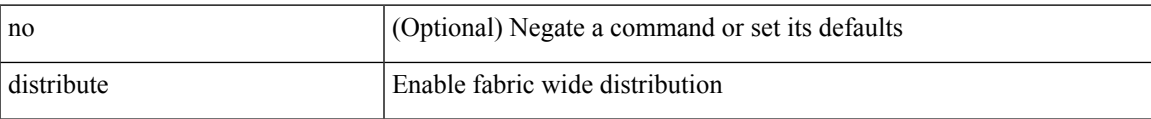

### **Command Mode**

### **cfs eth cos**

 $\{ \text{ cfs eth cos} \le i0$  | no cfs eth cos  $\left[ \le i0$  >  $\right]$  }

### **Syntax Description**

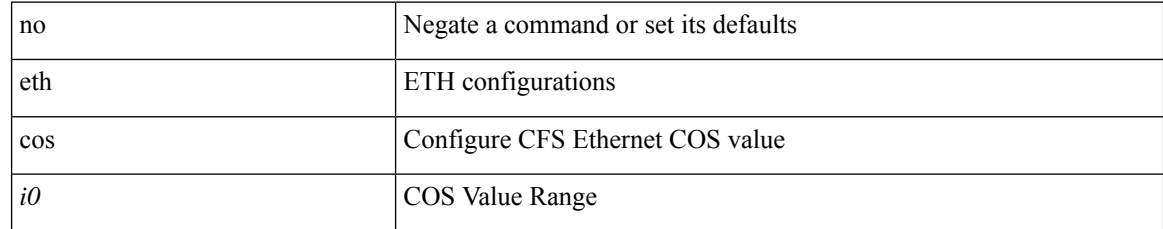

#### **Command Mode**

Ι

### **cfs eth distribute**

[no] cfs eth distribute

### **Syntax Description**

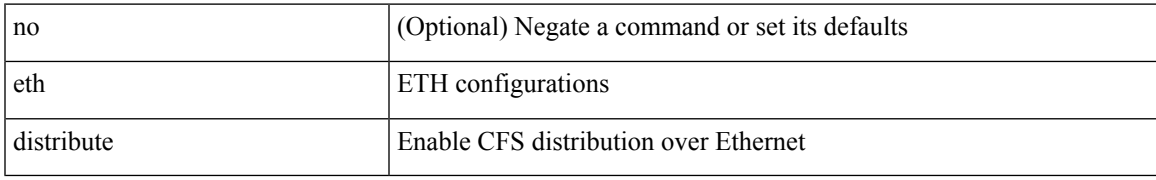

#### **Command Mode**

# **cfs ipv4 distribute**

[no] cfs ipv4 { distribute | mcast-address <ip0> }

### **Syntax Description**

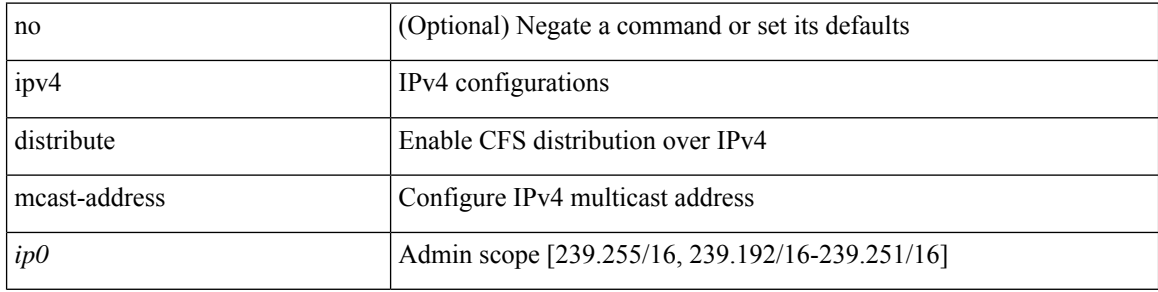

### **Command Mode**

# **cfs ipv6 distribute**

[no] cfs ipv6 { distribute | mcast-address <ipv60> }

### **Syntax Description**

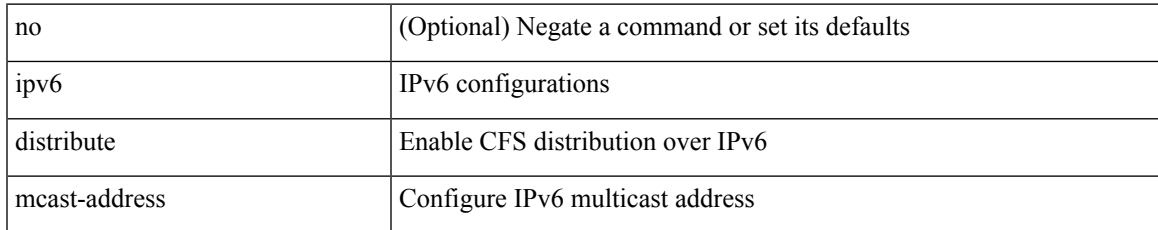

#### **Command Mode**

# **cfs merge all-fabrics name**

cfs merge all-fabrics name <cfs-dyn-app-name> [ vsan <i0> ]

### **Syntax Description**

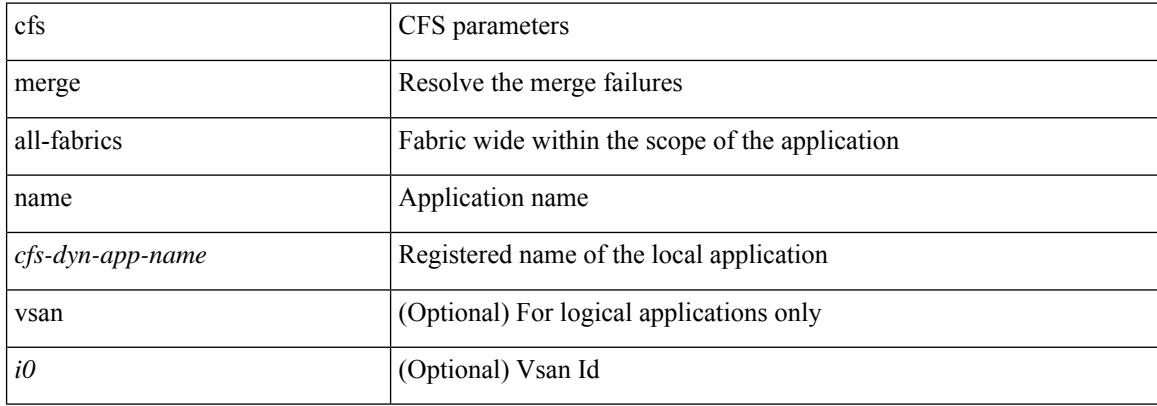

### **Command Mode**

• /exec

# **cfs region**

 $\mathbf{l}$ 

[no] cfs region <i0>

### **Syntax Description**

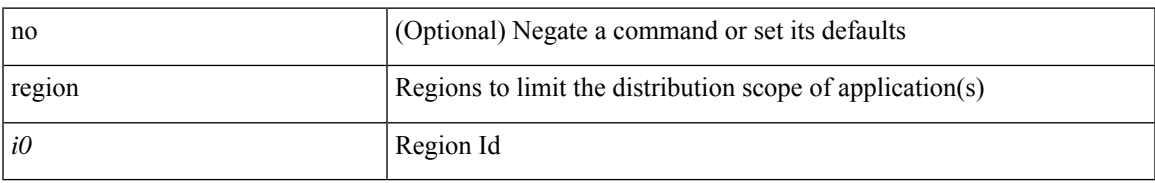

#### **Command Mode**

# **change-password**

change-password [ old-password <s1> new-password <s2> ]

### **Syntax Description**

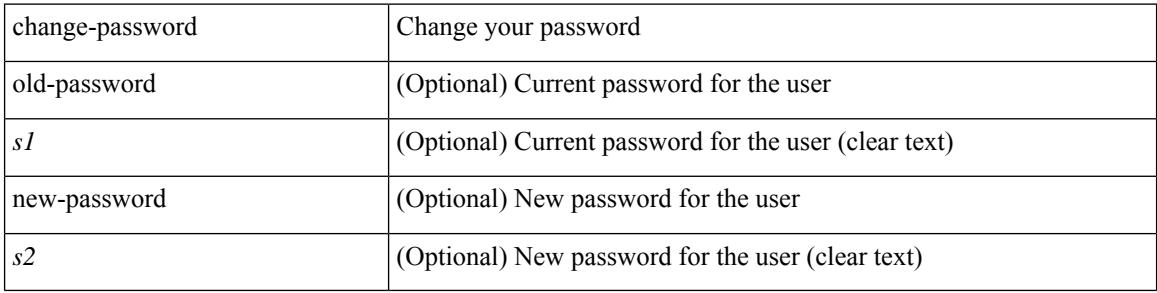

**Command Mode**

• /exec

# **channel-group**

channel-group <channel-id> [ mode { active | passive | on } ]

### **Syntax Description**

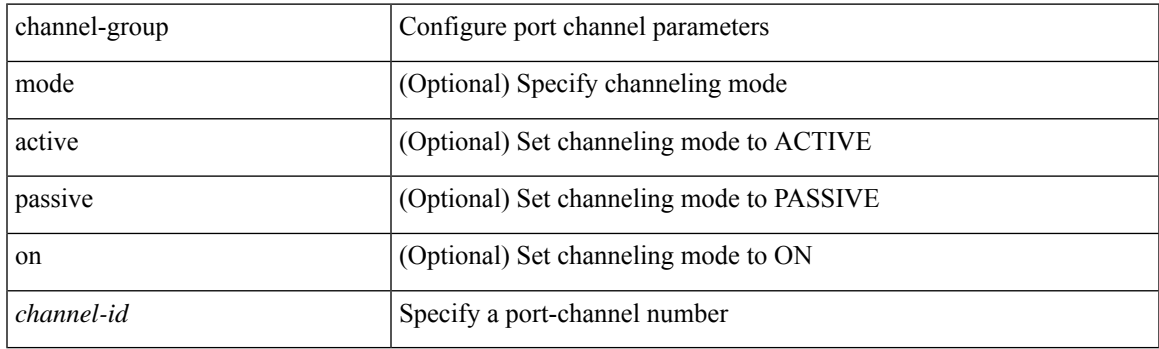

### **Command Mode**

# **channel-group**

[no] channel-group [ <channel-id> [ mode { active | passive | on } ] ]

### **Syntax Description**

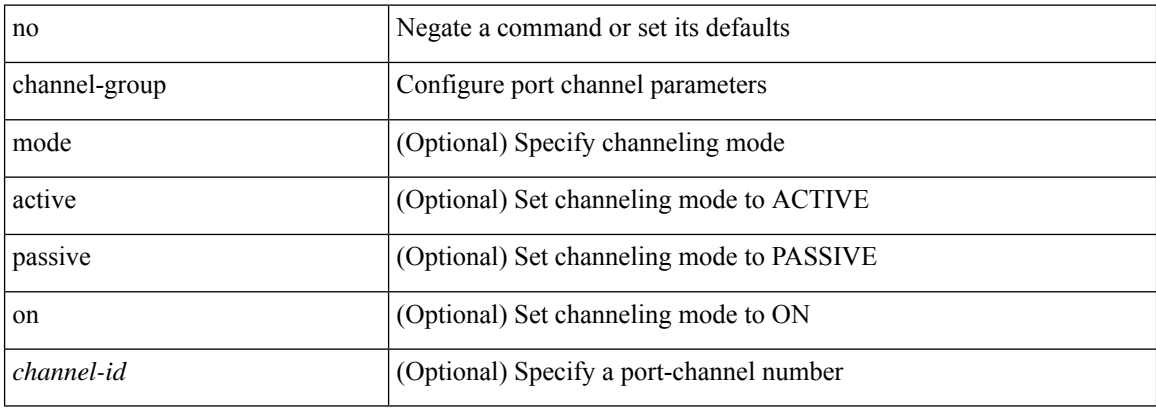

#### **Command Mode**

# **channel-group**

[no] channel-group

### **Syntax Description**

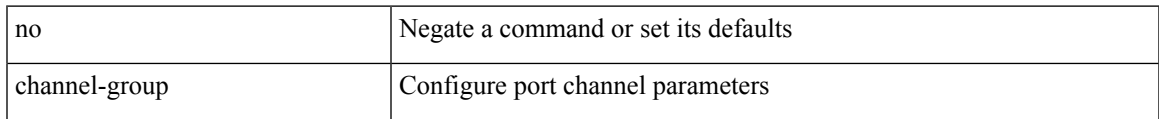

### **Command Mode**

# **channel-group auto**

channel-group auto | no channel-group auto

#### **Syntax Description**

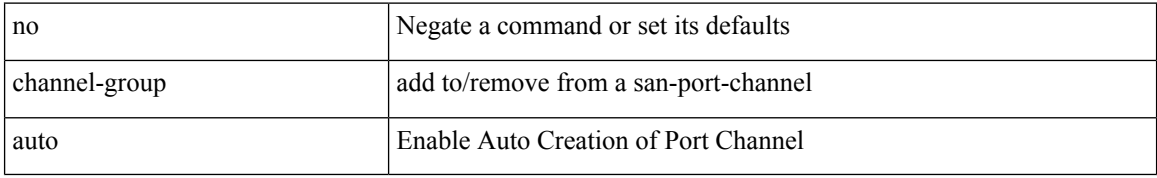

#### **Command Mode**

• /exec/configure/if-fc /exec/configure/if-gig-ether /exec/configure/if-fcip

# **channel-group force**

channel-group <channel-id> force

### **Syntax Description**

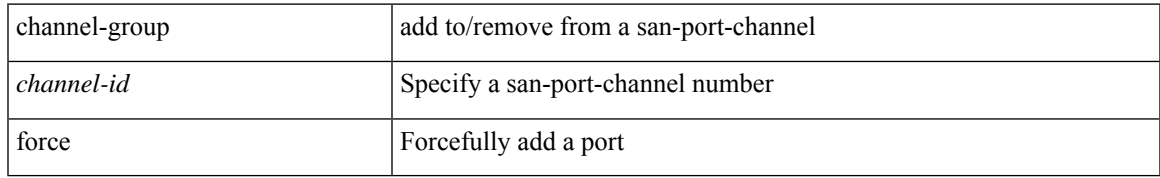

### **Command Mode**

• /exec/configure/if-fc /exec/configure/if-gig-ether /exec/configure/if-fcip

### **channel-group force**

channel-group <channel-id> force [ mode { active | passive | on } ] | no channel-group <channel-id> force [ mode { active | passive | on } ]

### **Syntax Description**

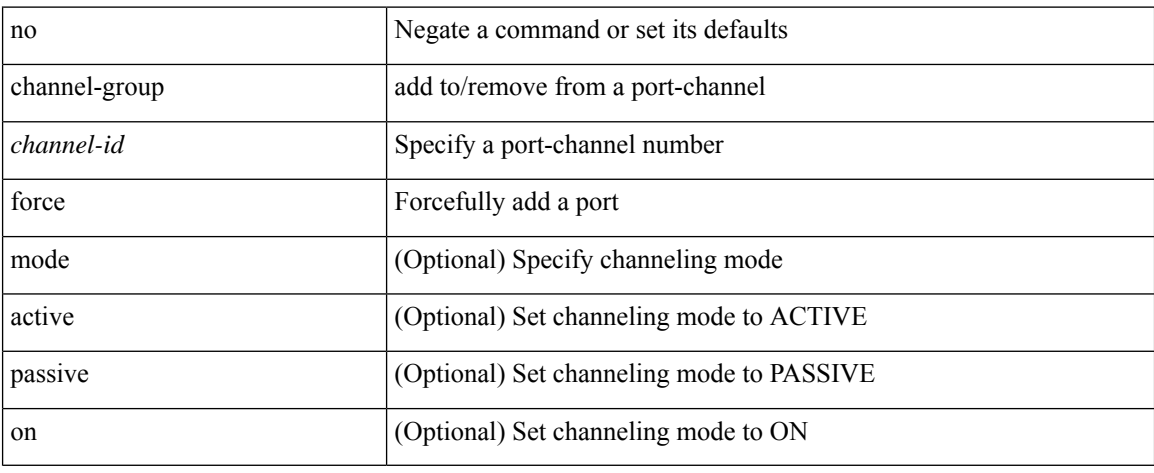

#### **Command Mode**

 $\overline{\phantom{a}}$ 

## **channel mode**

[no] channel mode

### **Syntax Description**

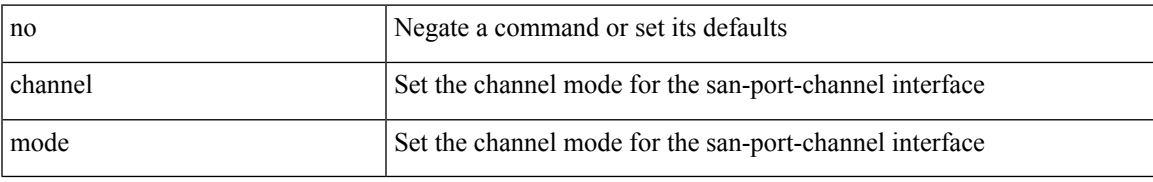

### **Command Mode**

• /exec/configure/if-san-port-channel

# **channel mode active**

channel mode active | no channel mode active

### **Syntax Description**

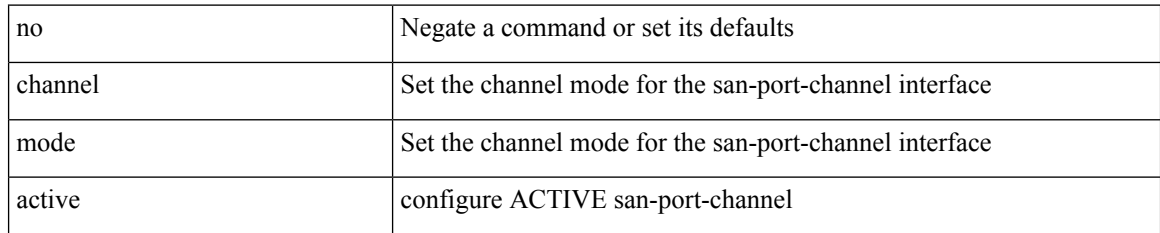

#### **Command Mode**

• /exec/configure/if-san-port-channel

### **chassis-serial**

chassis-serial <chas-ser> | no chassis-serial

### **Syntax Description**

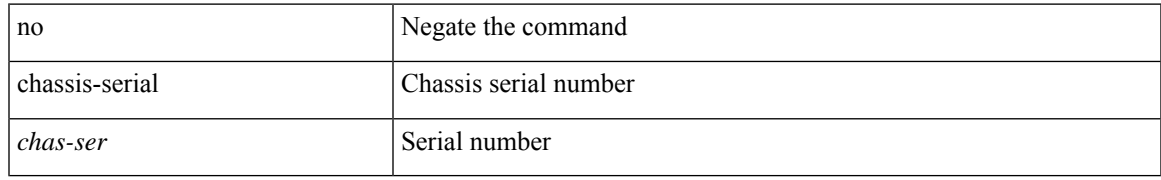

#### **Command Mode**

• /exec/configure/fex

# **checkpoint**

checkpoint { [ <name> ] [ description <descr\_str> ] | file <file\_uri> }

### **Syntax Description**

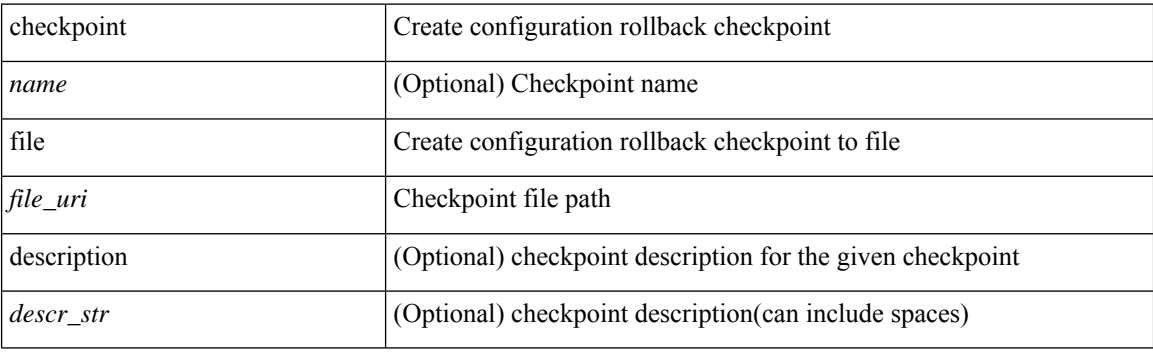

**Command Mode**

• /exec

I

# **checkpoint**

[no] checkpoint <chkpoint\_name>

### **Syntax Description**

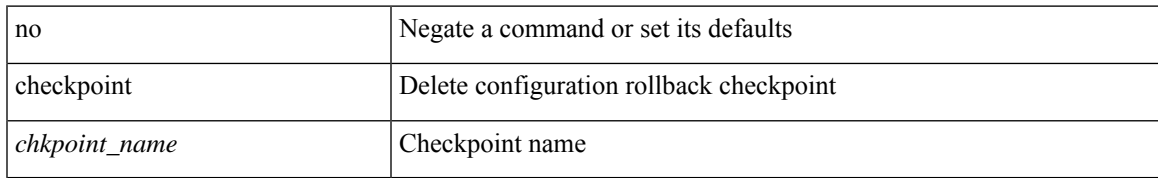

### **Command Mode**

• /exec

# **cipher-suite**

[no] cipher-suite <suite>

### **Syntax Description**

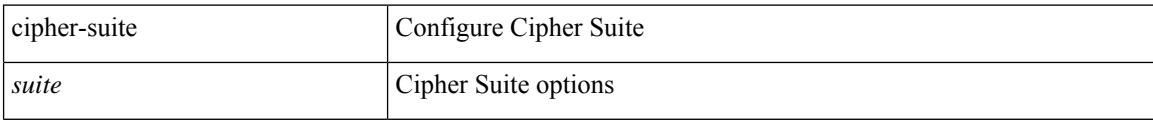

### **Command Mode**

• /exec/configure/macsec-policy

# **class-map**

 $\overline{\phantom{a}}$ 

[no] class-map [ type qos ] [ <any\_or\_all> ] <cmap-name>

### **Syntax Description**

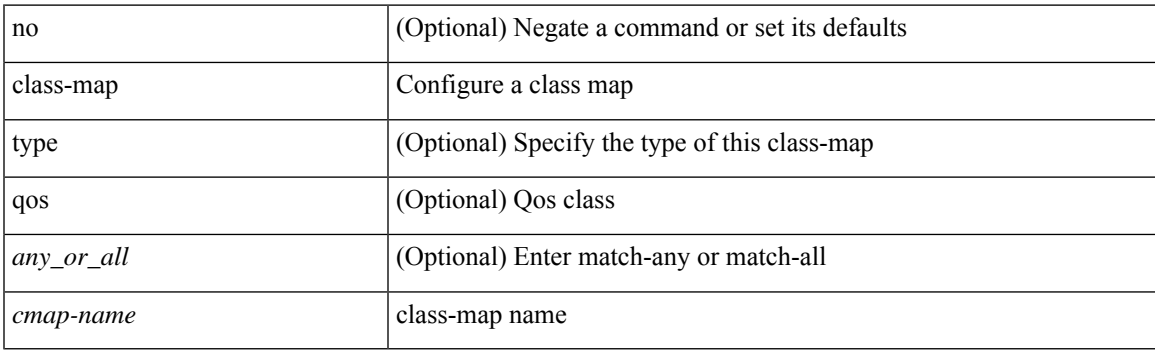

### **Command Mode**

# **class-map type control-plane**

[no] class-map type control-plane [ <opt\_any\_or\_all> ] <cmap-name>

### **Syntax Description**

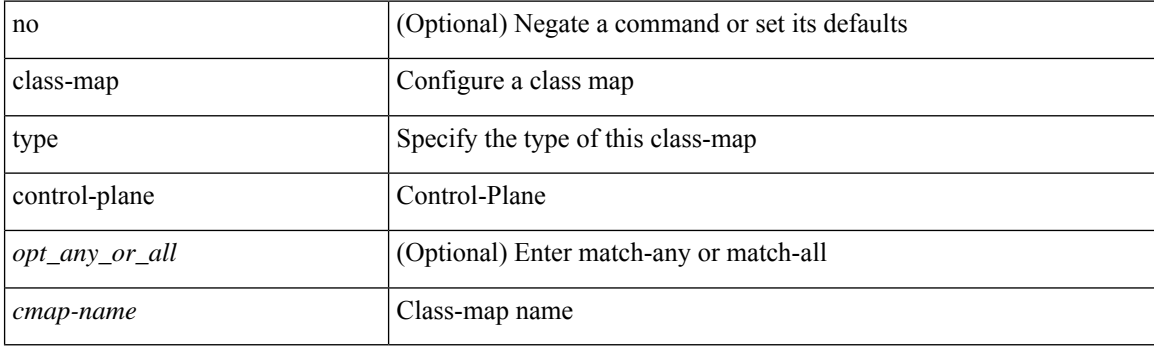

### **Command Mode**

# **class-map type network-qos**

[no] class-map type network-qos [ match-any ] <cmap-name-nq>

### **Syntax Description**

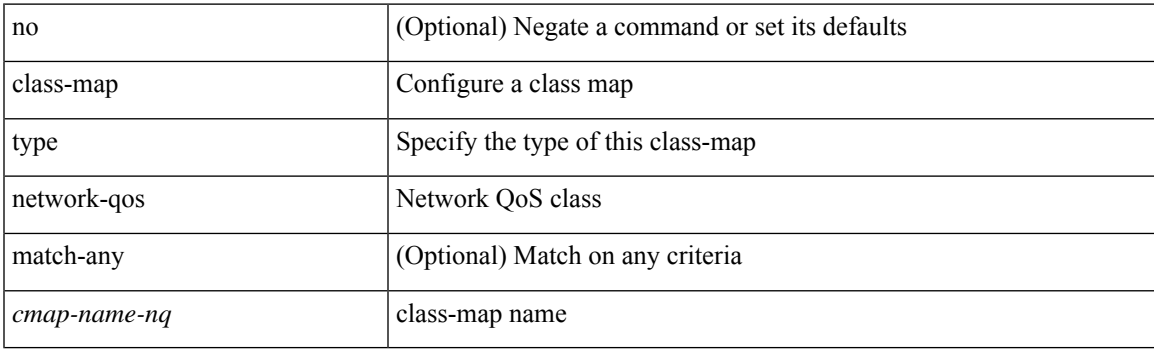

### **Command Mode**

### **class-map type psp**

[no] class-map type psp [ <any\_or\_all> ] { <cmap-name-plc> | { handle <ppf\_id> } } [ sequence <seq\_no> ] [ client <clienttype> <clientID>]

### **Syntax Description**

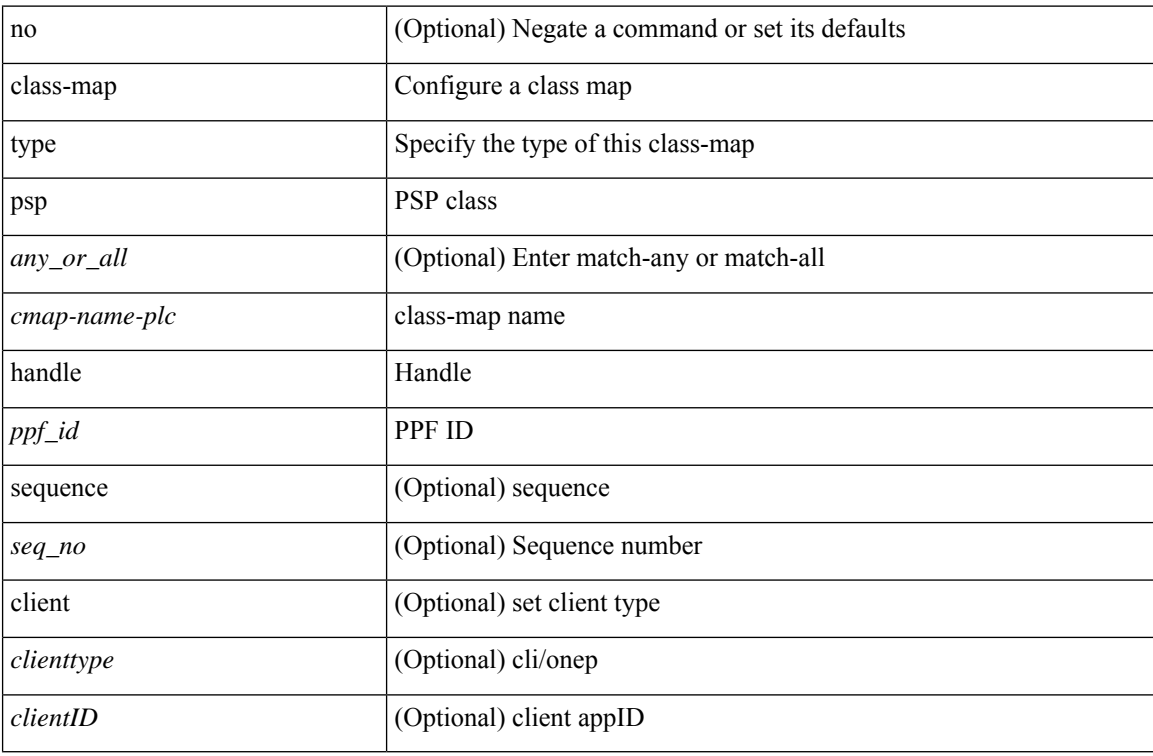

### **Command Mode**

# **class-map type queuing**

[no] class-map type queuing [ <any\_or\_all> ] { xxx <cmap-enum-name> | <cmap-dce-name> | zzz <cmap-name-hque> }

### **Syntax Description**

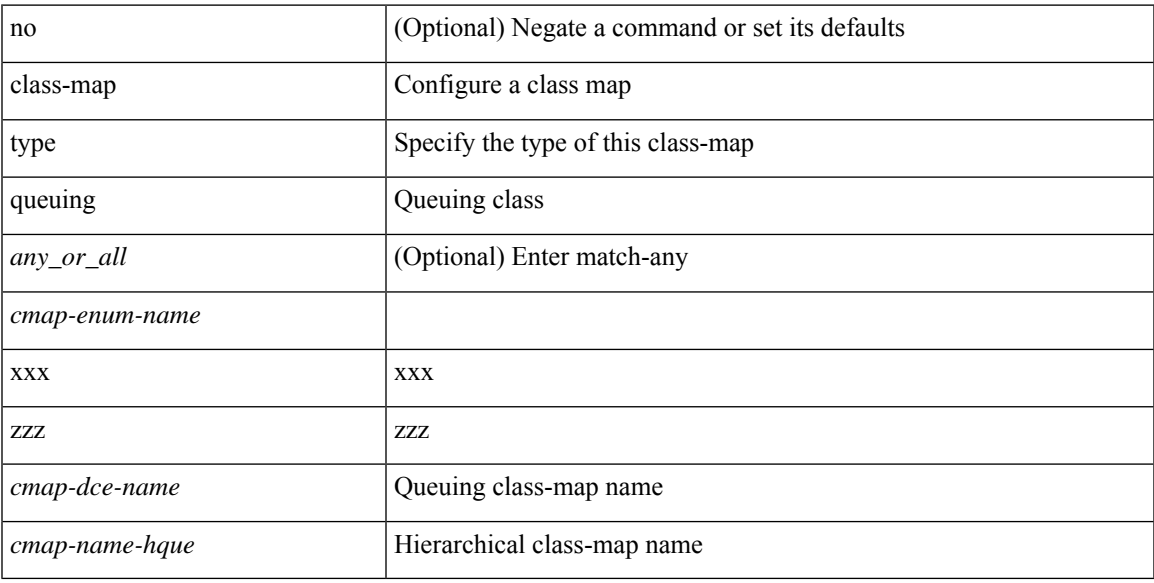

### **Command Mode**

# **class-map type queuing**

[no] class-map type queuing { <cmap-dce-name> }

### **Syntax Description**

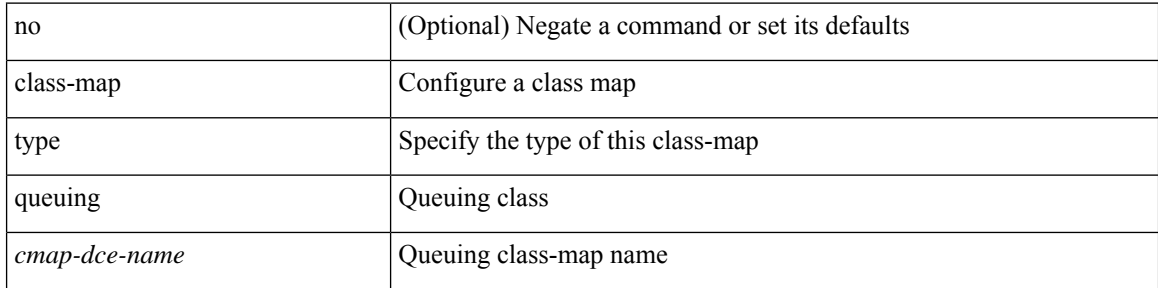

### **Command Mode**

### **class**

 $\overline{\phantom{a}}$ 

class { <cmap-name> [ insert-before <cmap-name2> ] | class-default } | no class { <cmap-name> | class-default }

### **Syntax Description**

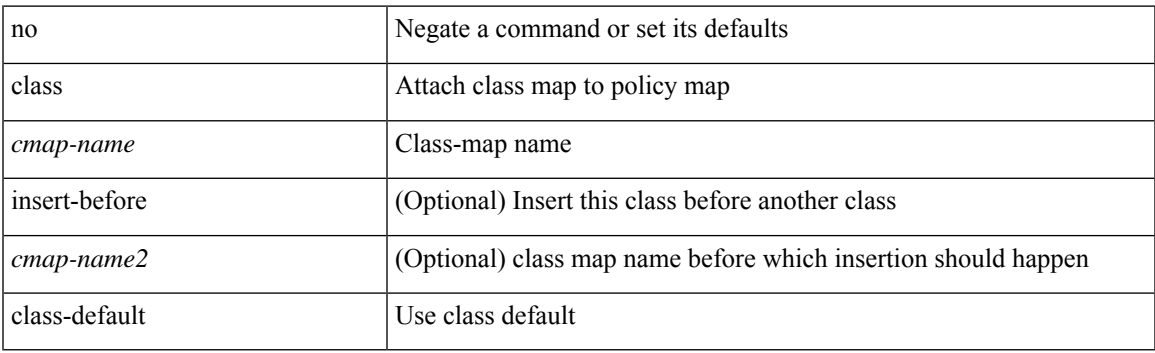

### **Command Mode**

• /exec/configure/pmap

### **class**

[no] class [ type qos ] <cmap-name> [ insert-before [ type qos1 ] <cmap-name2> ]

### **Syntax Description**

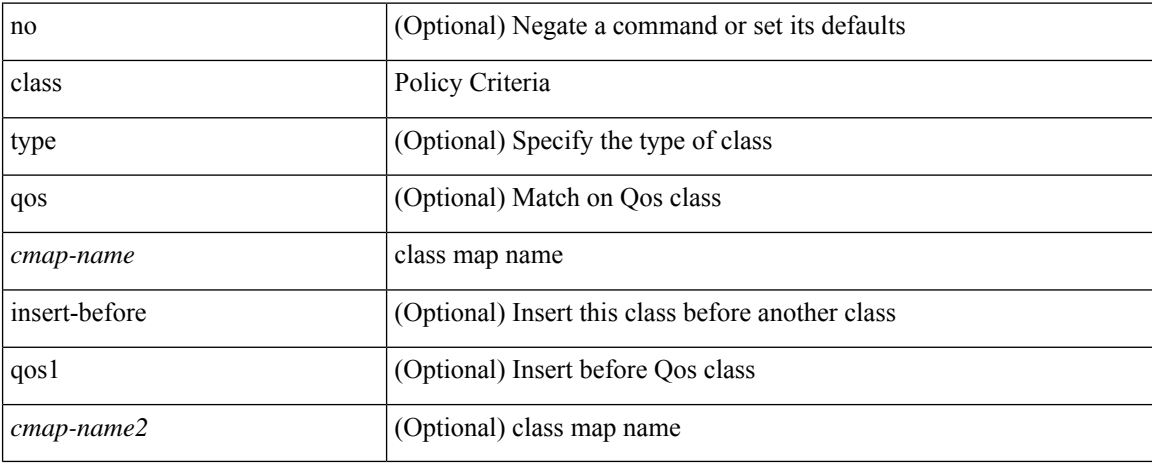

#### **Command Mode**

• /exec/configure/policy-map

### **class \_\_inline\_\_**

[no] class \_\_inline\_\_ [ type psp ] <cmap-name-plc> [ insert-before <cmap-name2> ]

### **Syntax Description**

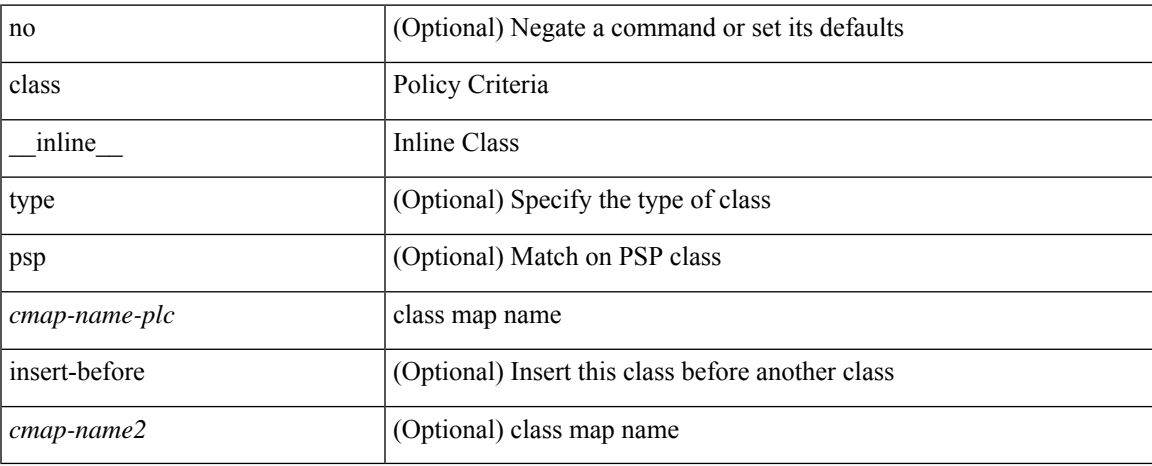

#### **Command Mode**

• /exec/configure/policy-map/type/plc

### **class class-default**

[no] class class-default

### **Syntax Description**

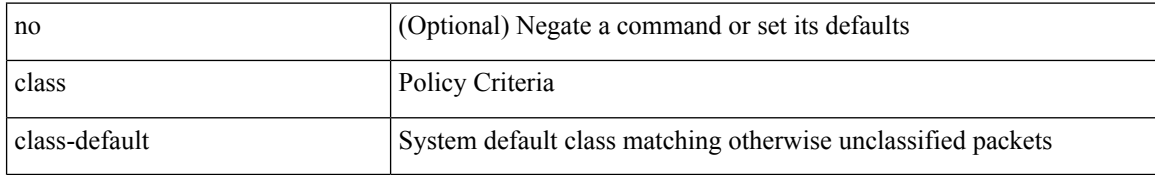

#### **Command Mode**

• /exec/configure/policy-map

# **class type network-qos**

[no] class type network-qos <cmap-name-nq>

### **Syntax Description**

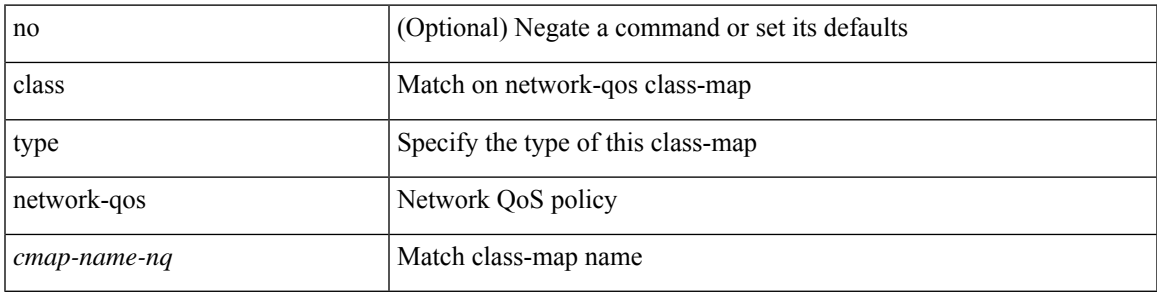

### **Command Mode**

• /exec/configure/policy-map/type/uf

# **class type network-qos class-default**

[no] class type network-qos class-default

### **Syntax Description**

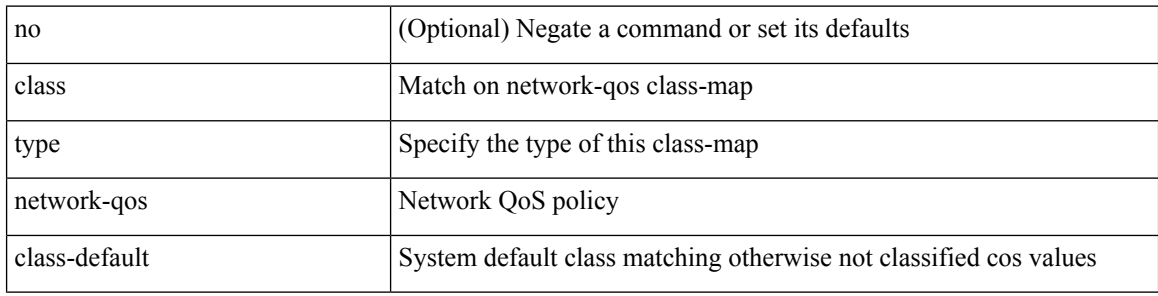

### **Command Mode**

• /exec/configure/policy-map/type/uf

 $\overline{\phantom{a}}$ 

### **class type psp**

[no] class type psp { <cmap-name-plc> | { handle1 <ppf\_id1> } } [ insert-before { <cmap-name2> | { handle2 <ppf\_id2> } } ]

### **Syntax Description**

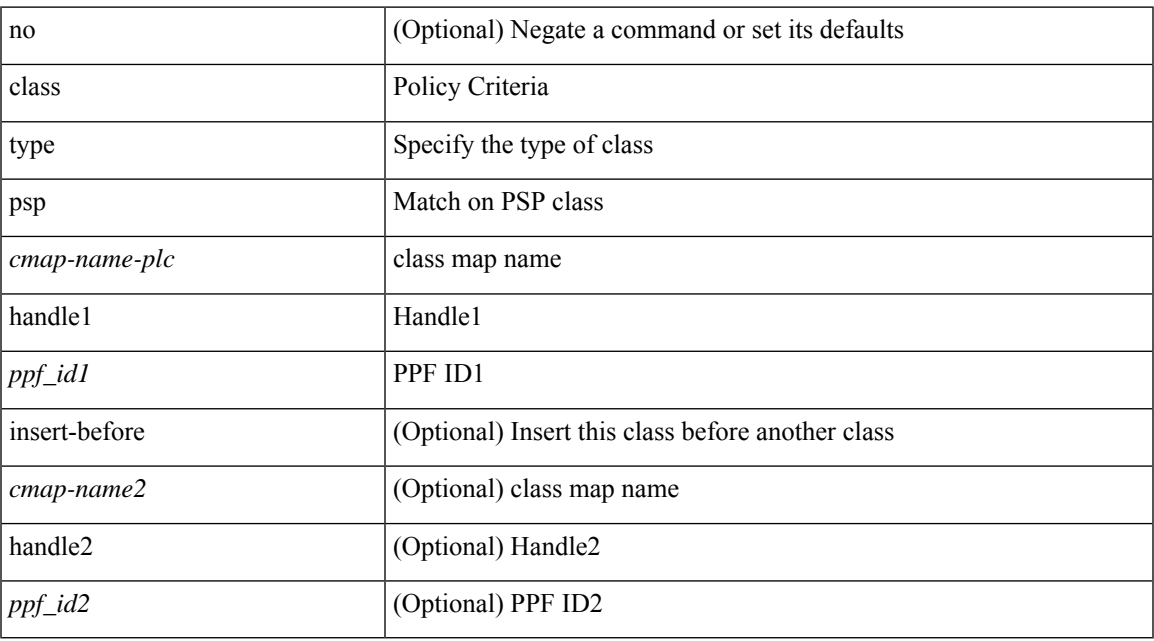

### **Command Mode**

• /exec/configure/policy-map/type/plc

# **class type queuing**

[no] class type queuing { xxx < cmap-enum-name > | < cmap-dce-name > | zzz < cmap-name-hque > } [ insert-before type queuing1 yyy <xcmap-enum-name> ]

### **Syntax Description**

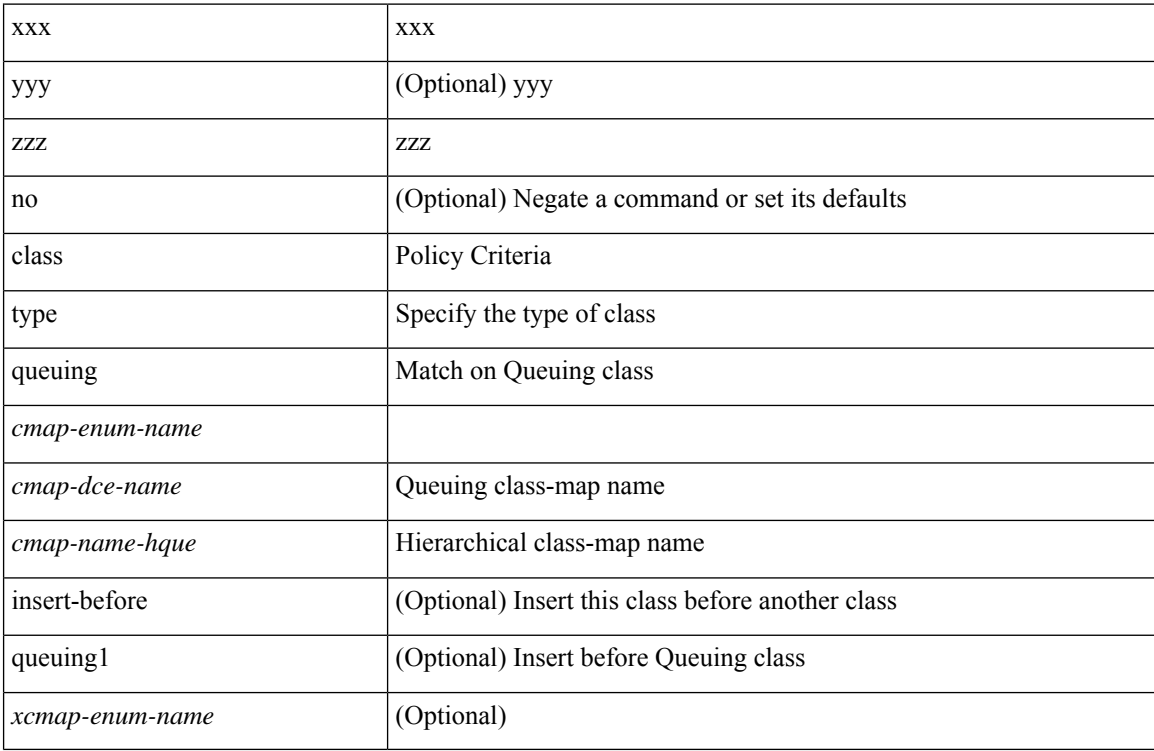

### **Command Mode**

• /exec/configure/policy-map/type/queuing

 $\mathbf{l}$ 

# **clean ip bfd**

### clean ip bfd

### **Syntax Description**

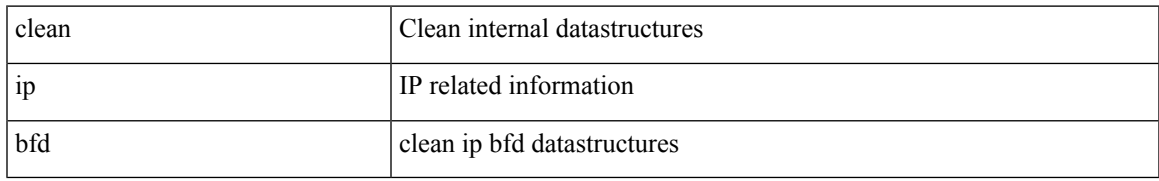

### **Command Mode**

• /exec

I

# **clean ipv6 bfd**

clean ipv6 bfd

### **Syntax Description**

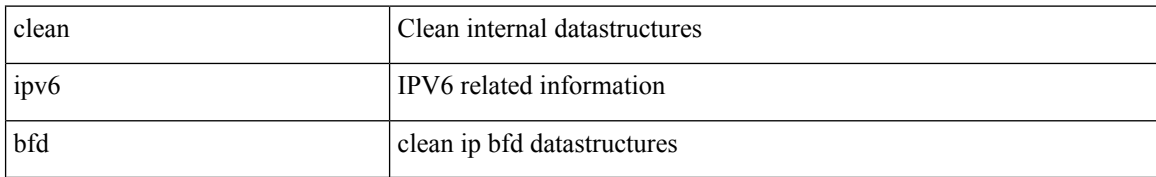

#### **Command Mode**

• /exec
clear { { ip route [ vrf { <vrf-name> | <vrf-known-name> | <vrf-all> } ] } | { routing [ vrf { <vrf-name> | <vrf-known-name> } ] [ ip | ipv4 ] [ unicast ] [ topology <topology-name> ] } } { <all> | { { <ip-addr> |  $\langle$ ip-prefix> } [ $\langle$ nh-addr> $|$  $\langle$ nh-addr-v6> ] [ $\langle$ nh-interface> ] } } [no-ufdm ]

#### **Syntax Description**

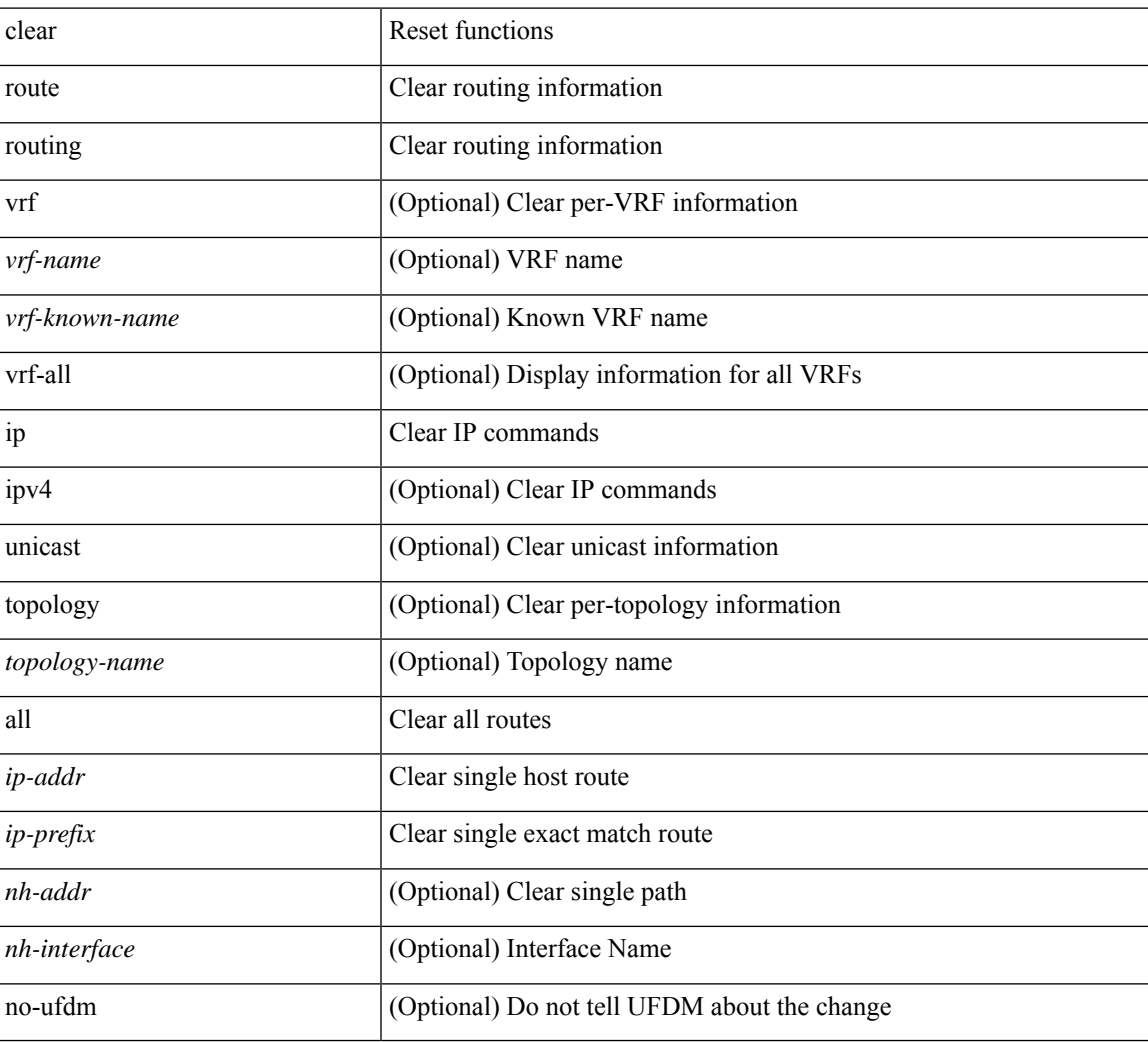

#### **Command Mode**

### **clear**

clear { { ipv6 route [ vrf { <vrf-name> | <vrf-known-name> | <vrf-all> } ] } | { routing [ vrf { <vrf-name> | <vrf-known-name> } ] ipv6 [ unicast ] [ topology <topology-name> ] } } { <all> | { { <ipv6-addr> |  $\langle$ ipv6-prefix> } [ $\langle$ nh-addr> $\langle$ nh-interface>] } } [ no-ufdm ]

#### **Syntax Description**

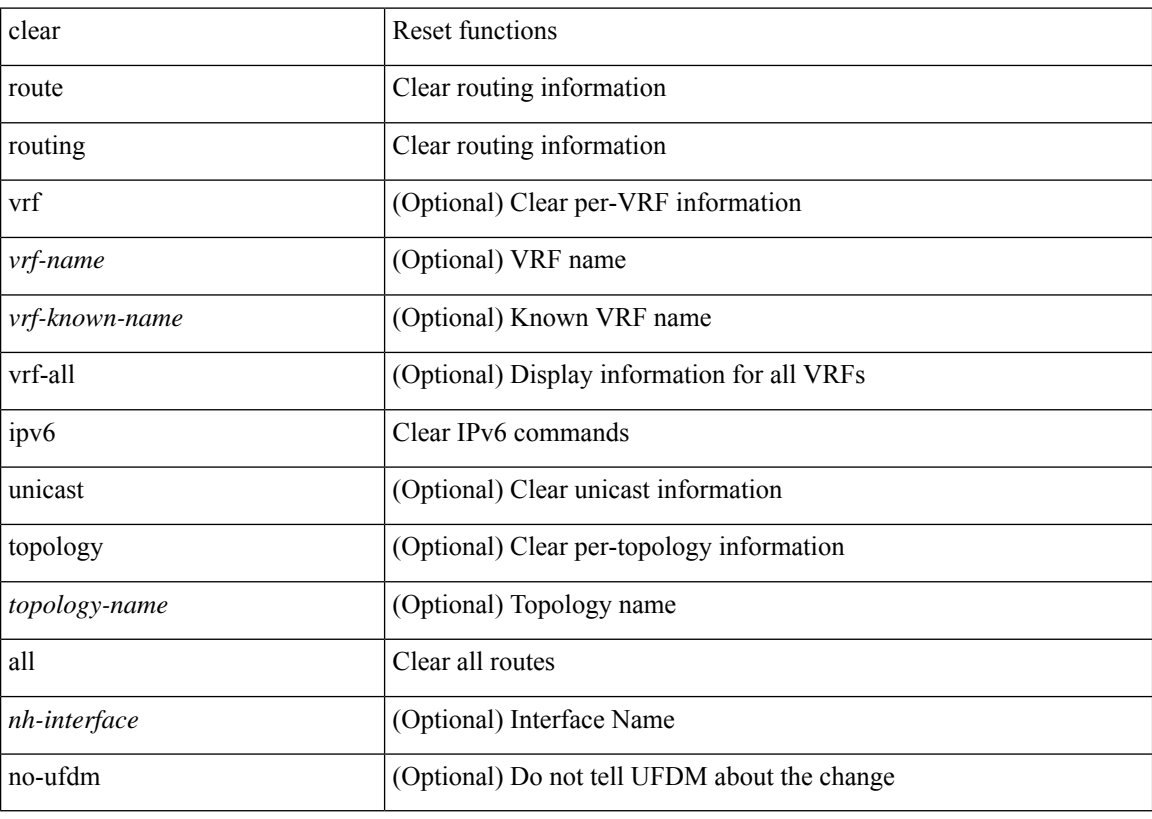

#### **Command Mode**

clear { { ip eigrp [ <eigrp-ptag> ] topology { { <address> <mask> } | { <prefix> } } [ vrf { <vrf-name> | <vrf-known-name> | all } ] } | { ipv6 eigrp [ <eigrp-ptag> ] topology { <ipv6-prefix> } [ vrf { <vrf-name> | <vrf-known-name> | all } ] } }

#### **Syntax Description**

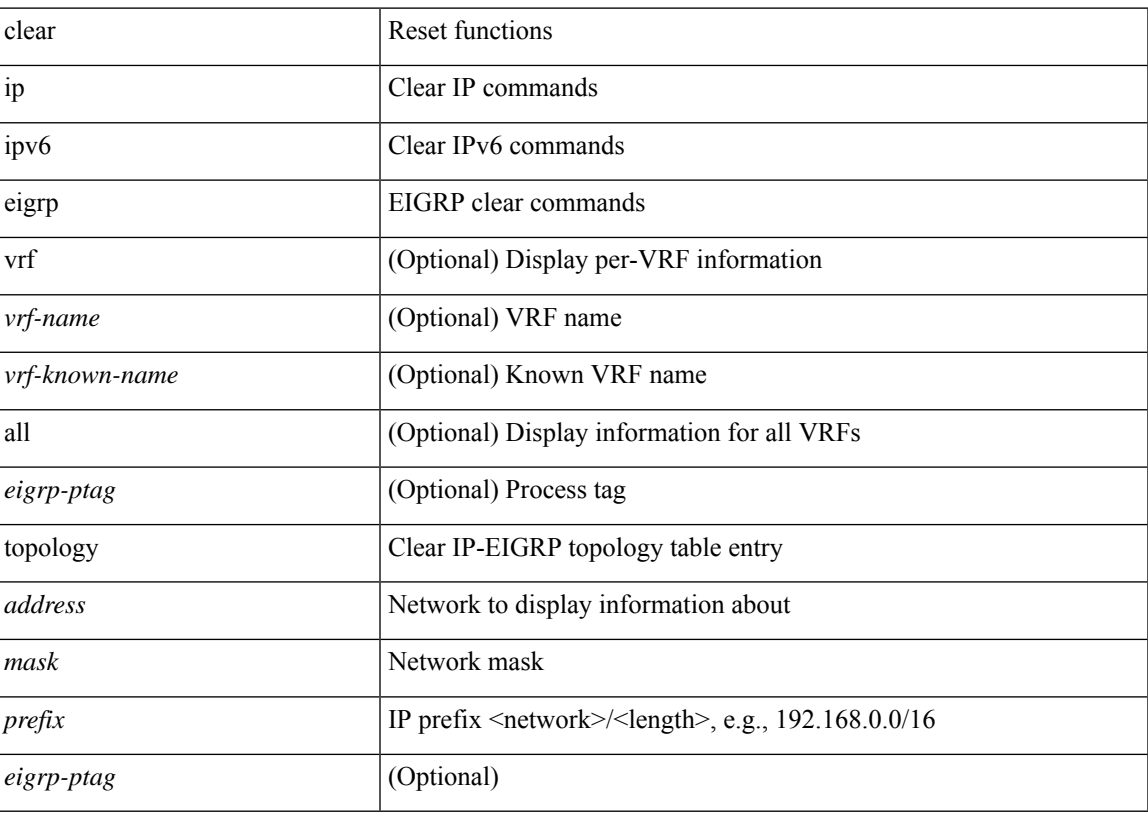

**Command Mode**

### **clear**

clear { { ip eigrp [ <eigrp-ptag> ] neighbors { \* | <address> | <interface> } [ soft ] [ no-goodbye ] [ vrf { <vrf-name> | <vrf-known-name> | all } ] } | { ipv6 eigrp [ <eigrp-ptag> ] neighbors { \* | <ipv6-addr> | <interface> } [ soft ] [ no-goodbye ] [ vrf { <vrf-name> | <vrf-known-name> | all } ] } }

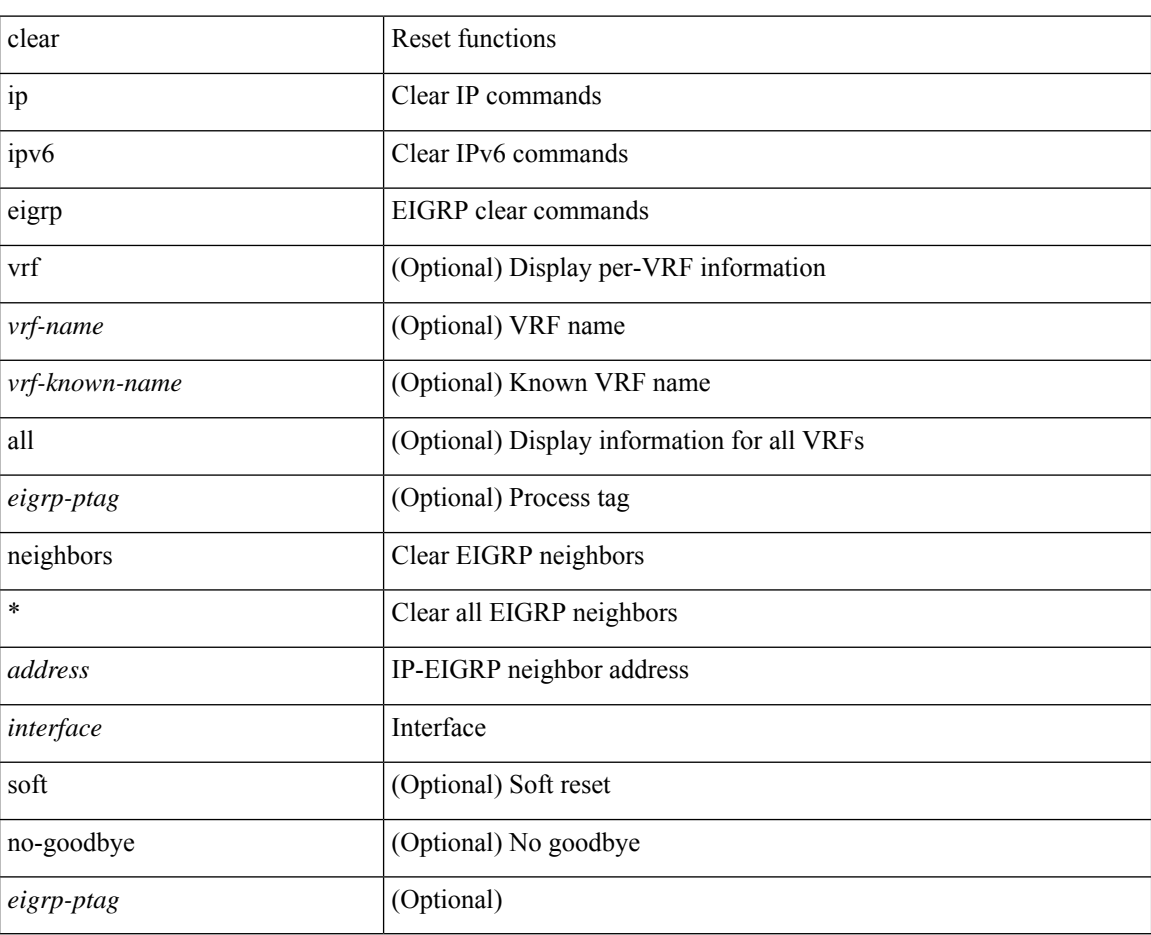

#### **Syntax Description**

**Command Mode**

### **clear aaa local user blocked username**

clear aaa local user blocked { username <s0> | all }

#### **Syntax Description**

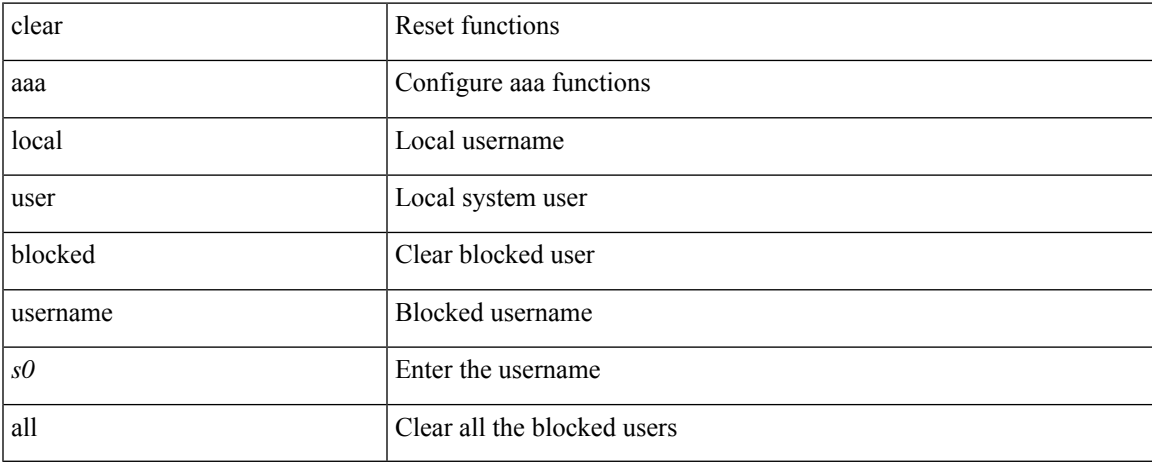

#### **Command Mode**

### **clear access-list counters**

clear [  $\leq$ ipv6\_mac> ] access-list counters [  $\leq$ name> ]

#### **Syntax Description**

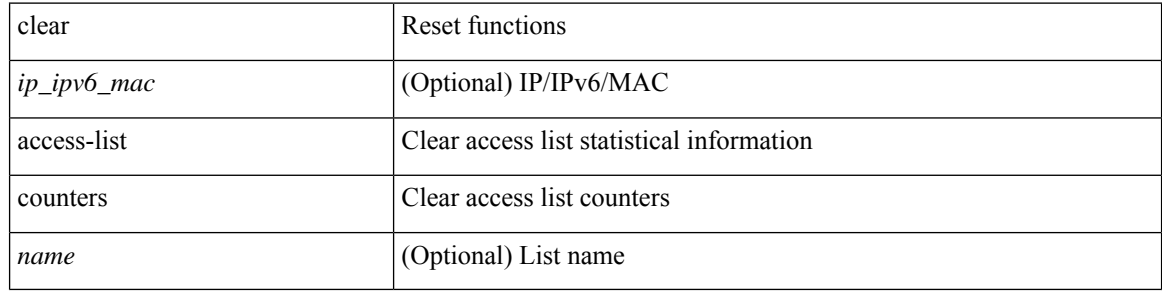

#### **Command Mode**

### **clear access-list hardware counters**

clear access-list hardware counters [ module <module> ]

#### **Syntax Description**

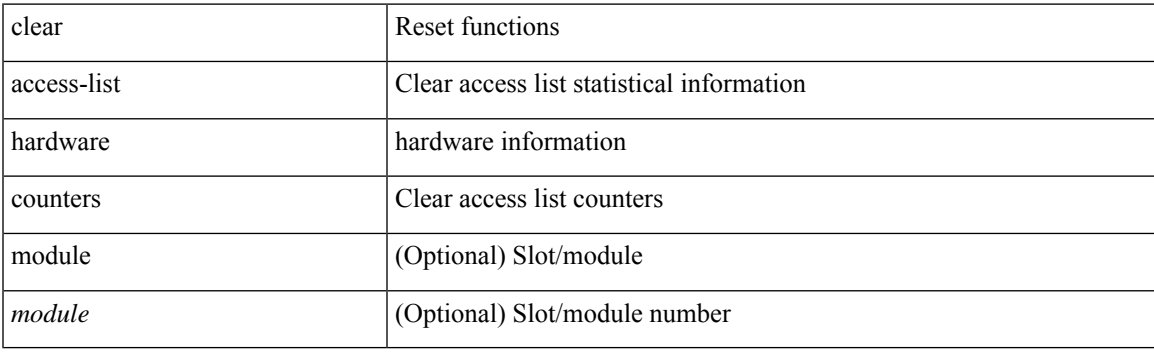

**Command Mode**

### **clear access-list ipsg stats**

clear access-list ipsg stats [ module <module> ] [ instance <instance\_number> ]

#### **Syntax Description**

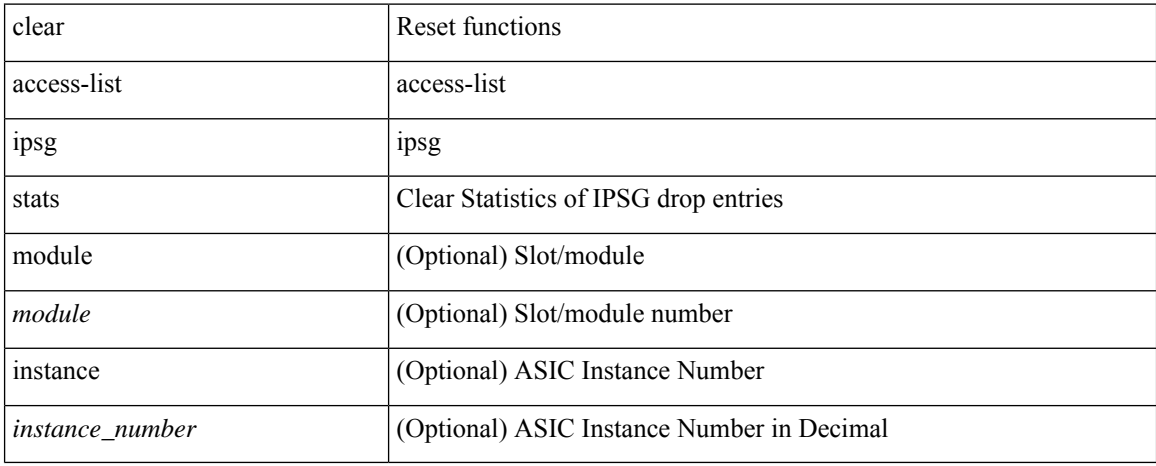

#### **Command Mode**

## **clear accounting log**

clear accounting log

#### **Syntax Description**

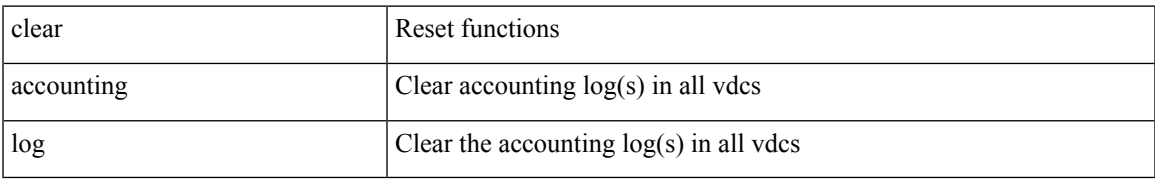

#### **Command Mode**

## **clear aclqos cl-qos**

clear aclqos cl-qos

#### **Syntax Description**

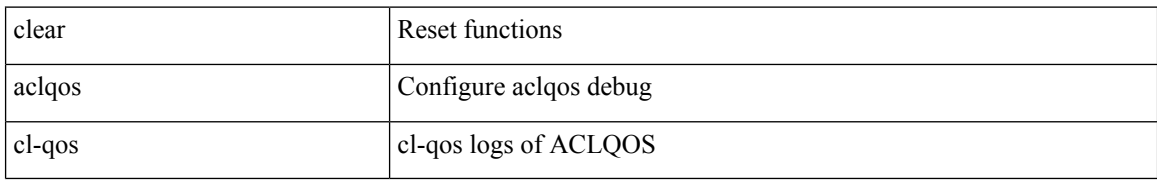

#### **Command Mode**

# **clear aclqos fab**

clear aclqos fab

### **Syntax Description**

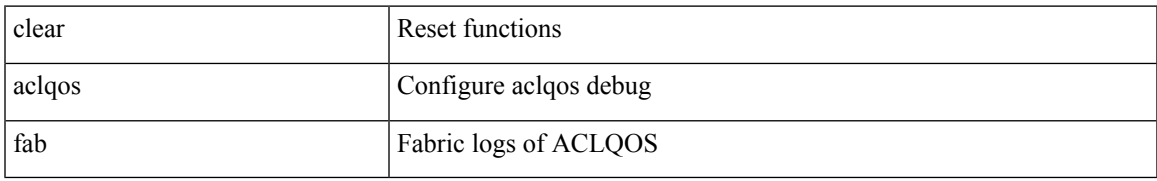

#### **Command Mode**

# **clear aclqos fc**

clear aclqos fc

#### **Syntax Description**

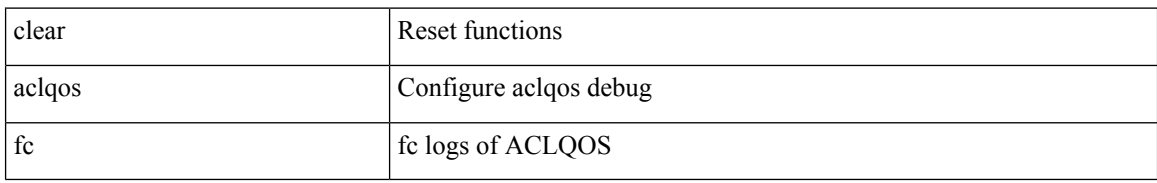

#### **Command Mode**

 $\overline{\phantom{a}}$ 

## **clear aclqos libdrv**

clear aclqos libdrv

#### **Syntax Description**

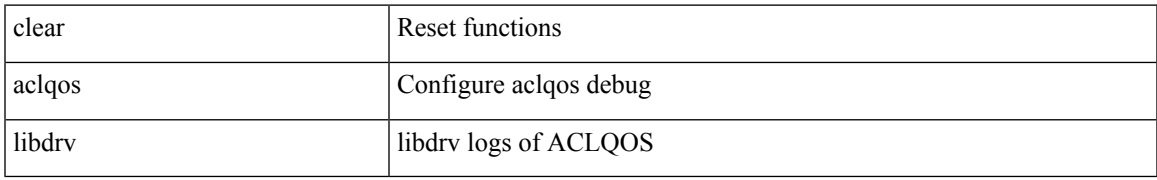

#### **Command Mode**

## **clear aclqos map**

clear aclqos map

#### **Syntax Description**

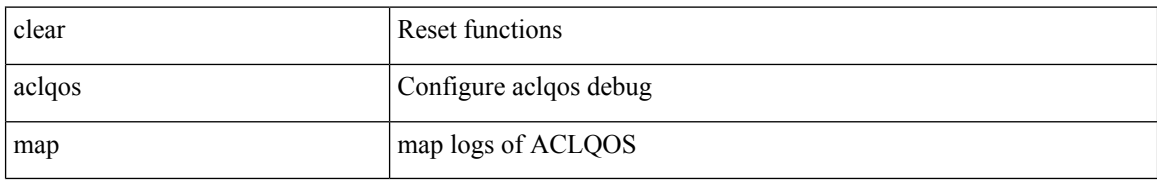

#### **Command Mode**

## **clear aclqos merge**

clear aclqos merge

#### **Syntax Description**

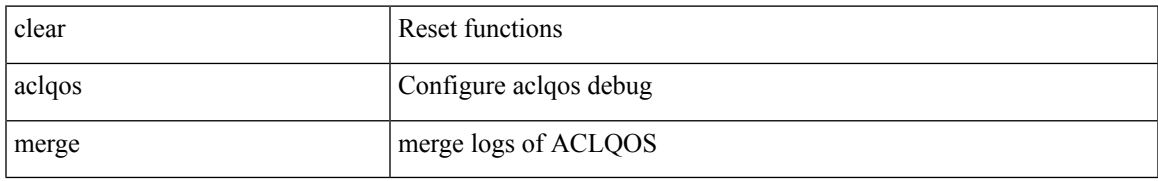

#### **Command Mode**

# **clear aclqos pl**

clear aclqos pl

### **Syntax Description**

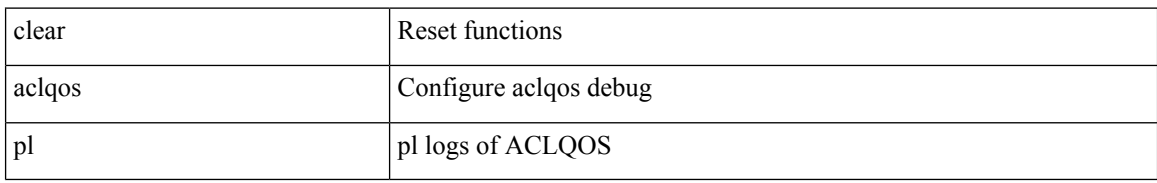

#### **Command Mode**

 $\overline{\phantom{a}}$ 

## **clear aclqos ppf-parse**

clear aclqos ppf-parse

#### **Syntax Description**

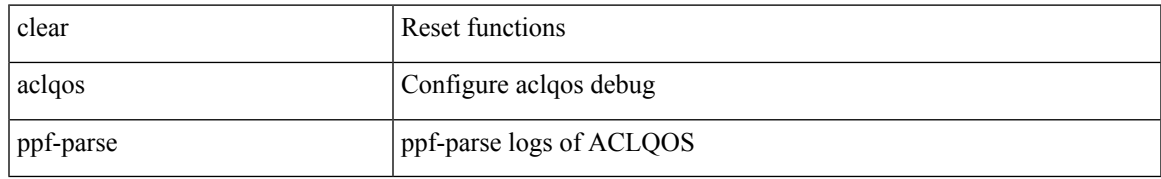

#### **Command Mode**

# **clear aclqos ppf**

clear aclqos ppf

### **Syntax Description**

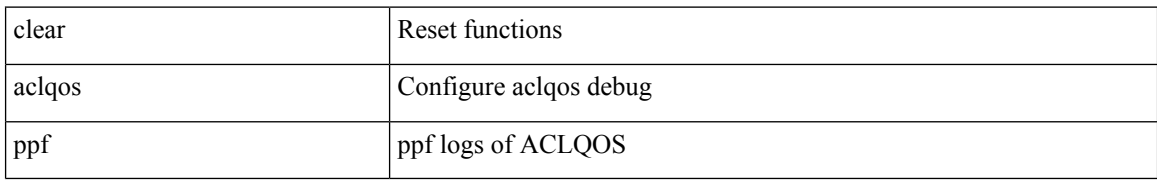

#### **Command Mode**

## **clear aclqos qng-hw**

clear aclqos qng-hw

#### **Syntax Description**

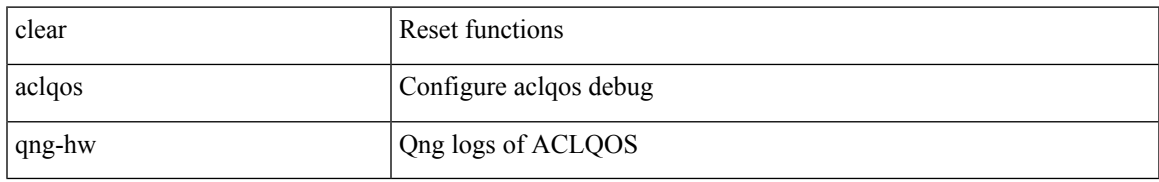

#### **Command Mode**

# **clear aclqos qng**

clear aclqos qng

#### **Syntax Description**

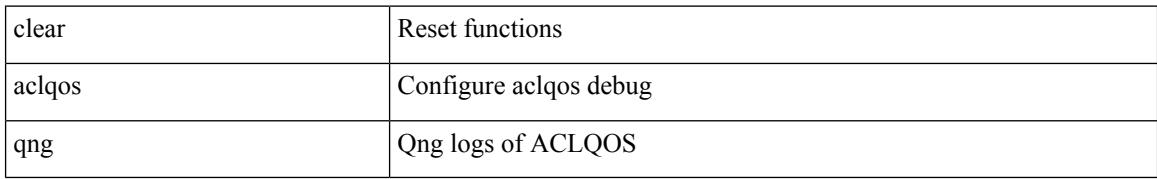

#### **Command Mode**

 $\mathbf{l}$ 

## **clear aclqos rl**

clear aclqos rl

### **Syntax Description**

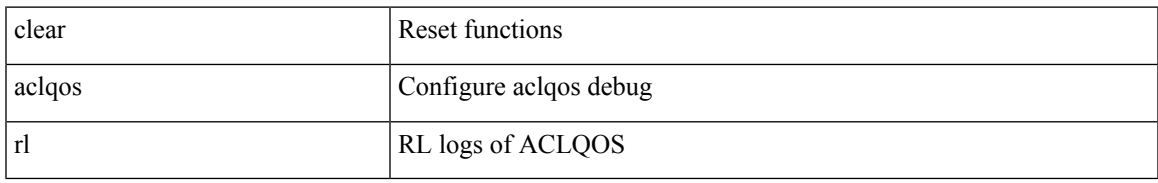

#### **Command Mode**

## **clear aclqos rm**

clear aclqos rm

#### **Syntax Description**

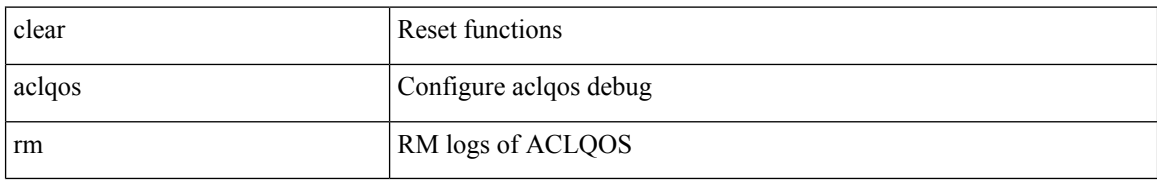

#### **Command Mode**

## **clear aclqos sch**

clear aclqos sch

### **Syntax Description**

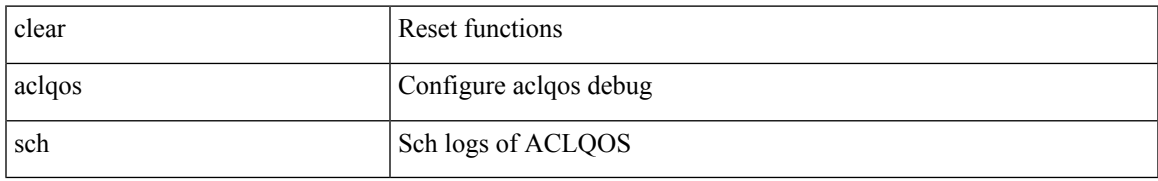

#### **Command Mode**

## **clear aclqos stats**

clear aclqos stats

#### **Syntax Description**

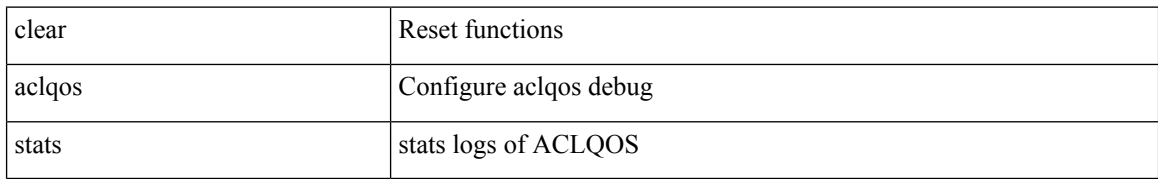

#### **Command Mode**

 $\mathbf{l}$ 

# **clear aclqos tbl**

clear aclqos tbl

### **Syntax Description**

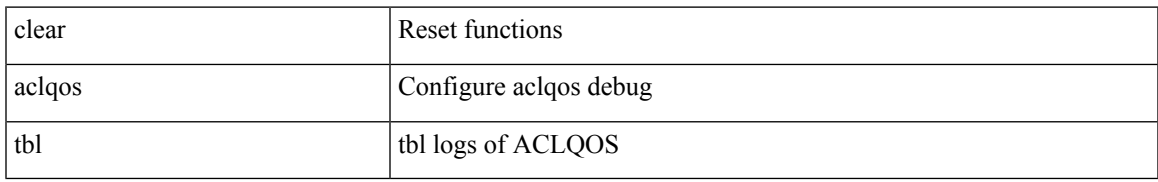

#### **Command Mode**

## **clear aclqos trace-detail**

clear aclqos trace-detail

#### **Syntax Description**

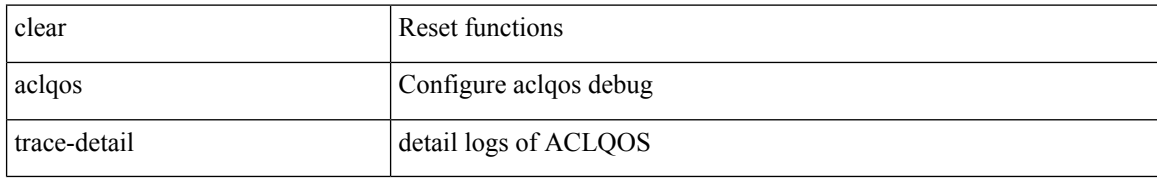

#### **Command Mode**

## **clear aclqos trace**

clear aclqos trace

#### **Syntax Description**

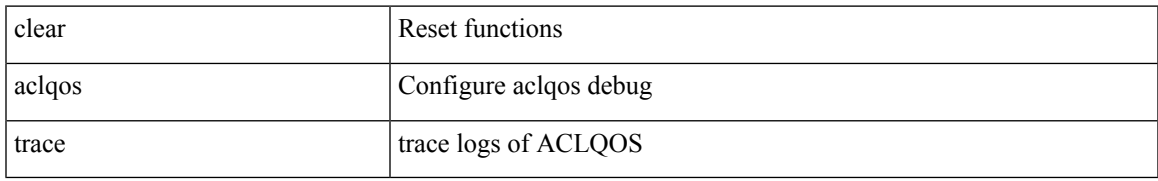

#### **Command Mode**

# **clear aclqos uf**

clear aclqos uf

### **Syntax Description**

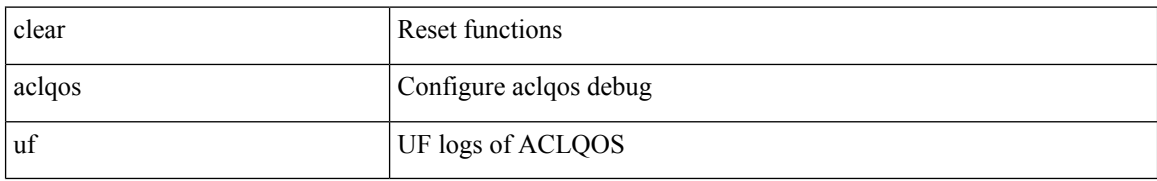

#### **Command Mode**

### **clear bfd statistics**

clear bfd statistics

#### **Syntax Description**

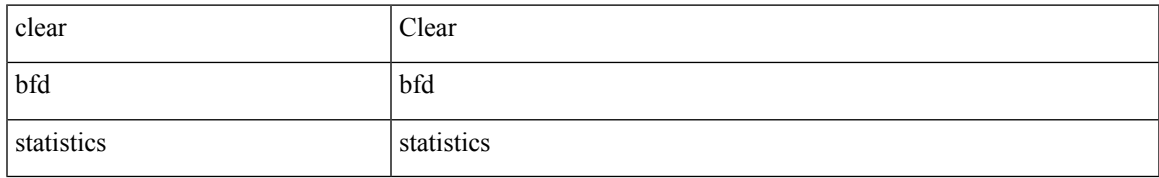

#### **Command Mode**

### **clear bgp**

clear bgp { ipv4 { unicast | multicast } policy statistics { { redistribute  $\lceil$  { { eigrp | isis | ospf | rip } <tag> } | static | direct | amt | lisp | hmm ] } | { neighbor <neighbor-id> [ default-originate | { route-map | filter-list | prefix-list } { in | out } ] } | { dampening } | { network {  $\langle$  \righer{ \phi and \phi and \phi and \phi and \phi and \phi and \phi and \phi and \phi and \phi and \phi and \phi and \phi and \phi and \phi and \phi and \p aggregate-address { <ip-addr> <ip-mask> | <ip-prefix> } { suppress-map | advertise-map } } } | { vpnv4 | vpnv6 } unicast policy statistics { neighbor <neighbor-id>  $\int$  { route-map | filter-list | prefix-list } { in | out } ] } | ipv6 { unicast | multicast } policy statistics { { redistribute [ { { eigrp | isis | ospfv3 | rip } <tag> } | static | direct | amt | lisp | hmm ] } | { neighbor { <neighbor-id> | <ipv6-neighbor-id> } [ default-originate | { route-map | filter-list | prefix-list } { in | out } ] } | { dampening } | { network <ipv6-prefix> } | { aggregate-address  $\langle$ ipv6-prefix> { suppress-map | advertise-map } } } }

#### **Syntax Description**

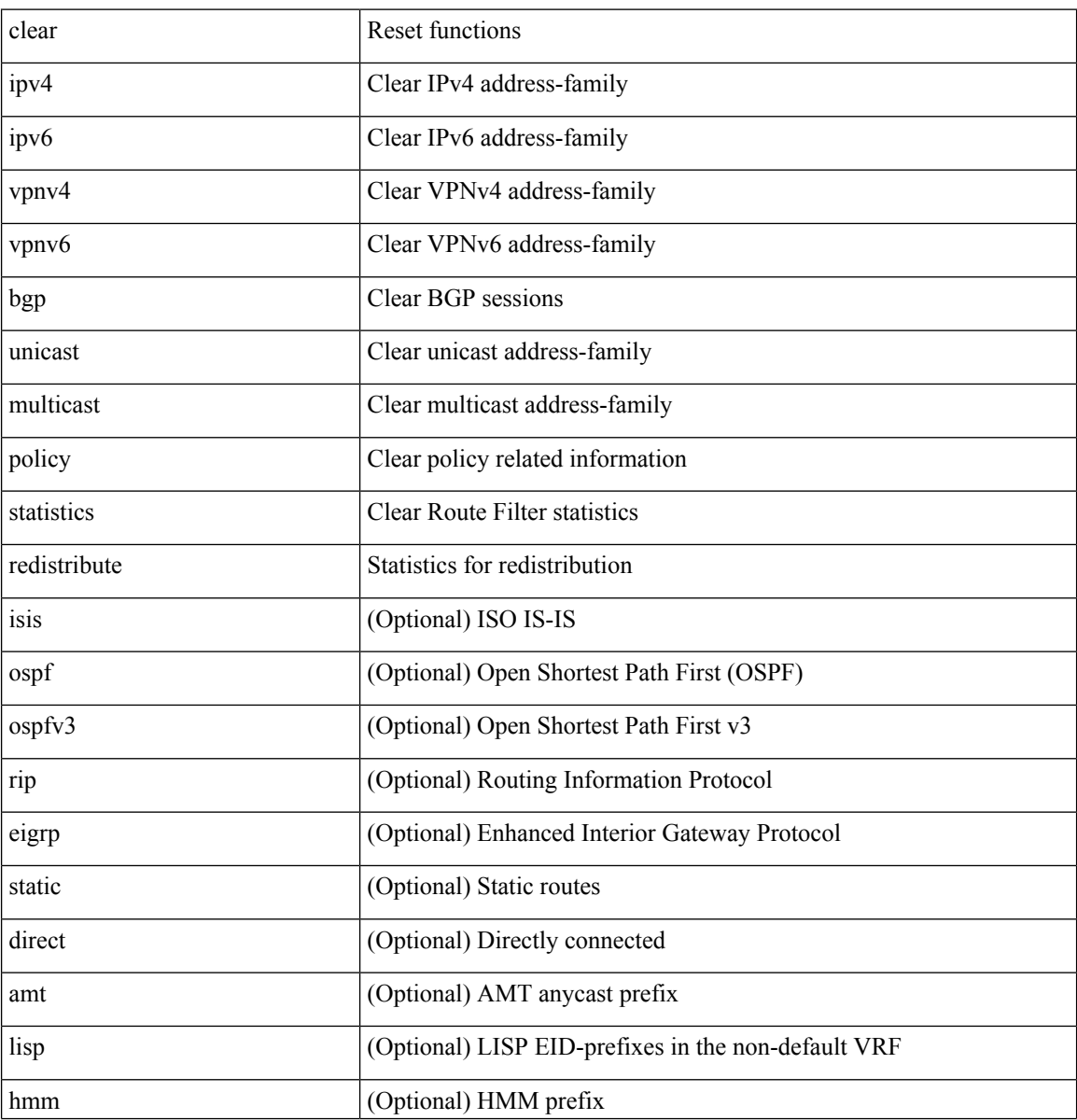

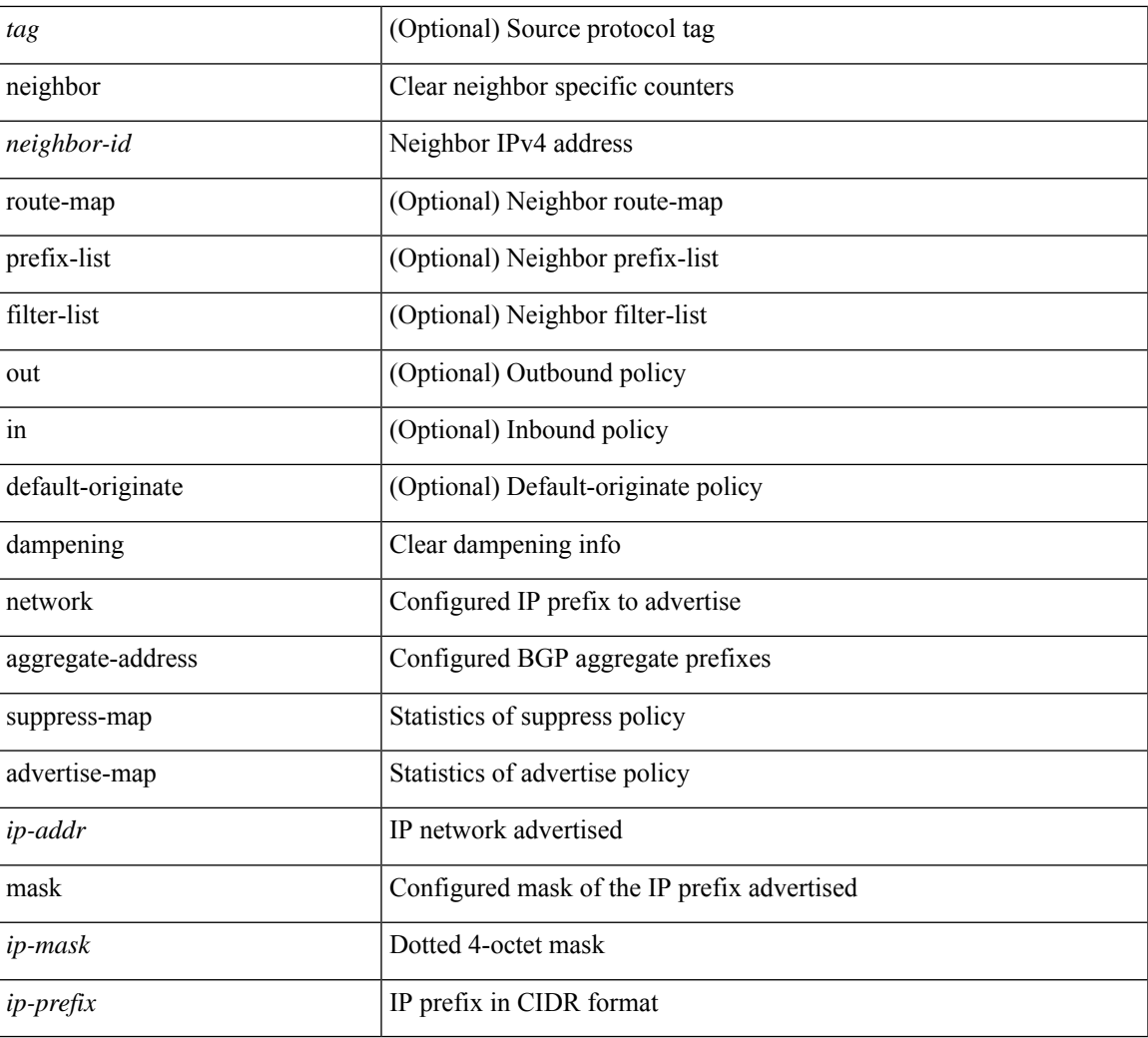

#### **Command Mode**

• /exec

 $\mathbf l$ 

### **clear bgp event-history**

clear bgp event-history { <br/> <br/> <br/> <br/> <br/> <br/> <br/> <br/> <br/>detail | all | msgs }

#### **Syntax Description**

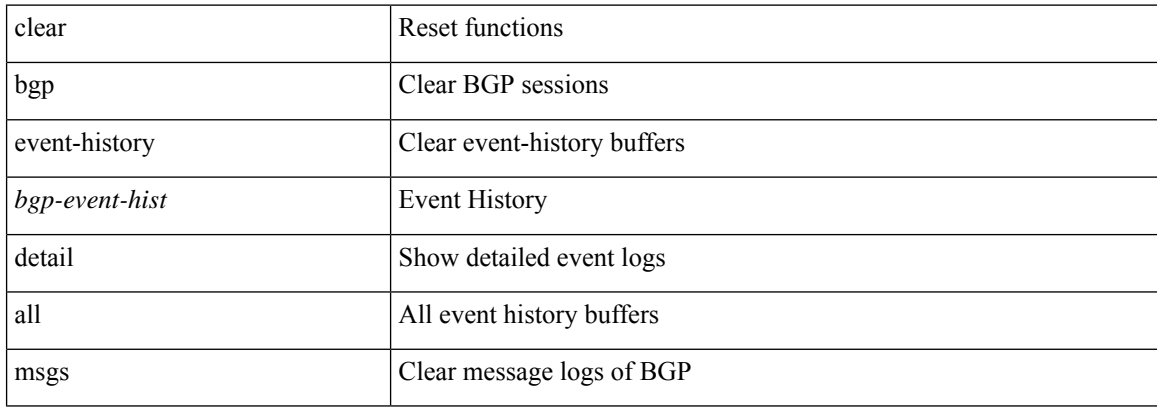

#### **Command Mode**

### **clear bgp private**

clear bgp private { all | global | threads | session | debug | io | memory | af | damp | lists | attr  $\lceil$  <ip-prefix> | <ipv6-prefix> ] | rpm-info [ <rpm-name> { <ip-prefix> | <ipv6-prefix> } ] | neighbor { <neighbor-id> |  $\langle$ ipv6-neighbor-id $\rangle$  | slab | mqstat | ipc | rnh | rpm-attribute-cache | rpm-comm-attr-cache | peer-template <peer-template-name> | aggregates [ summary ] | bestpath }

#### **Syntax Description**

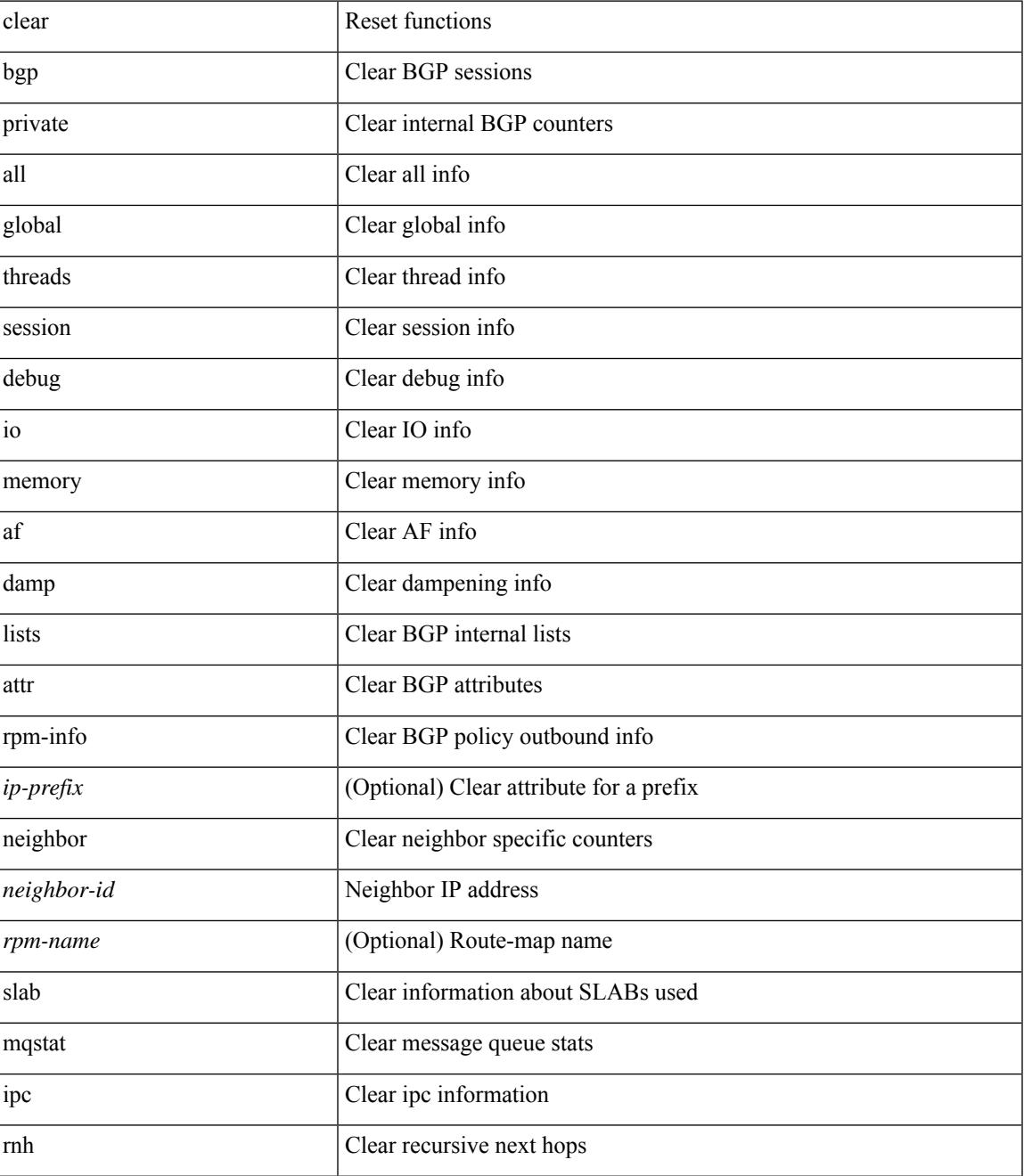

 $\mathbf{l}$ 

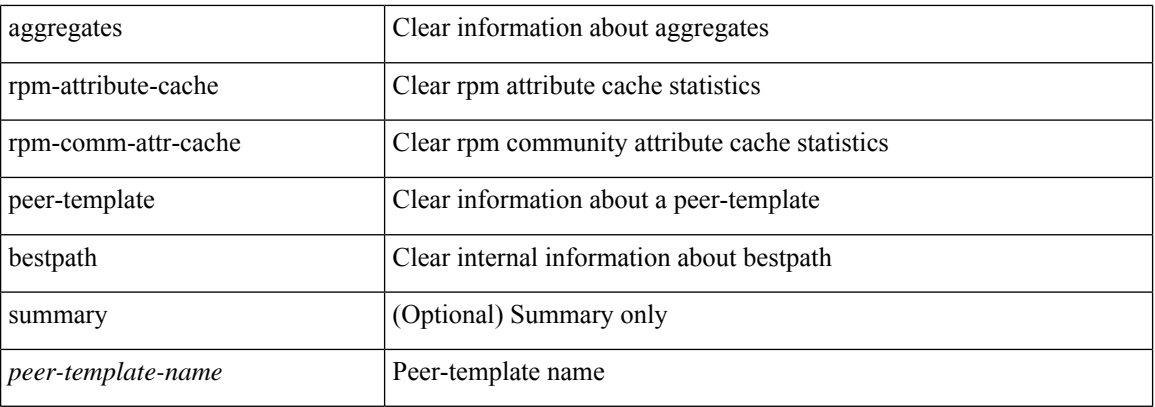

#### **Command Mode**

 $\overline{\phantom{a}}$ 

# **clear bootvar log**

clear bootvar log

### **Syntax Description**

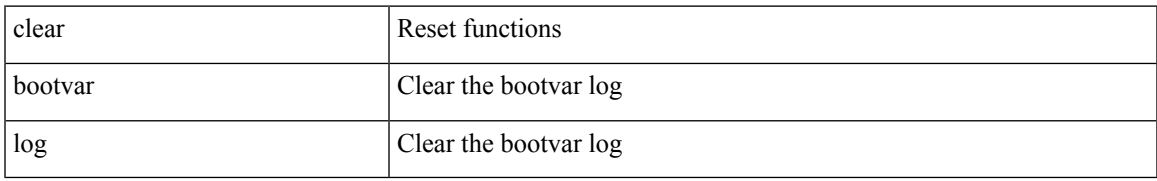

#### **Command Mode**

### **clear cdp counters**

clear cdp { counters [ interface <if0> ] | table [ interface1 <if1> ] }

#### **Syntax Description**

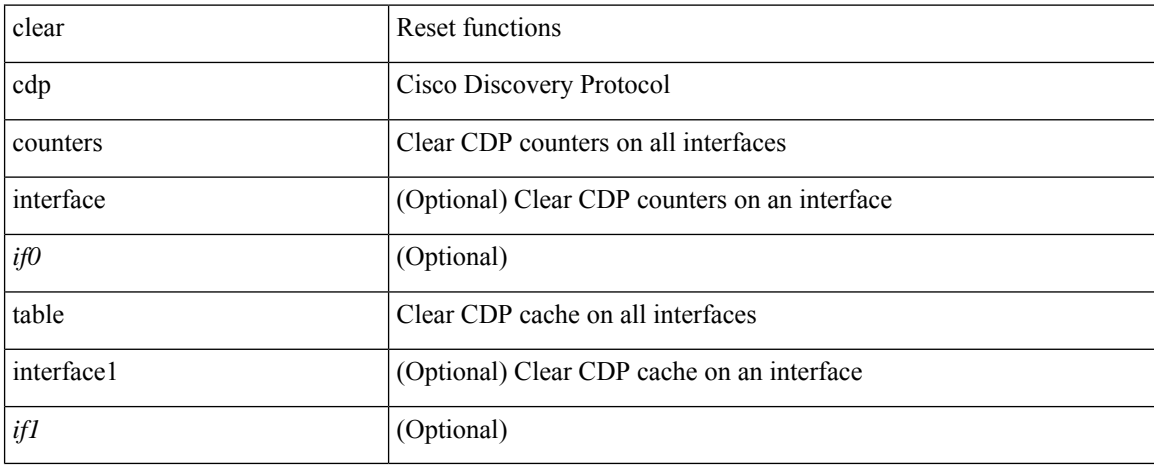

#### **Command Mode**
# **clear checkpoint database**

clear checkpoint database [ user | system ]

## **Syntax Description**

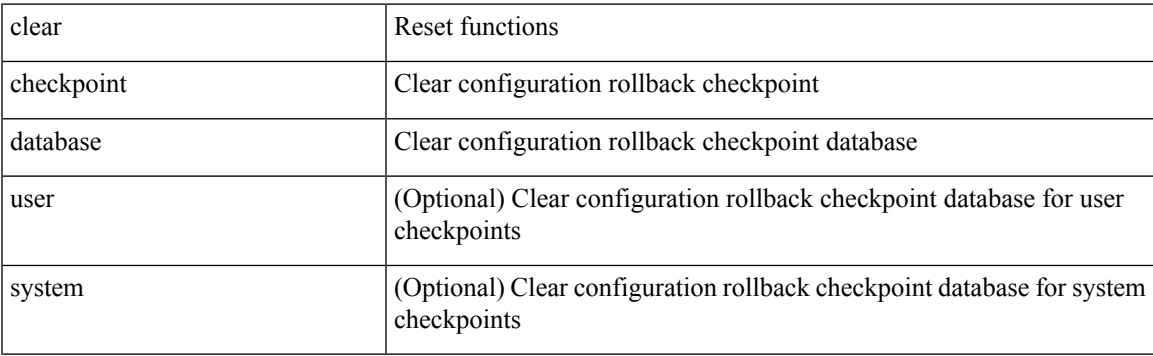

## **Command Mode**

# **clear cli history**

clear cli history

## **Syntax Description**

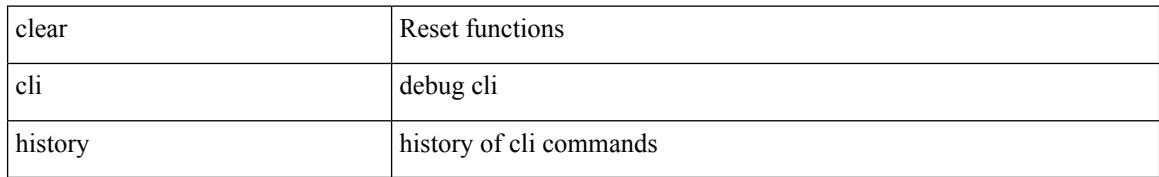

#### **Command Mode**

# **clear controller l2-vxlan accounting log**

clear controller l2-vxlan <ctrl-id> accounting log

## **Syntax Description**

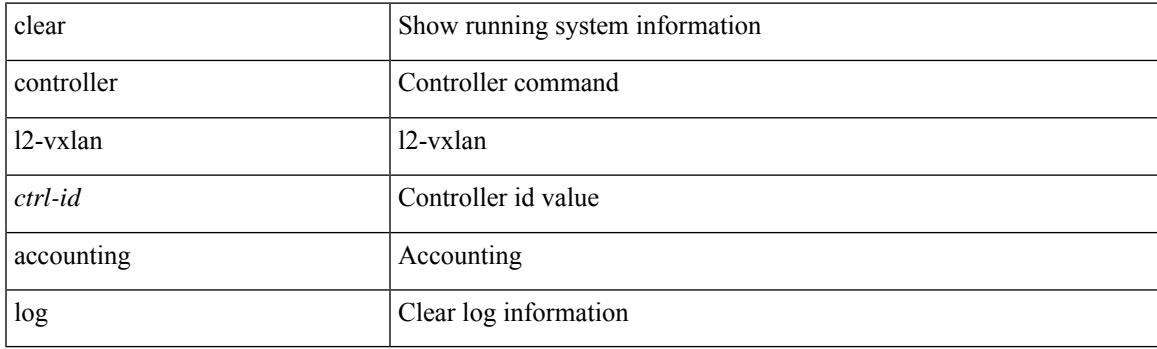

**Command Mode**

# **clear copp statistics**

clear copp statistics

## **Syntax Description**

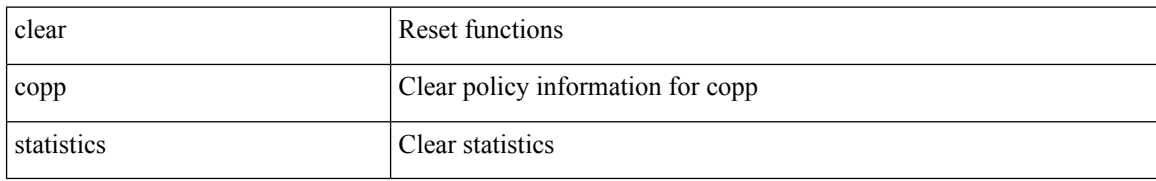

#### **Command Mode**

 $\mathbf I$ 

## **clear cores**

clear cores

## **Syntax Description**

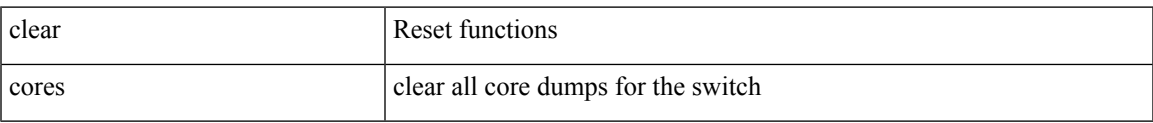

## **Command Mode**

I

# **clear cores archive**

clear cores archive [ file <s0>]

## **Syntax Description**

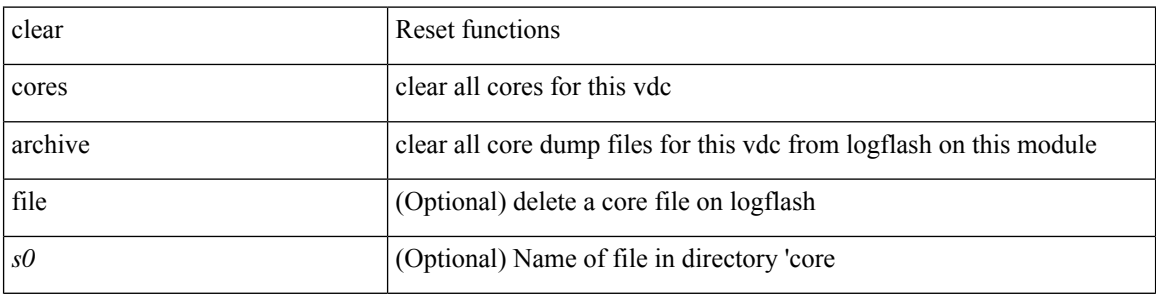

### **Command Mode**

I

## **clear counters**

#### clear counters

## **Syntax Description**

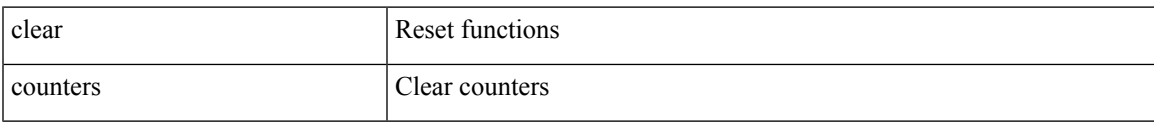

## **Command Mode**

## **clear counters buffers**

clear counters buffers [ module <module> [ instance <instance> ] ] [ \_readonly \_<clear\_valid> ]

### **Syntax Description**

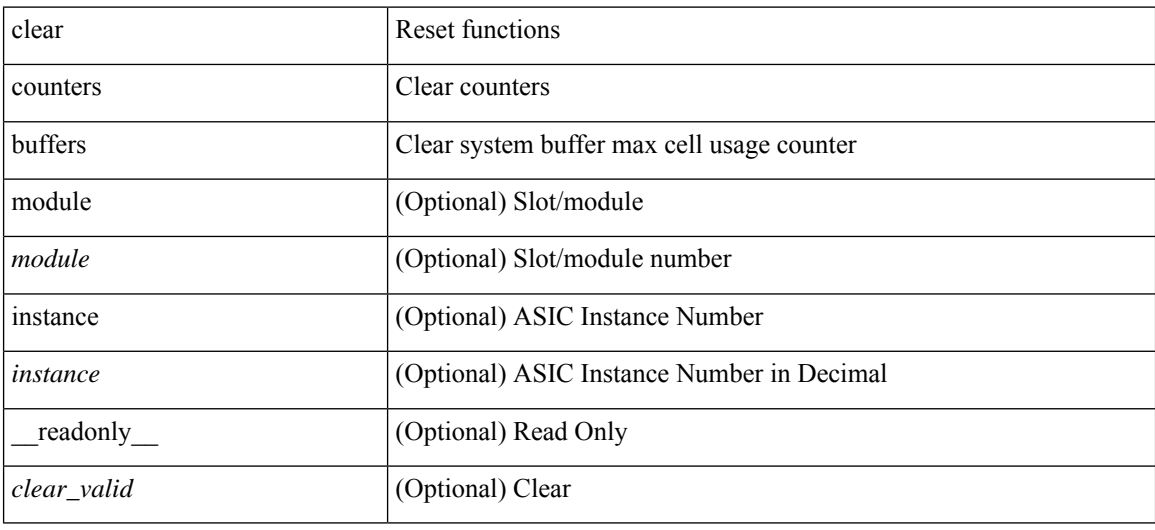

#### **Command Mode**

# **clear counters interface**

clear counters interface <ifindex>

### **Syntax Description**

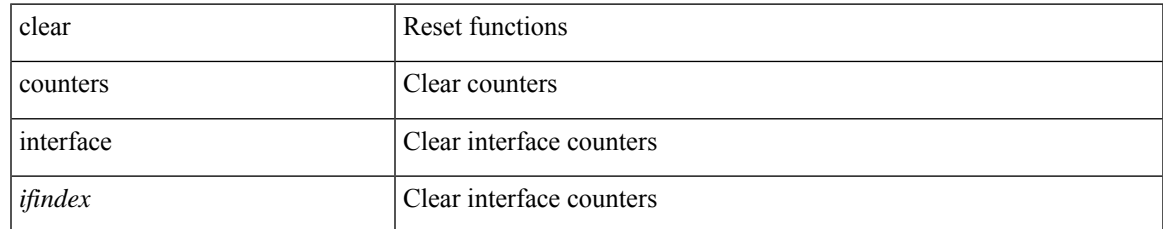

#### **Command Mode**

# **clear counters interface**

clear counters interface <ifindex1>

## **Syntax Description**

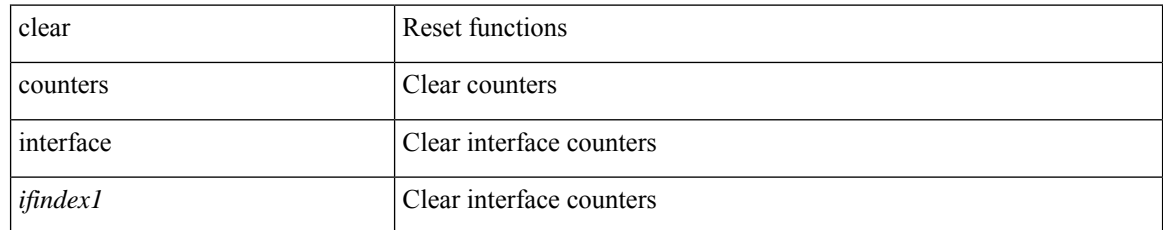

#### **Command Mode**

# **clear counters interface**

clear counters interface <ifid>

### **Syntax Description**

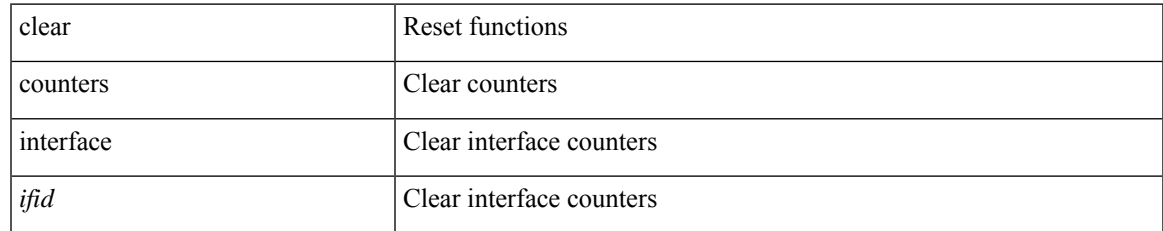

#### **Command Mode**

# **clear counters interface all**

clear counters interface all

### **Syntax Description**

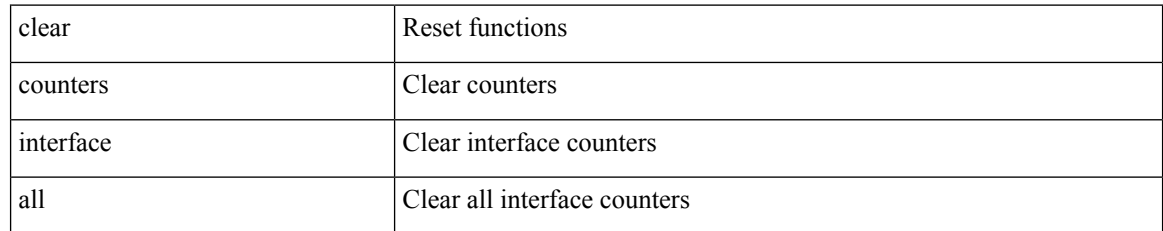

#### **Command Mode**

 $\overline{\phantom{a}}$ 

# **clear counters mpls strip**

clear counters mpls strip

### **Syntax Description**

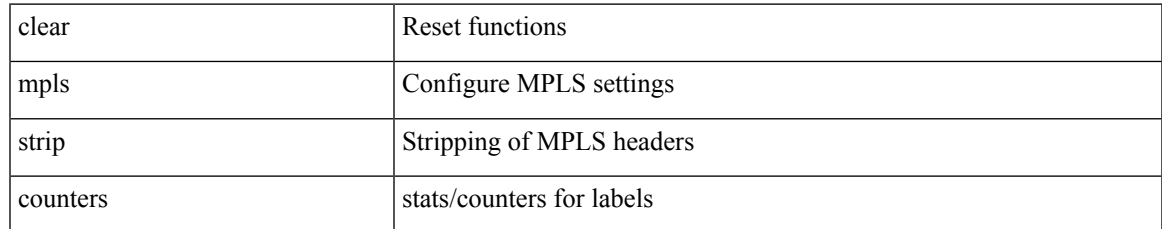

#### **Command Mode**

## **clear counters tah-buffers**

clear counters tah-buffers [ module <module> ] [ { instance <instance> | { unit <unit> slice <slice> } } ]

### **Syntax Description**

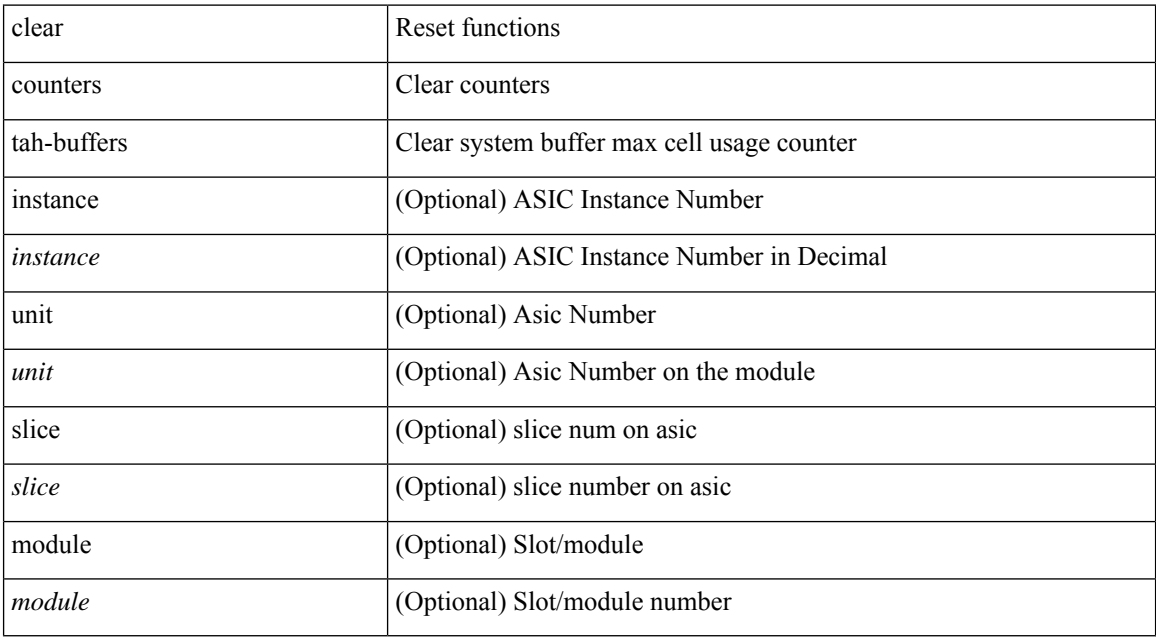

## **Command Mode**

I

## **clear cts cache**

clear cts cache

## **Syntax Description**

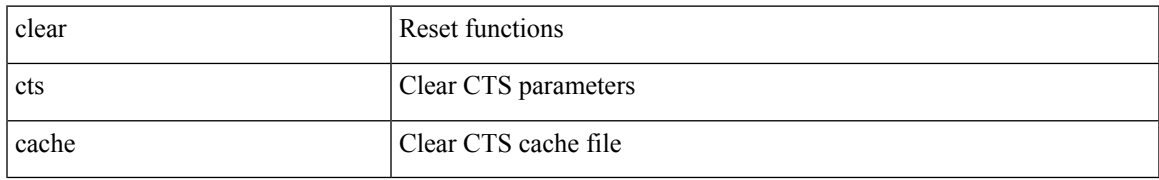

#### **Command Mode**

# **clear cts policy**

clear cts policy { all | peer <peer> | sgt <sgt> }

## **Syntax Description**

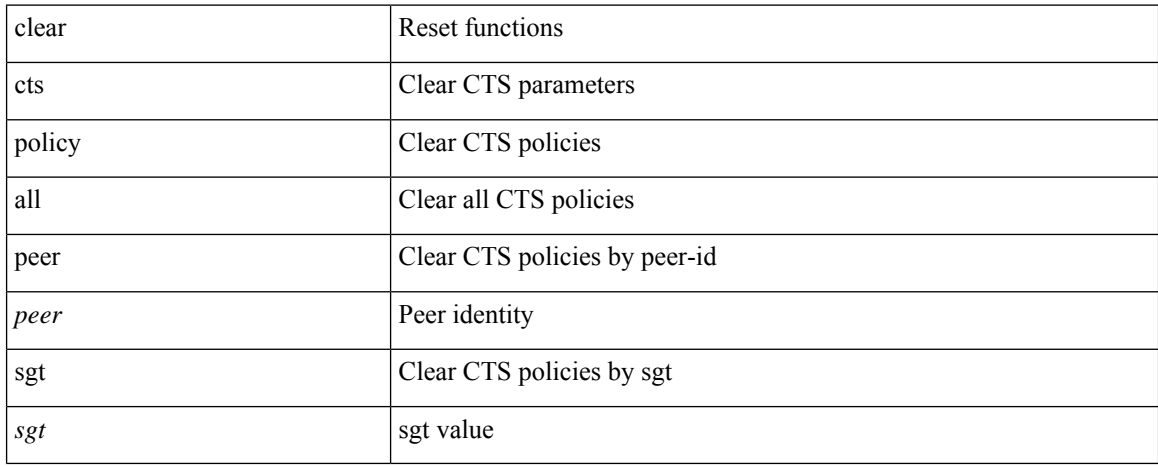

#### **Command Mode**

## **clear cts role-based counters**

clear cts role-based counters

### **Syntax Description**

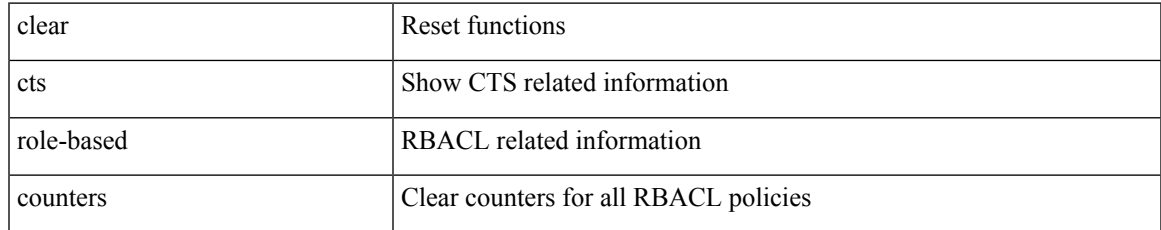

#### **Command Mode**

# **clear debug-logfile**

clear debug-logfile <s0>

## **Syntax Description**

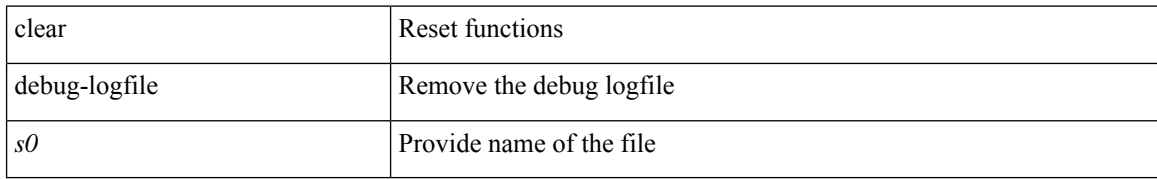

#### **Command Mode**

# **clear debug logfile**

clear debug logfile <s0>

## **Syntax Description**

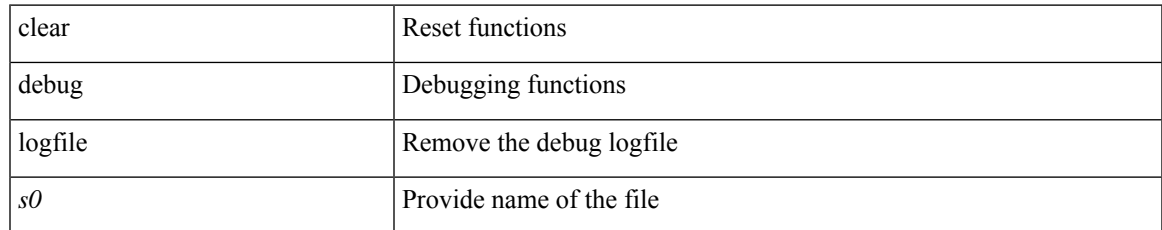

#### **Command Mode**

# **clear dot1x all**

{ clear dot1x all } | { clear dot1x interface  $\langle i \rangle$  }

## **Syntax Description**

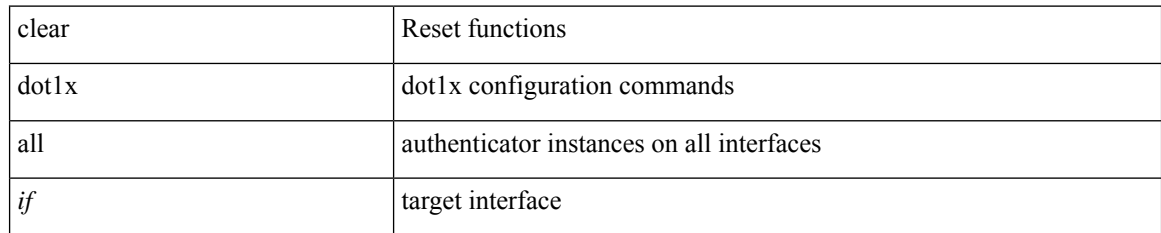

**Command Mode**

# **clear dot1x supplicant all**

{ clear dot1x supplicant all } | { clear dot1x supplicant interface  $\langle i \rangle$  }

## **Syntax Description**

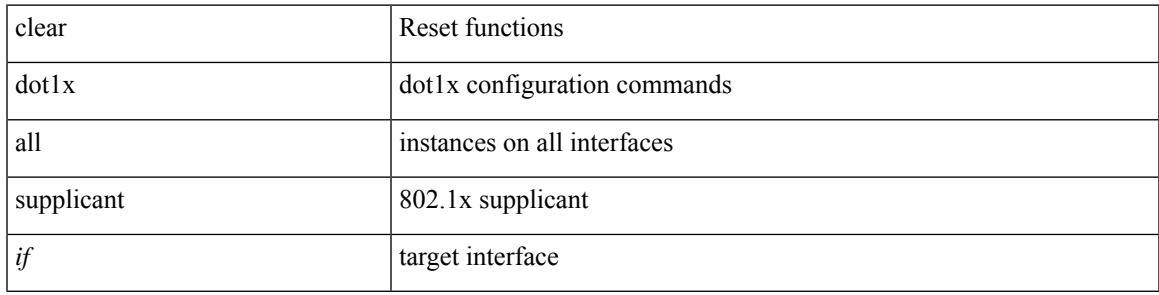

## **Command Mode**

# **clear evb hosts**

clear evb { hosts | vsi } [ force-standby ] \*

## **Syntax Description**

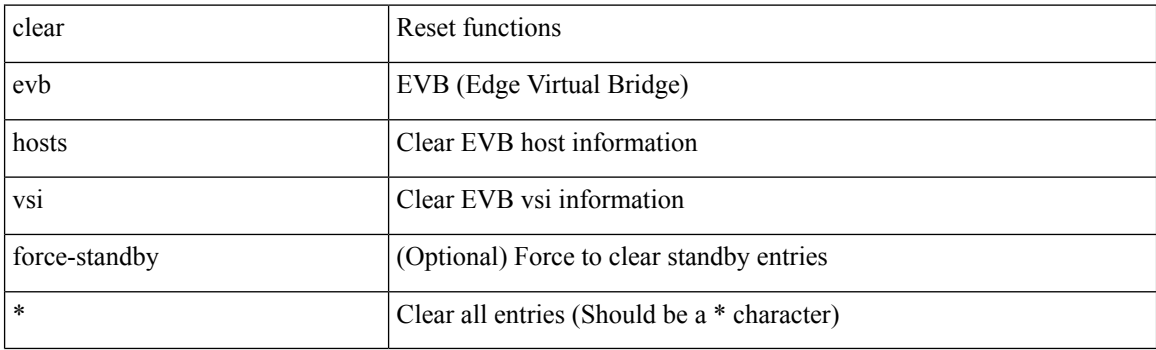

**Command Mode**

## **clear evb hosts**

clear evb { hosts | vsi } [ force-standby ] [ { [ mac <mac-addr> | interface <intf-name> | vlan <vlan-id> | vni  $\langle \text{vni-id}\rangle$  | ip  $\langle \text{ip-addr}\rangle$  | ipv6  $\langle \text{ipv6-addr}\rangle$  ] + } ]

## **Syntax Description**

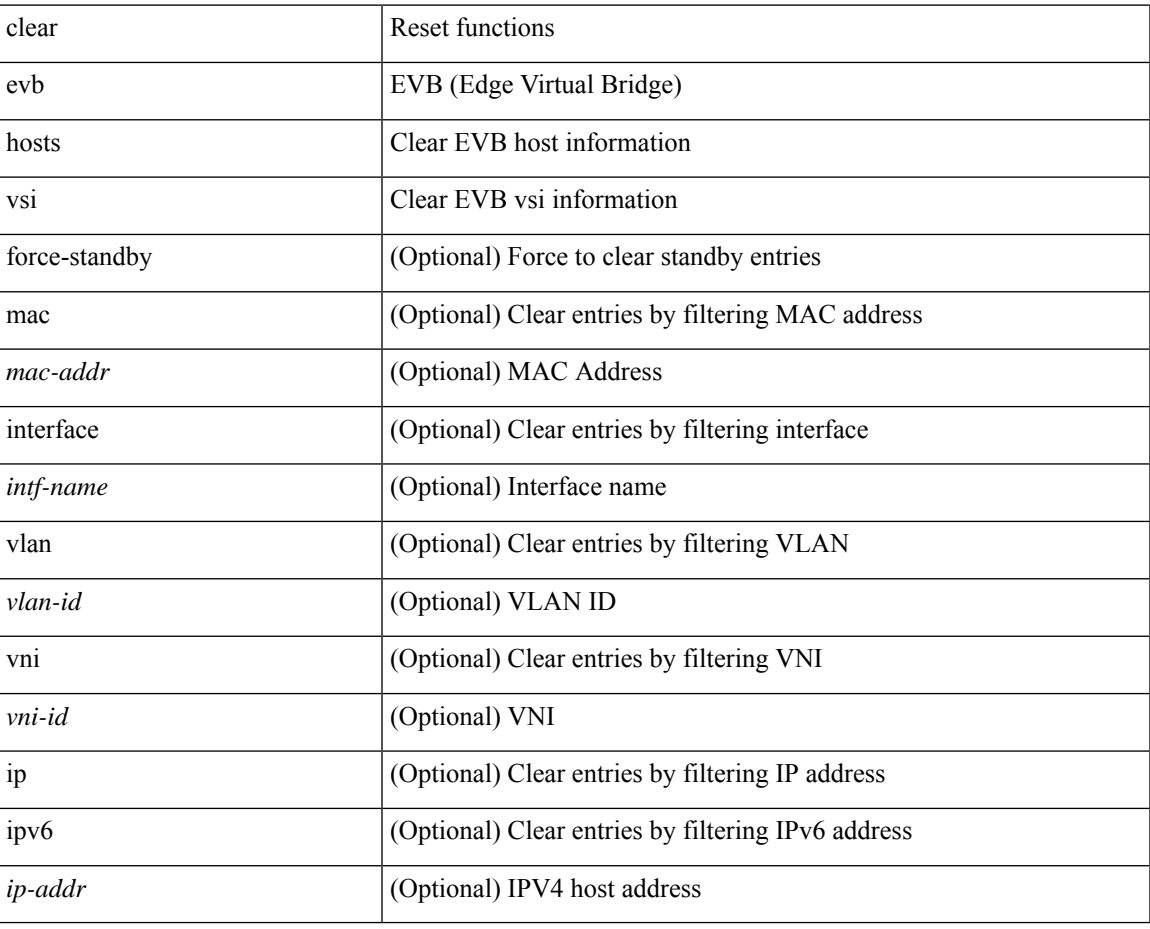

**Command Mode**

I

# **clear evb statistics**

clear evb statistics

## **Syntax Description**

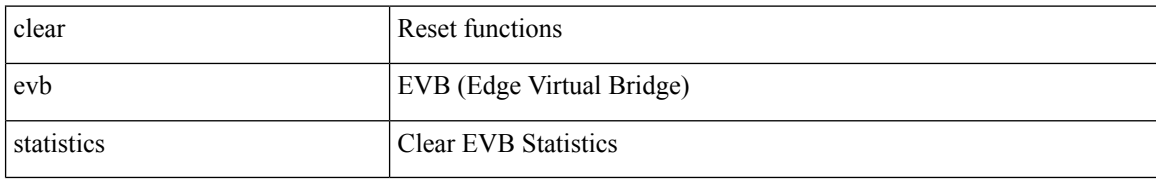

#### **Command Mode**

## **clear fabric database dci vrf node-id**

clear fabric database dci vrf { <vrf-name> | <vrf-known-name> } node-id <mgmt-ip-address> [ peer-id <peer-ip-address>]

## **Syntax Description**

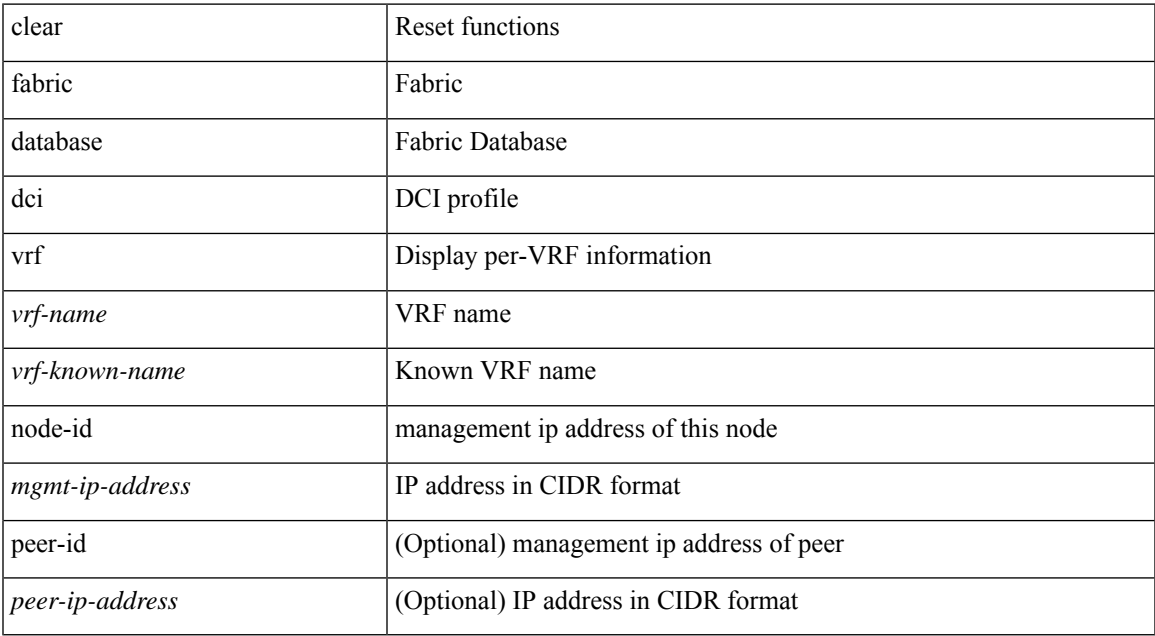

#### **Command Mode**

# **clear fabric database host all vni**

{ clear fabric database host { all | { vni <vni-id> } | { dot1q <vlan-id> } } [ re-sync ] } | { clear fabric database host vni <vni-id> re-apply } | { clear fabric database client uuid <uuid> }

## **Syntax Description**

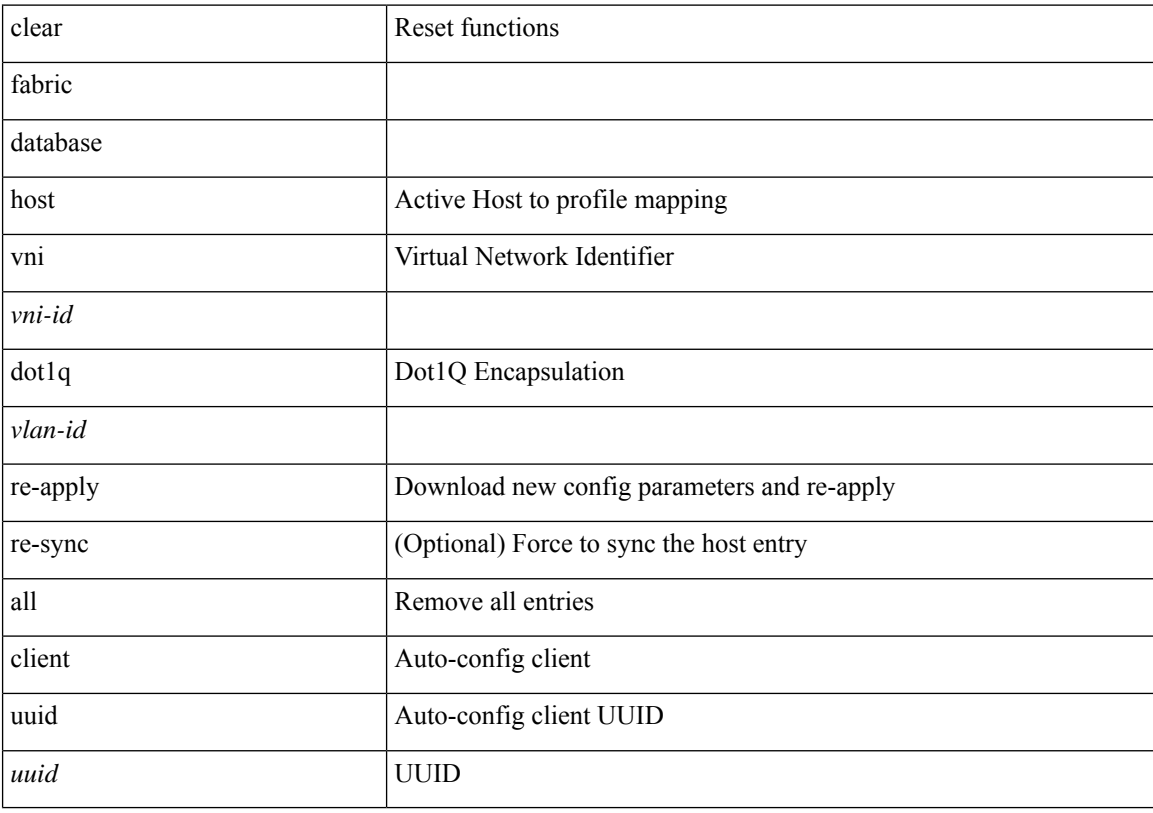

## **Command Mode**

## **clear fabric database host statistics**

clear fabric database host statistics

## **Syntax Description**

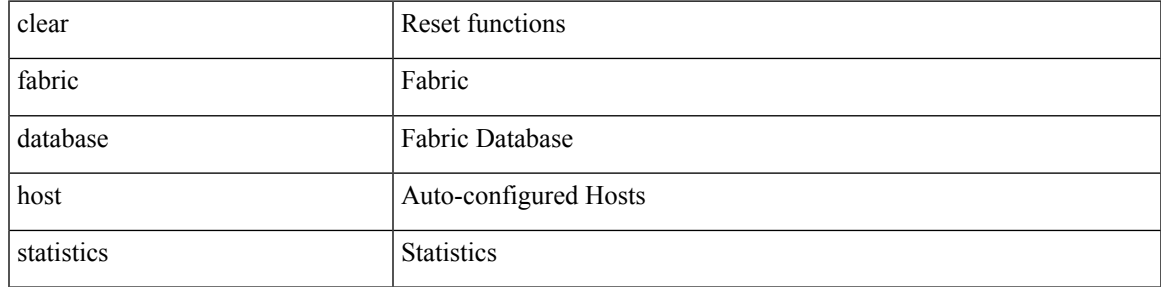

### **Command Mode**

# **clear fabric database include-vrf**

clear fabric database include-vrf <vrf-name>

### **Syntax Description**

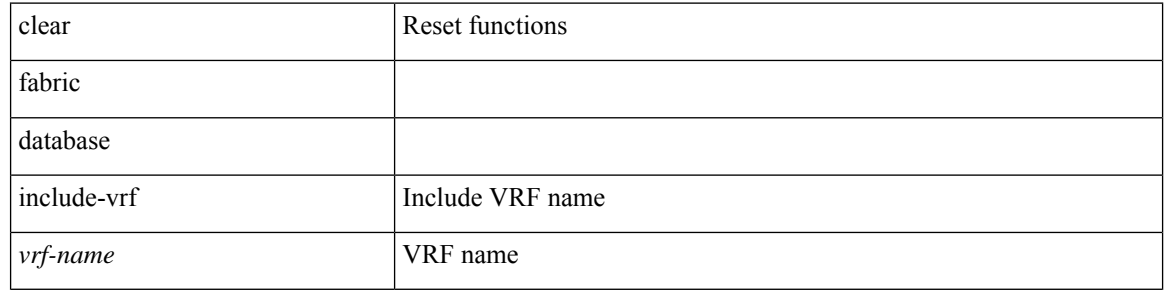

## **Command Mode**

## **clear fabric database statistics**

clear fabric database statistics [ type { network | profile | cabling | partition | bl-dci } [ server-proto ldap { ip <ipaddr> | host <hostname> } [ port <portnum> ] [ vrf { <vrf-name> | <vrf-known-name> } ] ]

## **Syntax Description**

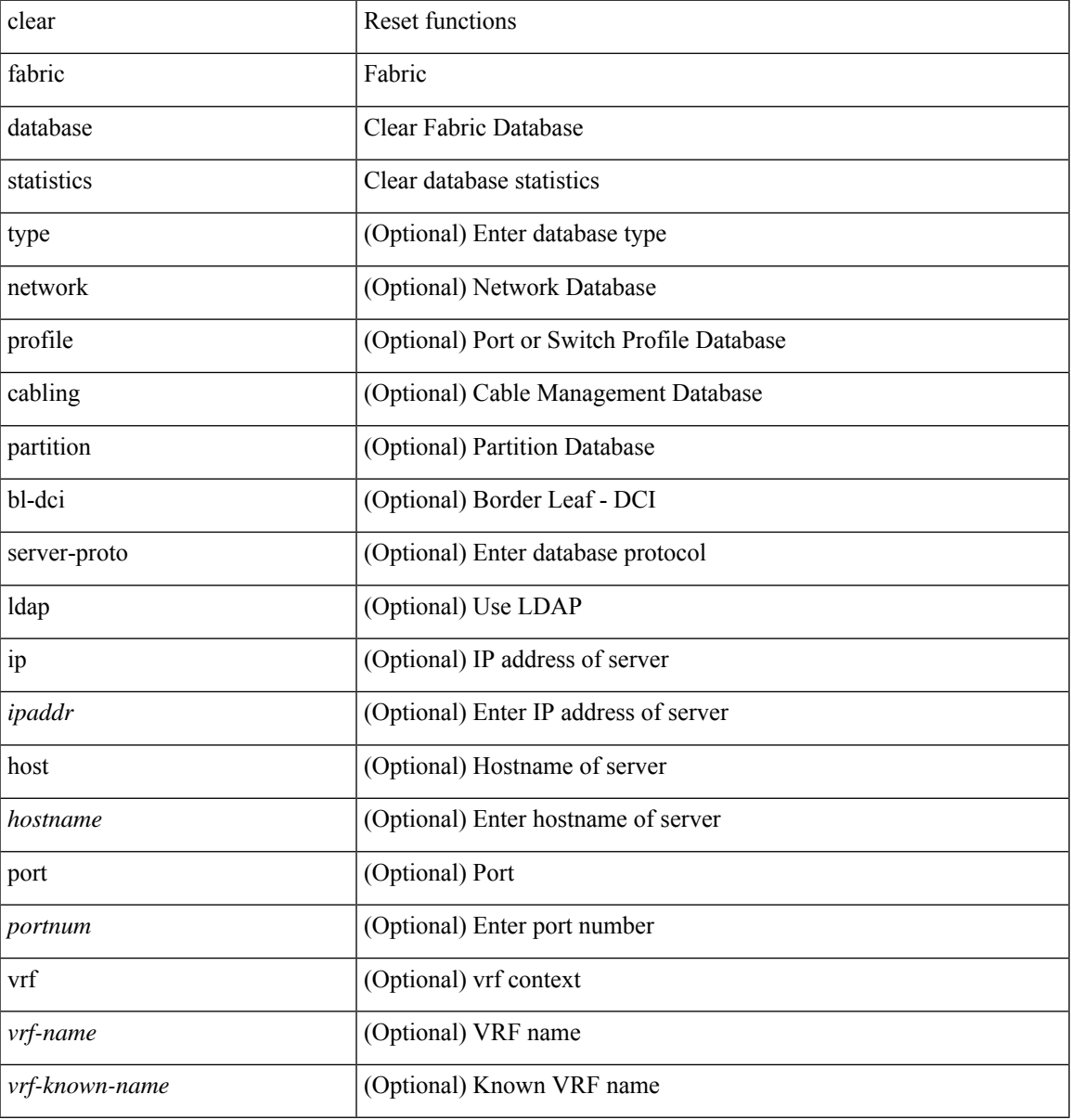

#### **Command Mode**

# **clear fabric database statistics type server-proto xmpp ip**

clear fabric database statistics type { network | profile | cabling | partition | bl-dci } server-proto xmpp { ip <ipaddr> | host <hostname> } [ port <portnum> ] [ vrf { <vrf-name> | <vrf-known-name> } ]

### **Syntax Description**

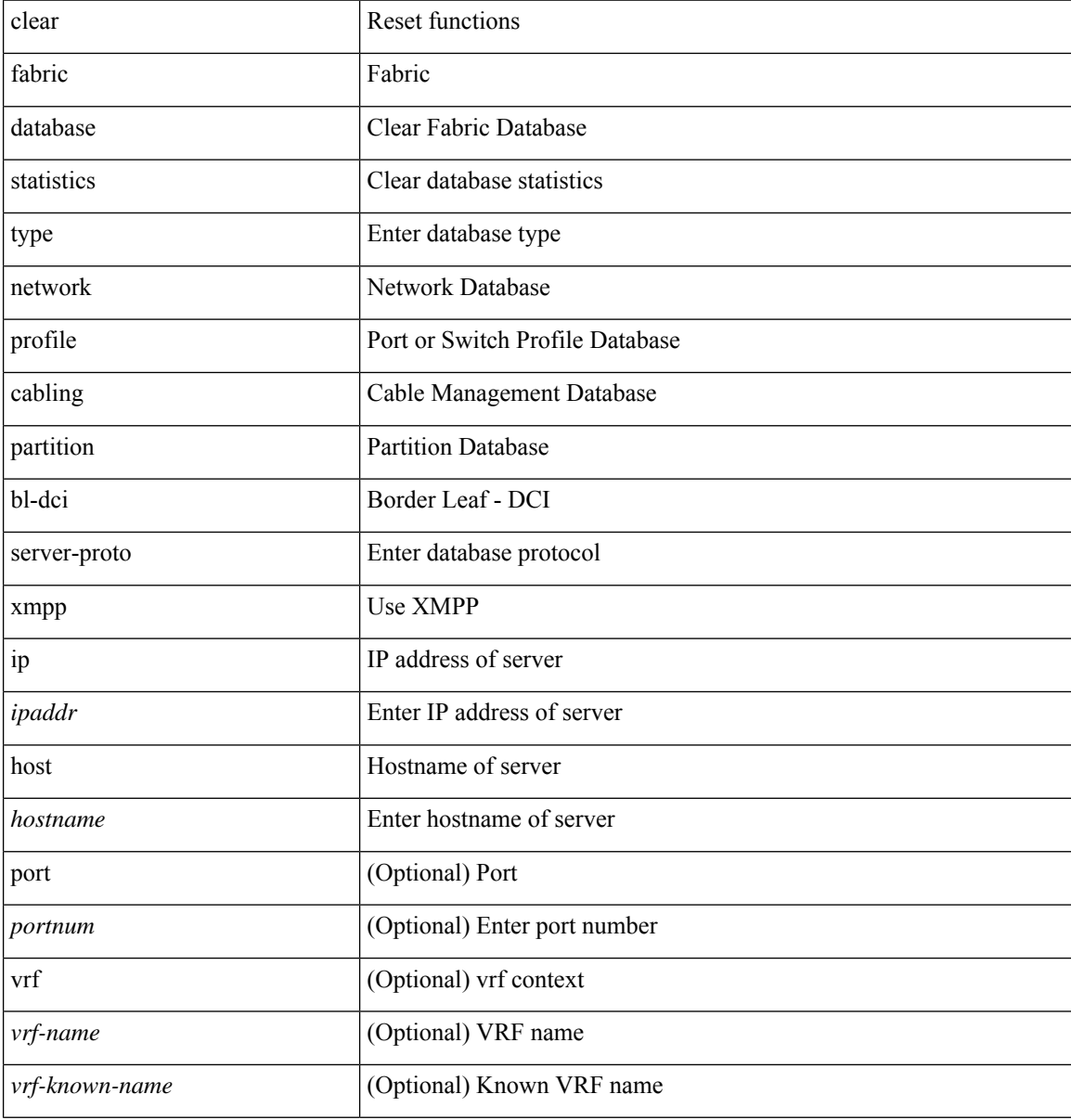

#### **Command Mode**

# **clear fabric database statistics type server-proto radius group**

clear fabric database statistics type { network | profile | cabling | partition | bl-dci } server-proto radius group <groupname>

#### **Syntax Description**

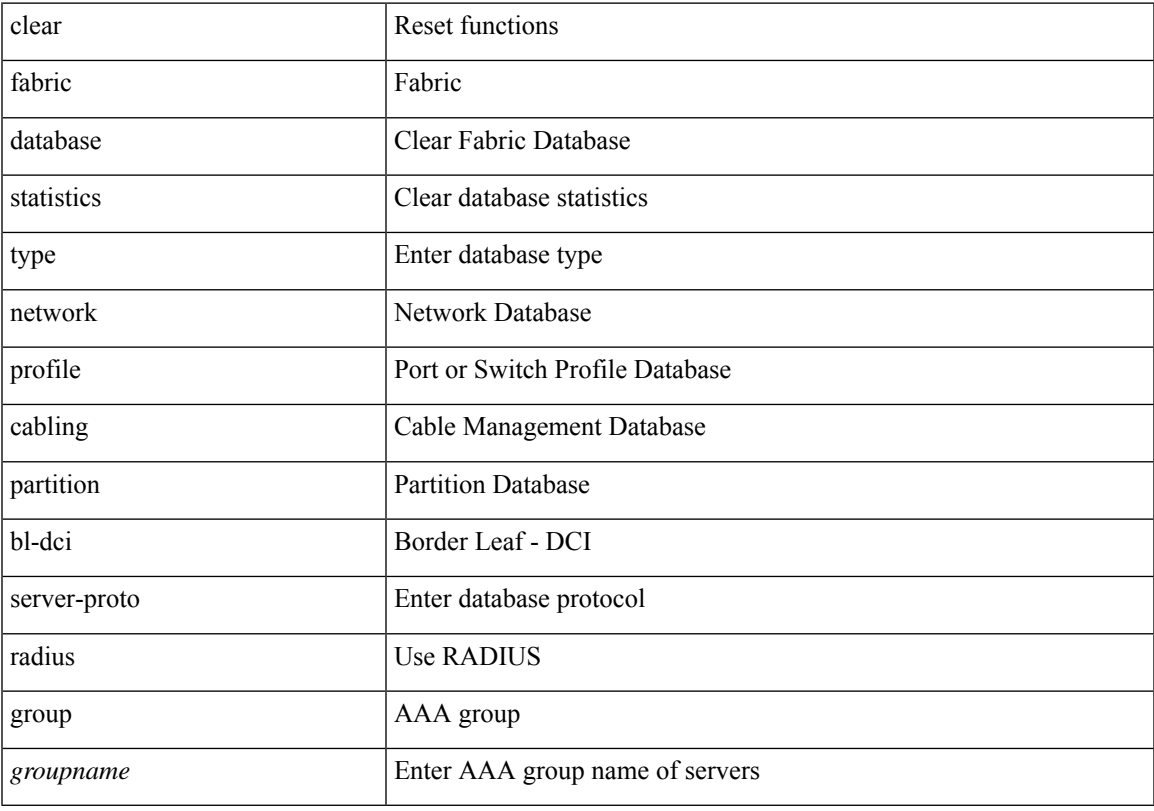

## **Command Mode**

# **clear fabricpath counters dropped**

clear fabricpath counters dropped [ module <module> ] [ \_readonly \_ <mod\_bmp> <vdc\_id> <msg>]

### **Syntax Description**

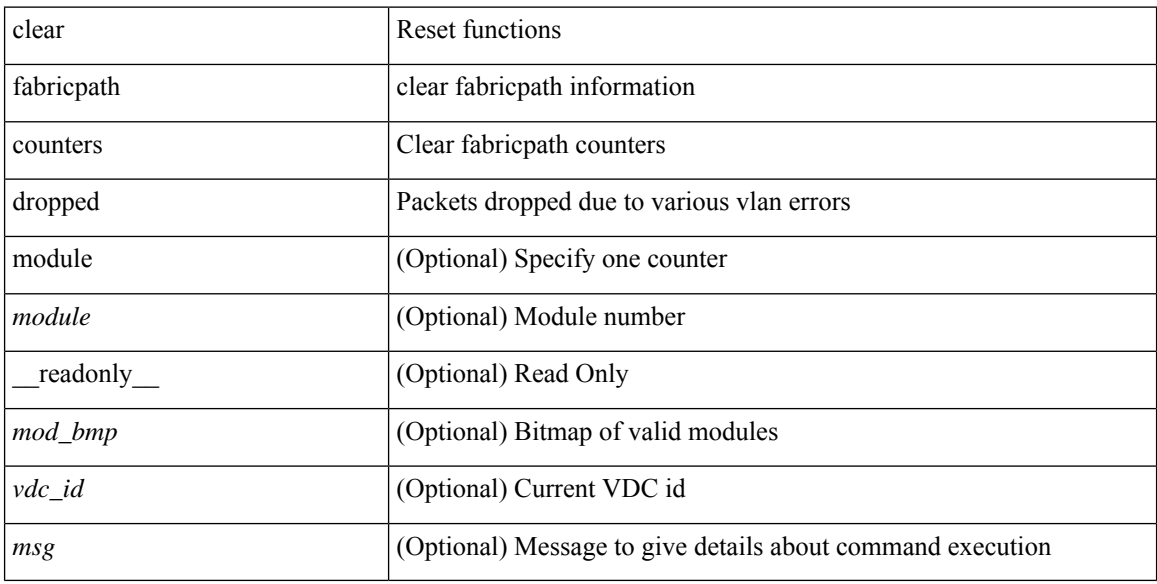

#### **Command Mode**

# **clear fabricpath isis adjacency**

clear fabricpath isis [ <l2mp-isis-tag> ] adjacency { \* | { <interface> | system-id <sid> } + }

## **Syntax Description**

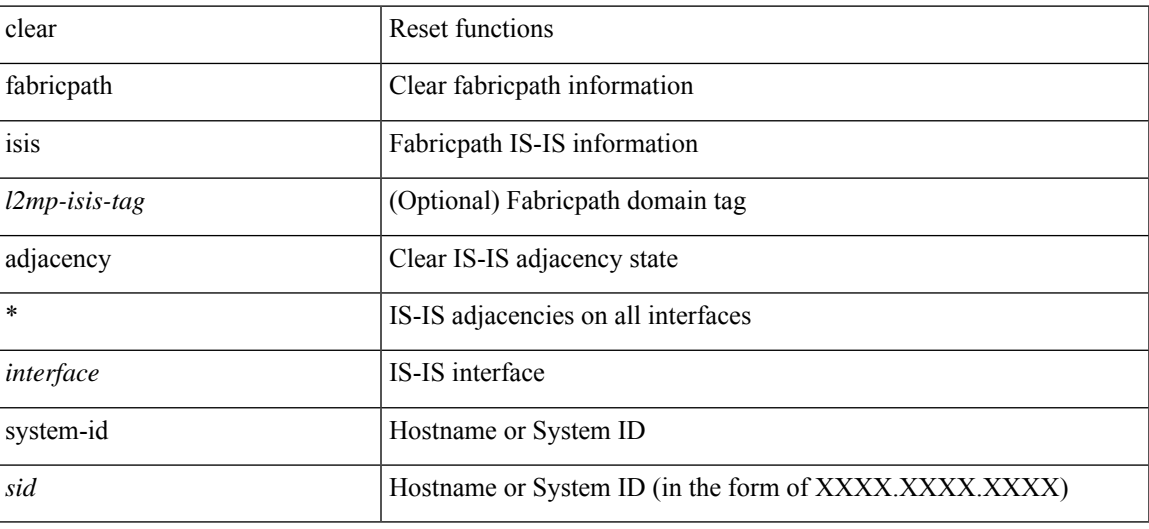

#### **Command Mode**

# **clear fabricpath isis statistics**

clear fabricpath isis [ <l2mp-isis-tag> ] statistics \*

## **Syntax Description**

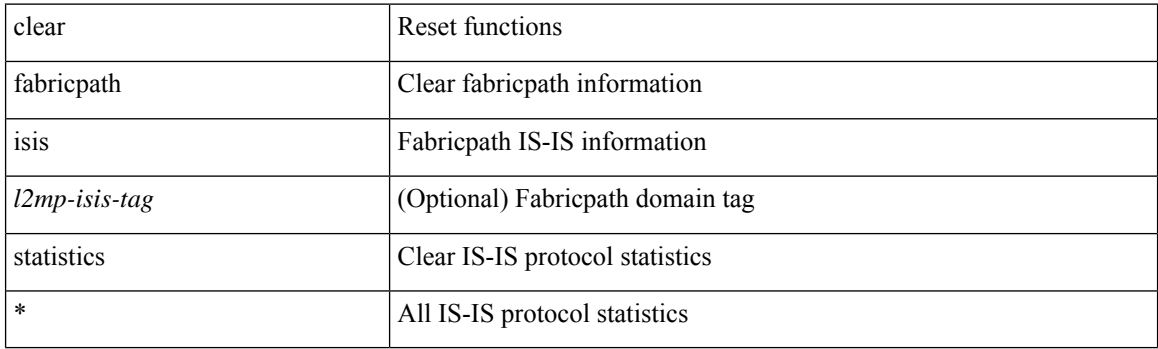

**Command Mode**

# **clear fabricpath isis traffic**

clear fabricpath isis [<l2mp-isis-tag> ] traffic { \* | <interface> }

## **Syntax Description**

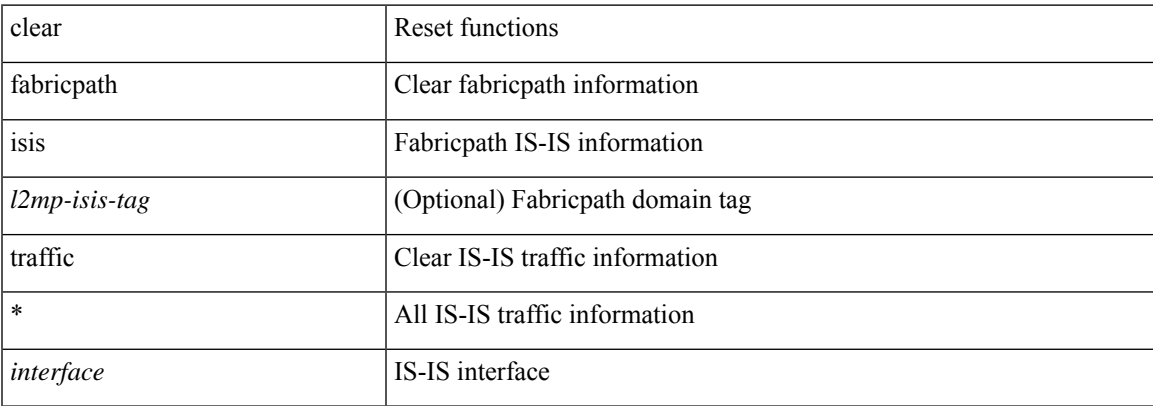

### **Command Mode**

I

# **clear fc2**

clear fc2 [ counters ]

## **Syntax Description**

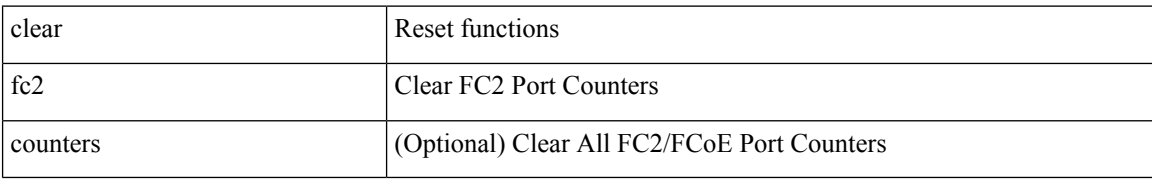

**Command Mode**
$\overline{\phantom{a}}$ 

# **clear fctimer session**

clear fctimer session

# **Syntax Description**

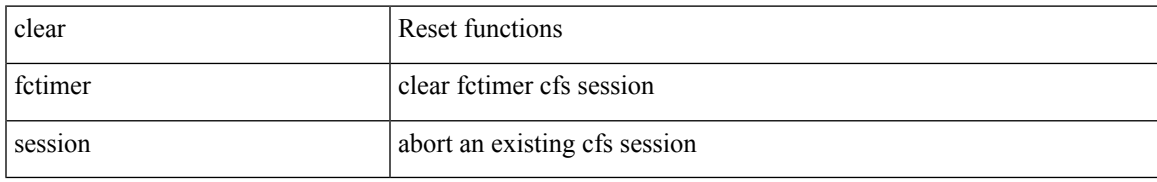

#### **Command Mode**

# **clear flow exporter**

clear flow exporter [ name ] <exportername>

# **Syntax Description**

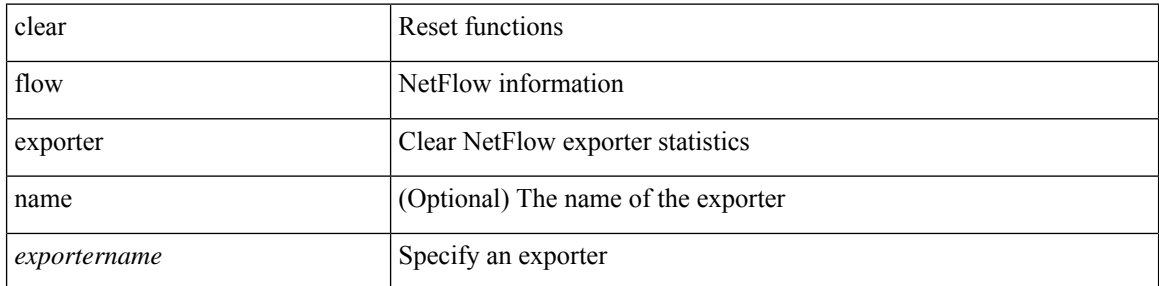

#### **Command Mode**

# **clear flow monitor**

clear flow monitor [ name ] <monitorname> [ cache [ force-export ] | statistics ]

# **Syntax Description**

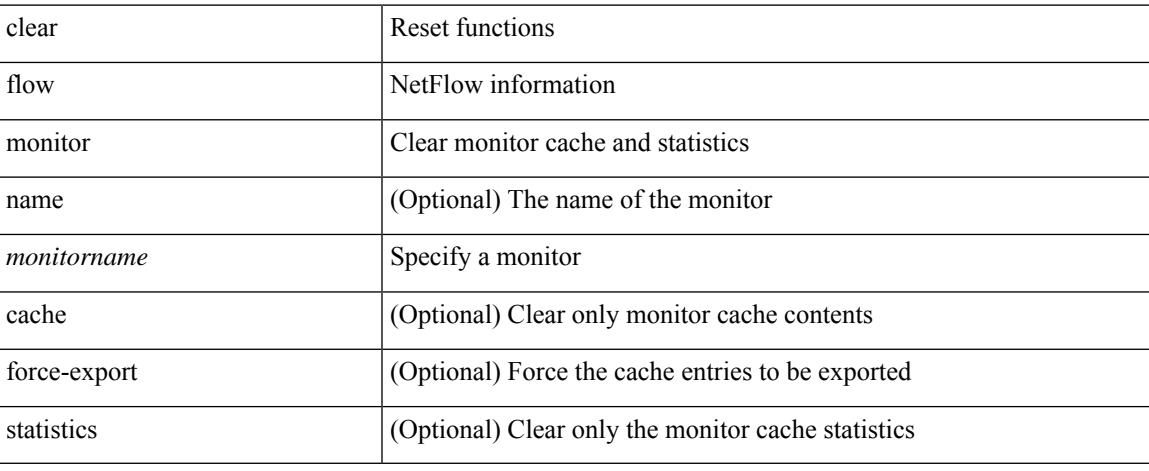

### **Command Mode**

# **clear forwarding adjacency module**

clear forwarding [ ip | ipv4 ] { adjacency } [ vrf <vrf-name> ] { <ip-addr> | all\_routes } module { all\_modules | <module> } [ force-delete ] [ no-urib ]

# **Syntax Description**

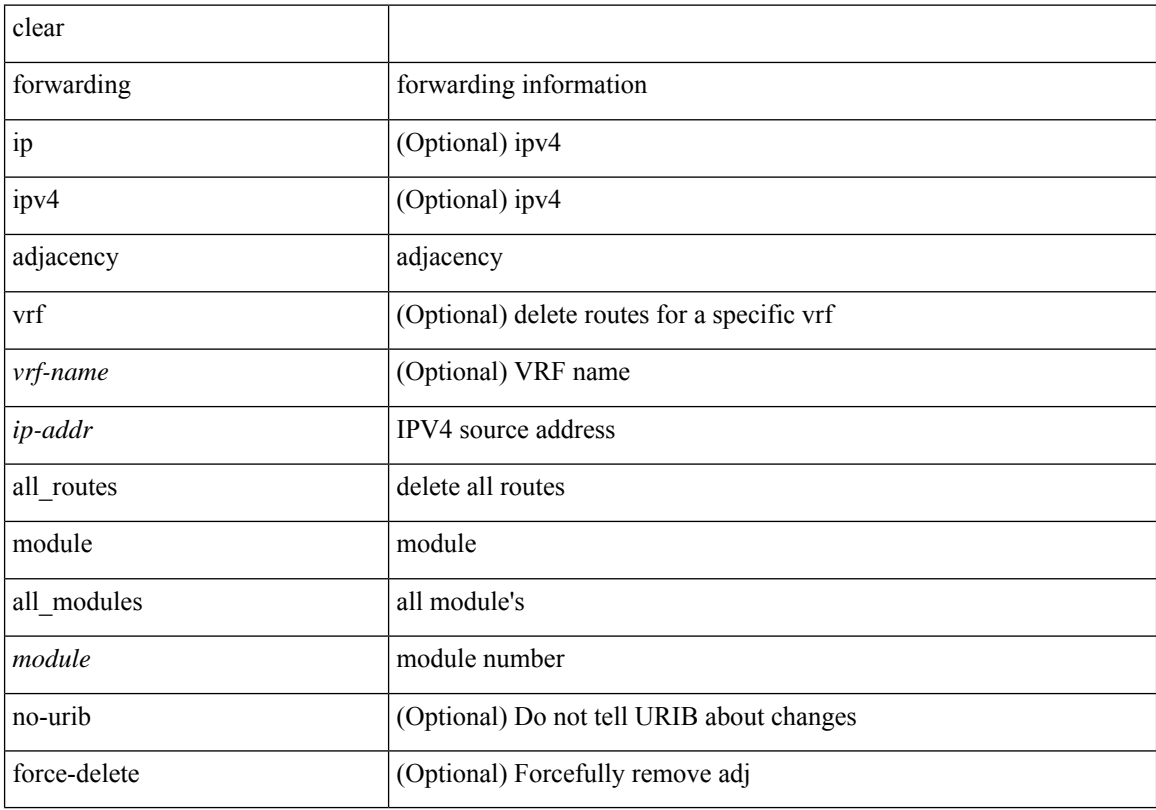

# **Command Mode**

# **clear forwarding adjacency mpls stats**

clear forwarding [ ip | ipv4 ] adjacency mpls stats [ vrf { <vrf-name> | <vrf-known-name> | <vrf-all> } ] [ <aif> ] [ <anh> ] [ module <module> ]

# **Syntax Description**

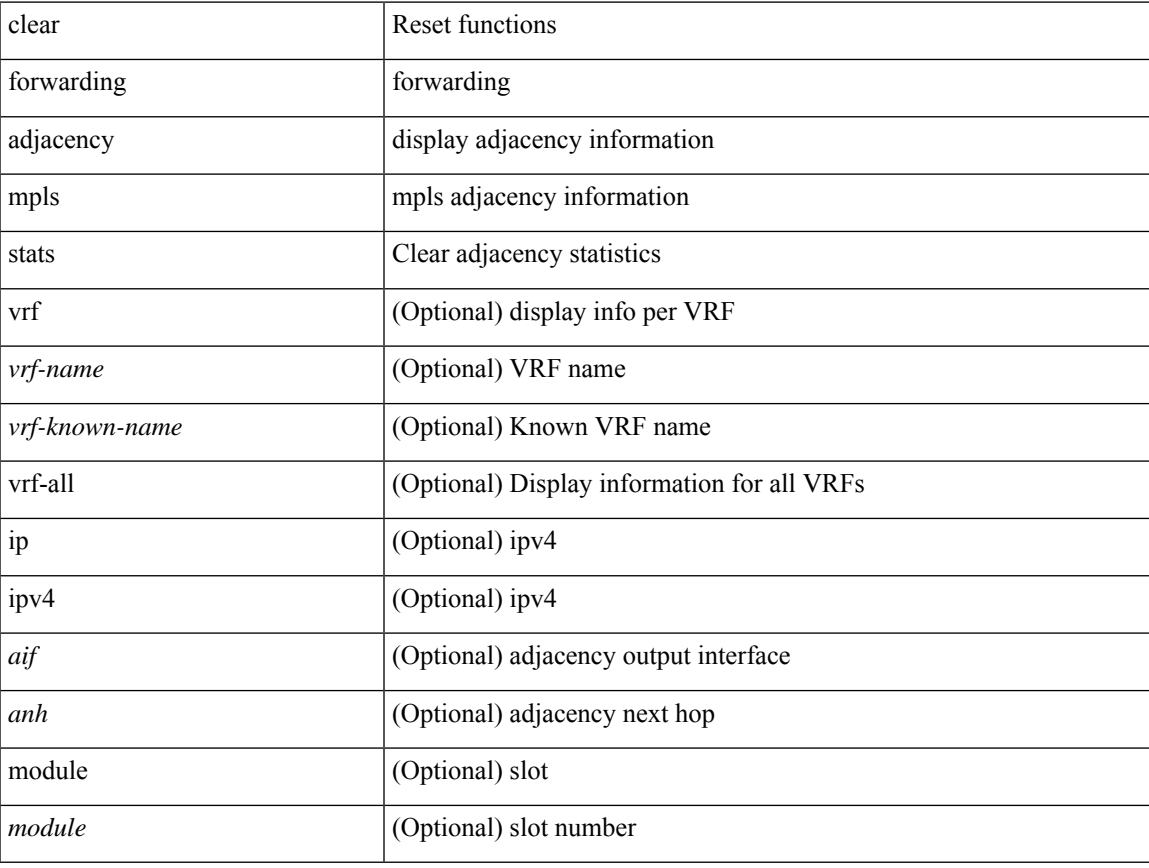

### **Command Mode**

 $\bullet$  /exec

# **clear forwarding cumulative counter**

clear forwarding cumulative counter [ all | v4\_ucast\_add | v4\_ucast\_del | v6\_ucast\_add | v6\_ucast\_del ] [ module <module>]

# **Syntax Description**

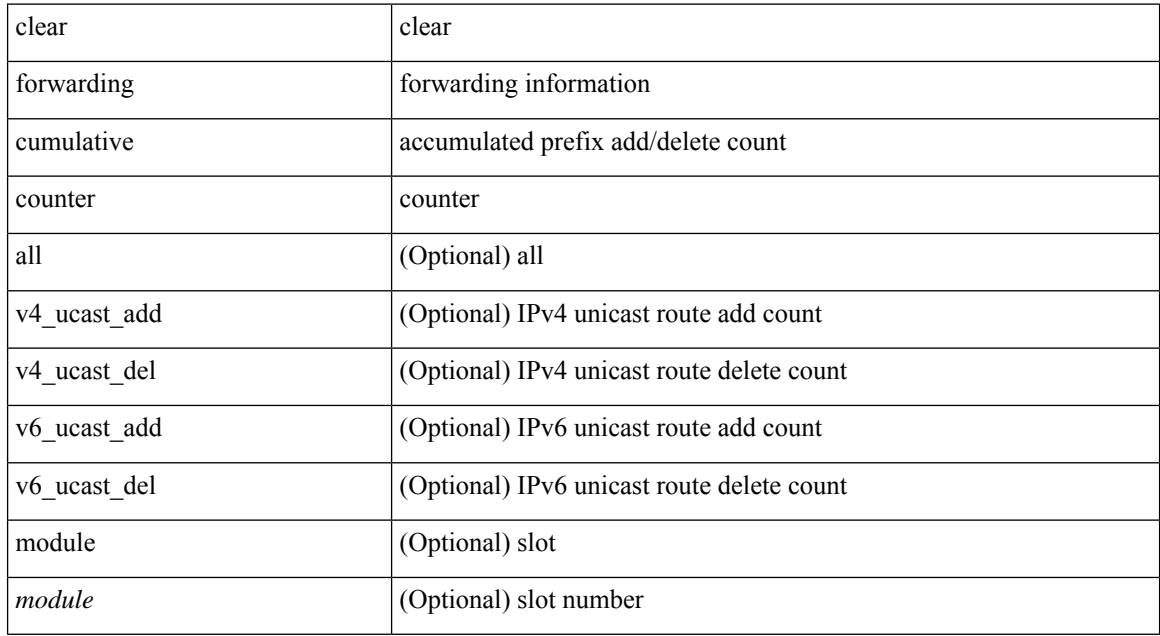

#### **Command Mode**

# **clear forwarding distribution lisp counters all**

clear forwarding distribution lisp counters all

## **Syntax Description**

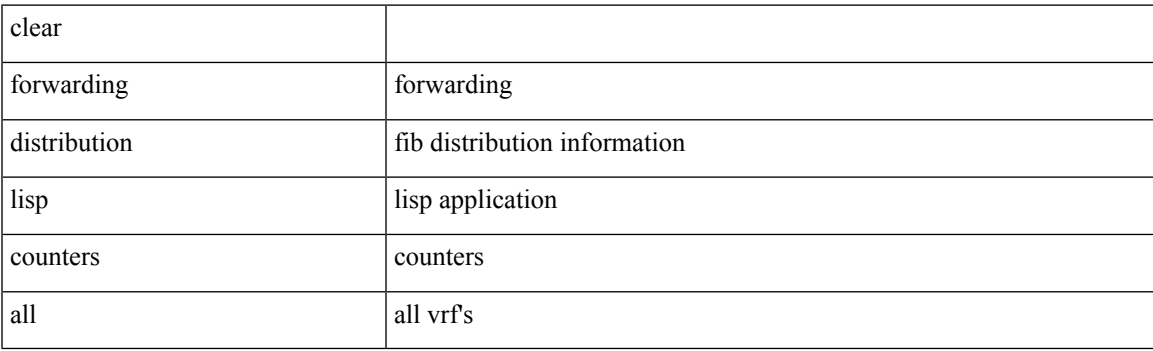

**Command Mode**

# **clear forwarding inconsistency**

clear forwarding [ ipv4 | ip ] [ unicast ] inconsistency

## **Syntax Description**

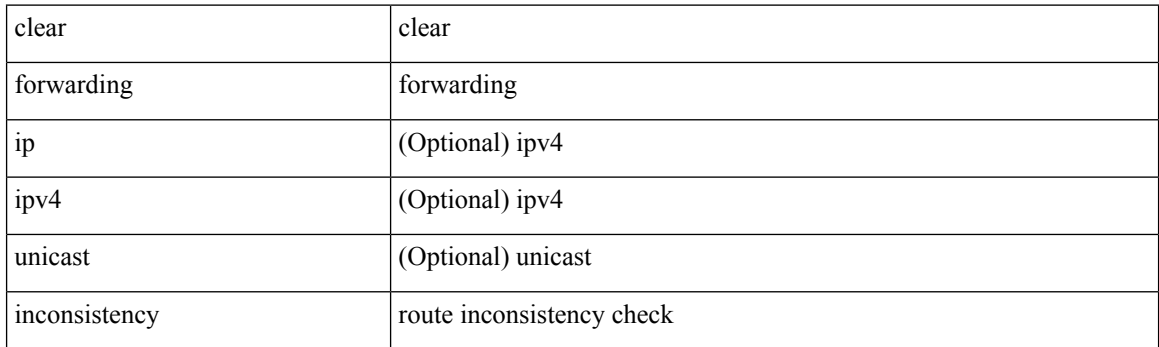

**Command Mode**

# **clear forwarding ipv4 multicast counters**

clear forwarding ipv4 multicast counters [ vrf { <vrf-name> | <vrf-known-name> | all } ] { [ group <gaddr> [ source <saddr> ] ] | [ source <saddr> [ group <gaddr> ] ] } [ module <module > ]

# **Syntax Description**

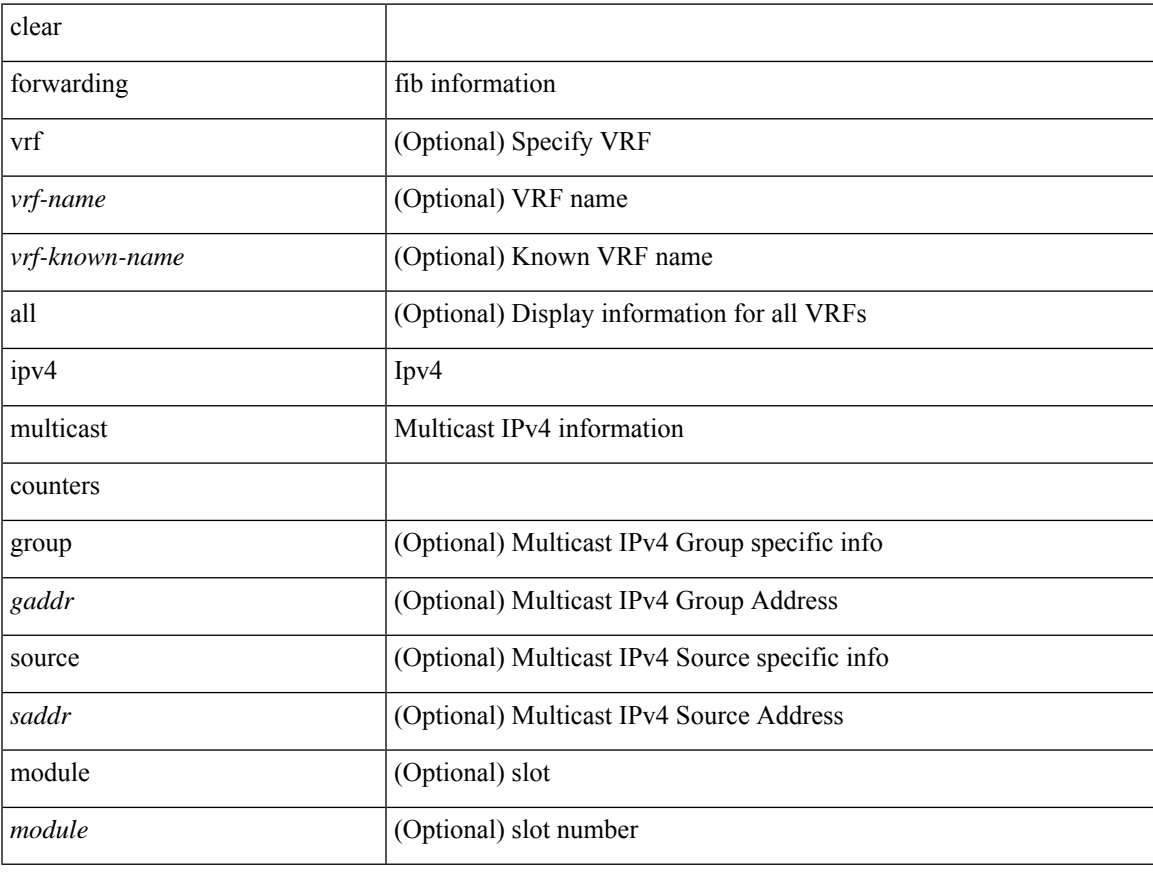

# **Command Mode**

# **clear forwarding ipv6-l3-route-history**

clear forwarding ipv6-l3-route-history

### **Syntax Description**

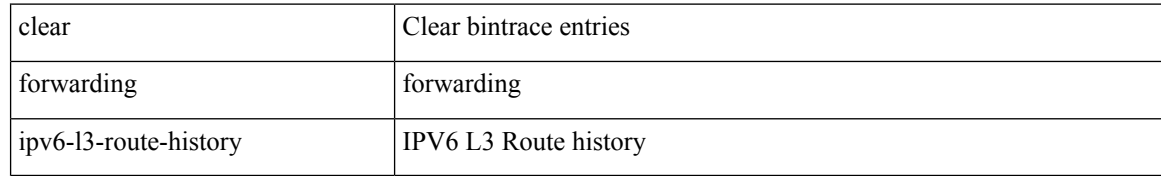

#### **Command Mode**

# **clear forwarding ipv6 adjacency module**

clear forwarding ipv6 adjacency [ vrf <vrf-name> ] { <ip-addr> | all\_adjs } module { all\_modules | <module> } [ force-delete ] [ no-urib ]

# **Syntax Description**

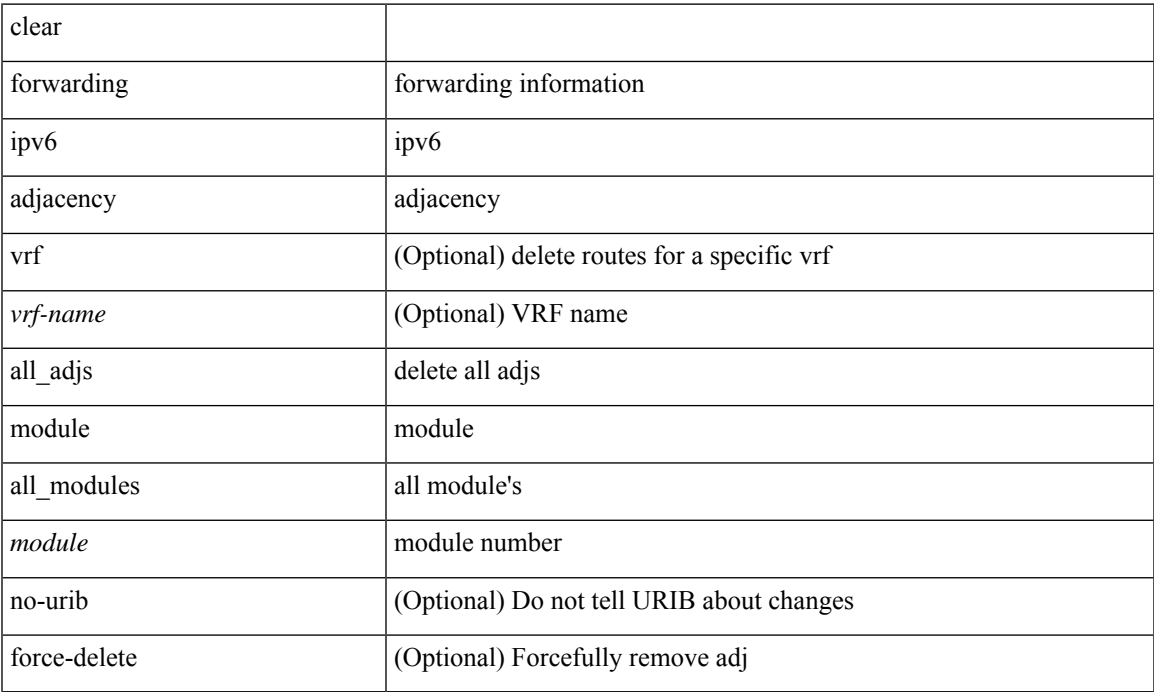

### **Command Mode**

# **clear forwarding ipv6 adjacency mpls stats**

clear forwarding ipv6 adjacency mpls stats [ vrf { <vrf-name> | <vrf-known-name> | <vrf-all> } ] [ <aif> ] [ <anh> ] [ module <module> ]

# **Syntax Description**

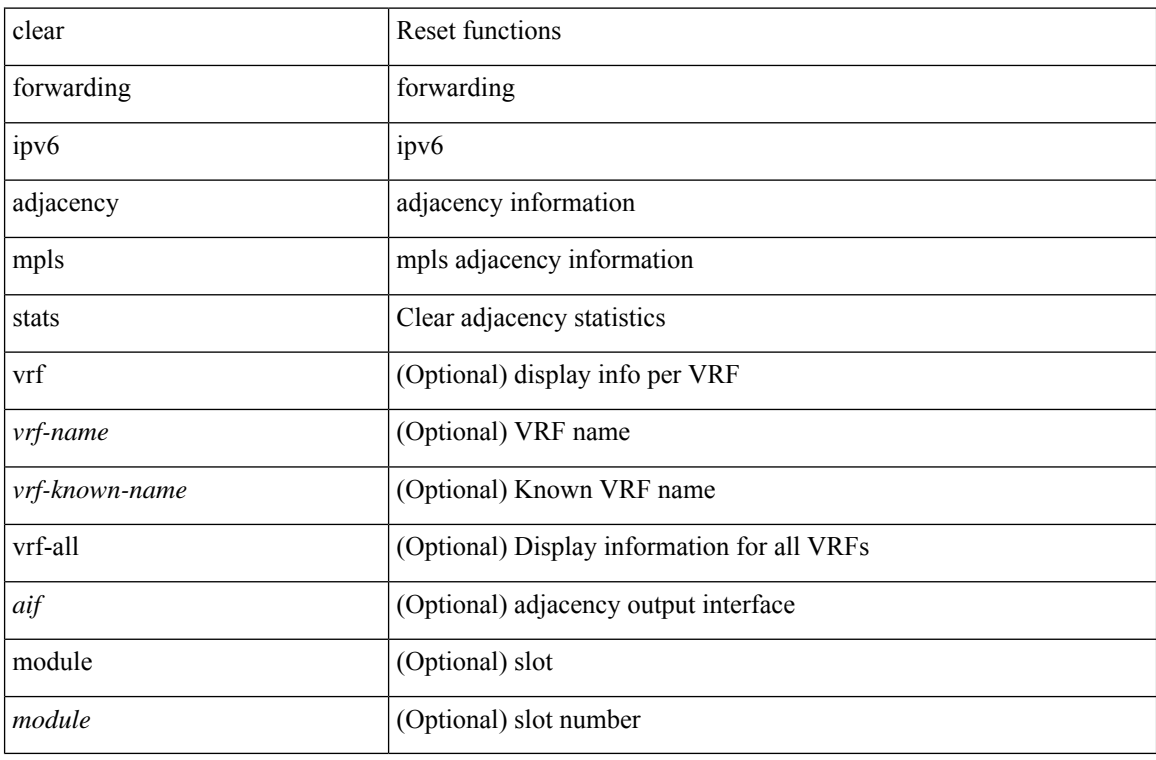

# **Command Mode**

# **clear forwarding ipv6 inconsistency**

clear forwarding ipv6 [ unicast ] inconsistency

# **Syntax Description**

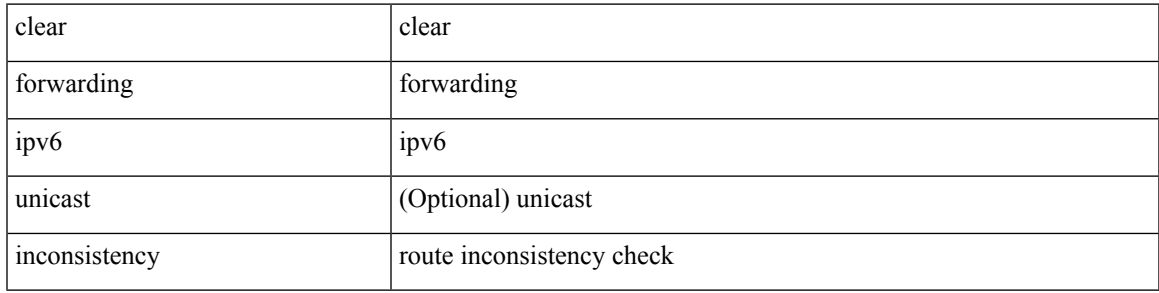

## **Command Mode**

# **clear forwarding ipv6 multicast counters**

clear forwarding ipv6 multicast counters [ vrf { <vrf-name> | <vrf-known-name> | all } ] { [ group <gaddr> [ source <saddr> ] ] | [ source <saddr> [ group <gaddr> ] ] } [ module <module> ]

## **Syntax Description**

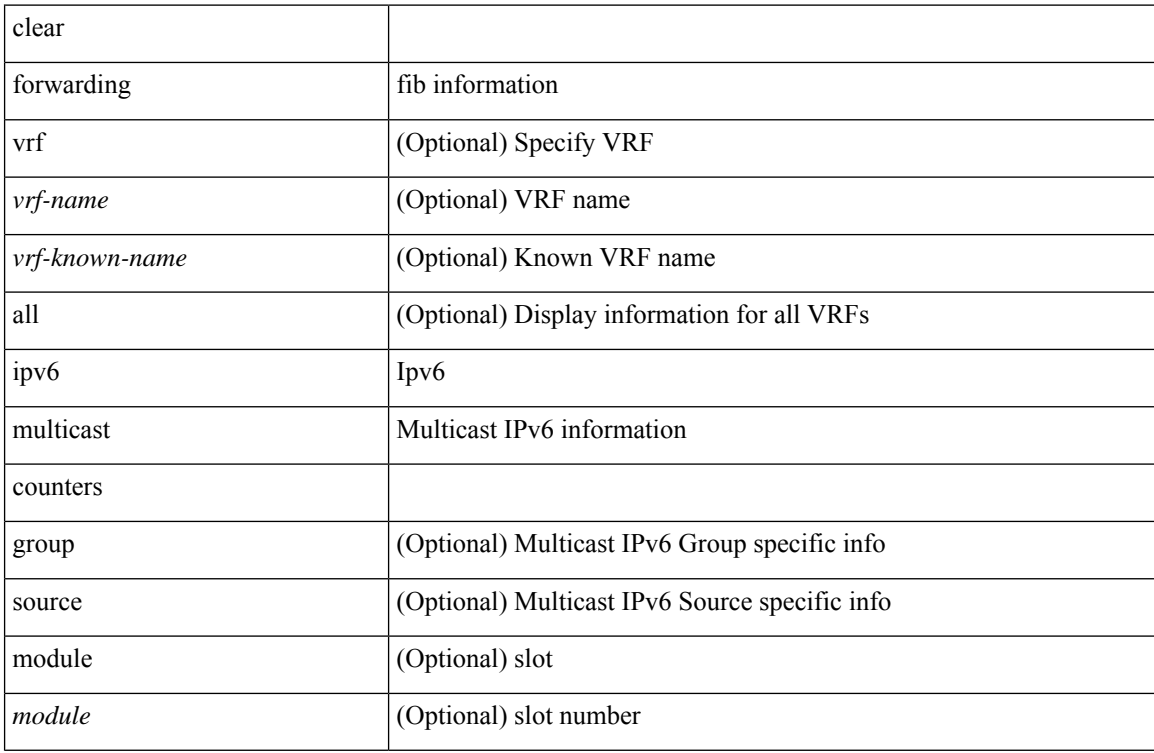

#### **Command Mode**

# **clear forwarding ipv6 route module**

clear forwarding ipv6 { route } [ vrf <vrf-name>] { <prefix> | all\_routes } module { all\_modules | <module> } [ no-urib ]

# **Syntax Description**

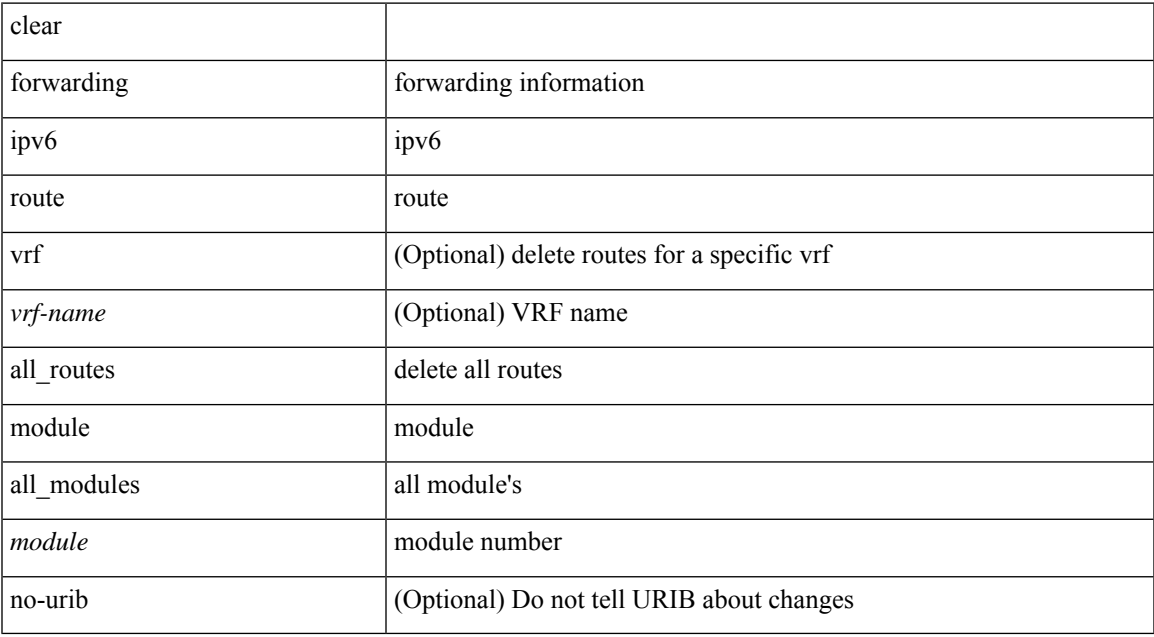

#### **Command Mode**

# **clear forwarding l2-oiflist-history**

clear forwarding l2-oiflist-history

## **Syntax Description**

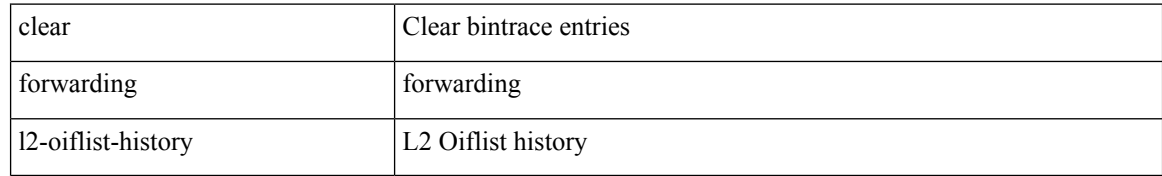

#### **Command Mode**

# **clear forwarding l2-route-history**

clear forwarding l2-route-history

## **Syntax Description**

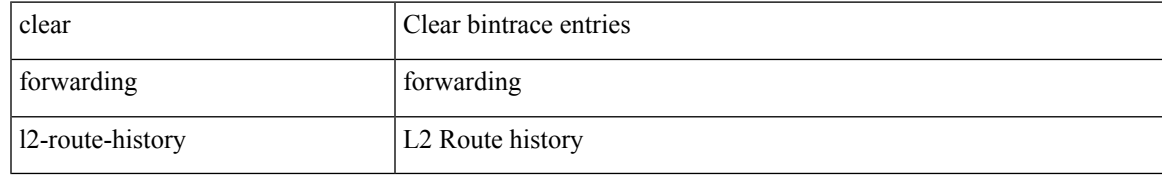

#### **Command Mode**

# **clear forwarding l2mcast info statistics**

clear forwarding l2mcast info statistics [ module <num>]

## **Syntax Description**

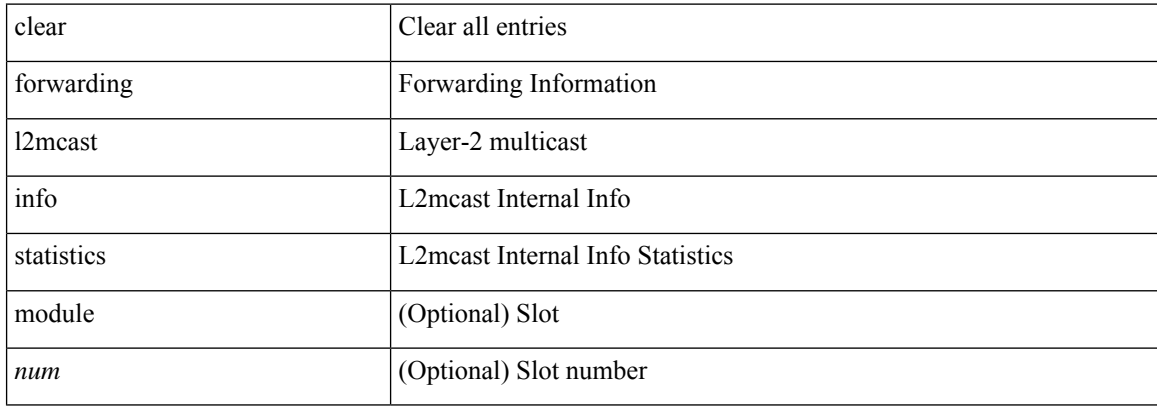

#### **Command Mode**

# **clear forwarding l2vpn trace member-history**

clear forwarding l2vpn trace member-history

## **Syntax Description**

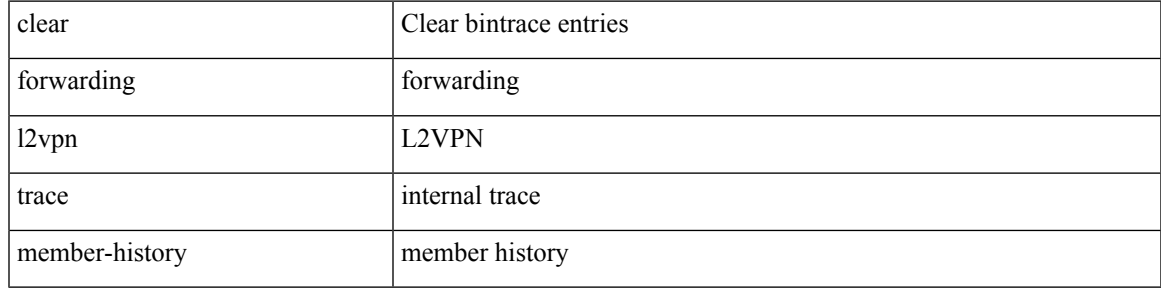

#### **Command Mode**

# **clear forwarding l3-route-history**

clear forwarding l3-route-history

## **Syntax Description**

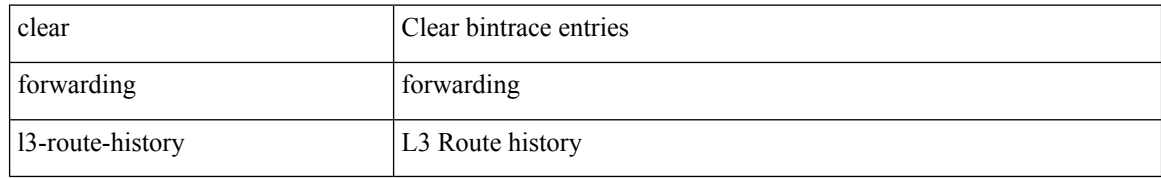

#### **Command Mode**

# **clear forwarding mpls drop-stats**

clear forwarding mpls drop-stats

## **Syntax Description**

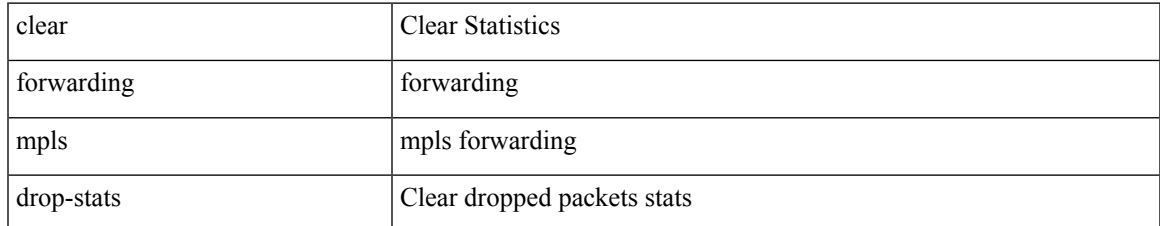

#### **Command Mode**

# **clear forwarding mpls stats**

clear forwarding mpls stats [ vrf { <vrf-name> | <vrf-known-name> | <vrf-all> } ] [ table <table\_id> ] [ [ label <label> | <prefix> | <v6prefix> ] | [ label-space <label-space-id> ] ] [ module <module> ]

## **Syntax Description**

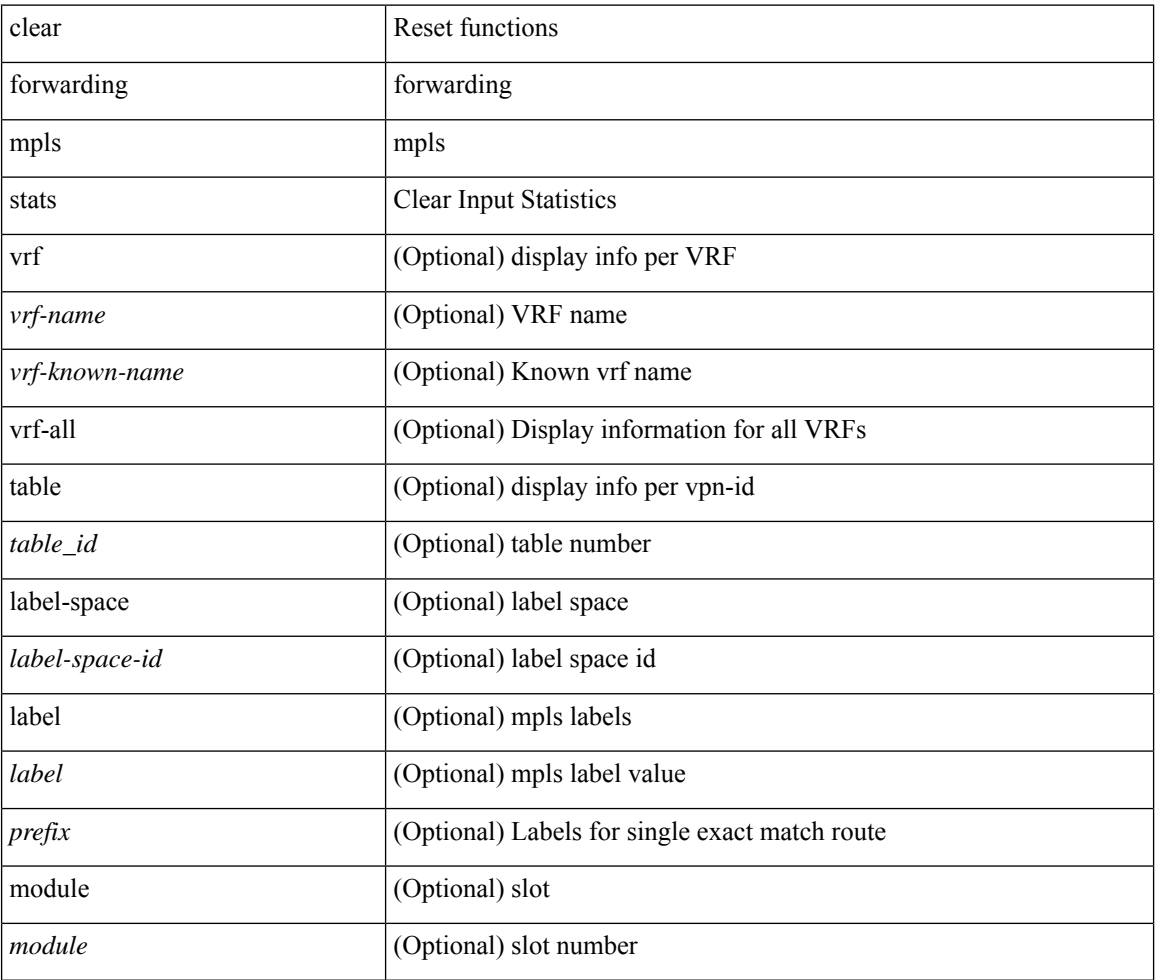

#### **Command Mode**

# **clear forwarding mpls trace adj-history**

clear forwarding mpls trace adj-history [ module <module> ]

# **Syntax Description**

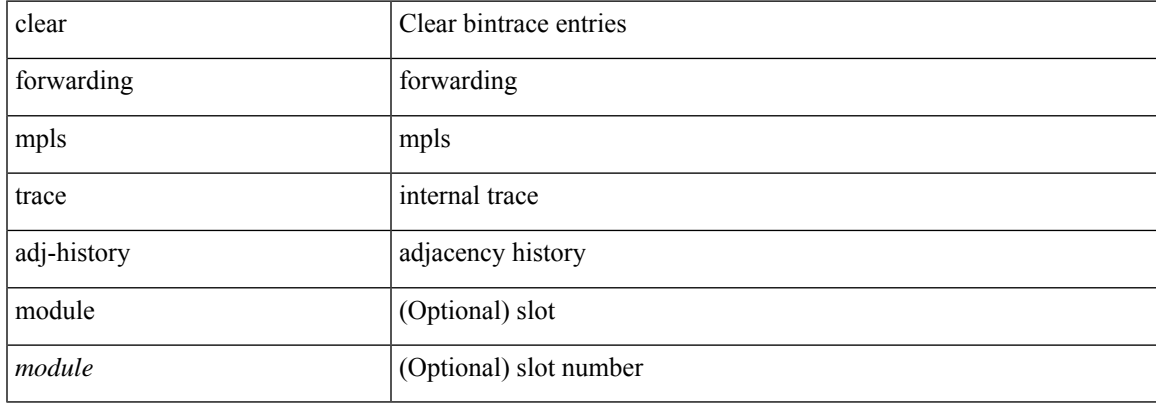

#### **Command Mode**

# **clear forwarding mpls trace ecmp-history**

clear forwarding mpls trace ecmp-history [ module <module> ]

## **Syntax Description**

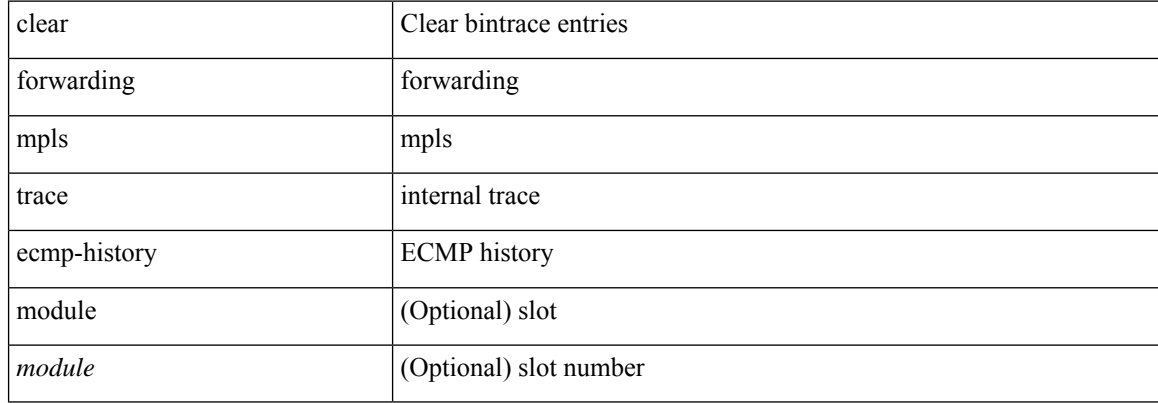

#### **Command Mode**

# **clear forwarding mpls trace label-history**

clear forwarding mpls trace label-history [ module <module> ]

# **Syntax Description**

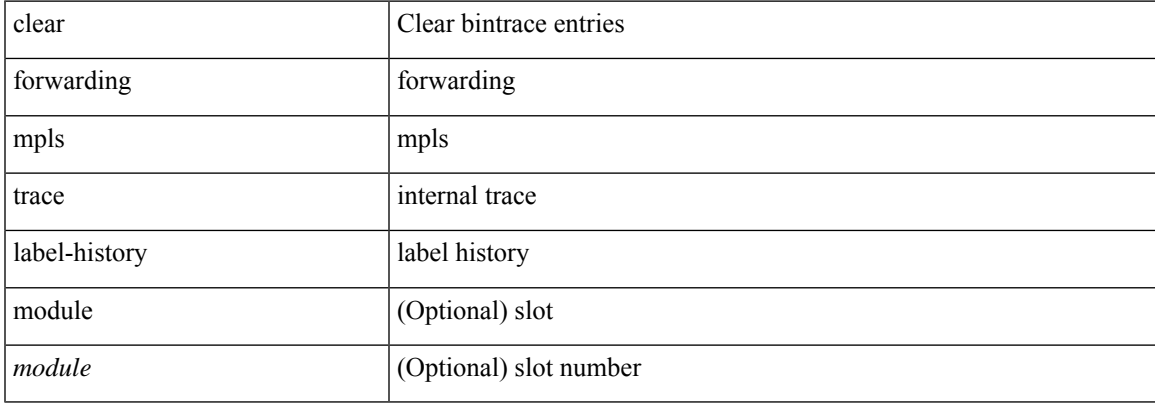

### **Command Mode**

# **clear forwarding mpls trace te-history**

clear forwarding mpls trace te-history [ module <module> ]

## **Syntax Description**

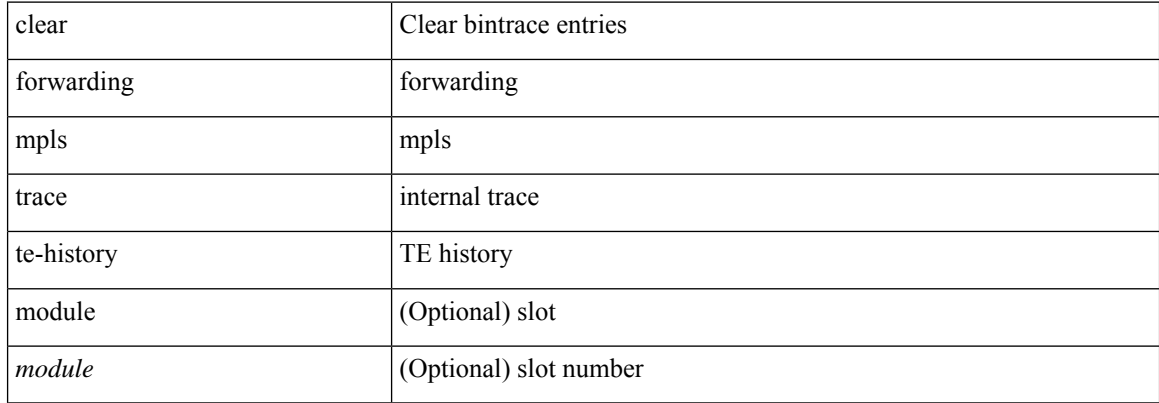

#### **Command Mode**

# **clear forwarding oiflist-history**

clear forwarding oiflist-history

## **Syntax Description**

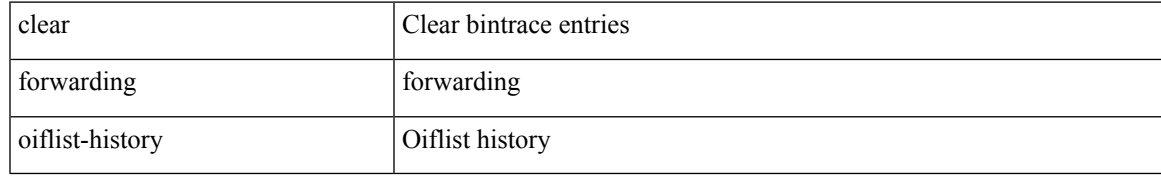

### **Command Mode**

# **clear forwarding otv oiflist-history**

clear forwarding otv oiflist-history

## **Syntax Description**

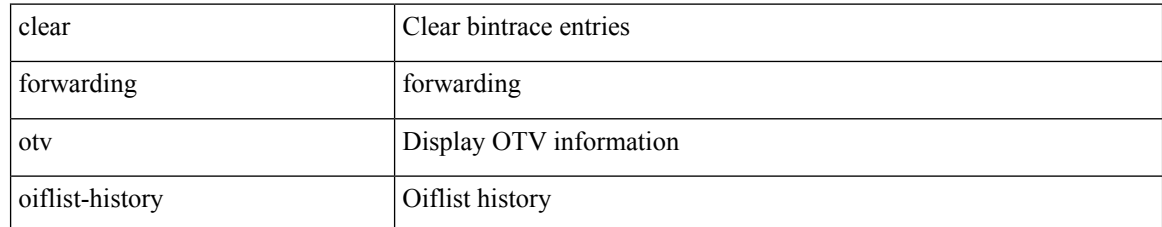

#### **Command Mode**

# **clear forwarding route module**

clear forwarding [ ip | ipv4 ] { route } [ vrf <vrf-name> ] { <prefix> | all\_routes } module { all\_modules | <module> } [ no-urib ]

# **Syntax Description**

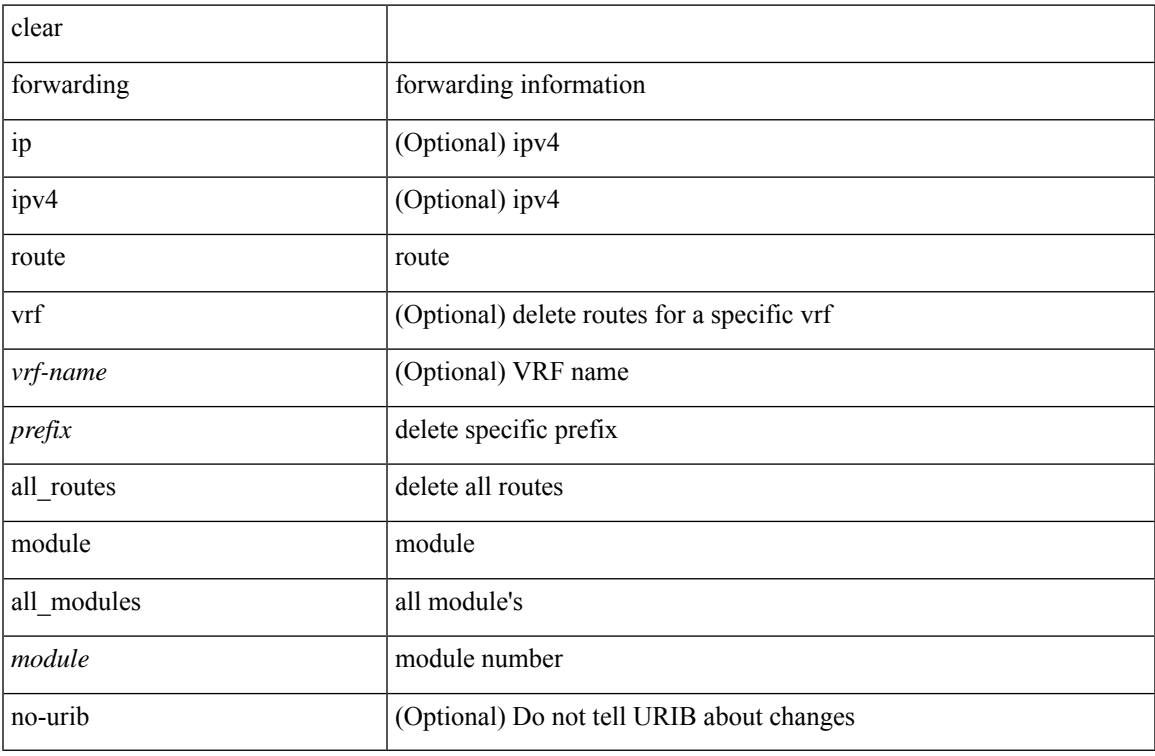

#### **Command Mode**

# **clear forwarding trace ecmp-history**

clear forwarding trace ecmp-history [ module <module> ]

## **Syntax Description**

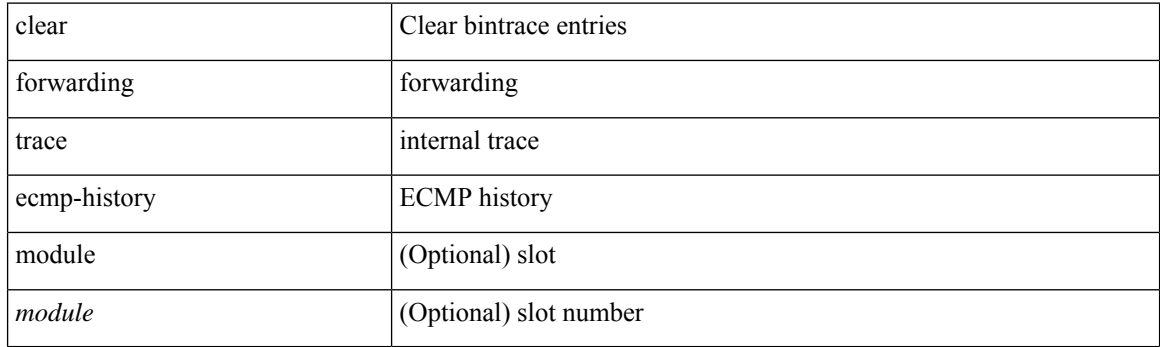

**Command Mode**

# **clear forwarding trace mfib oif-history**

clear forwarding trace mfib oif-history

## **Syntax Description**

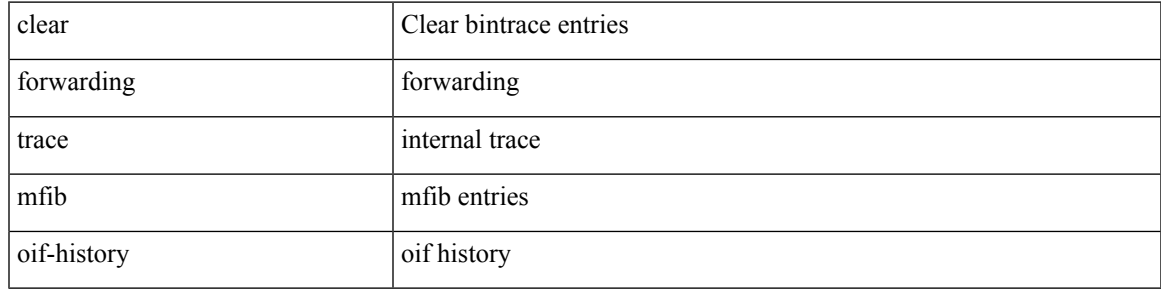

**Command Mode**

# **clear forwarding trace mfib oiflist-history**

clear forwarding trace mfib oiflist-history

### **Syntax Description**

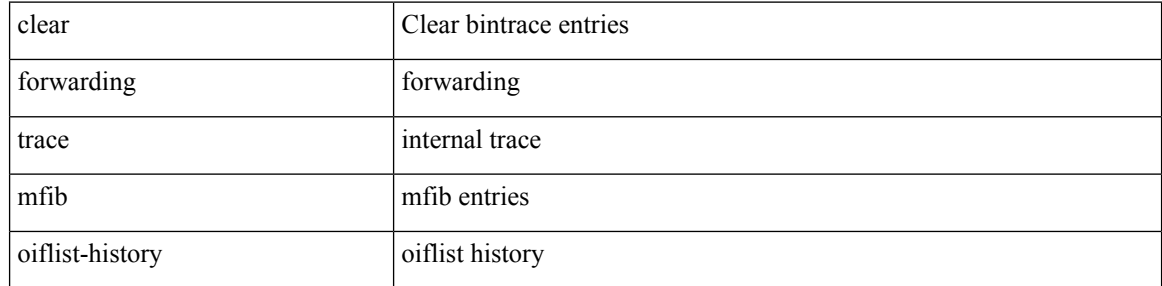

#### **Command Mode**

# **clear forwarding trace mfib otv oif-history**

clear forwarding trace mfib otv oif-history

## **Syntax Description**

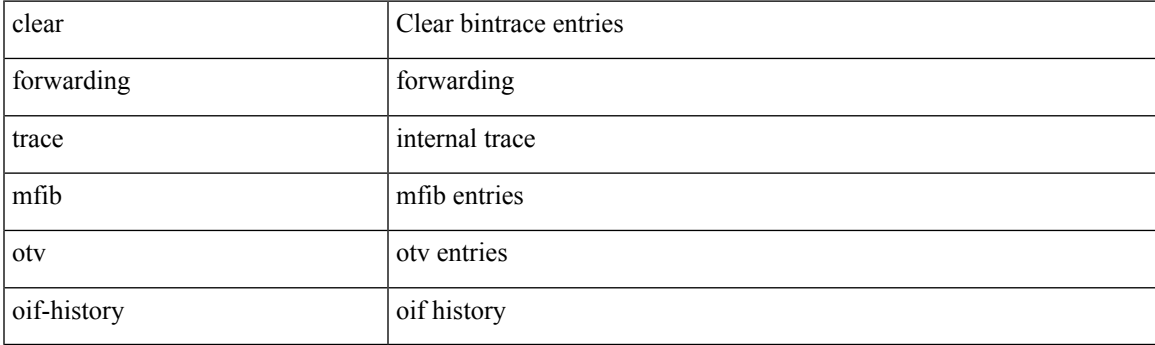

**Command Mode**

# **clear forwarding trace mfib otv oiflist-history**

clear forwarding trace mfib otv oiflist-history

# **Syntax Description**

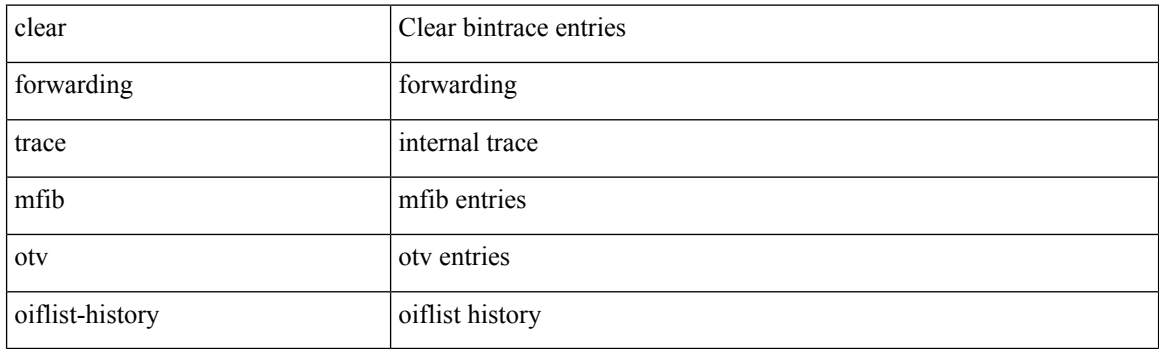

**Command Mode**

# **clear forwarding trace mfib otv v4-route-history**

clear forwarding trace mfib otv v4-route-history

### **Syntax Description**

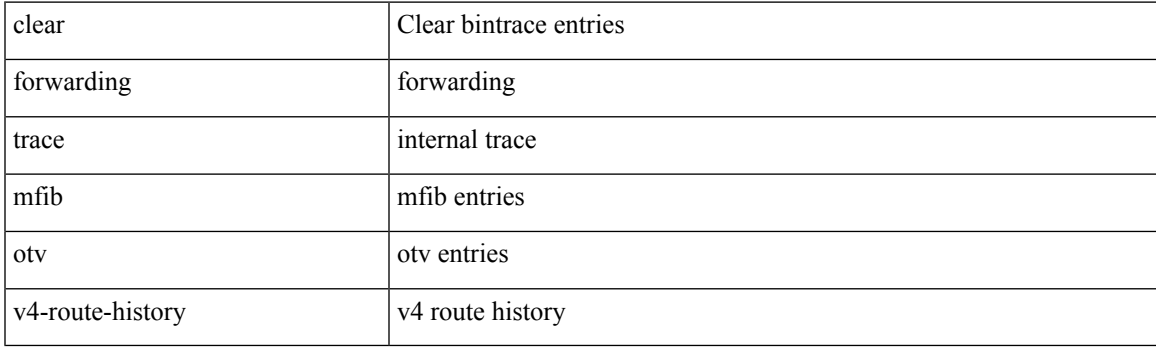

**Command Mode**

# **clear forwarding trace mfib otv v6-route-history**

clear forwarding trace mfib otv v6-route-history

### **Syntax Description**

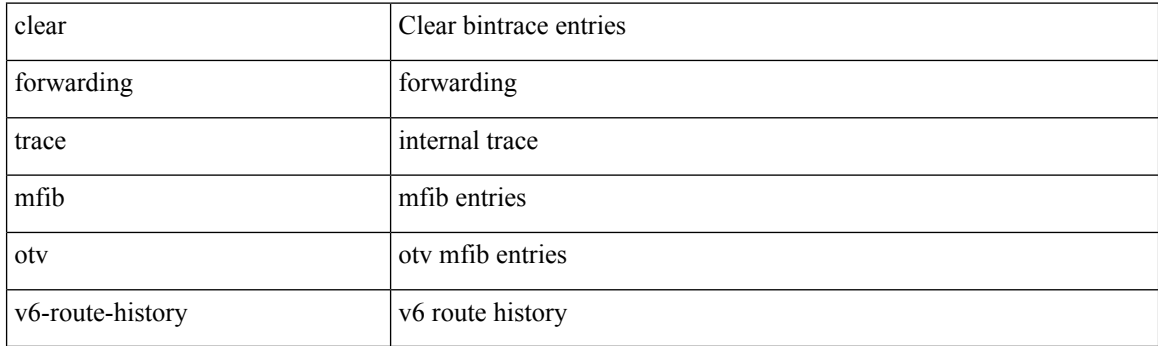

**Command Mode**
# **clear forwarding trace mfib platform oiflist-history**

clear forwarding trace mfib platform oiflist-history

### **Syntax Description**

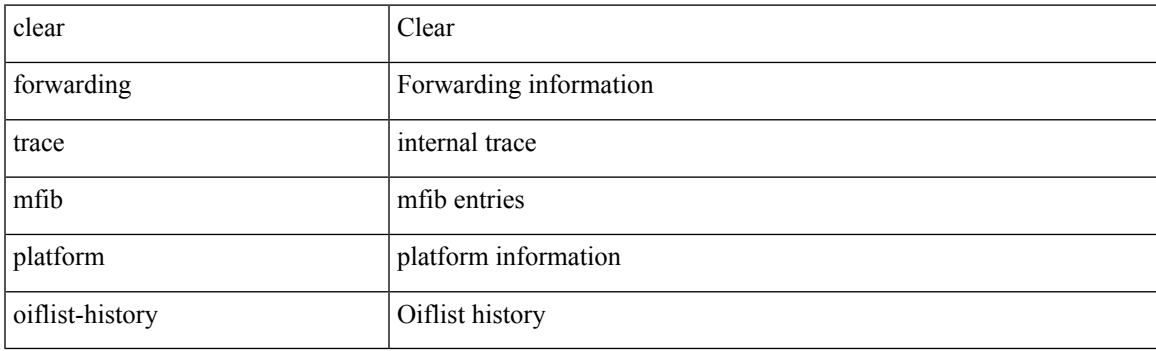

**Command Mode**

# **clear forwarding trace mfib v4-route-history**

clear forwarding trace mfib v4-route-history

#### **Syntax Description**

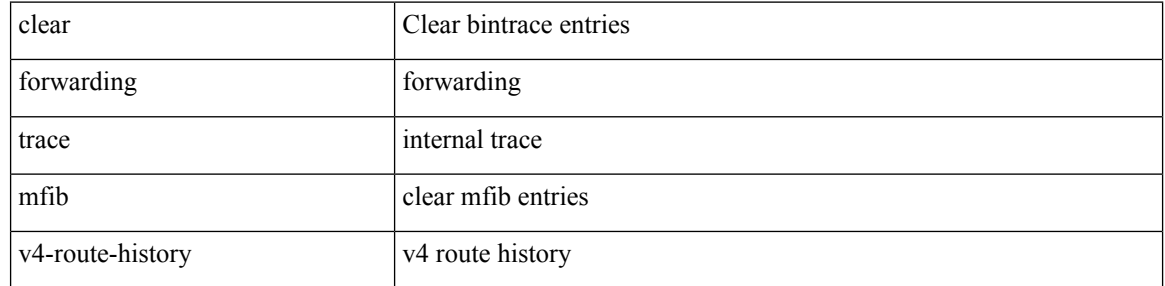

#### **Command Mode**

# **clear forwarding trace mfib v6-route-history**

clear forwarding trace mfib v6-route-history

### **Syntax Description**

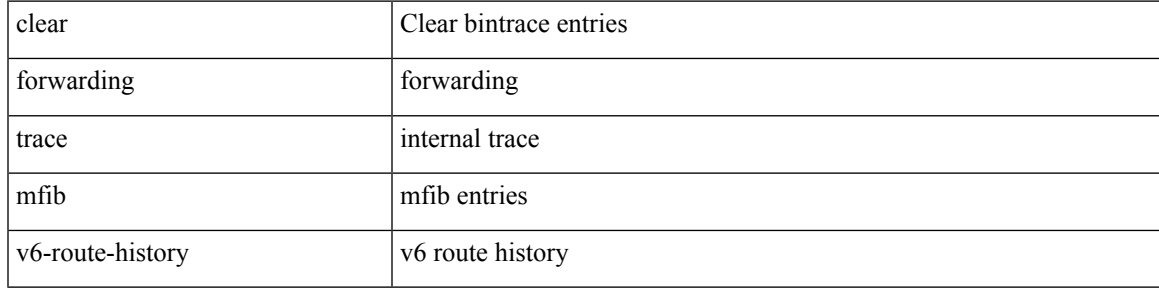

#### **Command Mode**

# **clear forwarding trace nve-ir-peer-history**

clear forwarding trace nve-ir-peer-history [ module <module> ]

#### **Syntax Description**

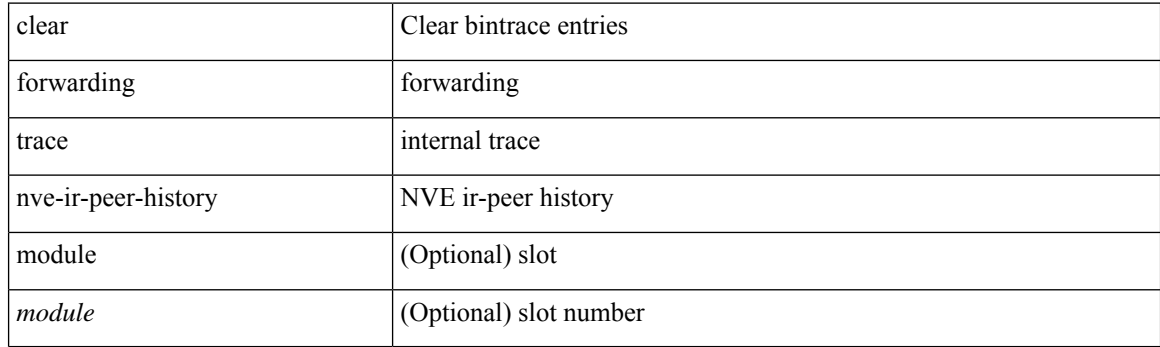

**Command Mode**

### **clear forwarding trace nve-l3-vni-history**

clear forwarding trace nve-l3-vni-history [ module <module> ]

### **Syntax Description**

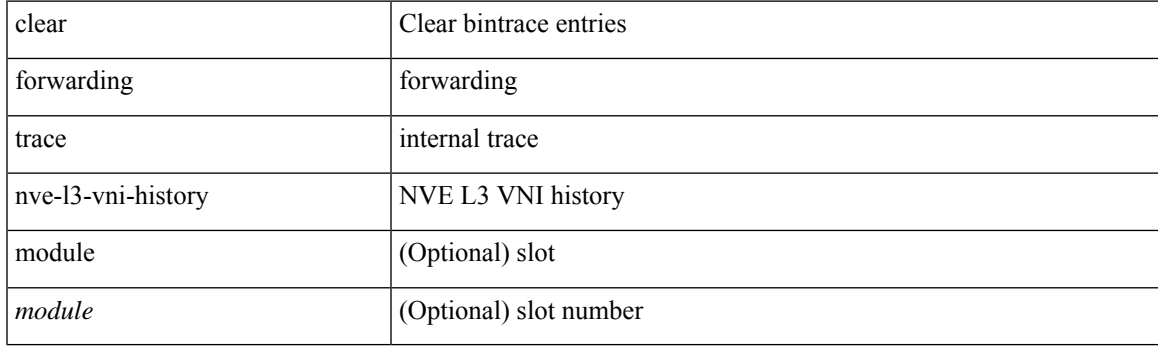

**Command Mode**

# **clear forwarding trace nve-peer-history**

clear forwarding trace nve-peer-history [ module <module> ]

#### **Syntax Description**

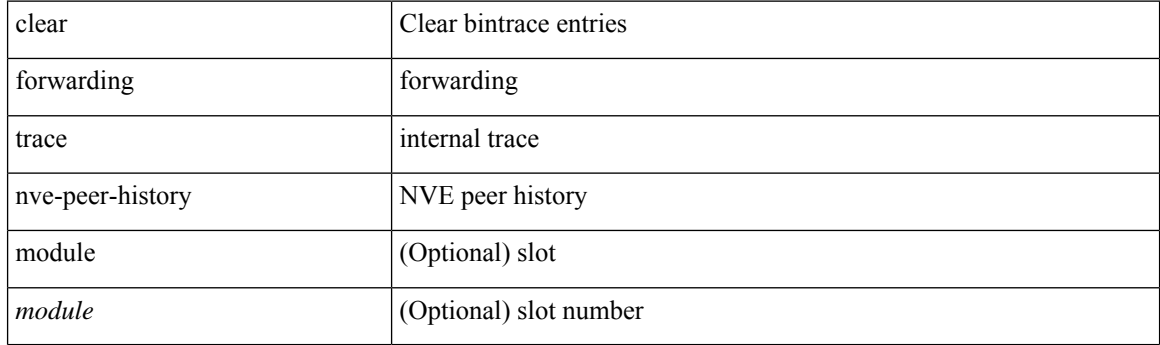

**Command Mode**

# **clear forwarding trace otv-adj-history**

clear forwarding trace otv-adj-history [ module <module> ]

### **Syntax Description**

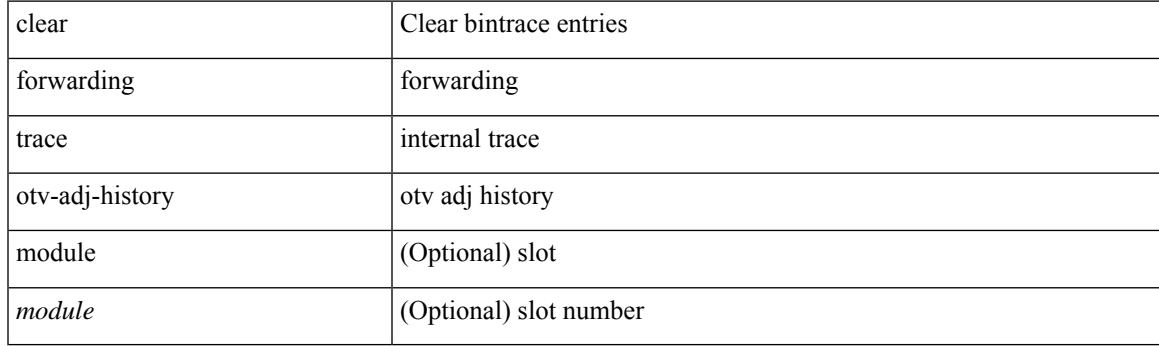

**Command Mode**

### **clear forwarding trace otv-vlan-history**

clear forwarding trace otv-vlan-history [ module <module> ]

#### **Syntax Description**

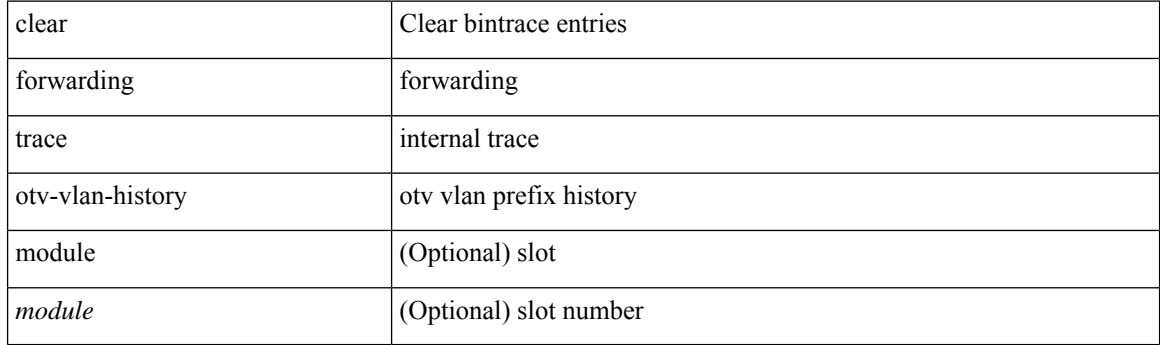

**Command Mode**

# **clear forwarding trace v4-adj-history**

clear forwarding trace v4-adj-history [ module <module> ]

### **Syntax Description**

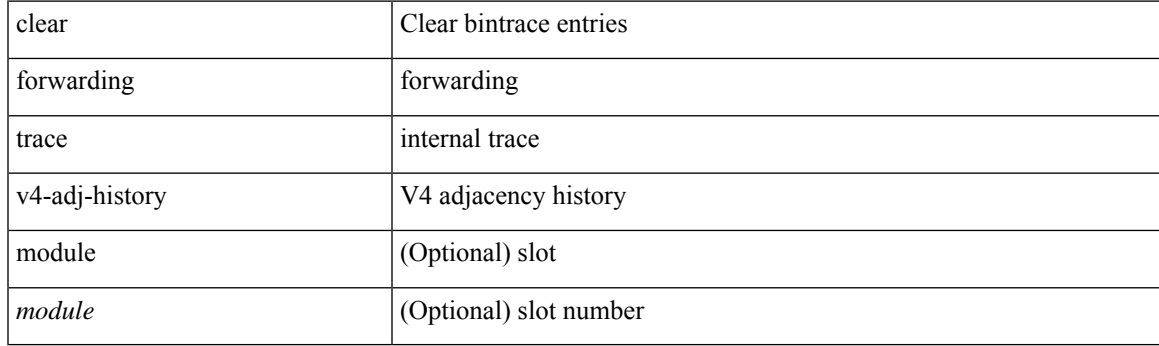

**Command Mode**

# **clear forwarding trace v4-pfx-history**

clear forwarding trace v4-pfx-history [ module <module> ]

#### **Syntax Description**

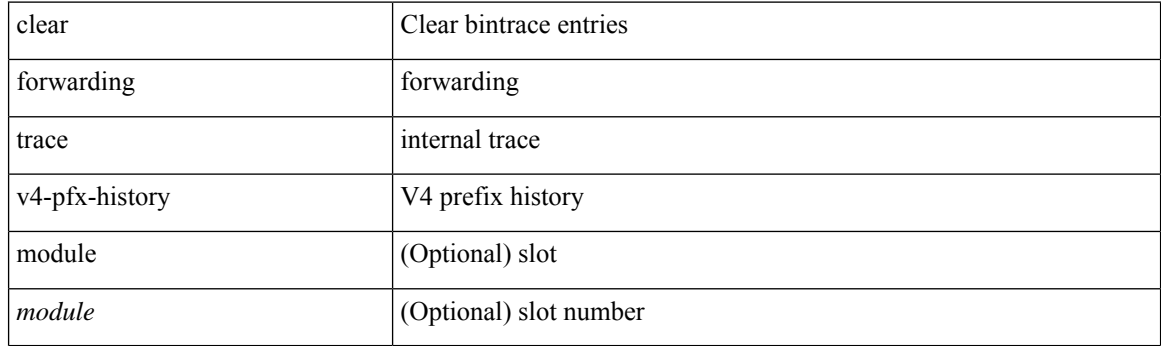

**Command Mode**

# **clear forwarding trace v4-rnh-history**

clear forwarding trace v4-rnh-history [ module <module> ]

#### **Syntax Description**

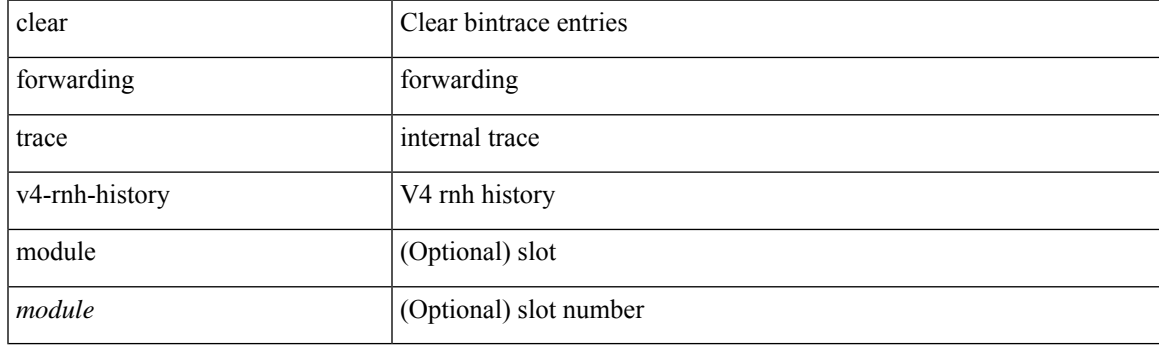

**Command Mode**

# **clear forwarding trace v6-adj-history**

clear forwarding trace v6-adj-history [ module <module> ]

#### **Syntax Description**

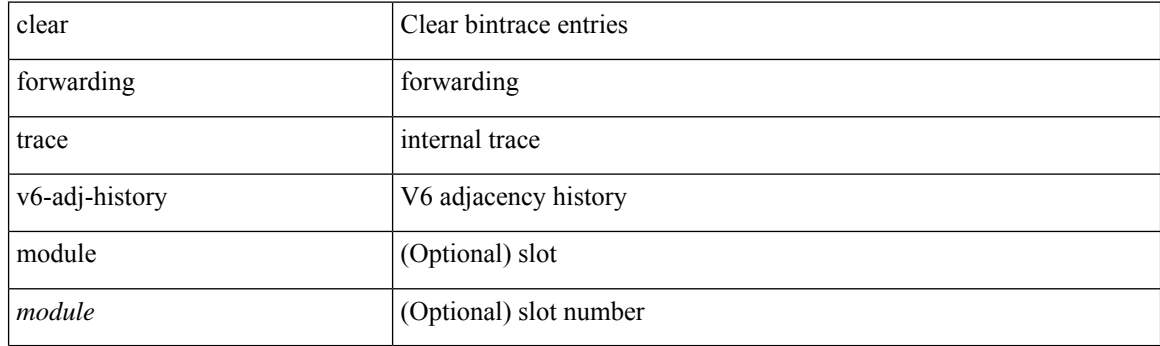

**Command Mode**

# **clear forwarding trace v6-pfx-history**

clear forwarding trace v6-pfx-history [ module <module> ]

### **Syntax Description**

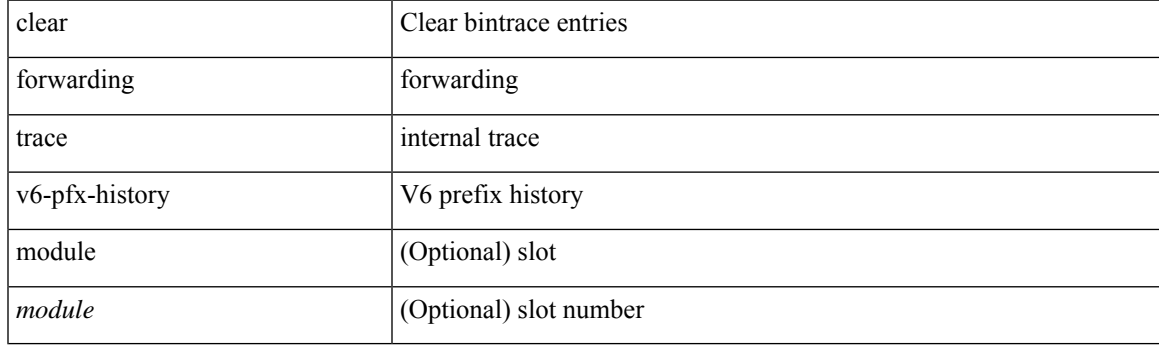

**Command Mode**

# **clear forwarding trace v6-rnh-history**

clear forwarding trace v6-rnh-history [ module <module> ]

#### **Syntax Description**

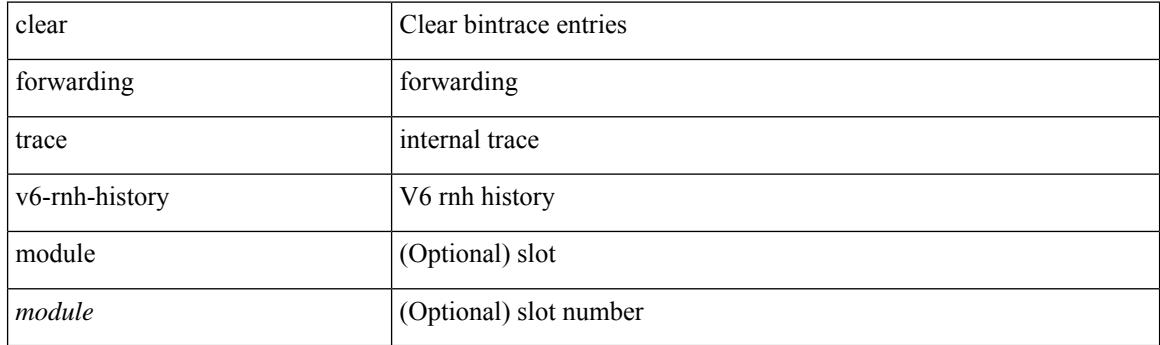

**Command Mode**

# **clear forwarding trace vobj-history**

clear forwarding trace vobj-history [ module <module> ]

### **Syntax Description**

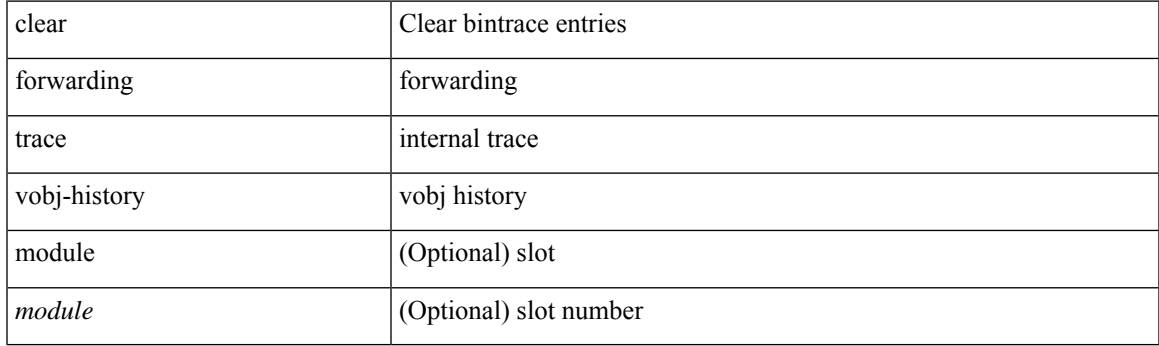

**Command Mode**

I

### **clear frame traffic**

clear frame traffic

### **Syntax Description**

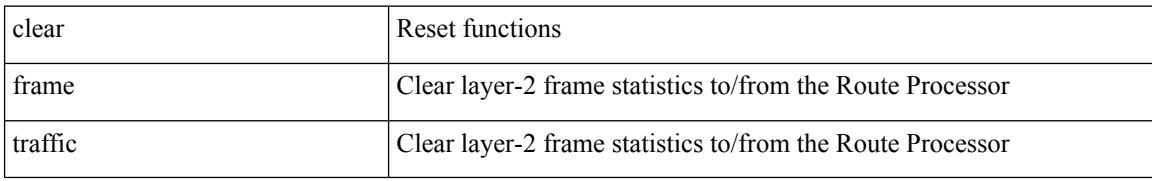

#### **Command Mode**

I

# **clear fs-daemon log**

clear fs-daemon log

#### **Syntax Description**

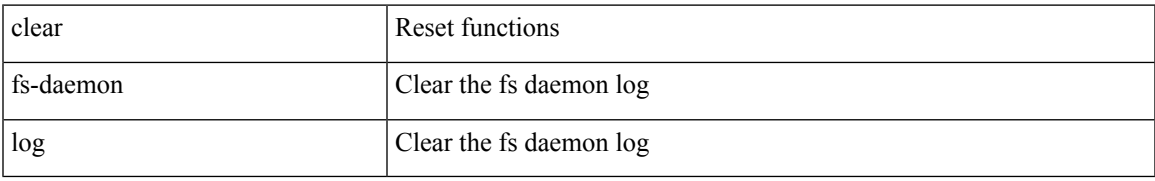

#### **Command Mode**

# **clear hardware flow ip**

clear hardware flow ip [ { { monitor <mname> } | { profile <prof\_id> } | { vlan <vlan\_id> } | { interface <interface> } } ] [ instance <inst> ] [ force-export ] [ module <num> ]

### **Syntax Description**

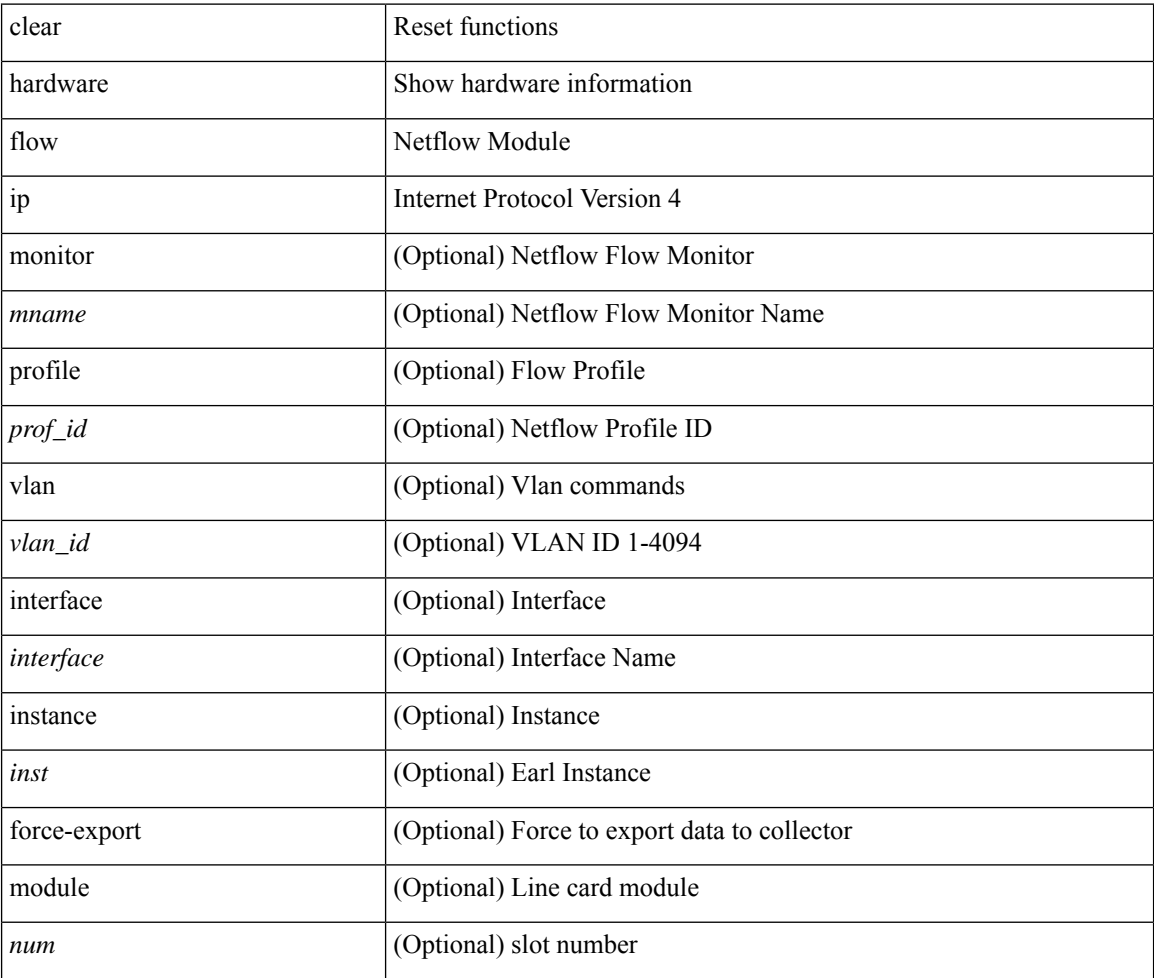

#### **Command Mode**

# **clear hardware flow ipmac**

clear hardware flow ipmac  $[ \{ \{ \text{profile} \leq \text{prof}_id \geq \} | \{ \text{vlan} \leq \text{vlan}_id \geq \} | \{ \text{interface} \leq \text{interface} \geq \} \} ]$ instance <inst> ] [ module <num>]

### **Syntax Description**

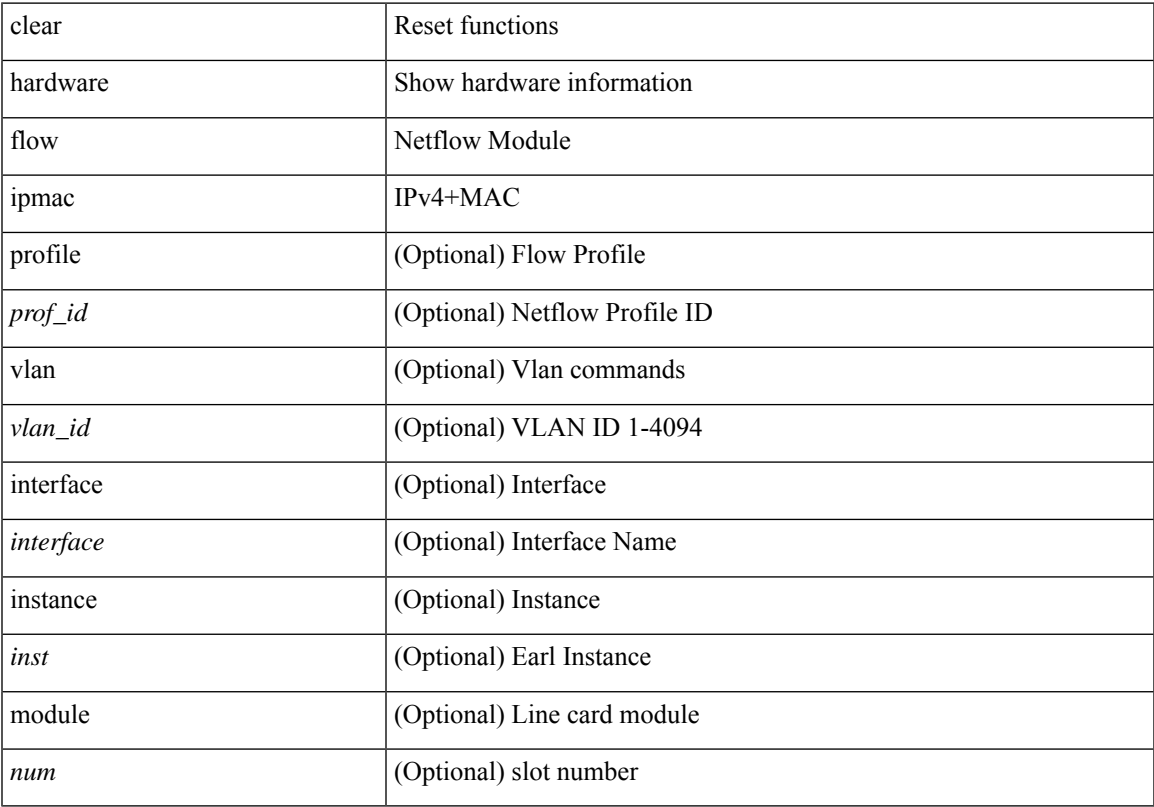

### **Command Mode**

### **clear hardware flow ipv6**

clear hardware flow ipv6 [ { { monitor <mname> } | { profile <prof\_id> } | { vlan <vlan\_id> } | { interface <interface> } } ] [ instance <inst> ] [ force-export ] [ module <num> ]

### **Syntax Description**

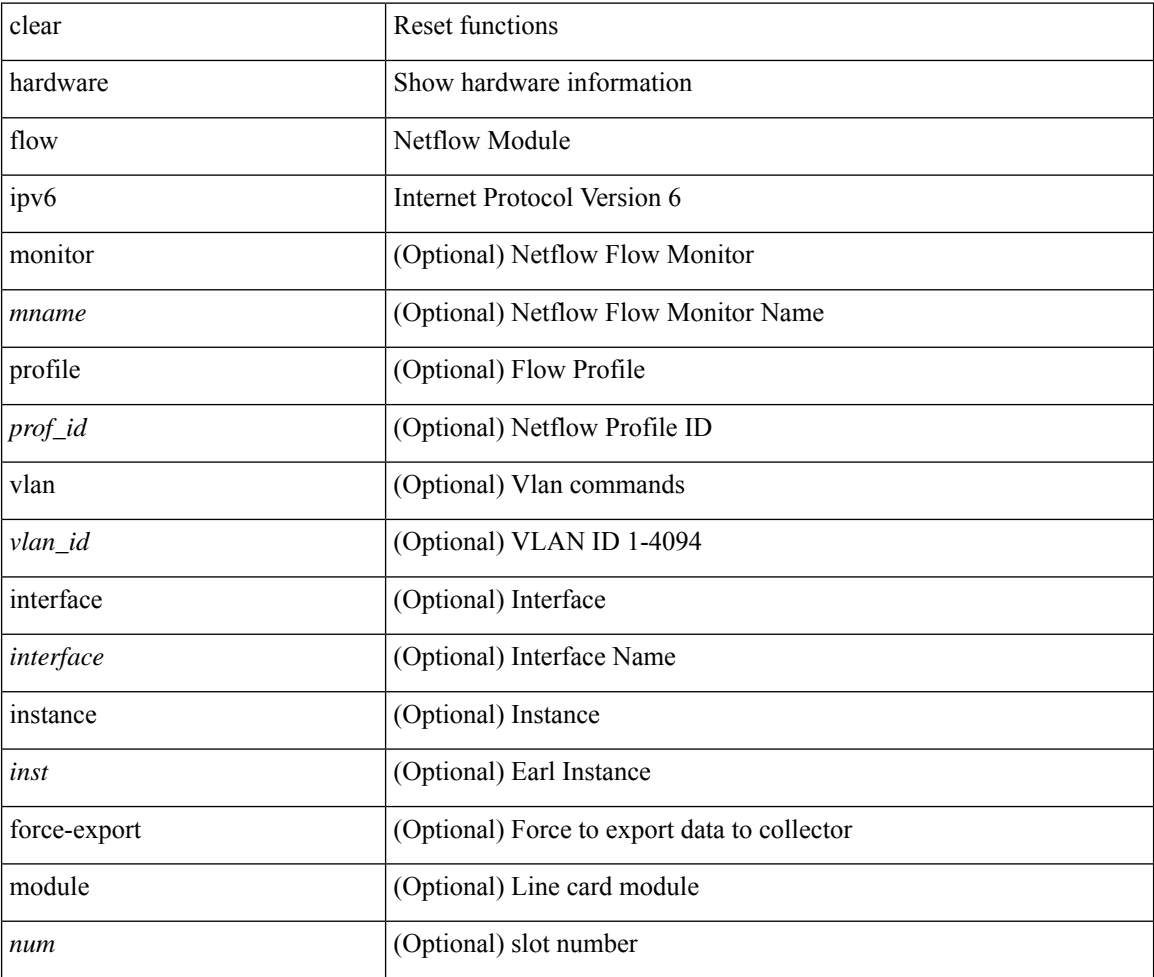

#### **Command Mode**

### **clear hardware flow l2**

clear hardware flow  $12$  [ { { monitor <mname> } | { profile <prof\_id> } | { vlan <vlan\_id> } } ] [ instance <inst> ] [ force-export ] [ module <num> ]

### **Syntax Description**

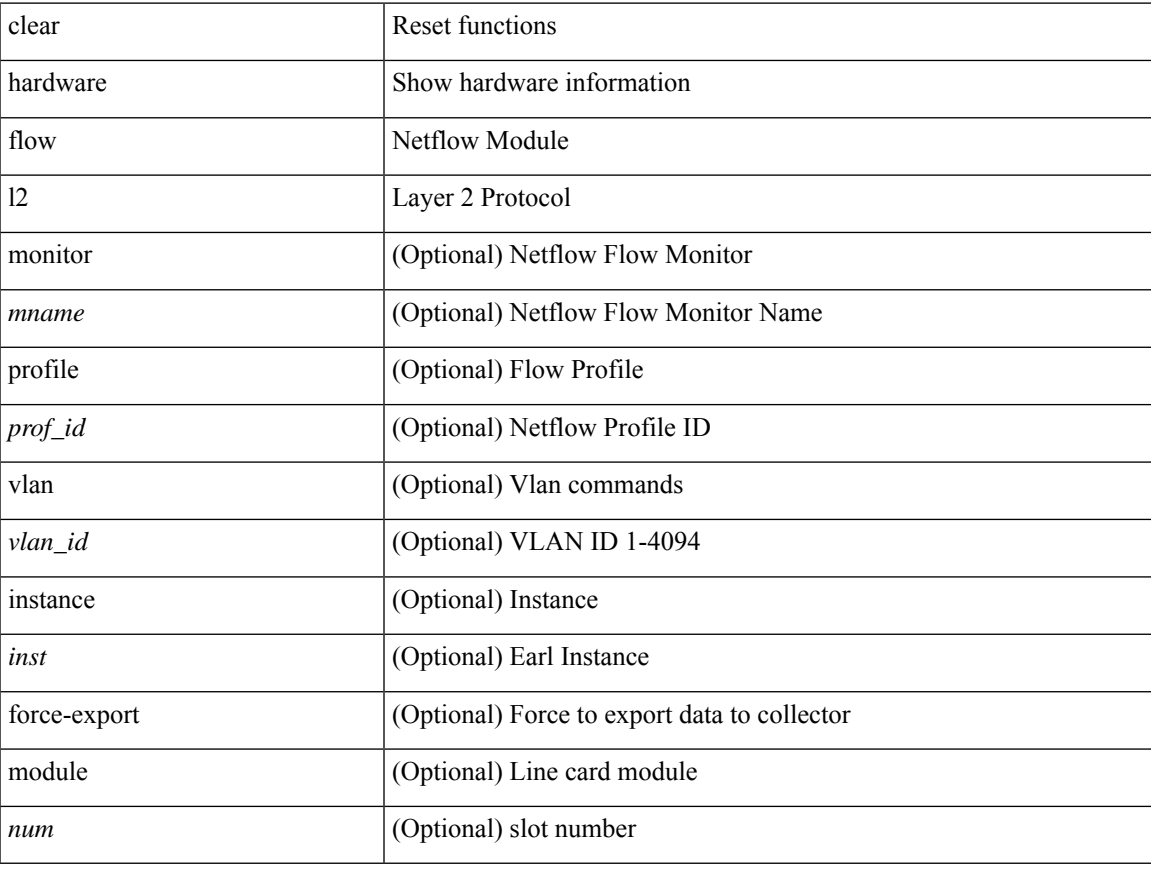

### **Command Mode**

# **clear hardware flow mpls**

clear hardware flow mpls [ { { monitor <mname> } | { profile <prof\_id> } | { vlan <vlan\_id> } | { interface <interface> } } ] [ instance <inst> ] [ force-export ] [ module <num> ]

### **Syntax Description**

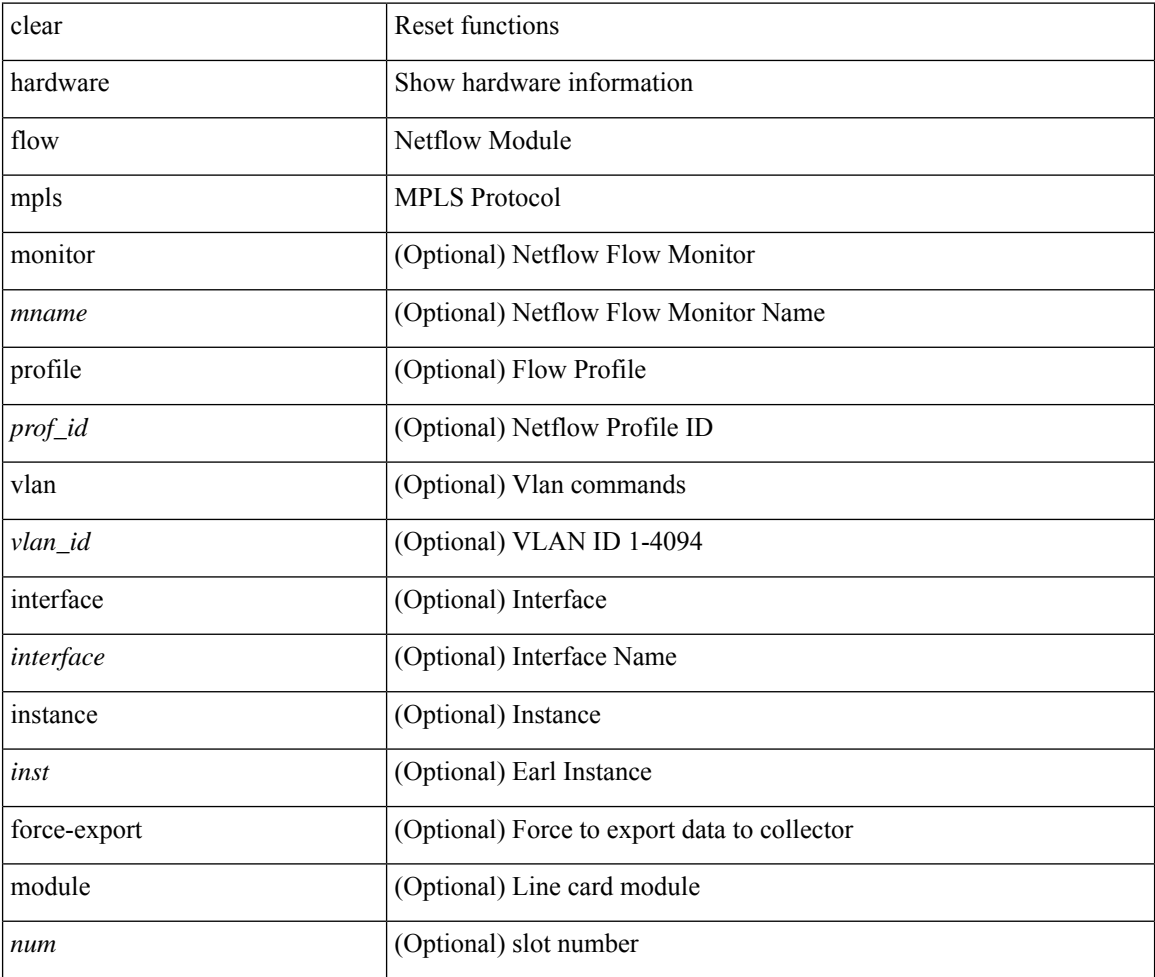

#### **Command Mode**

### **clear hardware ip verify**

clear hardware [ forwarding ] ip verify { all | address { source { broadcast | multicast } | class-e | destination { zero } | identical | reserved } | checksum | protocol | fragment | length { minimum | consistent | maximum { max-frag | udp | max-tcp } } | tcp { tiny-frag } | version } [ module <module > ]

#### **Syntax Description**

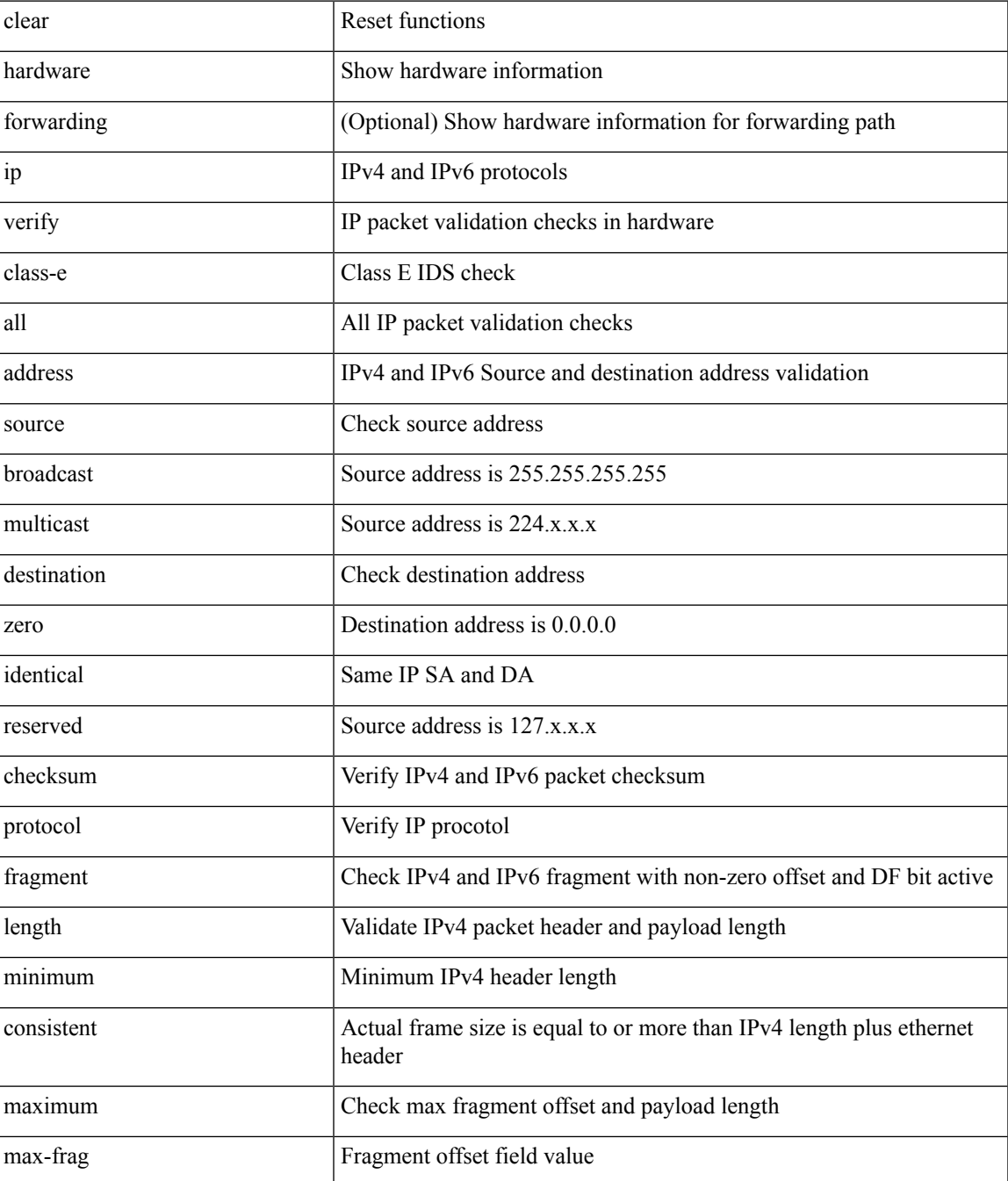

I

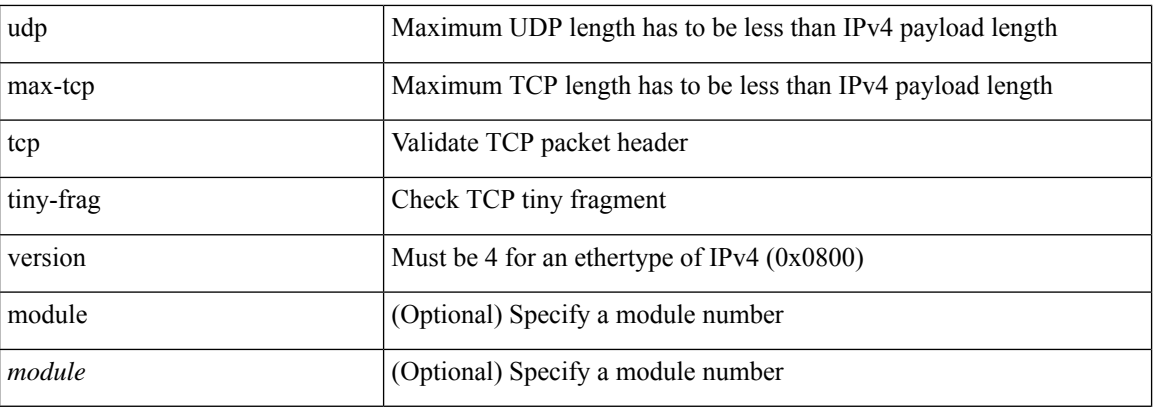

### **Command Mode**

### **clear hardware rate-limiter**

clear hardware rate-limiter { all | layer-3 { <l3-opts> | multicast <mcast-opts> } | layer-2 <l2-opts> | <opts> | f1 <f1-opts> } [ module <module> ]

### **Syntax Description**

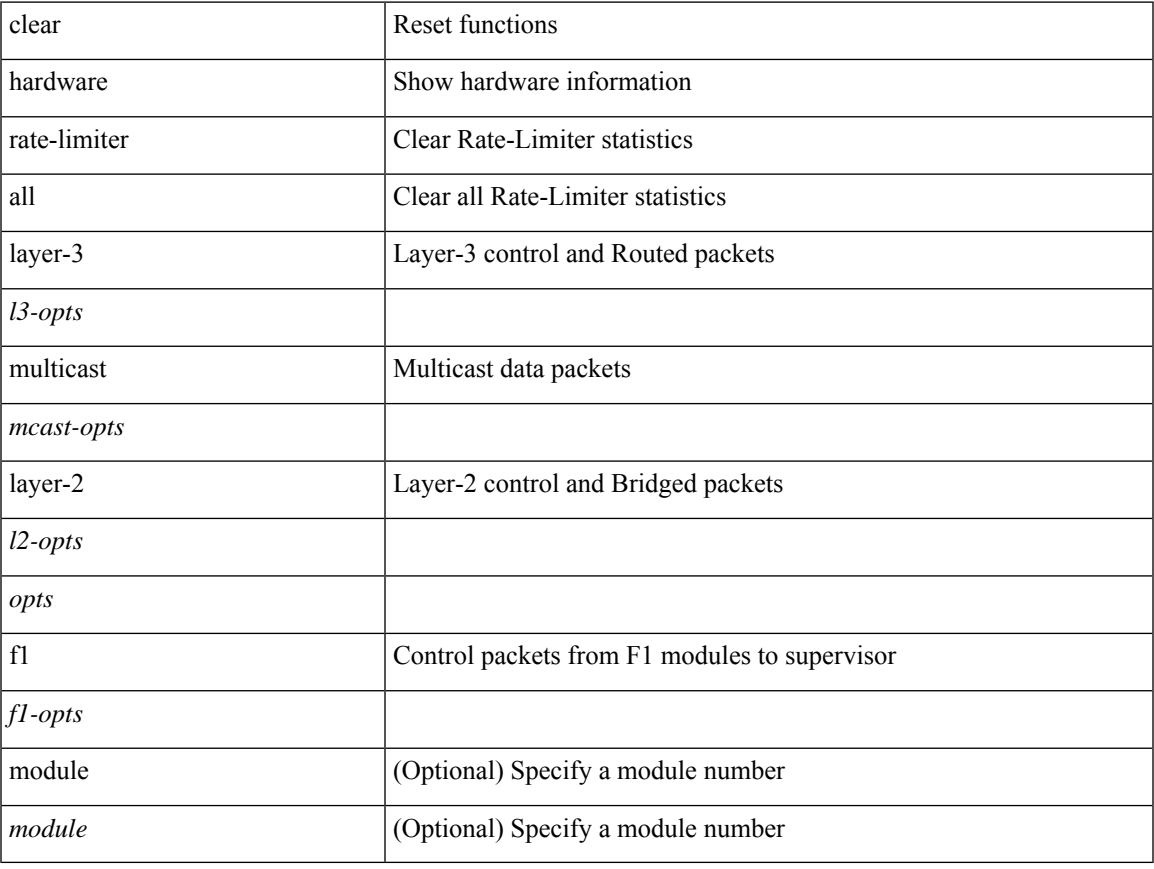

### **Command Mode**

• /exec

### **clear hsrp counters clear hsrp state-history**

clear hsrp counters [ <value> ] | clear hsrp state-history [ interface <interface-id> ] [ group <group-id> ]

### **Syntax Description**

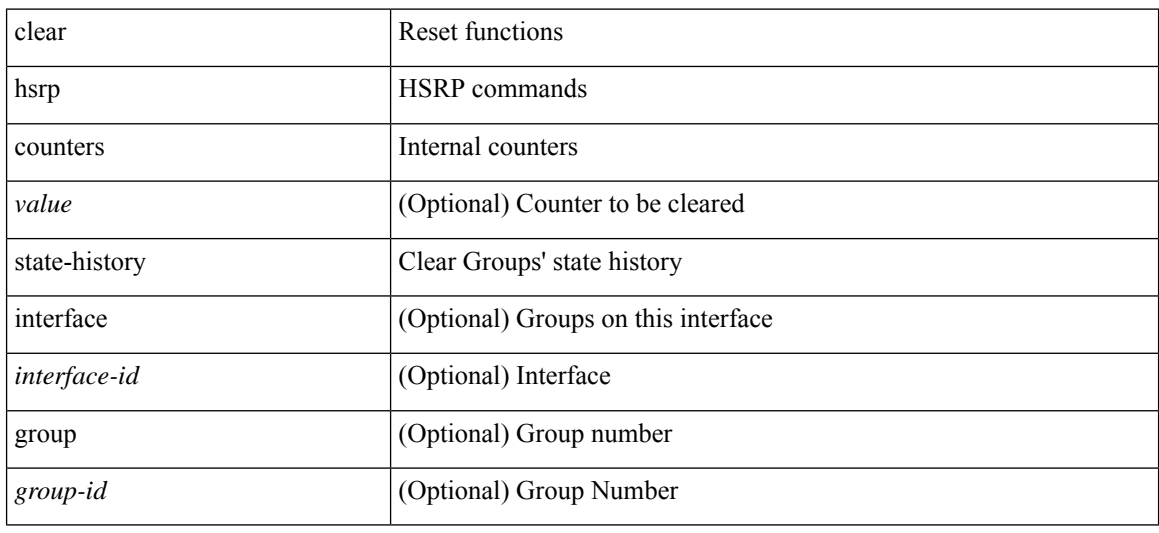

#### **Command Mode**

# **clear icmpv6 cache**

clear icmpv6 cache { { interface [  $\langle$  \{\dispmatrix} 1} }

### **Syntax Description**

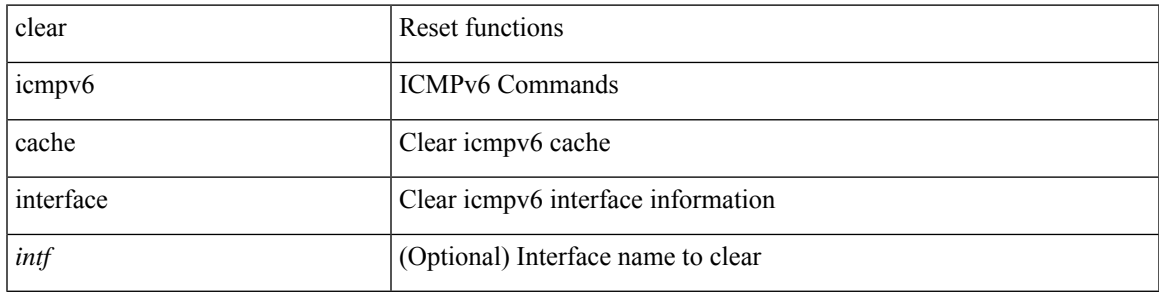

**Command Mode**

# **clear install all failed-standby**

clear install all failed-standby

### **Syntax Description**

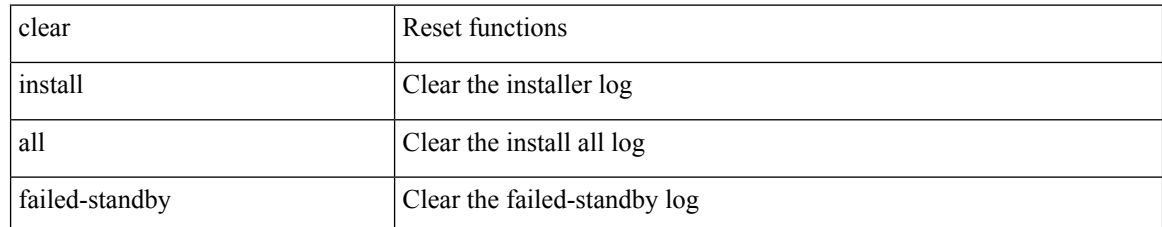

#### **Command Mode**

# **clear install failure-reason**

clear install failure-reason

### **Syntax Description**

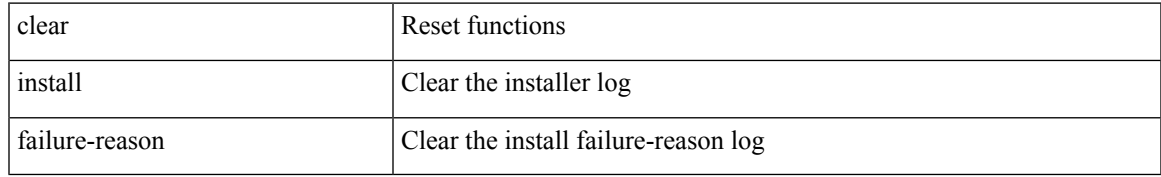

#### **Command Mode**

# **clear install log-history all**

clear install log-history { all | oldest <i0> }

#### **Syntax Description**

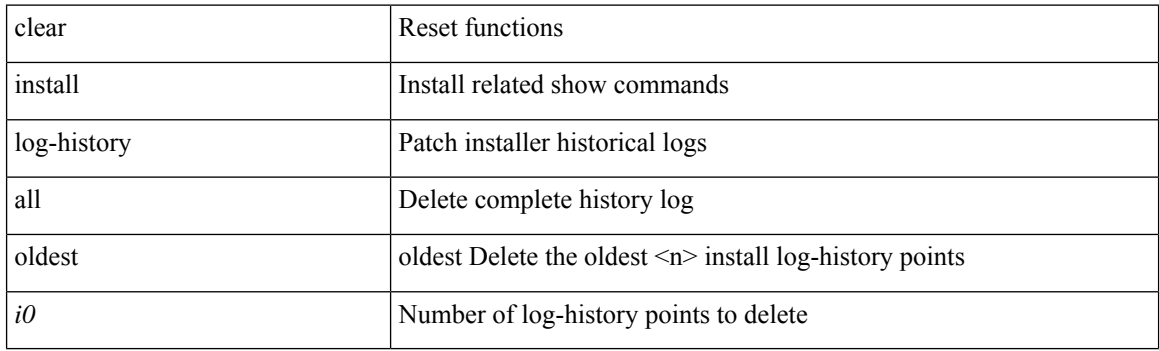

**Command Mode**

I

# **clear install status**

clear install status

### **Syntax Description**

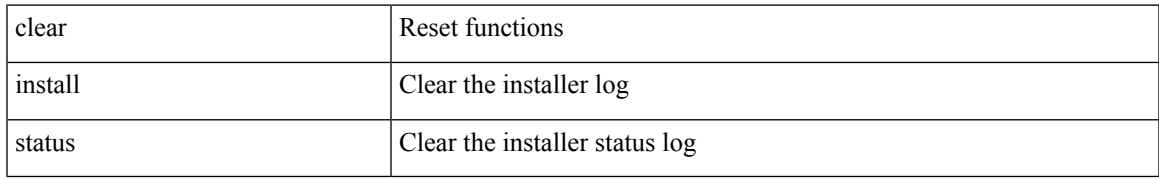

#### **Command Mode**

I

### **clear ip**

clear ip { netstack mroute | mroute data-created } { <all> | <group-prefix> | <group> [ <source> ] } [ vrf { <vrf-name> | <vrf-known-name> | all } ]

### **Syntax Description**

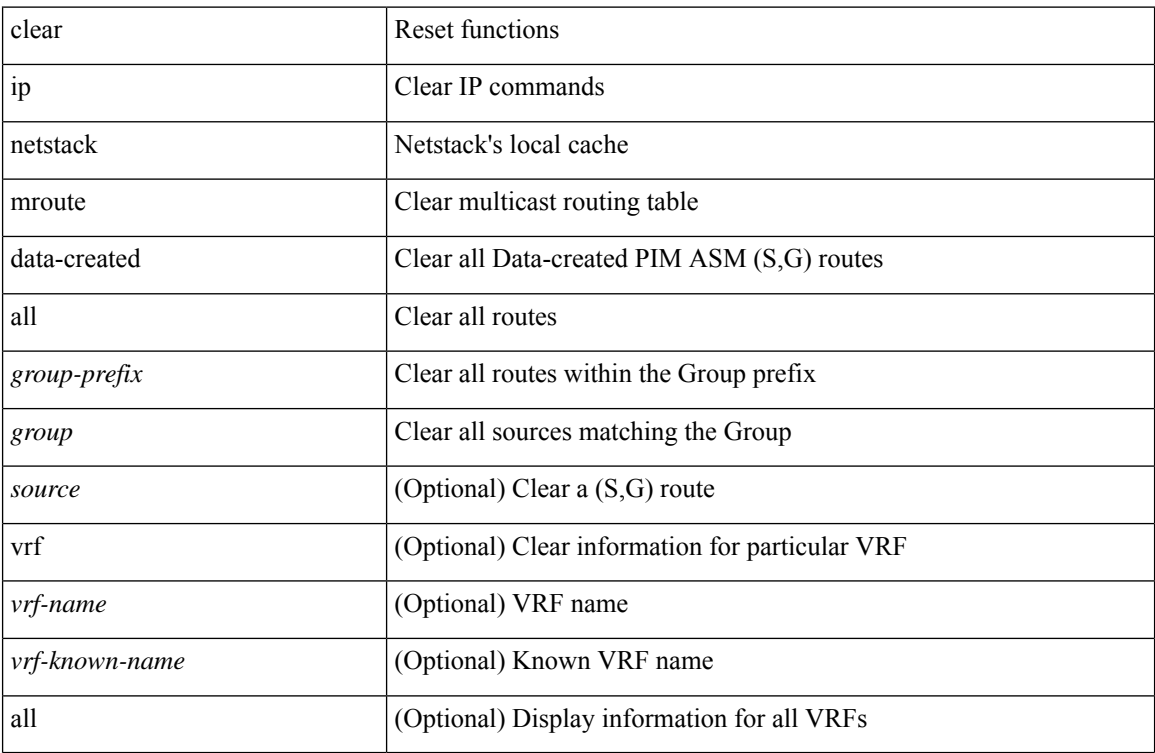

#### **Command Mode**

# **clear ip adjacency cache**

clear ip adjacency cache { { interface [  $\langle$  intf> ] } }

### **Syntax Description**

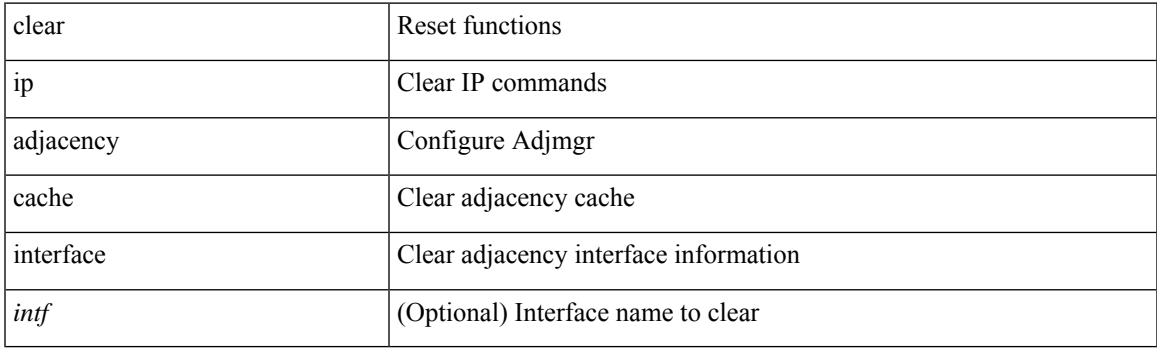

**Command Mode**

# **clear ip adjacency no-ufdm**

clear ip adjacency [ vrf { <vrf-name> | <vrf-known-name> } ] { <ip-addr> | \* } no-ufdm

### **Syntax Description**

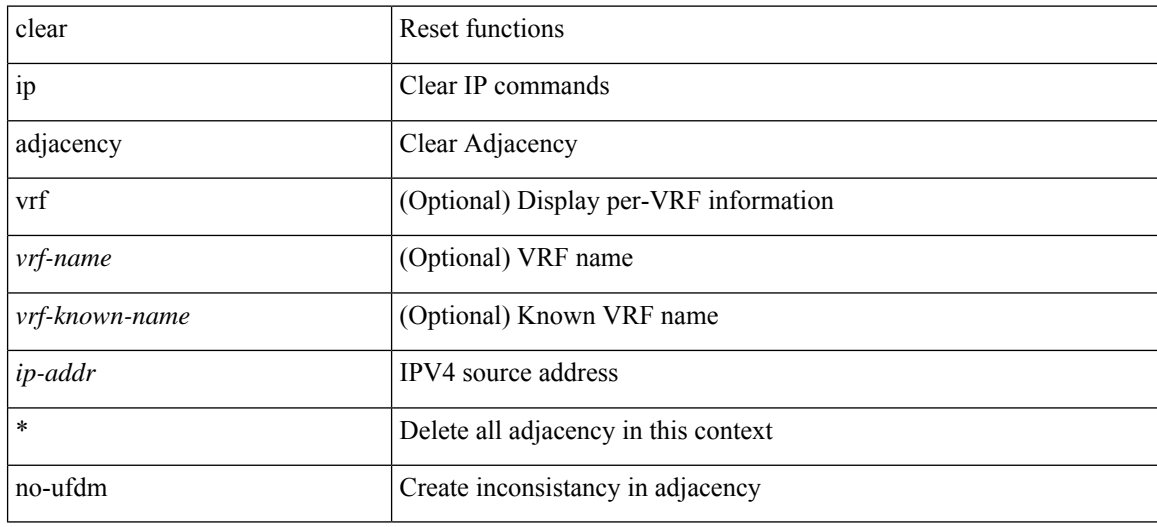

#### **Command Mode**

# **clear ip adjacency statistics**

clear ip adjacency statistics

#### **Syntax Description**

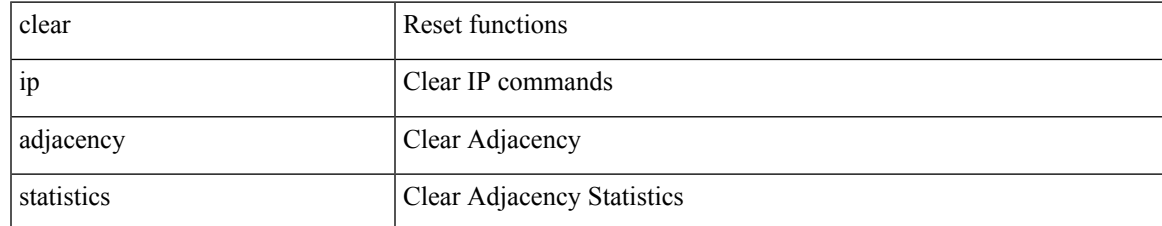

#### **Command Mode**

# **clear ip amt tunnel**

clear ip amt tunnel [ <address4> <port> ] [ vrf { <vrf-name> | <vrf-known-name> } ]

### **Syntax Description**

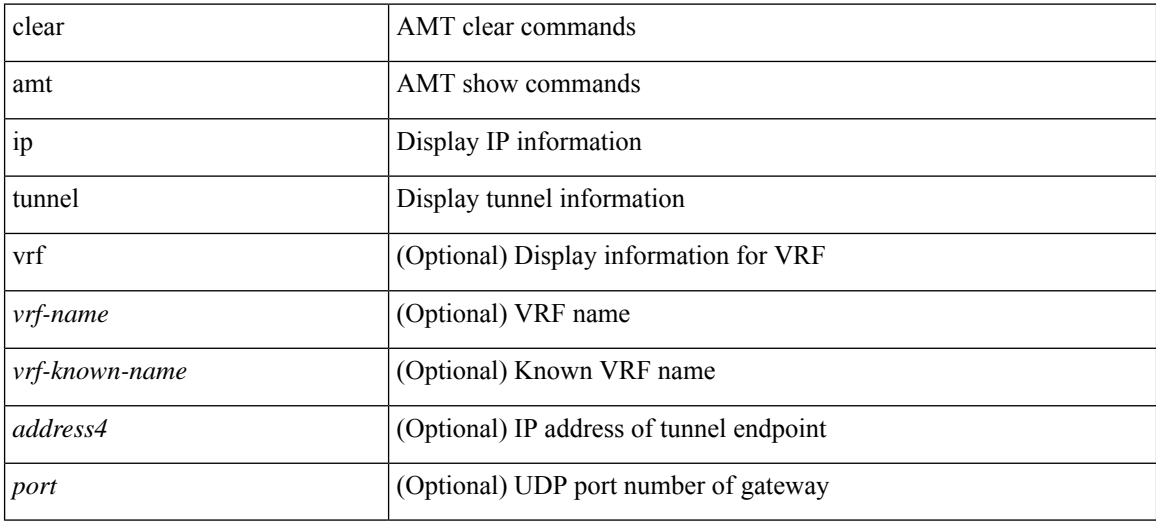

#### **Command Mode**
I

## **clear ip arp**

clear ip arp [ <interface> | <ip-address> ] [ vrf { <vrf-name> | <vrf-known-name> | all } ] [ force-delete ]

### **Syntax Description**

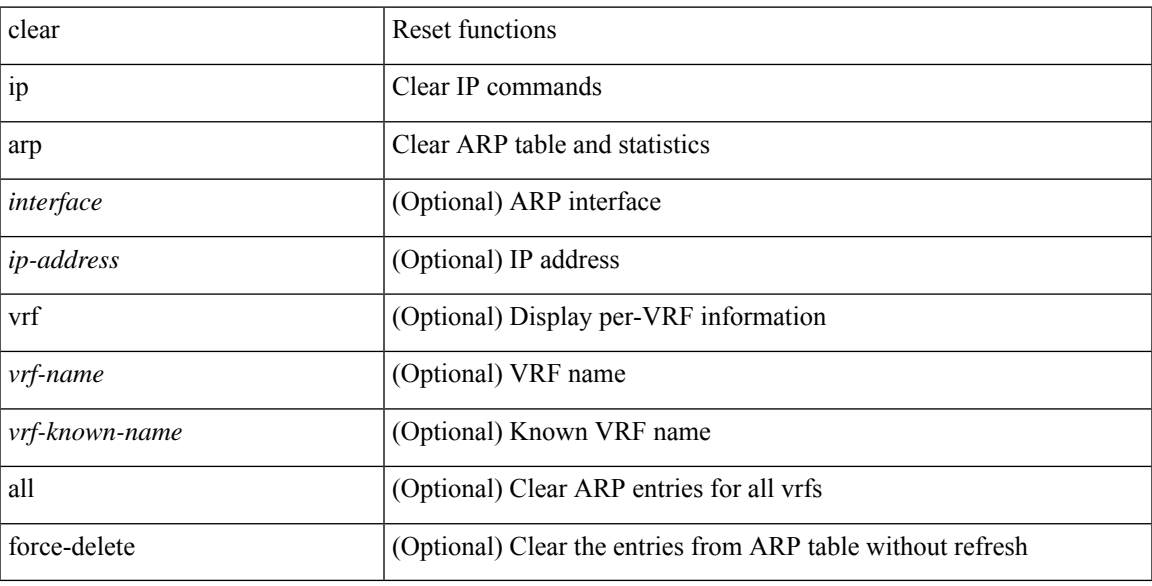

### **Command Mode**

## **clear ip arp cache**

clear ip arp cache { { interface [  $\langle$  \times ] } }

### **Syntax Description**

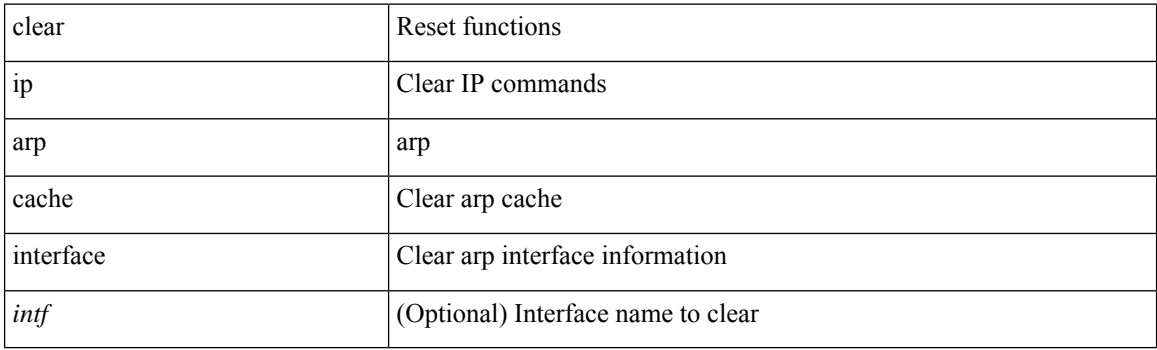

**Command Mode**

## **clear ip arp event-history**

clear ip arp event-history { packet | event | sync-event | ip-sync-event | control | ha | errors | lcache | lcache-errors | client-event | client-errors | snmp | cli | suppression-event | suppression-errors | controller-errors | all } [ dump-to-file ]

#### **Syntax Description**

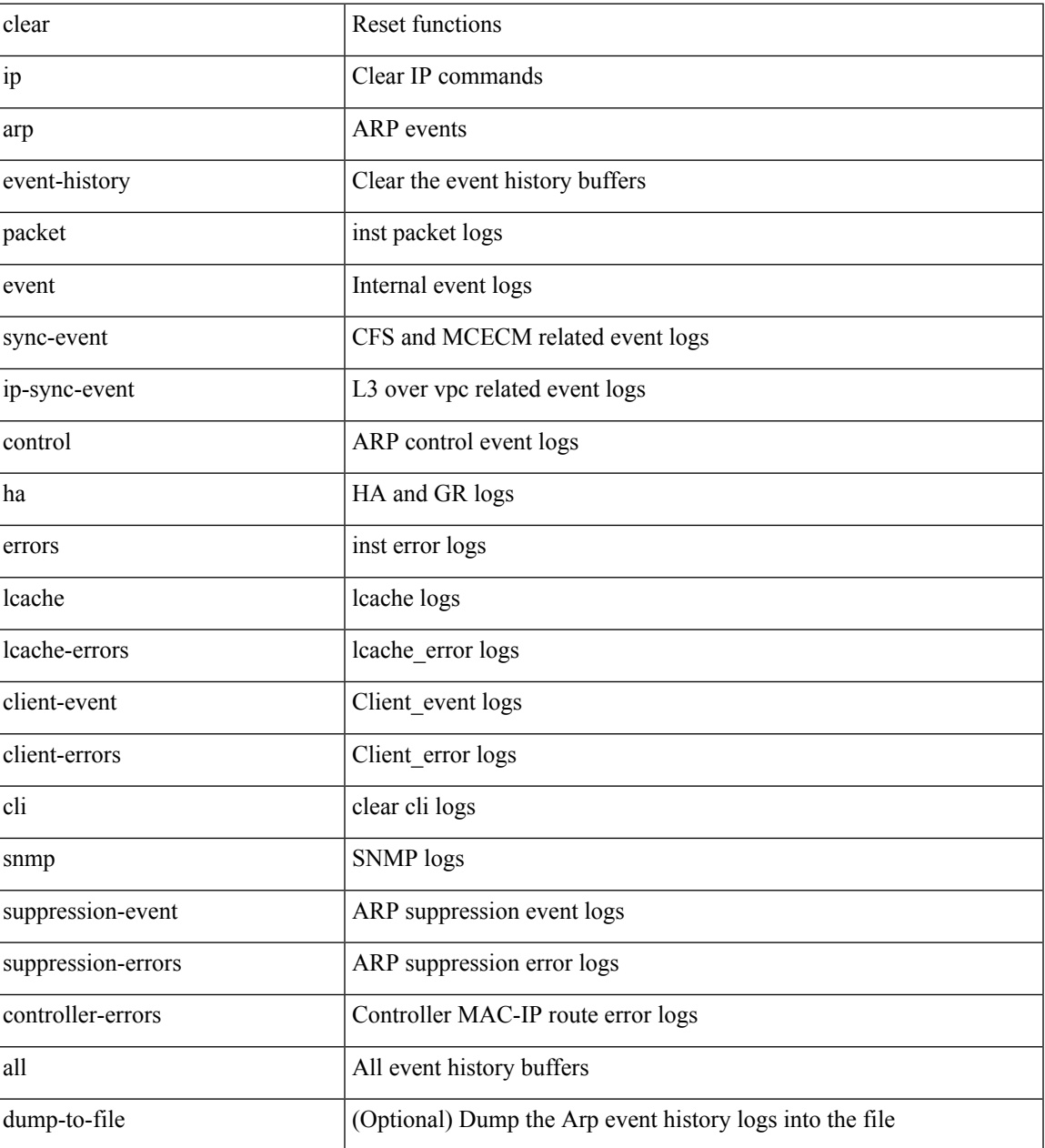

#### **Command Mode**

I

# **clear ip arp inspection log**

clear ip arp inspection log

#### **Syntax Description**

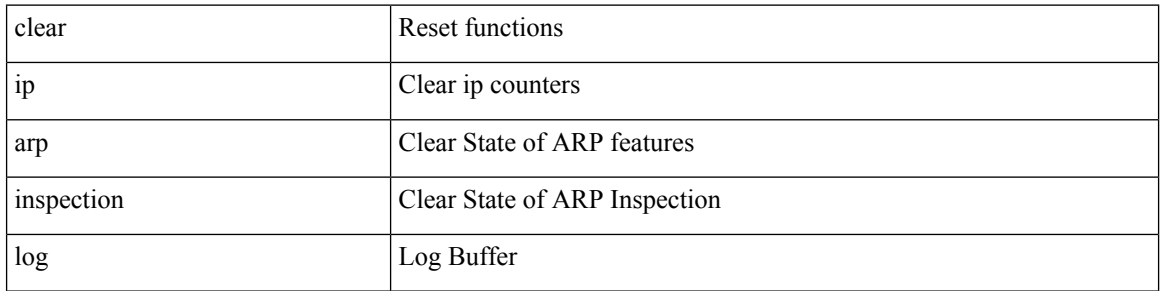

#### **Command Mode**

# **clear ip arp inspection statistics vlan**

clear ip arp inspection statistics vlan <vlan-id>

#### **Syntax Description**

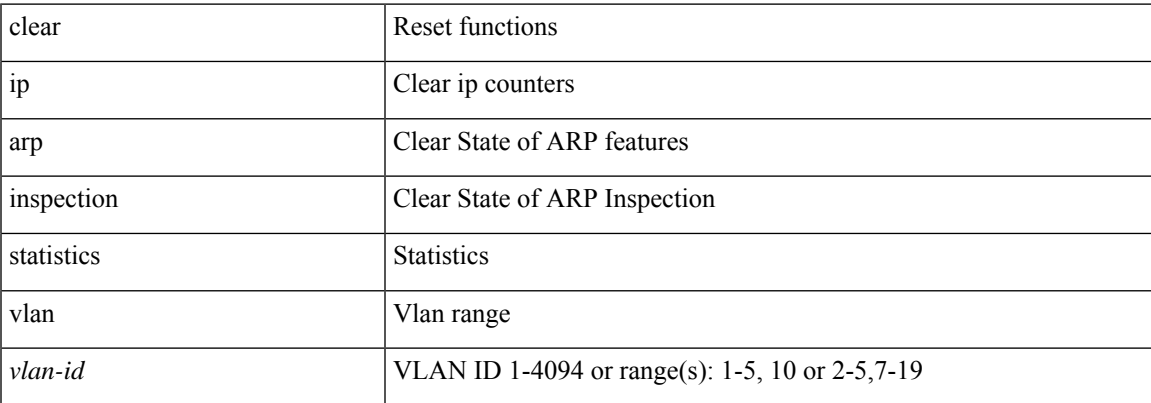

#### **Command Mode**

## **clear ip arp static-arps-outside-subnet-count**

clear ip arp static-arps-outside-subnet-count

#### **Syntax Description**

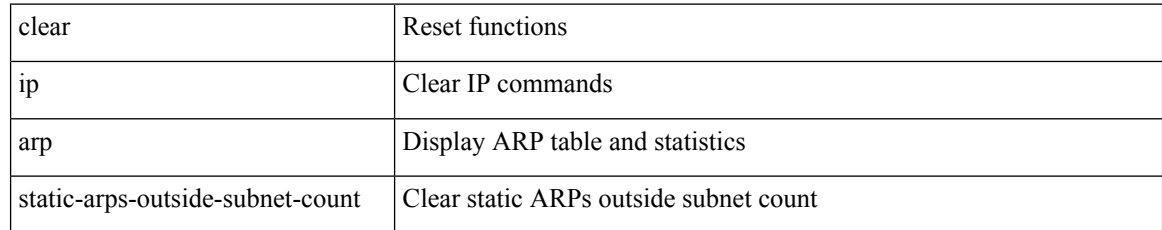

#### **Command Mode**

# **clear ip arp statistics**

clear ip arp statistics [ <interface> ] [ vrf { <vrf-name> | <vrf-known-name> | all } ]

### **Syntax Description**

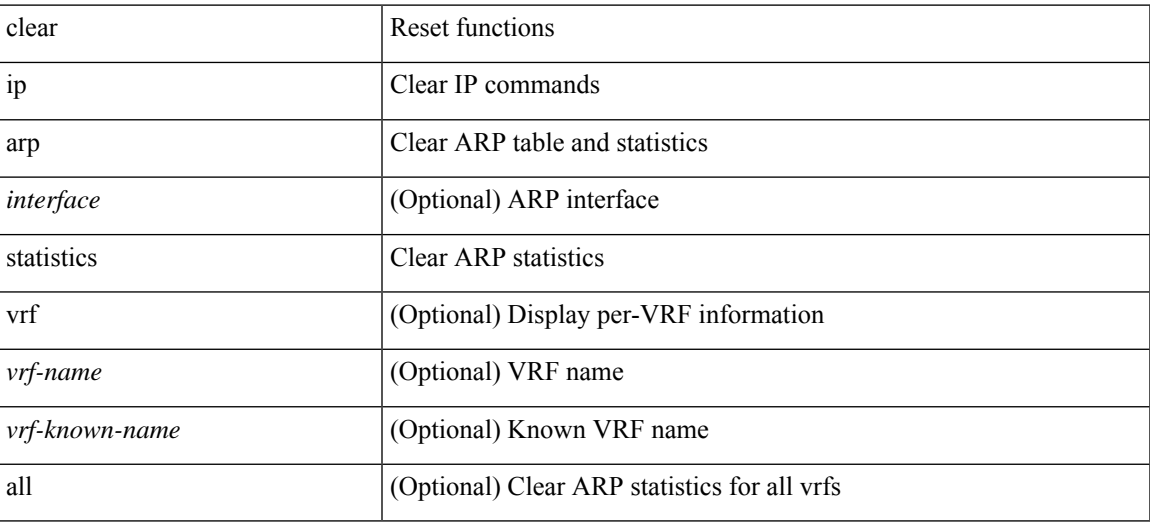

**Command Mode**

# **clear ip arp suppression-cache statistics**

clear ip arp suppression-cache statistics

### **Syntax Description**

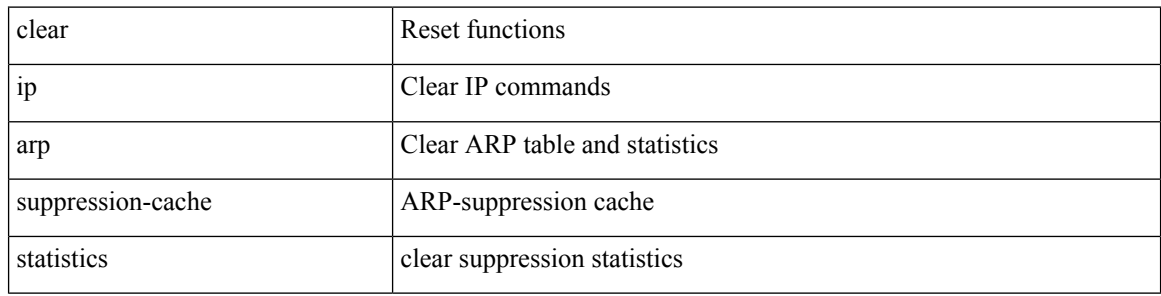

#### **Command Mode**

# **clear ip arp tunnel-statistics**

clear ip arp tunnel-statistics

#### **Syntax Description**

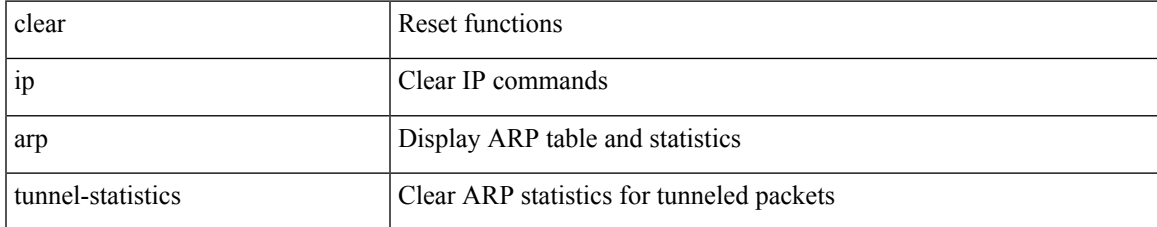

#### **Command Mode**

# **clear ip arp vpc-statistics**

clear ip arp vpc-statistics

### **Syntax Description**

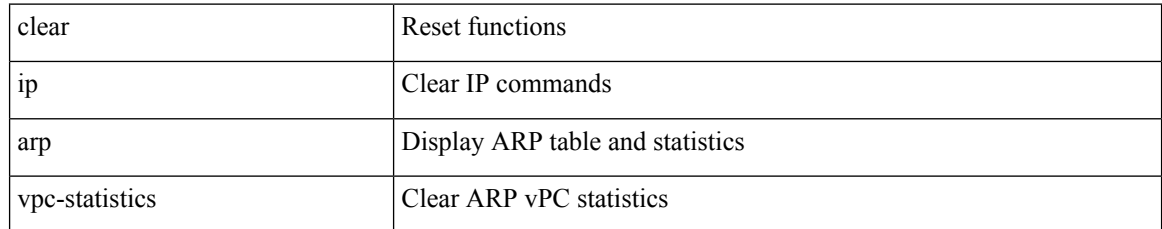

#### **Command Mode**

I

# **clear ip cache**

clear ip cache { { interface [  $\langle$  intf> ] } }

### **Syntax Description**

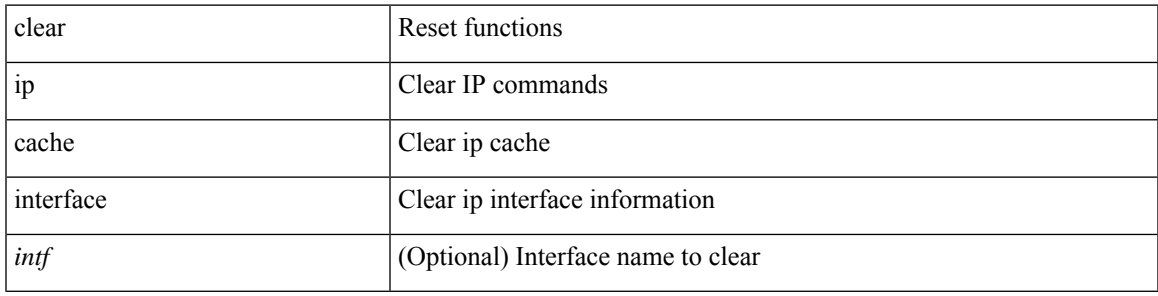

**Command Mode**

# **clear ip dhcp global statistics**

clear ip dhcp global statistics

#### **Syntax Description**

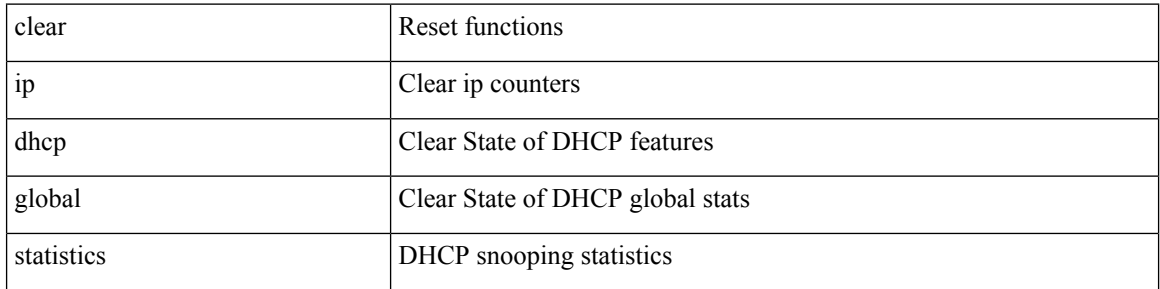

#### **Command Mode**

# **clear ip dhcp relay statistics**

clear ip dhcp relay statistics [interface <intf> | { interface <intf> serverip <ip-addr-val> [use-vrf <vrf-name> ] } ]

### **Syntax Description**

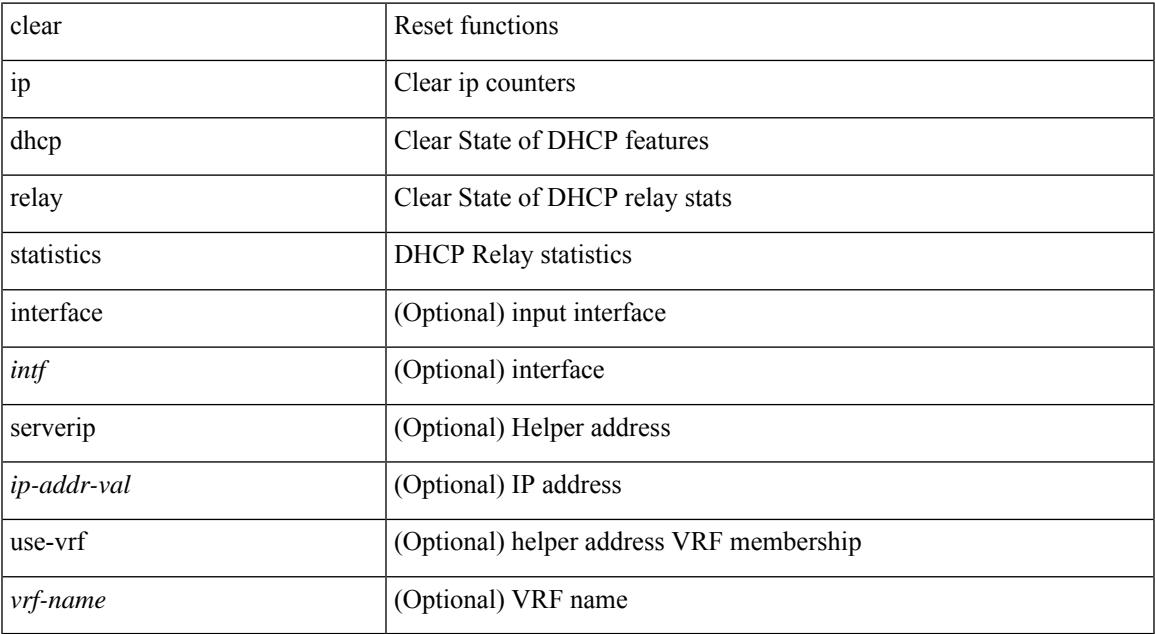

#### **Command Mode**

## **clear ip dhcp snooping binding**

clear ip dhcp snooping binding [ { vlan <vlan-id> mac <mac-addr> ip <ip-addr> interface <interface-id> } |

#### **Syntax Description**

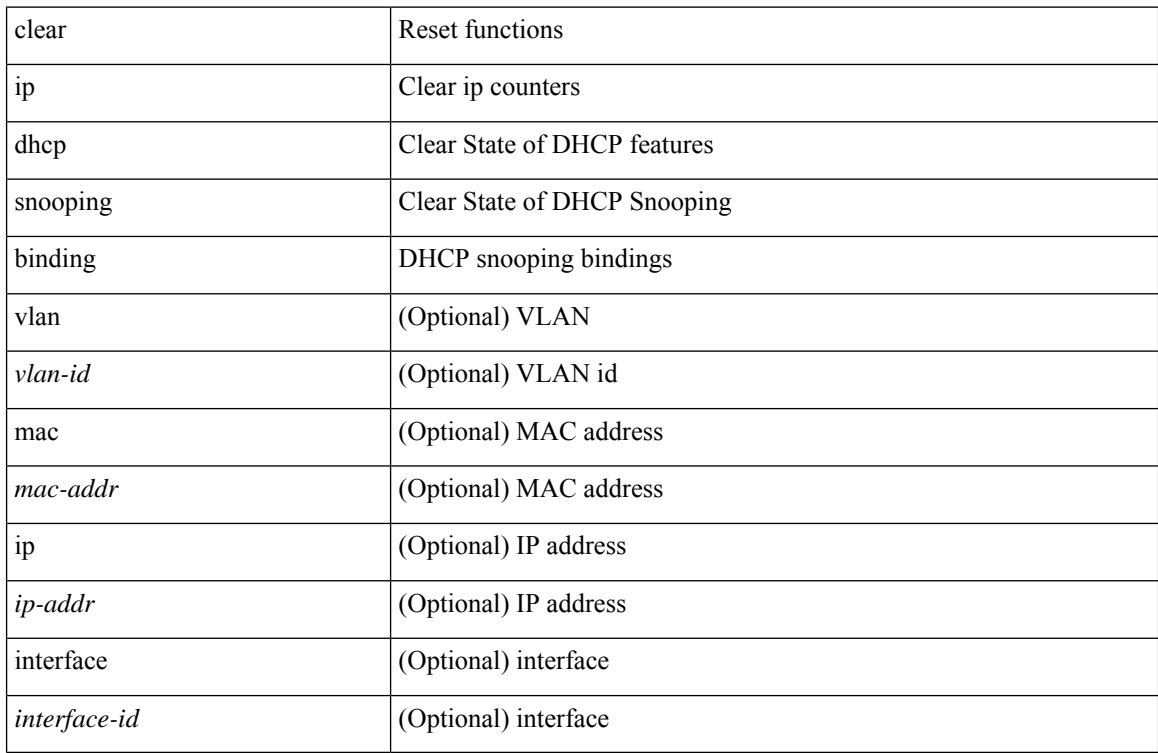

#### **Command Mode**

# **clear ip dhcp snooping statistics**

clear ip dhcp snooping statistics [ { vlan <vlan-id> interface <intf> } |

### **Syntax Description**

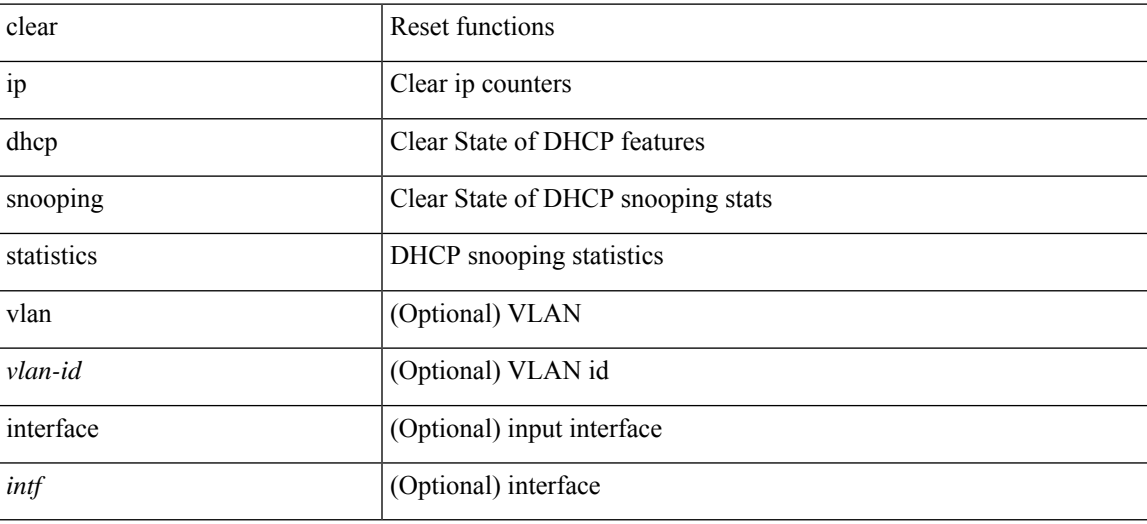

#### **Command Mode**

I

# **clear ip dns all config**

clear ip dns all config

### **Syntax Description**

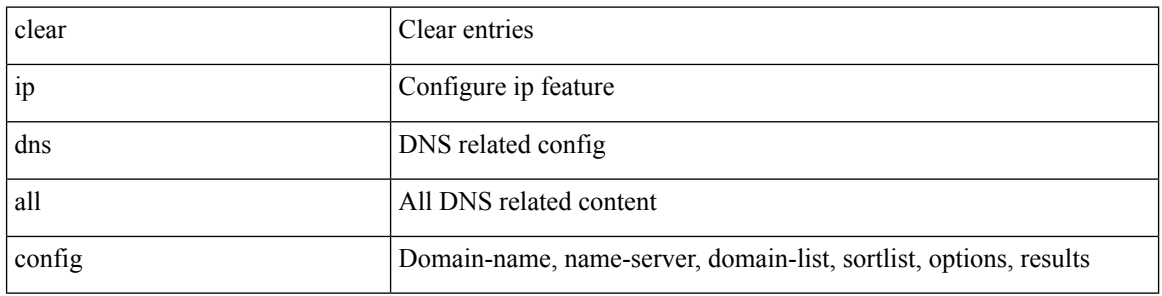

#### **Command Mode**

I

# **clear ip dns use-vrf config**

clear ip dns use-vrf config

#### **Syntax Description**

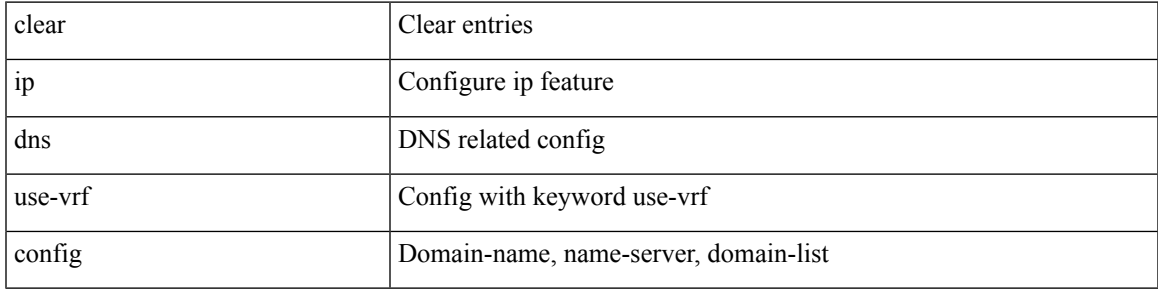

#### **Command Mode**

## **clear ip eigrp accounting**

clear { ip | ipv6 } eigrp [ <eigrp-ptag> ] accounting [ vrf { <vrf-name> | <vrf-known-name> | all } ]

#### **Syntax Description**

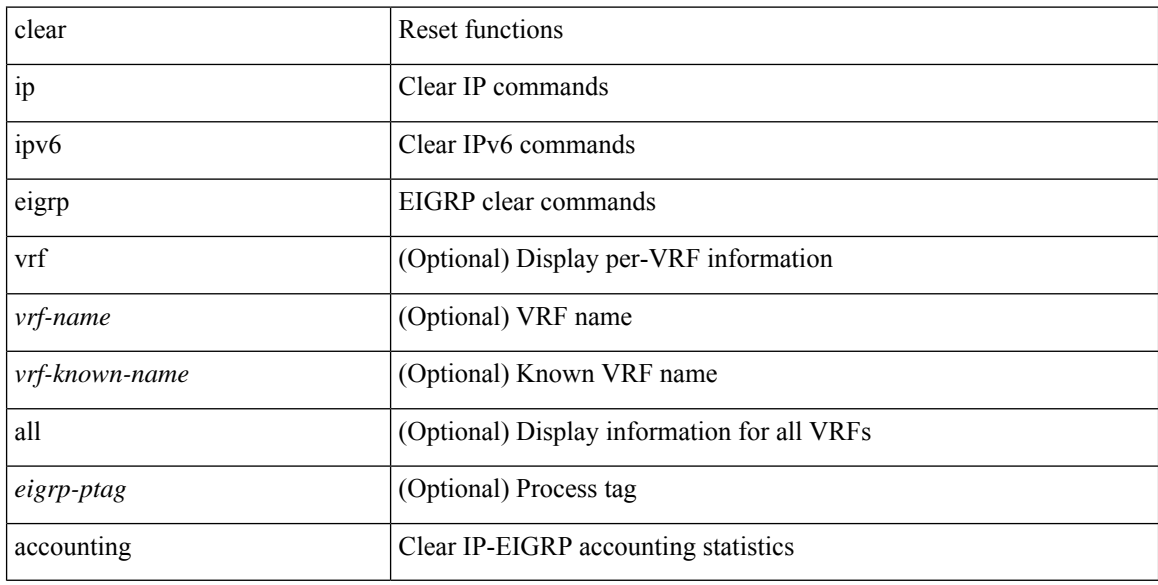

### **Command Mode**

# **clear ip eigrp event-history**

clear { ip | ipv6 } eigrp [ <eigrp-ptag> ] event-history [ fsm | packet | rib | cli | all ]

### **Syntax Description**

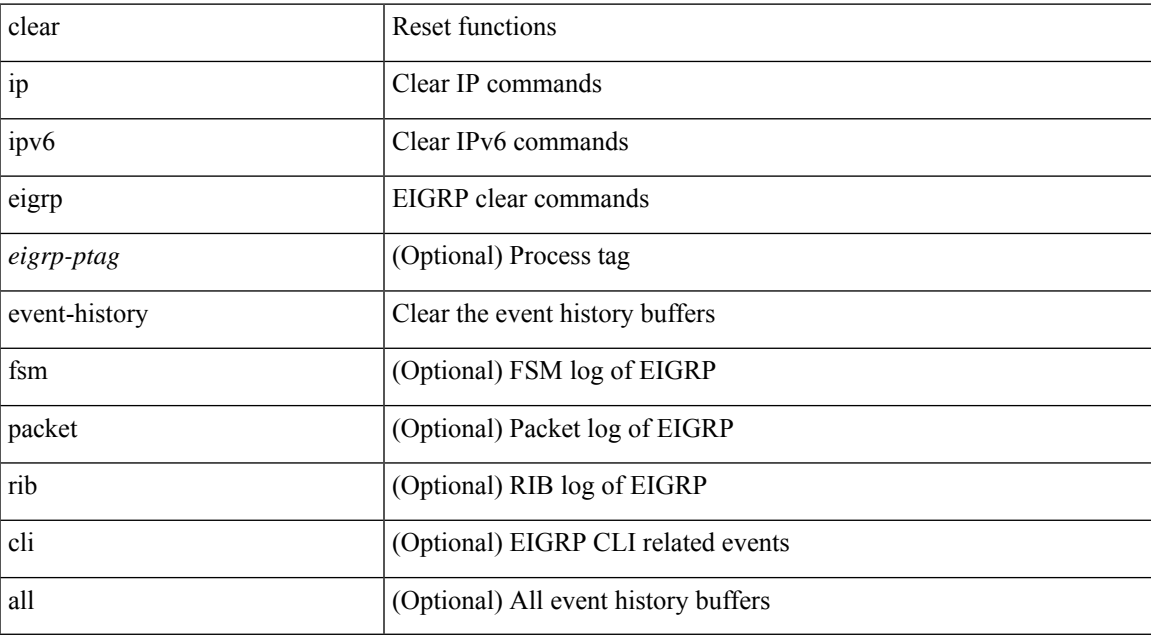

### **Command Mode**

## **clear ip eigrp event-history bfd**

clear ip eigrp [ <eigrp-ptag> ] event-history bfd

#### **Syntax Description**

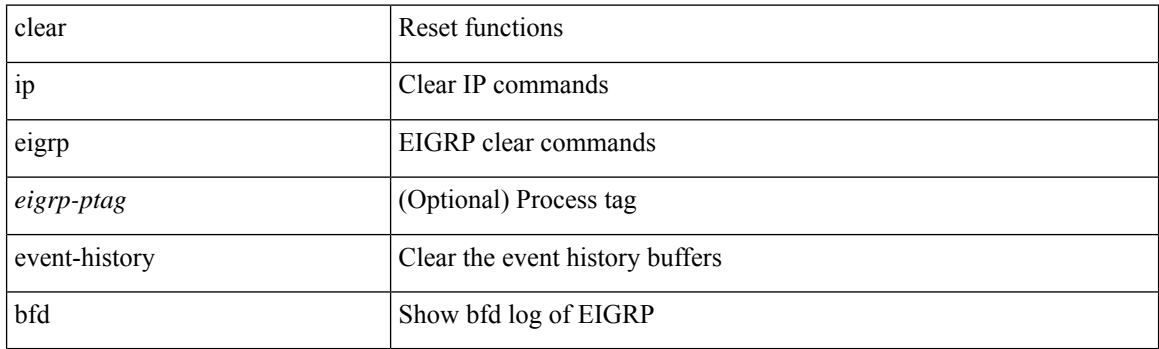

**Command Mode**

## **clear ip eigrp events**

clear { ip | ipv6 } eigrp [ <eigrp-ptag> ] events [ vrf { <vrf-name> | <vrf-known-name> | all } ]

### **Syntax Description**

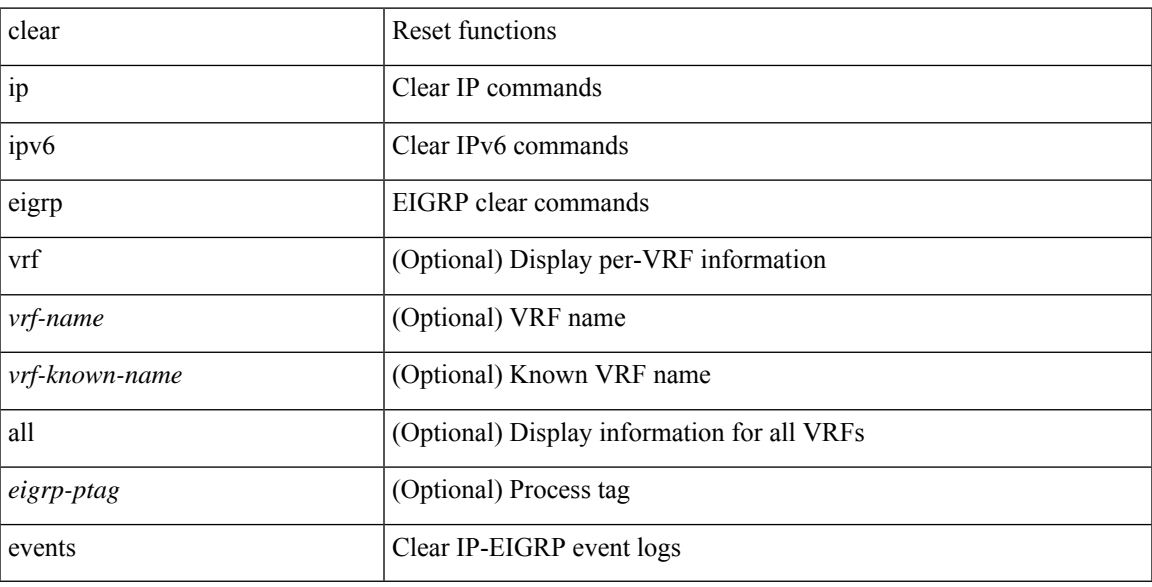

### **Command Mode**

# **clear ip eigrp logging**

clear { ip | ipv6 } eigrp [ <eigrp-ptag> ] logging [ vrf { <vrf-name> | <vrf-known-name> | all } ]

### **Syntax Description**

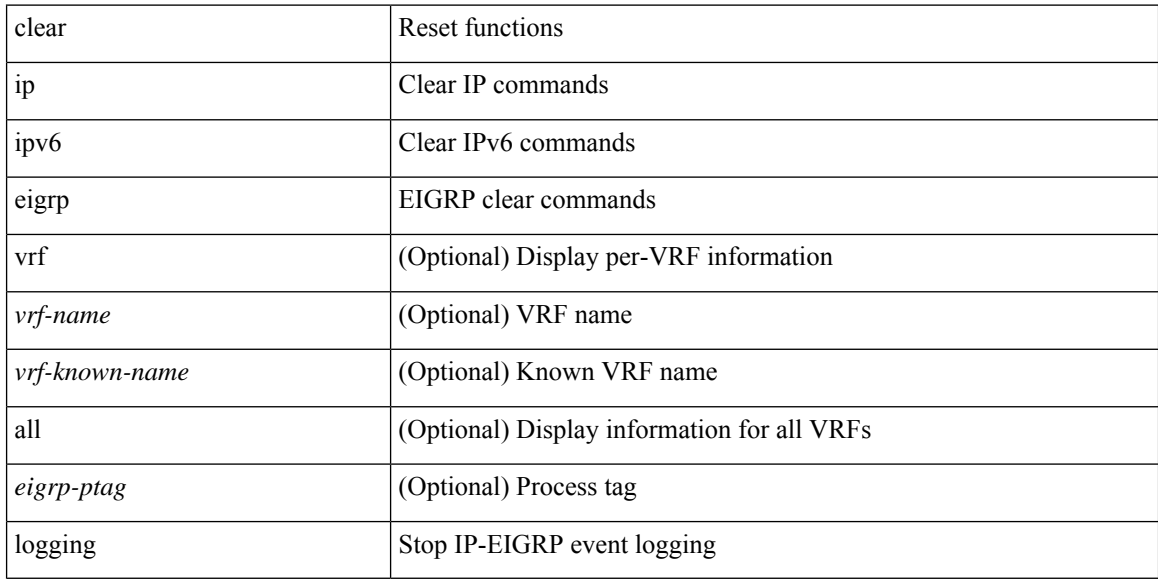

### **Command Mode**

# **clear ip eigrp redistribution**

clear { ip | ipv6 } eigrp [ <eigrp-ptag> ] redistribution [ vrf { <vrf-name> | <vrf-known-name> | all } ]

### **Syntax Description**

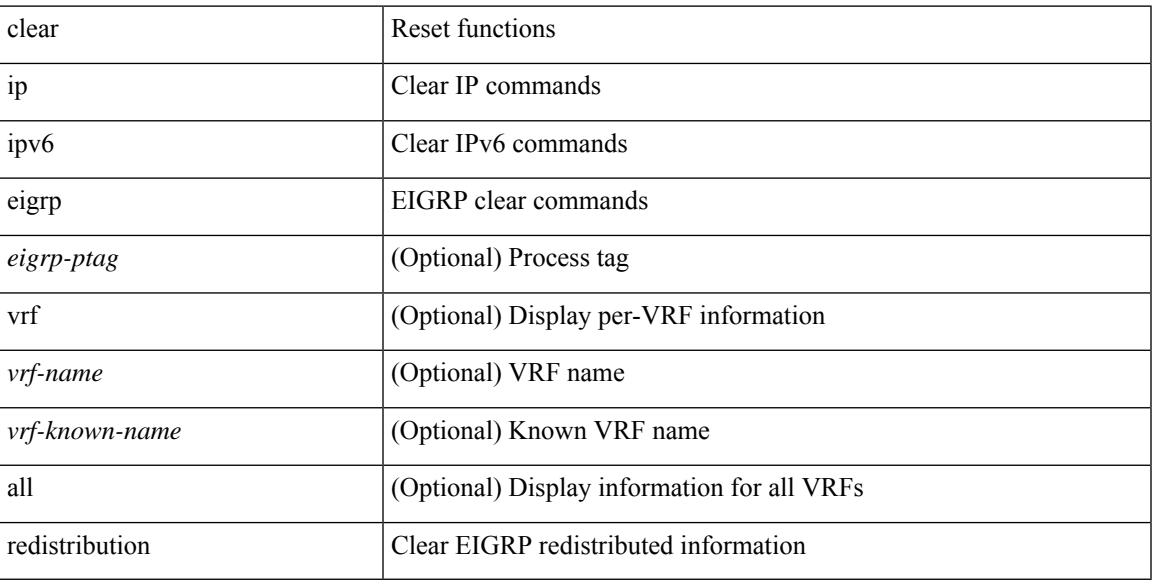

#### **Command Mode**

### **clear ip eigrp route-map statistics redistribute**

clear ip eigrp [ <eigrp-ptag> ] route-map statistics redistribute { bgp <as> | { eigrp | isis | ospf | rip } <tag> | static | direct | amt | lisp } [ vrf {  $\langle$  <vrf-name> |  $\langle$  <vrf-known-name> | all } ]

#### **Syntax Description**

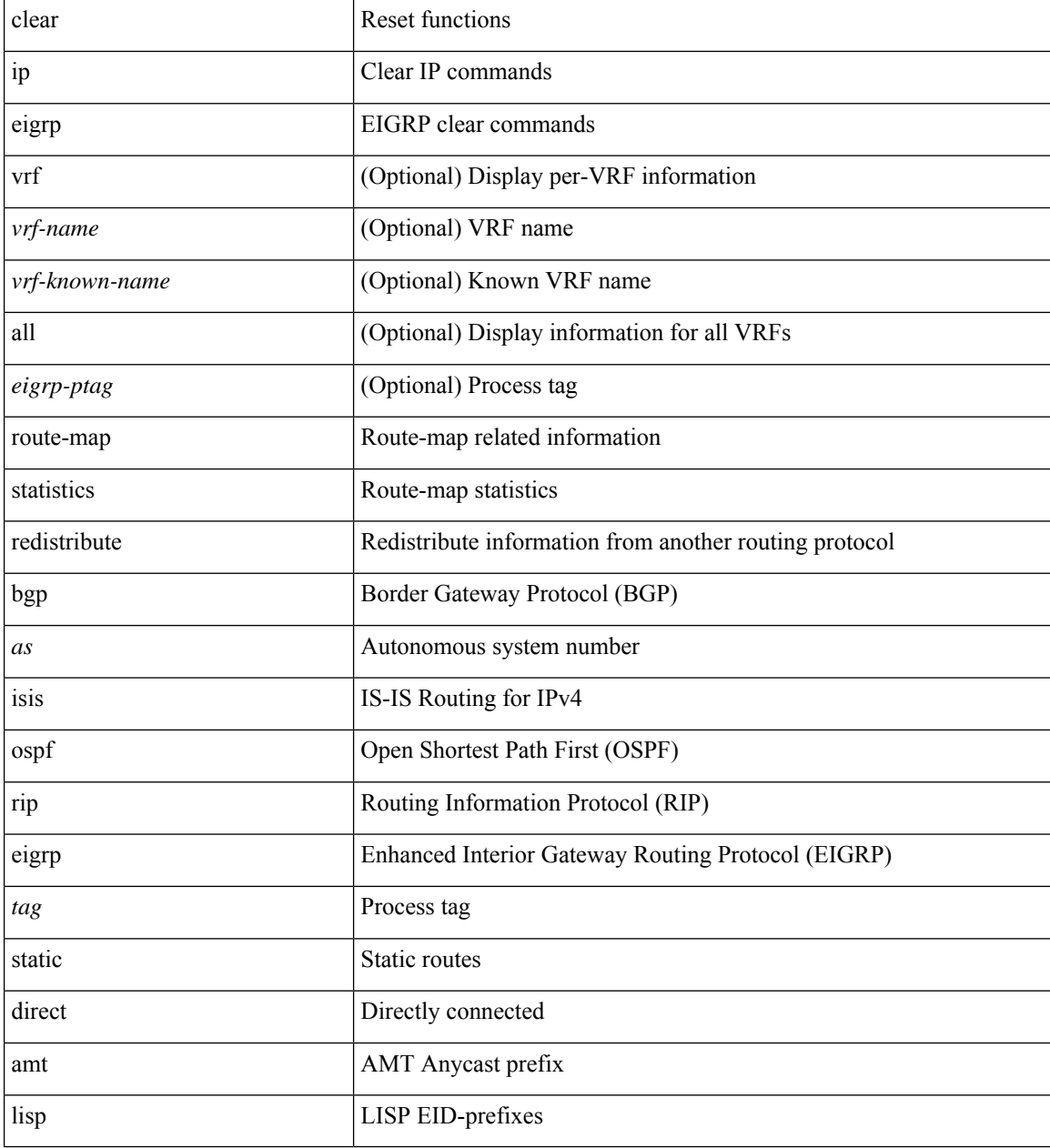

#### **Command Mode**

# **clear ip eigrp traffic**

clear { ip | ipv6 } eigrp [ <eigrp-ptag> ] traffic [ vrf { <vrf-name> | <vrf-known-name> | all } ]

### **Syntax Description**

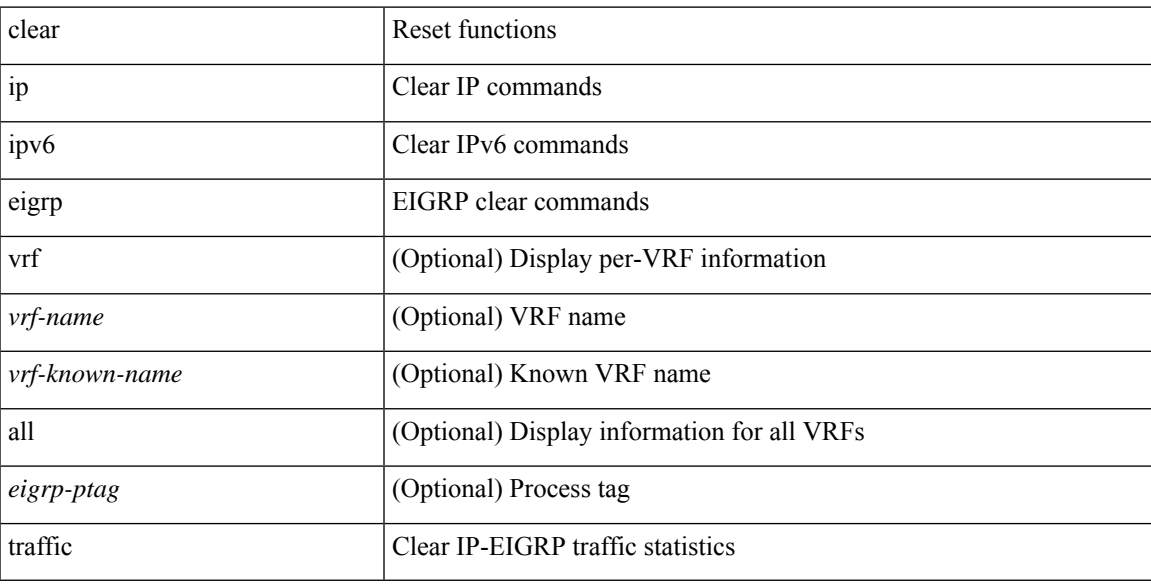

### **Command Mode**

I

# **clear ip ftm statistics**

clear ip ftm statistics

### **Syntax Description**

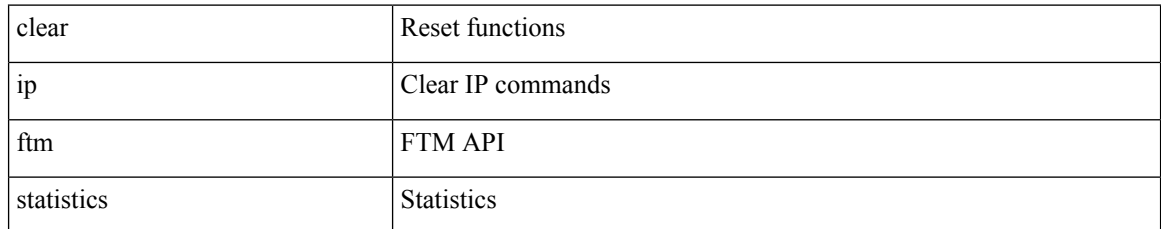

#### **Command Mode**

## **clear ip igmp event-history**

clear ip igmp event-history [ <igmp-event-hist-buf-name> ]

### **Syntax Description**

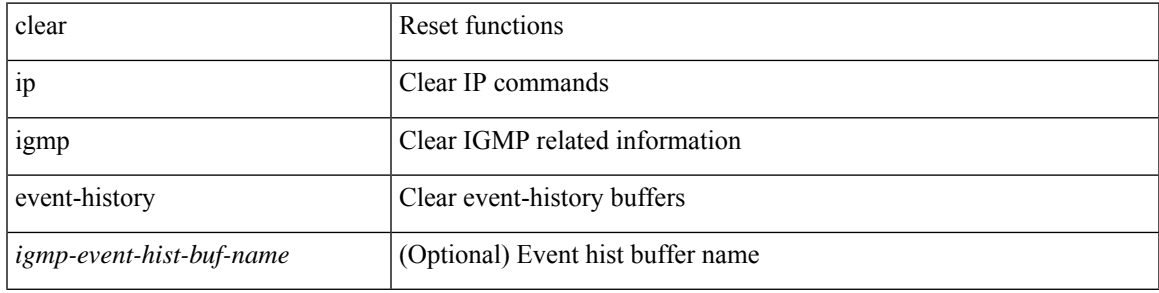

#### **Command Mode**

### **clear ip igmp groups**

clear ip igmp { groups | route } {  $\langle$ all> |  $\langle$ group-prefix> |  $\langle$ group> [ $\langle$ source> ] } [ vrf { $\langle$ vrf-name> | <vrf-known-name> | all } ]

### **Syntax Description**

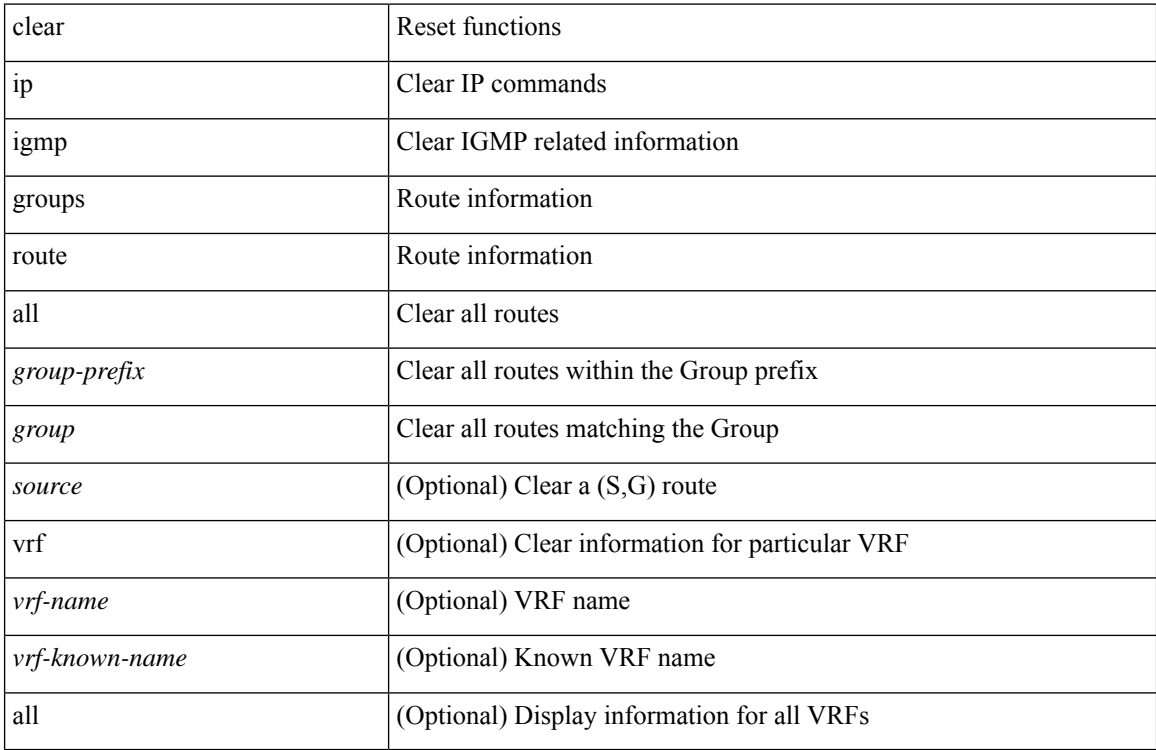

#### **Command Mode**

## **clear ip igmp interface statistics**

clear ip igmp interface statistics [ <interface> ]

### **Syntax Description**

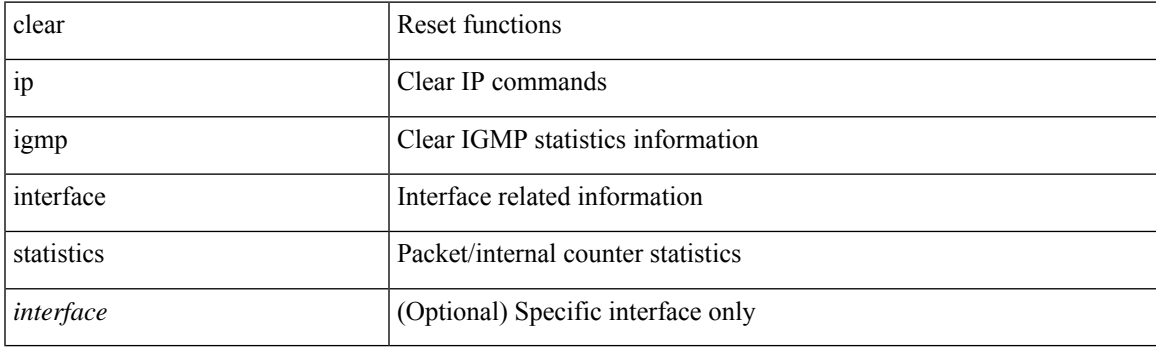

**Command Mode**

# **clear ip igmp snooping event-history**

clear ip igmp snooping event-history [ <igmp-snoop-event-hist-buf-name> ]

#### **Syntax Description**

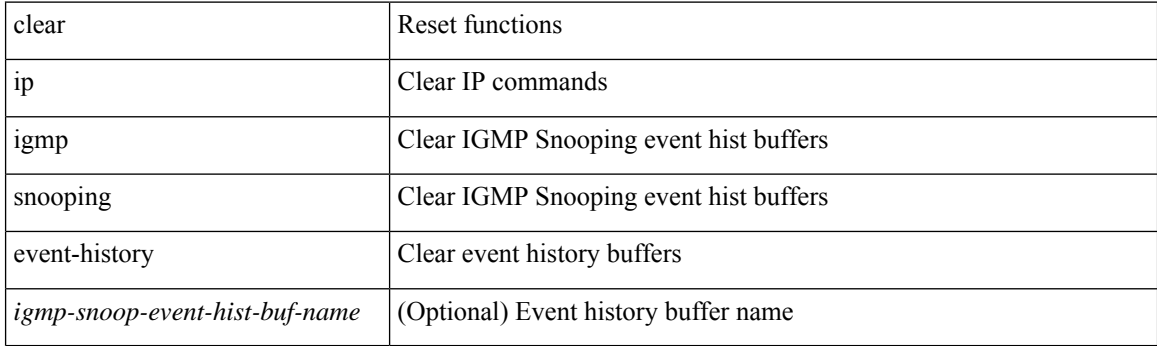

**Command Mode**

## **clear ip igmp snooping explicit-tracking vlan**

clear ip igmp snooping explicit-tracking { vlan <vlan> | bridge-domain <bdid> }

#### **Syntax Description**

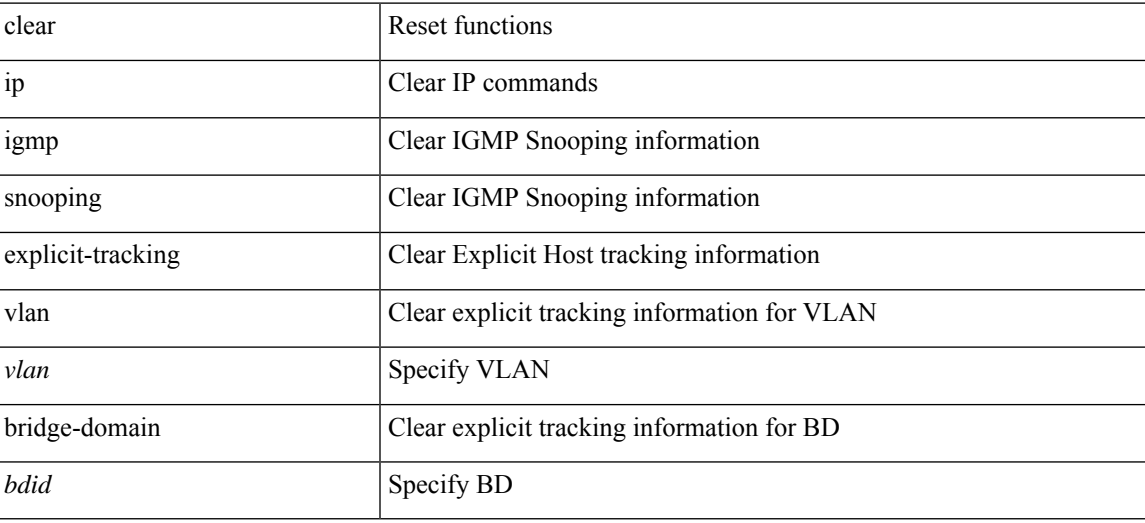

#### **Command Mode**

## **clear ip igmp snooping groups**

clear ip igmp snooping groups {  $\langle$  <all>  $|$  {  $\langle$  <group-prefix>  $|$   $\langle$  <group>  $|$  {  $\langle$  <source>  $]$  } [ interface  $\langle$  if-name> ] { $vlan \$  <vlan-id> | all } }

### **Syntax Description**

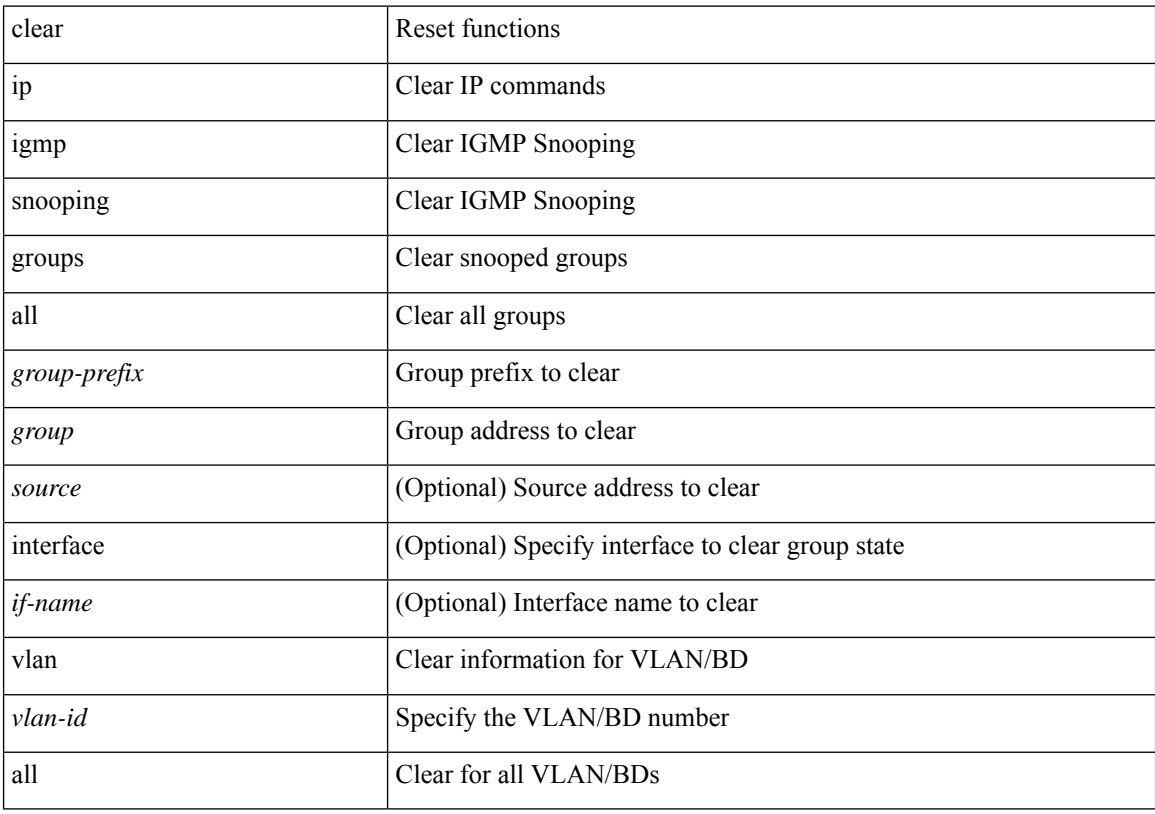

### **Command Mode**

### **clear ip igmp snooping proxy querier ports vlan**

clear ip igmp snooping proxy querier ports { vlan <vlan> | bridge-domain <br/> <br/> <br/> <br/> </a> <if-name> [ purge ]

#### **Syntax Description**

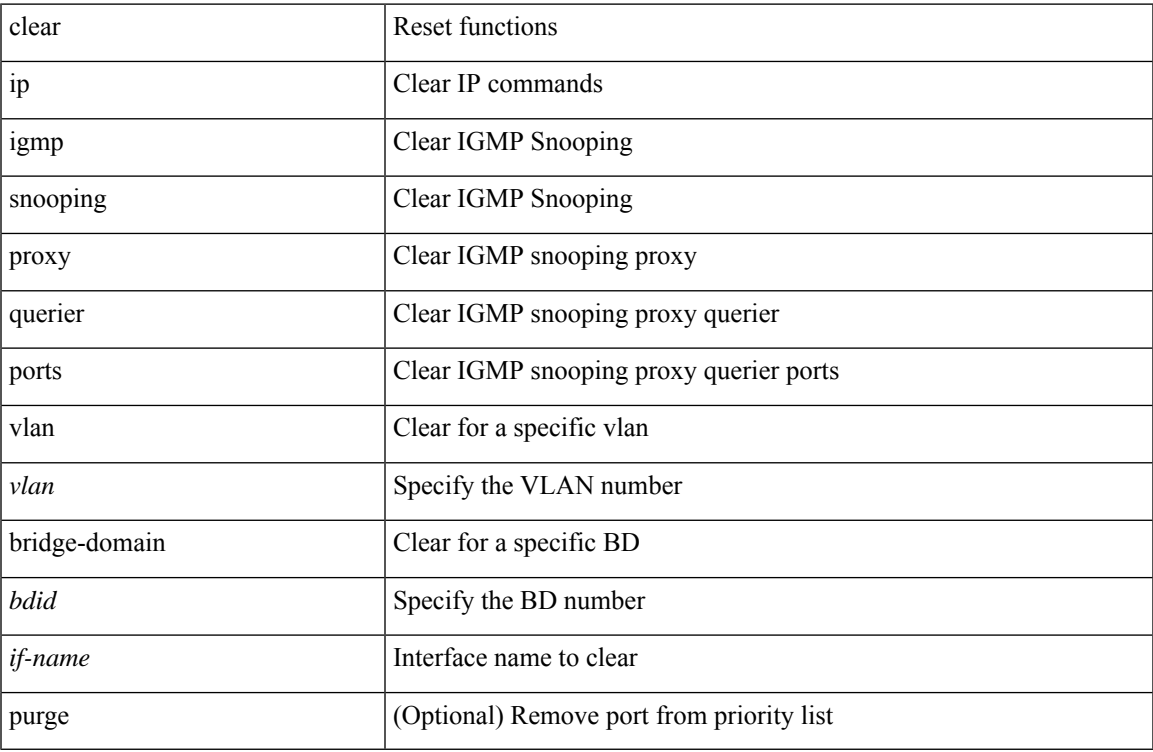

#### **Command Mode**

## **clear ip igmp snooping report statistics**

clear ip igmp snooping { report-policy | access-group } statistics [ vlan <vlan> ]

#### **Syntax Description**

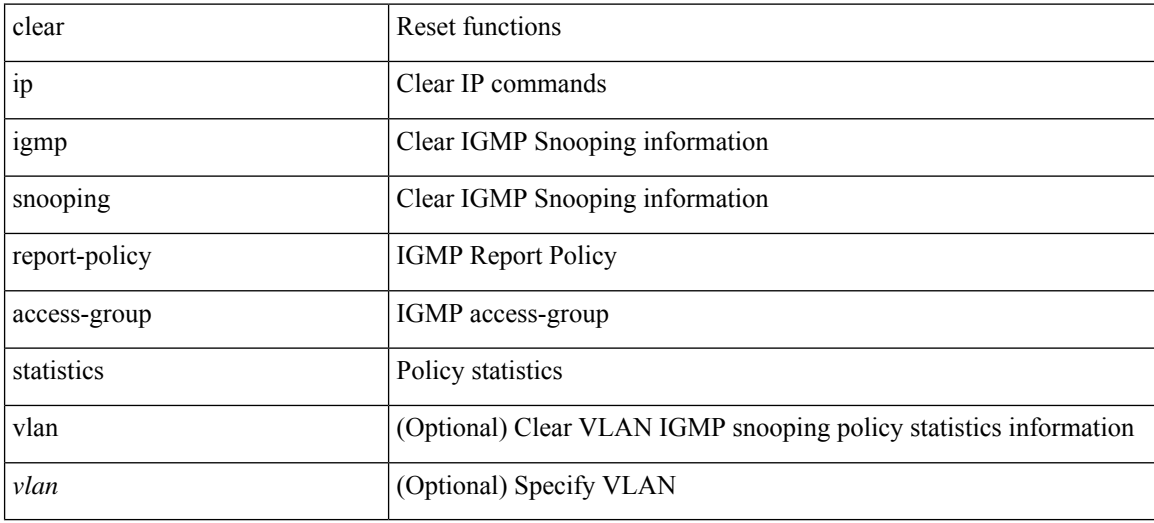

#### **Command Mode**

# **clear ip igmp snooping statistics**

clear ip igmp snooping statistics { vlan <vlan> | bridge-domain <br/> <br/> <br/> <br/> <br/> <br/> <br/> <br/> <br/> <br/> <br/> bridge-domain <br/> <br/> <br/> <br/> <br/> <br/> <br/> <br/> <br/> <br/> <br/> <br/> <br/>

### **Syntax Description**

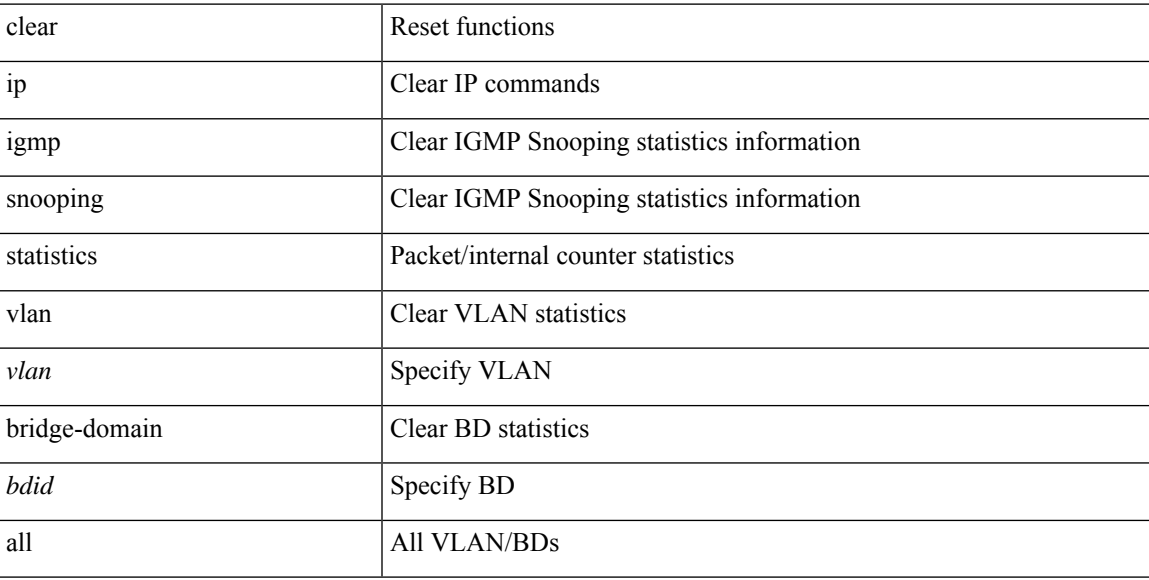

### **Command Mode**

## **clear ip igmp snooping vpc peer-link-exclude vlan**

clear ip igmp snooping vpc peer-link-exclude vlan {  $\{\text{valan-id} > | \text{ all } \}$  [ group  $\{\text{group-addr} > | \}$ 

#### **Syntax Description**

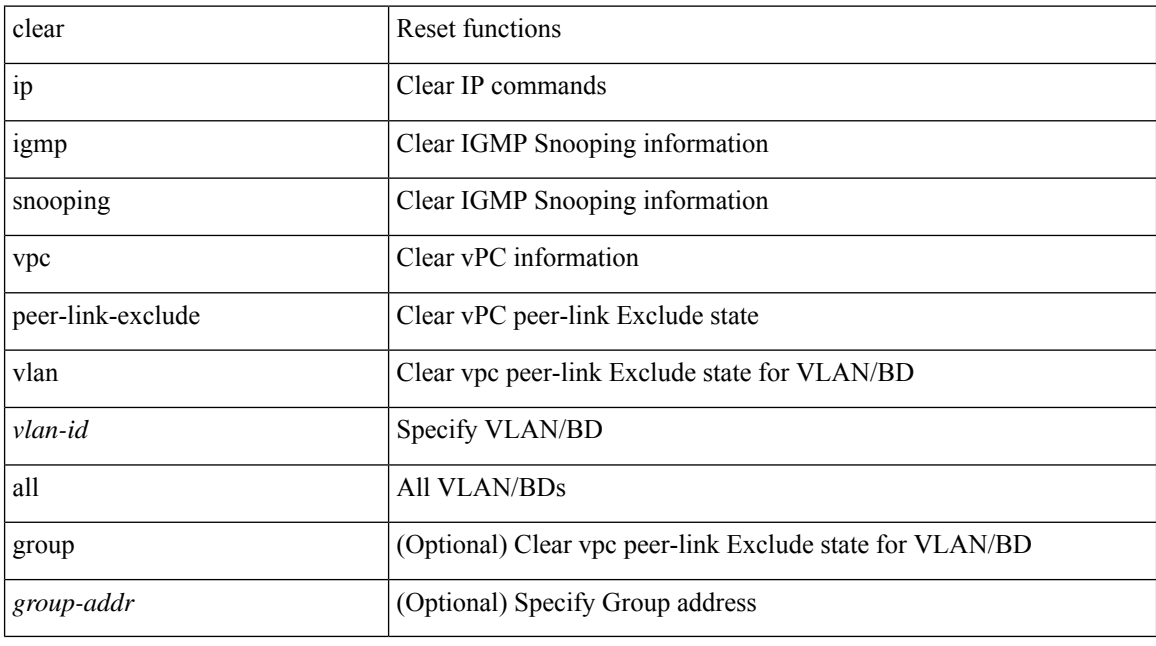

### **Command Mode**
# **clear ip interface statistics**

clear ip interface statistics [ <interface> ]

### **Syntax Description**

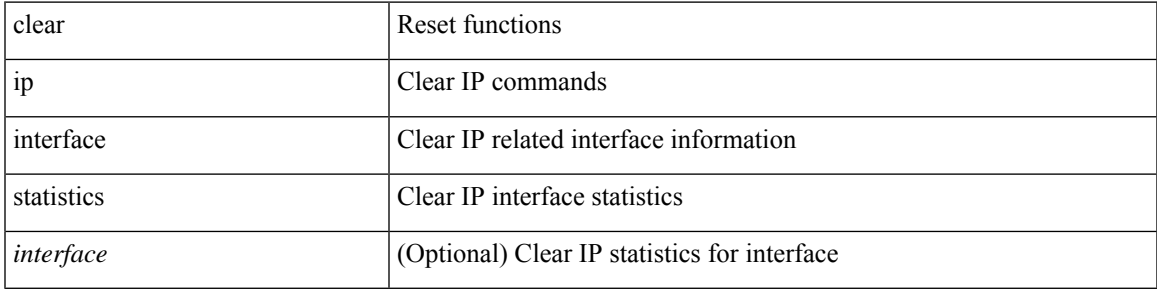

**Command Mode**

# **clear ip lisp data-cache**

clear ip lisp data-cache [ <eid> ] [ vrf { <vrf-name> | <vrf-known-name> } ]

### **Syntax Description**

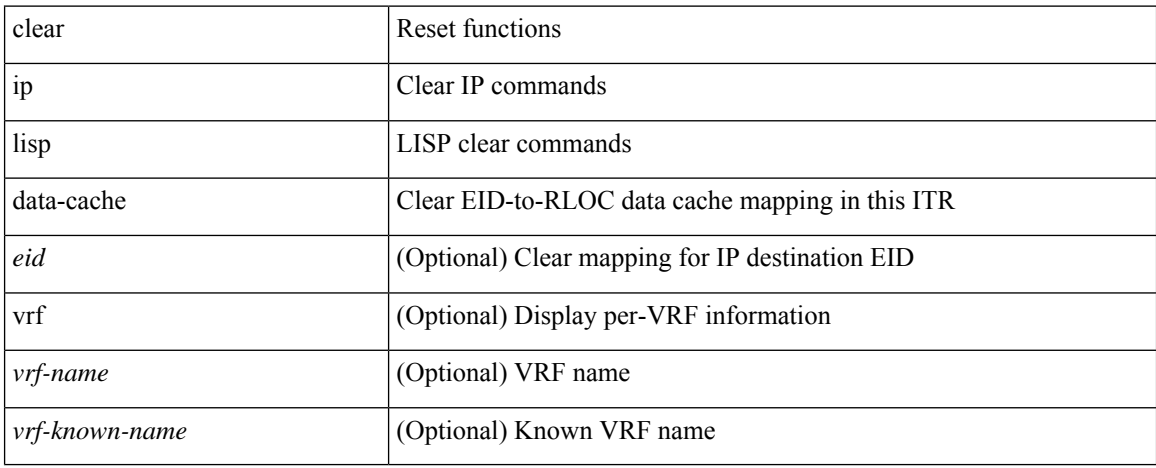

#### **Command Mode**

## **clear ip lisp map-cache**

{ { clear ip lisp map-cache [ <eid-prefix> ] [ vrf { <vrf-name> | <vrf-known-name> } ] } | { clear ipv6 lisp map-cache [ <eid-prefix6> ] [ vrf { <vrf-name> | <vrf-known-name> } ] } }

### **Syntax Description**

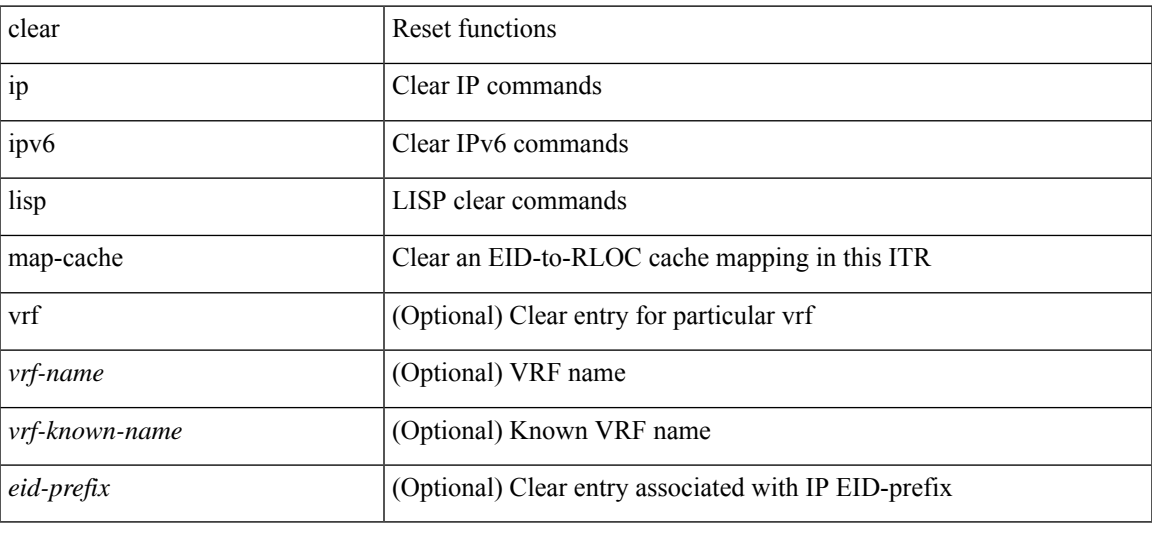

#### **Command Mode**

# **clear ip lisp statistics**

clear ip lisp statistics [ vrf { <vrf-name> | <vrf-known-name> } ]

### **Syntax Description**

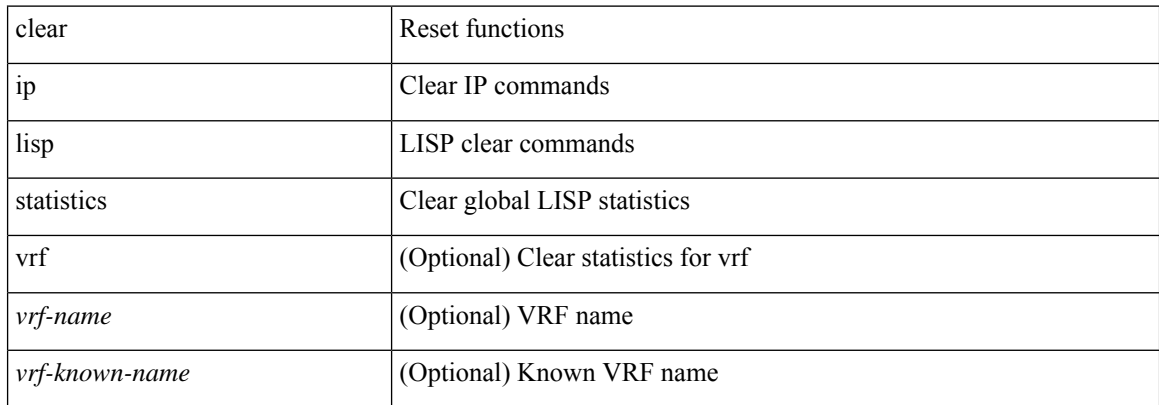

#### **Command Mode**

## **clear ip mbgp dampening**

 $\{\}$  (clear ip mbgp [ vrf  $\{\text{<}$  vrf-name>  $|\text{<}$  vrf-known-name> | ALL\_VRFS\_012345678901234 } ] dampening [ <ip-prefix> | <ip-addr> [ <ip-mask> ] ] } | { clear ip bgp [ vrf { <vrf-name> | <vrf-known-name> | ALL\_VRFS\_012345678901234 } ] dampening  $\lceil \frac{\text{}{\text{}{\text{}}}} \cdot \frac{\text{}{\text{}}}{\text{}{\text{}} \cdot \frac{\text{}{\text{}}}{\text{}{\text{}}}} \rceil$   $\lceil \frac{\text{}{\text{}}}{\text{}{\text{}} \cdot \frac{\text{}{\text{}}}{\text{}} \rceil} \rceil$   $\lceil \frac{\text{}{\text{}}}{\text{}{\text{}} \cdot \frac{\text{}{\text{}}}{\text{}} \rceil} \rceil$   $\lceil \frac{\text{}{\text{}}}{\text$ vrf { <vrf-name> | <vrf-known-name> | ALL\_VRFS\_012345678901234 } ] ipv4 { unicast | multicast } dampening  $\lceil$  <ip-prefix>  $\rceil$  <ip-addr> $\lceil$  <ip-mask>  $\rceil$   $\rceil$   $\rceil$  { clear ip bgp  $\lceil$  vrf  $\lceil$  <vrf-name>  $\rceil$  <vrf-known-name> | ALL\_VRFS\_012345678901234 } ] all dampening } | { clear bgp [ vrf { <vrf-name> | <vrf-known-name> | ALL\_VRFS\_012345678901234 } ] { ipv4 { unicast | multicast } | vpnv4 unicast } dampening [  $\leq$  ip-prefix>  $|\langle \text{ip-addr} \rangle| \langle \text{ip-mask} \rangle|$  | { clear bgp  $\langle \text{vrf} \rangle$  {  $\langle \text{vrf-name} \rangle$  |  $\langle \text{vrf-known-name} \rangle$  | ALL\_VRFS\_012345678901234 } ] { ipv6 { unicast | multicast } | vpnv6 unicast } dampening [ <ipv6-prefix> ] } | { clear bgp [ vrf { <vrf-name> | <vrf-known-name> | ALL\_VRFS\_012345678901234 } ] all dampening

} } [ vrf { <vrf-name> | <vrf-known-name> | ALL\_VRFS\_012345678901234 } ]

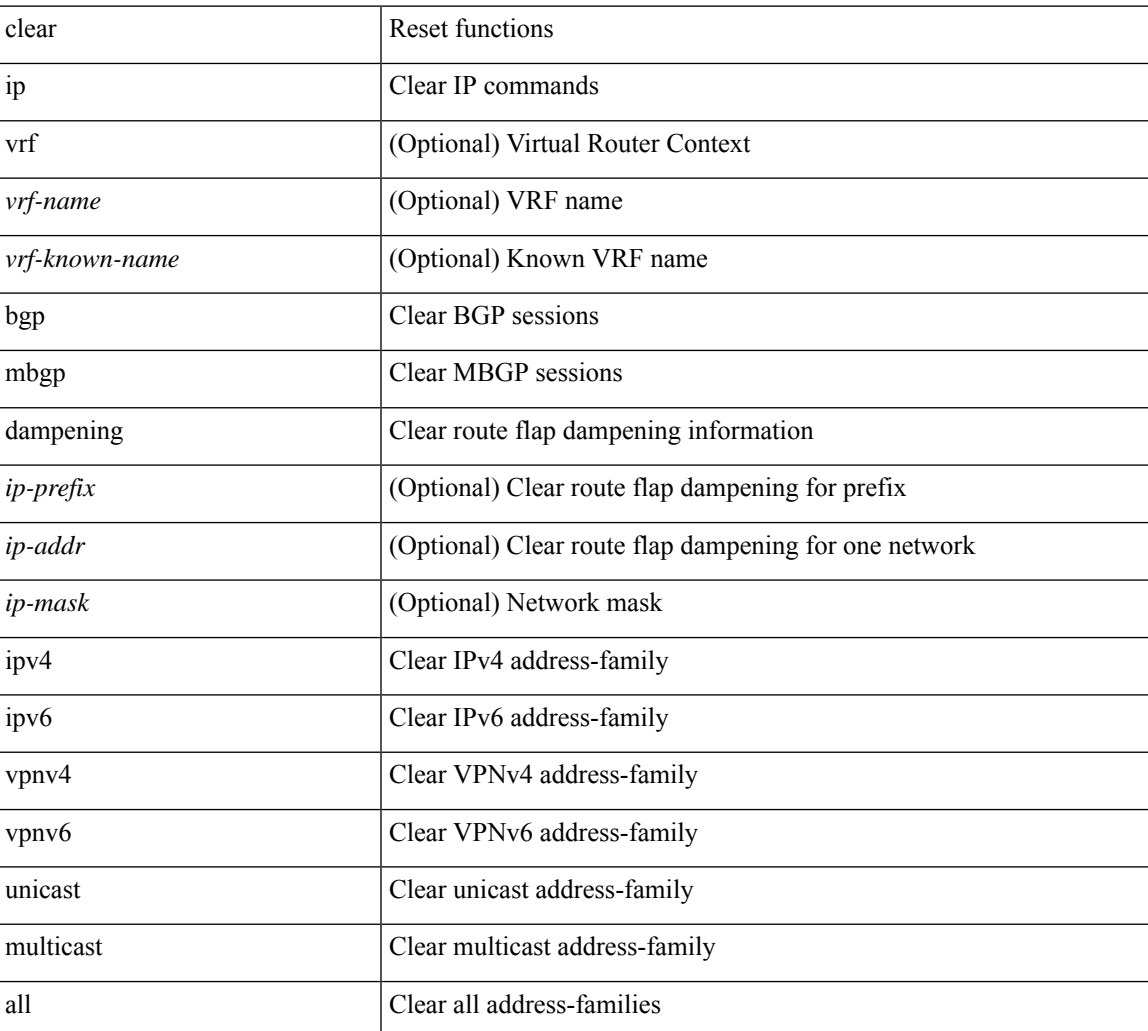

#### **Syntax Description**

**Command Mode**

 $\mathbf{l}$ 

## **clear ip mbgp flap-statistics**

 $\{\{\text{clear ip mbgp }[\text{vrf }\{\text{<} \text{vrf-name}\}\text{=<} \text{vrf-known-name}\}\text{ALL VRFS }012345678901234 }\}$  [flap-statistics]  $\lceil$  <ip-prefix> | <ip-addr>  $\lceil$  <ip-mask>  $\rceil$  }  $\rceil$  { clear ip bgp  $\lceil$  vrf  $\lceil$  <vrf-name>  $\lceil$  <vrf-known-name> | ALL\_VRFS\_012345678901234 } ] flap-statistics  $\vert \langle \text{ip-prefix} \rangle \vert \langle \text{ip-addr} \rangle$   $\vert \langle \text{ip-mask} \rangle \vert$   $\vert \rangle$   $\vert \langle \text{clear ip bgp} \rangle$ [ vrf { <vrf-name> | <vrf-known-name> | ALL\_VRFS\_012345678901234 } ] ipv4 { unicast | multicast } flap-statistics  $\lceil$  <ip-prefix>  $\rceil$  <ip-addr>  $\lceil$  <ip-mask>  $\rceil$   $\rceil$   $\rceil$   $\rceil$   $\lceil$   $\langle$  clear ip bgp  $\lceil$  vrf  $\rceil$  <vrf-name>  $\rceil$  <vrf-known-name> | ALL\_VRFS\_012345678901234 } ] all flap-statistics } | { clear bgp  $\lceil$  vrf  $\lceil$  <vrf-name>  $\lceil$  <vrf-known-name> | ALL\_VRFS\_012345678901234 } ] { ipv4 { unicast | multicast } | vpnv4 unicast } flap-statistics[ <ip-prefix>  $|\langle \text{p-}z| \rangle$  |  $\langle \text{p-mask}\rangle$  |  $|\langle \text{egexp} \rangle$  |  $\langle \text{regexp-}z|$  |  $|\langle \text{clear bgp} \rangle$  |  $\langle \text{vrf-}z|$  |  $\langle \text{vrf-}z|$  |  $\langle \text{vrf-}z|$  |  $\langle \text{vrf-}z|$  |  $\langle \text{vrf-}z|$  |  $\langle \text{vrf-}z|$  |  $\langle \text{vrf-}z|$  |  $\langle \text{vrf-}z|$  |  $\langle \text{vrf-}z|$  ALL\_VRFS\_012345678901234 } ] { ipv6 { unicast | multicast } | vpnv6 unicast } flap-statistics[ <ipv6-prefix> | regexp <regexp-str> ] } | { clear bgp [ vrf { <vrf-name> | <vrf-known-name> | ALL\_VRFS\_012345678901234 } ] all flap-statistics } } [ vrf { <vrf-name> | <vrf-known-name> | ALL\_VRFS\_012345678901234 } ]

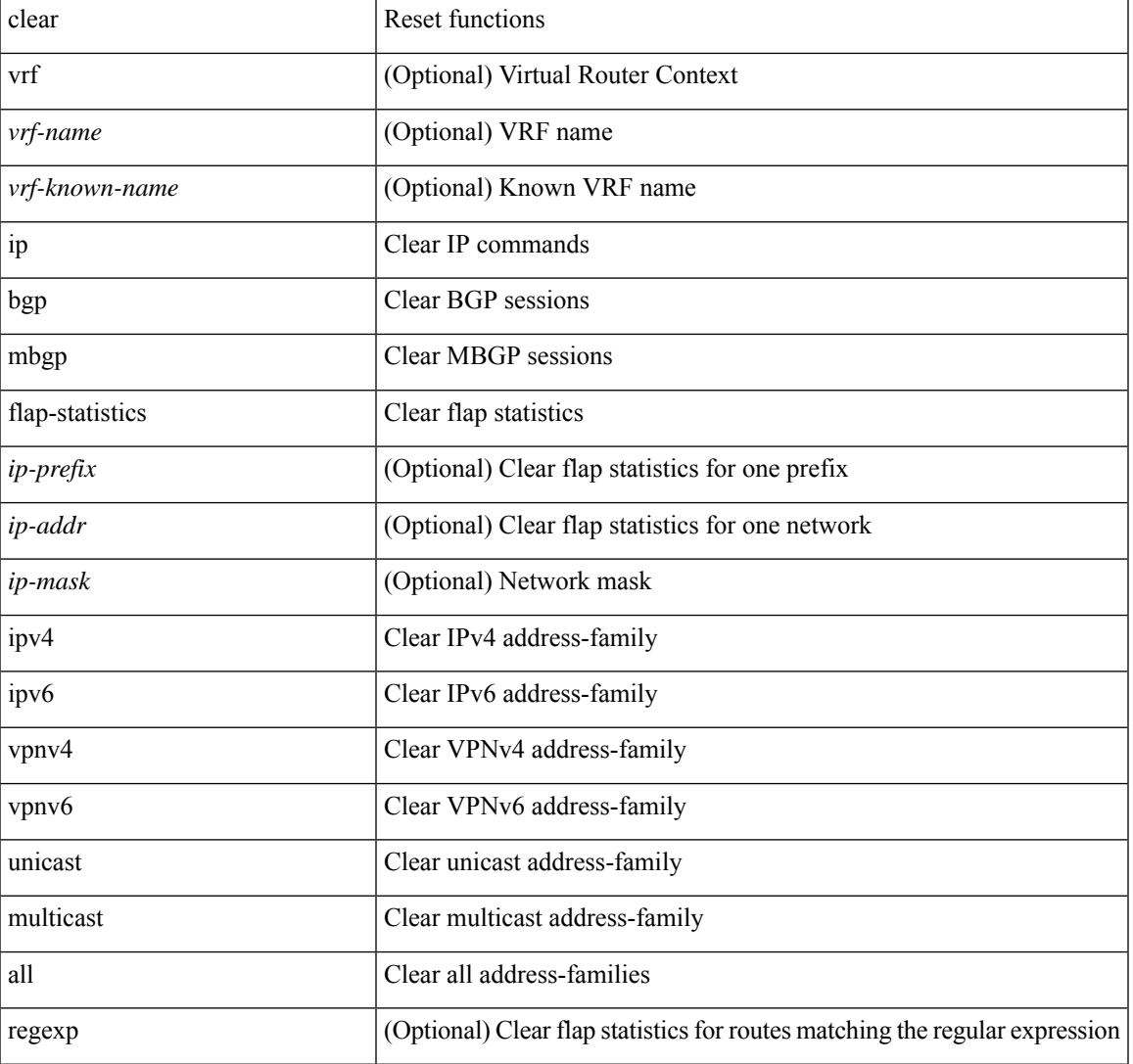

#### **Syntax Description**

I

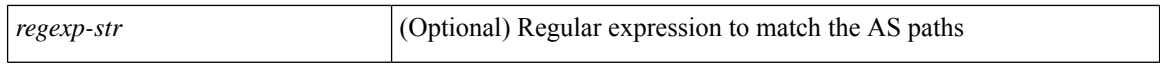

#### **Command Mode**

## **clear ip mbgp peer-template**

 $\{\$  clear ip mbgp [ vrf  $\{\leq v$  f-name>  $|\leq v$  f-known-name>  $|\$ ALL\_VRFS\_012345678901234  $\}$   $\{\leq v$  eighbor-id> | \* | <asn> | <prefix-id> peer-template <peer-template-name> } [ soft [ in | out ] | dampened-paths | flap-statistics | no-notify ] } | { clear ip bgp [ vrf { <vrf-name> | <vrf-known-name> | ALL\_VRFS\_012345678901234 } ]  $\{\langle\text{-neighbor-id}\rangle\mid*\rangle\langle\text{-asn}\rangle\mid\langle\text{prefix-id}\rangle\mid\text{peer-template}\langle\text{peer-template-name}\rangle\}$  [soft [in | out ] | dampened-paths | flap-statistics | no-notify | { ipv4 { unicast | multicast } | { vpnv4 | vpnv6 } unicast | all } { soft  $\lceil \text{ in } \rceil$  out  $\rceil \rceil$  dampened-paths  $\lceil \text{ fap-statistics} \rceil$  no-notify  $\rceil \rceil$   $\rceil \rceil$   $\lceil \text{ clear bgp} \rceil$  vrf  $\lceil \text{எfree} \rceil$ <vrf-known-name> | ALL\_VRFS\_012345678901234 } ] { ipv4 { unicast | multicast | mvpn | labeled-unicast  $\{\vert \psi\vert \leq \vert \psi\vert \leq \vert \$  $\leq$ neighbor-id>  $|\leq$ ipv6-neighbor-id>  $|\cdot|$ <asn>  $|\cdot|$ peer-template  $\leq$ peer-template-name>  $|\leq$ prefix-id>  $|\cdot|$  $\langle$ ipv6-prefix-id>  $\rangle$  [ soft [ in | out ] | dampened-paths | flap-statistics | no-notify ]  $\rangle$  [ vrf  $\langle$  <vrf-name> | <vrf-known-name> | ALL\_VRFS\_012345678901234 } ]

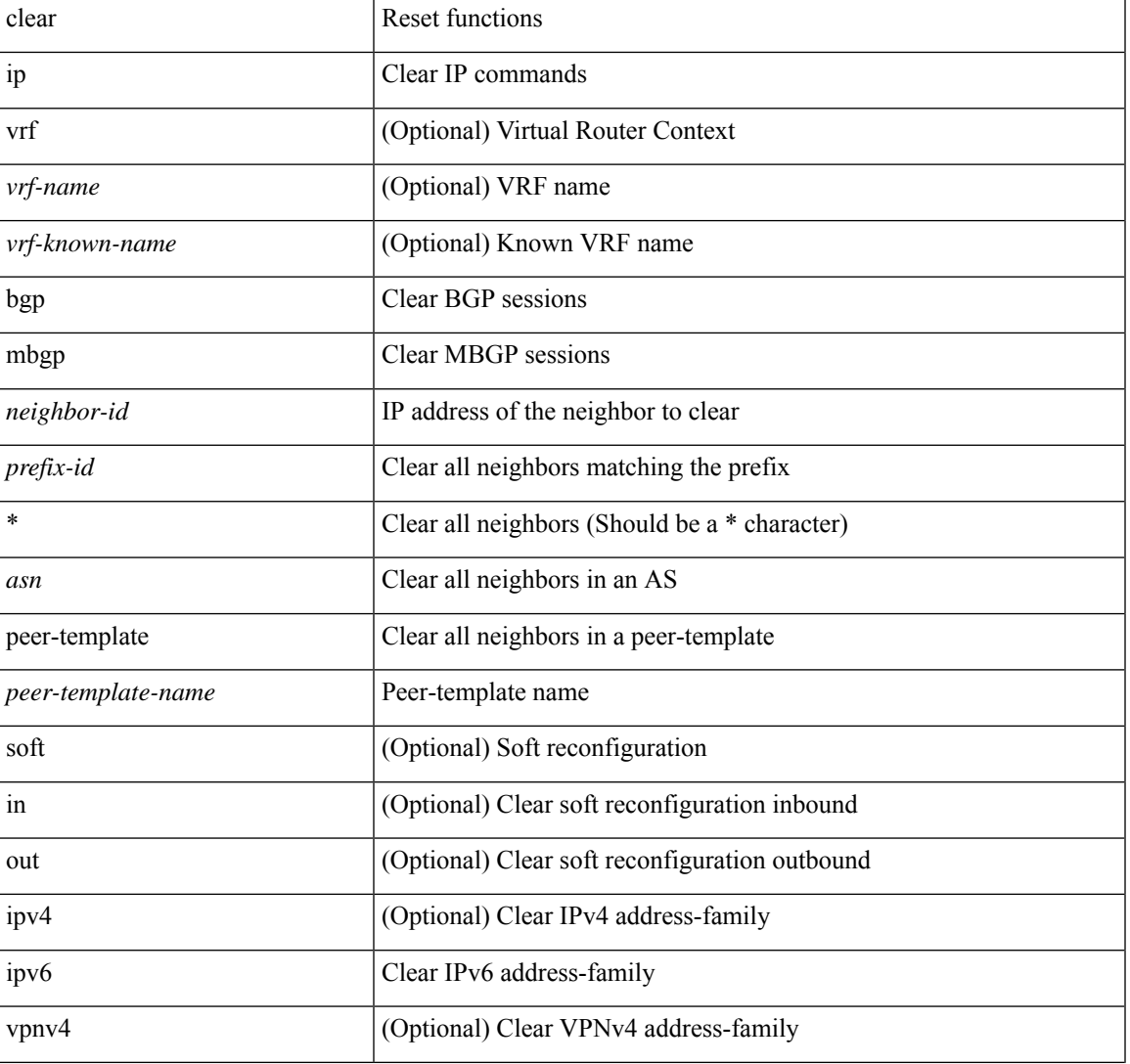

#### **Syntax Description**

I

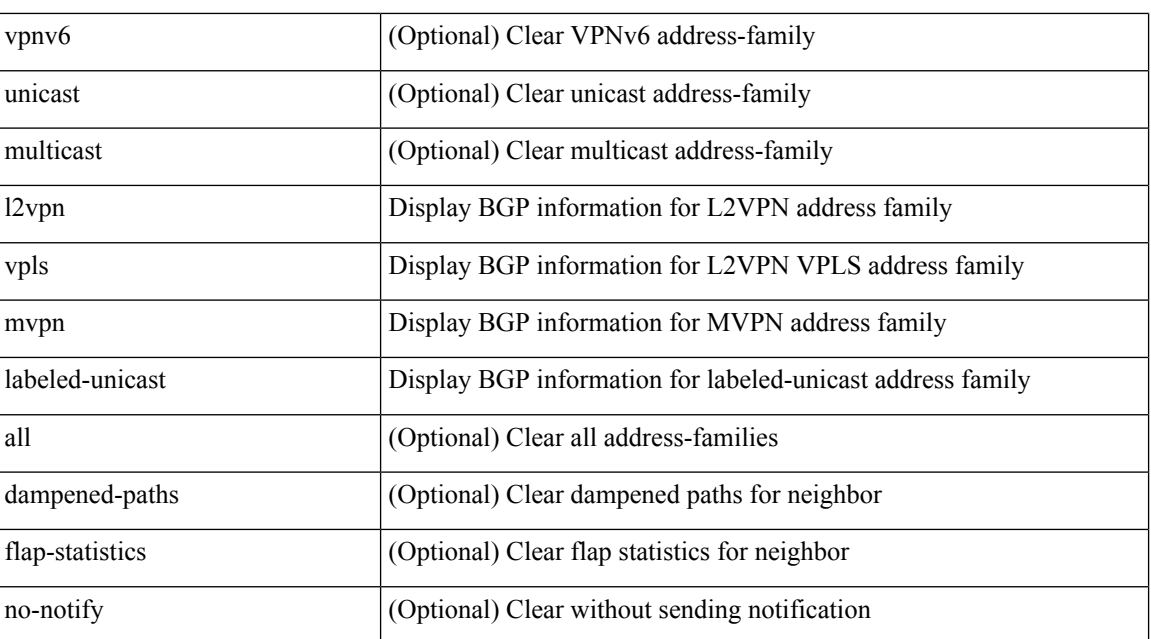

#### **Command Mode**

# **clear ip mfwd event-history**

clear ip mfwd event-history [ <mfwd-event-hist-buf-name> ]

### **Syntax Description**

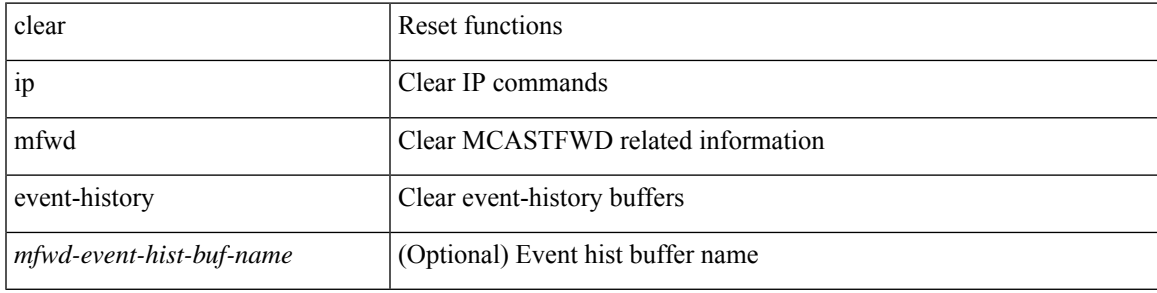

#### **Command Mode**

## **clear ip mroute**

clear ip mroute { { <all> [ shared-tree | source-tree ] } | { <group-prefix> [ shared-tree | source-tree ] } | { <group> [ <source> | shared-tree | source-tree ] } } [ vrf { <vrf-name> | <vrf-known-name> | all } ]

### **Syntax Description**

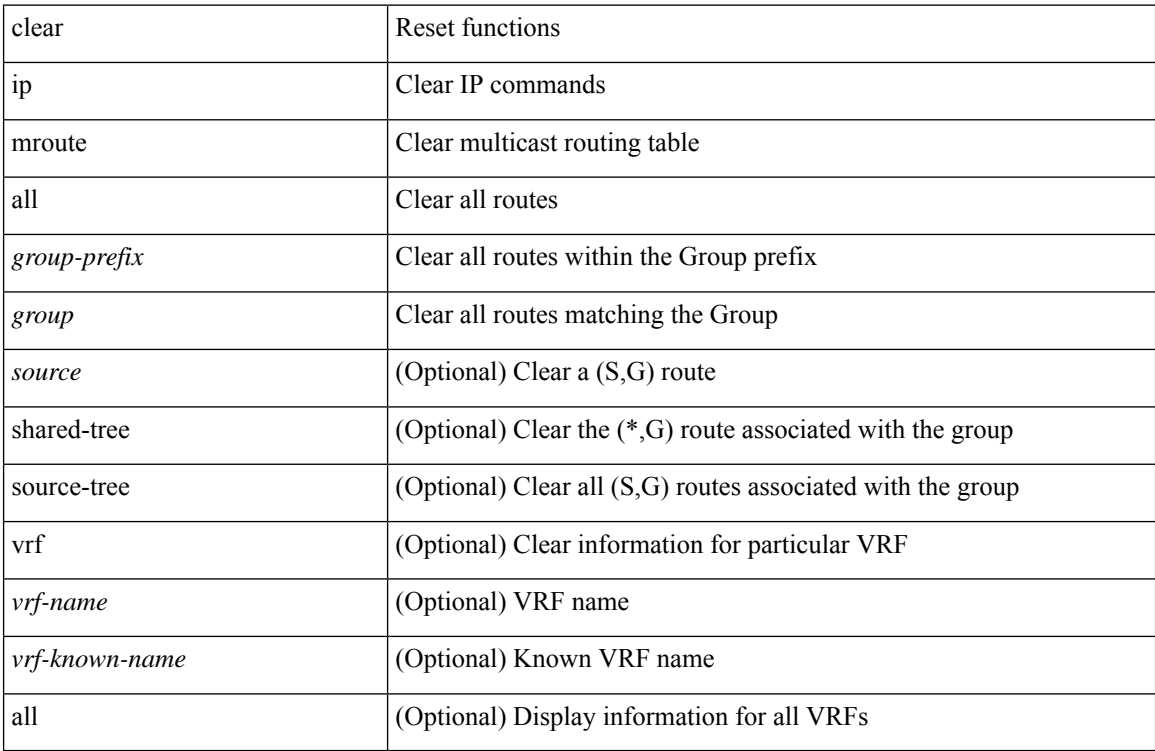

### **Command Mode**

## **clear ip mroute statistics**

clear ip mroute statistics { <all> | <group-prefix> | <group> [ <source> ] } [ vrf { <vrf-name> | <vrf-known-name> | all } ]

## **Syntax Description**

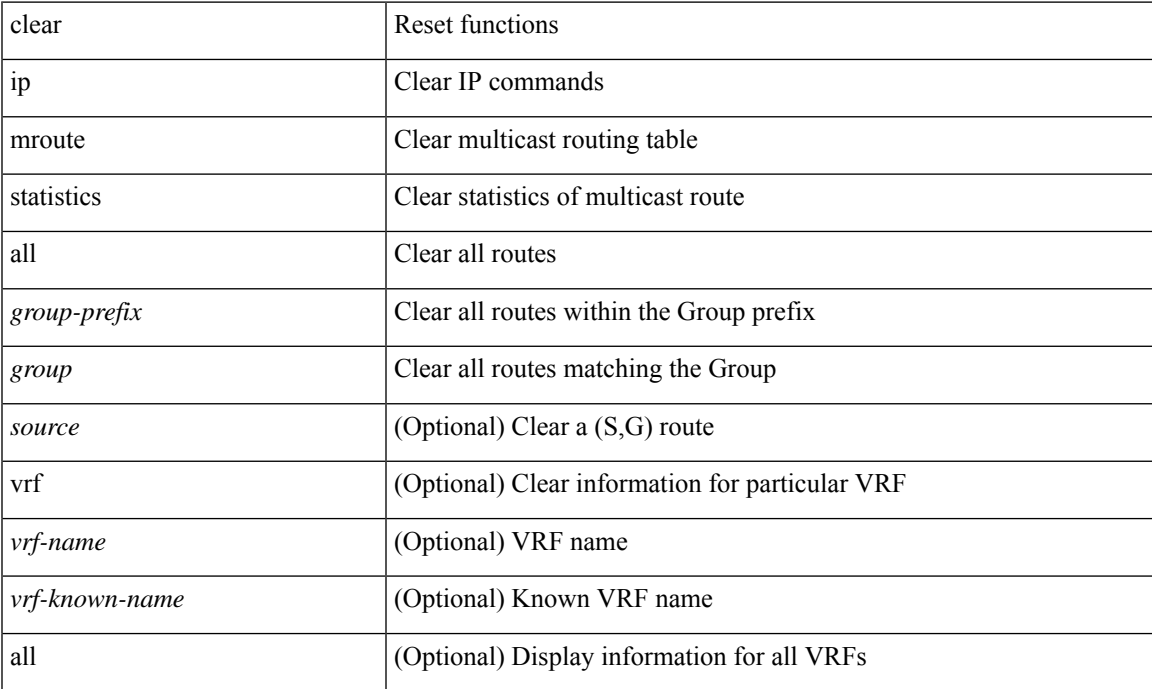

#### **Command Mode**

## **clear ip msdp event-history**

clear ip msdp event-history [ <msdp-event-hist-buf-name> ]

### **Syntax Description**

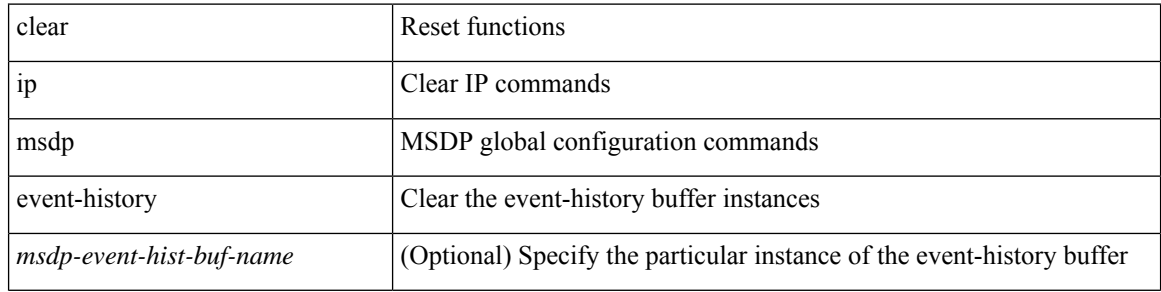

#### **Command Mode**

## **clear ip msdp peer**

clear ip msdp peer <peer-address> [ vrf { <vrf-name> | <vrf-known-name> } ]

## **Syntax Description**

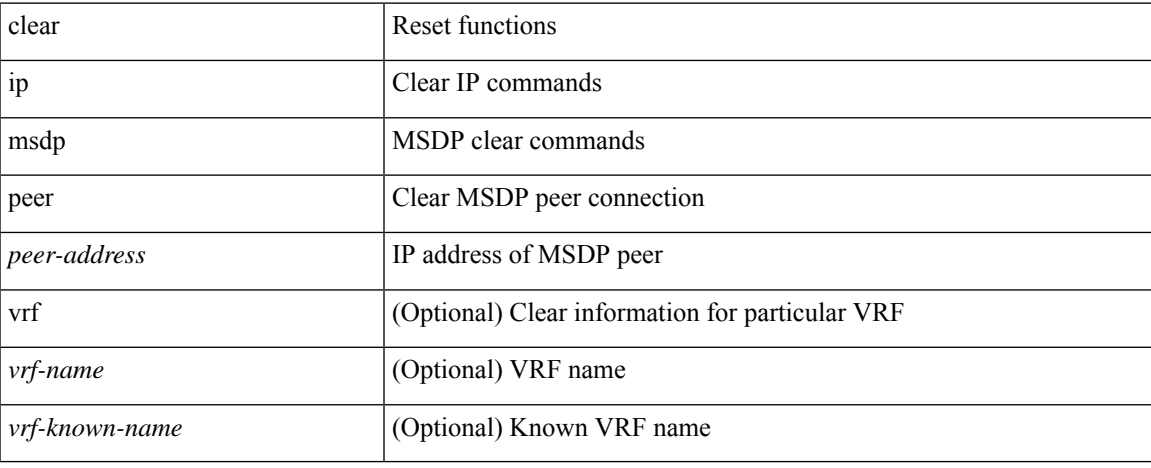

#### **Command Mode**

## **clear ip msdp policy statistics sa-policy in**

clear ip msdp policy statistics sa-policy <peer-address> { in | out } [ vrf { <vrf-name> | <vrf-known-name> } ]

#### **Syntax Description**

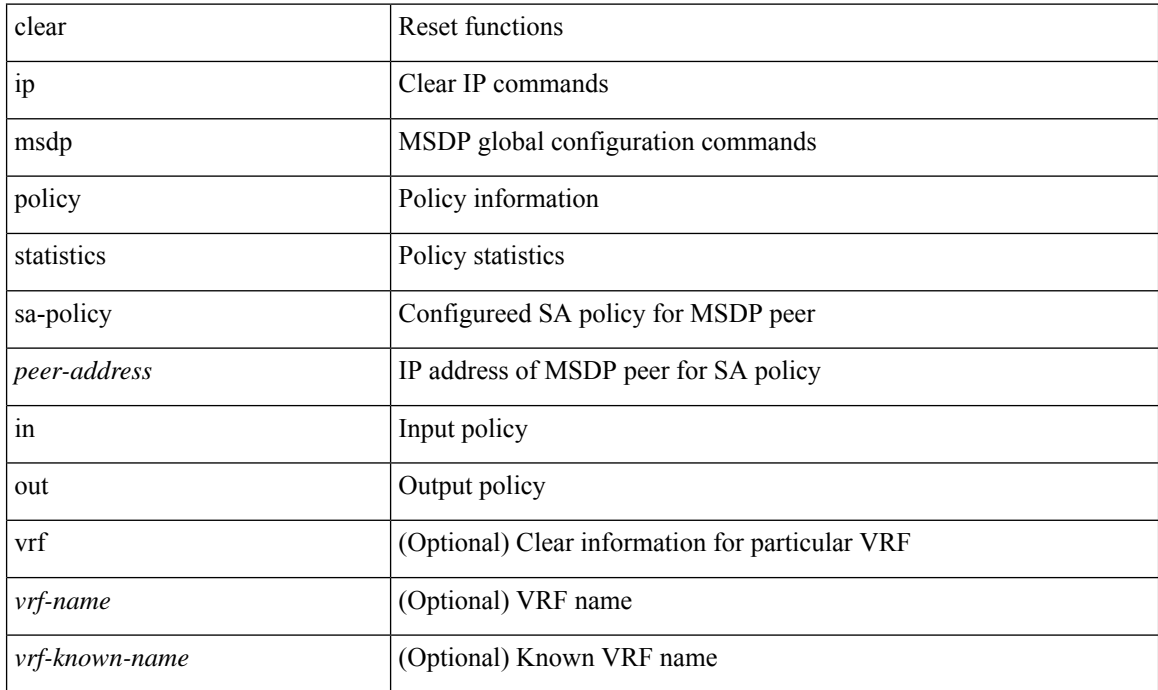

#### **Command Mode**

## **clear ip msdp sa**

clear ip msdp { sa-cache | route } { <all> | <group-prefix> | <group> [ <source> ] } [ vrf { <vrf-name> | <vrf-known-name> | all } ]

## **Syntax Description**

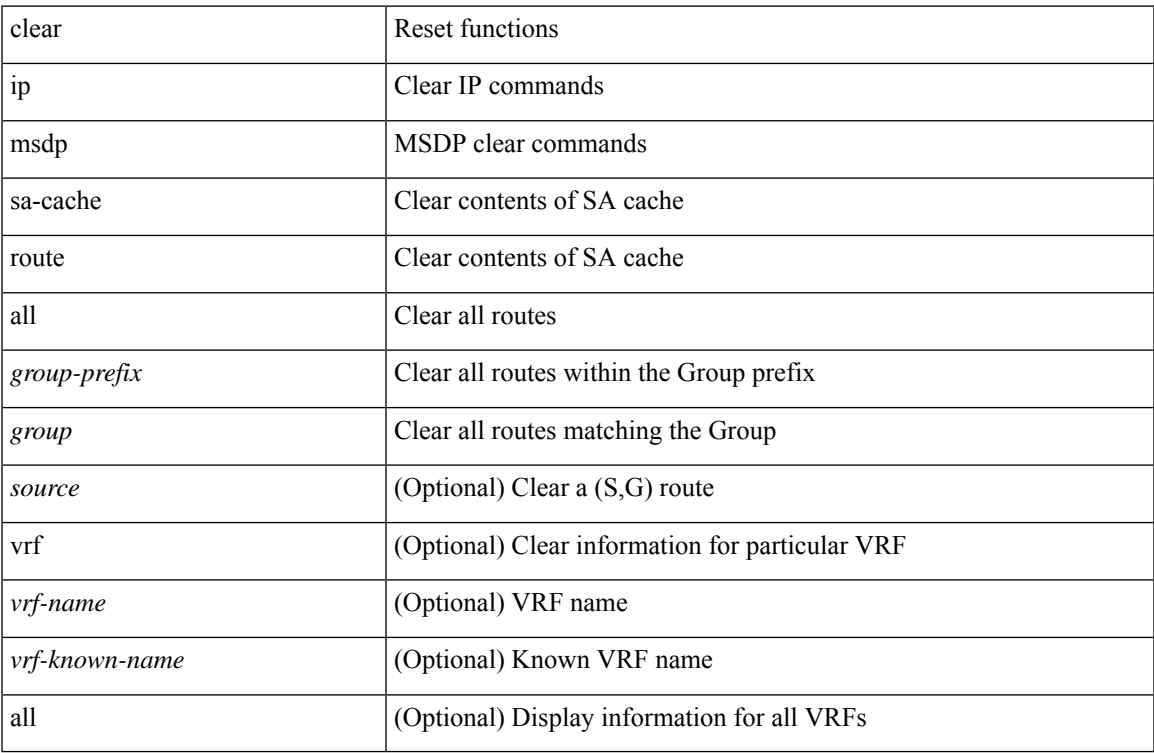

#### **Command Mode**

• /exec

# **clear ip msdp statistics**

clear ip msdp statistics [ <peer-address> ] [ vrf { <vrf-name> | <vrf-known-name> } ]

### **Syntax Description**

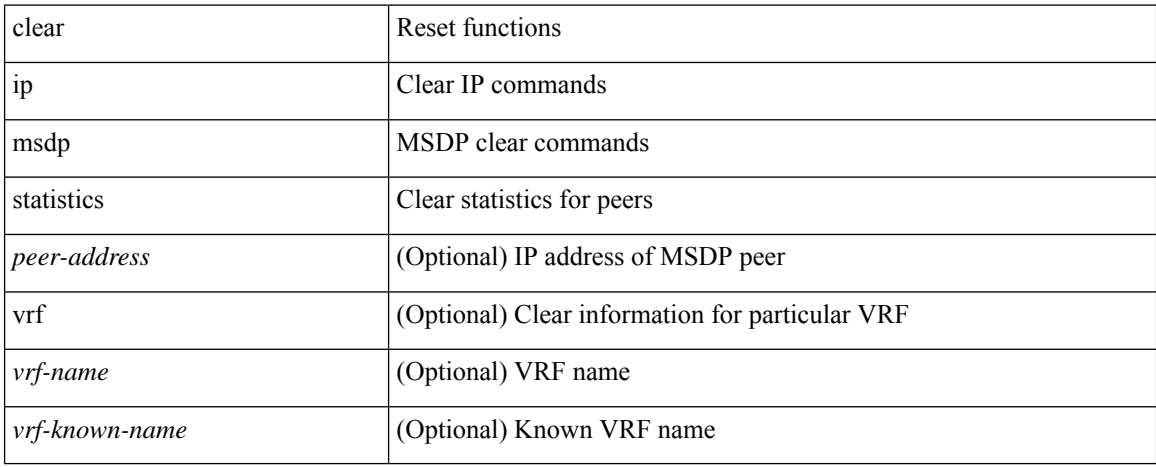

#### **Command Mode**

## **clear ip nat translation**

clear ip nat translation { all | inside <insideGlobalIP> <insideLocalIP> [ outside <outsideLocalIP> <br/>
<br/>outsideGlobalIP> ] | outside <<br/>outsideLocalIP> <<br/>outsideGlobalIP> }

### **Syntax Description**

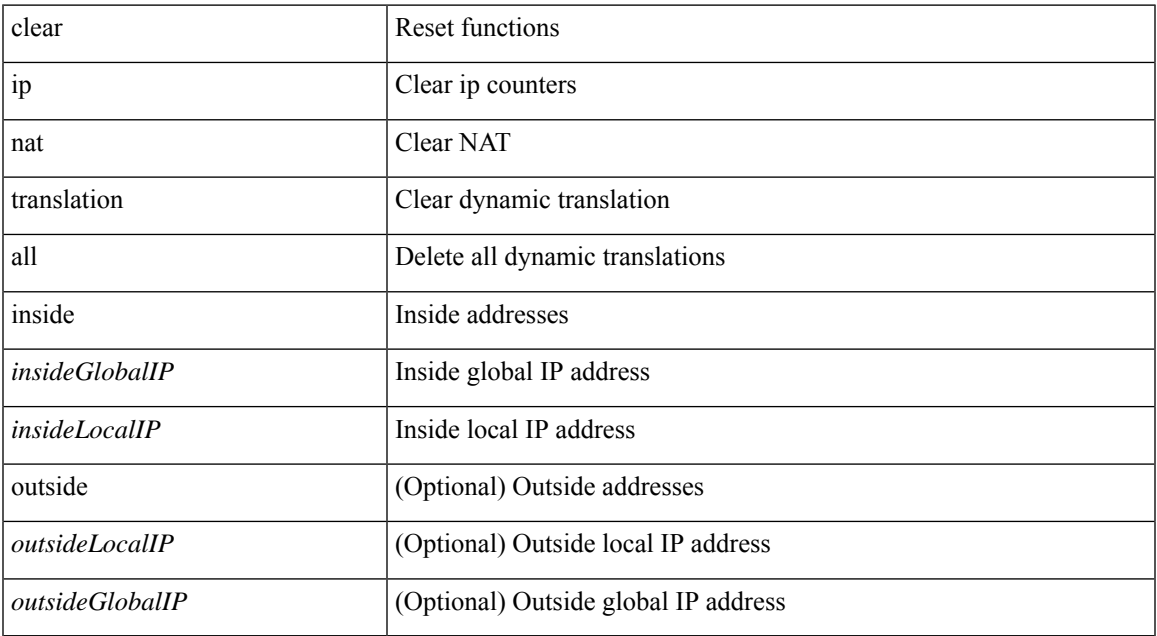

#### **Command Mode**

I

# **clear ip ospf database**

clear ip ospf [ <tag> ] database

### **Syntax Description**

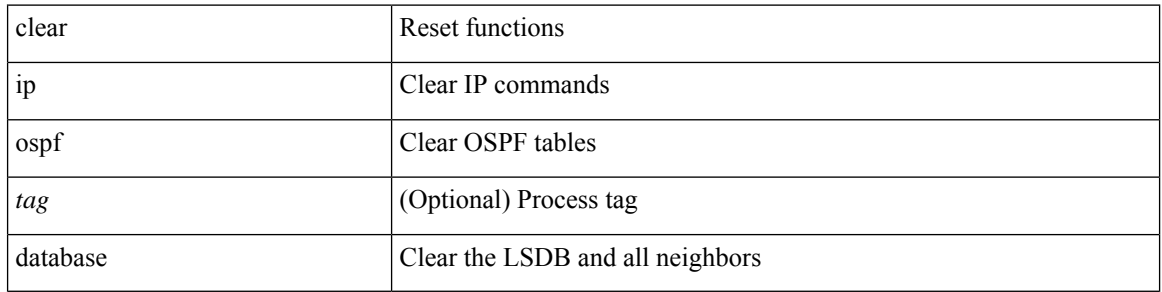

#### **Command Mode**

## **clear ip ospf event-history**

clear ip ospf [ <tag> ] event-history [ adjacency | event | ha | flooding | lsa | spf | redistribution | cli | ldp | te | rib | hello | spf-trigger | all ]

## **Syntax Description**

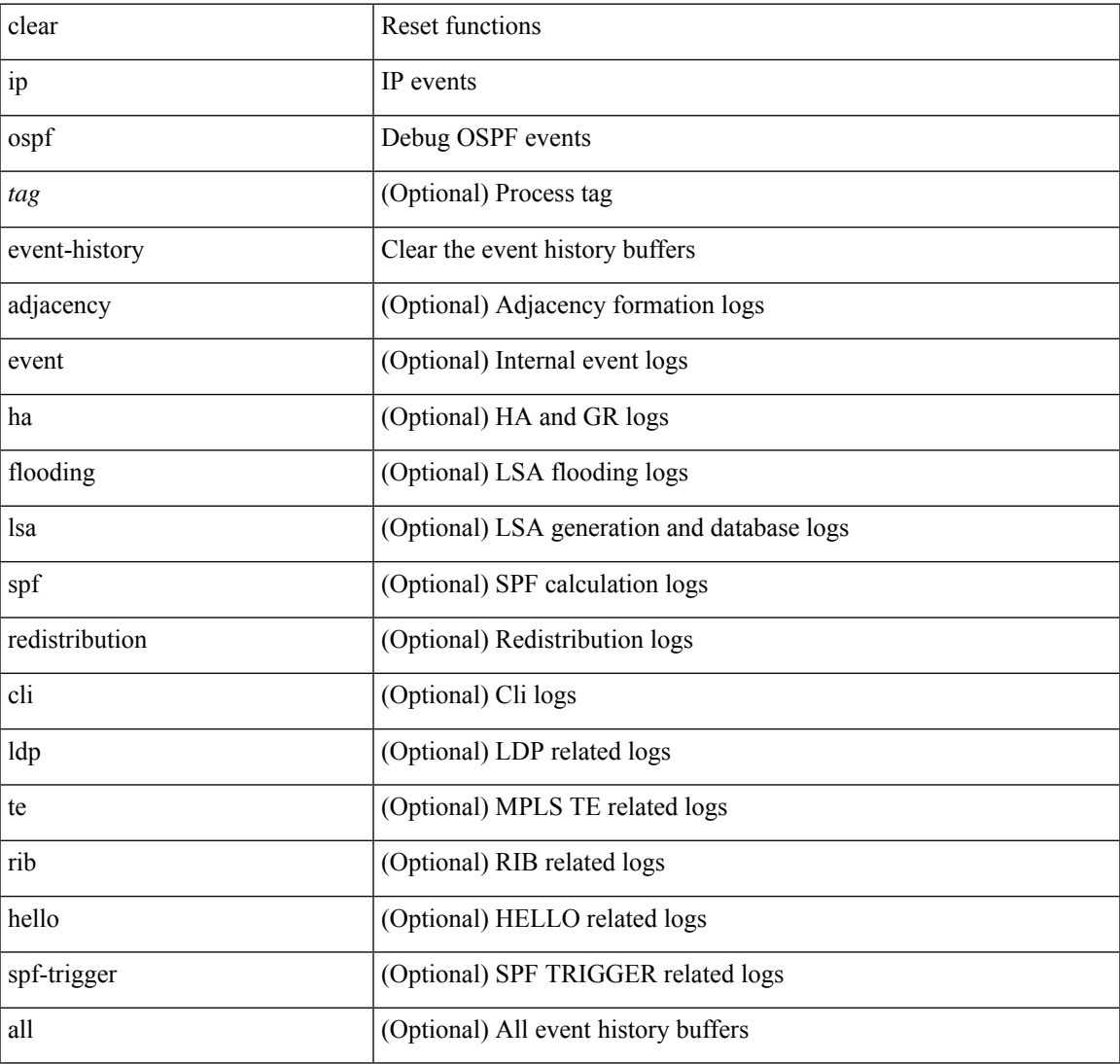

#### **Command Mode**

• /exec

# **clear ip ospf event-history detail**

clear ip ospf [ <tag> ] event-history detail

### **Syntax Description**

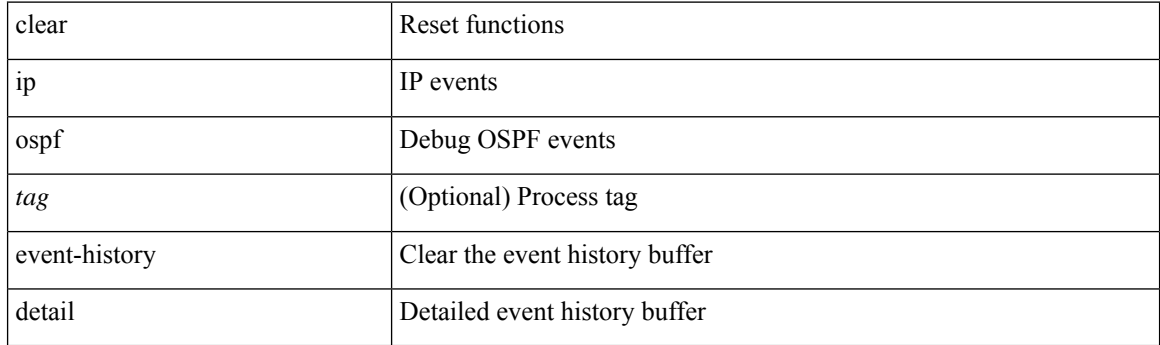

**Command Mode**

# **clear ip ospf interface**

clear ip ospf [ <tag> ] interface { \* | <interface> }

### **Syntax Description**

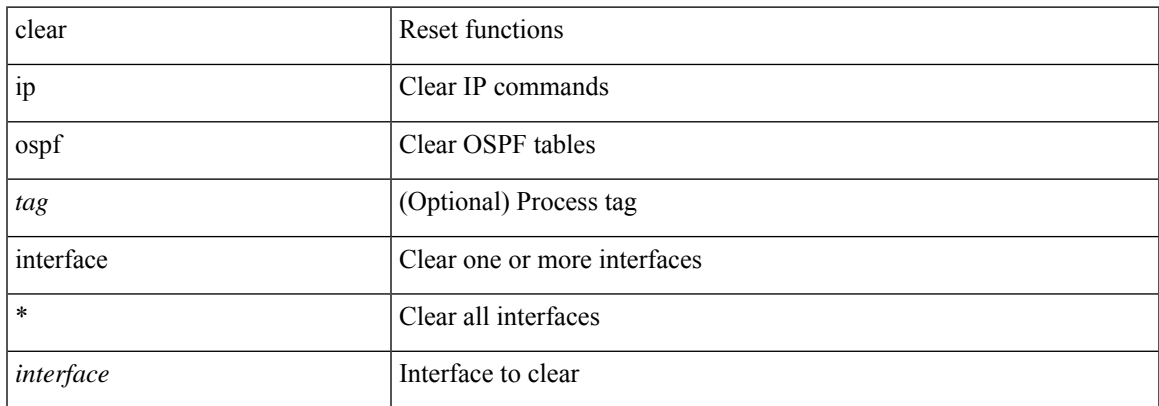

#### **Command Mode**

# **clear ip ospf neighbor**

clear ip ospf [ <tag> ] neighbor { { { \* | <neighborid> } [ vrf { <vrf-name> | <vrf-known-name> | all } ] } |  $\{$  <interface> $\}$ }

### **Syntax Description**

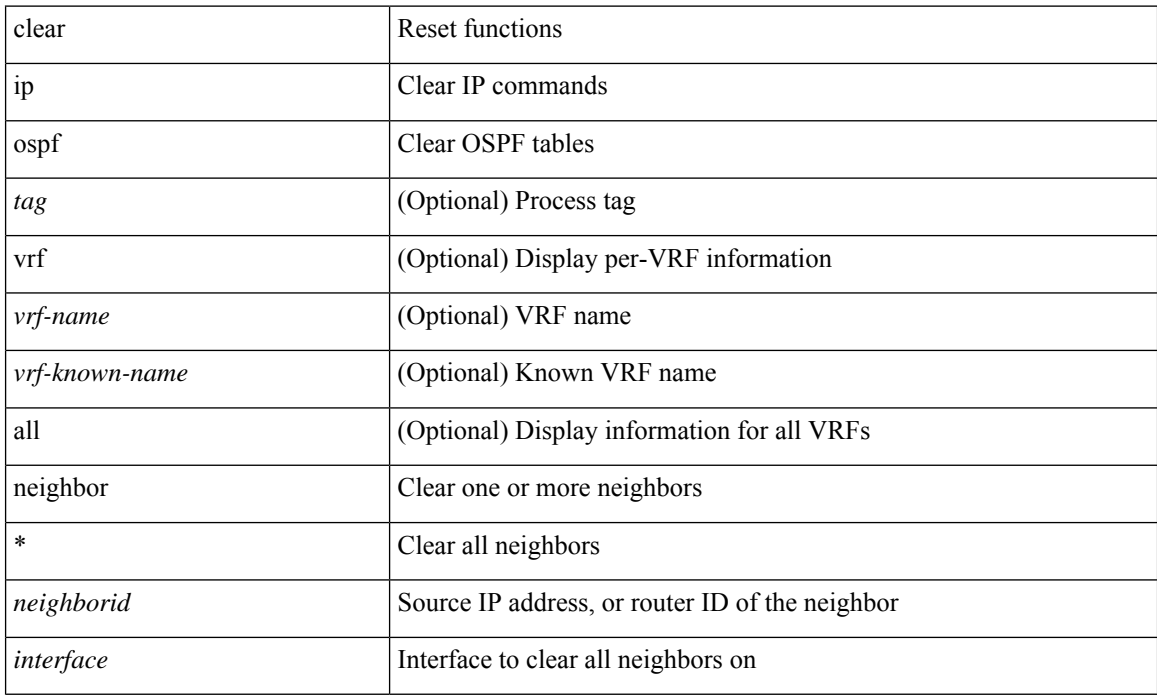

#### **Command Mode**

## **clear ip ospf policy statistics**

clear ip ospf [ <tag> ] policy statistics { { redistribute { bgp <as> | { eigrp | isis | ospf | rip } <tag> | static | direct | amt | lisp } } | { area <area-id-ip> filter-list { in | out } } } [ vrf { <vrf-name> | <vrf-known-name> | all } ]

## **Syntax Description**

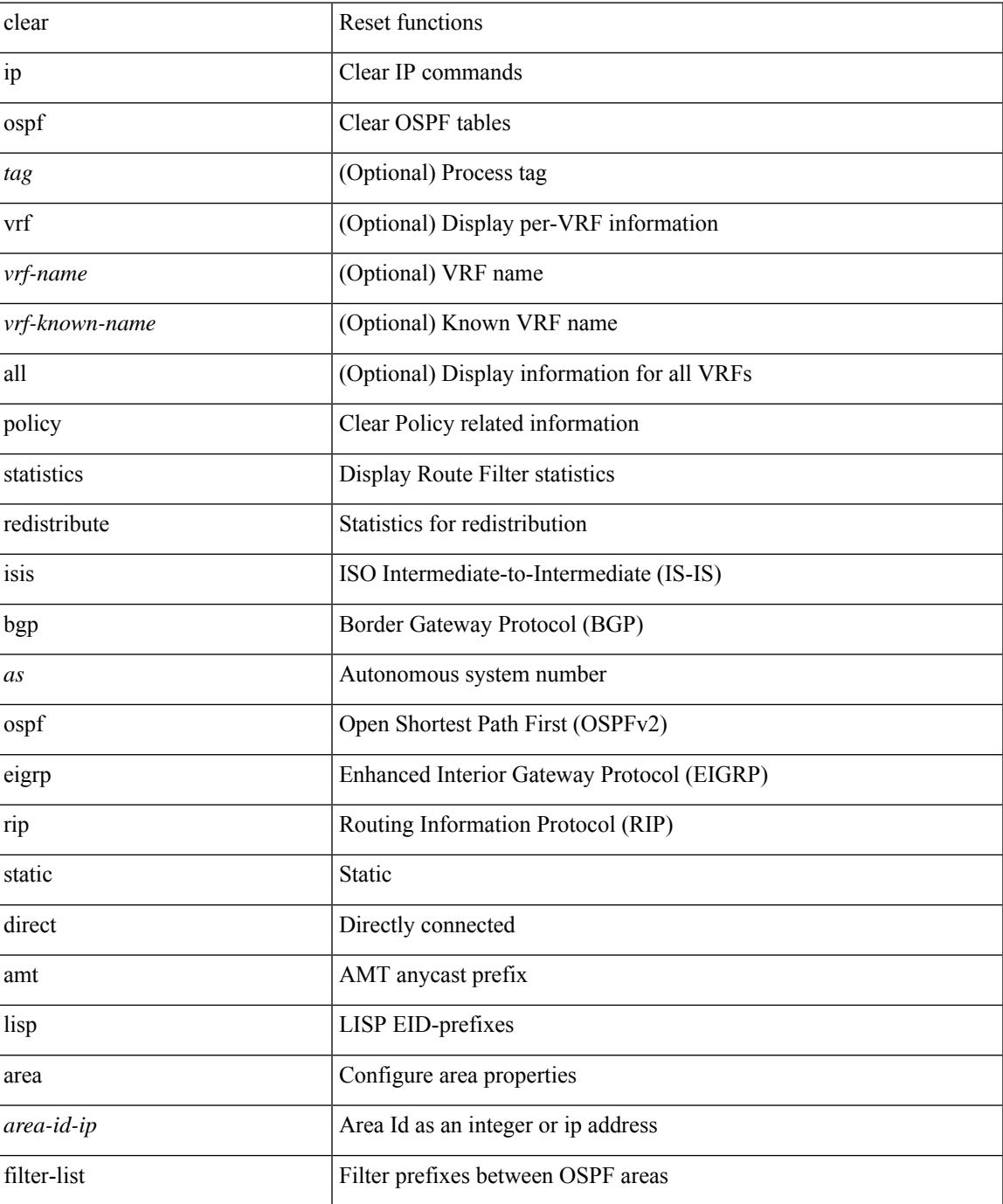

I

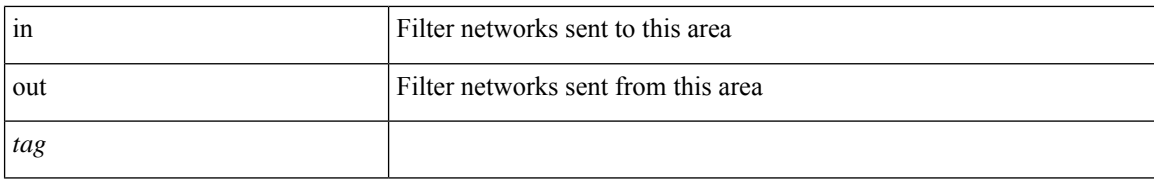

#### **Command Mode**

# **clear ip ospf redistribution**

clear ip ospf [ <tag> ] redistribution [ vrf { <vrf-name> | <vrf-known-name> | all } ]

### **Syntax Description**

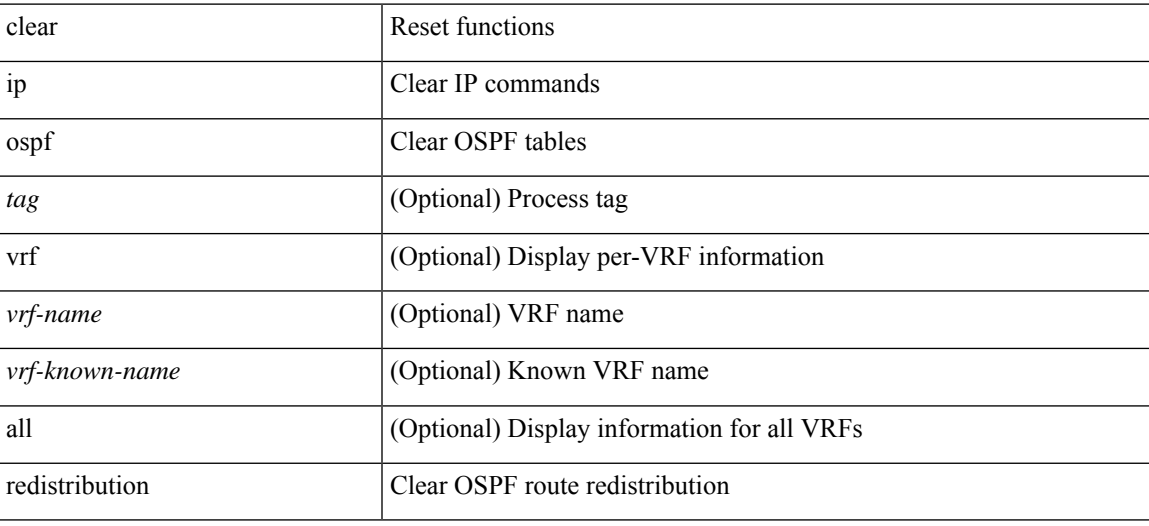

**Command Mode**

# **clear ip ospf statistics**

clear ip ospf [ <tag> ] statistics [ vrf { <vrf-name> | <vrf-known-name> | all } ]

### **Syntax Description**

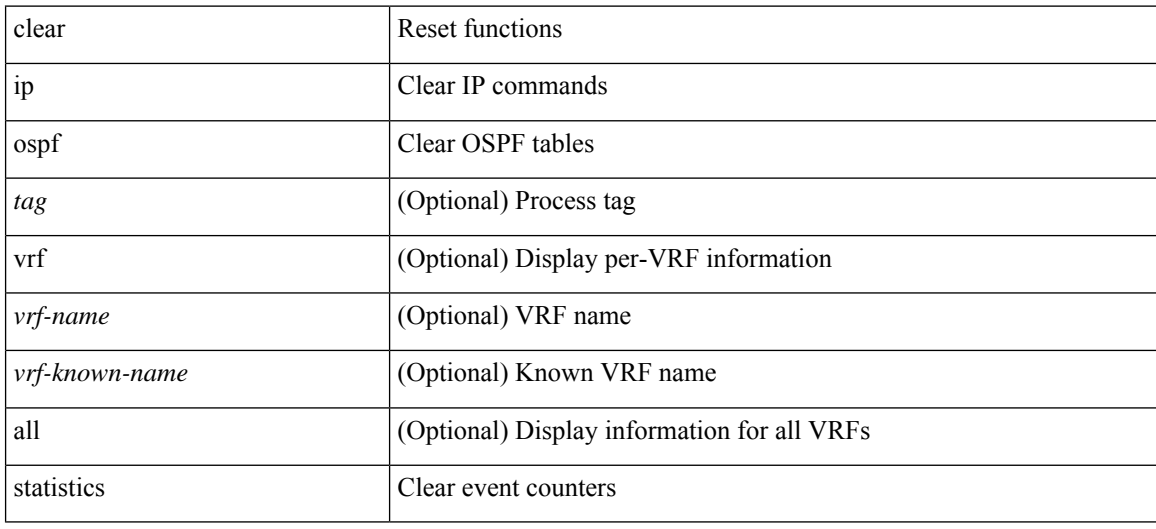

#### **Command Mode**

# **clear ip ospf traffic**

clear ip ospf [ <tag> ] traffic [ <interface> ] [ vrf { <vrf-name> | <vrf-known-name> | all } ]

### **Syntax Description**

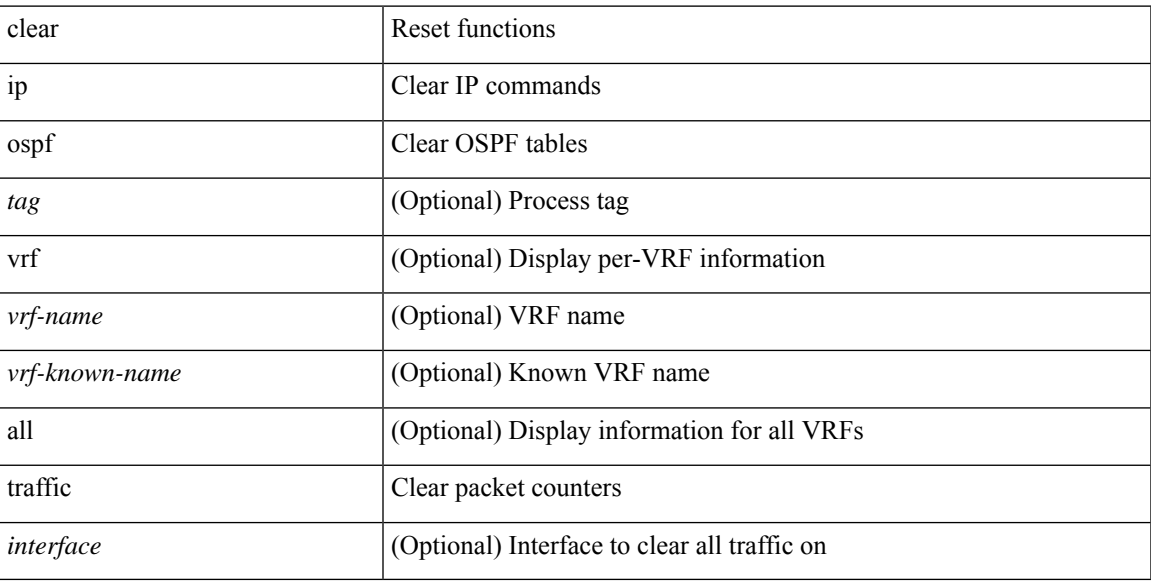

### **Command Mode**

## **clear ip pim event-history**

clear ip pim event-history [ <pim-event-hist-buf-name> ]

### **Syntax Description**

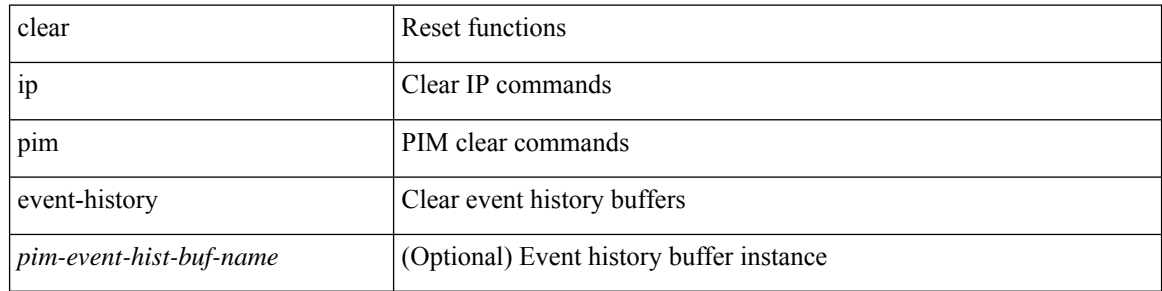

#### **Command Mode**

# **clear ip pim interface statistics**

clear ip pim interface statistics [ <interface> | vrf { <vrf-name> | <vrf-known-name> | all } ]

### **Syntax Description**

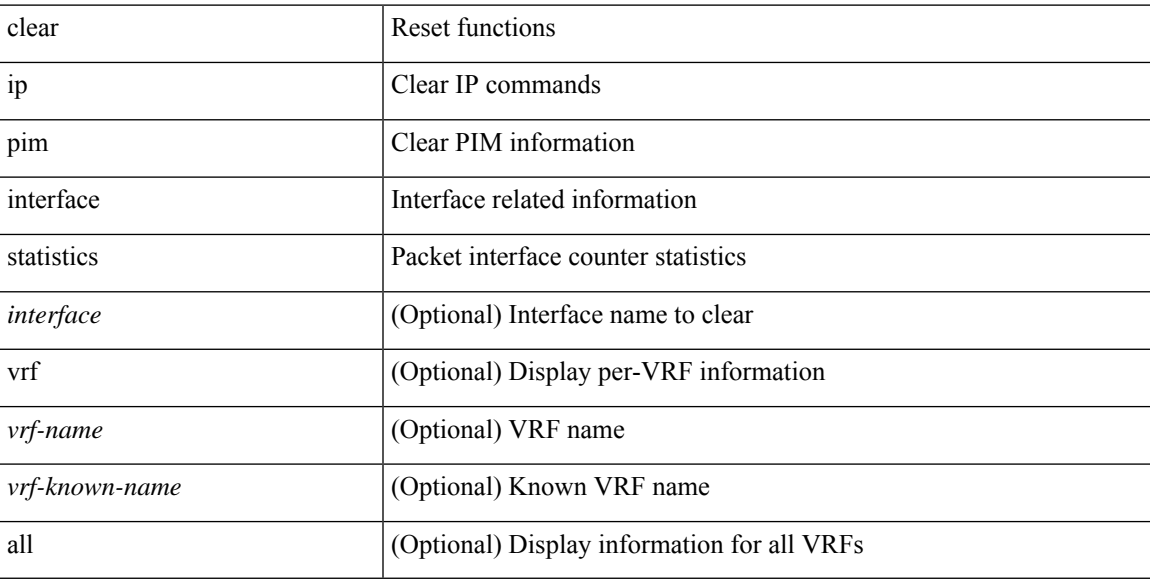

### **Command Mode**

## **clear ip pim policy statistics**

clear ip pim policy statistics { register-policy | bsr { bsr-policy | rp-candidate-policy } | auto-rp { rp-candidate-policy | mapping-agent-policy } } [ vrf { <vrf-name> | <vrf-known-name> | all } ]

### **Syntax Description**

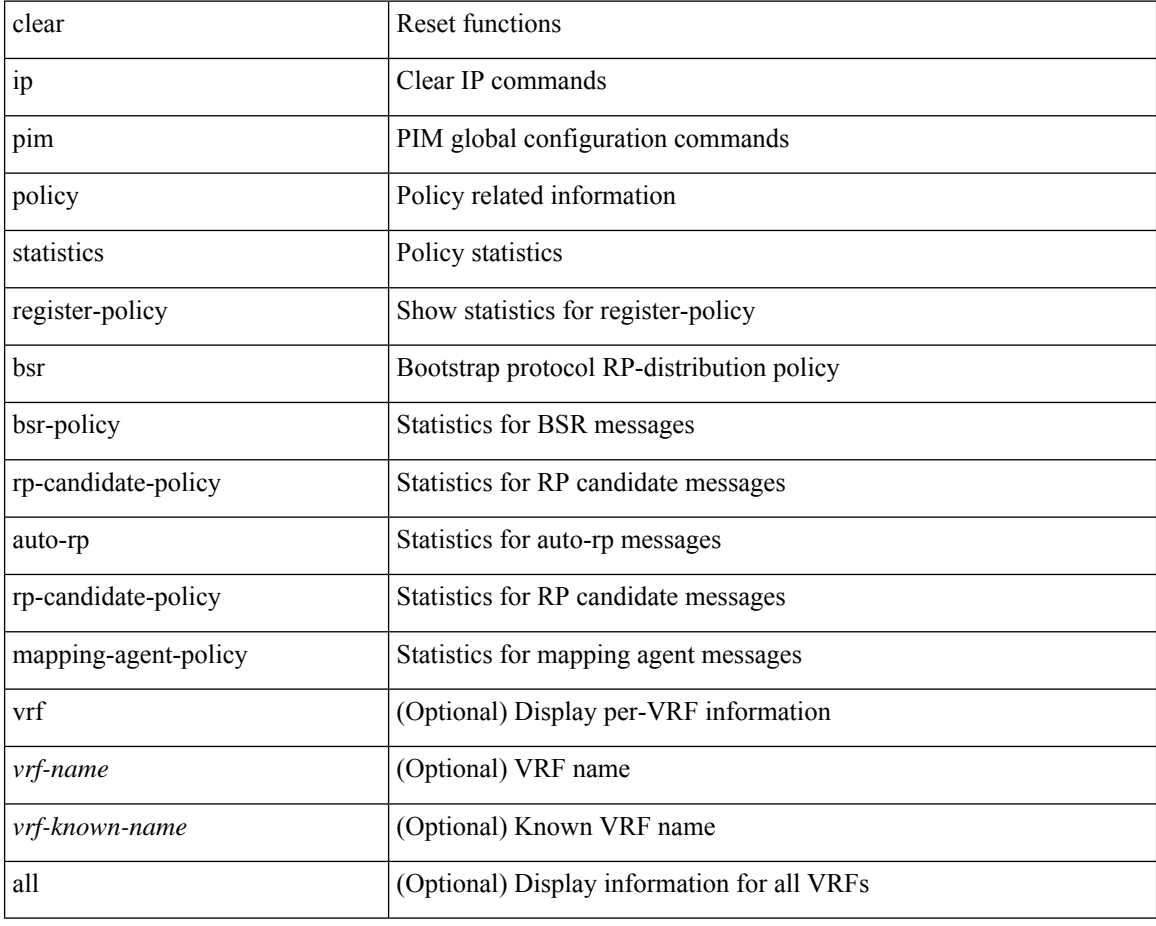

#### **Command Mode**

# **clear ip pim policy statistics jp**

clear ip pim policy statistics { jp-policy | neighbor-policy } <interface>

## **Syntax Description**

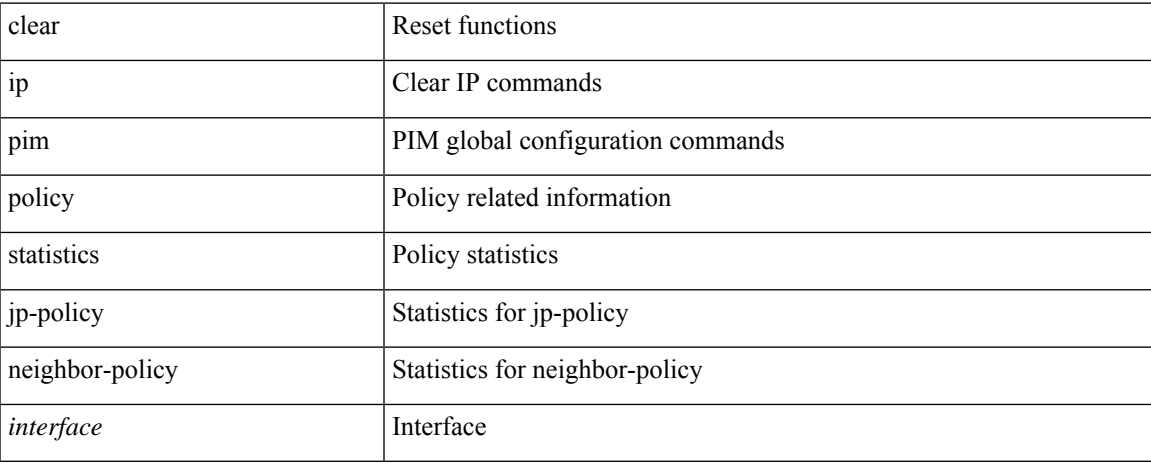

#### **Command Mode**

 $\bullet$  /exec

## **clear ip pim route**

clear ip pim route { <all> | <group-prefix> | <group> [ <source> ] } [ vrf { <vrf-name> | <vrf-known-name>  $|$  all  $\rbrace$  ]

### **Syntax Description**

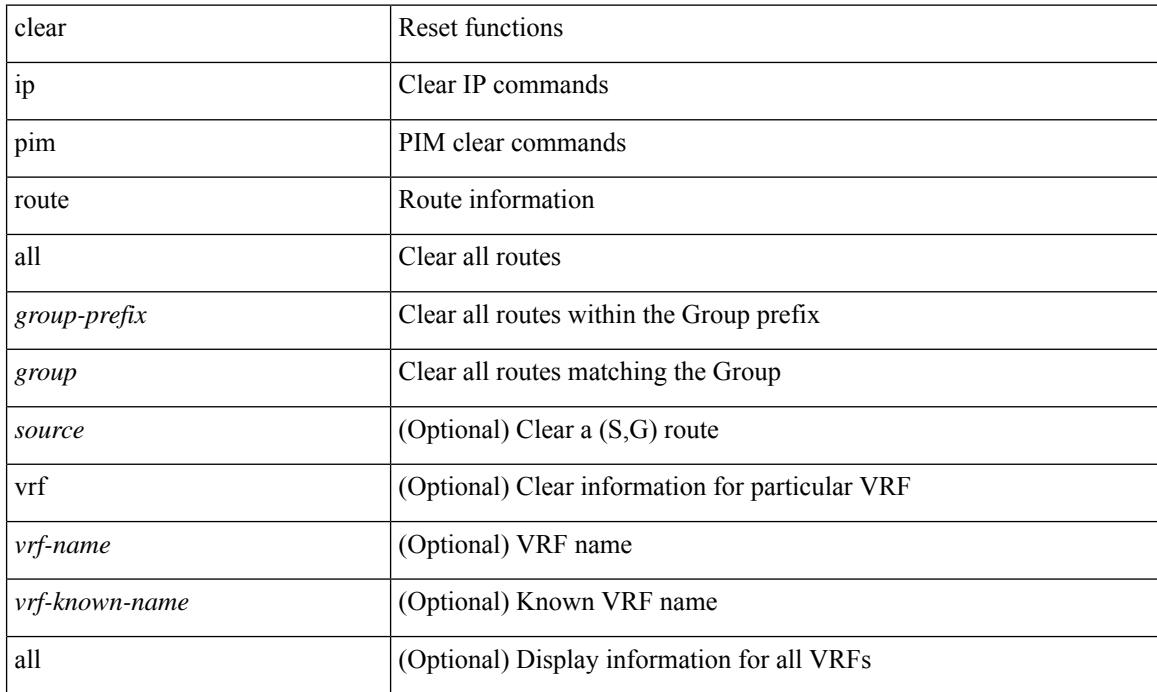

#### **Command Mode**

# **clear ip pim statistics**

clear ip pim statistics [ vrf { <vrf-name> | <vrf-known-name> | all } ]

### **Syntax Description**

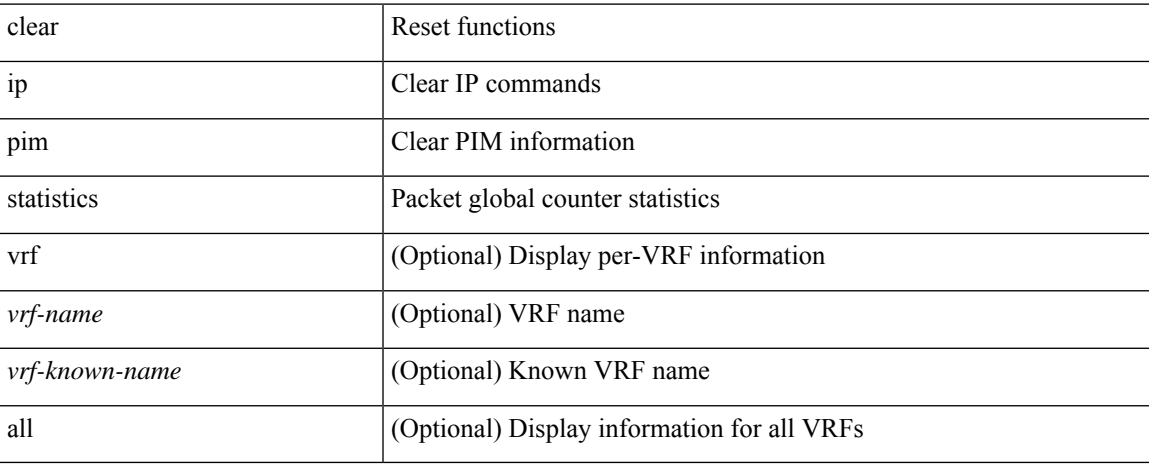

#### **Command Mode**

## **clear ip rip policy statistics redistribute bgp**

{ { clear ip rip policy statistics redistribute bgp <as> } | { clear ip rip policy statistics redistribute eigrp <tag> } | { clear ip rip policy statistics redistribute isis <tag> } | { clear ip rip policy statistics redistribute rip <tag> } | { clear ip rip policy statistics redistribute ospf <tag> } | { clear ip rip policy statistics redistribute direct } | { clear ip rip policy statistics redistribute static } } [ vrf { <vrf-name> | <vrf-known-name> | all } ]

#### **Syntax Description**

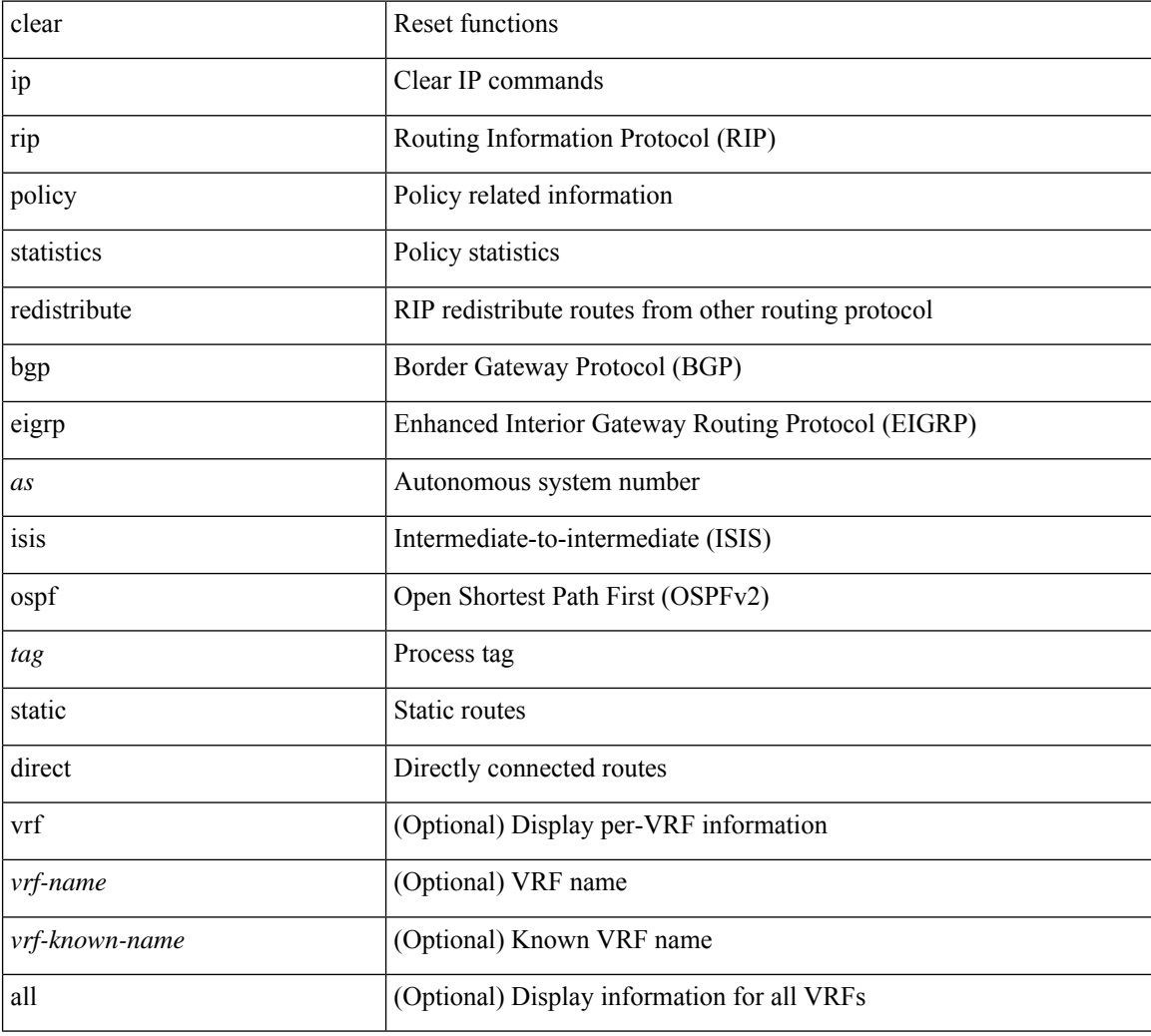

#### **Command Mode**
# **clear ip rip statistics**

clear { ipv6 | ip } rip statistics [ \* | <interface> ] [ vrf { <vrf-name> | <vrf-known-name> | all } ]

### **Syntax Description**

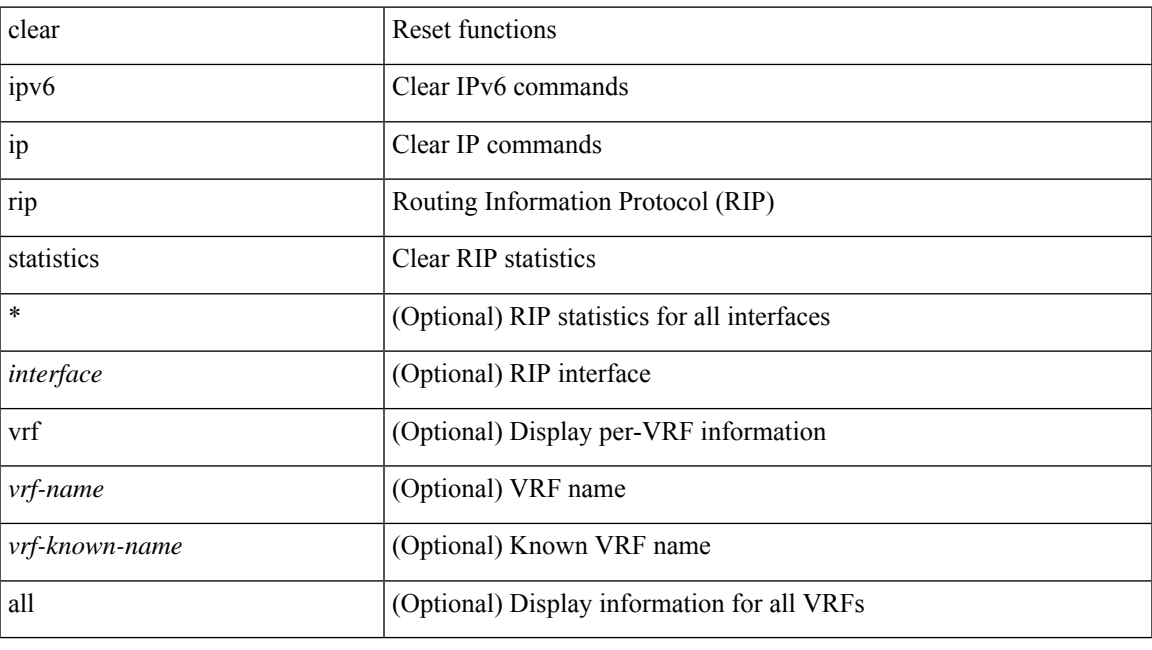

**Command Mode**

### **clear ip routing multicast event-history**

clear ip routing multicast event-history [ <mrib-event-hist-buf-name> ]

#### **Syntax Description**

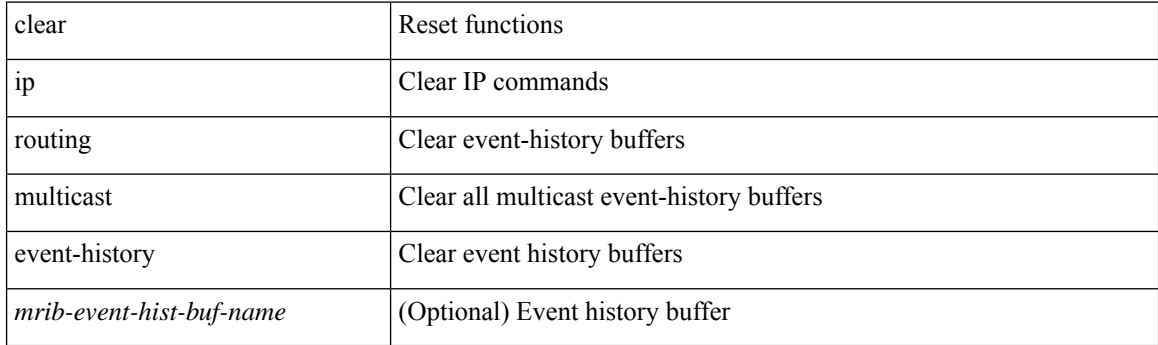

**Command Mode**

# **clear ip rsvp authentication**

clear ip rsvp authentication [ <nbr-addr> ]

### **Syntax Description**

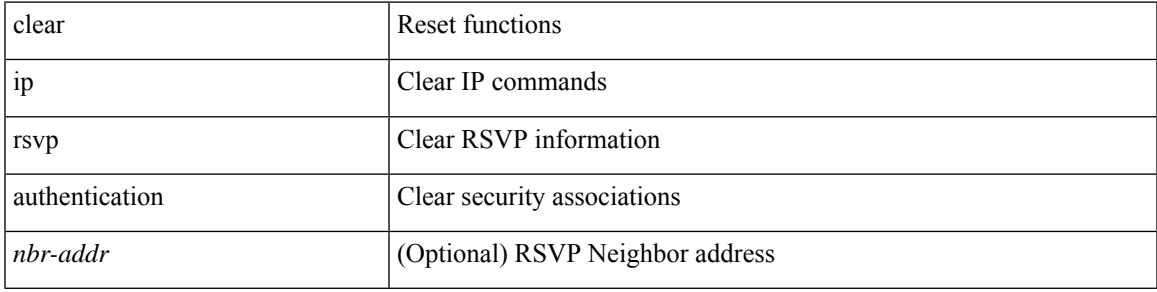

**Command Mode**

### **clear ip rsvp counters**

clear ip rsvp counters [ teardown | authentication | all ]

### **Syntax Description**

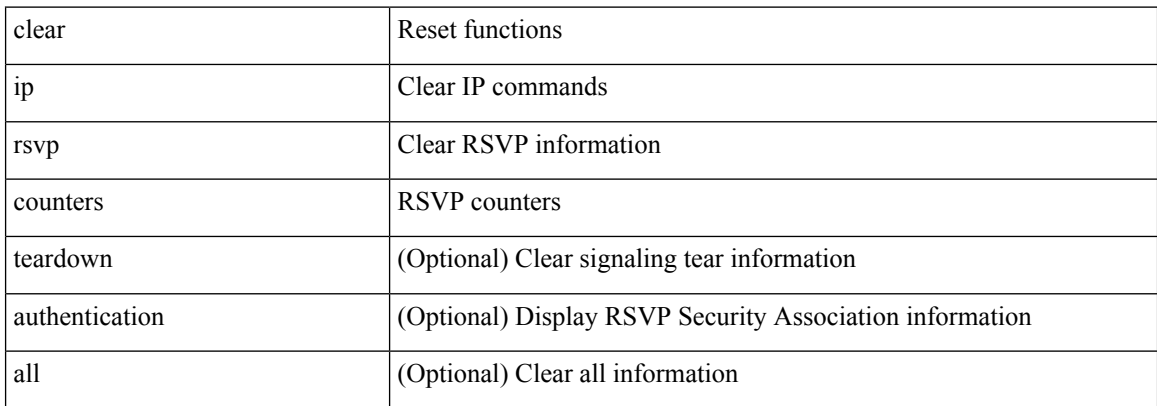

### **Command Mode**

# **clear ip rsvp hello instance counters**

clear ip rsvp hello instance counters

### **Syntax Description**

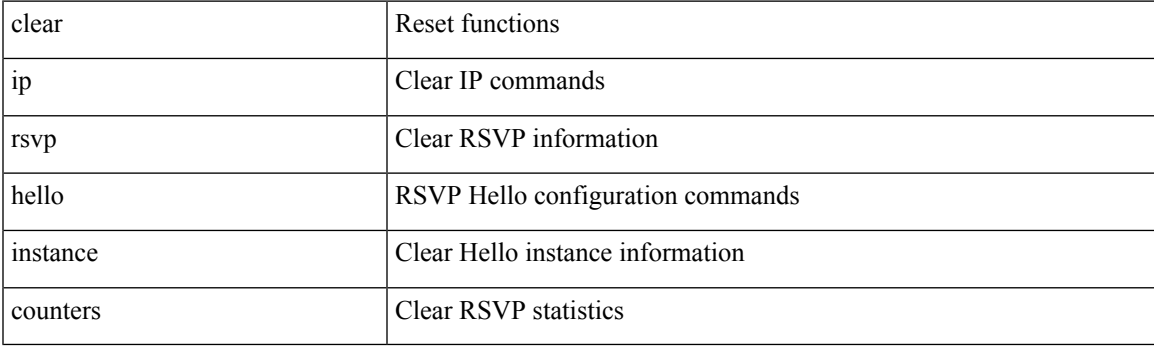

**Command Mode**

### **clear ip rsvp reservation**

clear ip rsvp reservation { [ destination <dest> ] [ source <src> ] [ ip-protocol <proto> ] [ dst-port <dport> ] [ src-port <sport> ] | <all> }

### **Syntax Description**

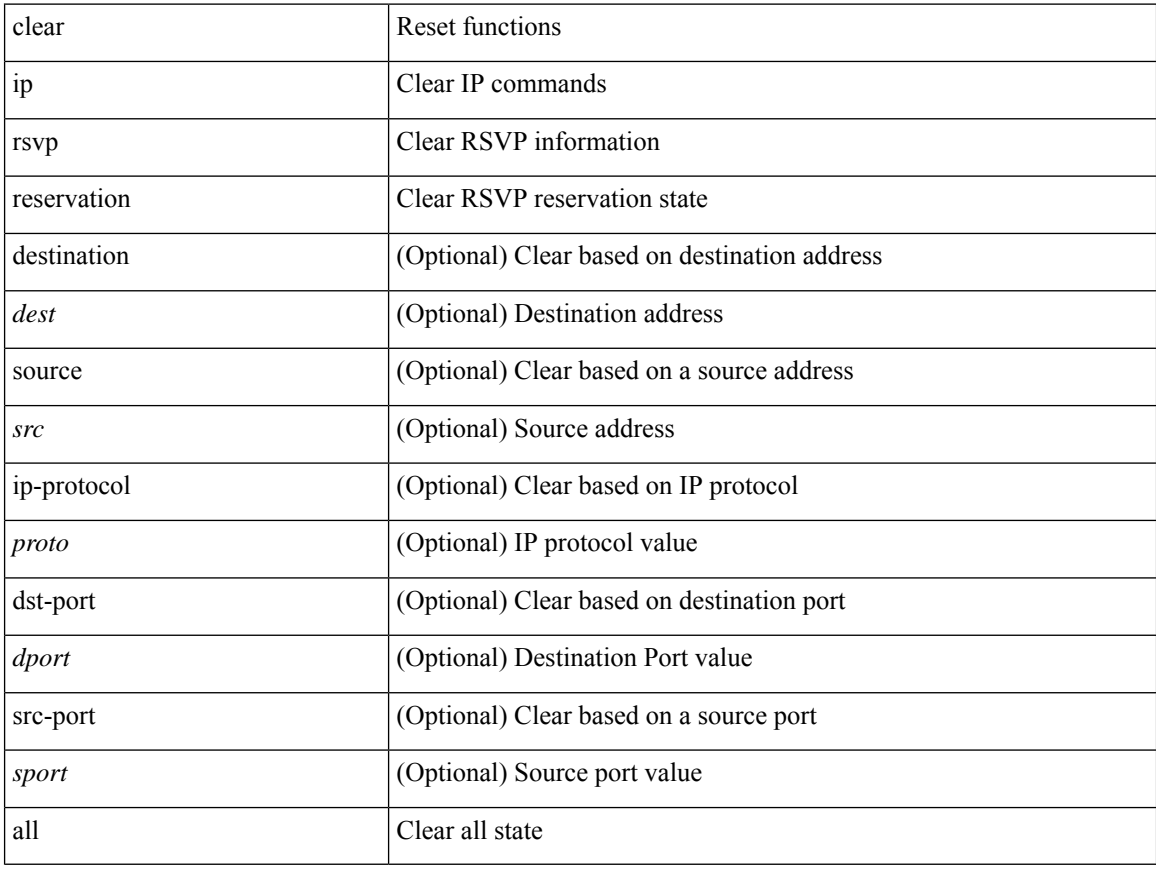

### **Command Mode**

### **clear ip rsvp sender**

clear ip rsvp sender { [ destination <dest> ] [ source <src> ] [ ip-protocol <proto> ] [ dst-port <dport> ] [ src-port <sport> ] | <all> }

### **Syntax Description**

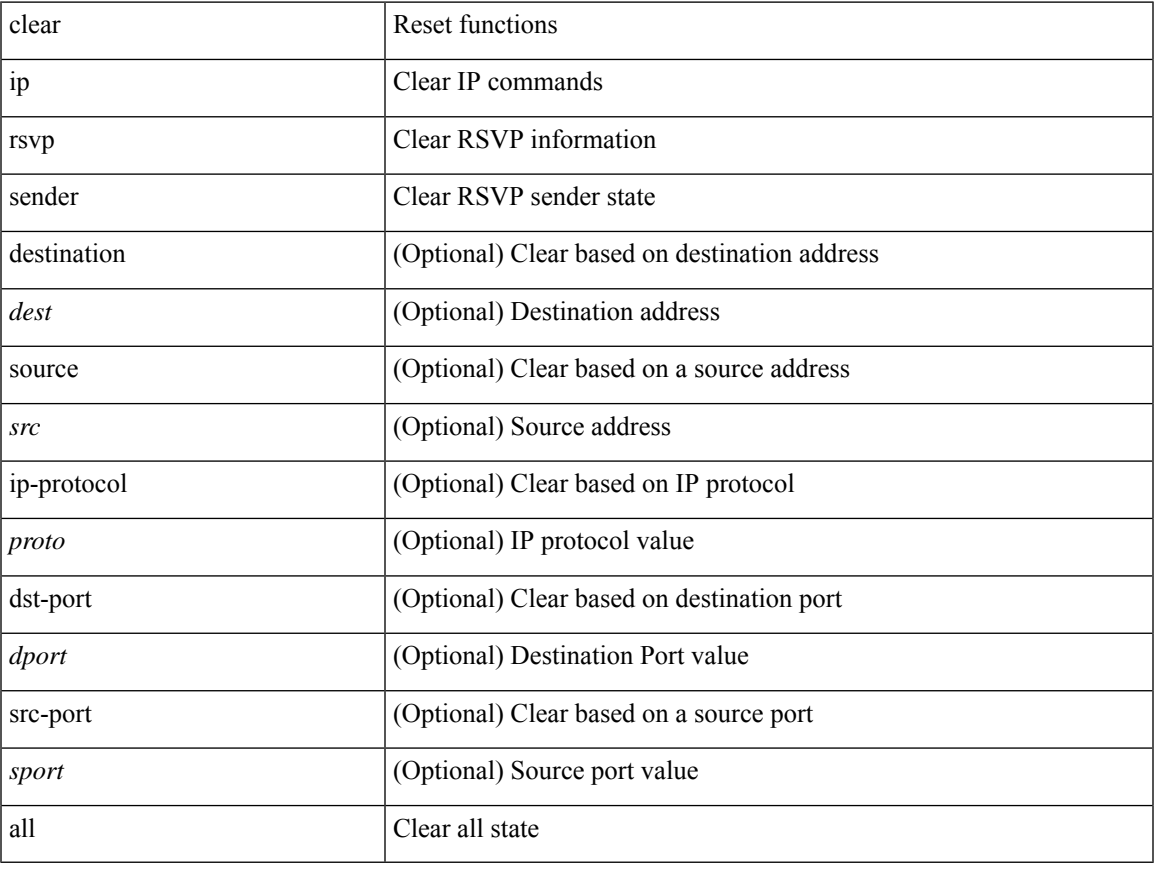

### **Command Mode**

• /exec

 $\overline{\phantom{a}}$ 

# **clear ip rsvp signalling**

clear ip rsvp signalling [ rate-limit | refresh-reduction ]

### **Syntax Description**

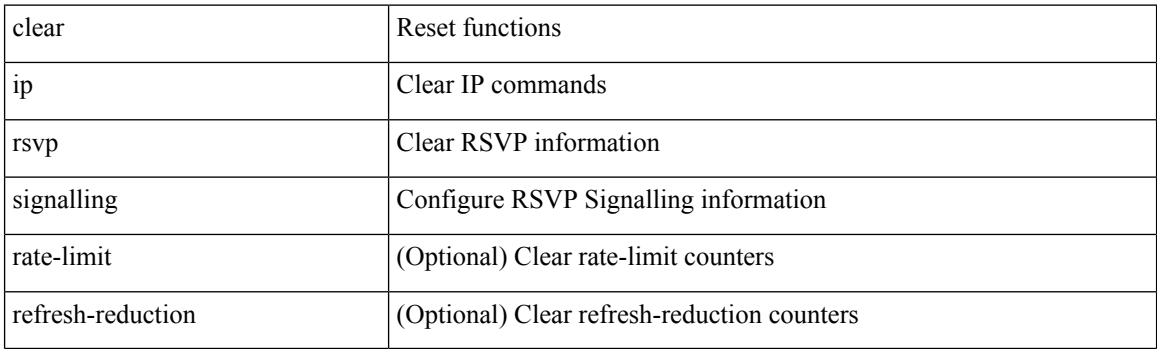

**Command Mode**

I

# **clear ip stats**

clear ip stats

### **Syntax Description**

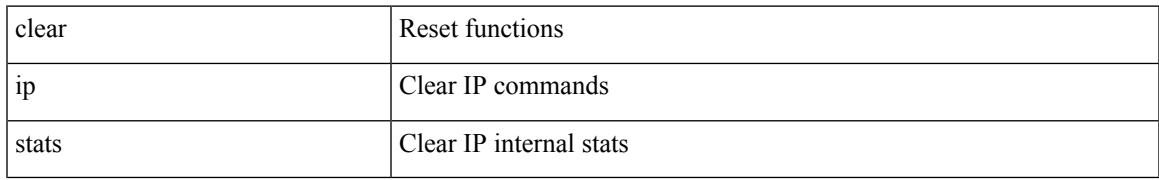

#### **Command Mode**

I

# **clear ip traffic**

clear ip traffic [ vrf { <vrf-name> | <vrf-known-name> } ]

### **Syntax Description**

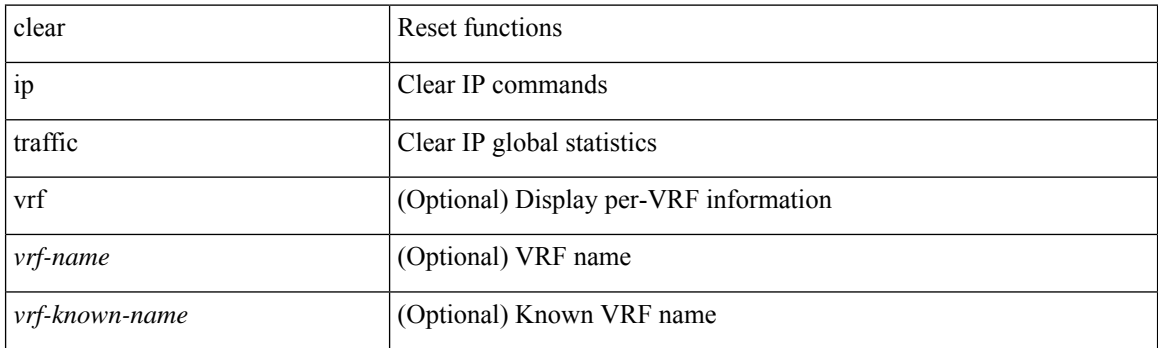

**Command Mode**

# **clear ip vip**

clear ip vip { uuid <uuid>  $|\langle vip\text{-}addr\rangle\text{ vrf}$  {  $\langle vrf\text{-}name\rangle$   $|\langle vrf\text{-}known\text{-}name\rangle\}$  }

### **Syntax Description**

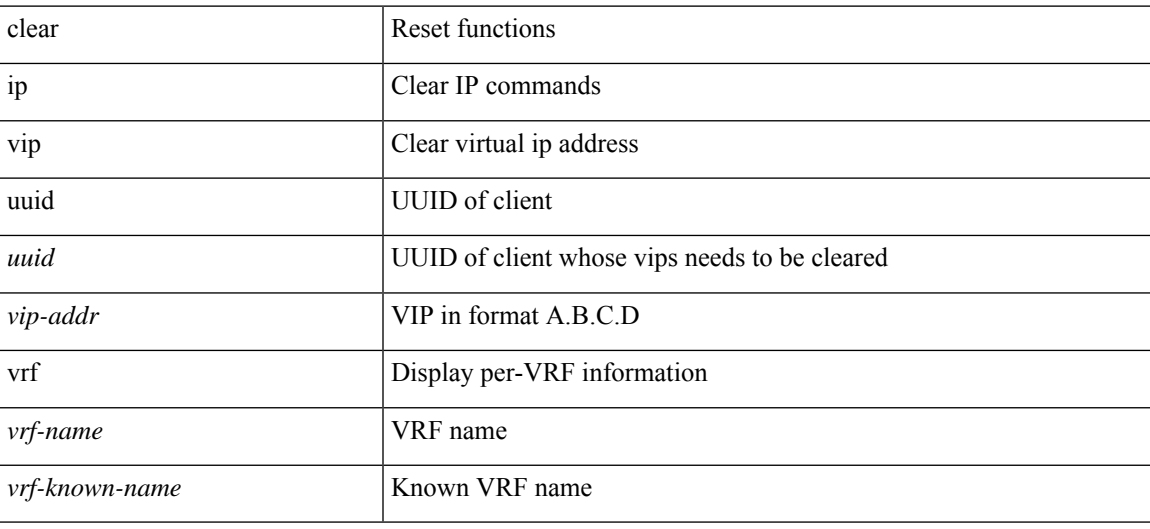

### **Command Mode**

### **clear ipv6 adjacency no-ufdm**

clear ipv6 adjacency [ vrf { <vrf-name> | <vrf-known-name> } ] { <ipv6-addr> | \* } no-ufdm

### **Syntax Description**

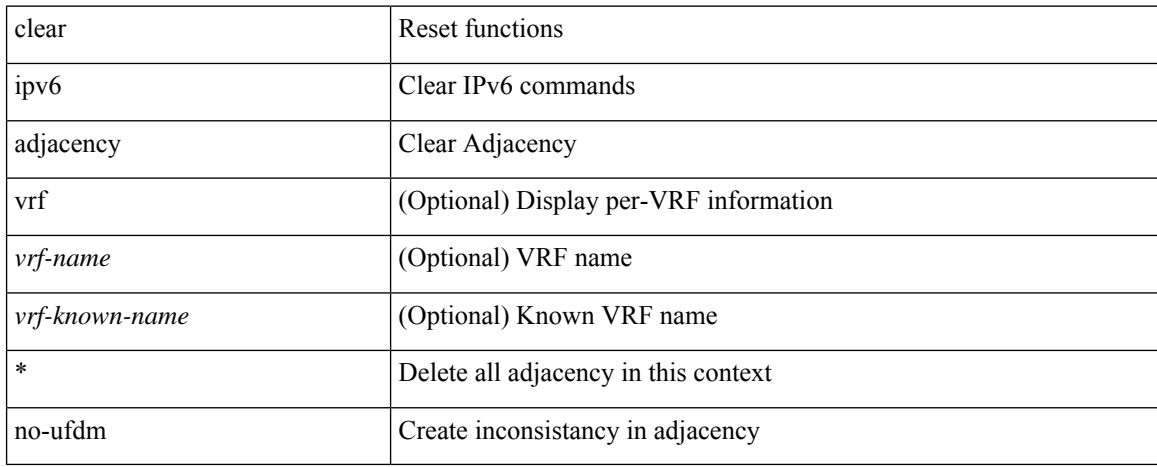

#### **Command Mode**

# **clear ipv6 adjacency statistics**

clear ipv6 adjacency statistics

### **Syntax Description**

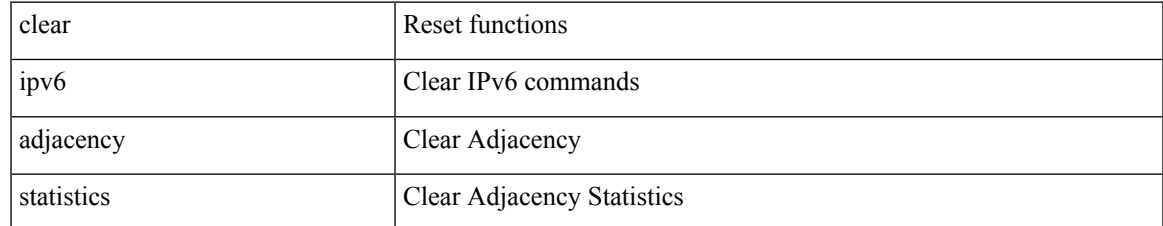

#### **Command Mode**

### **clear ipv6 amt tunnel**

clear ipv6 amt tunnel [ <address6> <port> ] [ vrf { <vrf-name> | <vrf-known-name> } ]

### **Syntax Description**

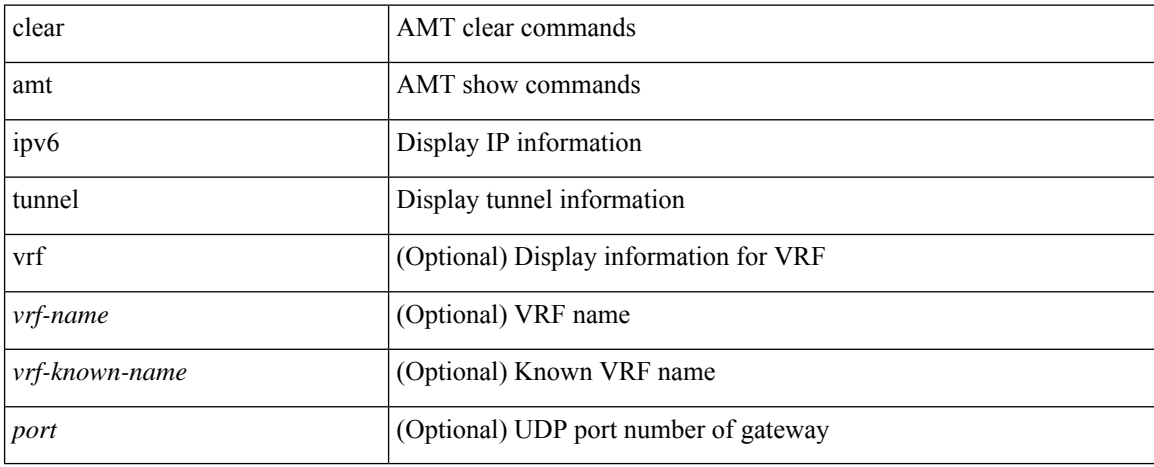

### **Command Mode**

I

# **clear ipv6 cache**

clear ipv6 cache { { interface [ <intf> ] } }

### **Syntax Description**

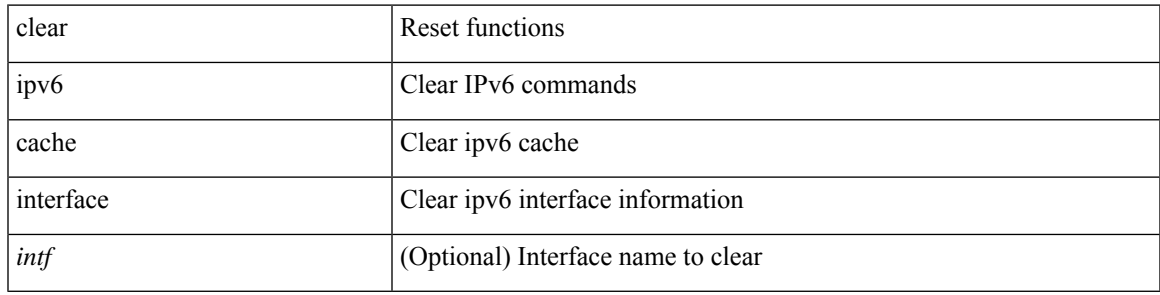

**Command Mode**

### **clear ipv6 dhcp relay statistics**

clear ipv6 dhcp relay statistics [interface <intf> [[server-ip <ip-addr-val> [use-vrf <vrf-name> ] [interface <dest-interface> ] ] | [ server-ip <ip-addr-val> [ interface <dest-interface> ] [ use-vrf <vrf-name> ] ] ] ]

### **Syntax Description**

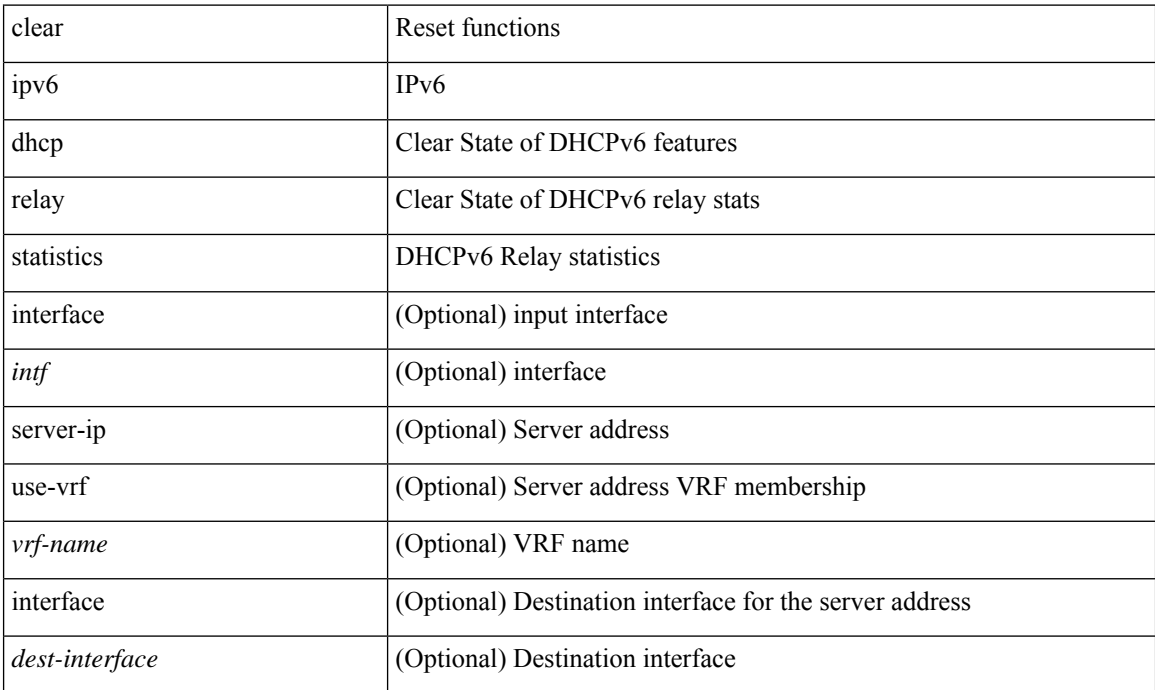

#### **Command Mode**

### **clear ipv6 eigrp route-map statistics redistribute**

clear ipv6 eigrp [ <eigrp-ptag> ] route-map statistics redistribute { bgp <as> | { eigrp | isis | ospfv3 | rip } <tag> | static | direct | amt | lisp } [ vrf { <vrf-name> | <vrf-known-name> | all } ]

### **Syntax Description**

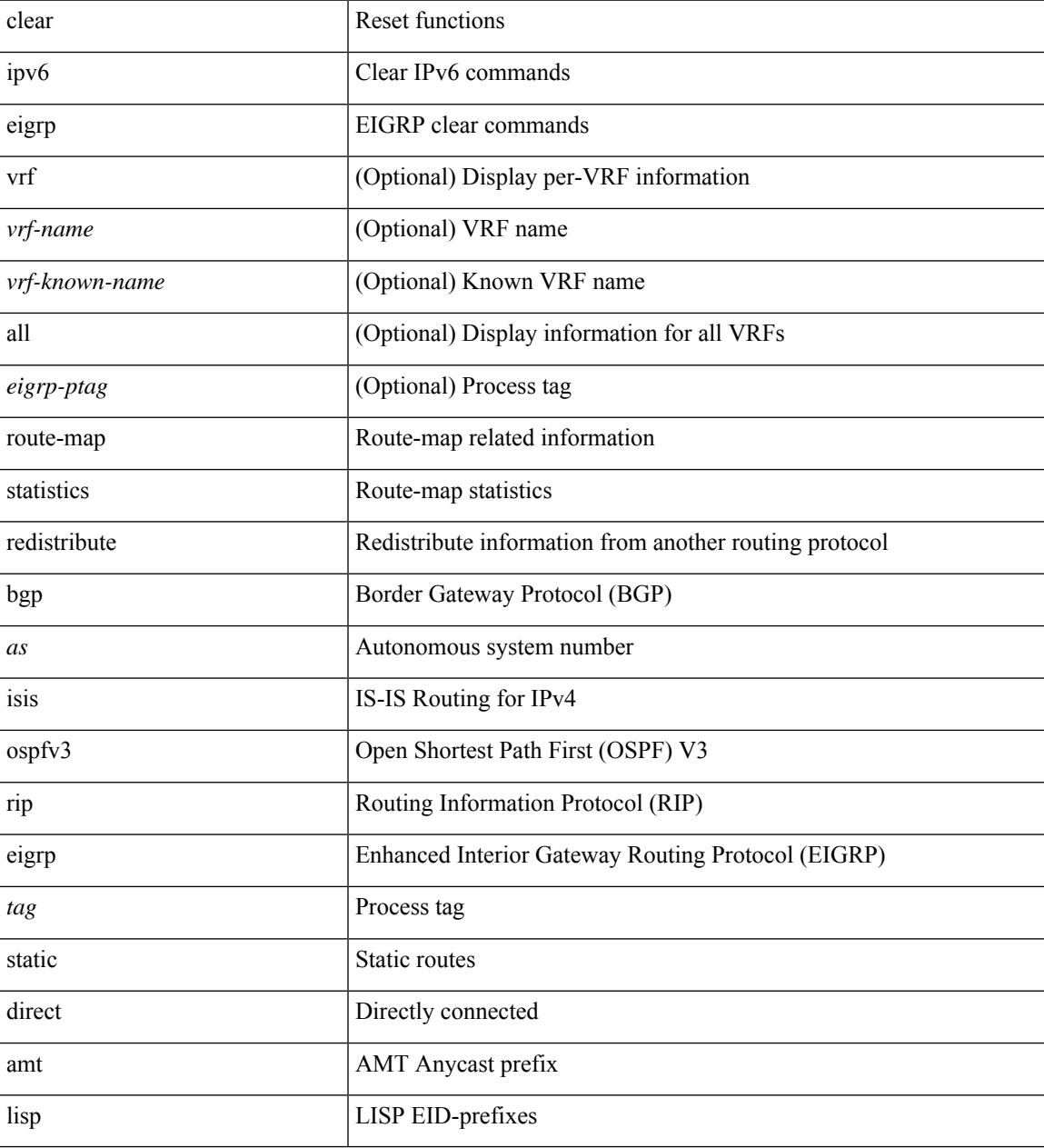

#### **Command Mode**

• /exec

**C Commands**

### **clear ipv6 icmp**

clear ipv6 { icmp | nd } { interface statistics [ <interface> ] | global statistics }

### **Syntax Description**

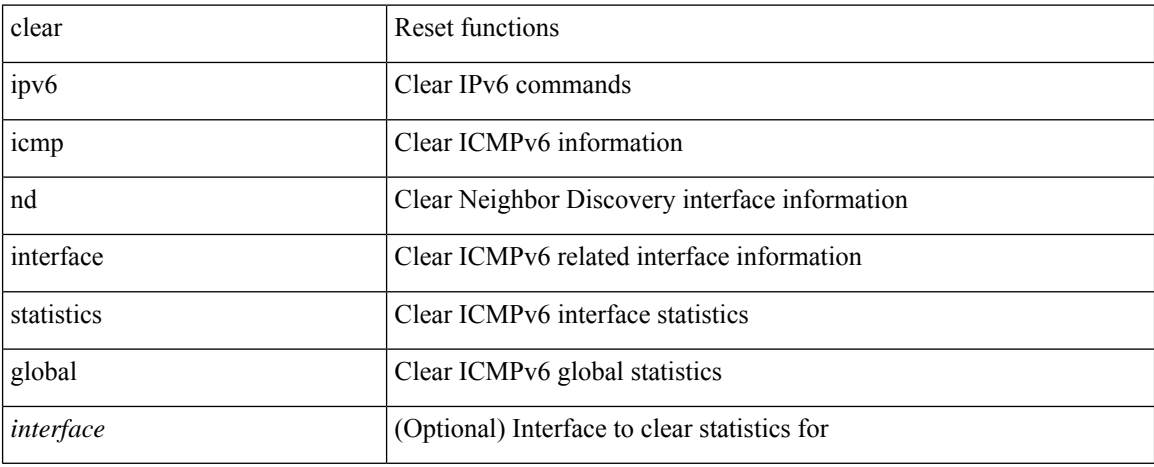

### **Command Mode**

# **clear ipv6 icmp vpc-statistics**

clear ipv6 icmp vpc-statistics

### **Syntax Description**

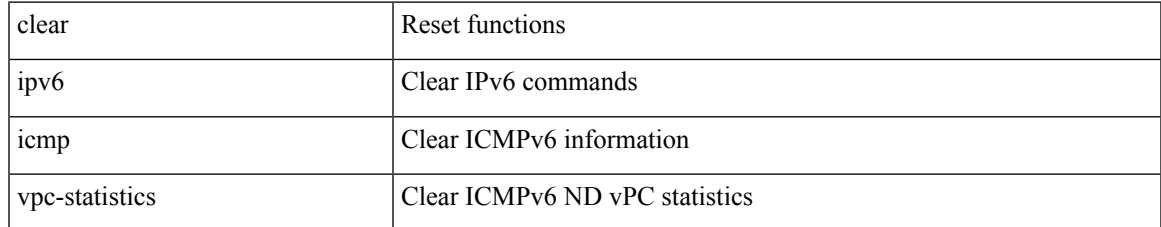

### **Command Mode**

# **clear ipv6 interface statistics**

clear ipv6 interface statistics [ <interface> ]

### **Syntax Description**

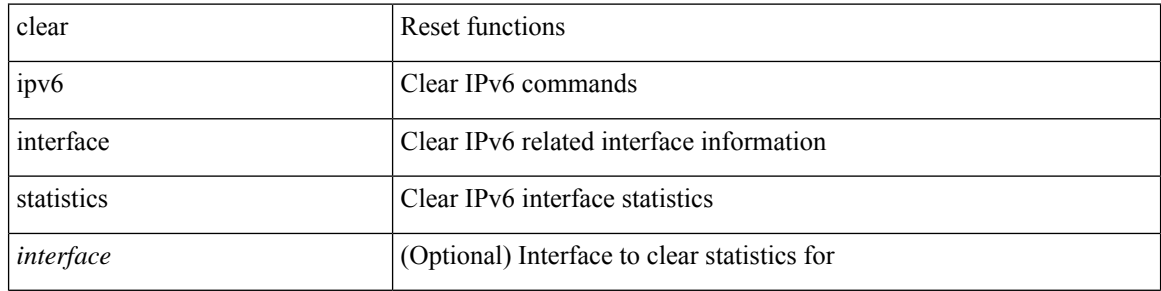

### **Command Mode**

 $\bullet$  /exec

# **clear ipv6 lisp data-cache**

clear ipv6 lisp data-cache [ <eid6> ] [ vrf { <vrf-name> | <vrf-known-name> } ]

### **Syntax Description**

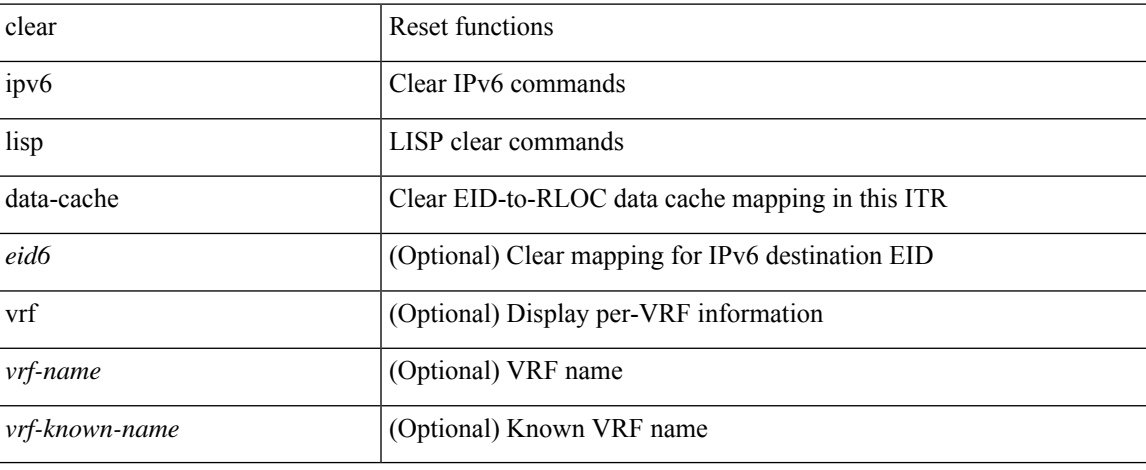

#### **Command Mode**

 $\bullet$  /exec

# **clear ipv6 lisp statistics**

clear ipv6 lisp statistics [ vrf { <vrf-name> | <vrf-known-name> } ]

### **Syntax Description**

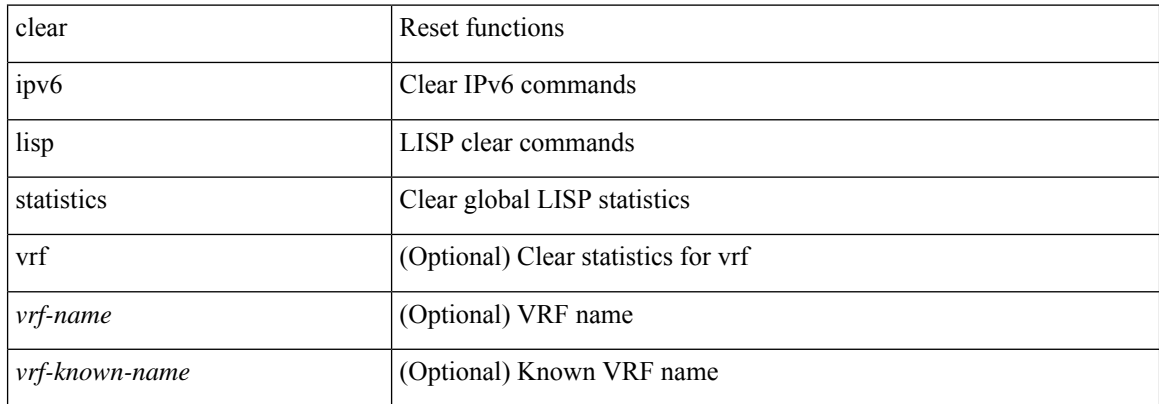

#### **Command Mode**

### **clear ipv6 mld groups**

clear ipv6 [icmp ] mld { groups | route } { <all> | <group-prefix> | <group> [ <source> ] } [ vrf { <vrf-name> | <vrf-known-name> | all } ]

### **Syntax Description**

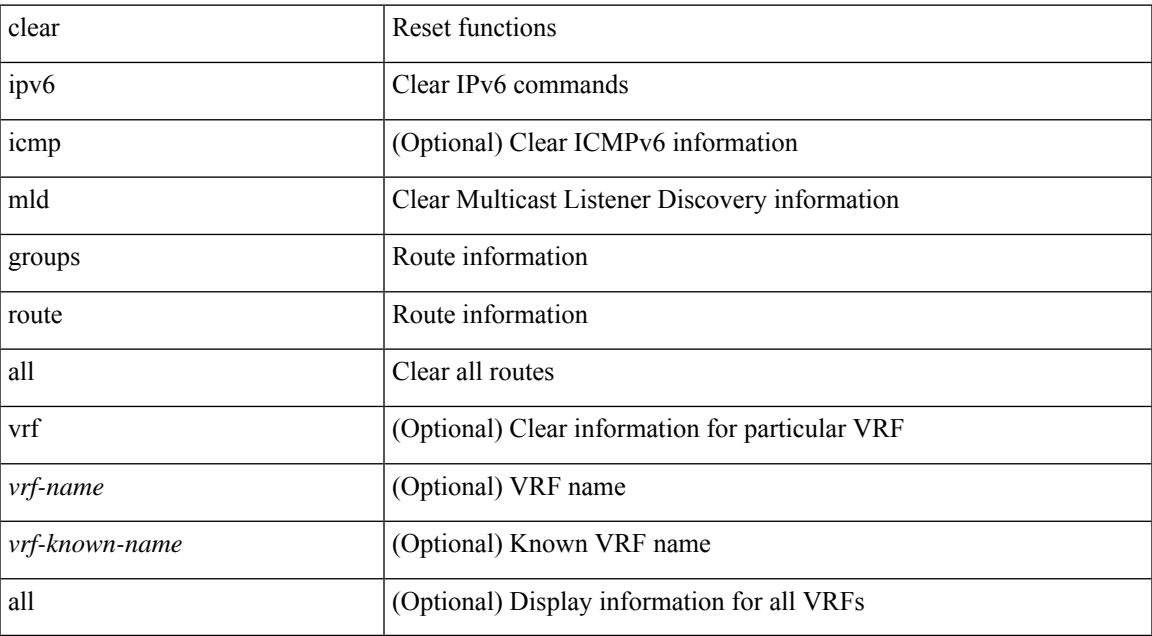

#### **Command Mode**

### **clear ipv6 mroute**

clear ipv6 mroute {  $\{ \text{ } \leq$  all> [ shared-tree | source-tree ] } |  $\{ \text{ } \leq$  group-prefix> [ shared-tree | source-tree ] } |  $\{ \}$ <group> [ <source> | shared-tree | source-tree ] } } [ vrf { <vrf-name> | <vrf-known-name> | all } ]

### **Syntax Description**

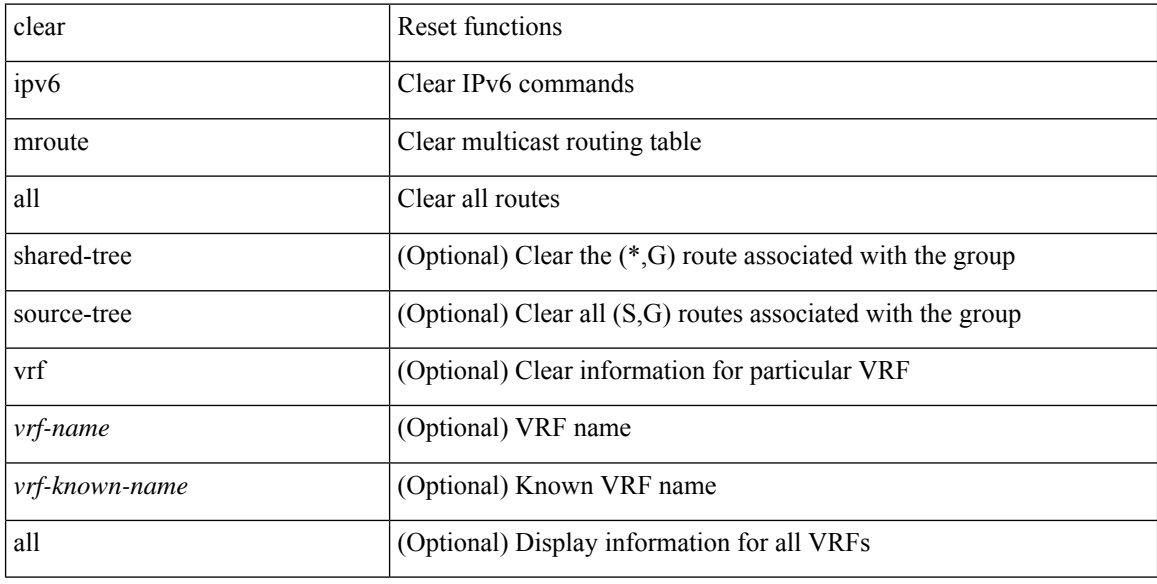

### **Command Mode**

# **clear ipv6 mtu**

clear ipv6 mtu [ <ipv6-addr> ] [ vrf { <vrf-name> | <vrf-known-name> } ]

### **Syntax Description**

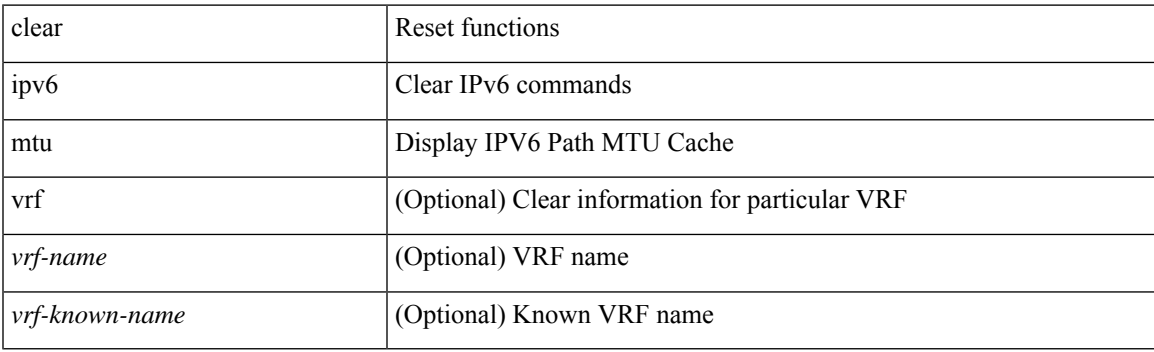

**Command Mode**

### **clear ipv6 neighbor**

clear ipv6 neighbor [ [ <nbr-addr> [ <intf> ] ] [ vrf { <vrf-name> | <vrf-known-name> | all } ] | vrf { <vrf-name> | <vrf-known-name> | all } | <interface> ] [ force-delete ]

### **Syntax Description**

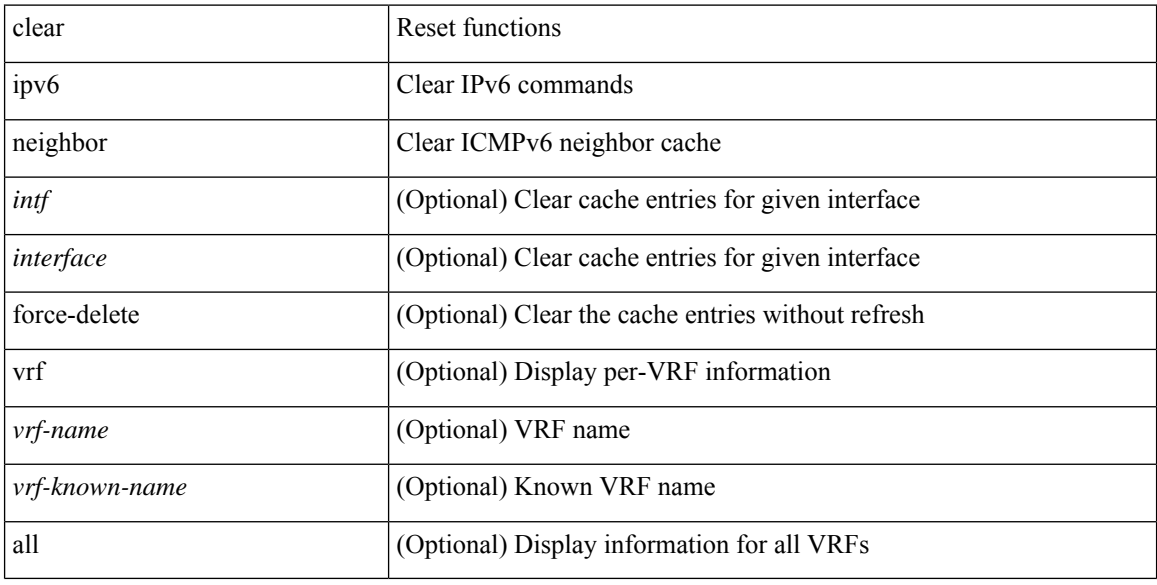

### **Command Mode**

### **clear ipv6 netstack mroute**

clear ipv6 netstack mroute {  $\langle$  <all>  $|$  < group-prefix>  $|$  < group> [  $\langle$  < source> ] } [ vrf {  $\langle$  vrf-name>  $|$ <vrf-known-name> | all } ]

### **Syntax Description**

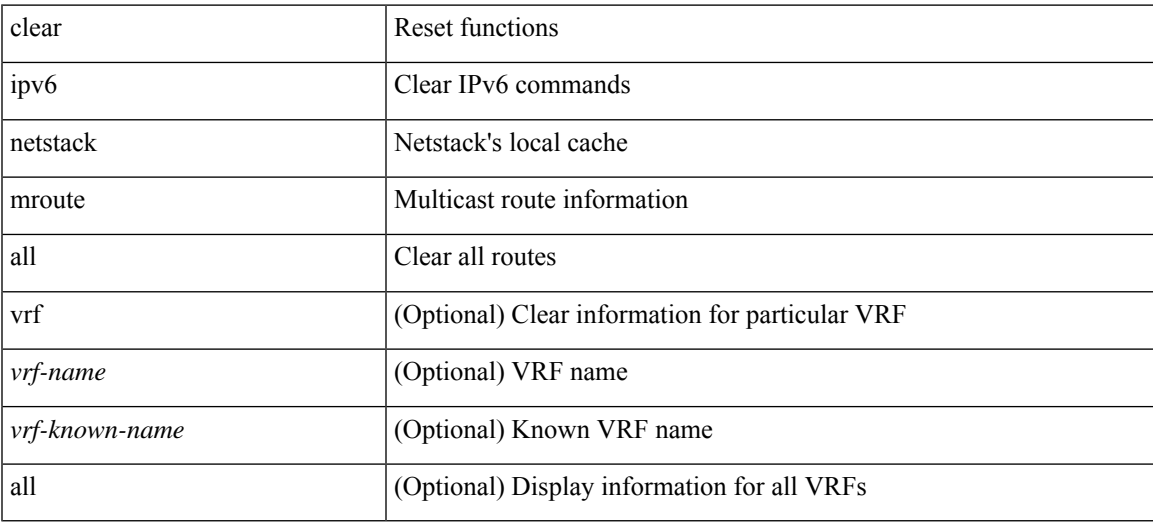

### **Command Mode**

### **clear ipv6 pim event-history**

clear ipv6 pim event-history [ <pim6-event-hist-buf-name> ]

### **Syntax Description**

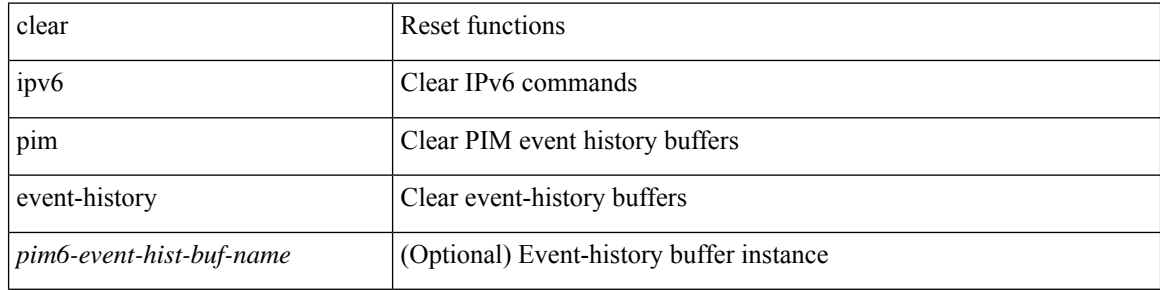

#### **Command Mode**

### **clear ipv6 pim interface statistics**

clear ipv6 pim interface statistics [ <interface> ]

### **Syntax Description**

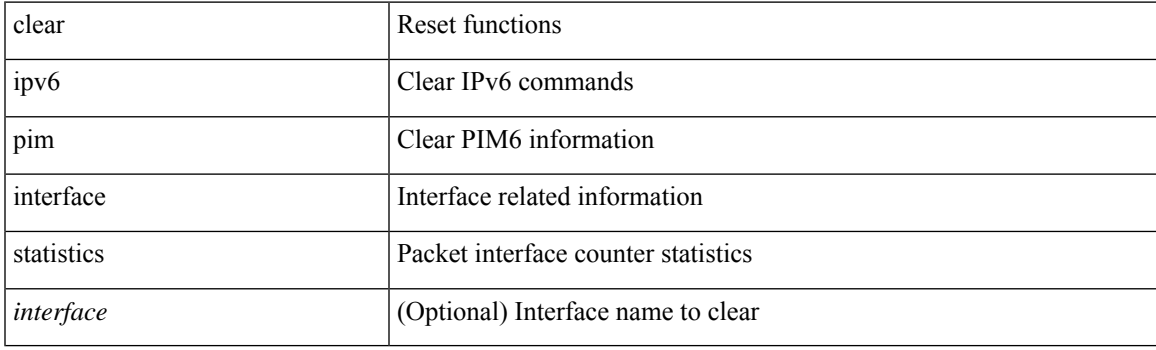

**Command Mode**

# **clear ipv6 pim policy statistics jp**

clear ipv6 pim policy statistics { jp-policy | neighbor-policy } <interface>

### **Syntax Description**

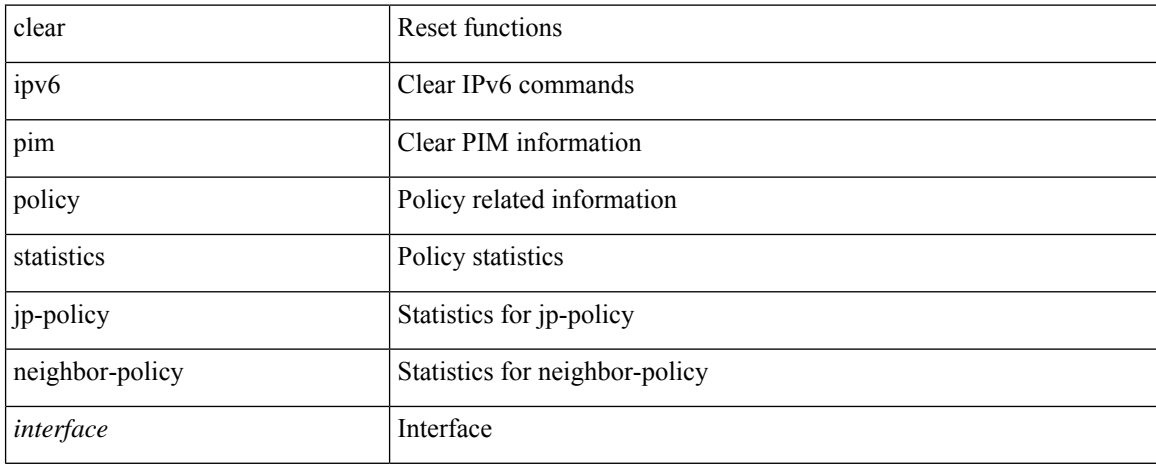

#### **Command Mode**

# **clear ipv6 pim route**

clear ipv6 pim route { <all> | <group-prefix> | <group> [ <source> ] } [ vrf { <vrf-name> | <vrf-known-name> | all } ]

### **Syntax Description**

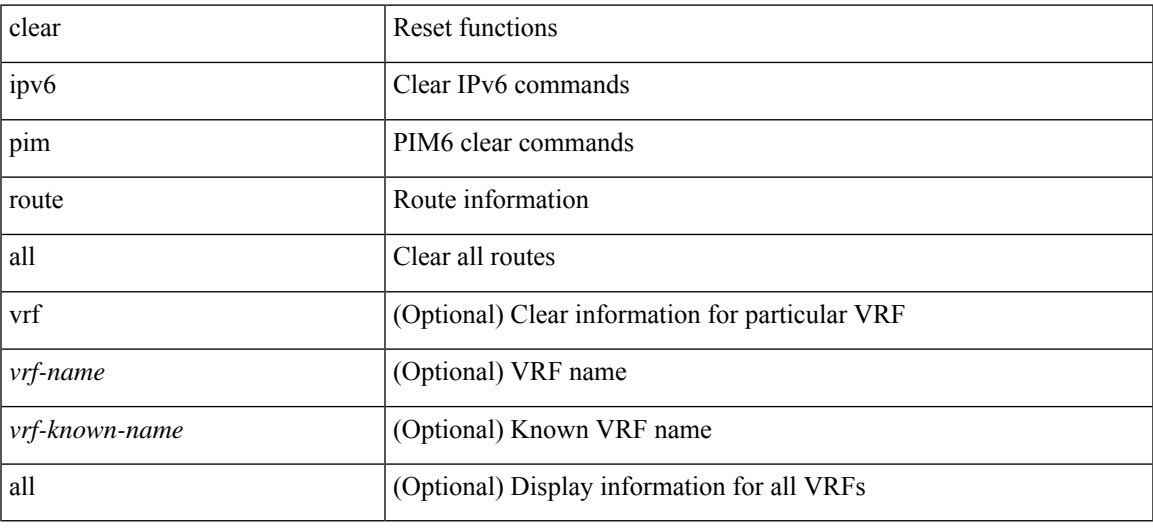

### **Command Mode**

# **clear ipv6 pim statistics**

clear ipv6 pim statistics [ vrf { <vrf-name> | <vrf-known-name> | all } ]

### **Syntax Description**

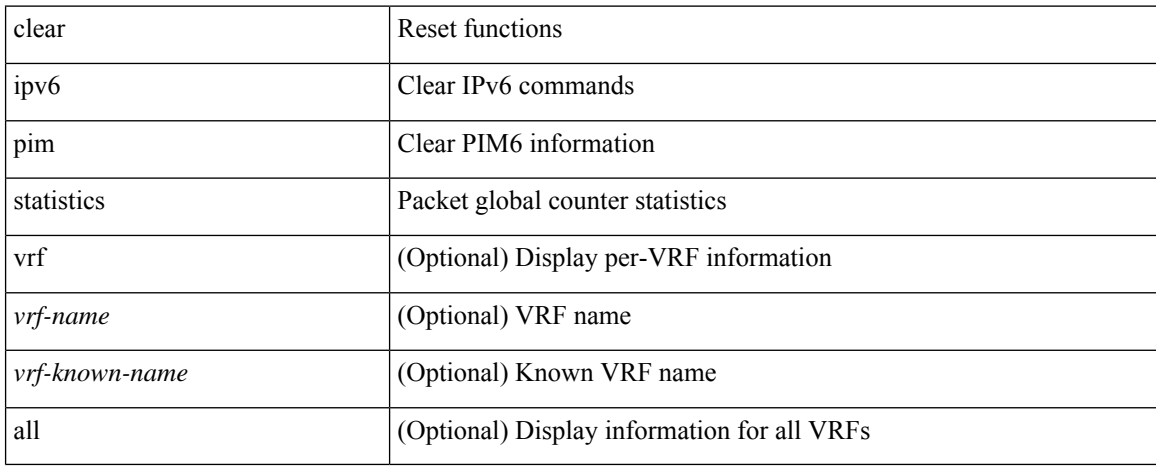

### **Command Mode**

### **clear ipv6 rip policy statistics redistribute bgp**

{ { clear ipv6 rip policy statistics redistribute bgp <as> } | { clear ipv6 rip policy statistics redistribute eigrp  $\langle \text{tag}> \rangle$  | { clear ipv6 rip policy statistics redistribute isis  $\langle \text{tag}> \rangle$  | { clear ipv6 rip policy statistics redistribute rip <tag> } | { clear ipv6 rip policy statistics redistribute ospfv3 <tag> } | { clear ipv6 rip policy statistics redistribute direct } | { clear ipv6 rip policy statistics redistribute static } } [ vrf { <vrf-name> | <vrf-known-name> | all } ]

#### **Syntax Description**

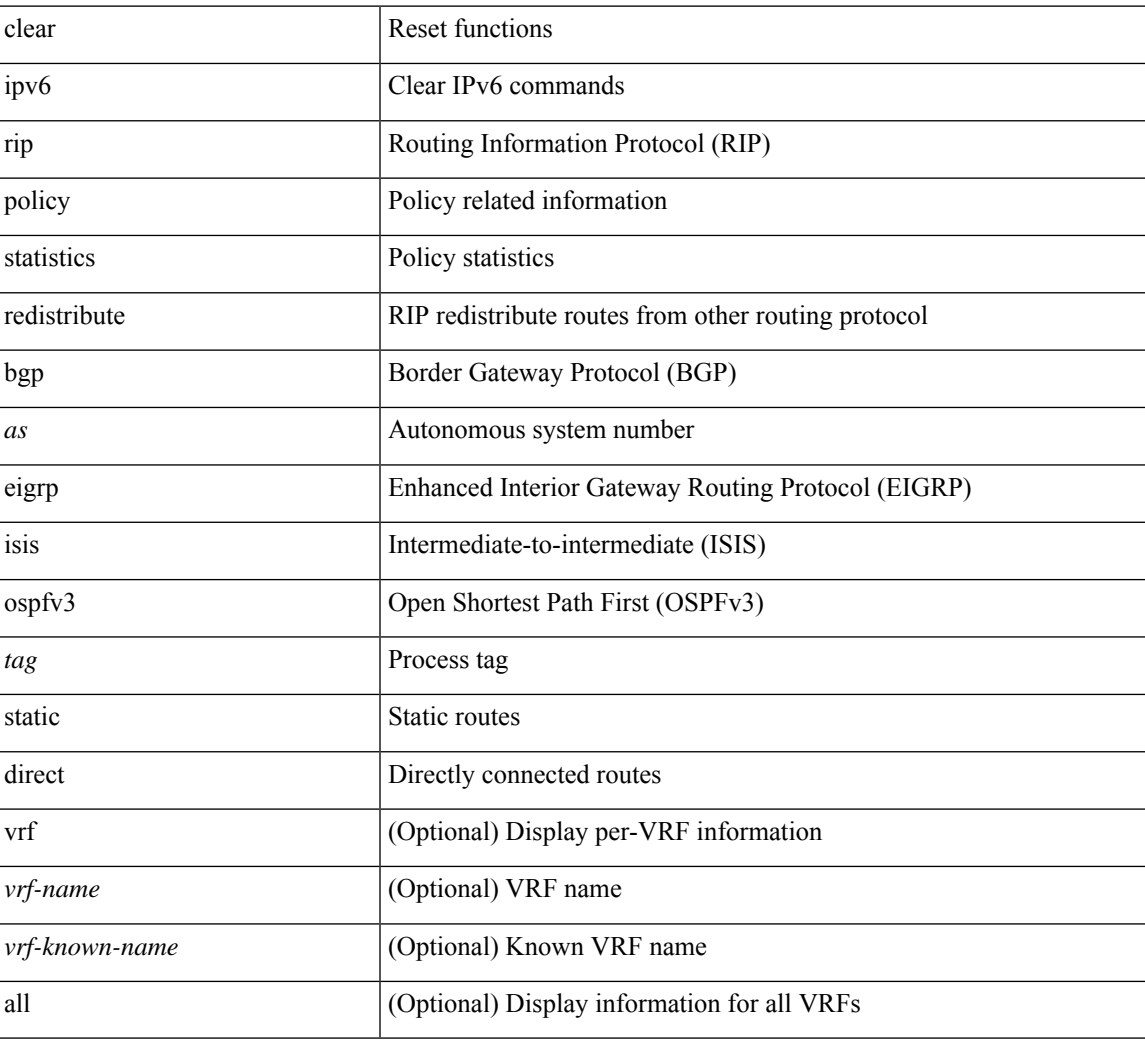

### **Command Mode**

### **clear ipv6 routing multicast event-history**

clear ipv6 routing multicast event-history [ <m6rib-event-hist-buf-name> ]

### **Syntax Description**

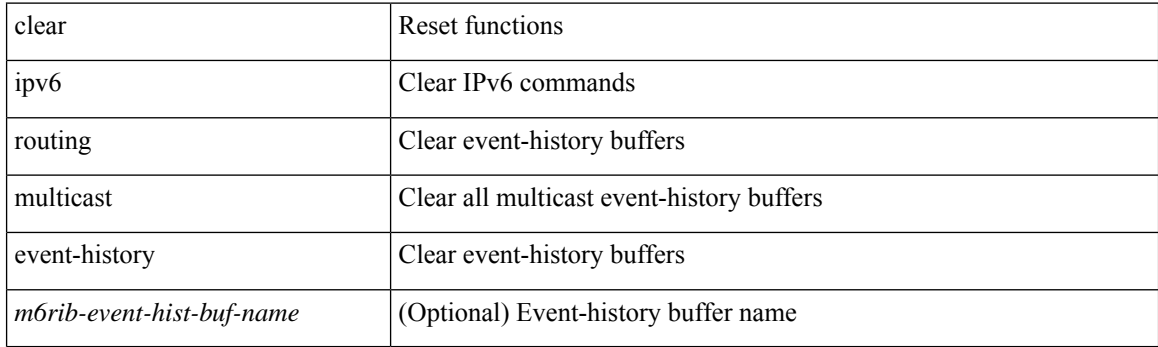

**Command Mode**

# **clear ipv6 statistics**

clear ipv6 statistics

### **Syntax Description**

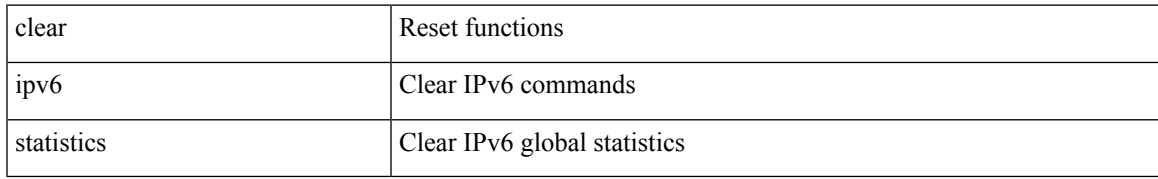

#### **Command Mode**

# **clear ipv6 traffic**

clear ipv6 traffic [ vrf { <vrf-name> | <vrf-known-name> } ]

### **Syntax Description**

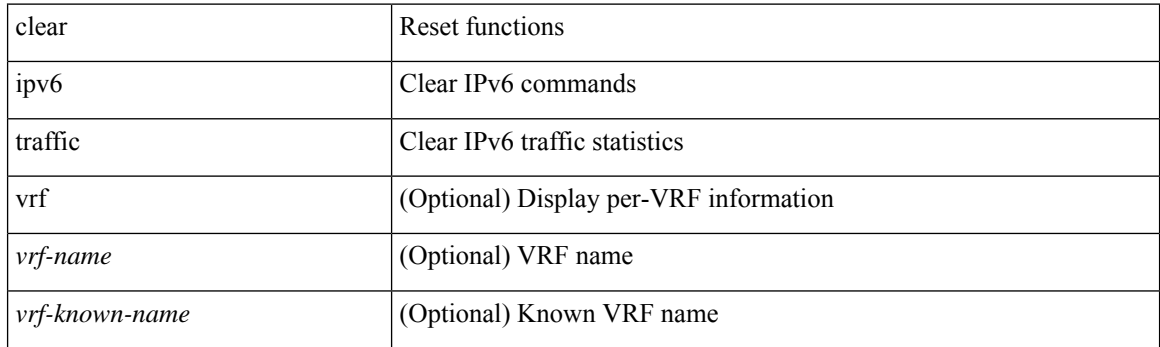

**Command Mode**
### **clear isis adjacency**

clear isis [<isis-tag> ] [ vrf { <vrf-name> | <vrf-known-name> | all } ] adjacency { \* | { <interface> | system-id  $\langle \text{sid} \rangle$  + } [ vrf  $\langle \text{vrf-name} \rangle$  |  $\langle \text{vrf-known-name} \rangle$  | all } ]

#### **Syntax Description**

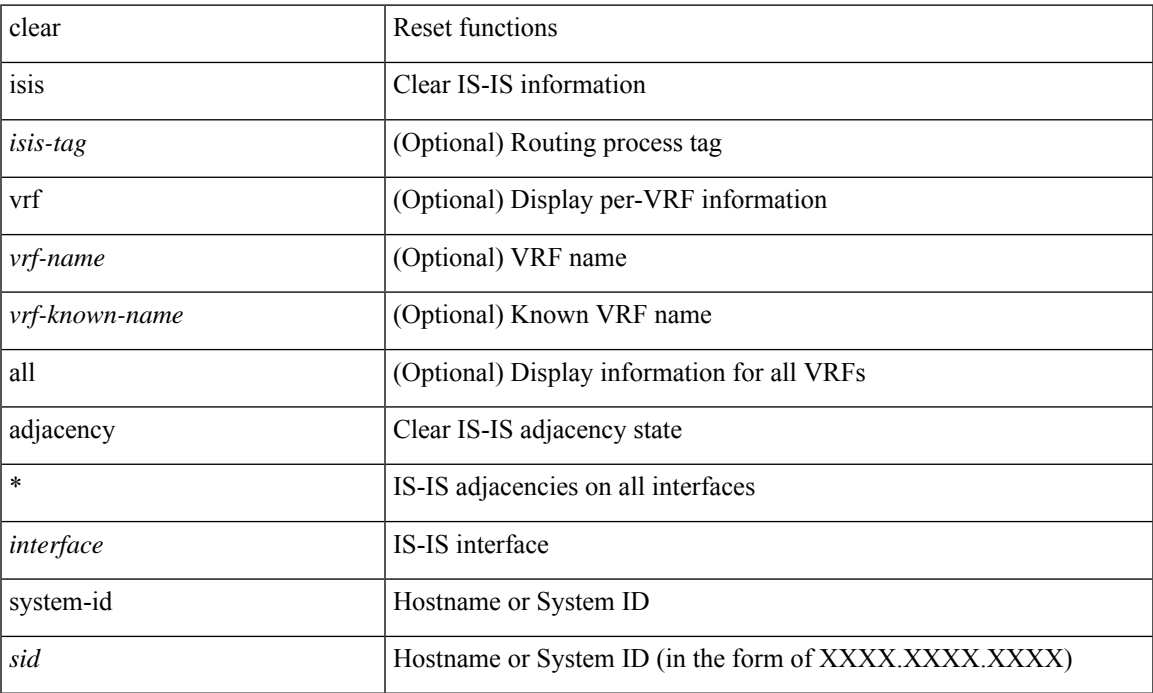

#### **Command Mode**

### **clear isis dpi**

clear isis [ <isis-tag> ] [ vrf { <vrf-name> | <vrf-known-name> | all } ] dpi [ vrf { <vrf-name> | <vrf-known-name> | all } ]

#### **Syntax Description**

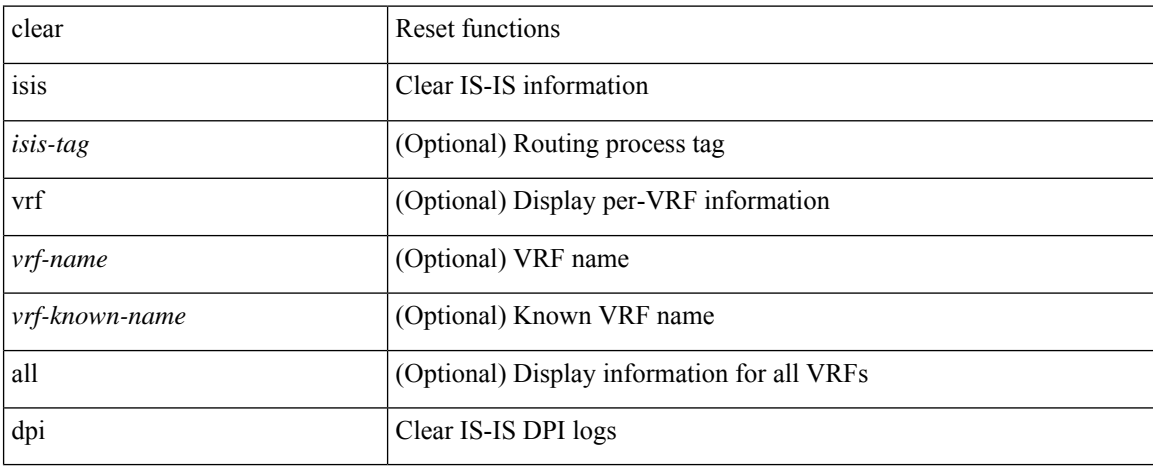

#### **Command Mode**

## **clear isis event-history**

clear isis [ <isis-tag> ] event-history [ <isis-event-hist-buf-name> ]

#### **Syntax Description**

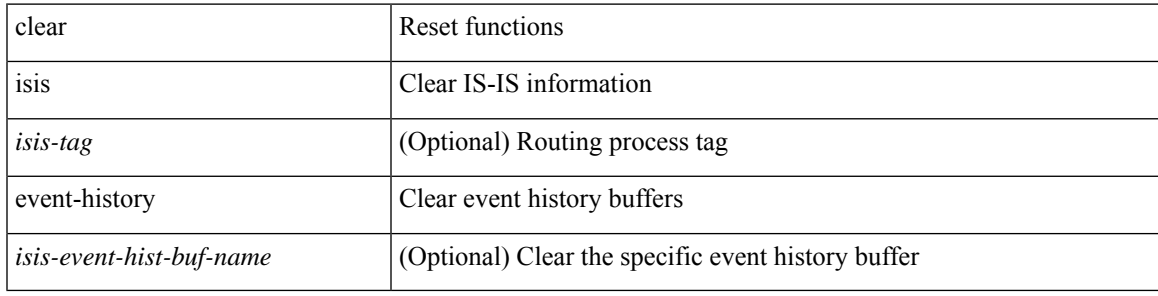

#### **Command Mode**

### **clear isis ipv6 route-map statistics**

clear isis [ <isis-tag> ] [ vrf { <vrf-name> | <vrf-known-name> | all } ] ipv6 route-map statistics { { redistribute  $\{ \text{ bgp} \leq as \}$   $\{ \text{   $\}$   $\{ \{ \text{ redistribute} \{ \text{ static} \mid \text{direct} \mid \text{amt} \mid \text{lisp} \} \}$$ distribute <src-level> into <dst-level>  $}$  } [ vrf { <vrf-name> | <vrf-known-name> | all } ]

#### **Syntax Description**

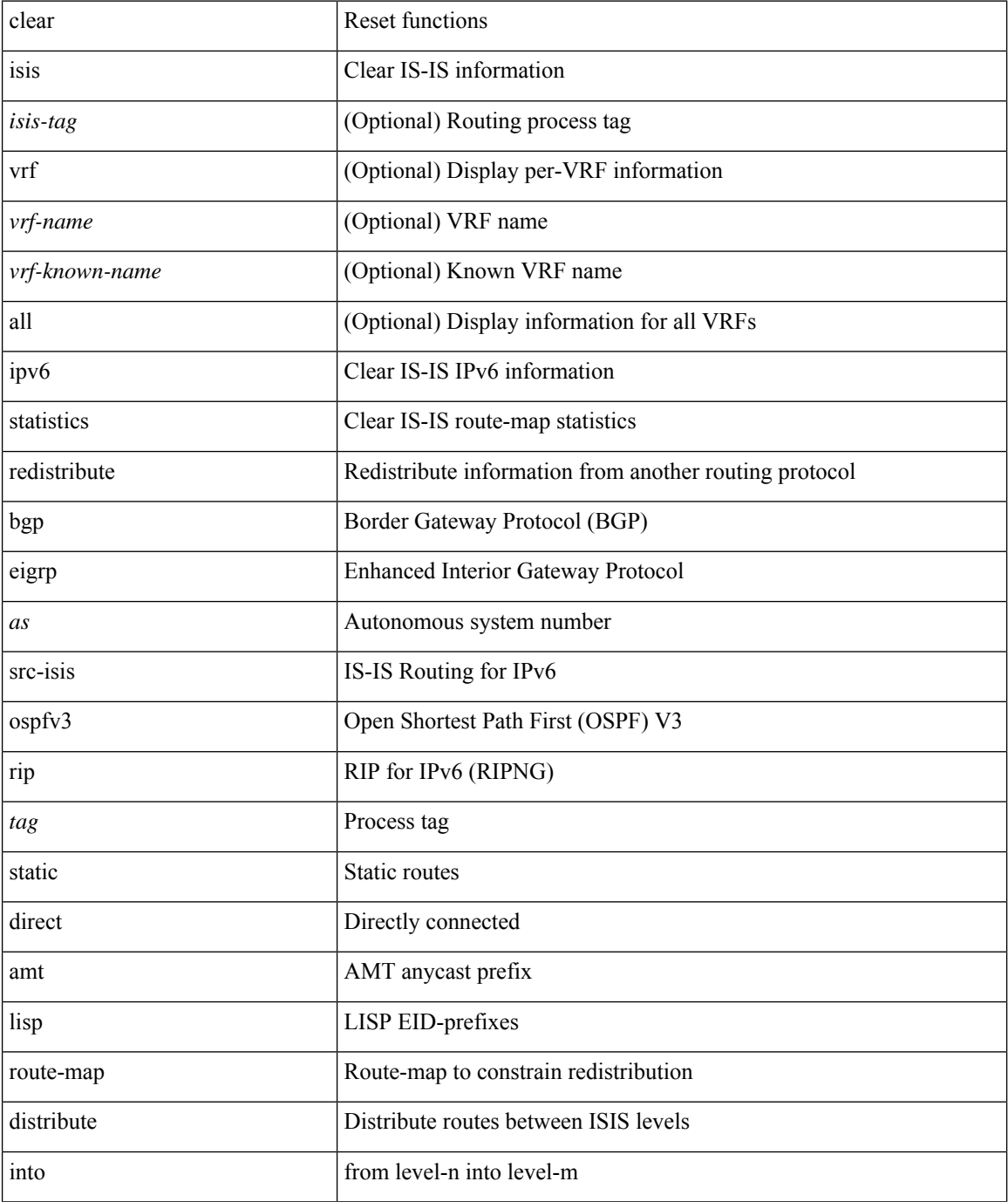

 $\mathbf l$ 

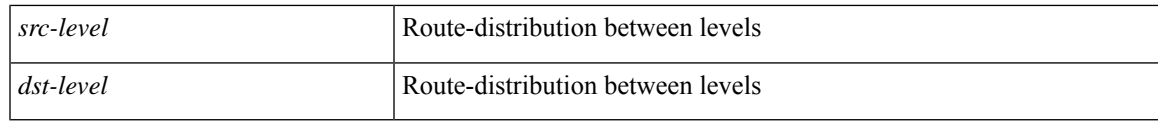

**Command Mode**

### **clear isis redistribution**

clear isis [ <isis-tag> ] redistribution [ vrf { <vrf-name> | <vrf-known-name> | all } ]

#### **Syntax Description**

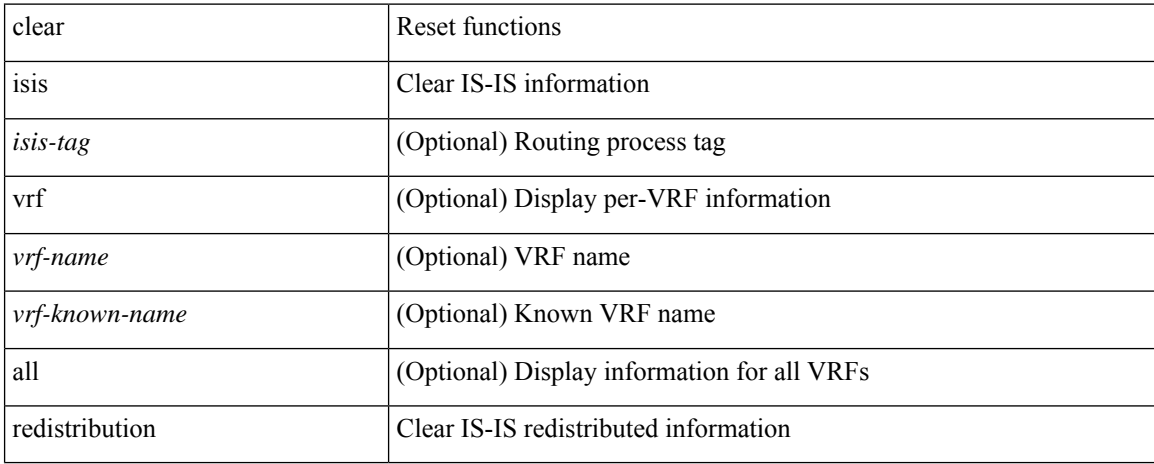

#### **Command Mode**

### **clear isis route-map statistics**

clear isis [ <isis-tag> ] [ vrf { <vrf-name> | <vrf-known-name> | all } ] [ ip ] route-map statistics { { redistribute { bgp <as> | { <src-isis> | eigrp | ospf | rip } <tag> } } | { redistribute { static | direct | amt | lisp } } | { distribute <src-level> into <dst-level> } } [ vrf { <vrf-name> | <vrf-known-name> | all } ]

#### **Syntax Description**

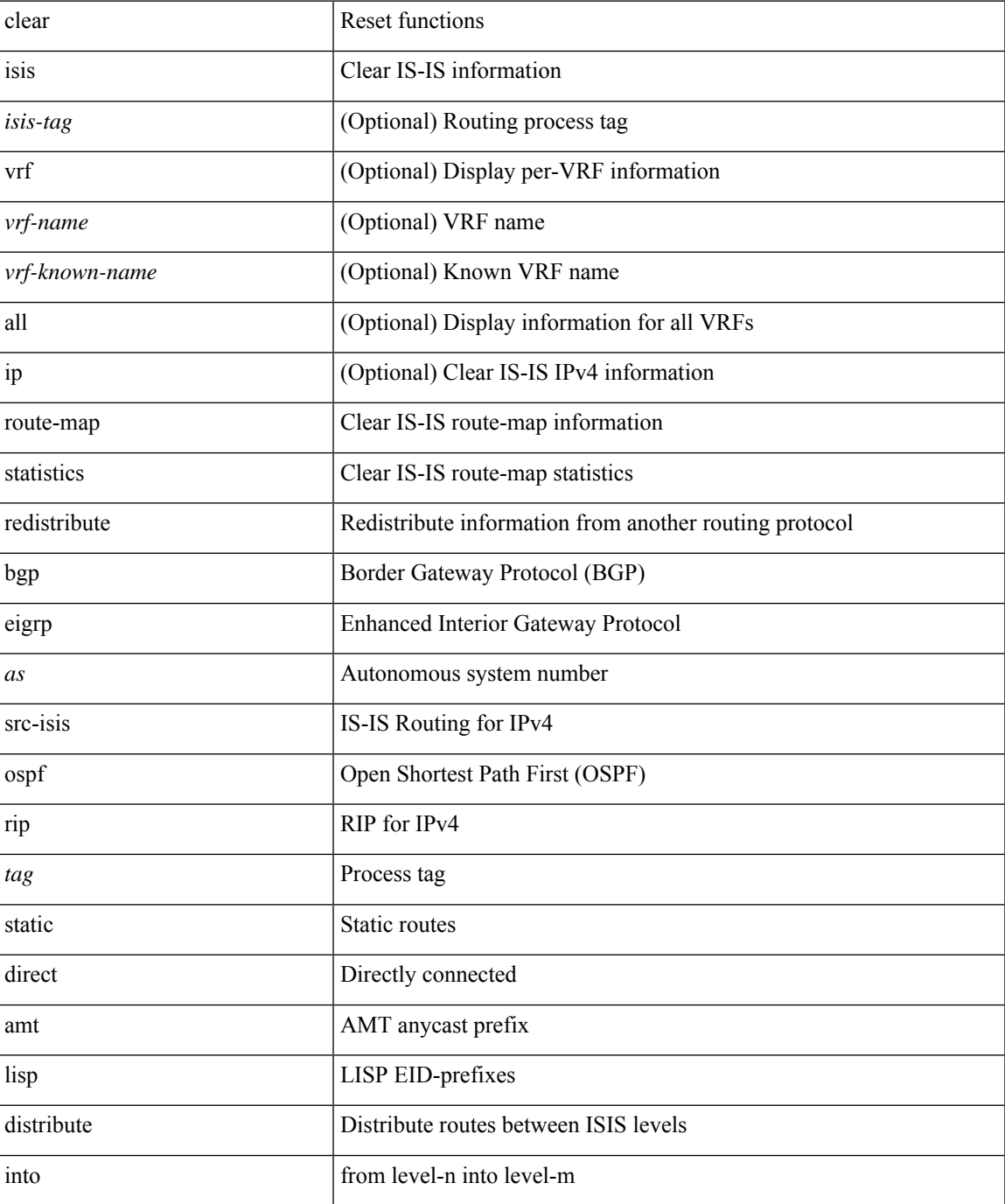

**C Commands**

I

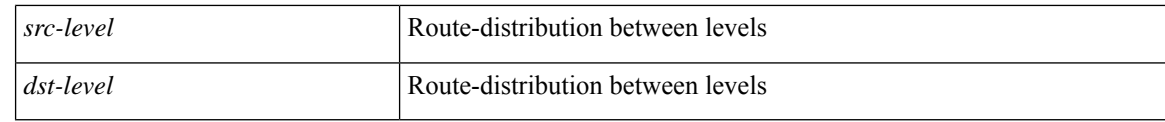

#### **Command Mode**

### **clear isis spf-log**

clear isis [ <isis-tag> ] [ vrf { <vrf-name> | <vrf-known-name> | all } ] spf-log [ vrf { <vrf-name> | <vrf-known-name> | all } ]

#### **Syntax Description**

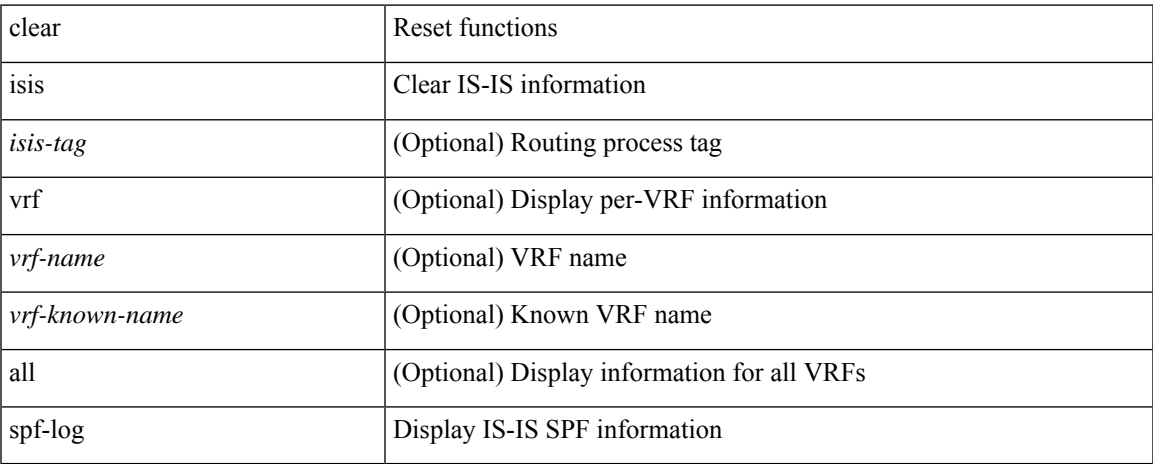

#### **Command Mode**

### **clear isis statistics**

clear isis [ <isis-tag> ] [ vrf { <vrf-name> | <vrf-known-name> | all } ] statistics { \* | <interface> } [ vrf { <vrf-name> | <vrf-known-name> | all } ]

#### **Syntax Description**

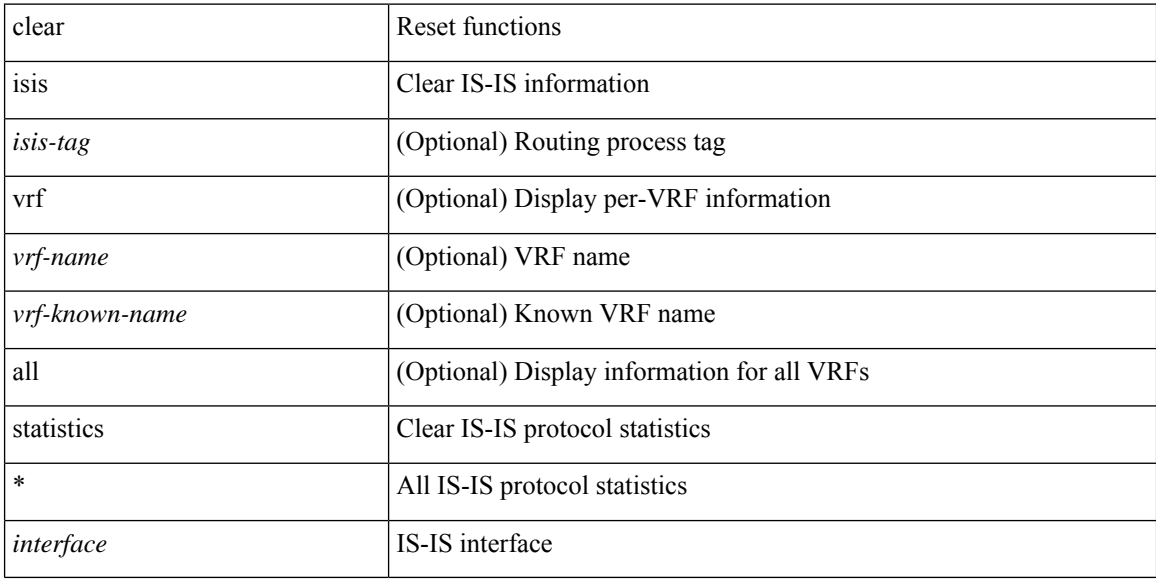

#### **Command Mode**

### **clear isis traffic**

clear isis [ <isis-tag> ] [ vrf { <vrf-name> | <vrf-known-name> | all } ] traffic { \* | <interface> } [ vrf { <vrf-name> | <vrf-known-name> | all } ]

#### **Syntax Description**

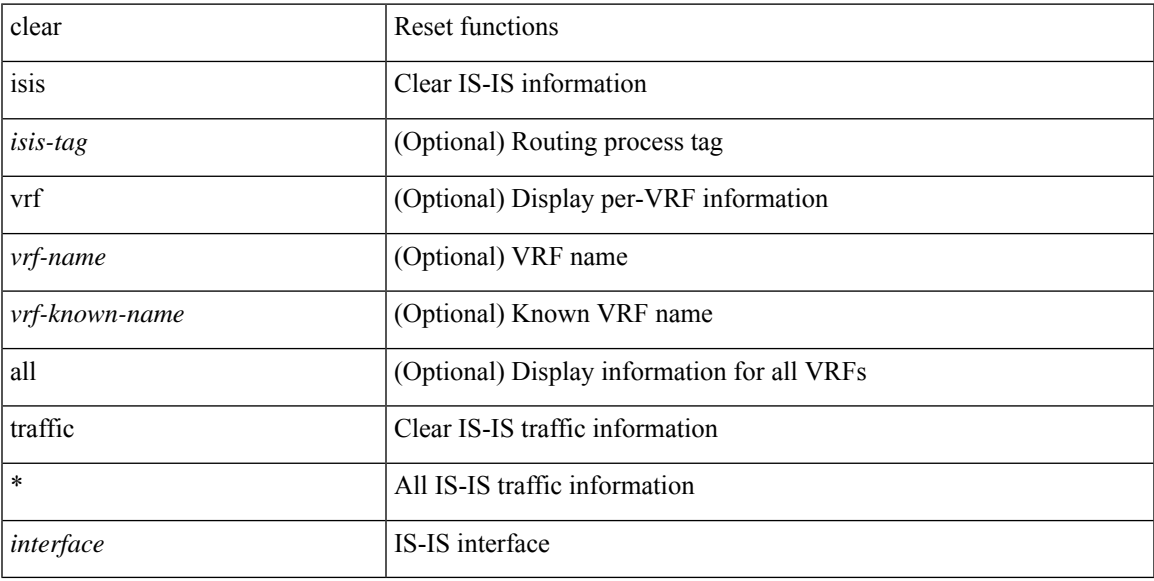

#### **Command Mode**

## **clear itd statistics**

clear itd statistics <service-name>

#### **Syntax Description**

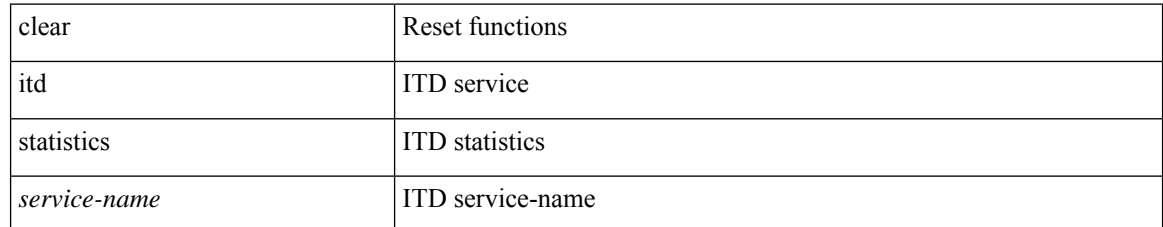

#### **Command Mode**

## **clear keystore**

clear { keystore | sksd } [  $\langle$  index >  $|$   $\langle$  name > ]

#### **Syntax Description**

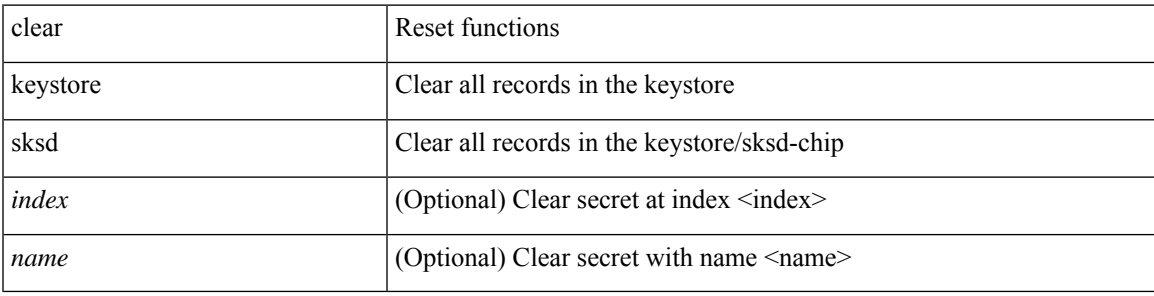

**Command Mode**

## **clear l2dbg**

clear l2dbg { macdb | portdb | rvtepdb }

#### **Syntax Description**

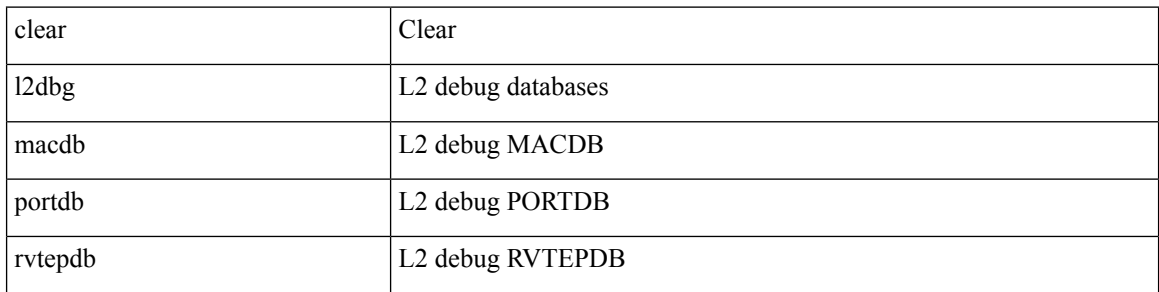

#### **Command Mode**

 $\overline{\phantom{a}}$ 

### **clear l2fwder statistics**

clear l2fwder statistics

#### **Syntax Description**

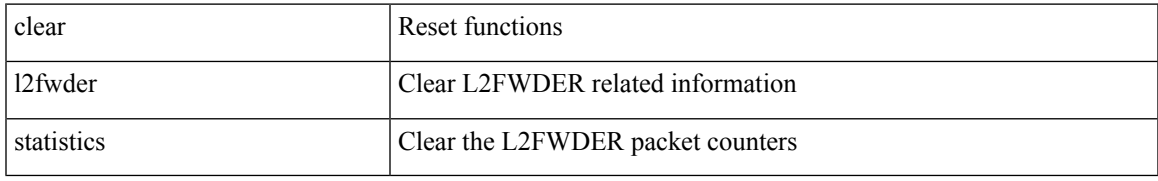

#### **Command Mode**

## **clear l3vm event-history**

clear l3vm event-history { pss | errors | mts | reinit | cli | vrf | topology | all }

#### **Syntax Description**

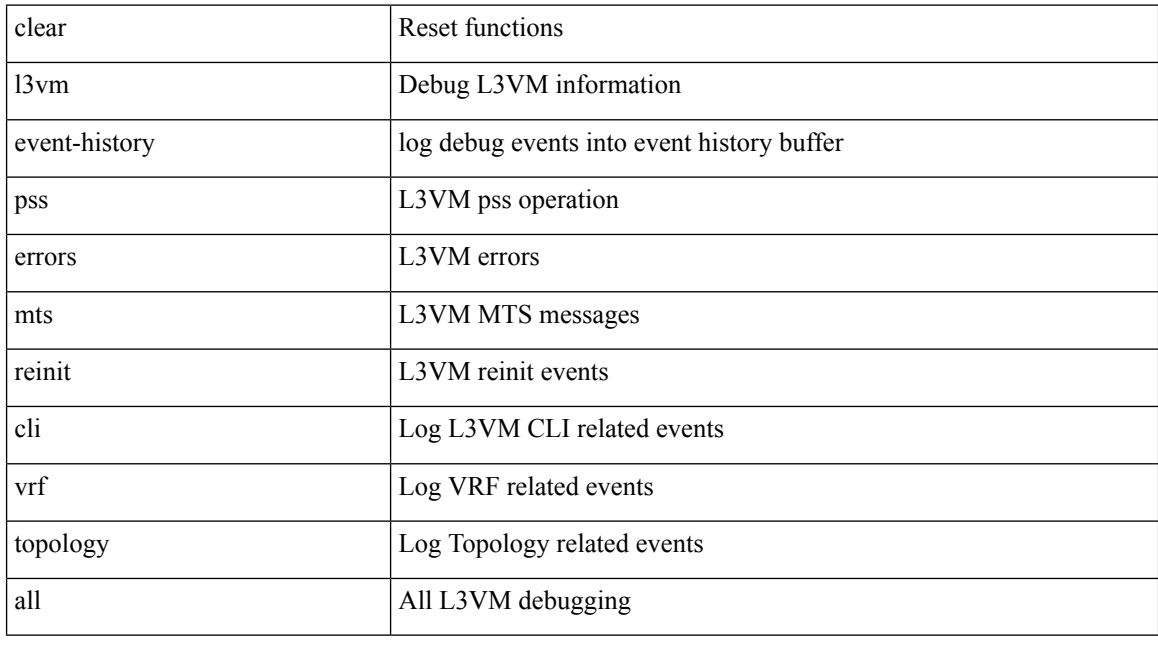

#### **Command Mode**

 $\overline{\phantom{a}}$ 

### **clear lacp counters**

clear lacp counters [ interface <if0>]

#### **Syntax Description**

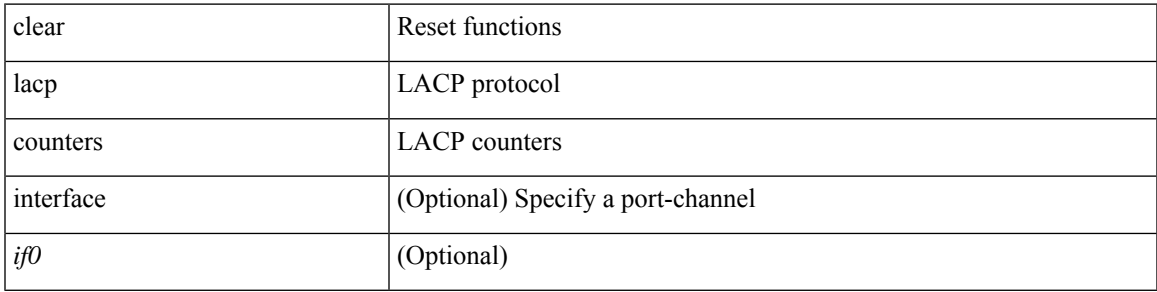

#### **Command Mode**

### **clear ldap-server statistics**

clear ldap-server statistics <host0> [ \_readonly \_{ <server\_state> [ <clock\_time> { monitoring\_statistics <time\_in\_pstate> <ndead> <tt\_in\_dstate> } ] } { { auth\_statistics <auth\_failed\_transactions> <auth\_succ\_transactions> <auth\_req\_sent> <auth\_req\_timedout> <auth\_resp\_no\_match> <auth\_resp\_not\_processed> <auth\_resp\_error> } { acct\_statistics <acct\_failed\_transactions> <acct\_succ\_transactions> <acct\_req\_sent> <acct\_req\_timedout> <acct\_resp\_no\_match>  $\le$  acct resp\_not\_processed  $\ge$   $\le$  acct resp\_error  $>$  } } ]

#### **Syntax Description**

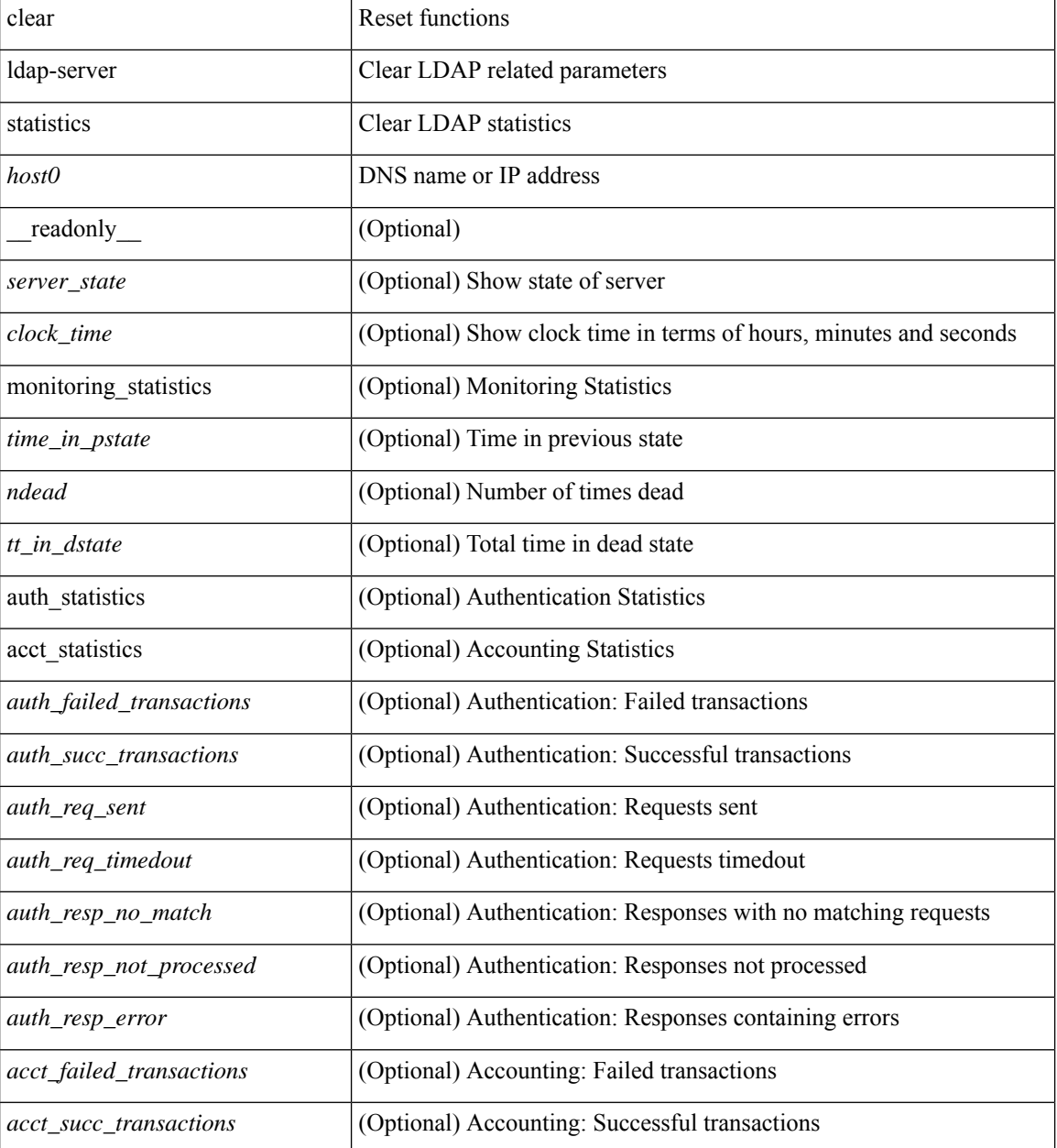

 $\mathbf l$ 

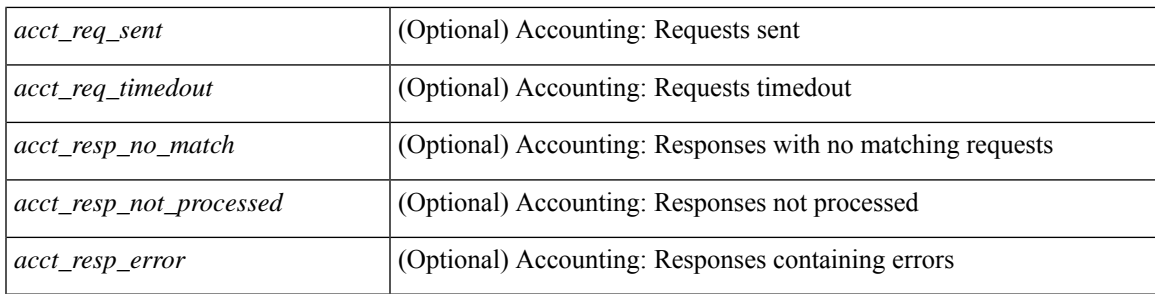

#### **Command Mode**

## **clear license**

clear license { <license-file> [ force ] | sprom | <s0> }

#### **Syntax Description**

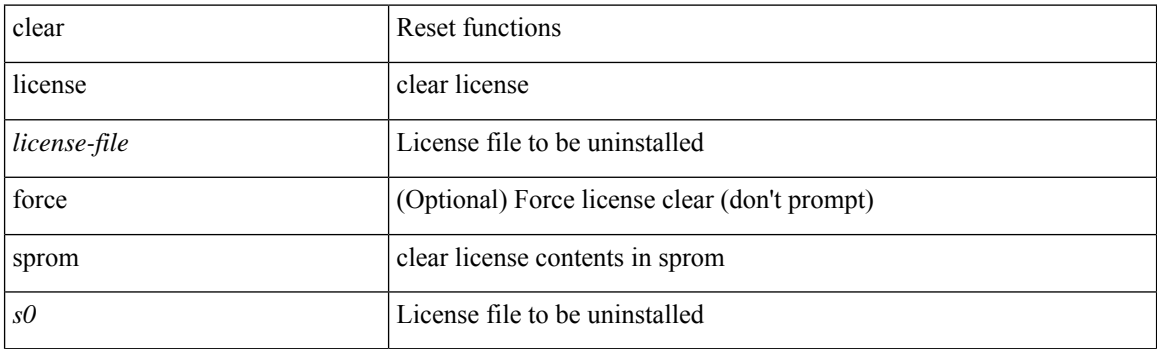

**Command Mode**

Ι

### **clear lim counters**

clear lim counters [ timeline ]

#### **Syntax Description**

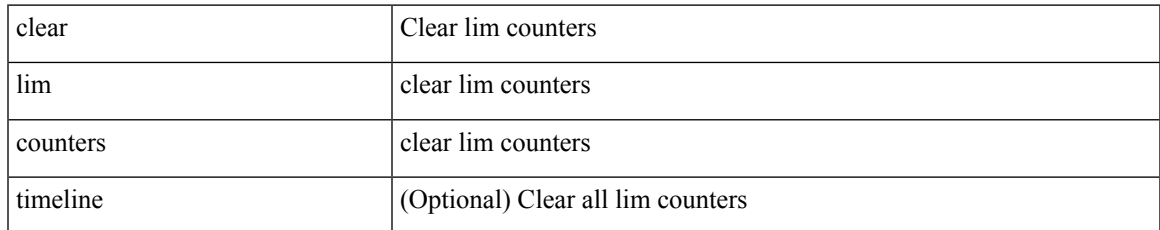

#### **Command Mode**

I

## **clear line**

clear line <s0>

#### **Syntax Description**

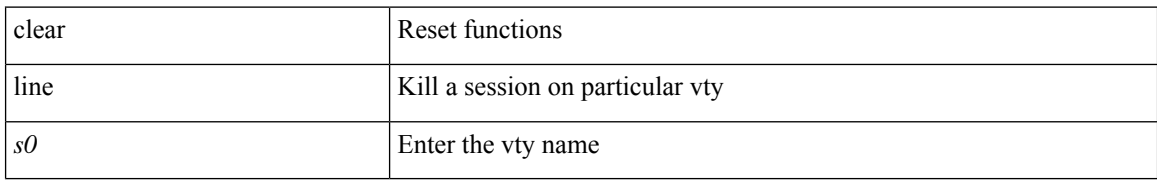

#### **Command Mode**

### **clear lisp ddt referral-cache**

clear lisp ddt referral-cache [ instance-id <iid> ] [ <eid-prefix> | <eid-prefix6> ] [ vrf { <vrf-name> | <vrf-known-name> } ]

#### **Syntax Description**

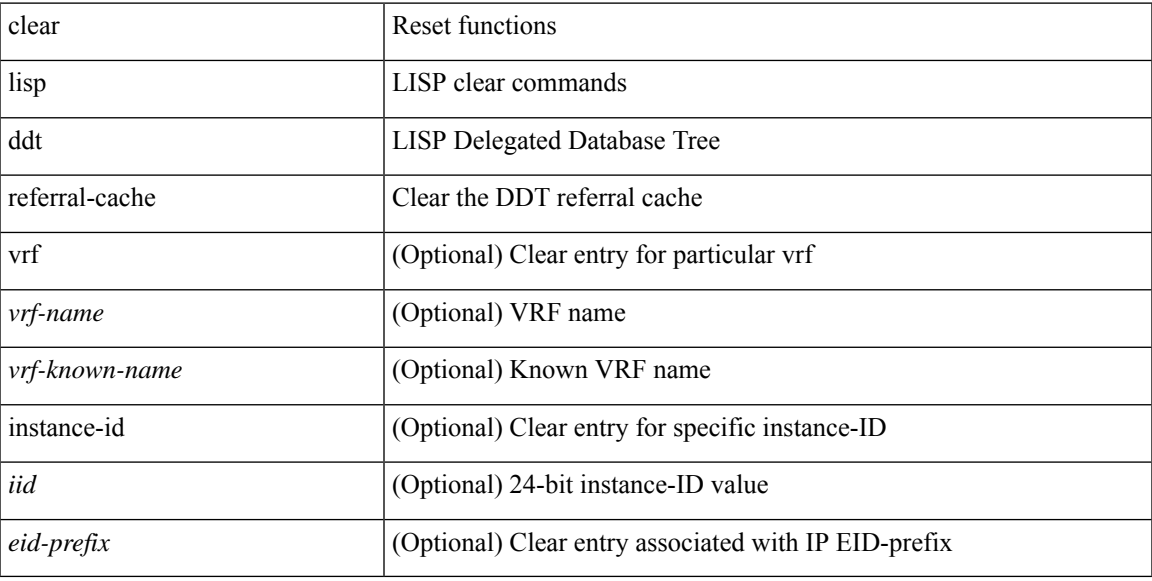

#### **Command Mode**

## **clear lisp dynamic-eid**

clear lisp dynamic-eid { <dyn-eid-name> | <dyn-eid> } [ vrf { <vrf-name> | <vrf-known-name> } ]

#### **Syntax Description**

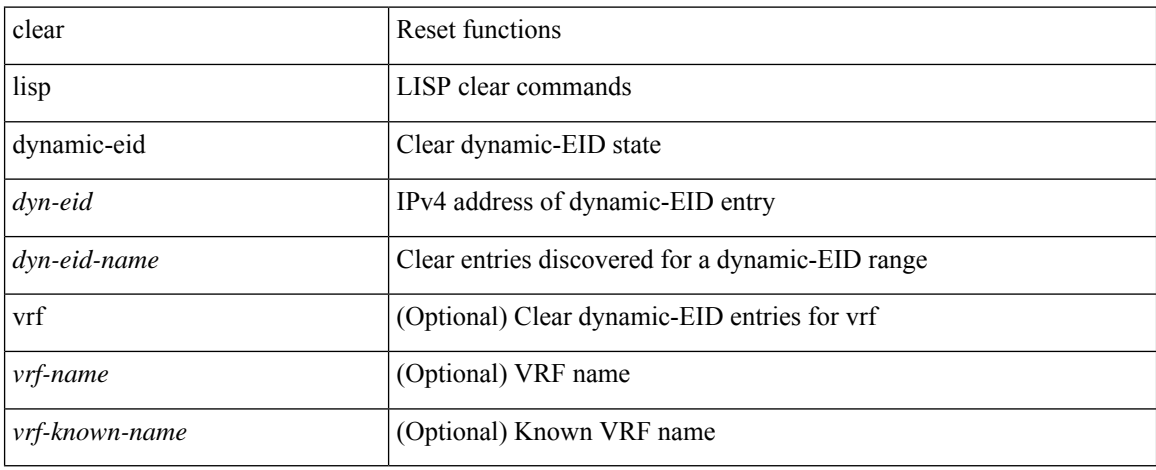

#### **Command Mode**

## **clear lisp proxy-itr**

clear lisp proxy-itr [ <addr> | <addr6> ] [ vrf { <vrf-name> | <vrf-known-name> } ]

#### **Syntax Description**

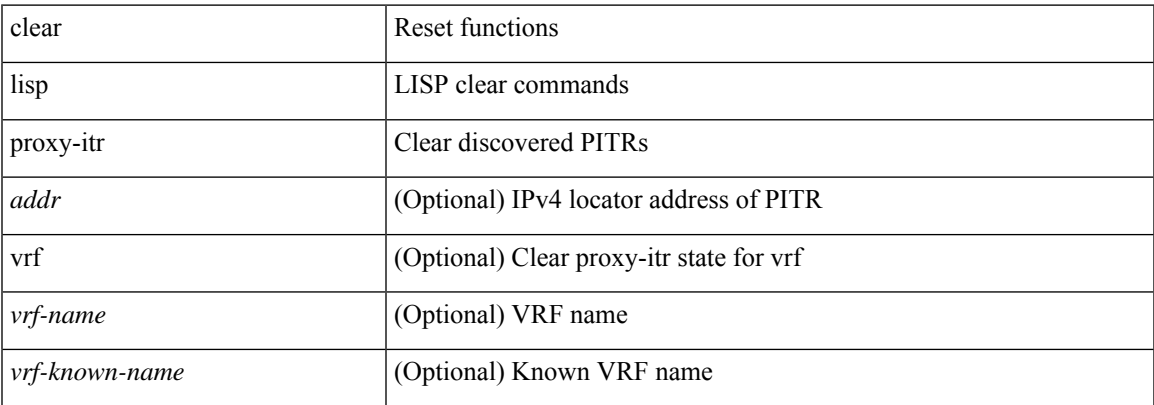

#### **Command Mode**

## **clear lisp site**

clear lisp site <site-name> [ instance-id <iid> ] [ vrf { <vrf-name> | <vrf-known-name> } ]

#### **Syntax Description**

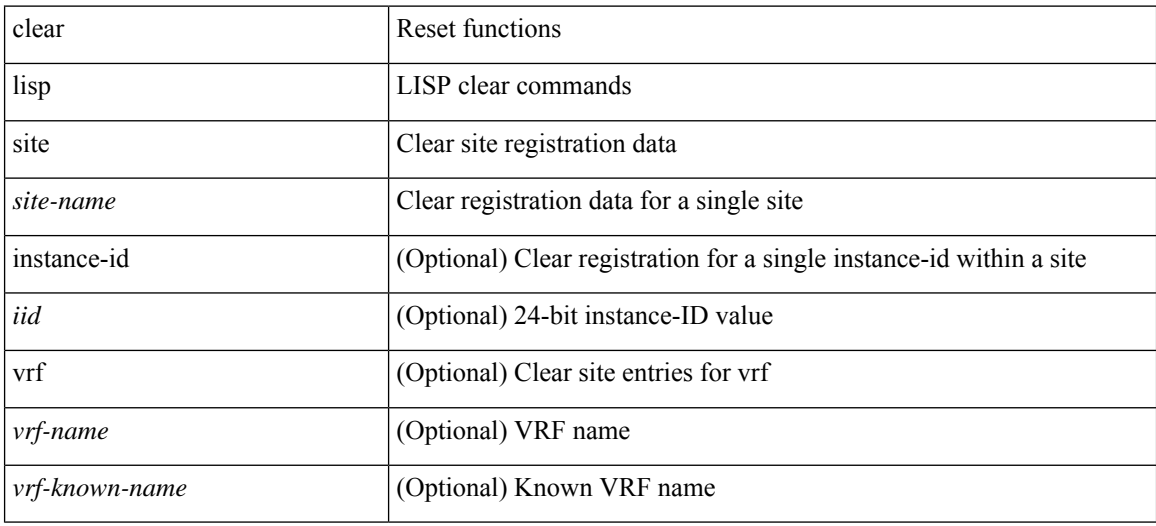

#### **Command Mode**

 $\overline{\phantom{a}}$ 

## **clear lldp counters**

clear lldp counters

#### **Syntax Description**

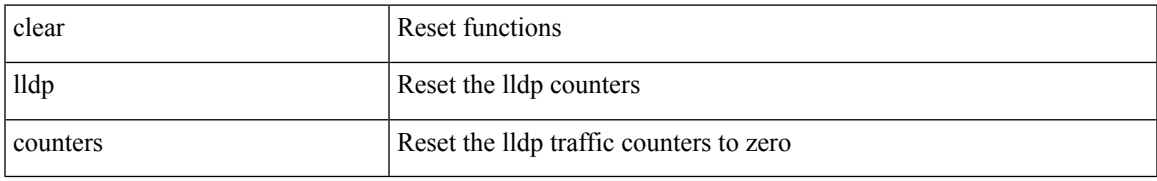

#### **Command Mode**

I

### **clear lldp counters interface**

clear lldp counters interface <if0>

#### **Syntax Description**

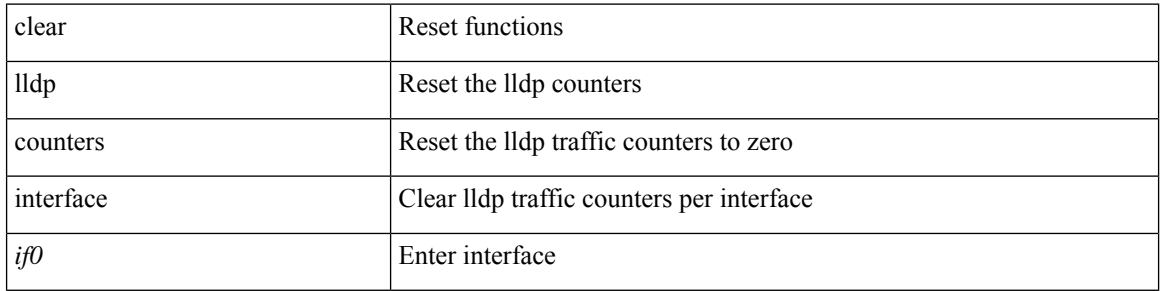

#### **Command Mode**

## **clear logging ip access-list cache**

clear logging ip access-list cache

#### **Syntax Description**

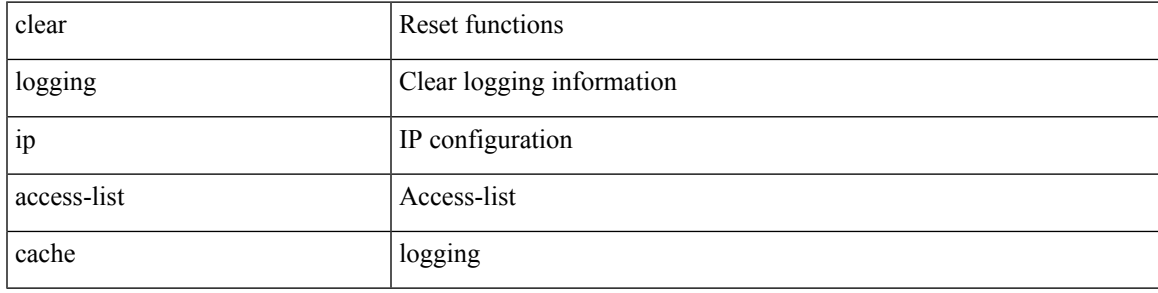

#### **Command Mode**

## **clear logging logfile**

clear logging logfile

#### **Syntax Description**

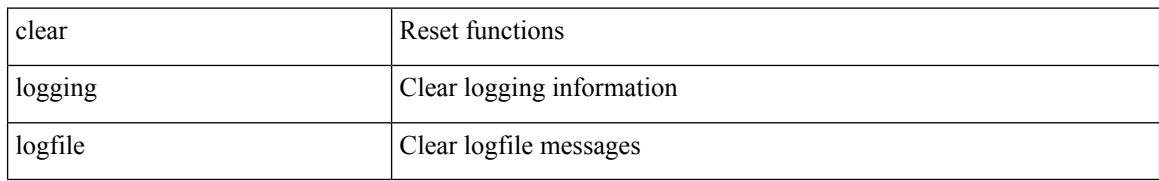

#### **Command Mode**

I

## **clear logging nvram**

clear logging nvram

#### **Syntax Description**

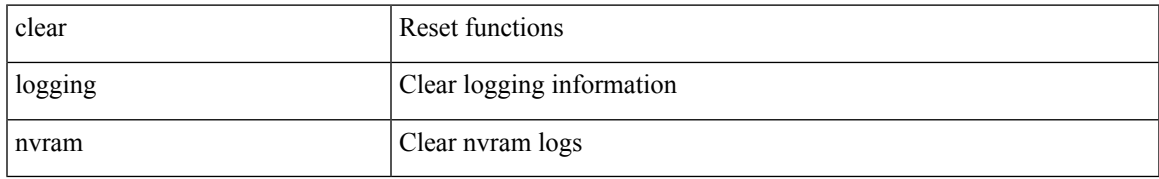

#### **Command Mode**

# **clear logging onboard**

clear logging onboard [ { counter-stats | epld-log | internal { <dc3\_options> } | module <module> [ { counter-stats | internal { <dc3\_options> } } ] } ]

#### **Syntax Description**

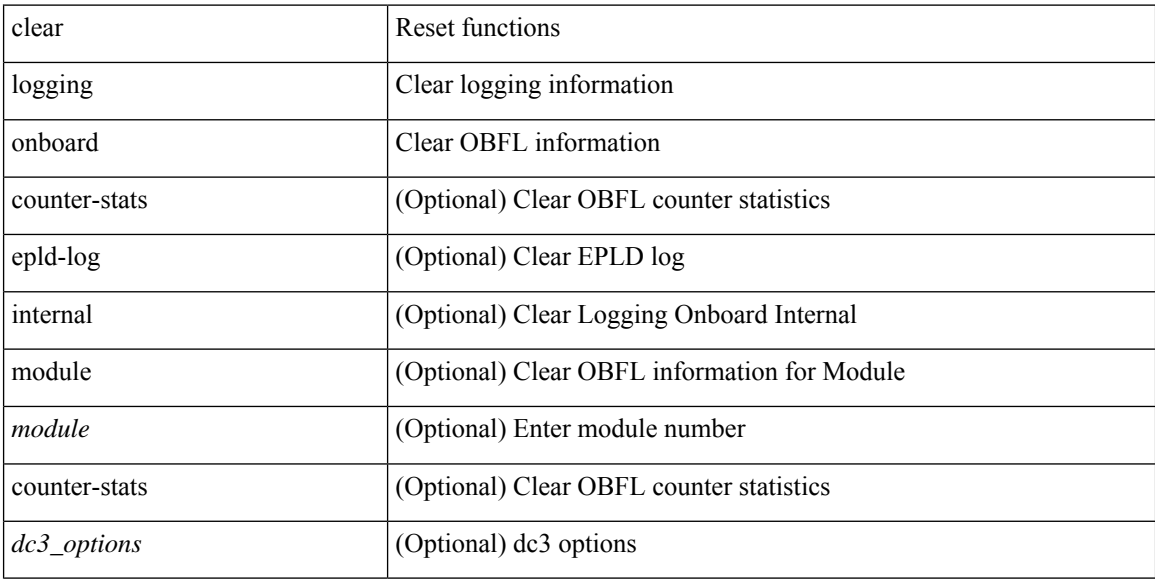

#### **Command Mode**

### **clear logging onboard**

clear logging onboard [ { card-boot-history | card-first-power-on | environmental-history | error-stats | exception-log | interrupt-stats | module <module> [ { environmental-history | error-stats | exception-log | interrupt-stats | obfl-logs | stack-trace | card-boot-history | card-first-power-on } ] | obfl-logs | stack-trace } ]

#### **Syntax Description**

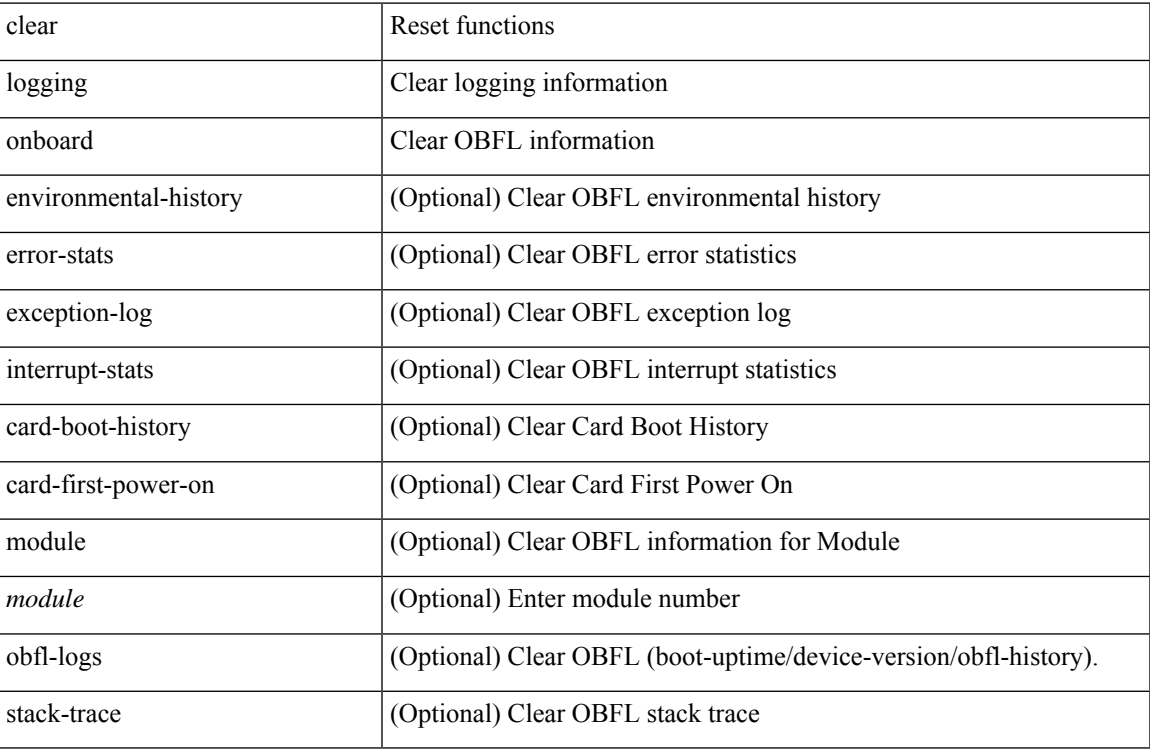

#### **Command Mode**

# **clear logging onboard fex**

clear logging onboard fex <ifex> { environmental-history | exception-log | internal { kernel | kernel-big | reset-reason } | obfl-log | stack-trace }

#### **Syntax Description**

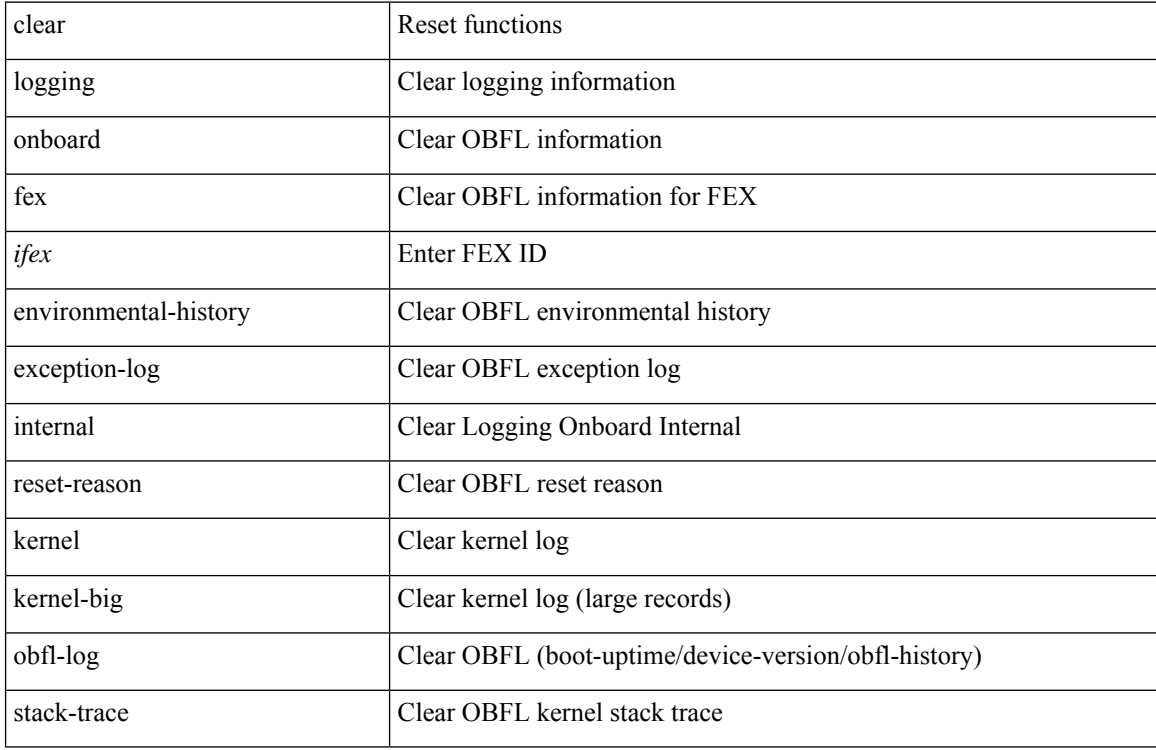

#### **Command Mode**

I

## **clear logging session**

clear logging session

#### **Syntax Description**

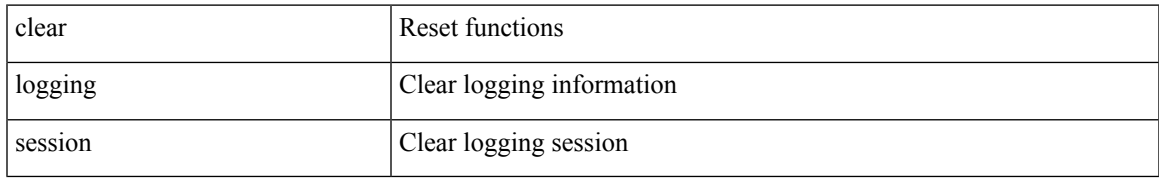

#### **Command Mode**

I

## **clear login failures**

clear login failures

#### **Syntax Description**

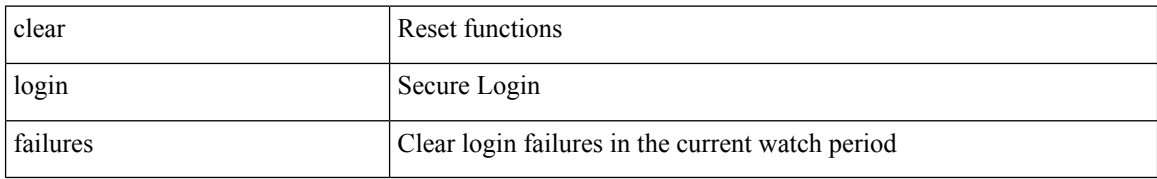

**Command Mode**
# **clear mac address-table datapath**

clear mac address-table datapath { dynamic [ vlan <id> ] | static [ vlan <id> ] | { statistics [ interface ] } | isis\_intf\_stats }

## **Syntax Description**

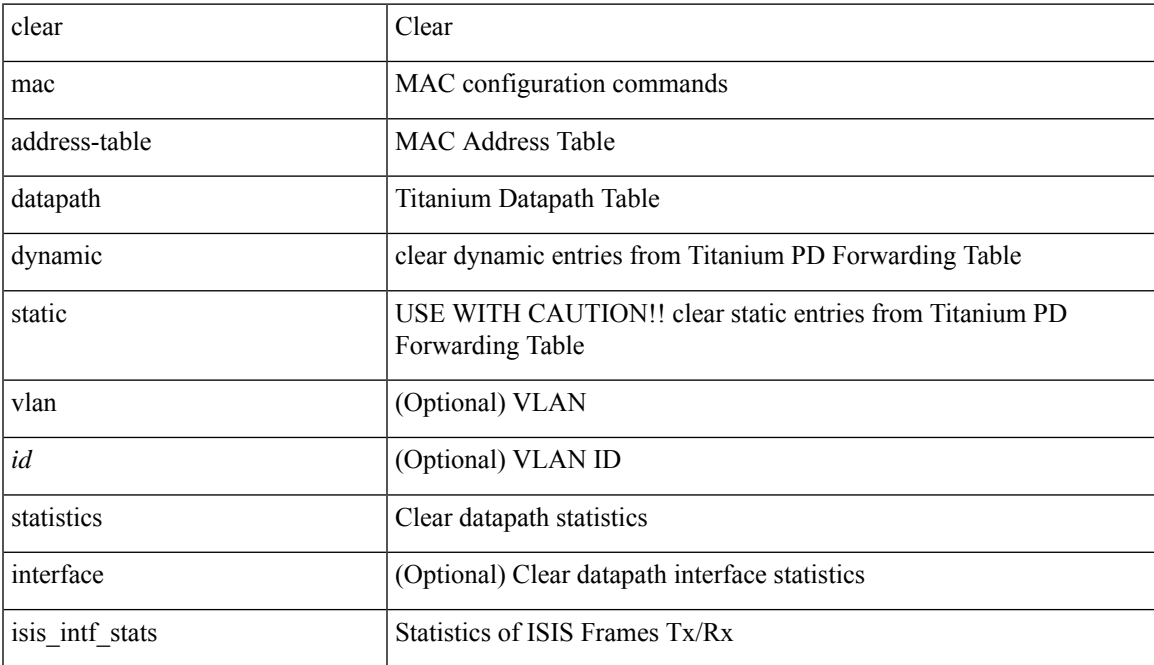

#### **Command Mode**

## **clear mac address-table dynamic**

clear mac address-table dynamic [ local ] [ address <mac-addr> | interface <interface-name> ] [ multicast-entries [not-notified ] ] [vlan <vlan-id> | vni <vni-id> | peer-ip <peer-ipv4> ] [instance <instance> ] [\_readonly\_  $\langle$ info\_str>]

#### **Syntax Description**

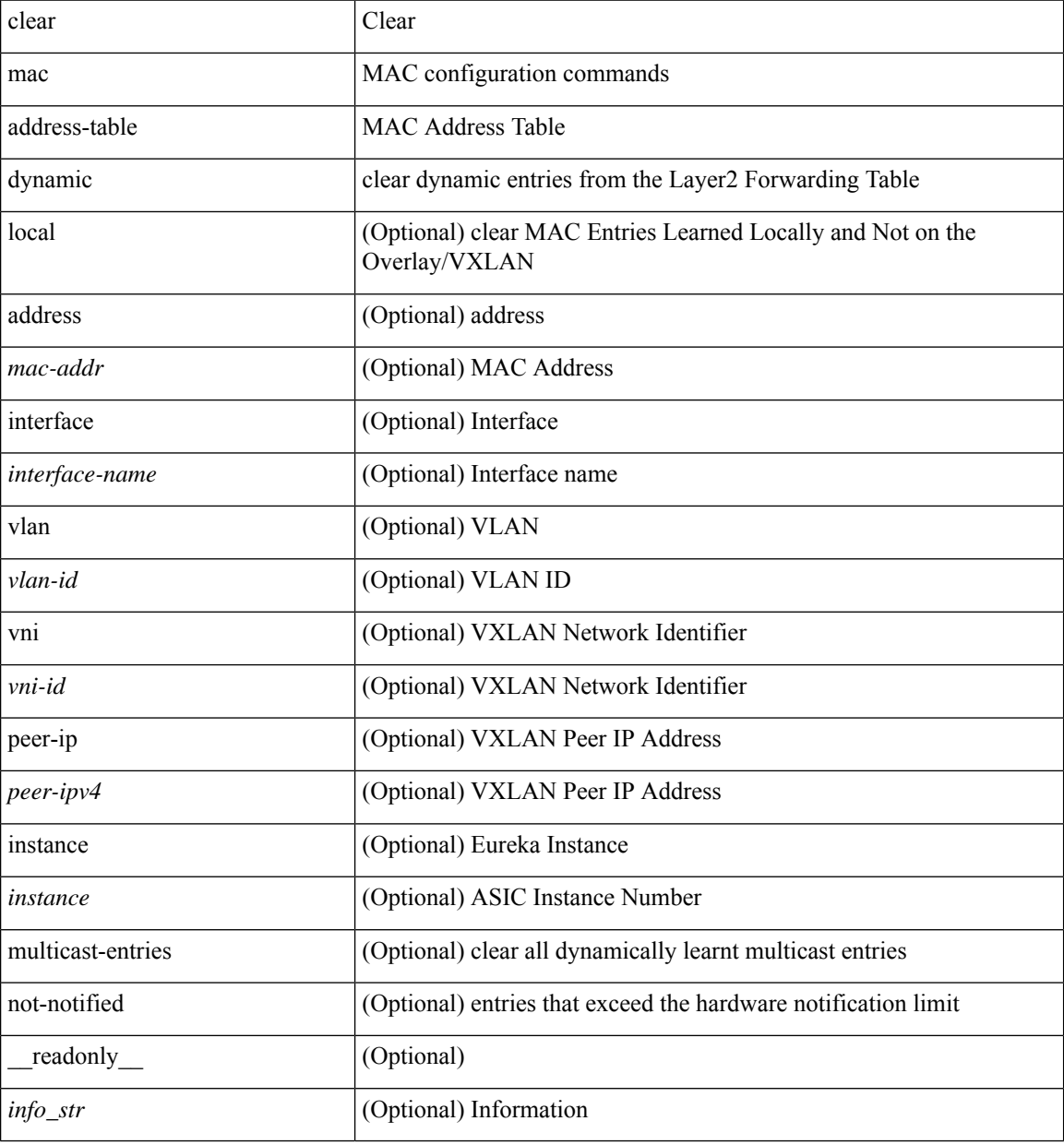

#### **Command Mode**

## **clear macsec mka statistics**

clear macsec mka statistics [ interface <ifname> ]

#### **Syntax Description**

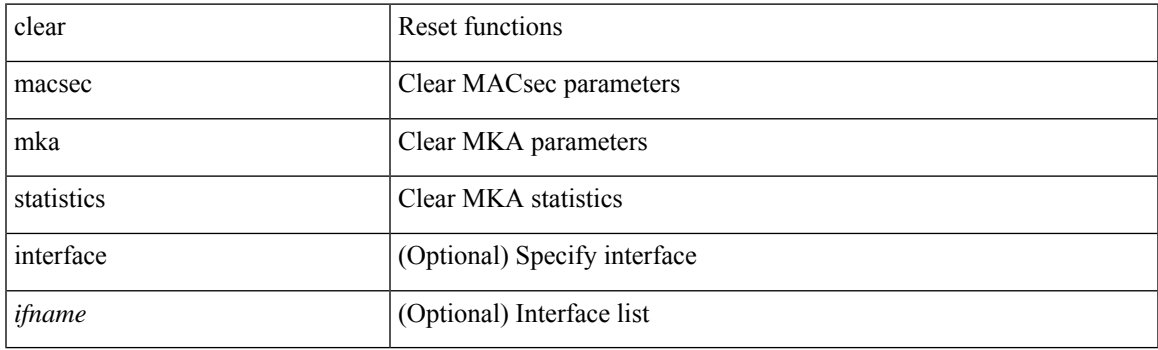

**Command Mode**

## **clear mmode database**

clear mmode database

## **Syntax Description**

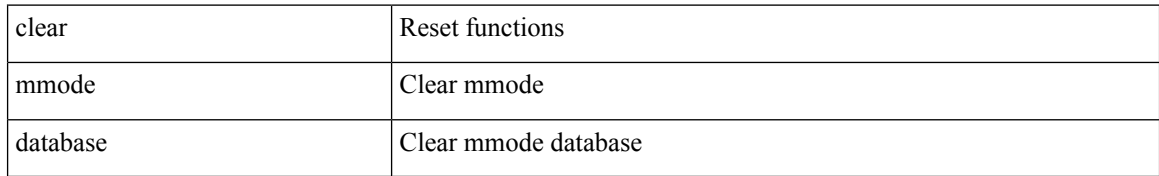

#### **Command Mode**

# **clear mpls forwarding statistics**

clear mpls forwarding statistics [ interface  $\{$  <interface> | all } ]

## **Syntax Description**

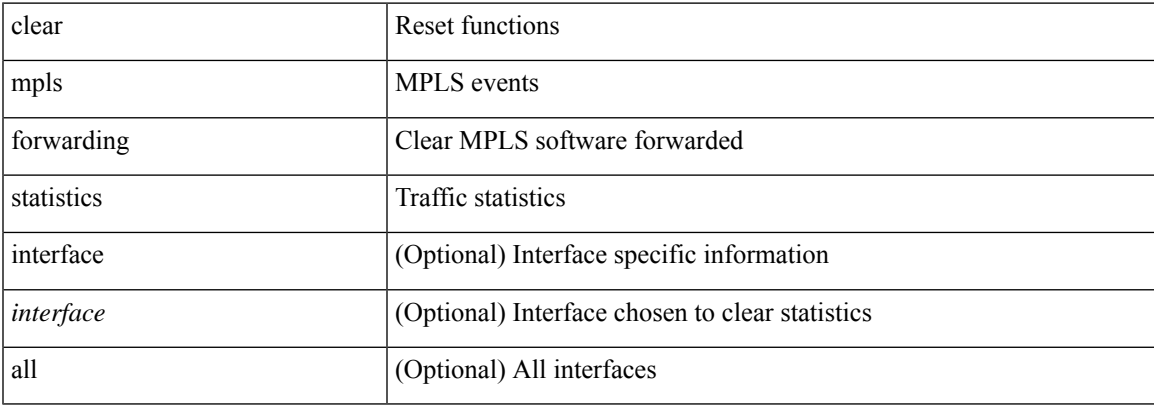

#### **Command Mode**

# **clear mpls ldp neighbor**

clear mpls ldp neighbor [ vrf { <vrf-name> | <vrf-known-name> } ] { <address> | \* }

## **Syntax Description**

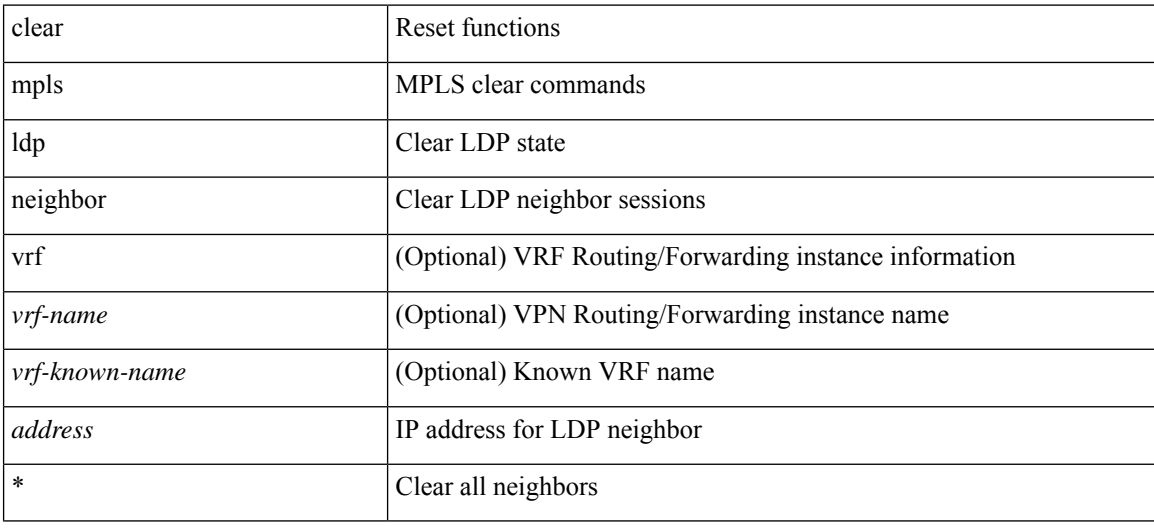

#### **Command Mode**

# **clear mpls static trace**

clear mpls static trace { error | warning | event }

## **Syntax Description**

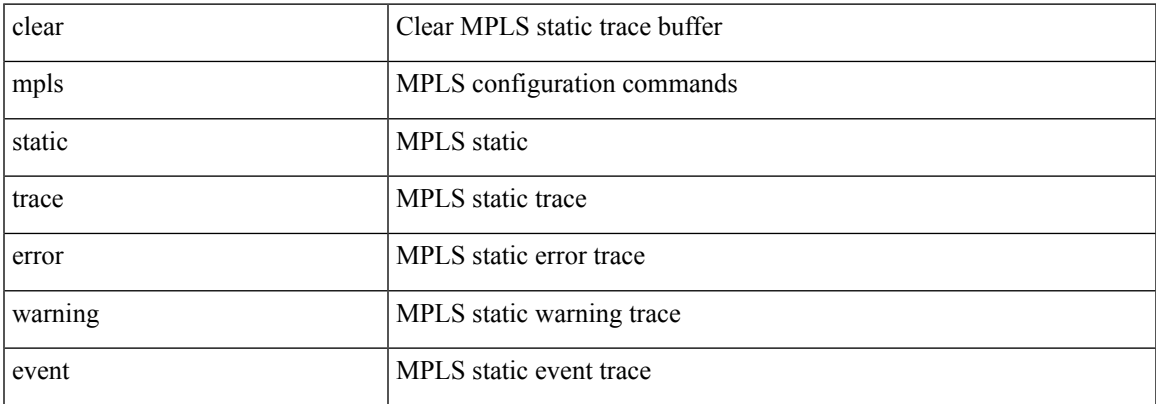

#### **Command Mode**

# **clear mpls strip labels**

clear mpls strip labels { static | dynamic | all }

## **Syntax Description**

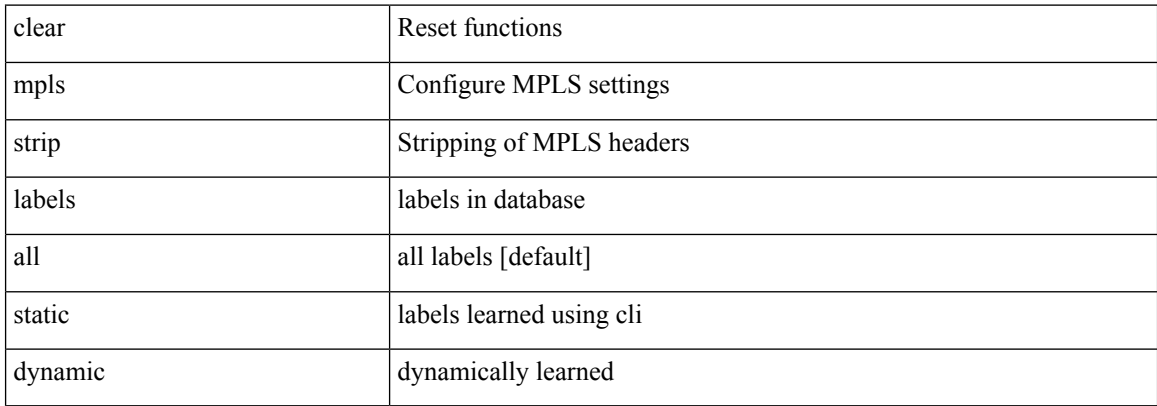

#### **Command Mode**

# **clear mpls switching label statistics**

clear mpls switching label statistics { all | <label-value> }

## **Syntax Description**

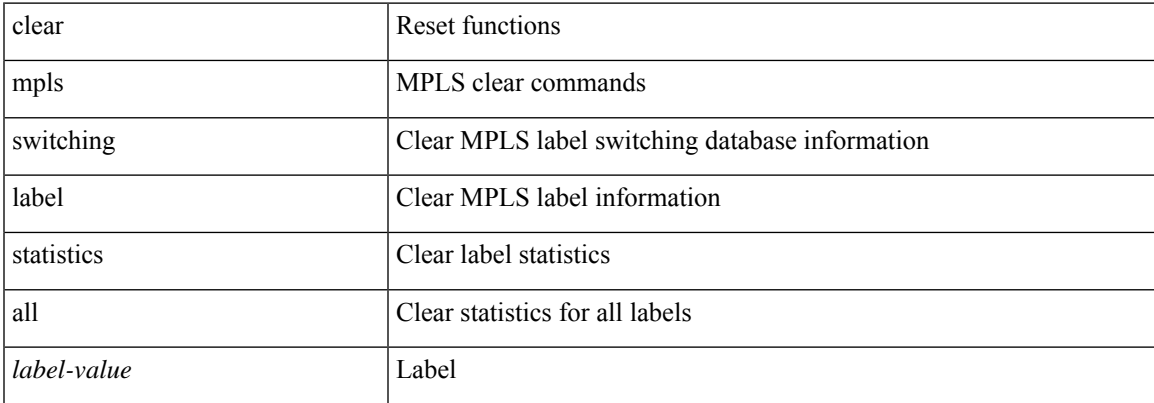

#### **Command Mode**

# **clear mpls traffic-eng auto-bw timers**

clear mpls traffic-eng auto-bw timers

#### **Syntax Description**

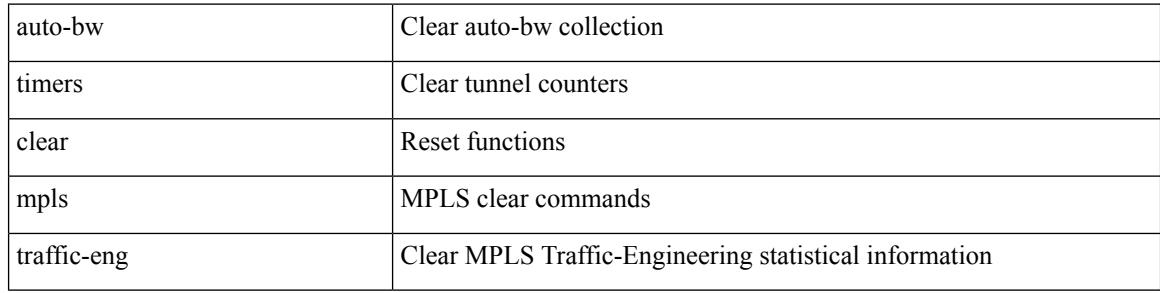

**Command Mode**

# **clear mpls traffic-eng link-management counters**

clear mpls traffic-eng link-management counters

#### **Syntax Description**

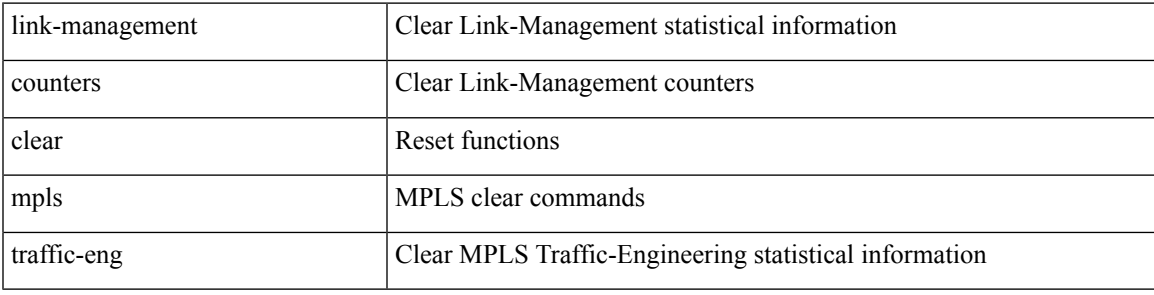

**Command Mode**

## **clear mpls traffic-eng tunnel counters**

clear mpls traffic-eng tunnel counters

#### **Syntax Description**

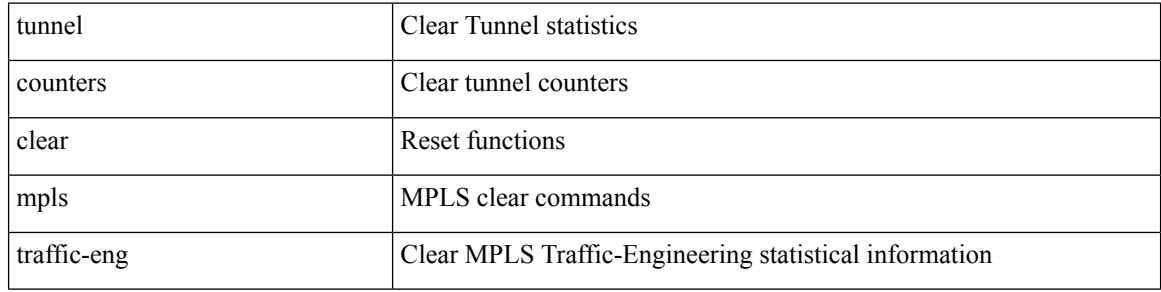

#### **Command Mode**

# **clear nbm flow statistics**

clear nbm flow statistics

## **Syntax Description**

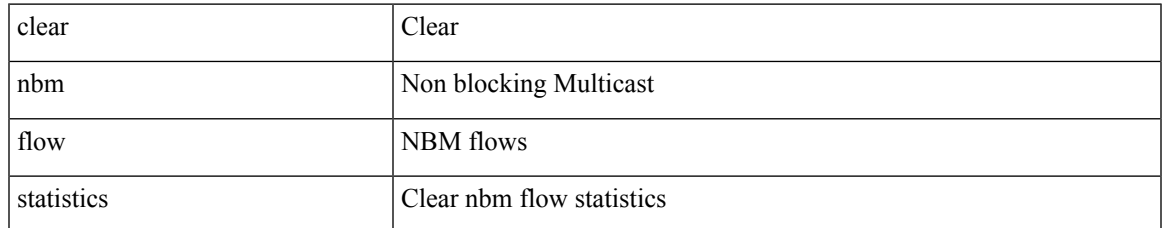

#### **Command Mode**

## **clear ngoam**

clear ngoam { probe { statistics { summary | { session {  $\langle$  \thandle \there | all } } } } }

## **Syntax Description**

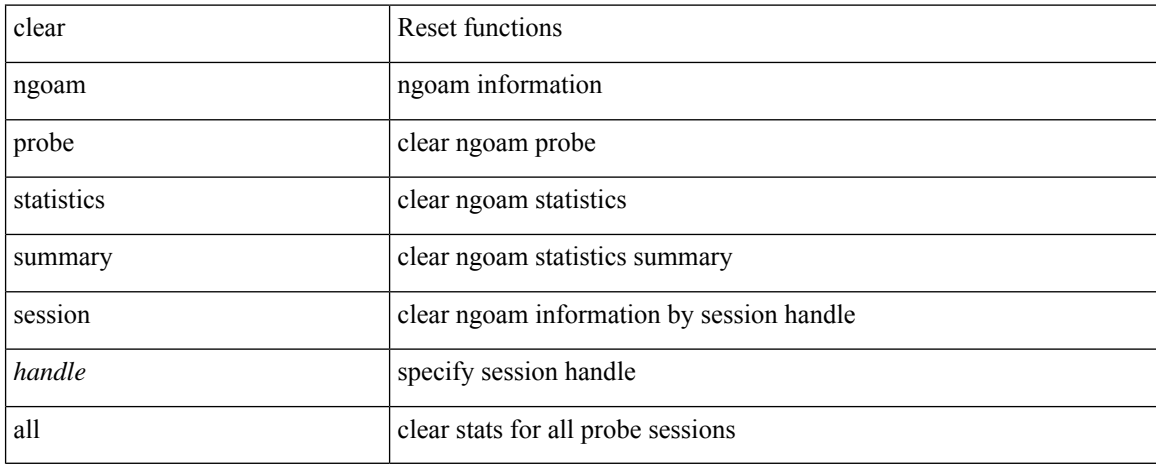

#### **Command Mode**

## **clear ngoam**

clear ngoam { { interface statistics } }

## **Syntax Description**

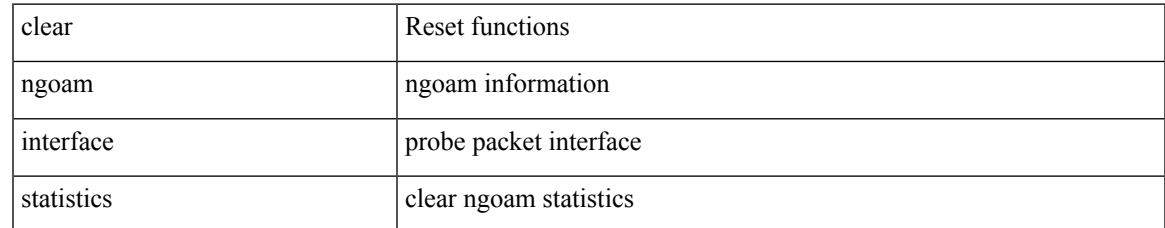

#### **Command Mode**

# **clear npv statistics**

clear npv statistics [ interface <if0>]

## **Syntax Description**

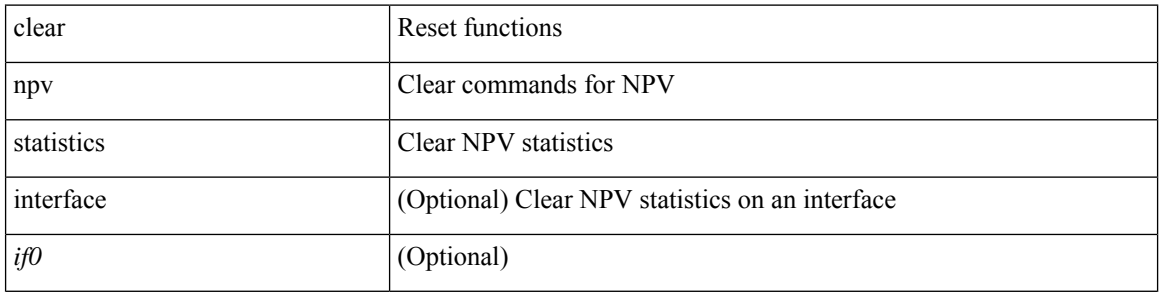

#### **Command Mode**

I

# **clear ntp session**

clear ntp session

## **Syntax Description**

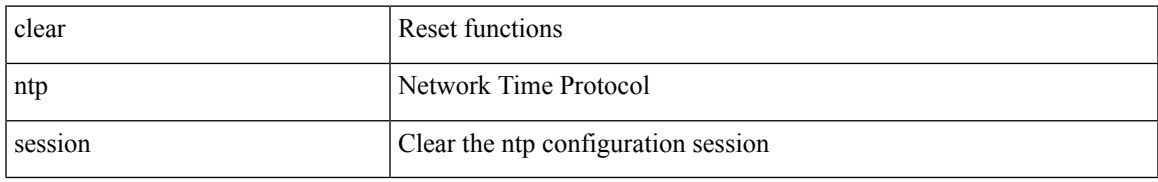

#### **Command Mode**

# **clear ntp statistics**

clear ntp statistics { all-peers | io | local | memory }

## **Syntax Description**

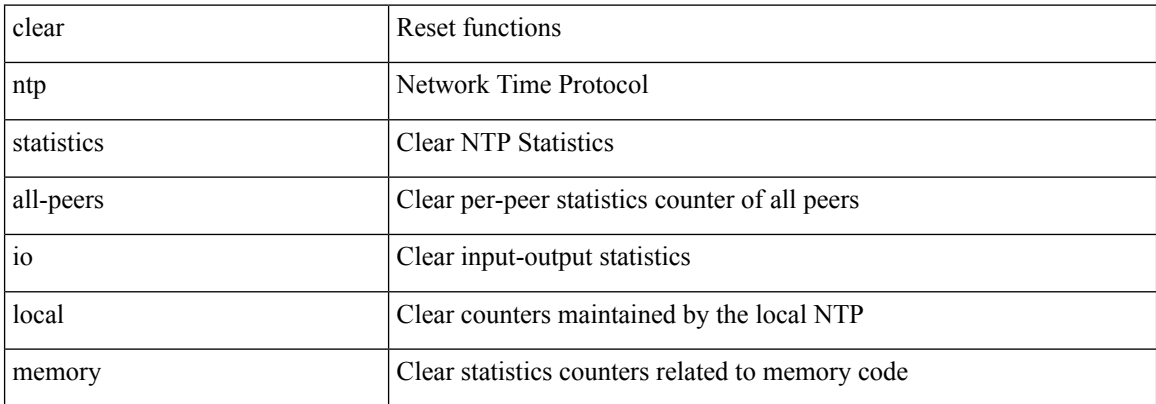

#### **Command Mode**

# **clear nve peer-ip**

clear nve peer-ip <peer\_ipv4>

## **Syntax Description**

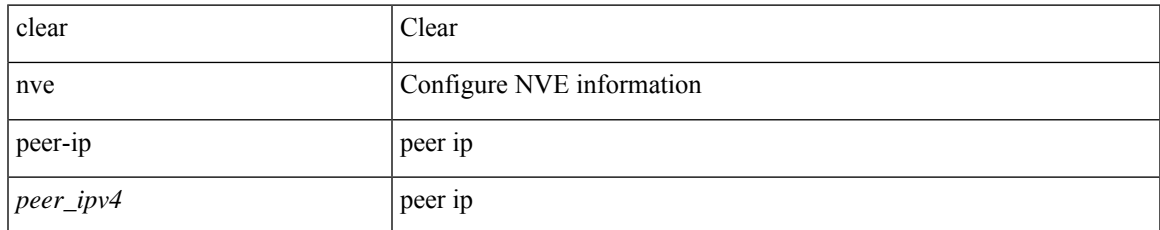

#### **Command Mode**

# **clear nve peers history-log**

clear nve peers history-log

## **Syntax Description**

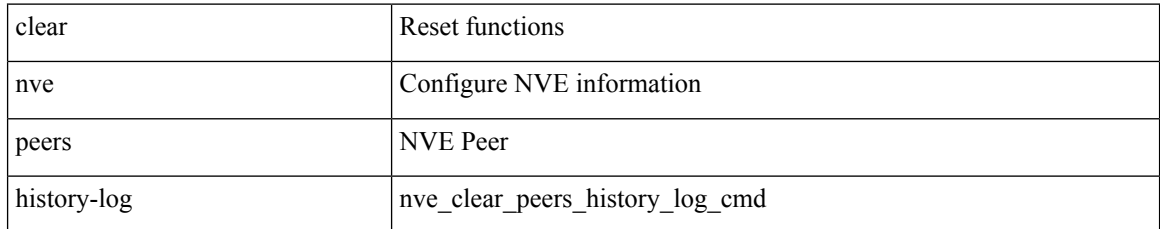

#### **Command Mode**

# **clear nve peers interface counters**

clear nve peers <addr> interface <nve-if>counters

#### **Syntax Description**

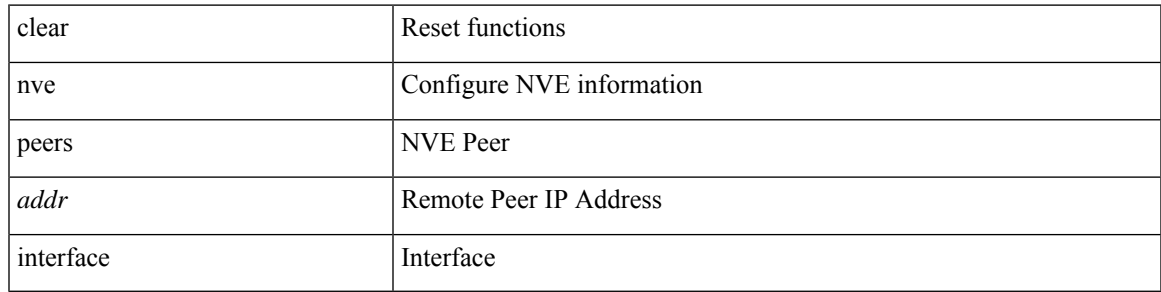

## **Command Mode**

## **clear nve peers vni interface counters**

clear nve peers {  $\langle \text{addr} \rangle |$  all } vni {  $\langle \text{vni-id} \rangle |$  all } interface  $\langle \text{nve-if} \rangle$  counters

#### **Syntax Description**

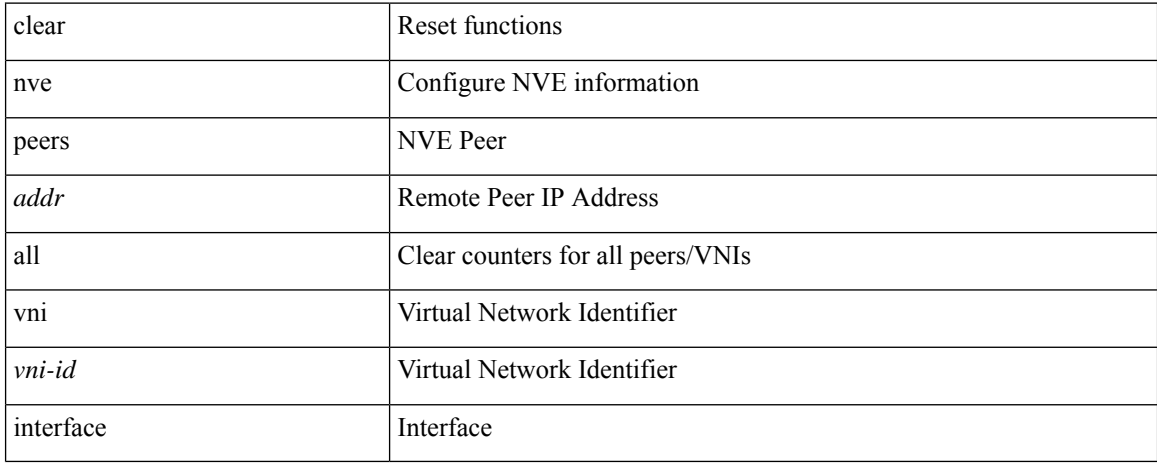

#### **Command Mode**

## **clear nve vni counters**

clear nve vni { <vni-id> | all } counters

## **Syntax Description**

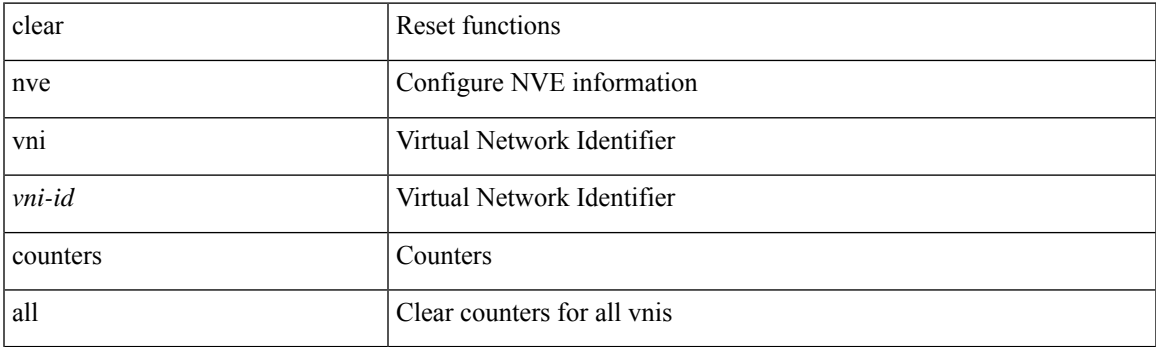

**Command Mode**

I

## **clear nvram**

clear nvram

## **Syntax Description**

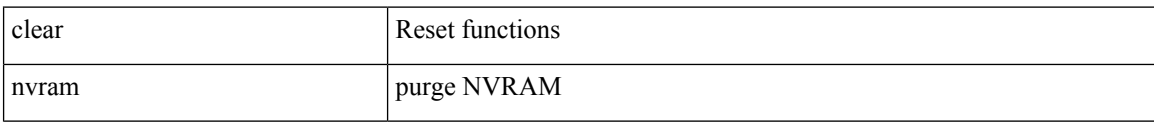

#### **Command Mode**

# **clear nxapi-server logs**

clear nxapi-server logs

## **Syntax Description**

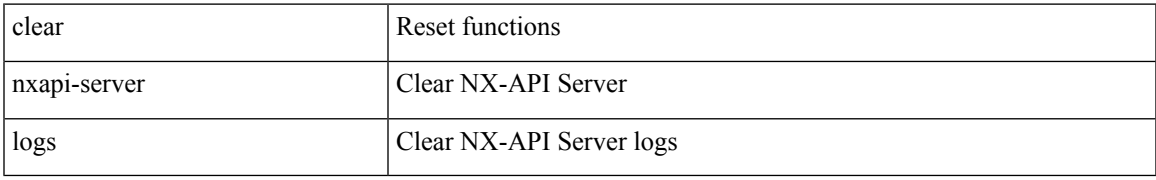

#### **Command Mode**

I

# **clear nxapi retries**

clear nxapi retries

## **Syntax Description**

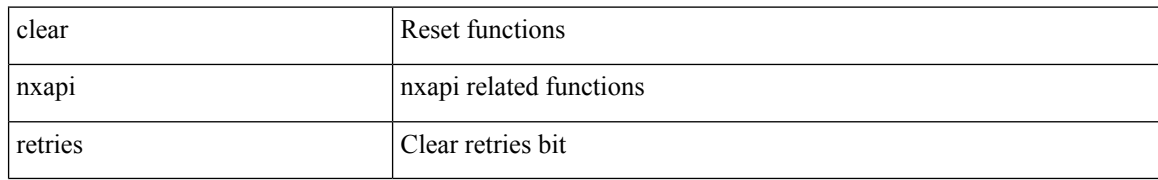

#### **Command Mode**

 $\mathbf I$ 

## **clear onep error**

clear onep error

## **Syntax Description**

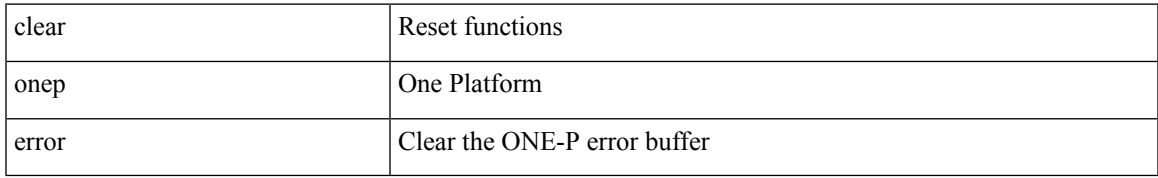

#### **Command Mode**

# **clear onep history**

clear onep history { { archived } | { all } | { session { all | < onep-session-id > } } }

## **Syntax Description**

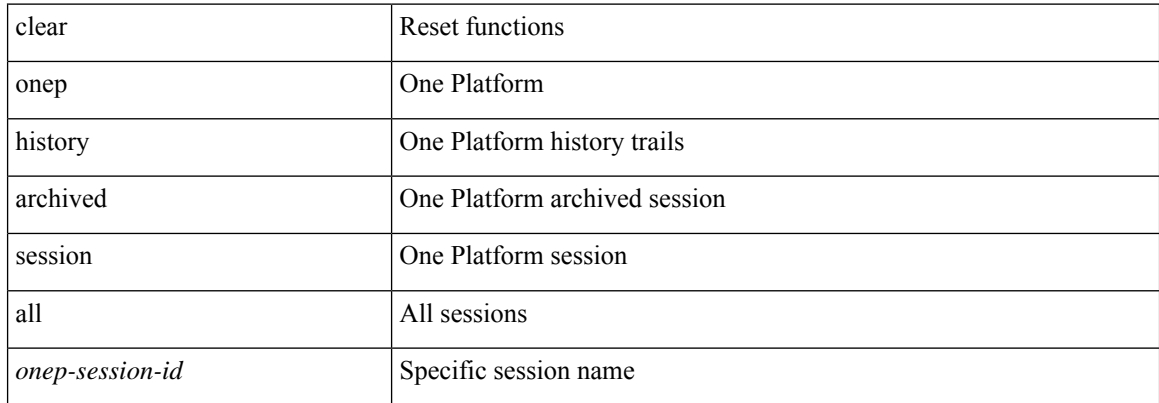

#### **Command Mode**

# **clear onep session rate-limit**

clear onep session rate-limit

#### **Syntax Description**

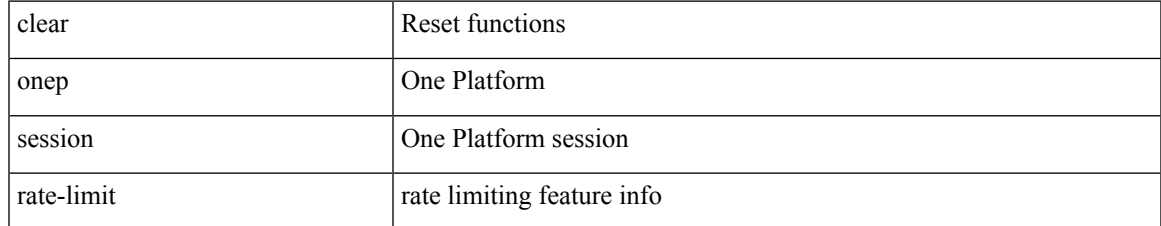

#### **Command Mode**

# **clear onep statistics**

clear onep statistics [ session { all | < onep-session-id > } ]

## **Syntax Description**

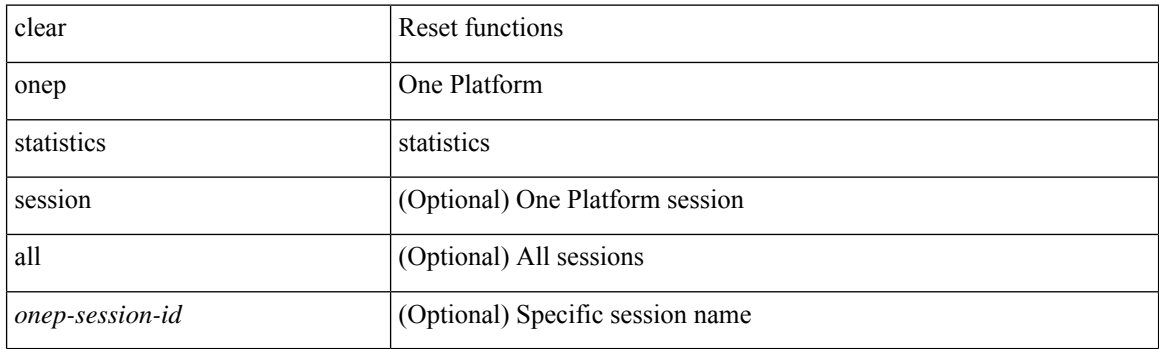

**Command Mode**

## **clear onep trace**

clear onep trace

## **Syntax Description**

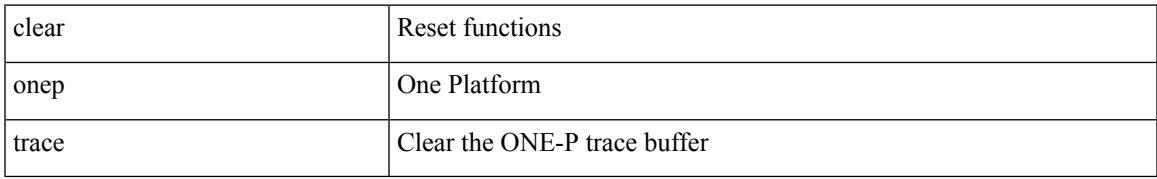

#### **Command Mode**

# **clear openflow switch controller all**

clear openflow switch <switch-id> controller all

#### **Syntax Description**

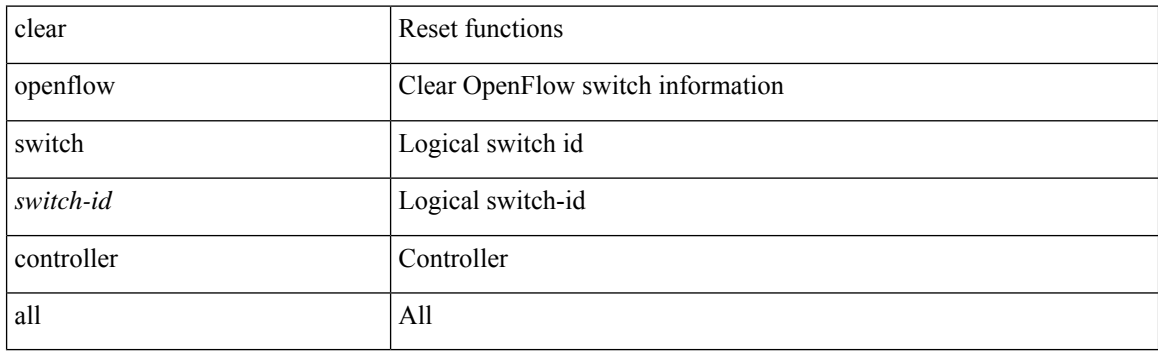

**Command Mode**

## **clear ospfv3 database**

clear ospfv3 [ <tag> ] [ vrf { <vrf-name> | <vrf-known-name> | all } ] database [ vrf { <vrf-name> | <vrf-known-name> | all } ]

## **Syntax Description**

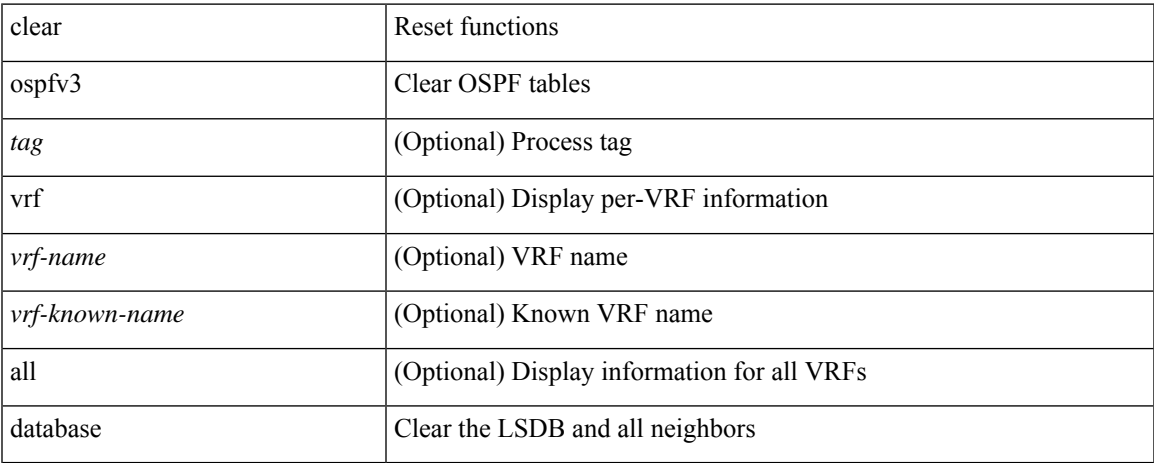

#### **Command Mode**

## **clear ospfv3 event-history**

clear ospfv3 [ <tag> ] event-history [ adjacency | event | ha | flooding | lsa | spf | redistribution | cli | hello | spf-trigger | all ]

## **Syntax Description**

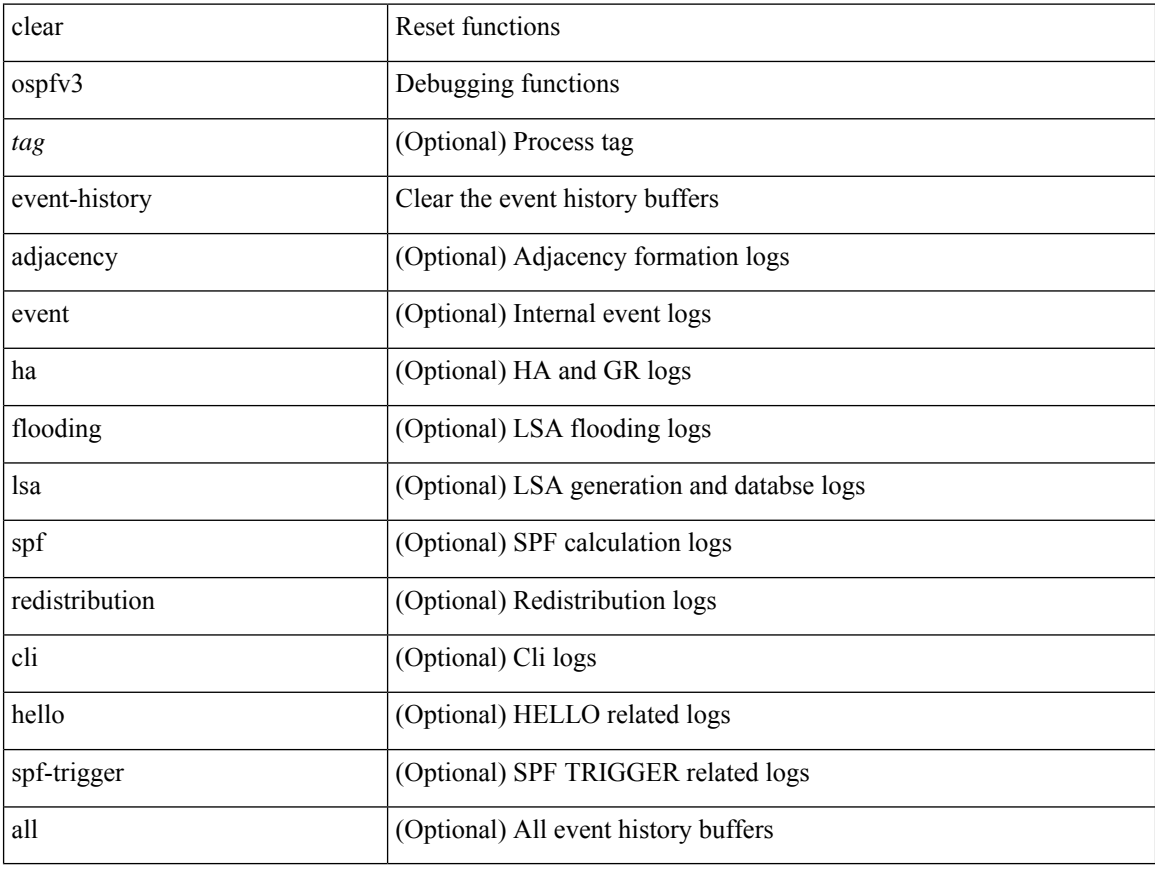

#### **Command Mode**

## **clear ospfv3 event-history detail**

clear ospfv3 [ <tag> ] event-history detail

## **Syntax Description**

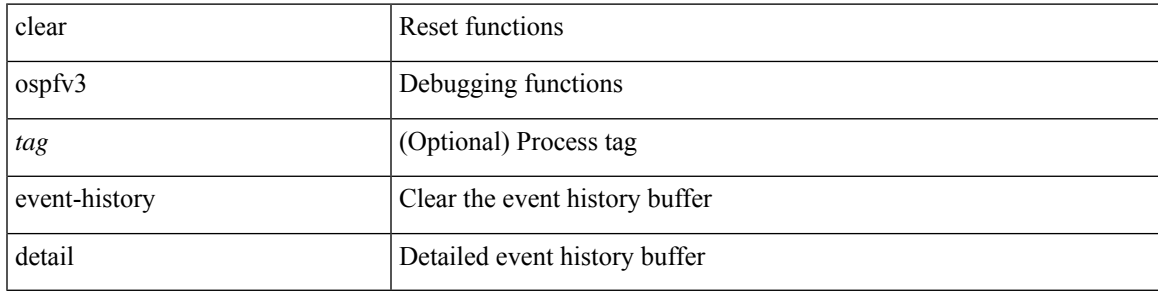

**Command Mode**

## **clear ospfv3 interface**

clear ospfv3 [ <tag> ] [ vrf { <vrf-name> | <vrf-known-name> | all } ] interface { \* | <interface> } [ vrf { <vrf-name> | <vrf-known-name> | all } ]

## **Syntax Description**

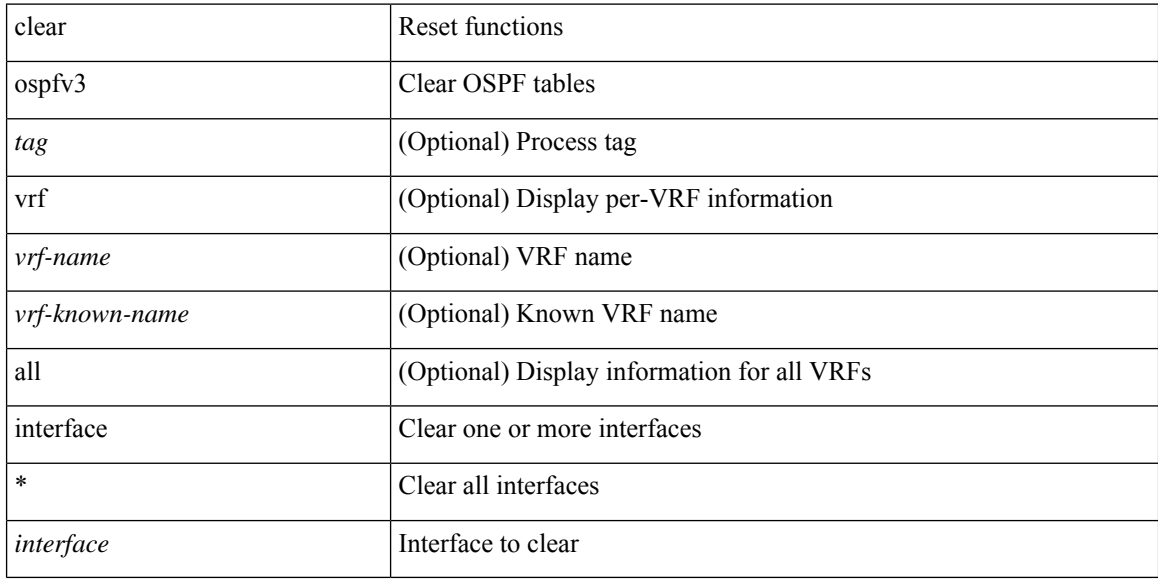

#### **Command Mode**
### **clear ospfv3 neighbor**

clear ospfv3 [ <tag> ] [ vrf { <vrf-name> | <vrf-known-name> | all } ] neighbor { \* | <neighborid> | <interface> } [ vrf { <vrf-name> | <vrf-known-name> | all } ]

### **Syntax Description**

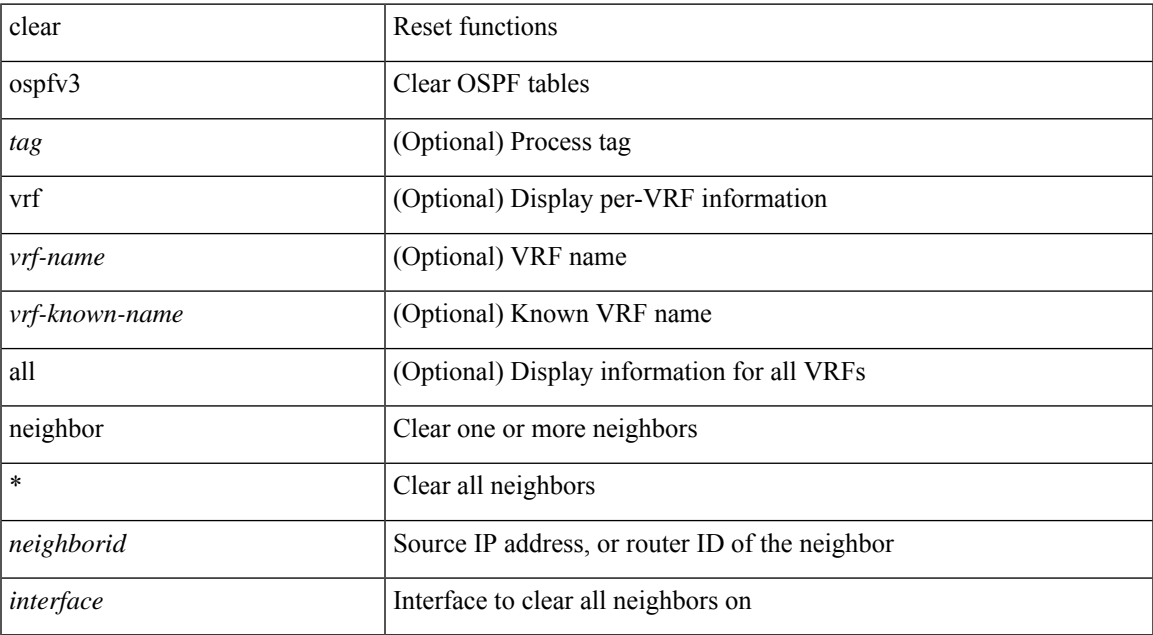

#### **Command Mode**

### **clear ospfv3 policy statistics**

clear ospfv3 [ <tag> ] [ vrf { <vrf-name> | <vrf-known-name> | all } ] policy statistics { { redistribute { bgp  $\langle \text{as} \rangle |$  { eigrp | isis | rip }  $\langle \text{tag} \rangle$  | static | direct | amt | lisp } } | { area  $\langle \text{area-id-ip} \rangle$  filter-list { in | out } } } [ vrf { <vrf-name> | <vrf-known-name> | all } ]

#### **Syntax Description**

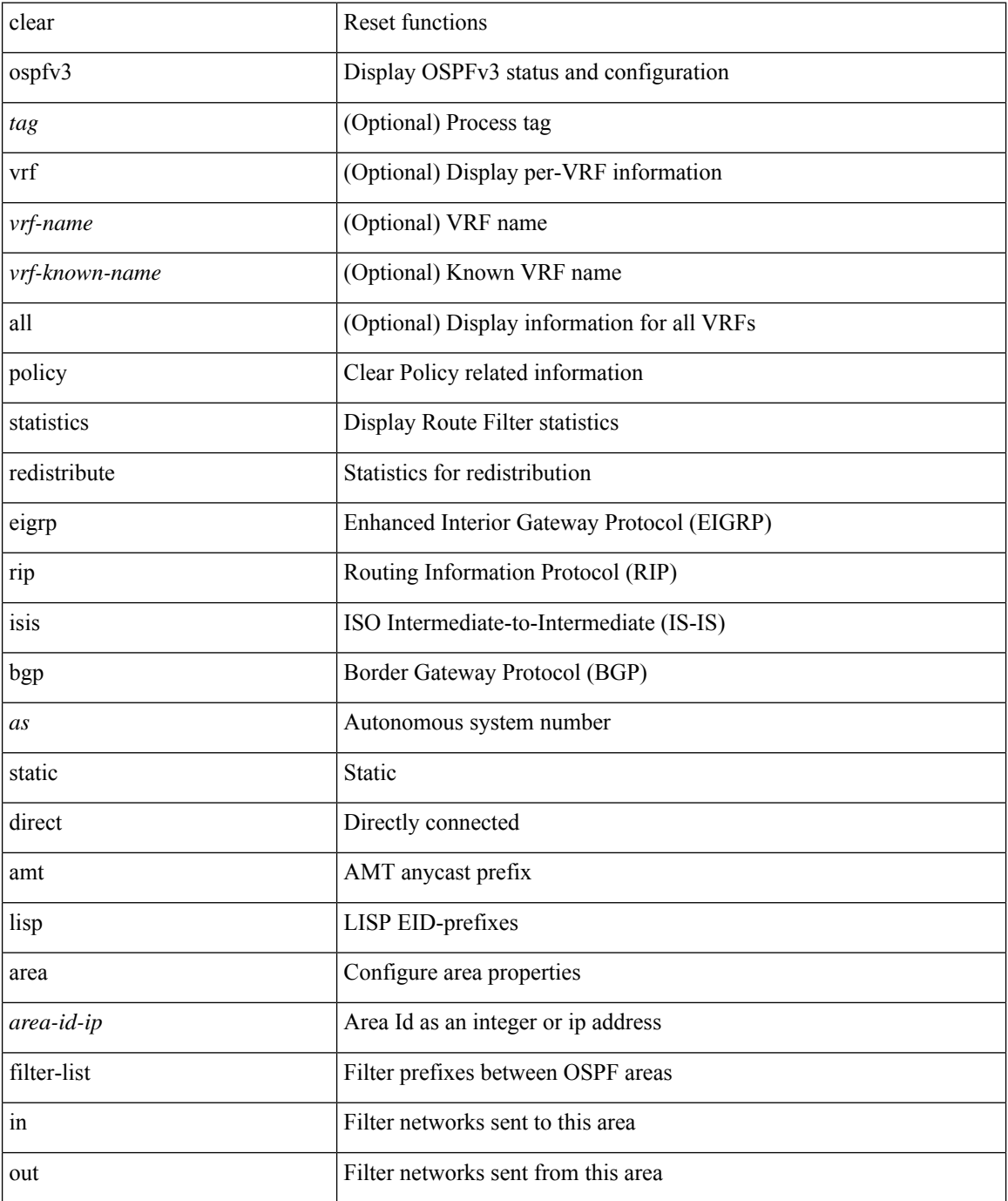

 $\mathbf{l}$ 

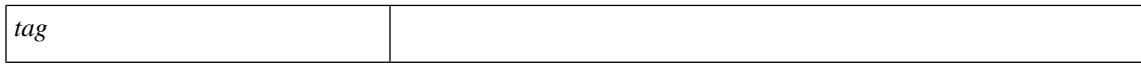

### **Command Mode**

### **clear ospfv3 redistribution**

clear ospfv3 [ <tag> ] redistribution [ vrf { <vrf-name> | <vrf-known-name> | all } ]

### **Syntax Description**

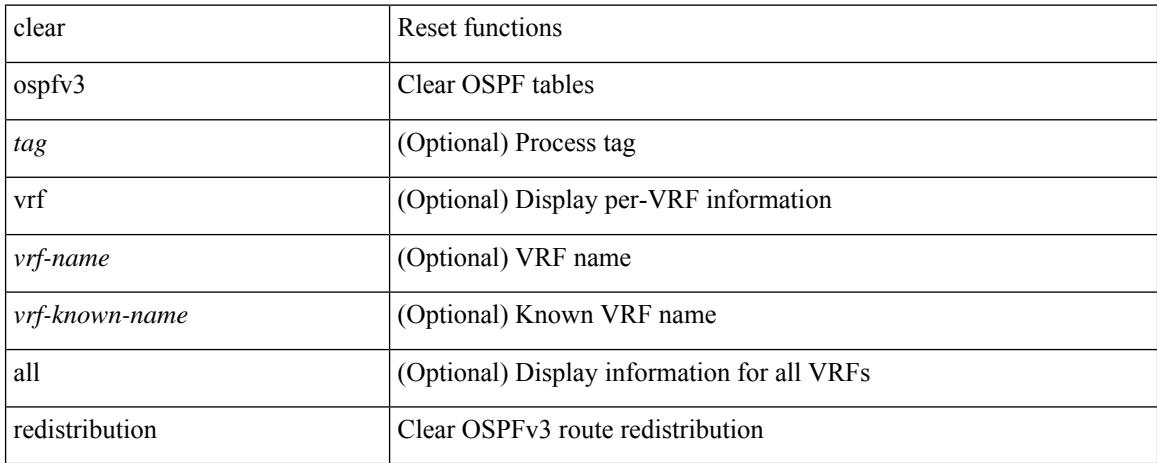

#### **Command Mode**

### **clear ospfv3 statistics**

clear ospfv3 [ <tag> ] [ vrf { <vrf-name> | <vrf-known-name> | all } ] statistics [ vrf { <vrf-name> | <vrf-known-name> | all } ]

### **Syntax Description**

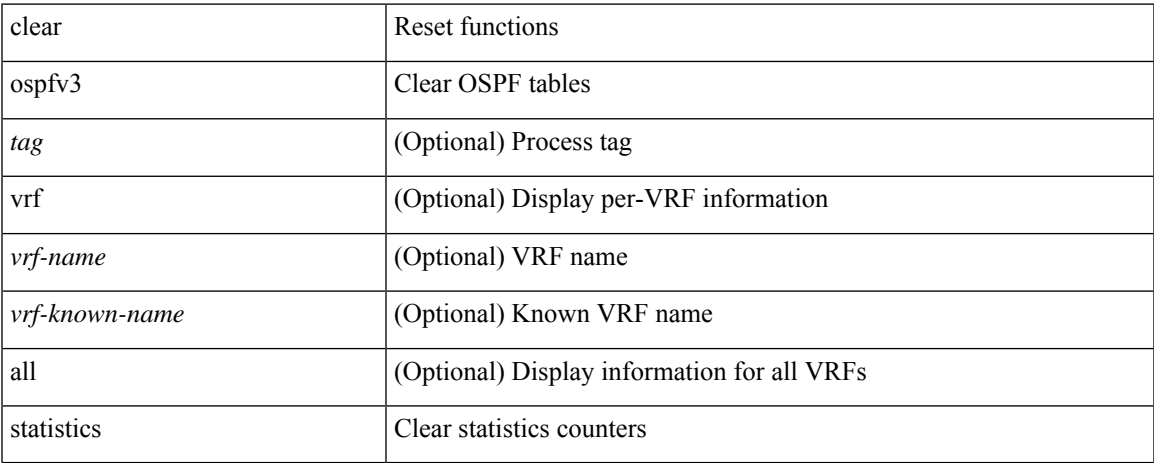

### **Command Mode**

### **clear ospfv3 traffic**

clear ospfv3 [ <tag> ] [ vrf { <vrf-name> | <vrf-known-name> | all } ] traffic [ <interface> ] [ vrf { <vrf-name> | <vrf-known-name> | all } ]

### **Syntax Description**

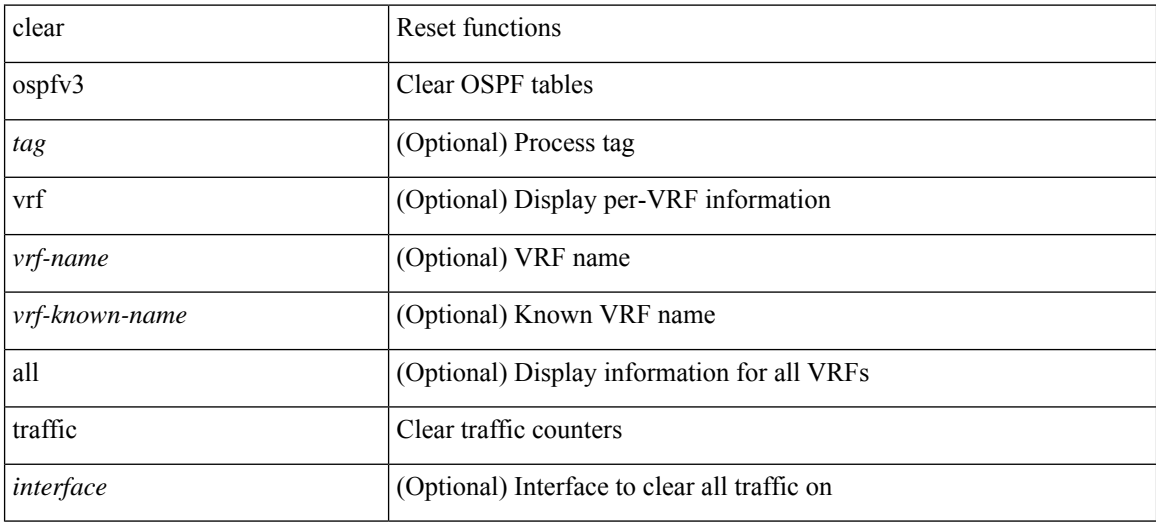

#### **Command Mode**

 $\overline{\phantom{a}}$ 

### **clear otv arp-nd**

clear otv arp-nd [ <l3\_addr> ]

### **Syntax Description**

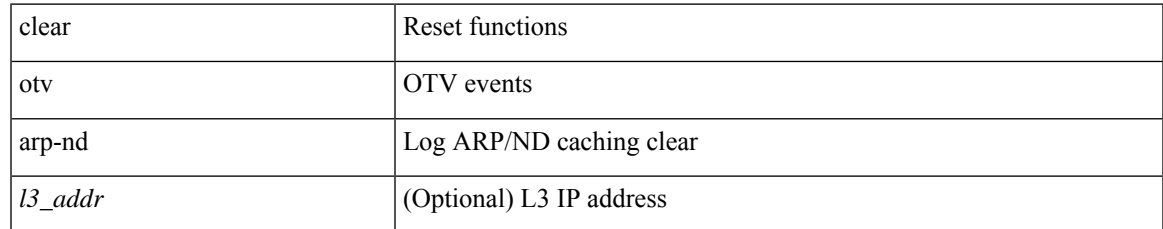

#### **Command Mode**

### **clear otv isis adjacency**

clear otv isis [ <otv-isis-tag> ] adjacency { \* | { <interface> | system-id <sid> } } [ vpn { <vrf-name> | all } ]

### **Syntax Description**

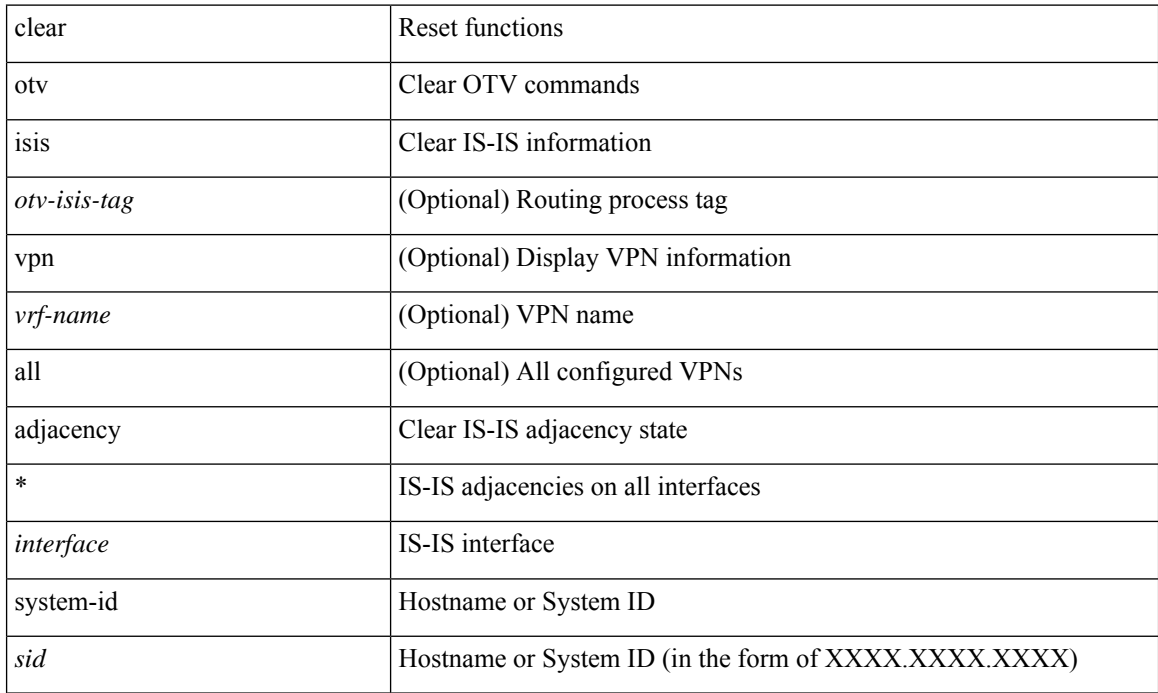

### **Command Mode**

## **clear otv isis event-history**

clear otv isis [ <isis-tag> ] event-history [ <isis-event-hist-buf-name> ]

### **Syntax Description**

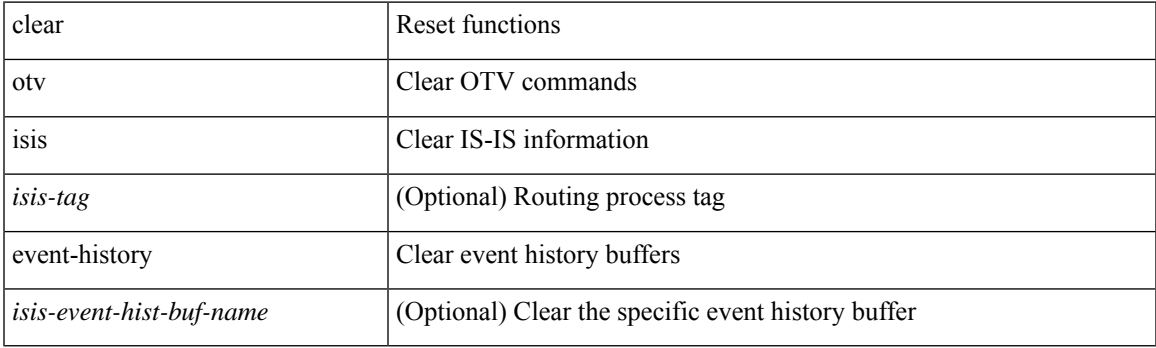

**Command Mode**

### **clear otv isis route-map statistics**

clear otv isis [ <otv-isis-tag> ] [ ip ] route-map statistics [ vpn { <vrf-name> | all } ]

### **Syntax Description**

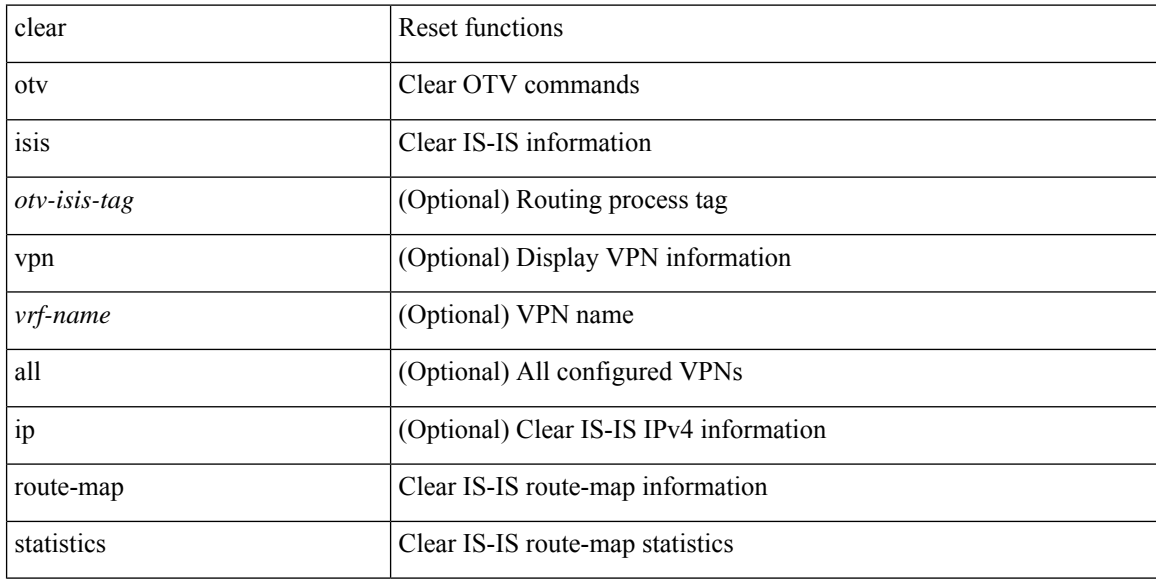

### **Command Mode**

### **clear otv isis statistics**

clear otv isis [ <otv-isis-tag> ] statistics { \* | <interface> } [ vpn { <vrf-name> | all } ]

### **Syntax Description**

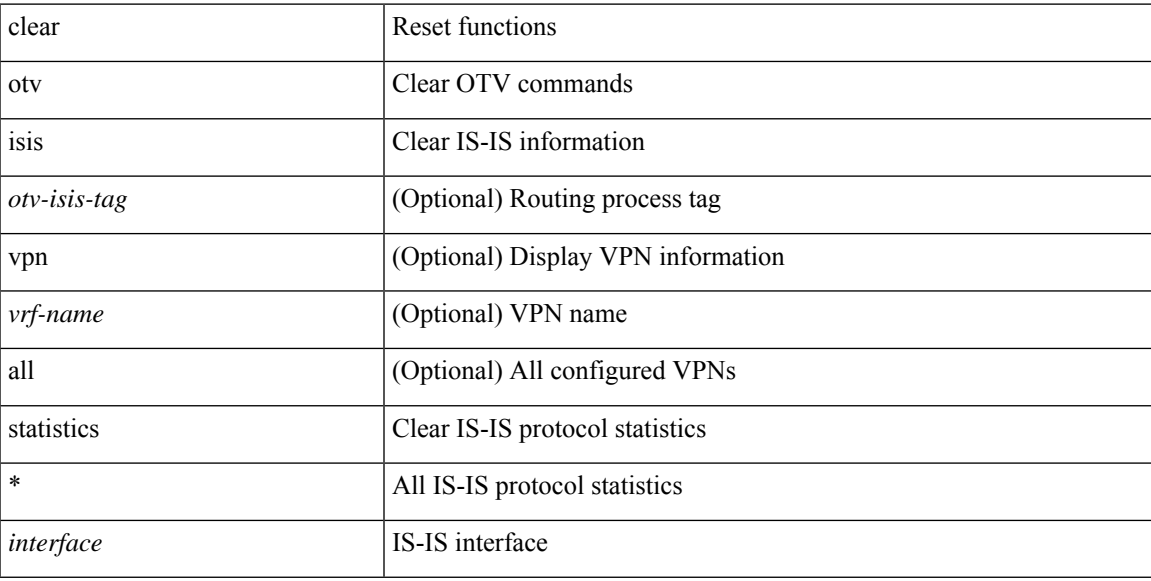

### **Command Mode**

### **clear otv isis traffic**

clear otv isis [ <otv-isis-tag> ] traffic { \* | <interface> } [ vpn { <vrf-name> | all } ]

### **Syntax Description**

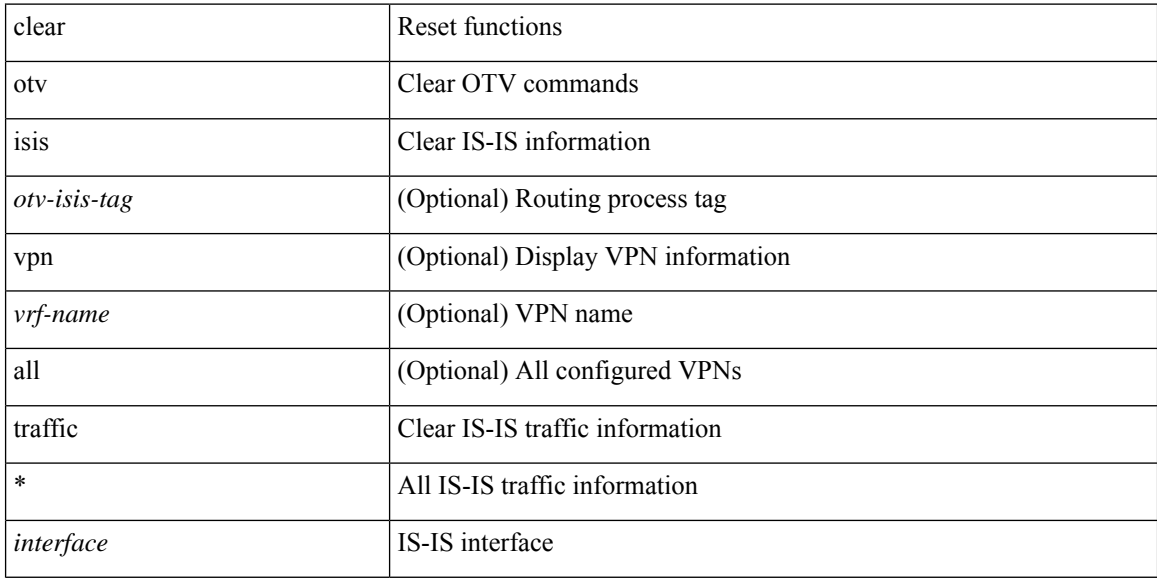

### **Command Mode**

## **clear peer-info interface vsan**

clear peer-info interface <iface> vsan <vsan\_id>

### **Syntax Description**

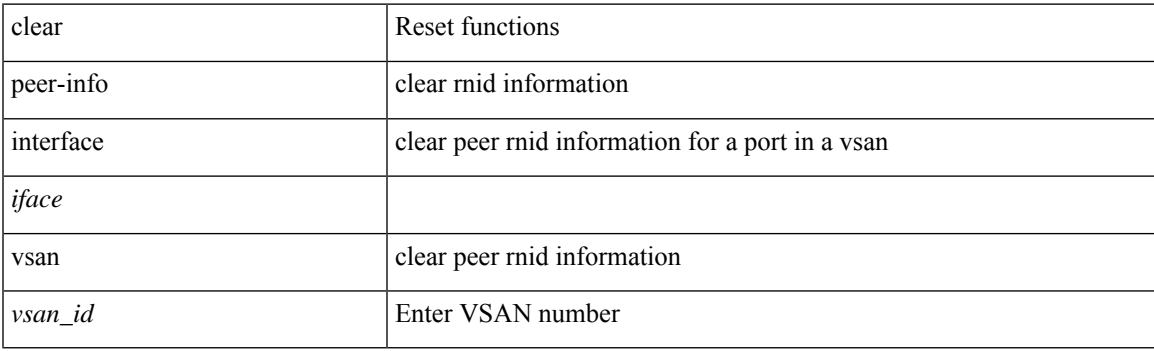

**Command Mode**

## **clear pktmgr cache interface**

clear pktmgr cache { { interface [ <intf> ] } | { vlan [ <vl> ] } }

### **Syntax Description**

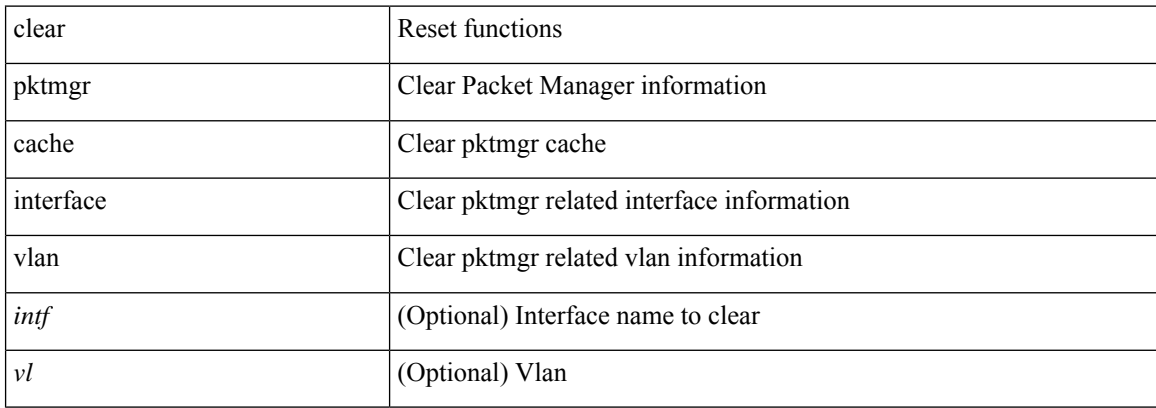

### **Command Mode**

I

## **clear pktmgr client**

clear pktmgr client [ <uuid> ]

### **Syntax Description**

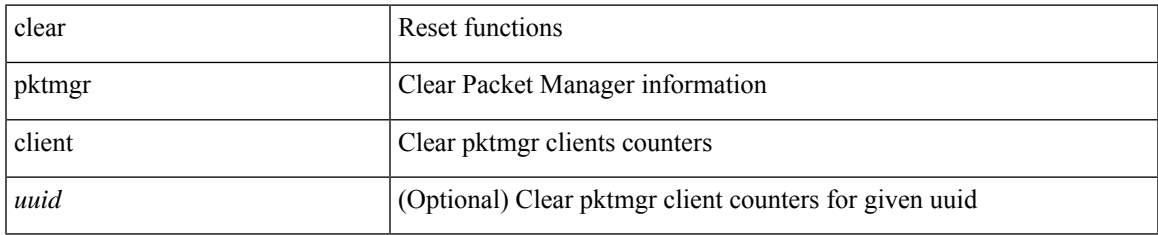

#### **Command Mode**

## **clear pktmgr interface**

clear pktmgr interface [ <interface> ]

### **Syntax Description**

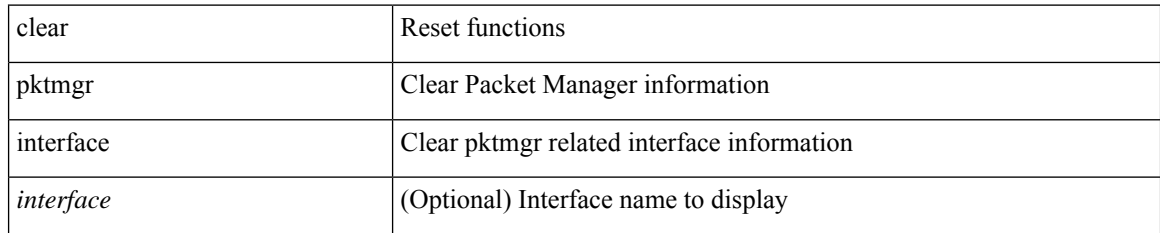

**Command Mode**

### **clear port-profile command-cache**

clear port-profile command-cache [ interface <intfname> ]

### **Syntax Description**

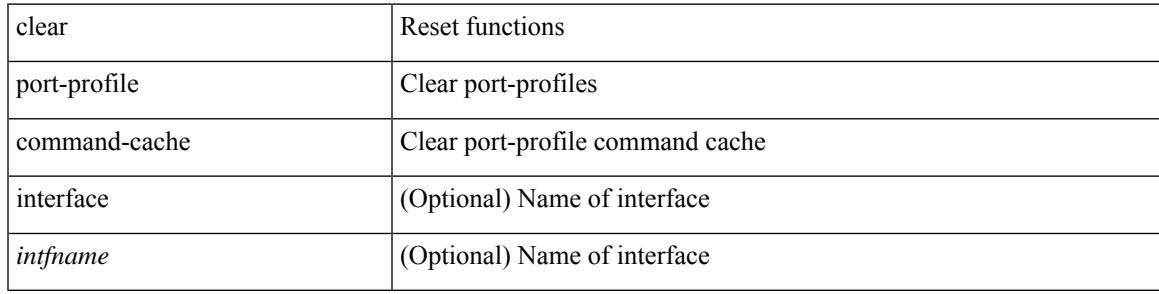

**Command Mode**

## **clear port-profile database**

clear port-profile database

### **Syntax Description**

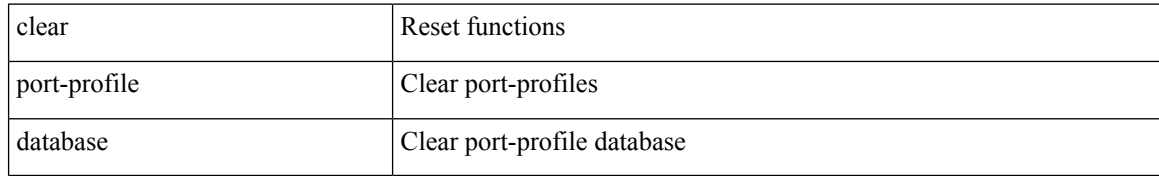

#### **Command Mode**

## **clear port-security dynamic address vlan**

clear port-security dynamic address <mac-address> vlan <vlanid>

### **Syntax Description**

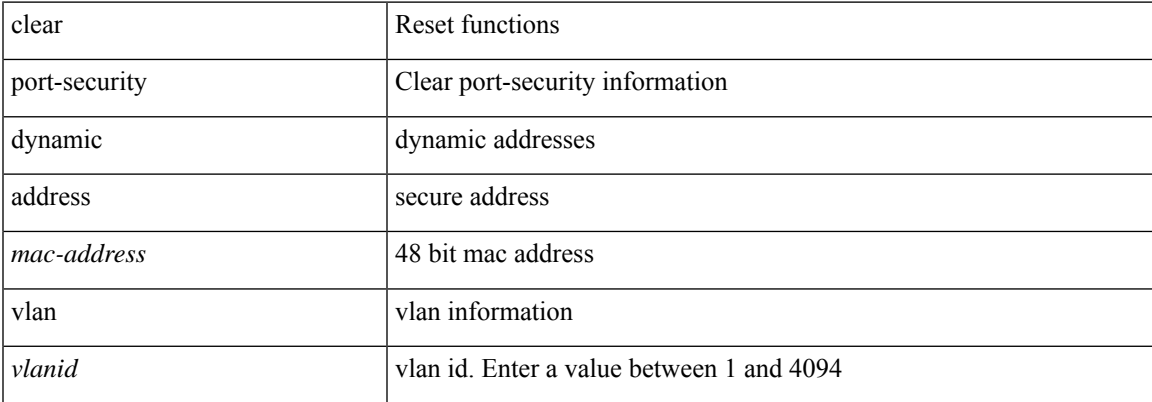

#### **Command Mode**

## **clear port-security dynamic interface**

clear port-security dynamic interface <if\_index> [vlan <vlanid>]

### **Syntax Description**

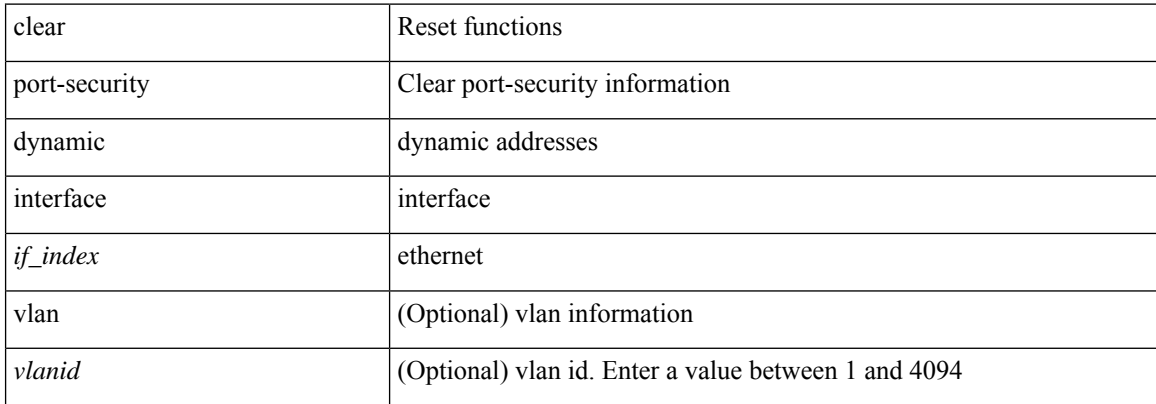

#### **Command Mode**

## **clear port-security nvram**

clear port-security nvram

### **Syntax Description**

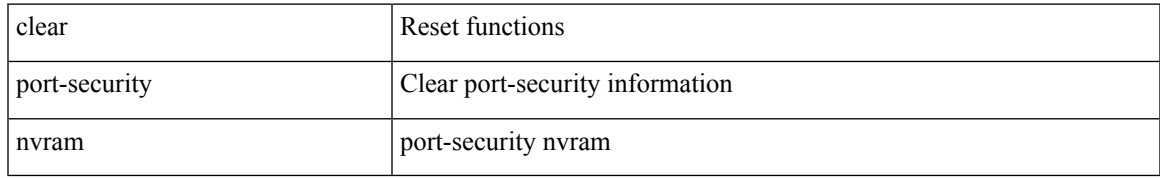

#### **Command Mode**

### **clear port-security nvram force**

clear port-security nvram force

### **Syntax Description**

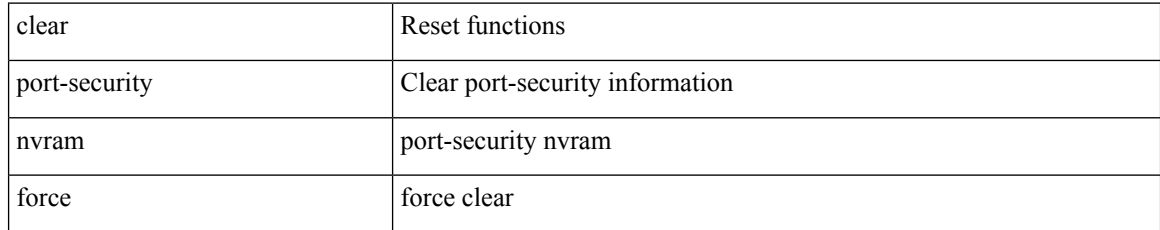

#### **Command Mode**

 $\overline{\phantom{a}}$ 

## **clear processes log all**

clear processes log all

### **Syntax Description**

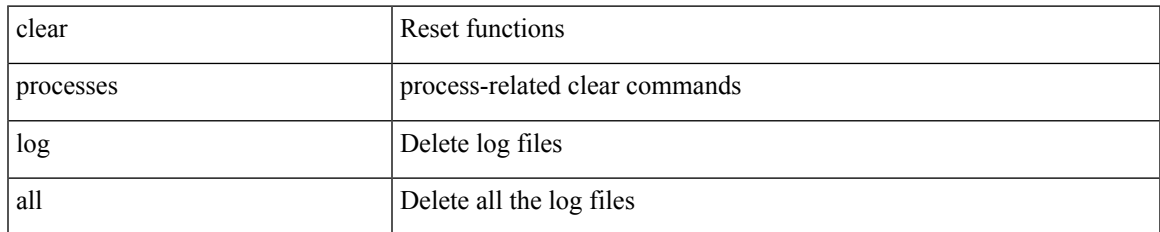

#### **Command Mode**

 $\bullet$  /exec

I

### **clear processes log all vdc-all**

clear processes log all vdc-all

### **Syntax Description**

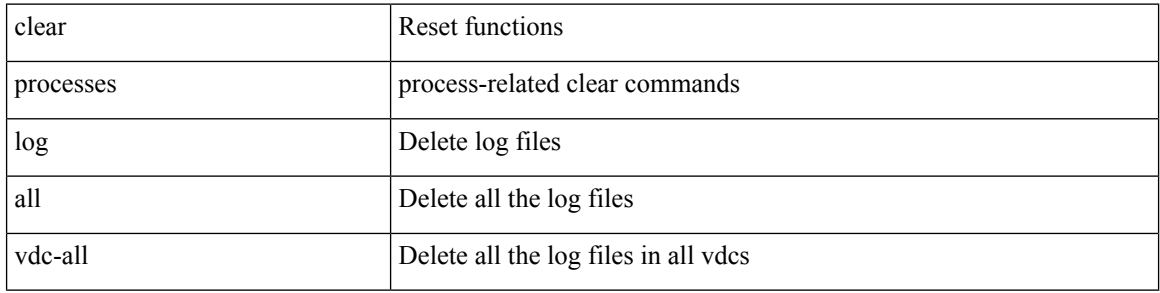

### **Command Mode**

## **clear processes log archive**

clear processes log archive [ file <s0>]

### **Syntax Description**

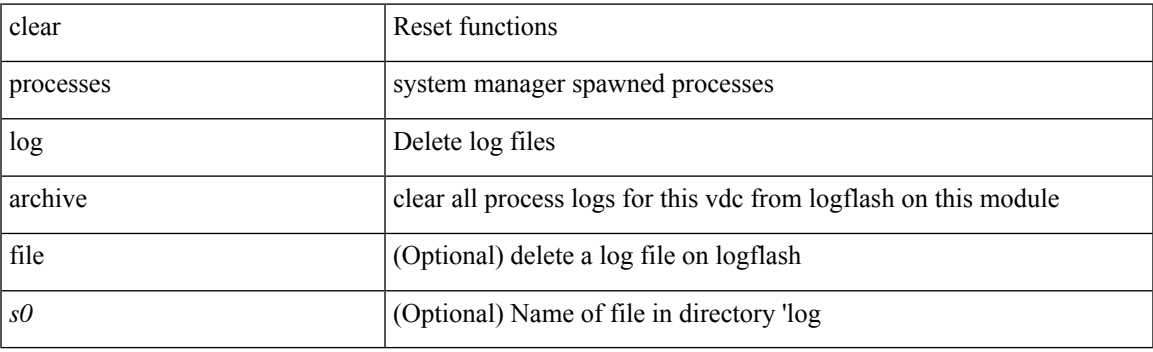

**Command Mode**

I

### **clear processes log pid**

clear processes log pid <i0>

### **Syntax Description**

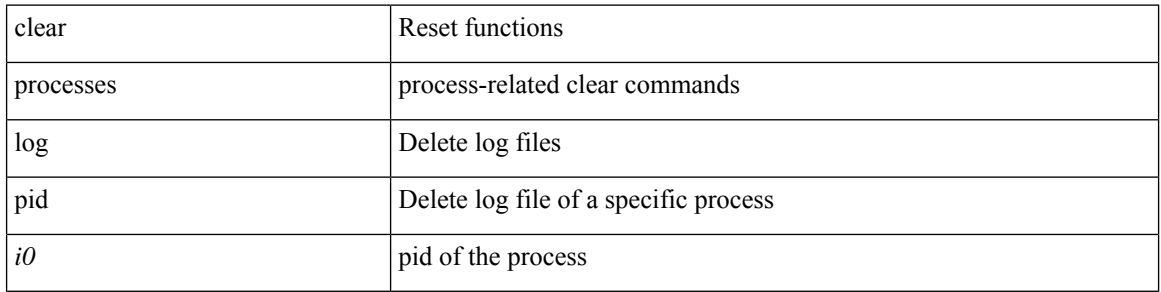

### **Command Mode**

## **clear processes vdc log all**

clear processes vdc <e-vdc2> log all

### **Syntax Description**

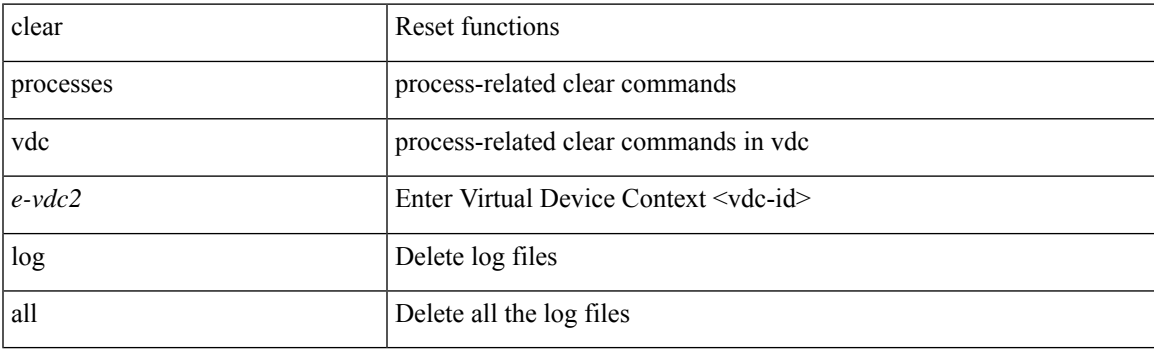

**Command Mode**

### **clear processes vdc log pid**

clear processes vdc <e-vdc2> log pid <i1>

### **Syntax Description**

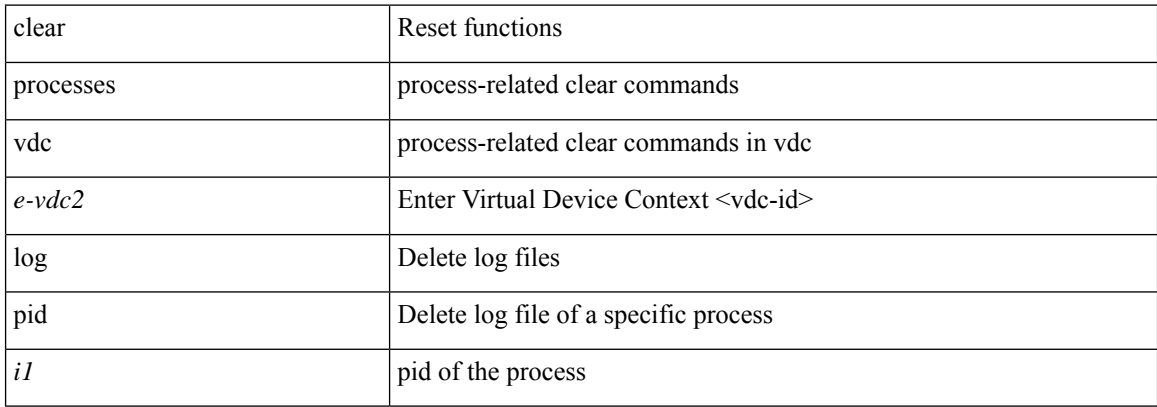

### **Command Mode**

### **clear ptp counters interface**

clear ptp counters { interface  $\langle$  if 0> | all }

### **Syntax Description**

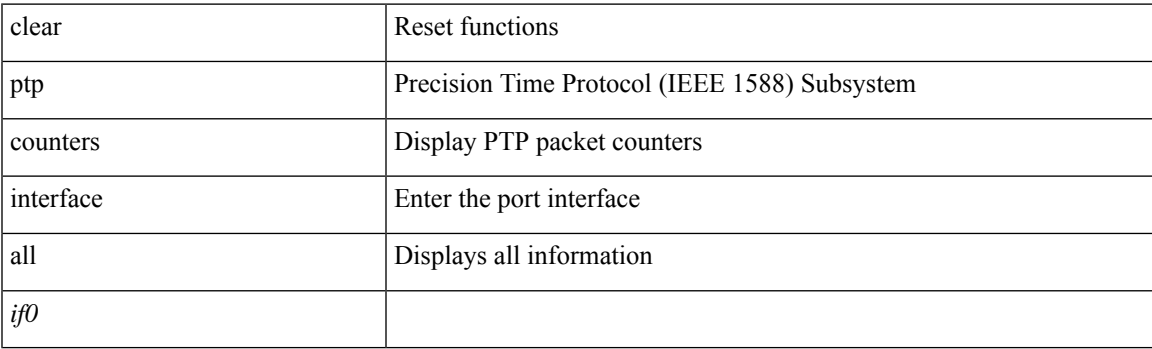

**Command Mode**

# **clear qos mpls-snmp**

clear qos mpls-snmp

### **Syntax Description**

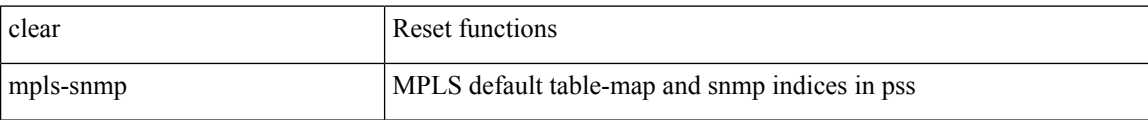

### **Command Mode**

I

# **clear qos policies**

clear qos policies

### **Syntax Description**

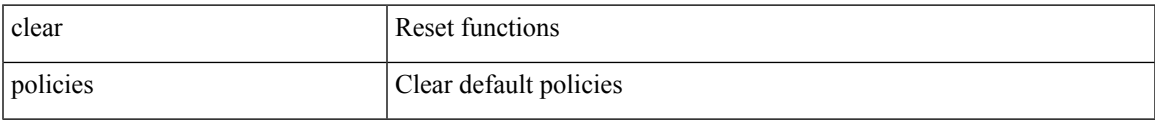

#### **Command Mode**

## **clear qos policies force**

clear qos policies force

### **Syntax Description**

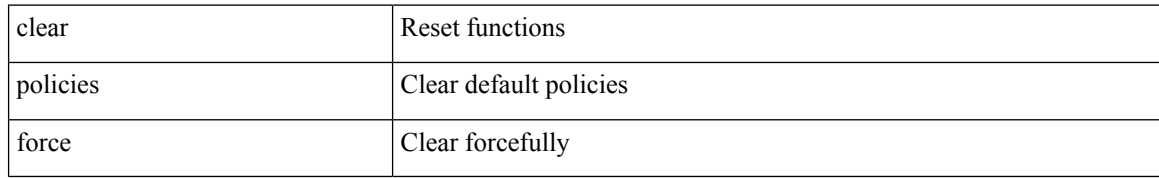

#### **Command Mode**

## **clear qos statistics**

clear qos statistics [ { interface [ <iface-list> ] | vlan [ <vlan-list> ] } [ input | output ] [ type <qos-or-q> ] ]

### **Syntax Description**

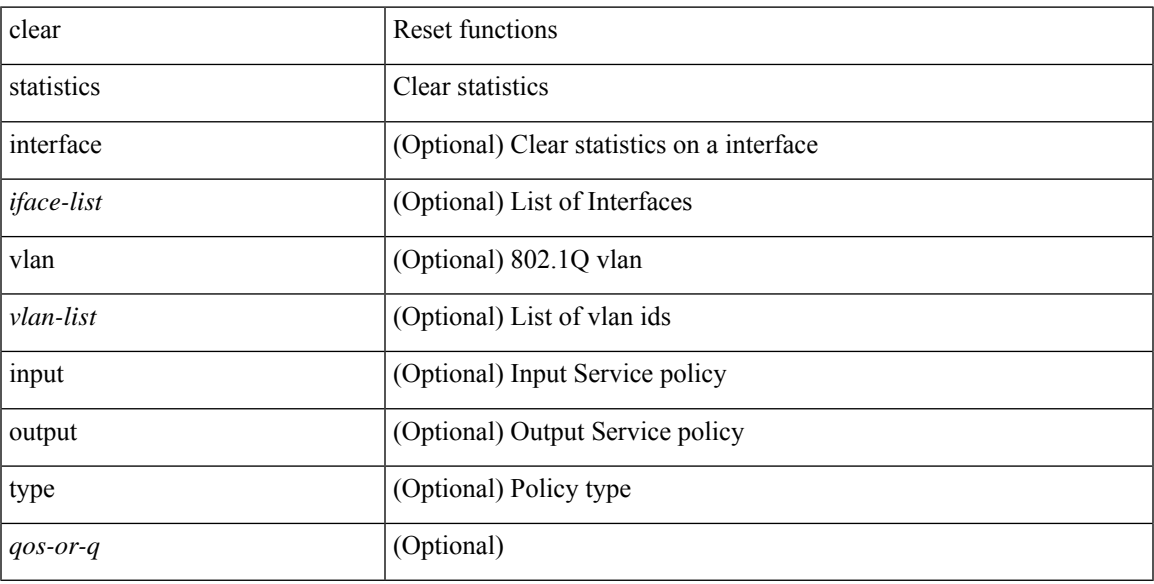

### **Command Mode**

## **clear queuing burst-detect**

clear queuing burst-detect [ interface <if\_name> [ queue <queue\_num> ] ] [ module <module> ]

### **Syntax Description**

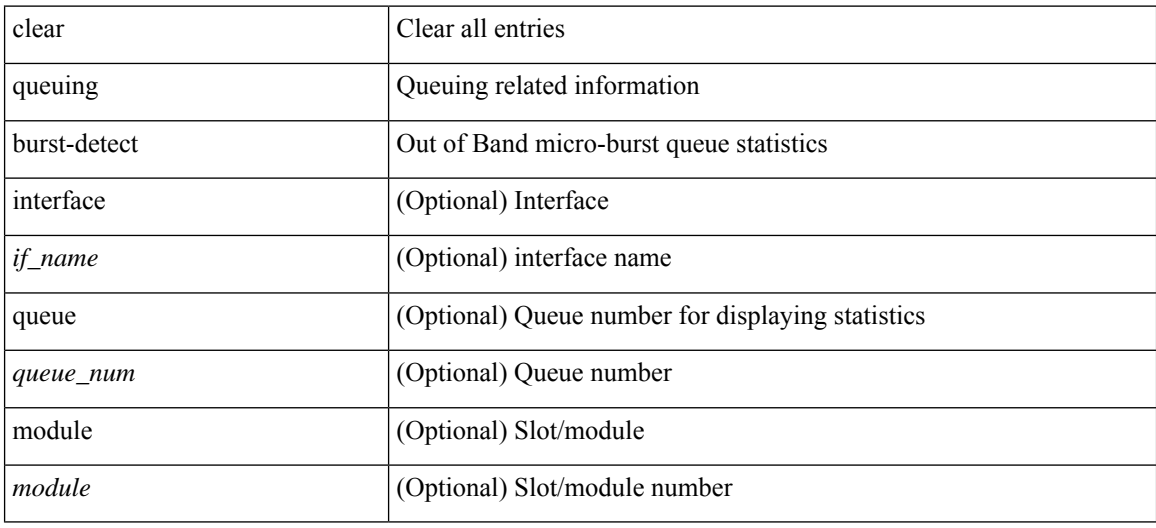

#### **Command Mode**

## **clear queuing pfc-queue**

clear queuing pfc-queue [ interface <if\_list> ]

### **Syntax Description**

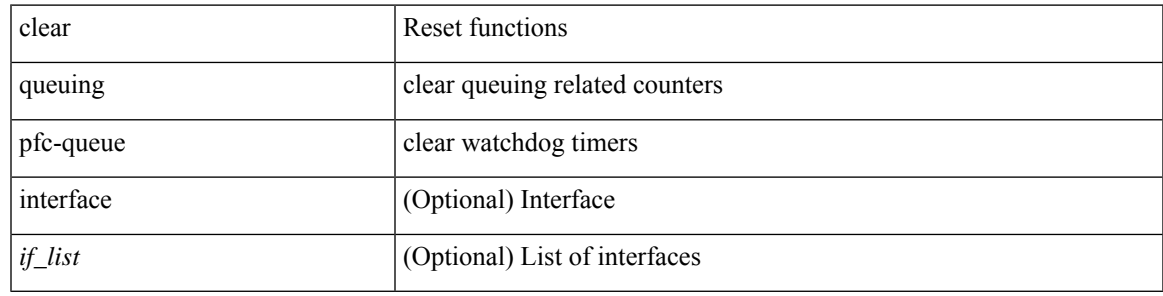

**Command Mode**

### **clear queuing tah-pfc-queue**

clear queuing tah-pfc-queue [ interface <if\_list> ] [ module <module> ]

### **Syntax Description**

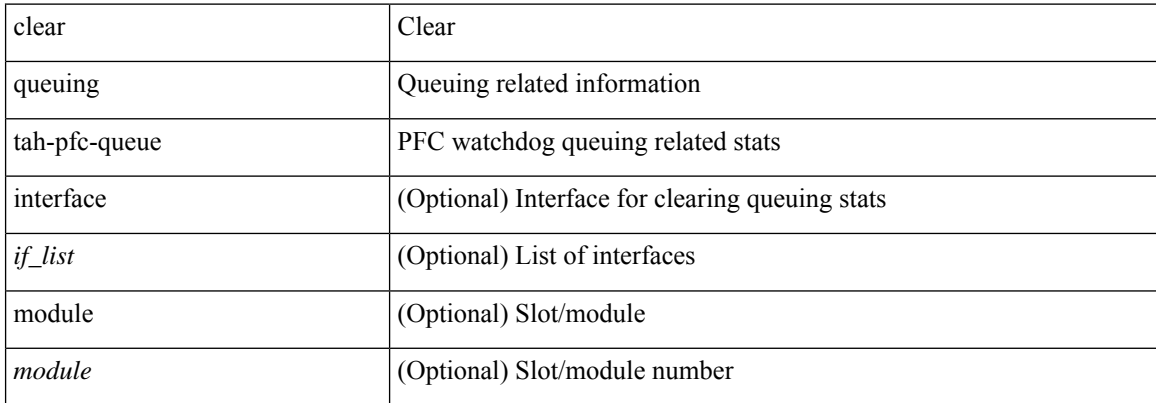

### **Command Mode**
## **clear radius-server statistics**

clear radius-server statistics <host0> [ \_\_readonly \_\_ { <server\_state> [ <clock\_time> { monitoring\_statistics <time\_in\_pstate> <ndead> <tt\_in\_dstate> } ] } { { auth\_statistics <auth\_failed\_transactions> <auth\_succ\_transactions> <auth\_req\_sent> <auth\_req\_timedout> <auth\_resp\_no\_match> <auth\_resp\_not\_processed> <auth\_resp\_error> } { acct\_statistics <acct\_failed\_transactions> <acct\_succ\_transactions> <acct\_req\_sent> <acct\_req\_timedout> <acct\_resp\_no\_match>  $\le$  acct resp\_not\_processed  $\ge$   $\le$  acct resp\_error  $>$  } } ]

#### **Syntax Description**

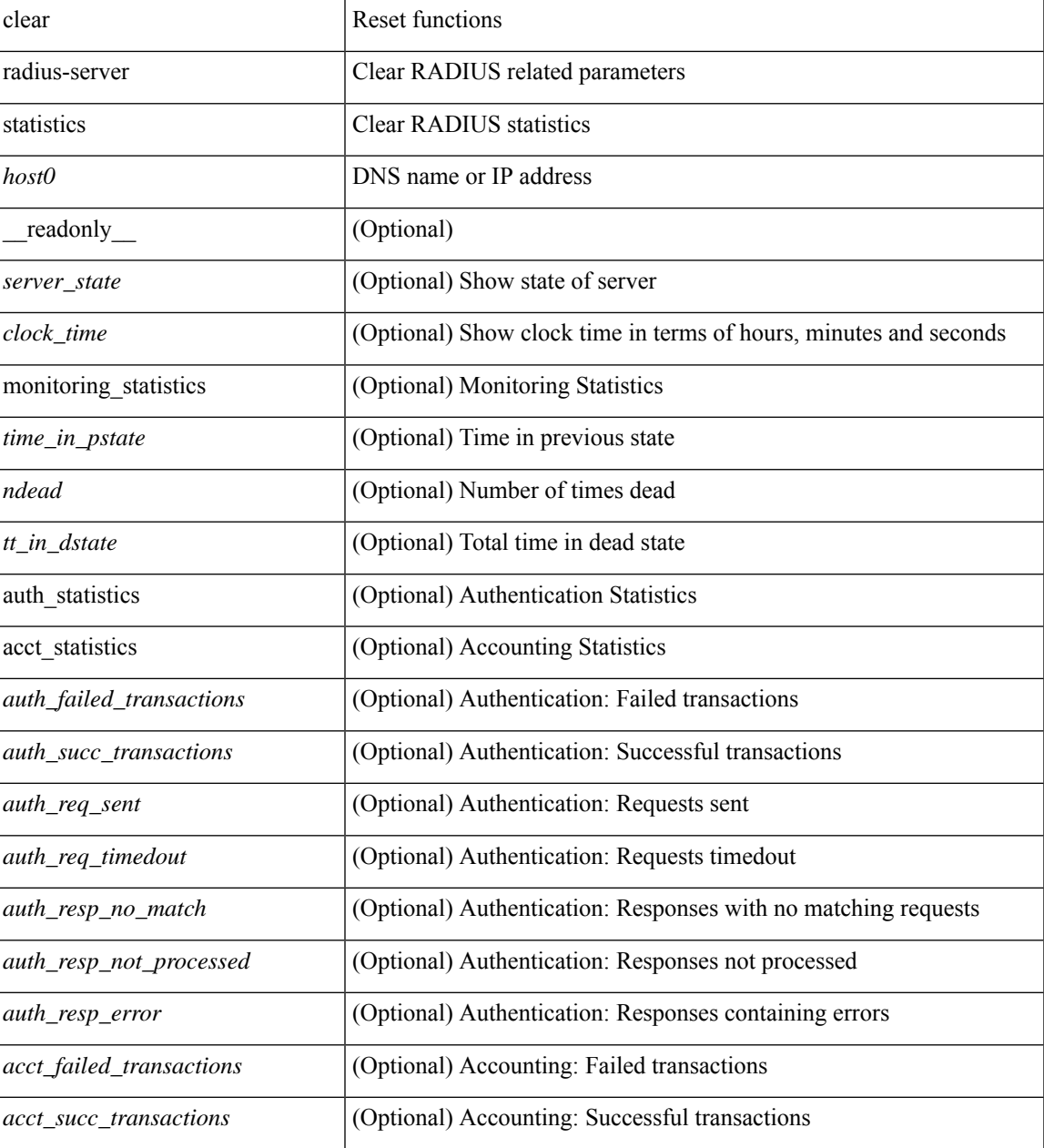

 $\mathbf I$ 

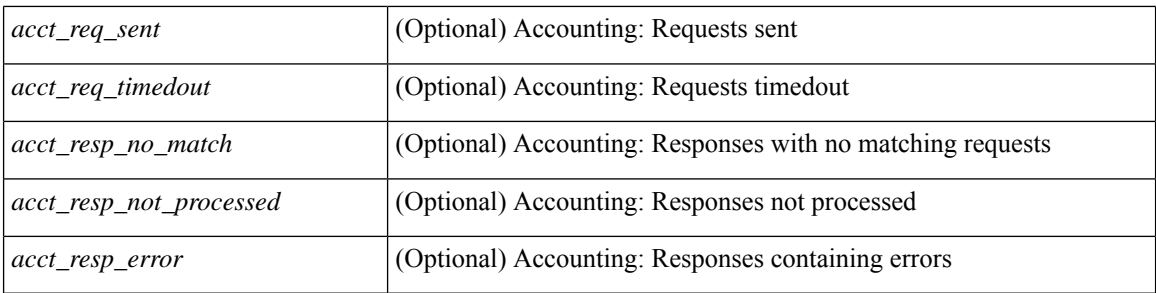

### **Command Mode**

 $\overline{\phantom{a}}$ 

## **clear radius session**

clear radius session

## **Syntax Description**

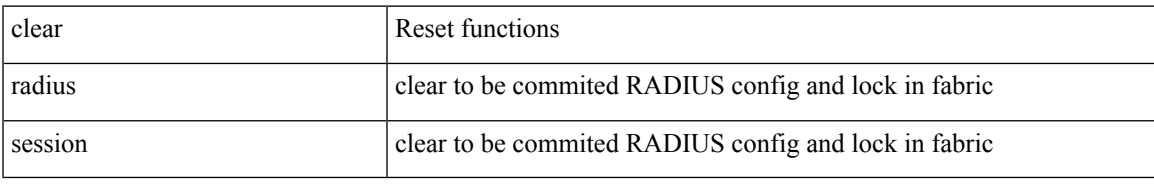

#### **Command Mode**

## **clear rmon**

clear rmon { alarms | events | logs | hcalarms | all-alarms }

## **Syntax Description**

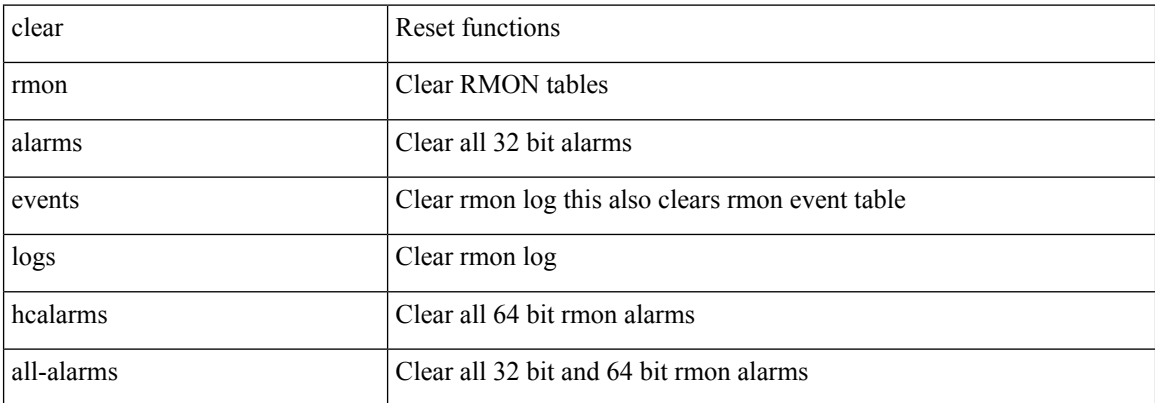

## **Command Mode**

# **clear route-map pbr-statistics**

clear route-map { <route-map-name> | <route-map-cfg-name> } pbr-statistics

## **Syntax Description**

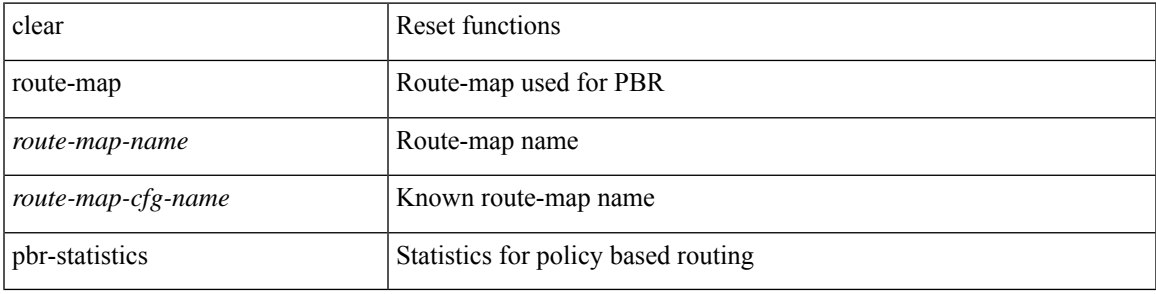

#### **Command Mode**

## **clear routing event-history**

clear routing [ ip | ipv4 ] [ unicast ] event-history { add-route | cli | delete-route | detail | errors | general | ha | loop-detection | modify-route | notifications | recursive-next-hop | summary | ufdm | ufdm-detail | ufdm-summary }

## **Syntax Description**

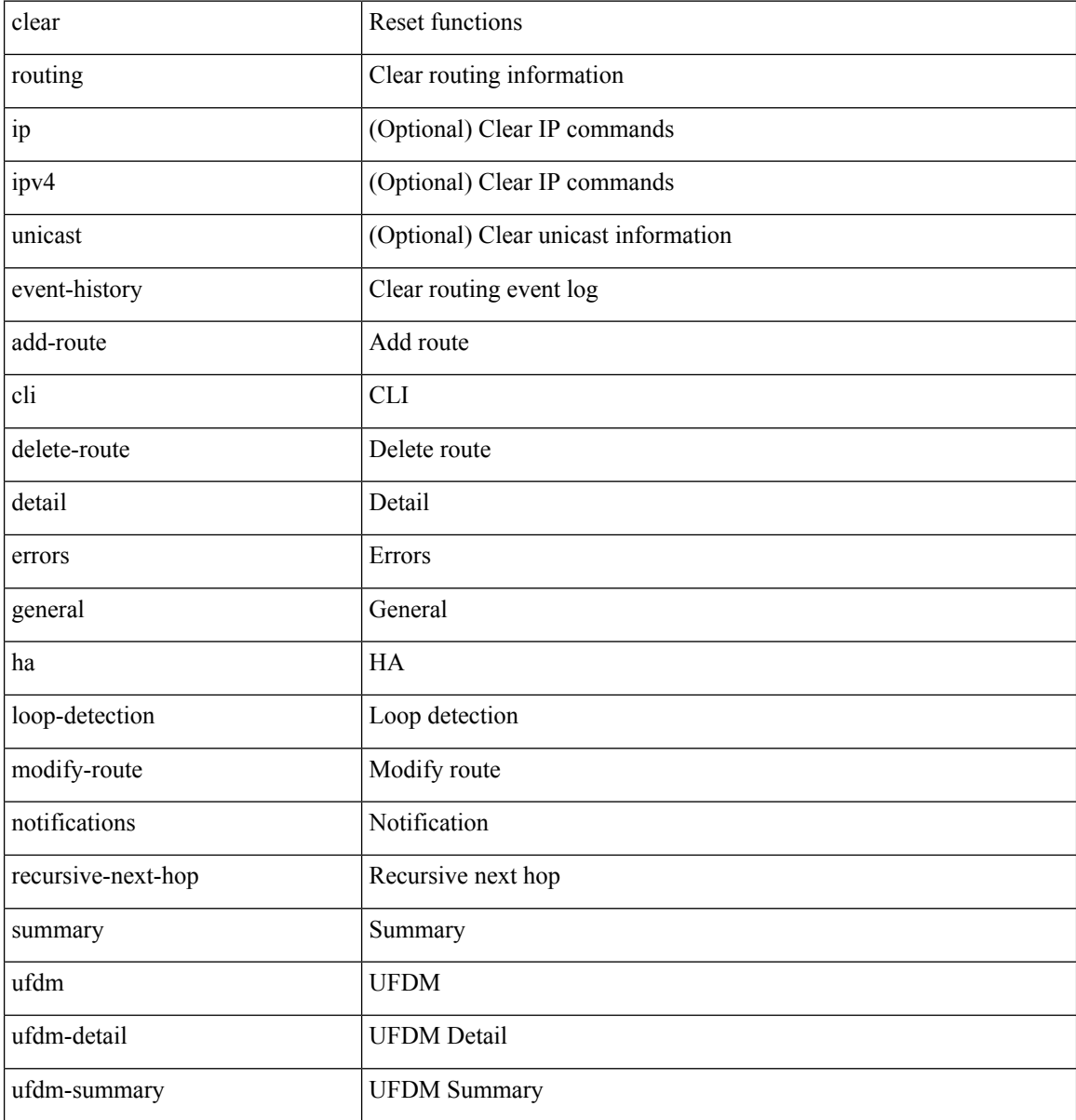

#### **Command Mode**

## **clear routing ipv6 event-history**

clear routing ipv6 [ unicast ] event-history { am | cli | detail | errors | general | ha | lfe | recursive-next-hop | summary | ufdm | ufdm-detail | ufdm-summary }

## **Syntax Description**

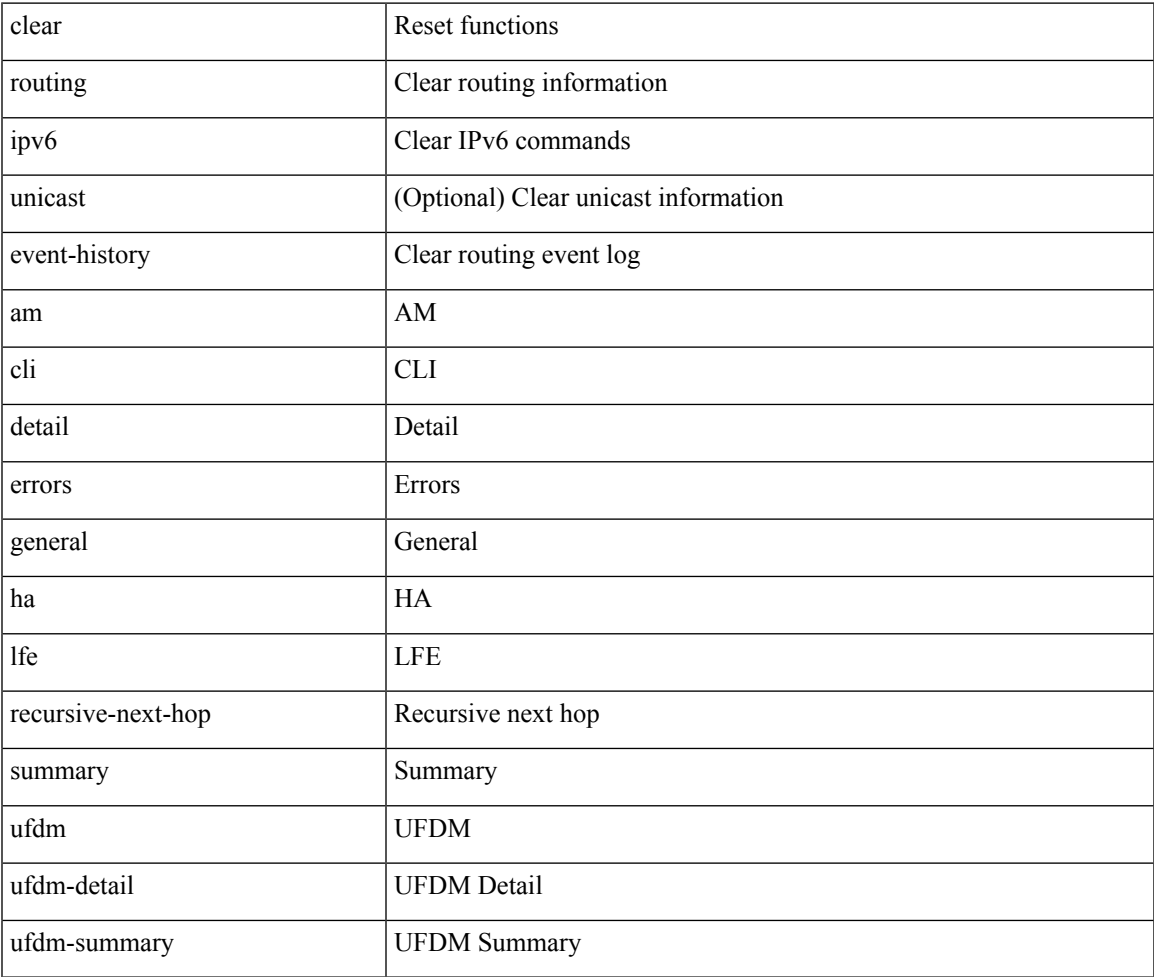

#### **Command Mode**

# **clear routing ipv6 multicast**

clear routing ipv6 multicast { <all> | <group-prefix> | <group> [ <source> ] } [ vrf { <vrf-name> | <vrf-known-name> | all } ]

## **Syntax Description**

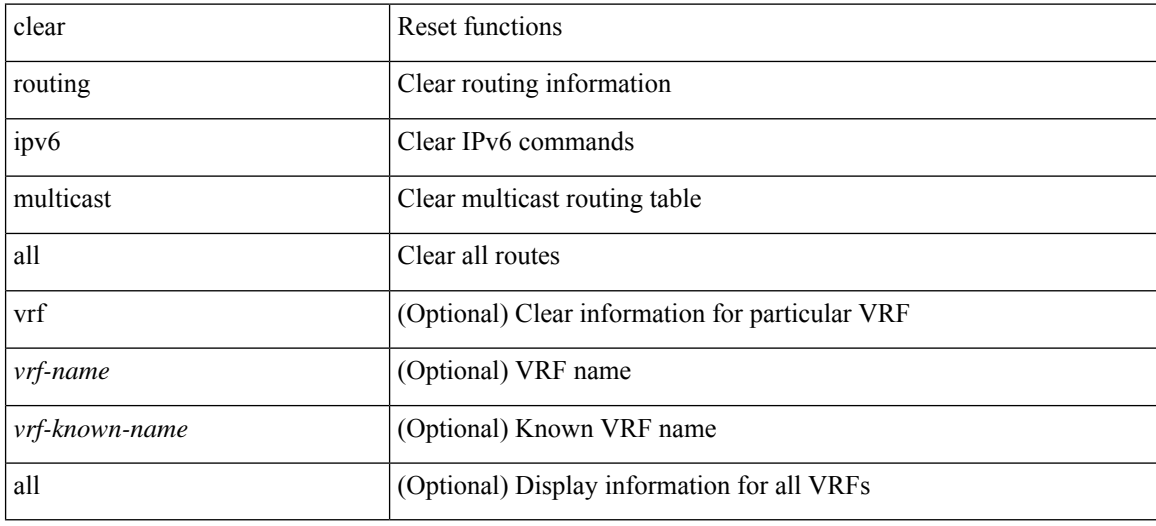

## **Command Mode**

 $\overline{\phantom{a}}$ 

# **clear routing memstats**

clear routing [ ip | ipv4 ] [ unicast ] memstats

## **Syntax Description**

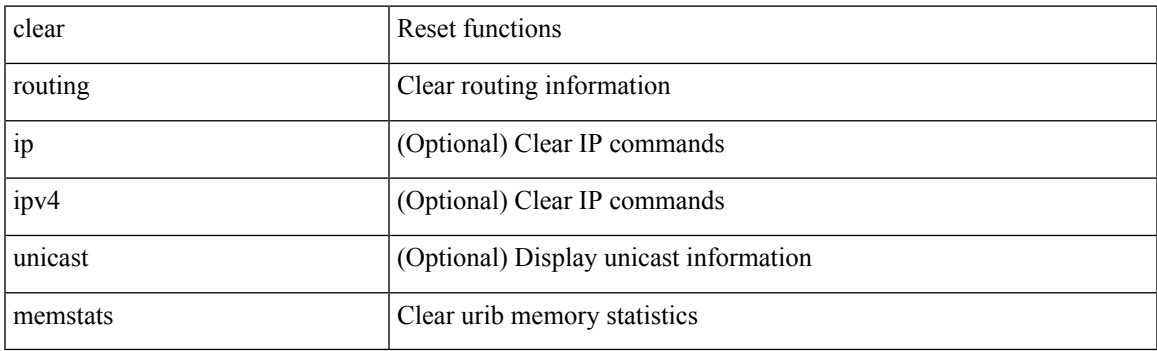

**Command Mode**

# **clear routing multicast**

clear routing [ ip | ipv4 ] multicast { <all> | <group-prefix> | <group> [ <source> ] } [ vrf { <vrf-name> | <vrf-known-name> | all } ]

## **Syntax Description**

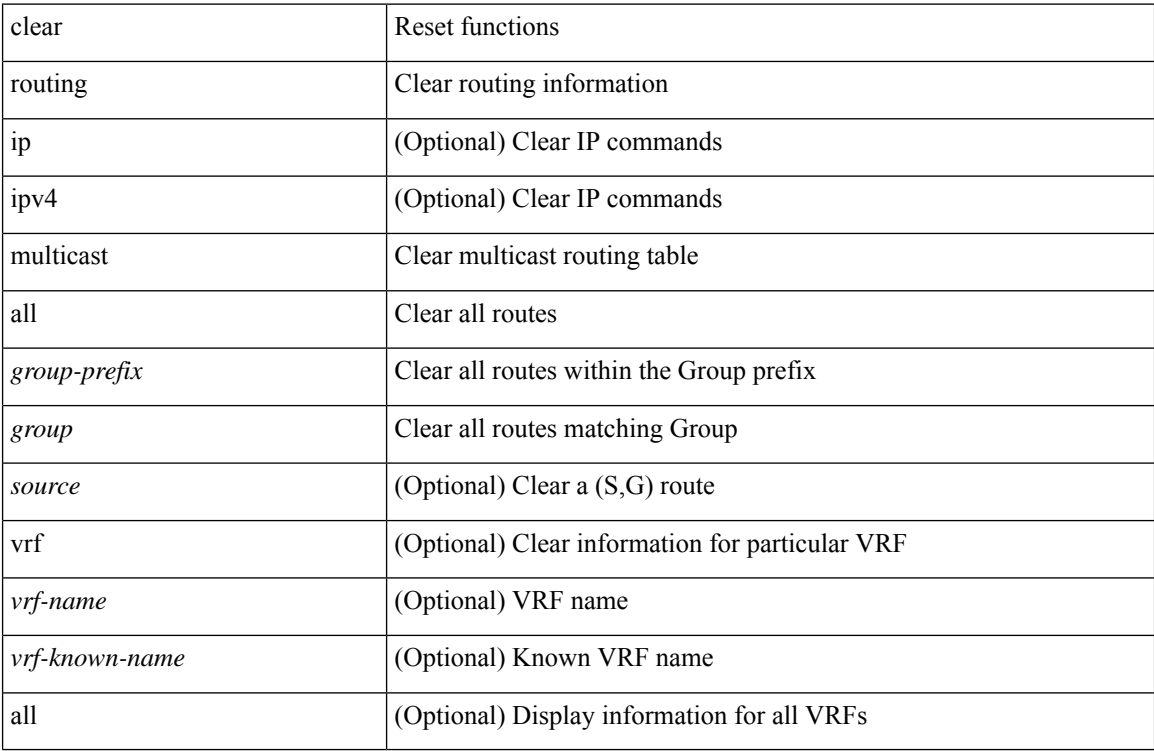

### **Command Mode**

 $\overline{\phantom{a}}$ 

## **clear rpm pss**

clear rpm pss { running | startup | all }

## **Syntax Description**

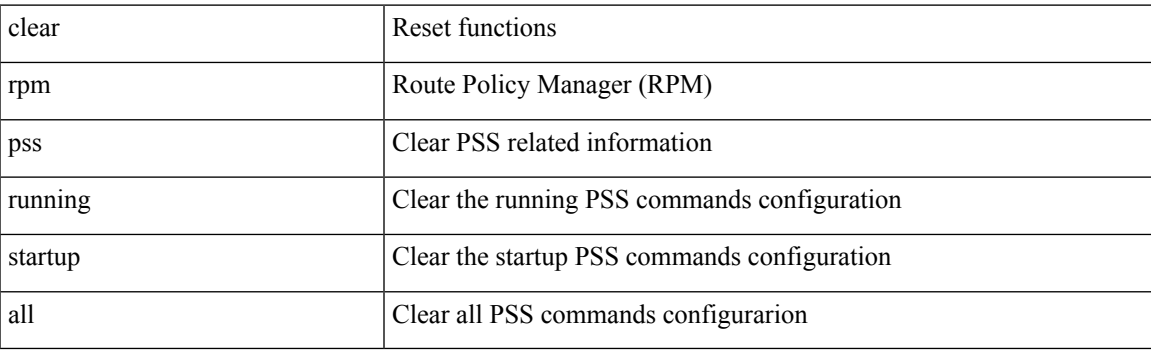

**Command Mode**

# **clear scheduler logfile**

clear scheduler logfile

## **Syntax Description**

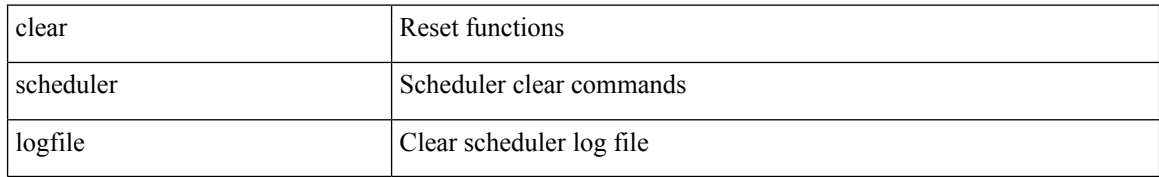

#### **Command Mode**

I

## **clear screen**

#### clear screen

## **Syntax Description**

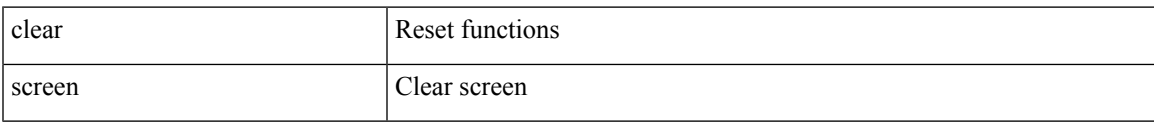

#### **Command Mode**

# **clear service module slot password**

clear service module slot <slot-no> password

#### **Syntax Description**

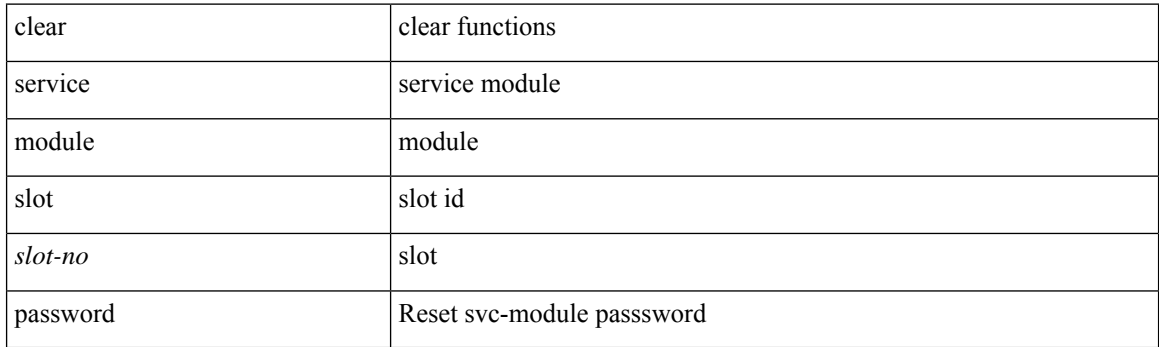

**Command Mode**

## **clear session state name**

clear session state name <s4>

#### **Syntax Description**

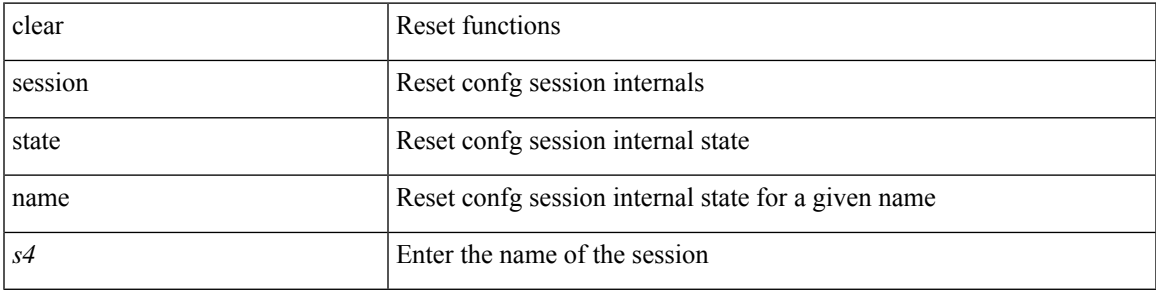

#### **Command Mode**

I

## **clear sflow statistics**

clear sflow statistics

## **Syntax Description**

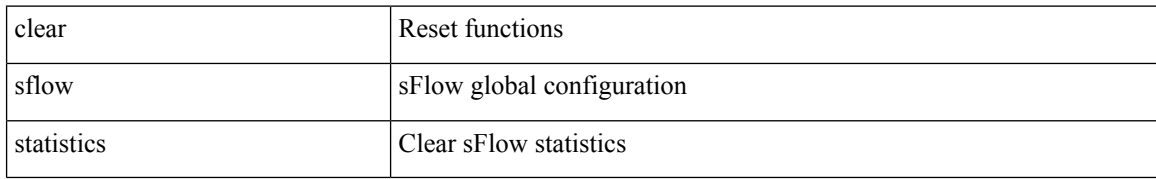

#### **Command Mode**

 $\overline{\phantom{a}}$ 

# **clear snmp counters**

clear snmp counters

## **Syntax Description**

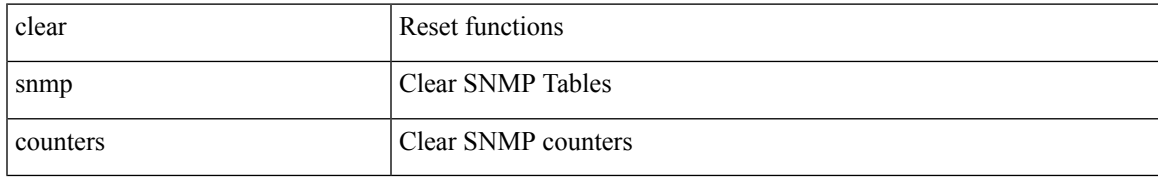

#### **Command Mode**

# **clear snmp hostconfig**

clear snmp hostconfig

## **Syntax Description**

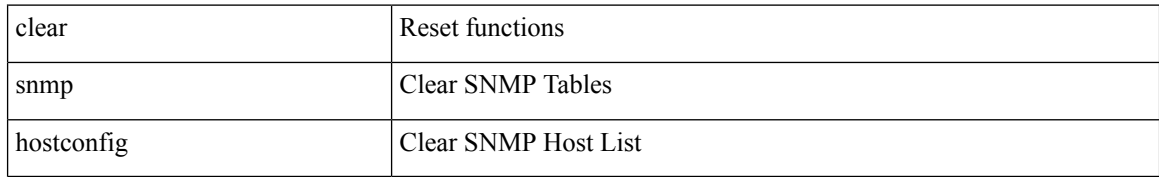

#### **Command Mode**

## **clear sockets statistics**

clear sockets statistics { all | tcp | tcp6 | udp | udp6 | raw | raw6 }

## **Syntax Description**

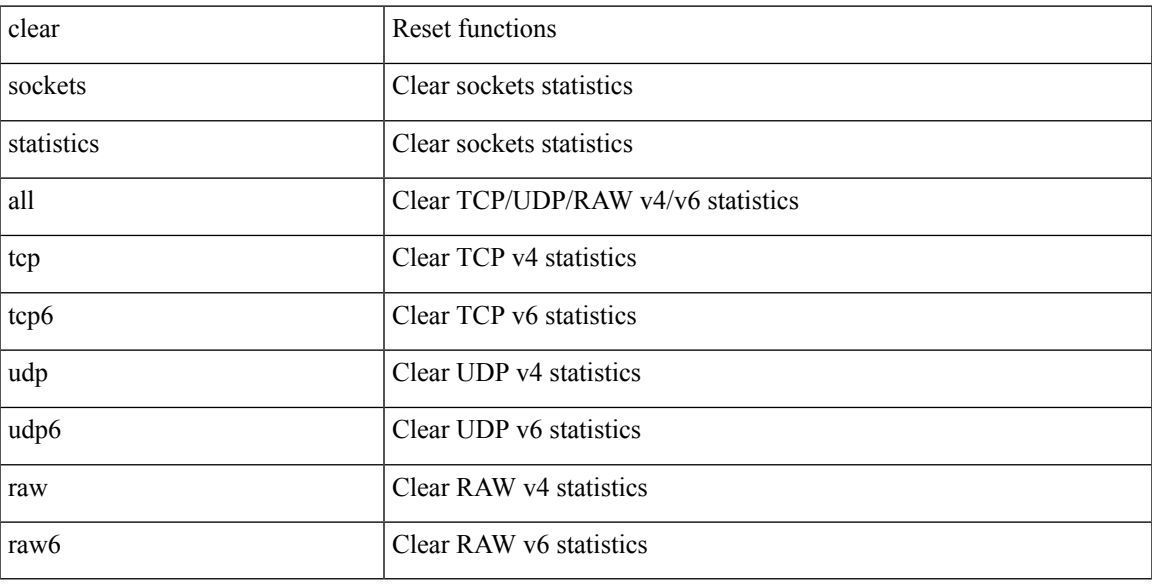

## **Command Mode**

## **clear spanning-tree counters**

clear spanning-tree counters [ interface <interface-id> | vlan <vlan-id> | bridge-domain <br/> <br/> <br/> <br/> <br/> <br/> <br/> vlan-id> <br/> <br/> <br/> <br/> <br/> <br/> <br/> <br/> <br/> <br/> <br/> <br/> <br/> <br/

#### **Syntax Description**

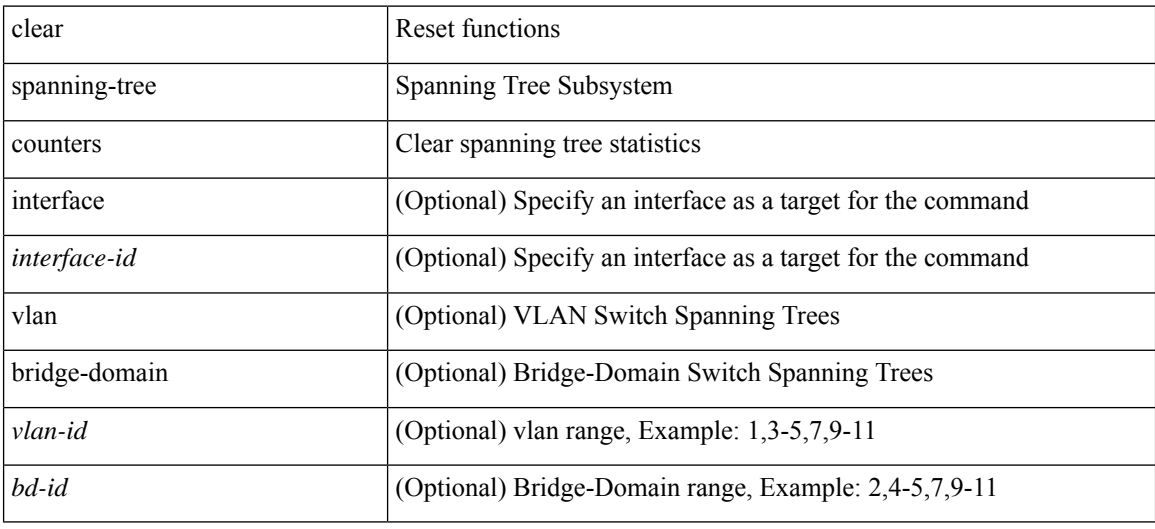

**Command Mode**

## **clear spanning-tree detected-protocols**

clear spanning-tree detected-protocols [ interface <interface-id> ]

## **Syntax Description**

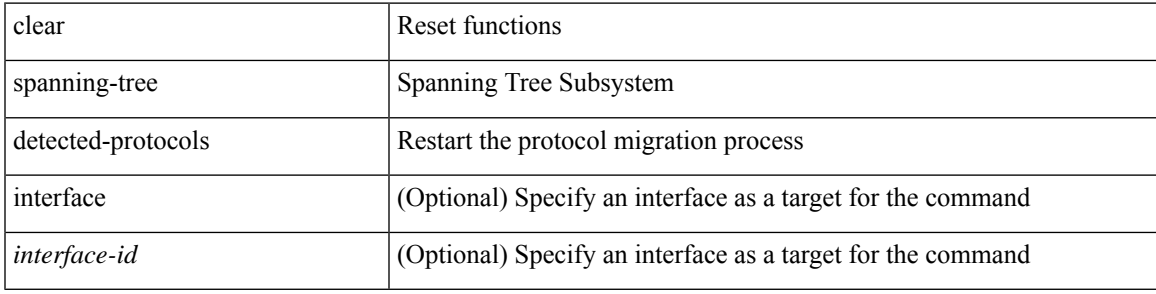

**Command Mode**

# **clear spanning-tree sps-hist**

clear spanning-tree sps-hist

## **Syntax Description**

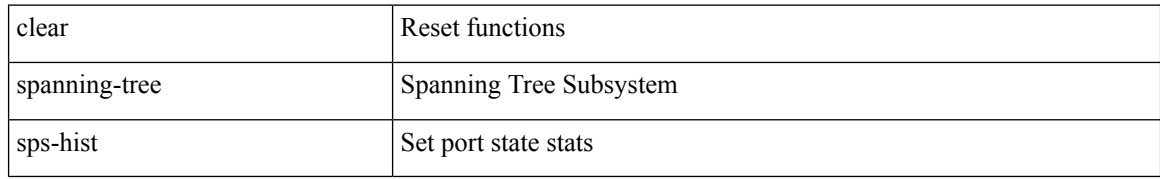

#### **Command Mode**

 $\mathbf I$ 

## **clear ssh hosts**

clear ssh hosts

## **Syntax Description**

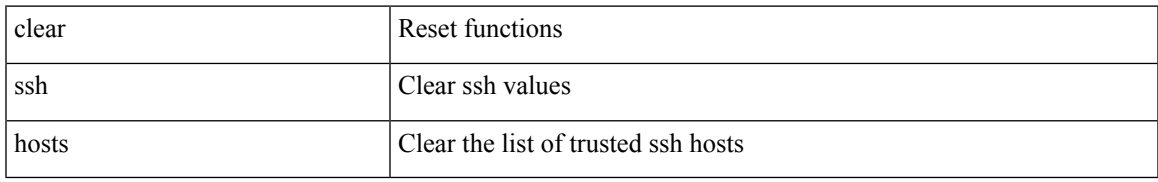

#### **Command Mode**

## **clear system reset-reason**

clear system reset-reason

## **Syntax Description**

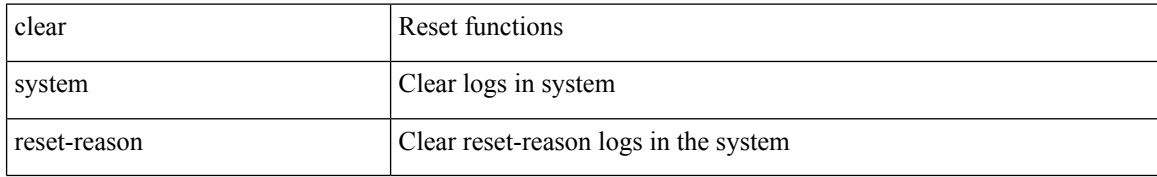

#### **Command Mode**

## **clear system reset-reason history**

clear system reset-reason history

### **Syntax Description**

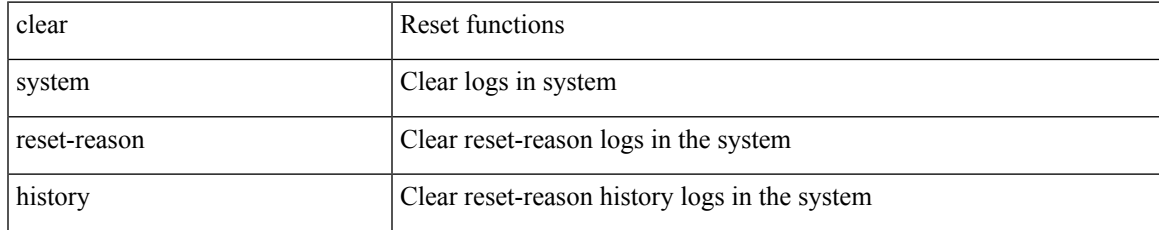

#### **Command Mode**

## **clear tacacs-server statistics**

clear tacacs-server statistics <host0> [ \_\_readonly \_\_{ <server\_state> [ <clock\_time> { monitoring\_statistics <time\_in\_pstate> <ndead> <tt\_in\_dstate> } ] } { auth\_statistics <auth\_failed\_transactions> <auth\_succ\_transactions> <auth\_req\_sent> <auth\_req\_timedout> <auth\_resp\_no\_match> <auth\_resp\_not\_processed> <auth\_resp\_error> } { autho\_statistics <autho\_failed\_transactions> <autho\_succ\_transactions> <autho\_req\_sent> <autho\_req\_timedout> <autho\_resp\_no\_match>  $\leq$ autho\_resp\_not\_processed>  $\leq$ autho\_resp\_error $\geq$  { acct\_statistics  $\leq$ act\_failed\_transactions> <acct\_succ\_transactions> <acct\_req\_sent> <acct\_req\_timedout> <acct\_resp\_no\_match> <acct\_resp\_not\_processed> <acct\_resp\_error> } ]

#### **Syntax Description**

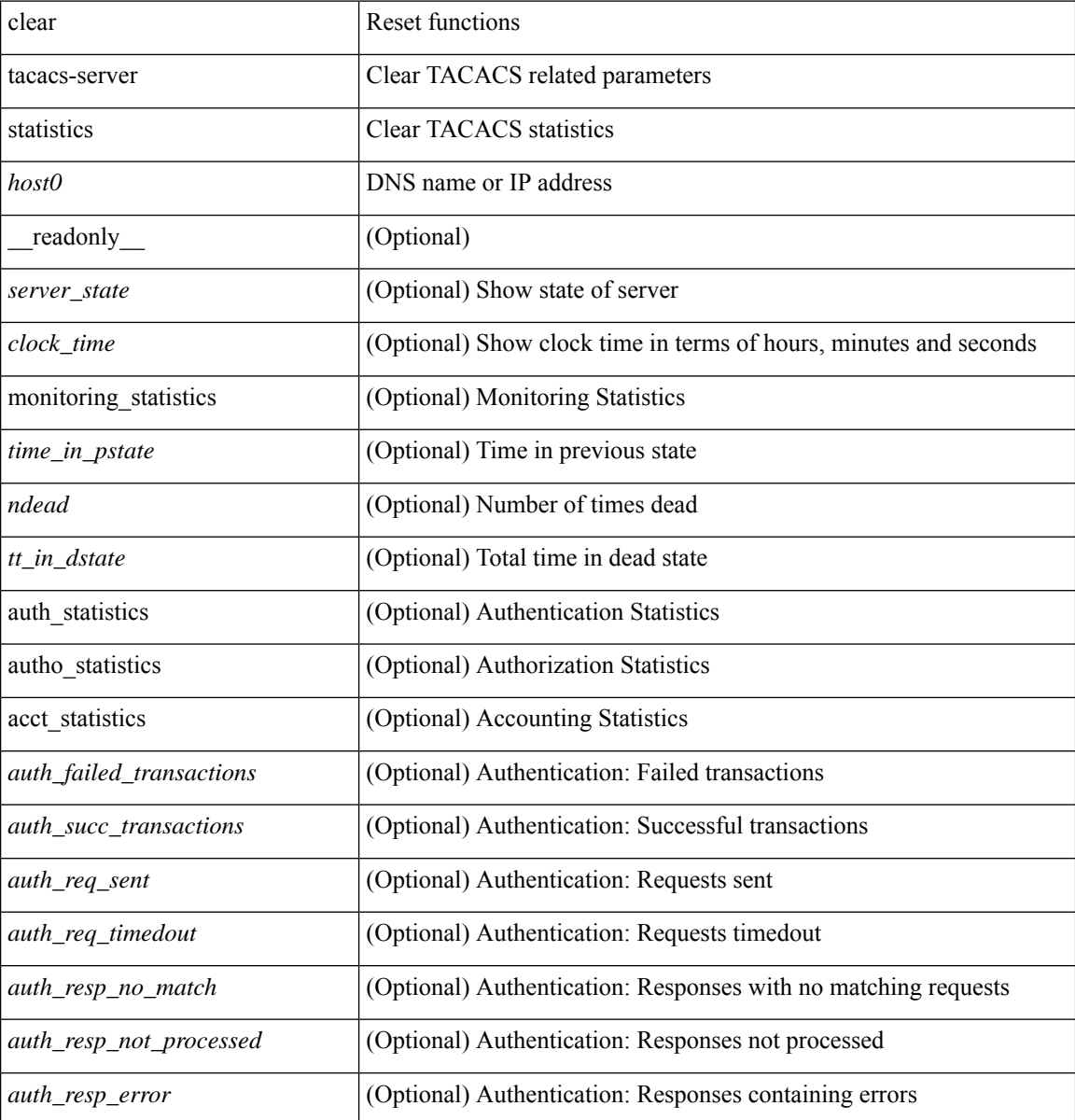

 $\mathbf{l}$ 

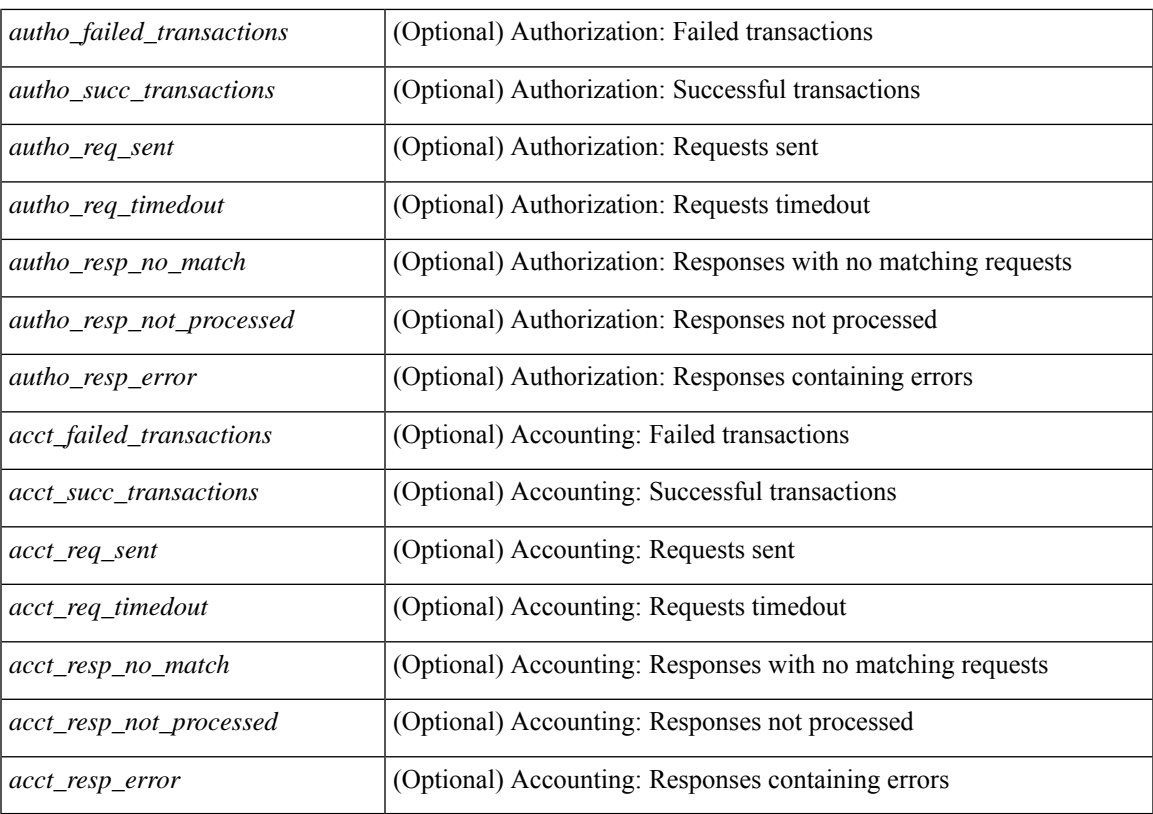

#### **Command Mode**

# **clear tech-support lock**

clear tech-support lock

## **Syntax Description**

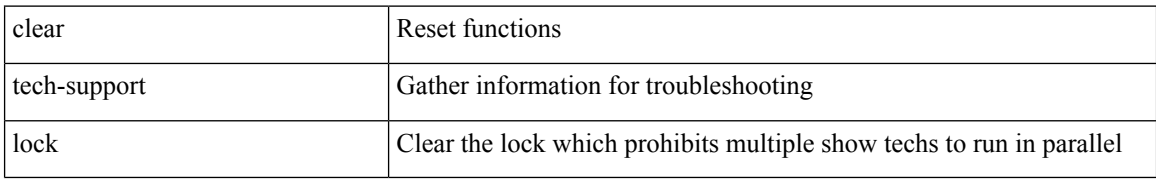

#### **Command Mode**

# **clear tech-support lock**

clear tech-support lock

### **Syntax Description**

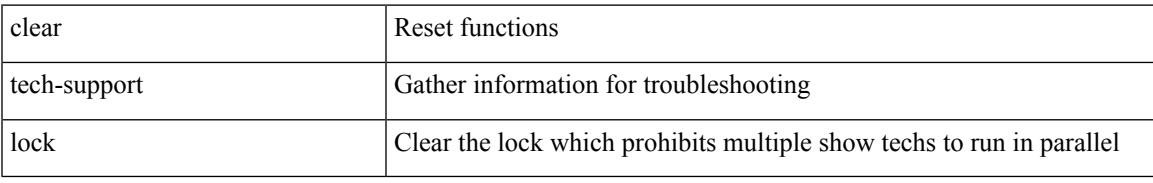

#### **Command Mode**

I

## **clear user**

clear user <s0>

## **Syntax Description**

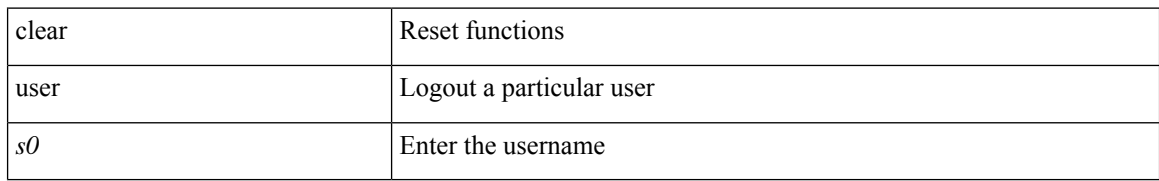

#### **Command Mode**

I

## **clear veobc counters**

clear veobc counters

## **Syntax Description**

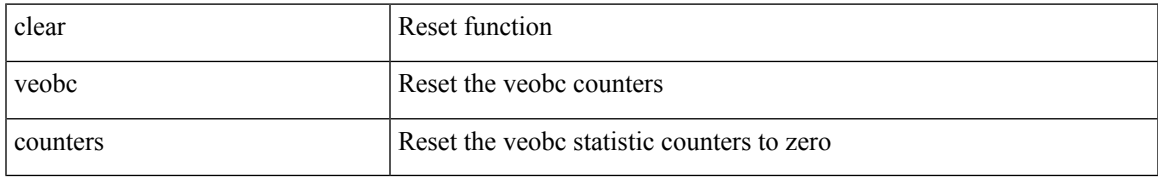

#### **Command Mode**

## **clear vlan access-list counters**

clear vlan access-list counters [ <name> ]

#### **Syntax Description**

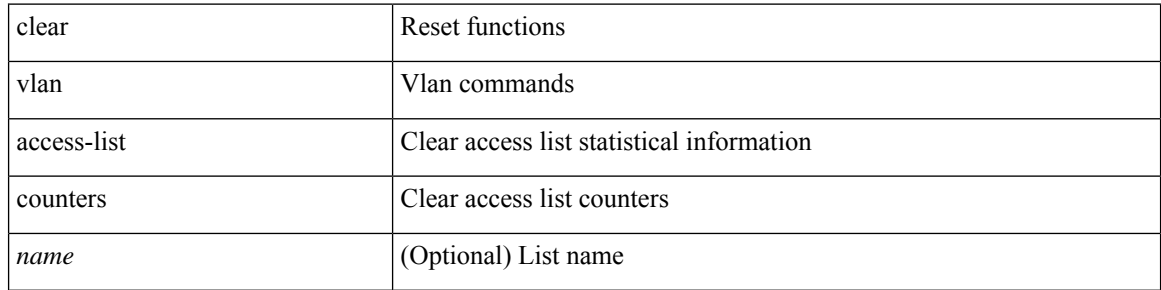

#### **Command Mode**

 $\overline{\phantom{a}}$ 

## **clear vlan counters**

clear vlan [ id <vlan-id> ] counters

## **Syntax Description**

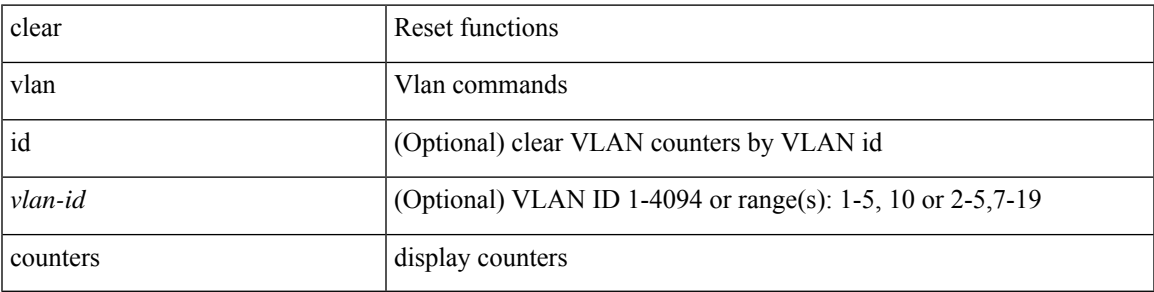

**Command Mode**

## **clear vmtracker counters**

clear vmtracker counters

### **Syntax Description**

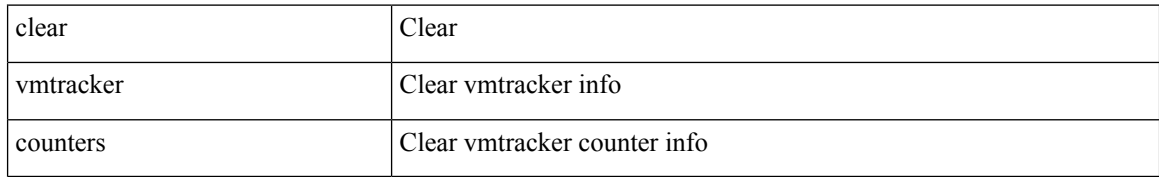

#### **Command Mode**

 $\overline{\phantom{a}}$ 

# **clear vpc statistics all**

clear vpc statistics all

#### **Syntax Description**

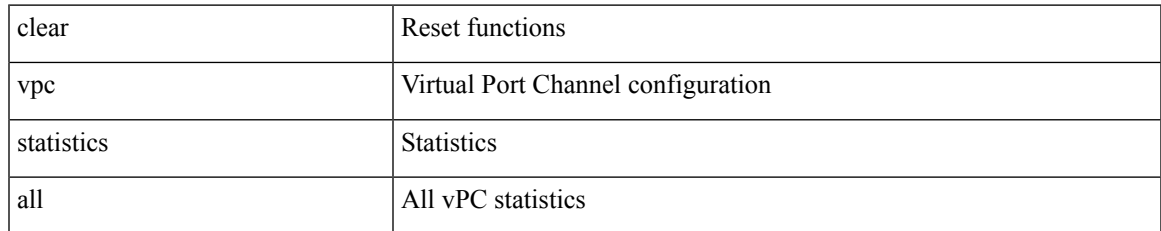

#### **Command Mode**

 $\bullet$  /exec

## **clear vpc statistics peer-keepalive**

clear vpc statistics peer-keepalive

#### **Syntax Description**

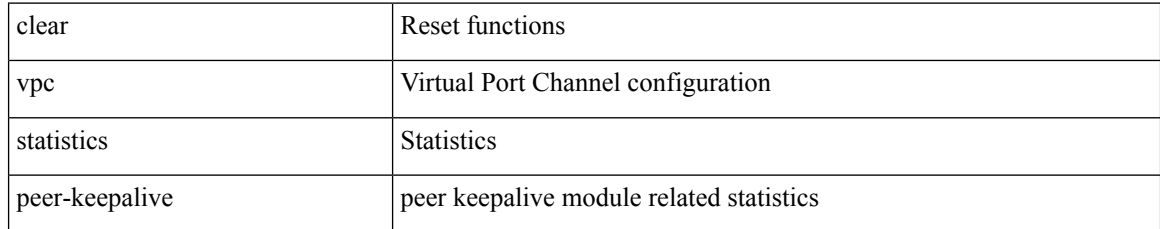

#### **Command Mode**
$\overline{\phantom{a}}$ 

# **clear vpc statistics vpc**

clear vpc statistics { vpc <vpc\_num> | peer-link }

#### **Syntax Description**

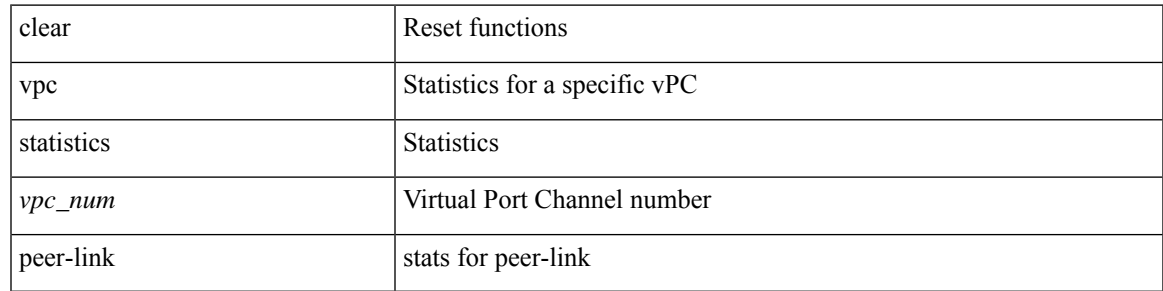

**Command Mode**

## **clear vpc transport statistics**

clear vpc transport statistics [ \_\_readonly \_\_ <last-clear-time> ]

#### **Syntax Description**

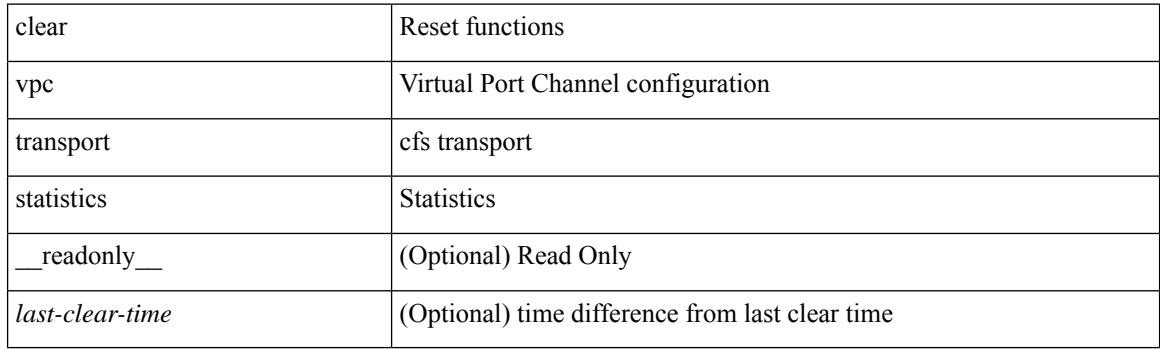

**Command Mode**

# **clear vrrp statistics**

clear vrrp statistics [ interface <intf\_num> ] [ vr <vr\_id> ]

#### **Syntax Description**

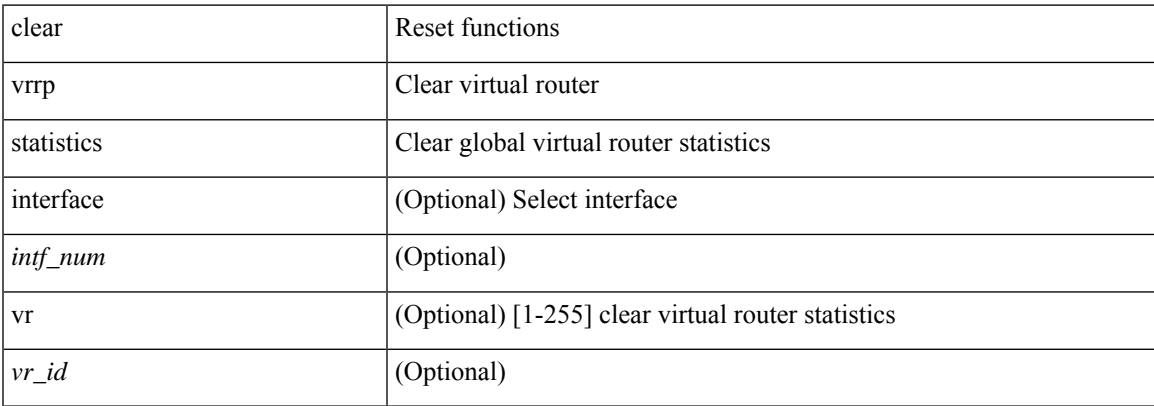

#### **Command Mode**

# **clear vrrpv3 statistics**

clear vrrpv3 statistics [ <interface\_num> [ <group\_num> ] ] [ <opt\_v4\_or\_v6> ]

#### **Syntax Description**

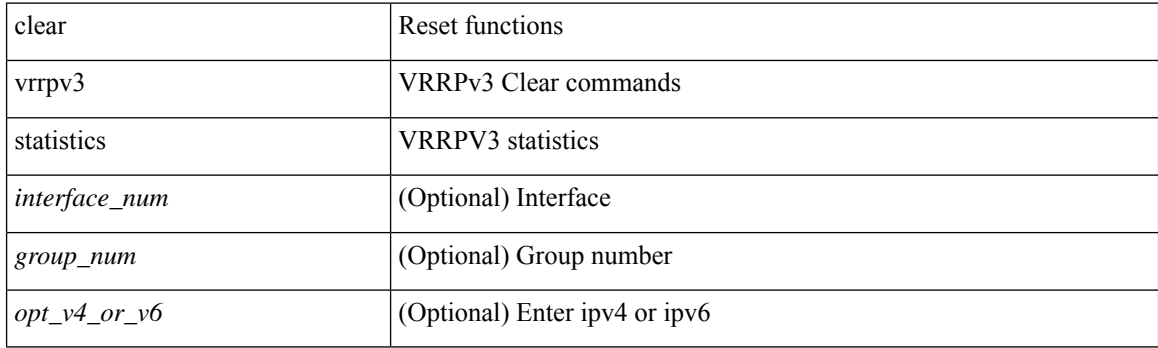

**Command Mode**

I

## **clear vtp counters**

clear vtp counters

#### **Syntax Description**

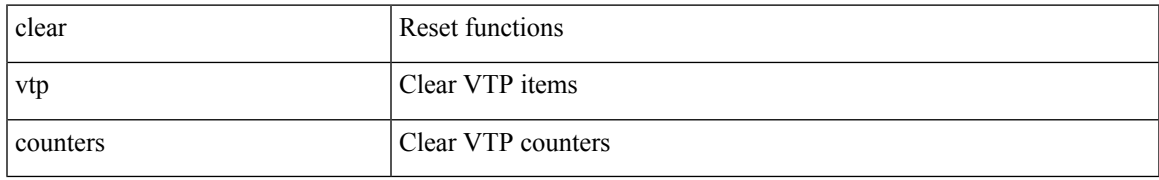

#### **Command Mode**

I

# **clear xl**

#### clear xl

### **Syntax Description**

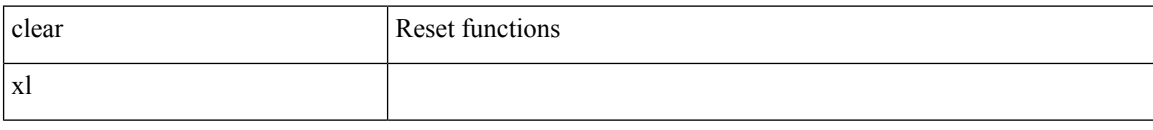

#### **Command Mode**

 $\overline{\phantom{a}}$ 

## **cli alias name**

{ cli alias name <s0> <line> | no cli alias name <s0> [ <line> ] }

#### **Syntax Description**

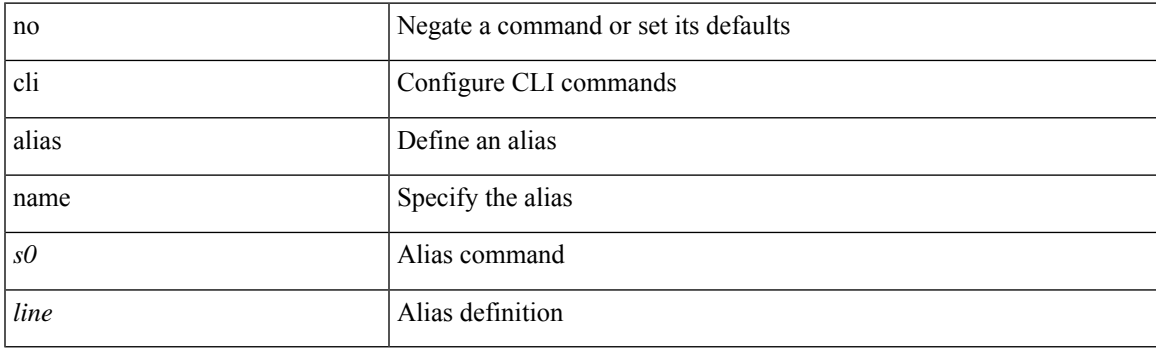

#### **Command Mode**

# **cli reload parsetree**

cli reload parsetree

#### **Syntax Description**

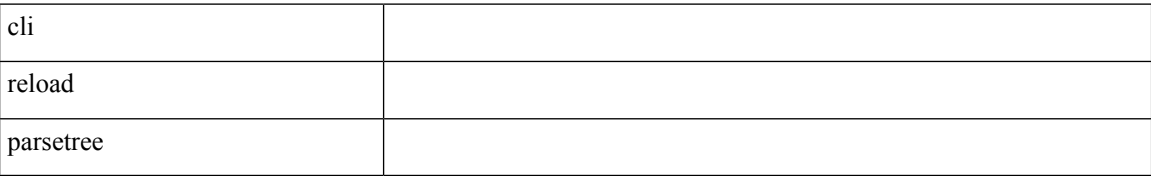

#### **Command Mode**

# **cli show running-config local**

cli show running-config local

#### **Syntax Description**

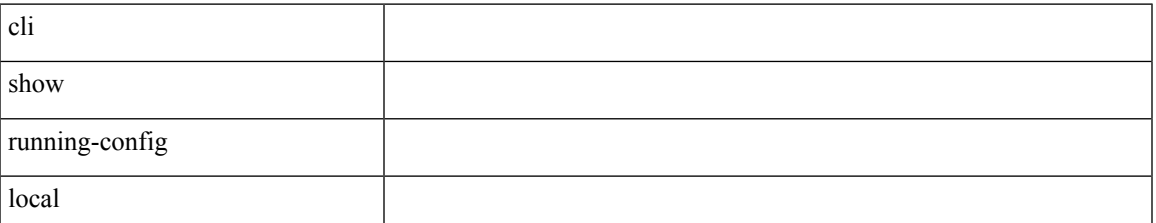

**Command Mode**

### **cli var name**

{ cli var name  $\langle s0 \rangle$   $\langle s0 \rangle$  | no cli var name  $\langle s0 \rangle$  [ $\langle s0 \rangle$ ] }

#### **Syntax Description**

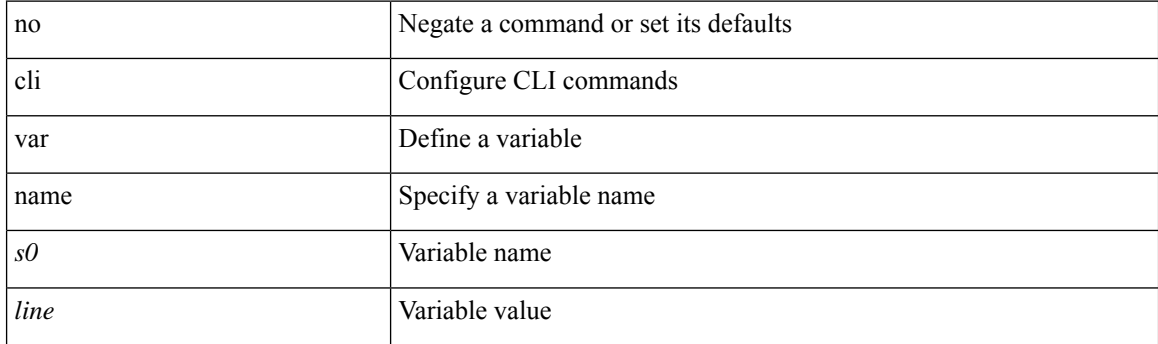

#### **Command Mode**

### **cli var name**

cli no var name <s0>

### **Syntax Description**

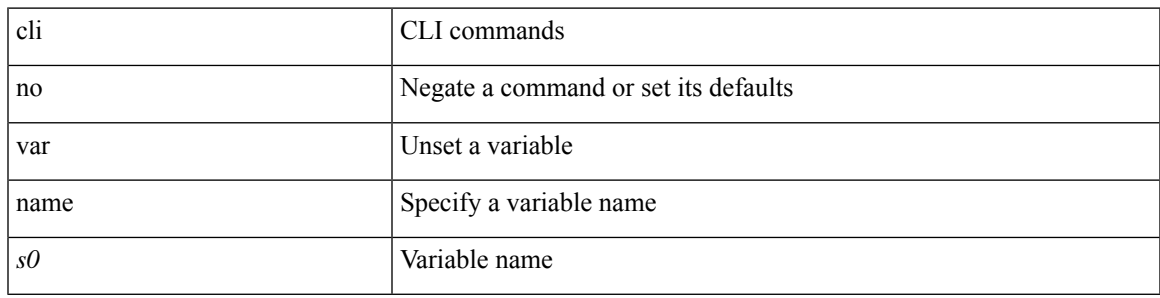

#### **Command Mode**

### **cli var name**

[no] cli var name <s0>

### **Syntax Description**

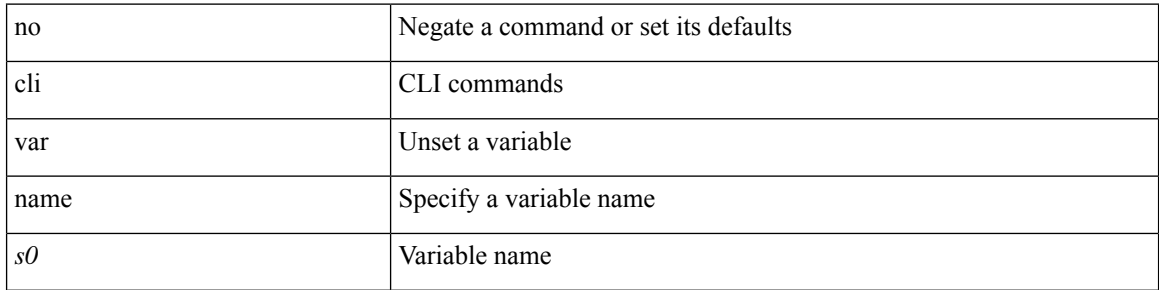

#### **Command Mode**

### **cli var name**

cli var name <s0> <line>

### **Syntax Description**

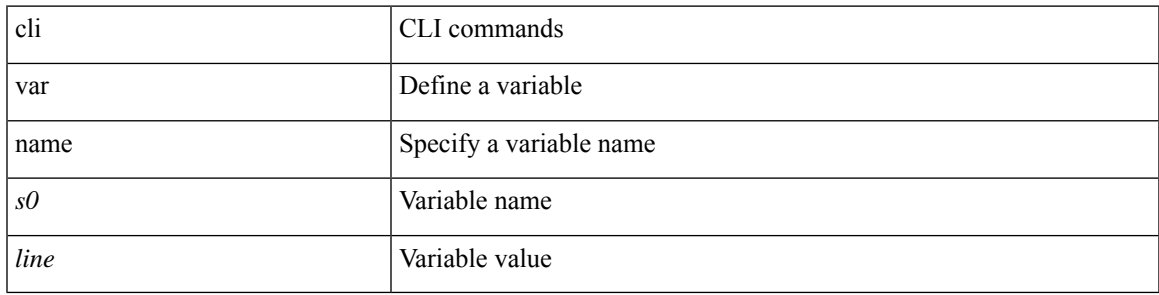

#### **Command Mode**

# **cli verifynrun**

[no] cli verifynrun

### **Syntax Description**

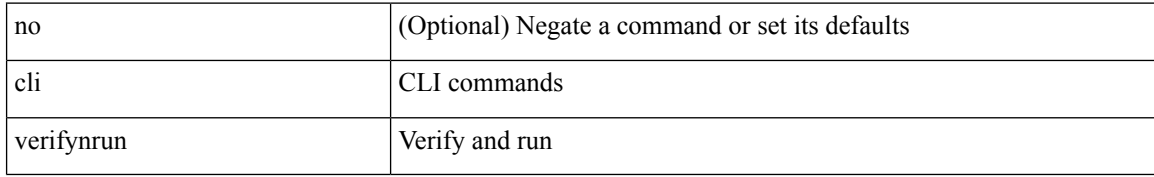

**Command Mode**

### **client-to-client reflection**

[no] client-to-client reflection

#### **Syntax Description**

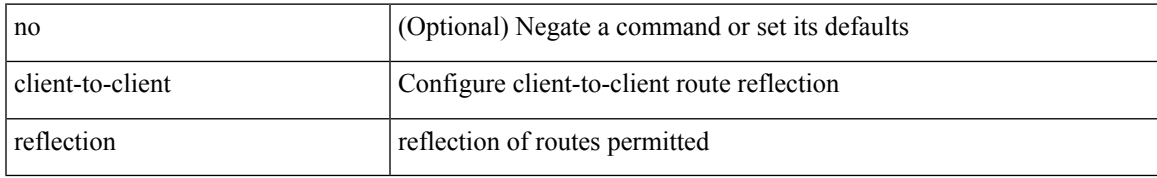

#### **Command Mode**

• /exec/configure/router-bgp/router-bgp-af

I

# **clis all**

clis { no debug | undebug } all

### **Syntax Description**

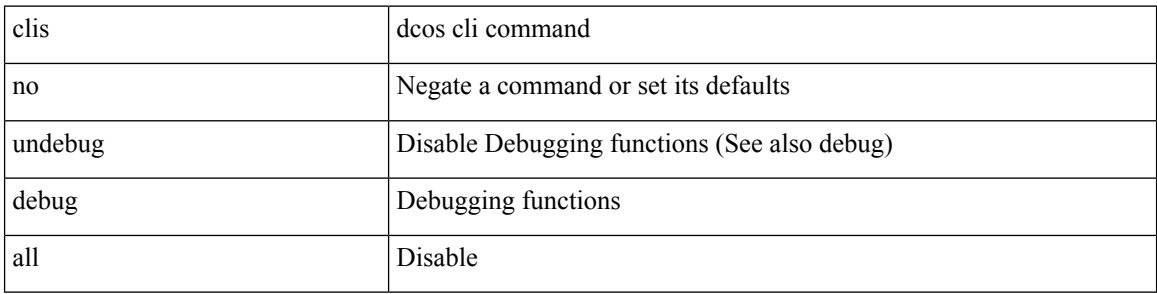

#### **Command Mode**

### **clock-tolerance ntp oneway absolute**

{ { no | default } clock-tolerance | clock-tolerance ntp oneway { absolute <abs-value> | percent <percentage> } }

#### **Syntax Description**

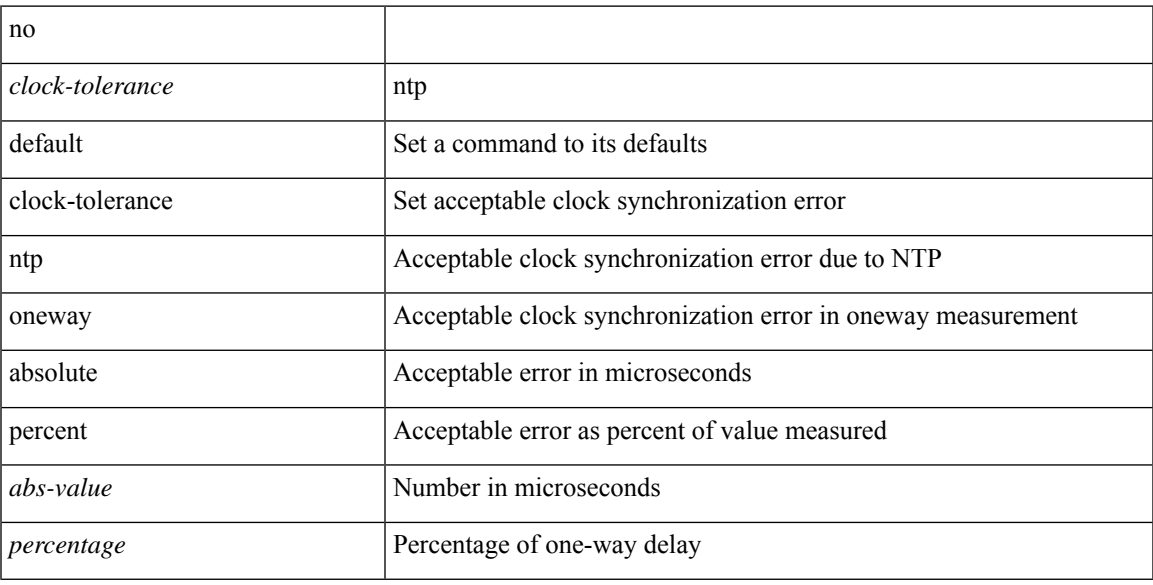

#### **Command Mode**

• /exec/configure/ip-sla/jitter

I

### **clock format 12**

[no] clock format { 12-hours | 24-hours }

#### **Syntax Description**

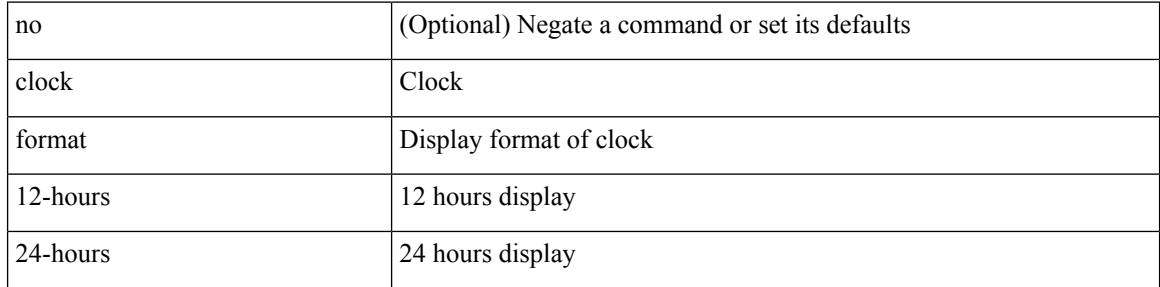

#### **Command Mode**

# **clock format show-timezone debug**

[no] clock format show-timezone debug

#### **Syntax Description**

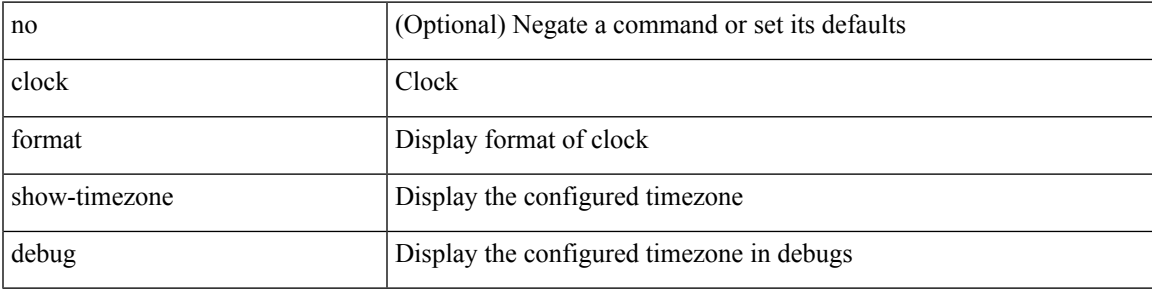

#### **Command Mode**

# **clock format show-timezone syslog**

[no] clock format show-timezone syslog

#### **Syntax Description**

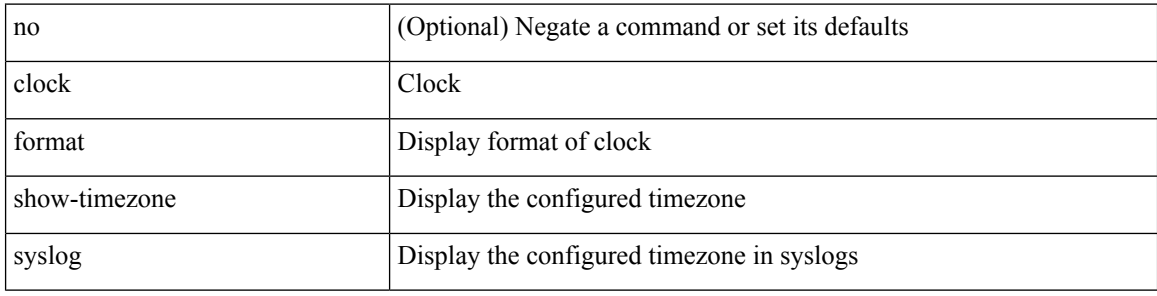

#### **Command Mode**

## **clock protocol**

[no] clock protocol { ntp | ptp | none } vdc <vdc-id>

#### **Syntax Description**

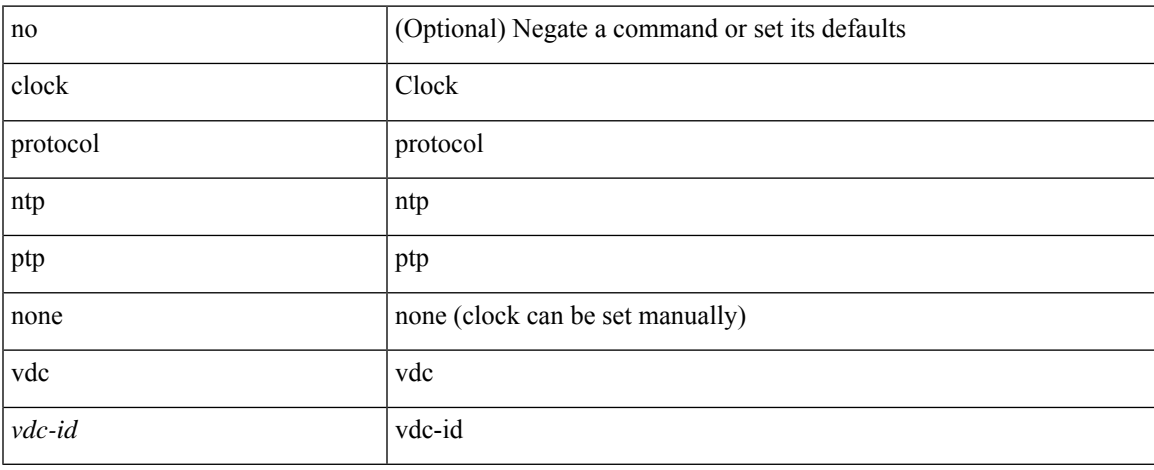

#### **Command Mode**

### **clock set**

clock set <s0> <i0> { April <i1> | August <i2> | December <i3> | February <i4> | January <i5> | July <i6> | June <i7> | March <i8> | May <i9> | November <i10> | October <i11> | September <i12> }

### **Syntax Description**

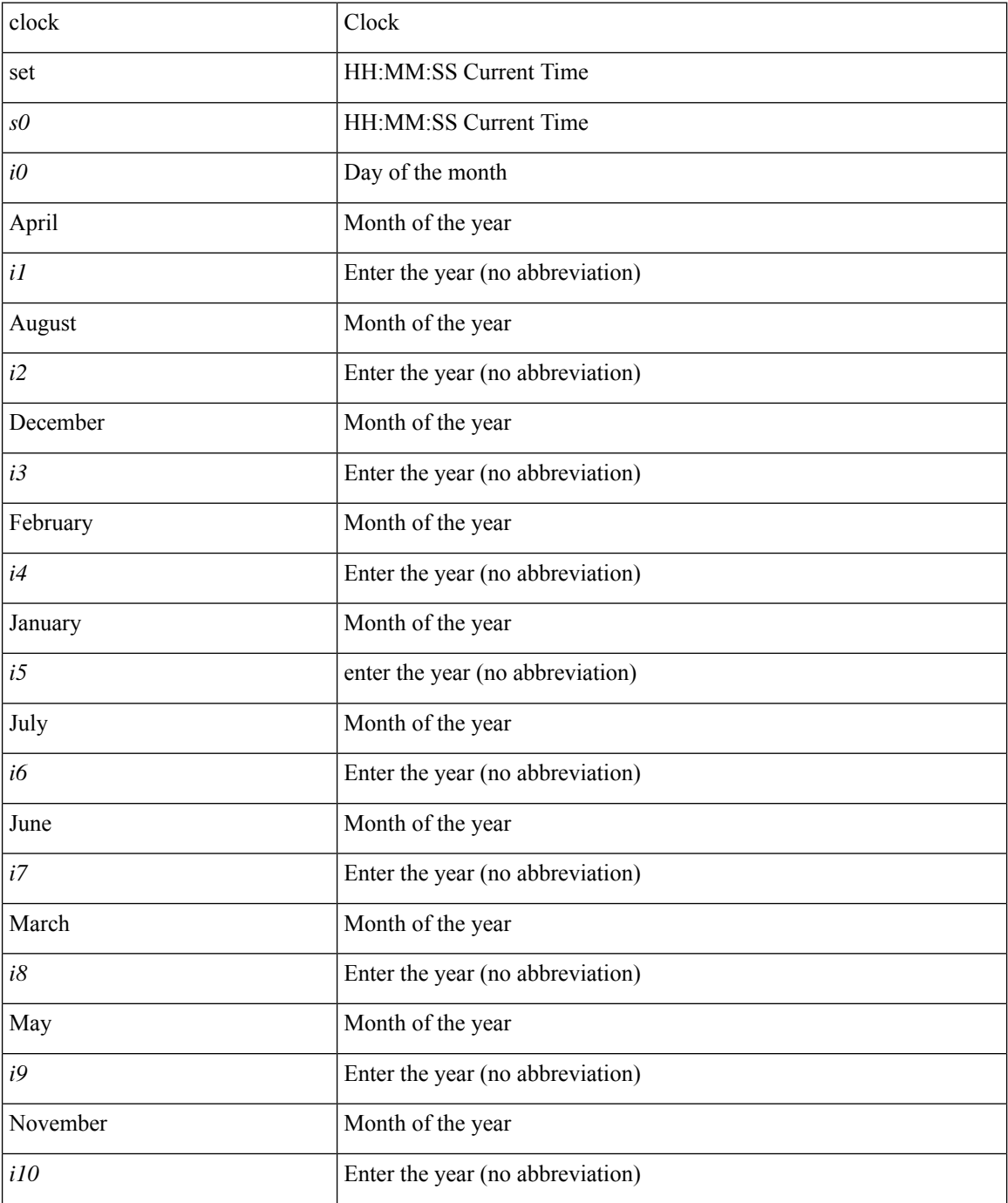

I

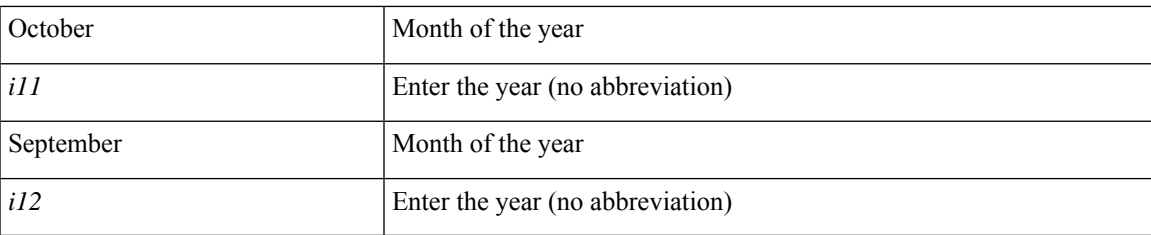

#### **Command Mode**

### **clock summer**

{ clock { summer-time <s0> [ <i0> <s1> <s1> <s2> <s3> <i1> <s4> <s5> <s6> [ <i2> ] ] | timezone <s7> <i3>  $\langle i4 \rangle$  } | no clock { summer-time [ $\langle s0 \rangle \langle i0 \rangle \langle s1 \rangle \langle s2 \rangle \langle s3 \rangle \langle i1 \rangle \langle s4 \rangle \langle s5 \rangle \langle s6 \rangle \langle i2 \rangle$  ] | timezone [ $\langle s7 \rangle$  $\langle i3 \rangle \langle i4 \rangle$  } }

#### **Syntax Description**

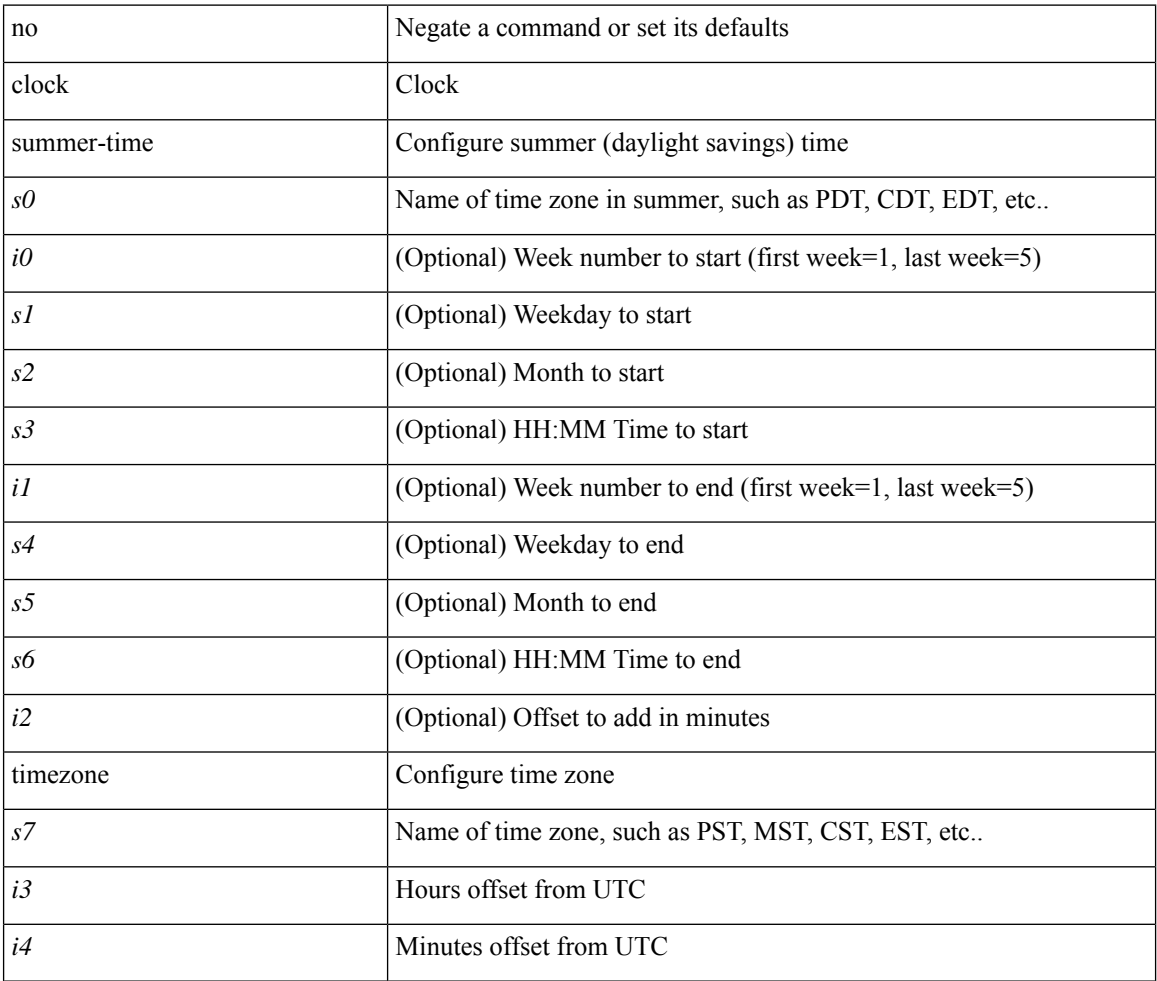

#### **Command Mode**

 $\overline{\phantom{a}}$ 

# **clock sync-interval**

[no] clock sync-interval <intv>

#### **Syntax Description**

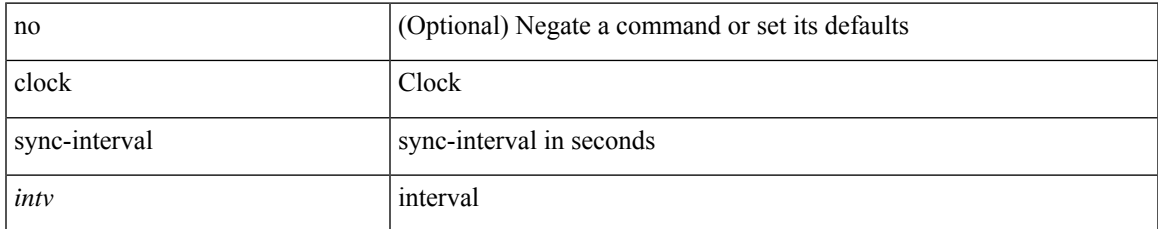

#### **Command Mode**

### **cluster-id**

[no] cluster-id { <ip-cluster-id> | <int-cluster-id> }

#### **Syntax Description**

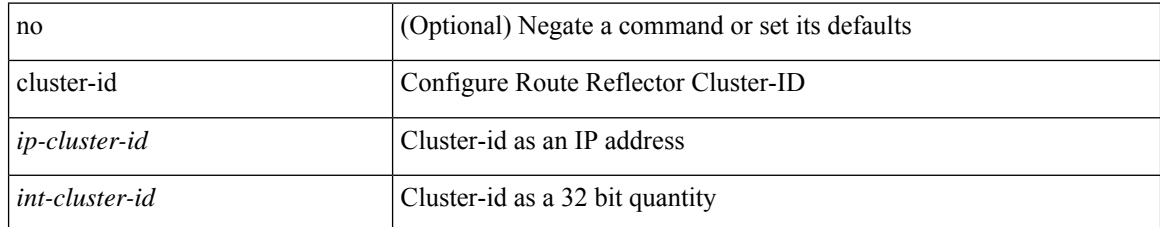

#### **Command Mode**

• /exec/configure/router-bgp/vrf-cmds

 $\overline{\phantom{a}}$ 

## **collect counter bytes**

[no] collect counter { bytes | packets } [ long ]

#### **Syntax Description**

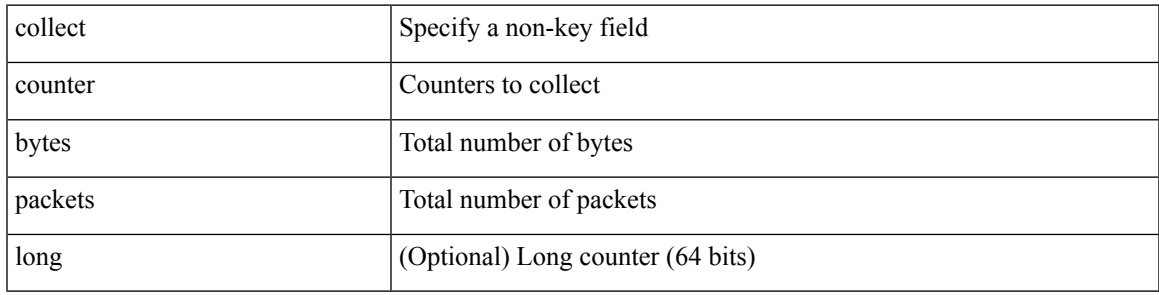

#### **Command Mode**

# **collect flow sampler id**

[no] collect flow sampler id

#### **Syntax Description**

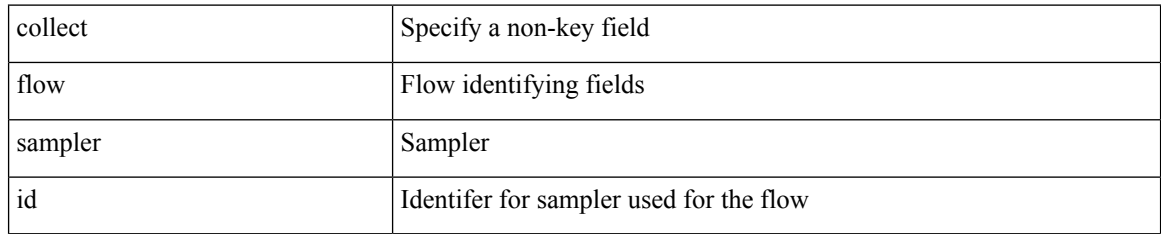

#### **Command Mode**

I

# **collect ip version**

[no] collect ip version

#### **Syntax Description**

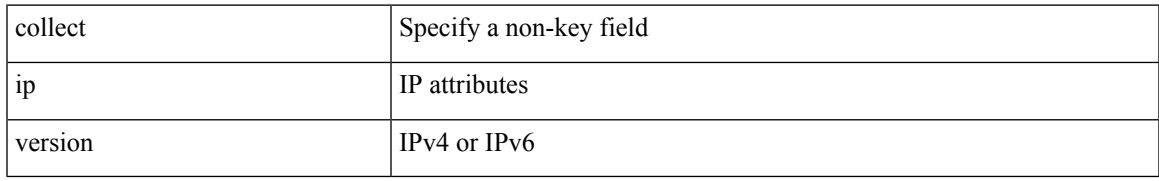

#### **Command Mode**

## **collect routing destination as**

[no] collect routing destination as [ peer ]

#### **Syntax Description**

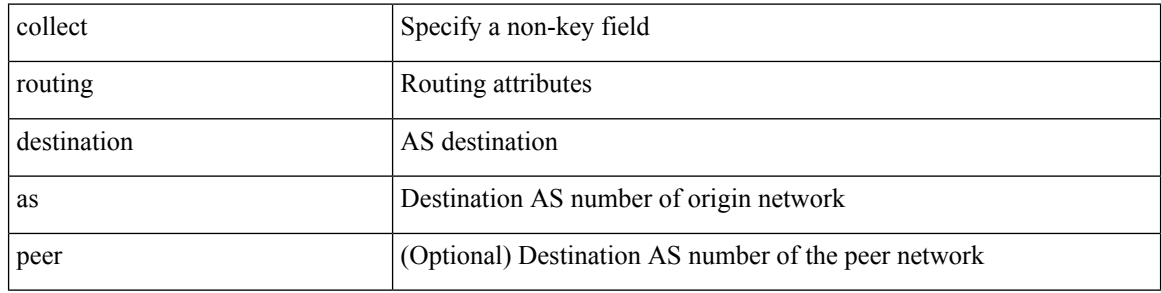

#### **Command Mode**

# **collect routing forwarding-status**

[no] collect routing forwarding-status

#### **Syntax Description**

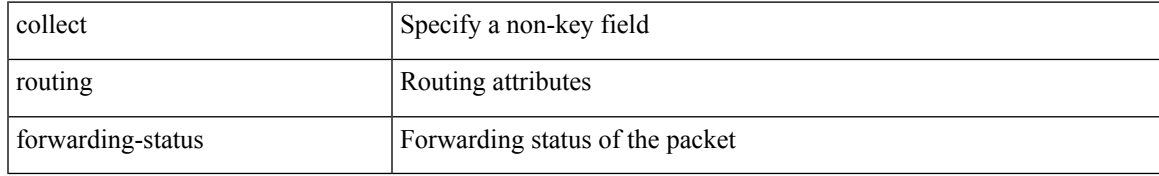

#### **Command Mode**

## **collect routing next-hop address ipv4**

[no] collect routing next-hop address ipv4 [ bgp ]

#### **Syntax Description**

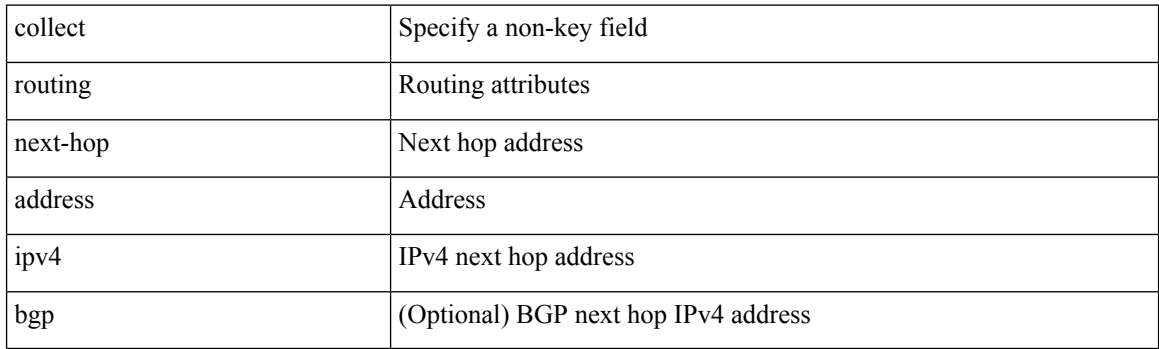

#### **Command Mode**

## **collect routing next-hop address ipv6**

[no] collect routing next-hop address ipv6 [ bgp ]

#### **Syntax Description**

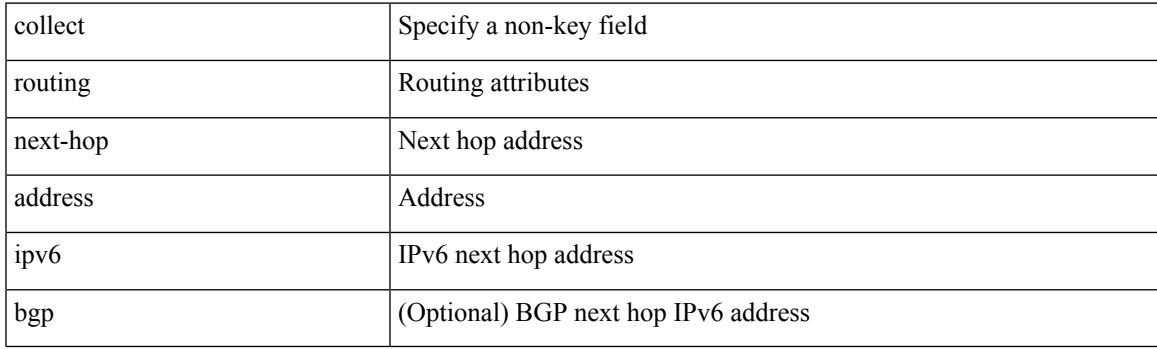

#### **Command Mode**

## **collect routing source as**

[no] collect routing source as [ peer ]

#### **Syntax Description**

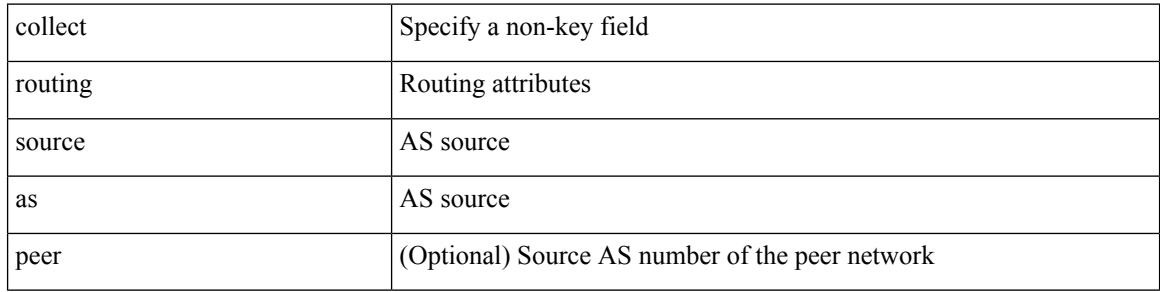

#### **Command Mode**

# **collect timestamp sys-uptime first**

[no] collect timestamp sys-uptime { first | last }

#### **Syntax Description**

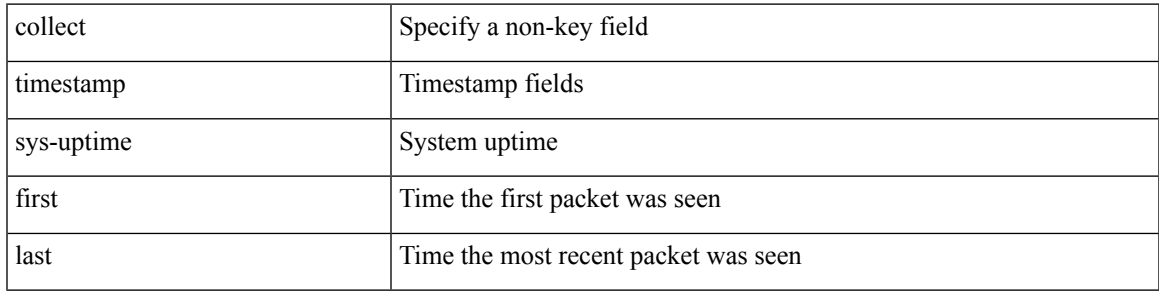

#### **Command Mode**

## **collect transport tcp flags**

[no] collect transport tcp flags

#### **Syntax Description**

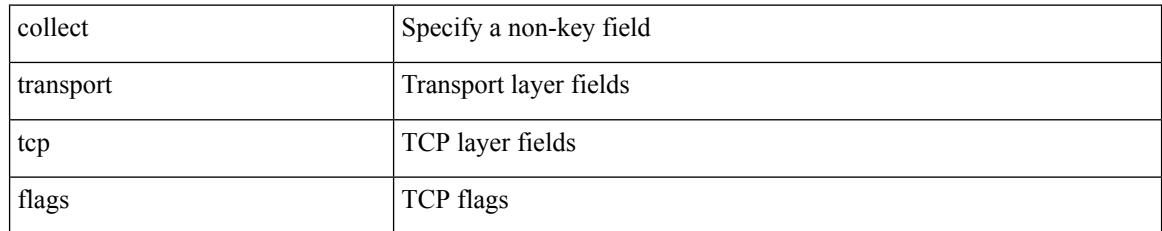

#### **Command Mode**
## **commit**

 $\mathbf{l}$ 

commit

**Syntax Description**

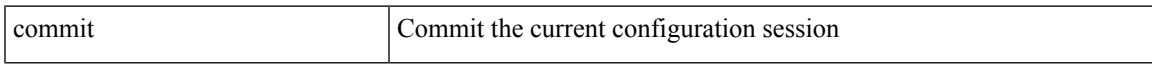

## **Command Mode**

I

## **commit**

#### commit

## **Syntax Description**

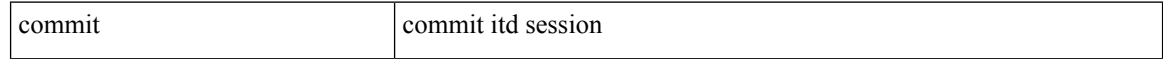

## **Command Mode**

• /exec/configure/itd-session-device-group

I

## **commit verbose**

commit verbose

### **Syntax Description**

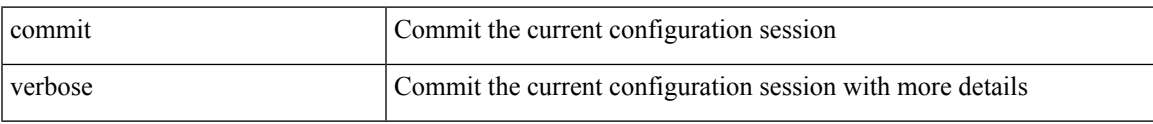

#### **Command Mode**

# **compress-bitfields ipv6 multicast**

[no] compress-bitfields ipv6 multicast

#### **Syntax Description**

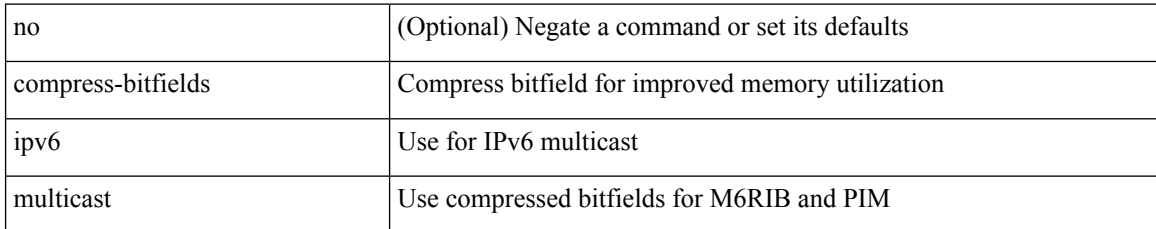

#### **Command Mode**

# **compress-bitfields ipv6 multicast**

[no] compress-bitfields ipv6 multicast

#### **Syntax Description**

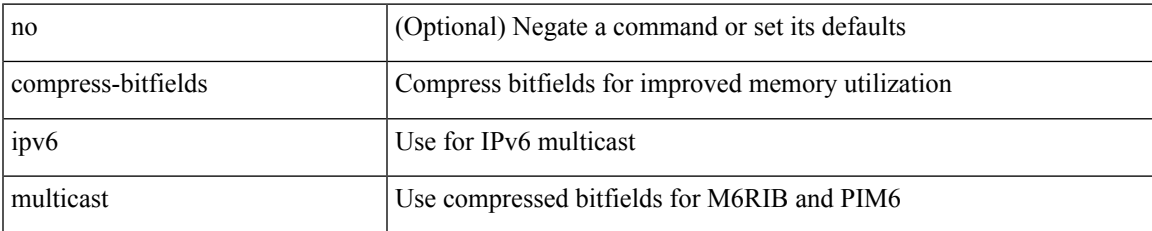

#### **Command Mode**

# **compress-bitfields multicast**

[no] compress-bitfields [ ipv4 ] multicast

### **Syntax Description**

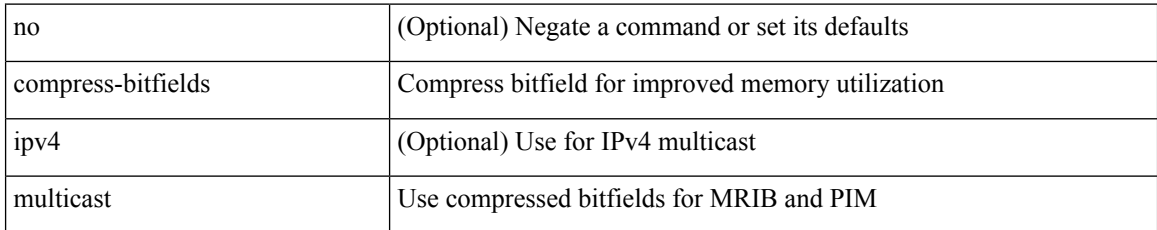

#### **Command Mode**

 $\overline{\phantom{a}}$ 

## **conf-offset**

[no] conf-offset <offset>

## **Syntax Description**

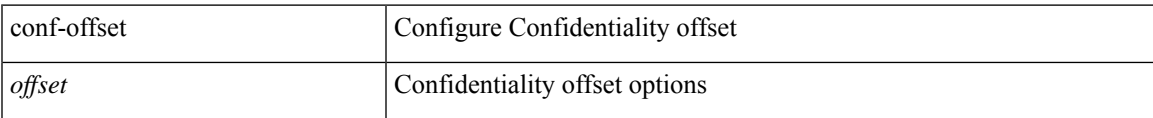

#### **Command Mode**

• /exec/configure/macsec-policy

## **confederation identifier**

[no] confederation identifier <confed-id>

## **Syntax Description**

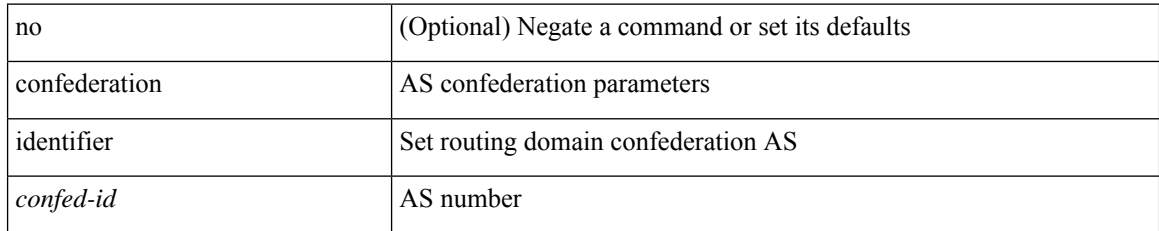

#### **Command Mode**

• /exec/configure/router-bgp/vrf-cmds

# **confederation peers**

[no] confederation peers <confed-id>

## **Syntax Description**

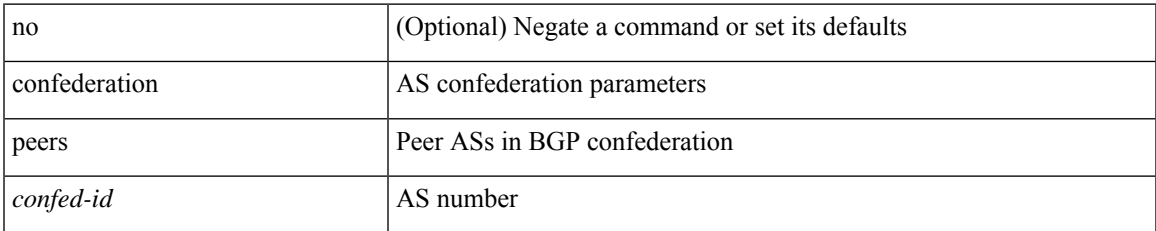

#### **Command Mode**

• /exec/configure/router-bgp/vrf-cmds

# **config-source controller**

[no] config-source controller

### **Syntax Description**

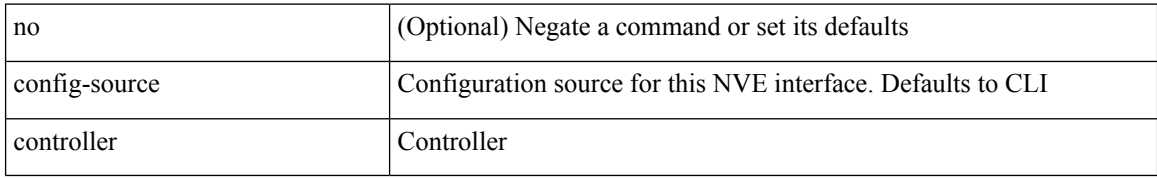

#### **Command Mode**

• /exec/configure/if-nve

# **configure**

 $\mathbf{l}$ 

configure [ terminal ]

## **Syntax Description**

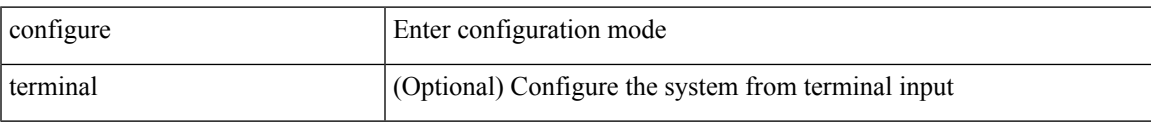

#### **Command Mode**

# **configure maintenance profile normal**

[no] configure maintenance profile { normal-mode | maintenance-mode }

#### **Syntax Description**

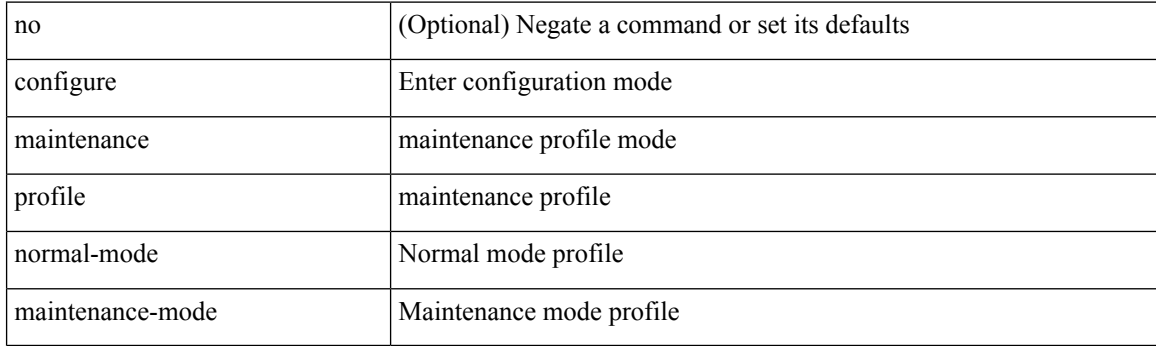

**Command Mode**

 $\overline{\phantom{a}}$ 

# **configure profile**

[no] configure profile <all\_conf\_profile\_name> [ type admin ]

## **Syntax Description**

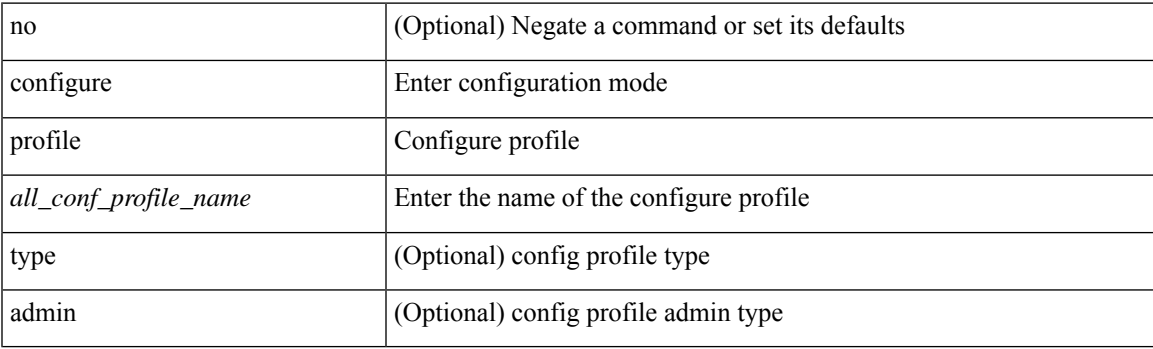

**Command Mode**

# **configure replace**

configure replace { <uri\_local> | <uri\_remote> [ source-interface <intf> | vrf <vrf-known-name> ] } [ verbose ] [ show-patch ]

### **Syntax Description**

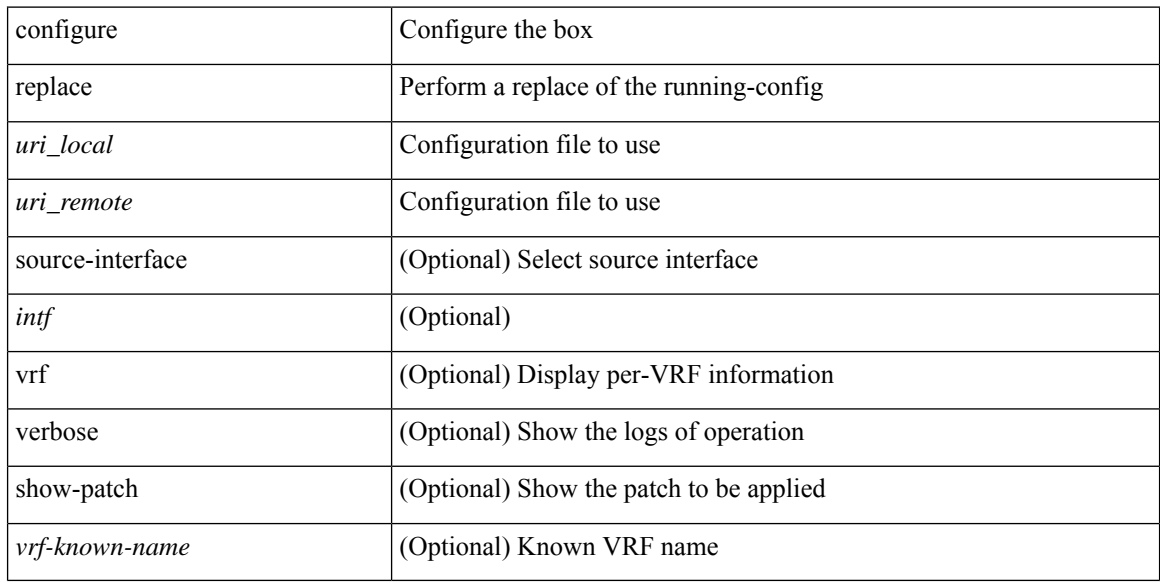

#### **Command Mode**

I

# **configure session**

configure session <s0>

## **Syntax Description**

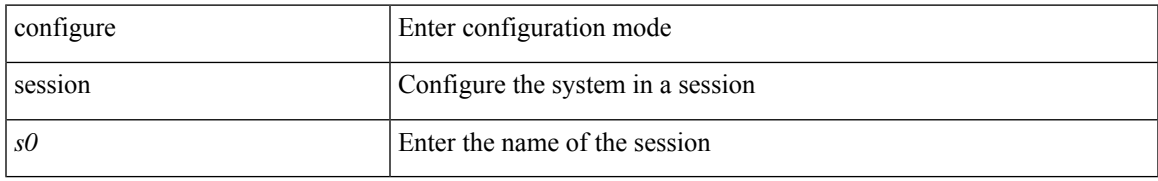

#### **Command Mode**

I

# **configure sync**

configure sync

## **Syntax Description**

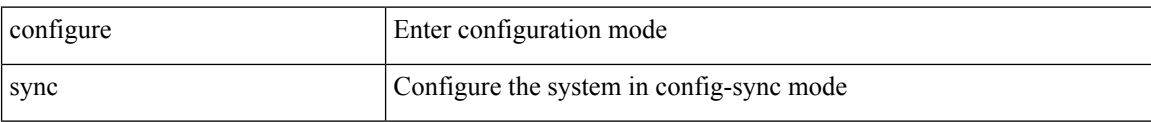

#### **Command Mode**

# **congestion-control ecn**

[no] congestion-control ecn

#### **Syntax Description**

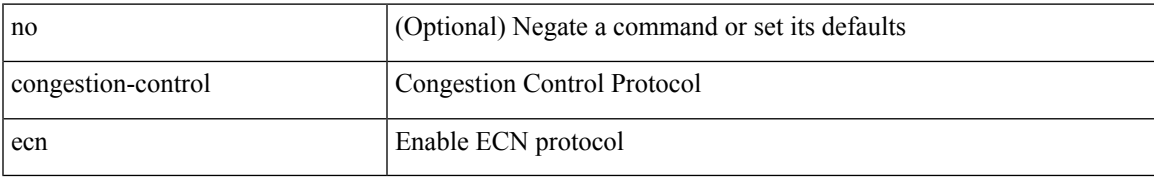

#### **Command Mode**

• /exec/configure/policy-map/type/uf/class

## **congestion-control random-detect**

[no] congestion-control random-detect { [ threshold { burst-optimized | mesh-optimized } ] | { minimum-threshold <min-thresh> [ packets | bytes | kbytes | mbytes ] maximum-threshold <max-thresh> [ packets1 | bytes1 | kbytes1 | mbytes1 ] drop-probability <drop-prob> } } { [ ecn ] }

#### **Syntax Description**

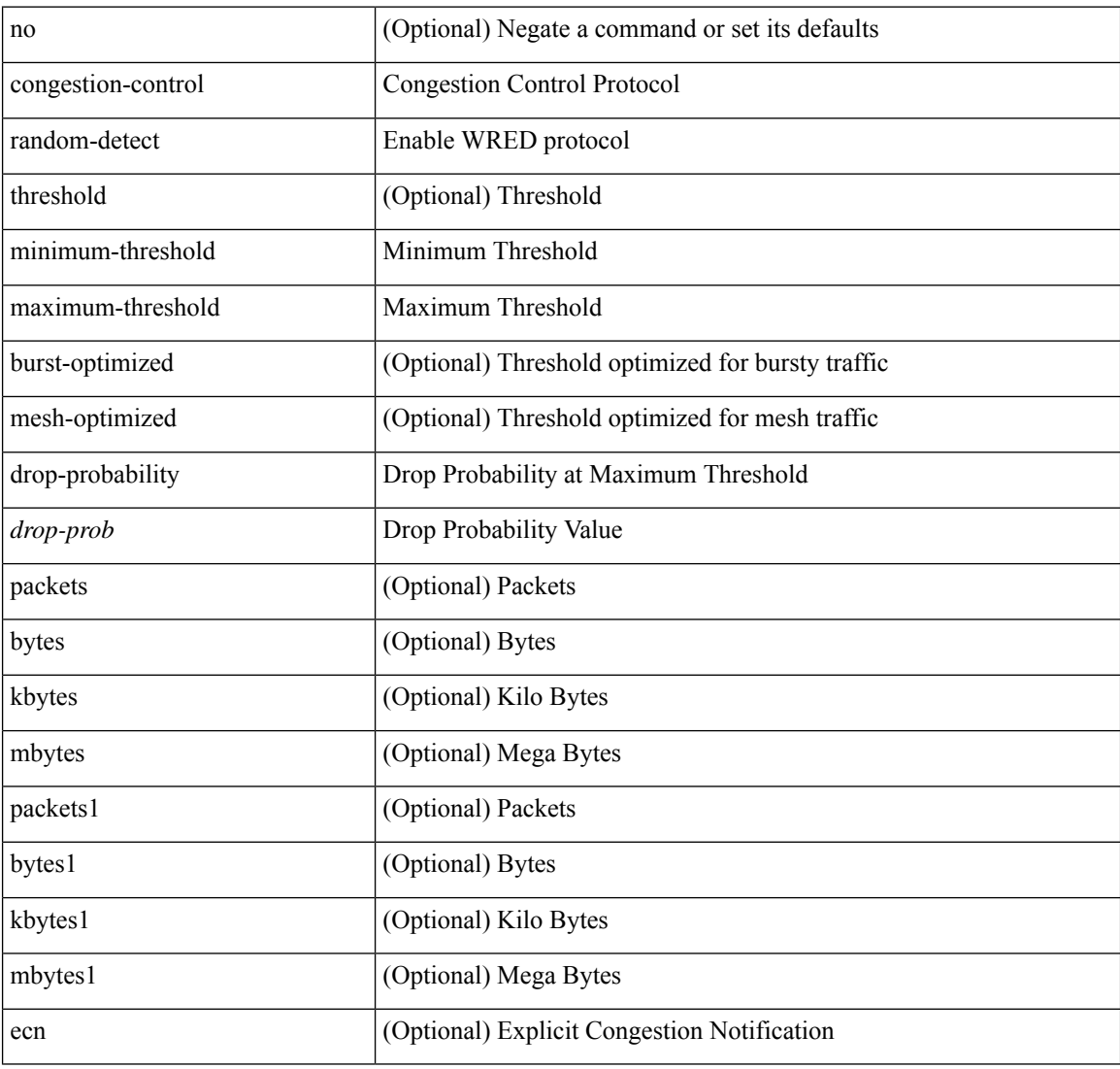

#### **Command Mode**

• /exec/configure/policy-map/type/uf/class

# **congestion-control random-detect forward-nonecn**

[no] congestion-control random-detect forward-nonecn

#### **Syntax Description**

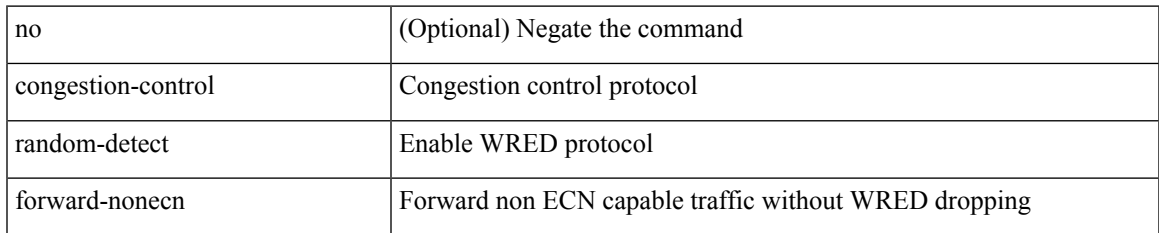

#### **Command Mode**

## **congestion-control random-detect global-buffer minimum-threshold maximum-threshold**

[no] congestion-control random-detect global-buffer minimum-threshold { <min-thresh> [ packets | bytes | kbytes | mbytes ] } maximum-threshold { <max-thresh> [ packets1 | bytes1 | kbytes1 | mbytes1 ] }

#### **Syntax Description**

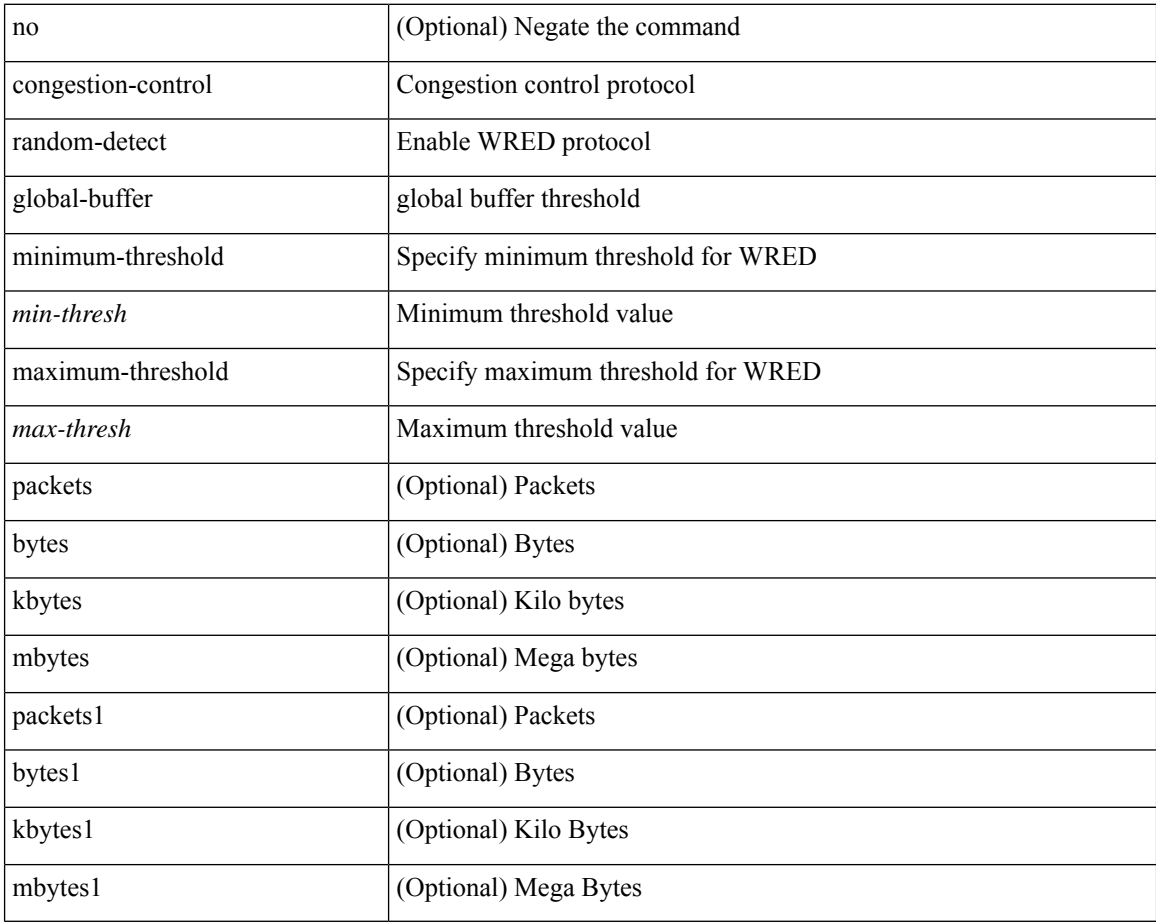

#### **Command Mode**

# **congestion-control tail-drop**

[no] congestion-control tail-drop [ threshold { burst-optimized | mesh-optimized } ]

#### **Syntax Description**

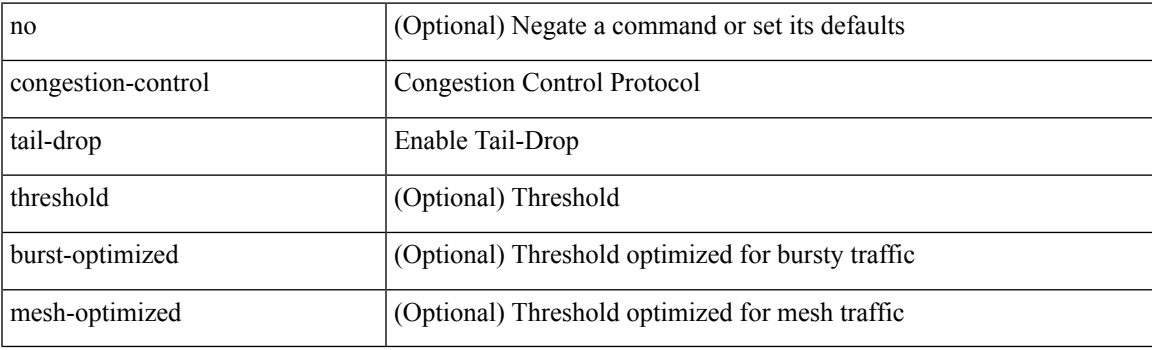

#### **Command Mode**

• /exec/configure/policy-map/type/uf/class

I

## **connect**

[no] connect

## **Syntax Description**

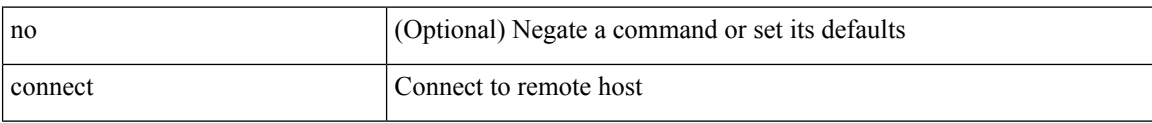

#### **Command Mode**

• /exec/configure/vmt-conn

## **continue**

 $\mathbf I$ 

{ continue <value> } | { no continue [ <value> ] }

## **Syntax Description**

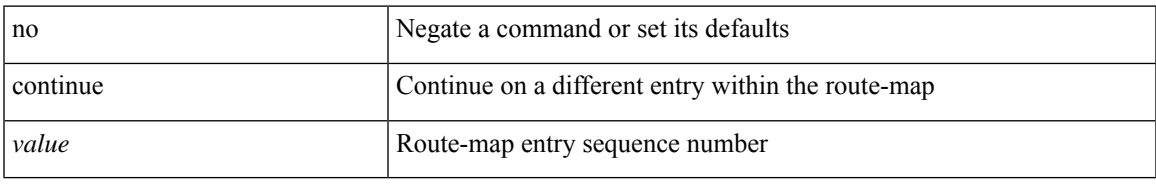

#### **Command Mode**

• /exec/configure/route-map

## **contract-id**

{ contract-id <s0> | no contract-id }

### **Syntax Description**

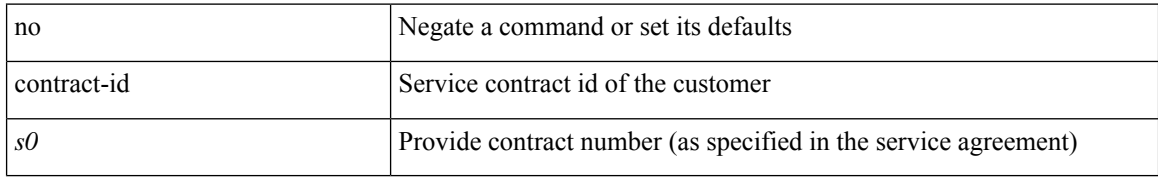

#### **Command Mode**

• /exec/configure/callhome

 $\overline{\phantom{a}}$ 

# **control-plane**

control-plane

**Syntax Description**

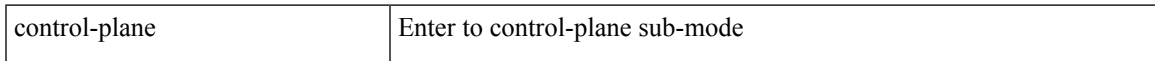

#### **Command Mode**

## **control vlan**

[no] control vlan <vlan-id>

### **Syntax Description**

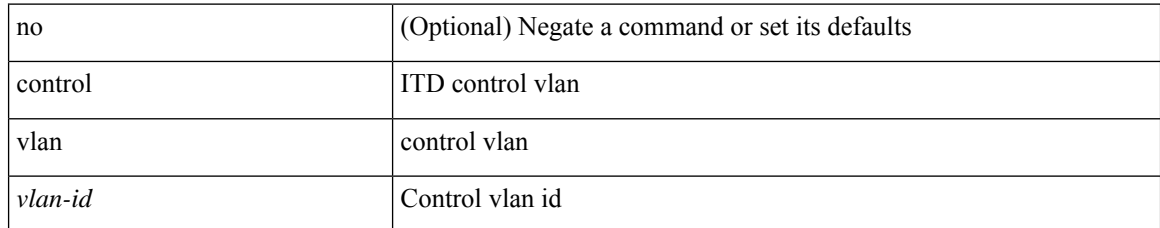

#### **Command Mode**

• /exec/configure/itd-inout

## **controller-credentials username password 0**

[no] controller-credentials username <user> password { 0 <clear> | 7 <encrypted<br/>>  $\}$ 

#### **Syntax Description**

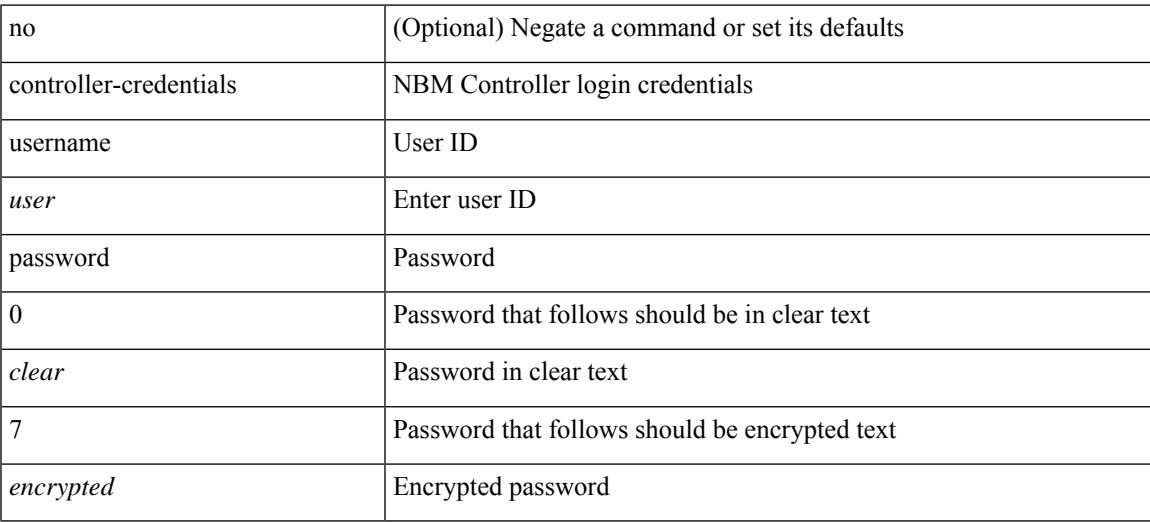

#### **Command Mode**

• /exec/configure/nbm-controller

# **controller description**

{ controller description <ctrlr-desc> | no controller description }

### **Syntax Description**

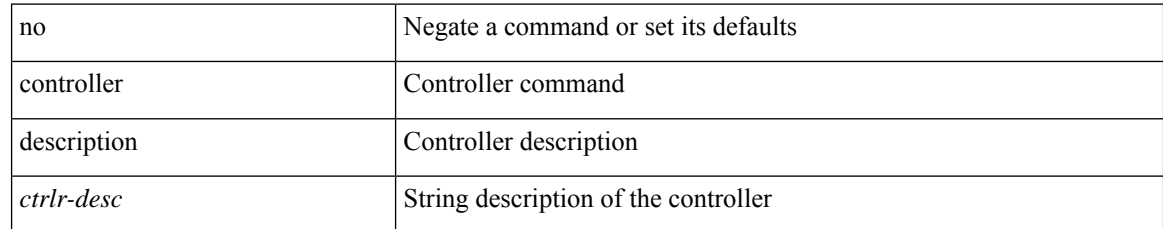

#### **Command Mode**

• /exec/configure/controller-type

# **controller ip vrf**

[no] controller ip <cntlr-ip> vrf { <vrf-name> | <vrf-known-name> }

## **Syntax Description**

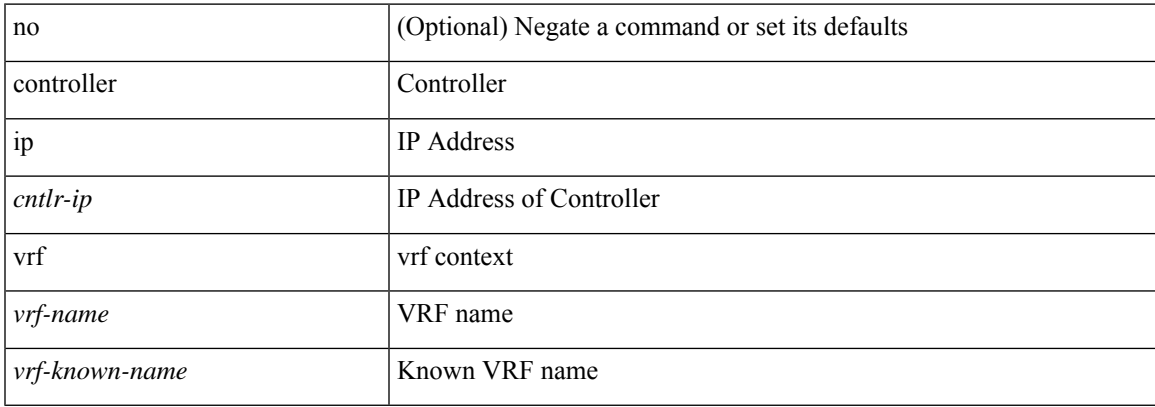

#### **Command Mode**

• /exec/configure/nbm-controller

# **controller ipv4**

[no] controller ipv4 <ipv4> [ port <tcpport> ] [ security { none } ]

## **Syntax Description**

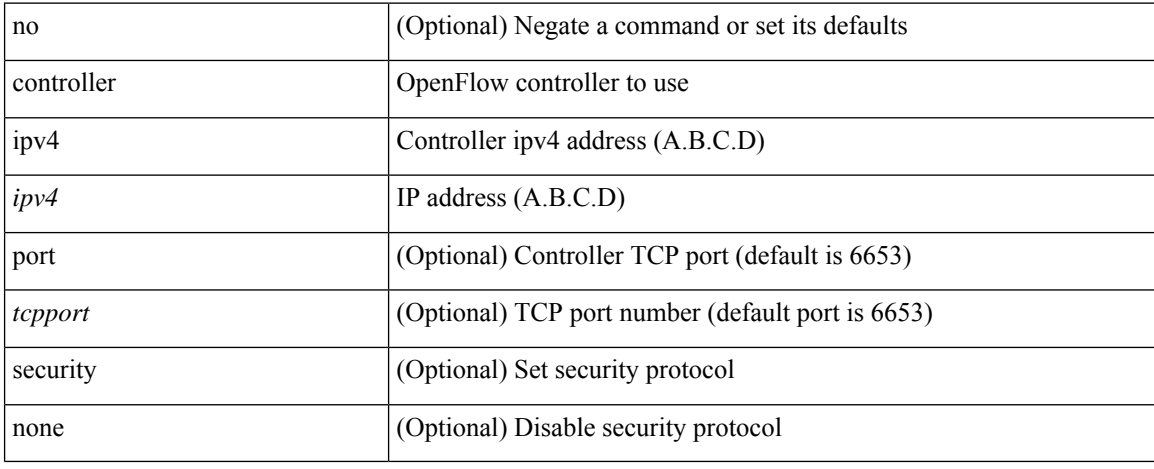

#### **Command Mode**

• /exec/configure/openflow/switch

# **controller type l2-vxlan identifier**

[no] controller type l2-vxlan identifier <controller-id>

#### **Syntax Description**

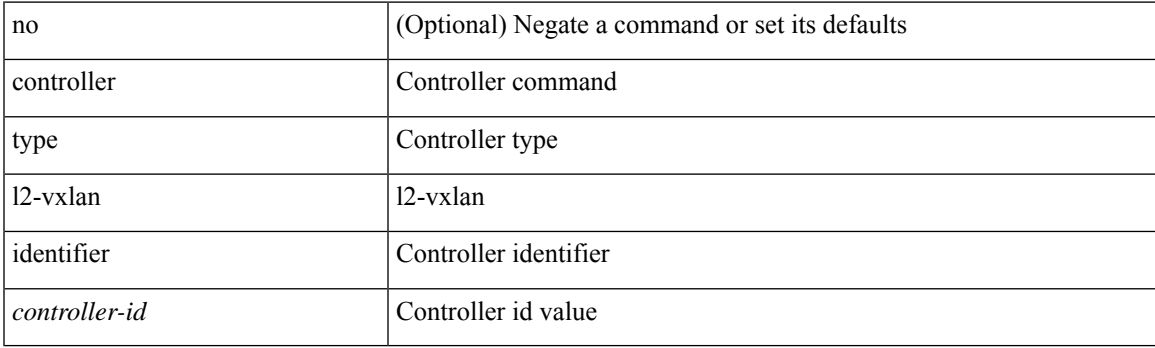

## **Command Mode**

# **copp clear policy pps**

copp clear policy pps

### **Syntax Description**

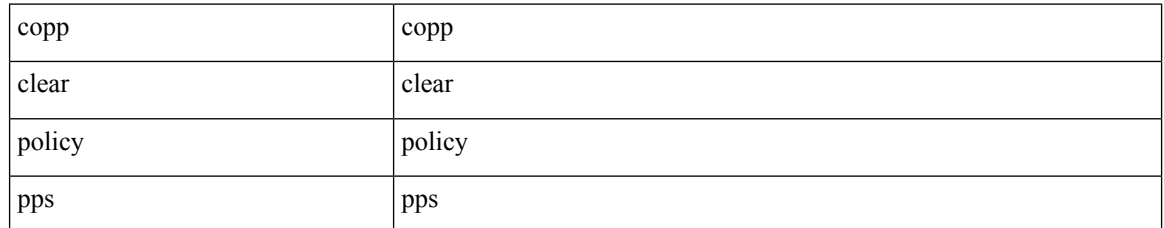

#### **Command Mode**

# **copp copy profile prefix**

copp copy profile <profile\_type> { prefix | suffix } <user\_string>

## **Syntax Description**

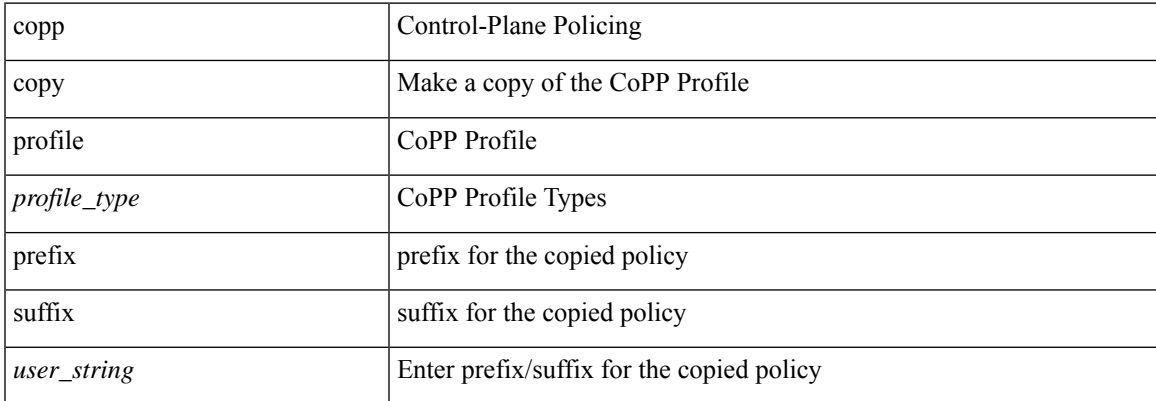

#### **Command Mode**

# **copp distributed-policing enable**

[no] copp distributed-policing enable

#### **Syntax Description**

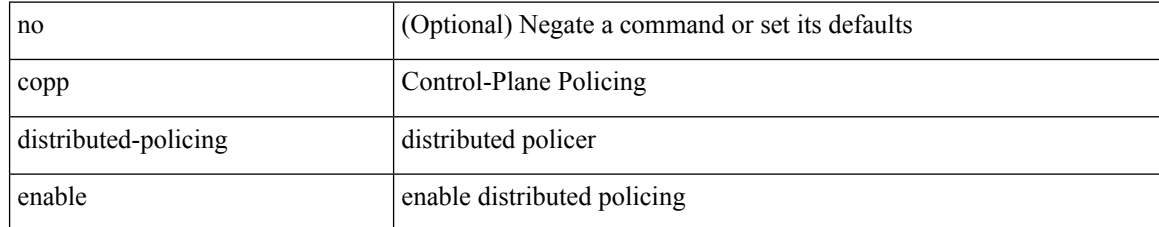

#### **Command Mode**

I

# **copp profile**

[no] copp profile [ <profile\_type> ]

## **Syntax Description**

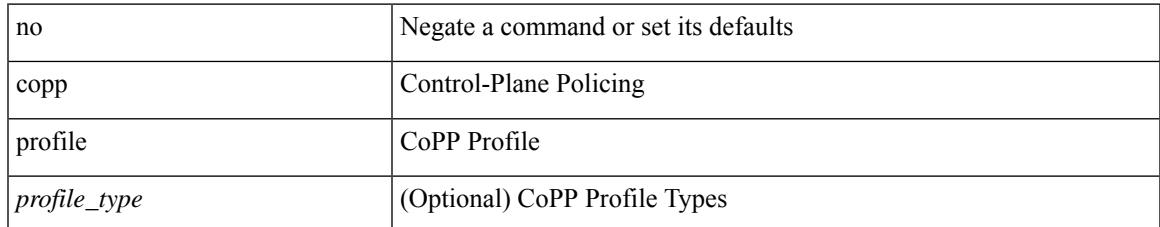

#### **Command Mode**

# **copp profile**

copp profile <profile\_type>

## **Syntax Description**

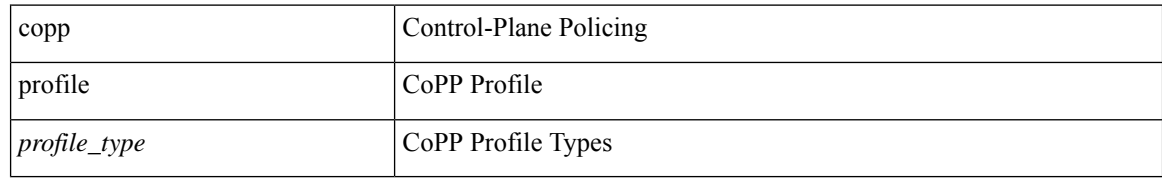

#### **Command Mode**
# **copp rate-limit disable**

[no] copp rate-limit disable

#### **Syntax Description**

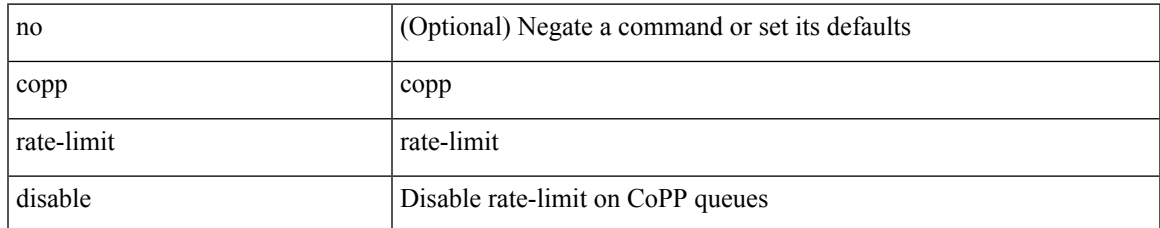

#### **Command Mode**

### **copy**

copy { { <src\_local> { <dest\_remote> [ source-interface <intf> | vrf <vrf-known-name> ] } } | { <src\_remote> { <dest\_local> | running-config [ echo-commands] [stop-at-first-failure ] |startup-config } } [source-interface <intf> | vrf <vrf-known-name> ] | { <src\_core> { <dest\_remote> [ source-interface <intf> | vrf <vrf-known-name> ] } } | { running-config-src { <dest\_remote> [ source-interface <intf> | vrf <vrf-known-name> ] } } | { startup-config-src { <dest\_remote> [ source-interface <intf> | vrf <vrf-known-name> ] } } }

#### **Syntax Description**

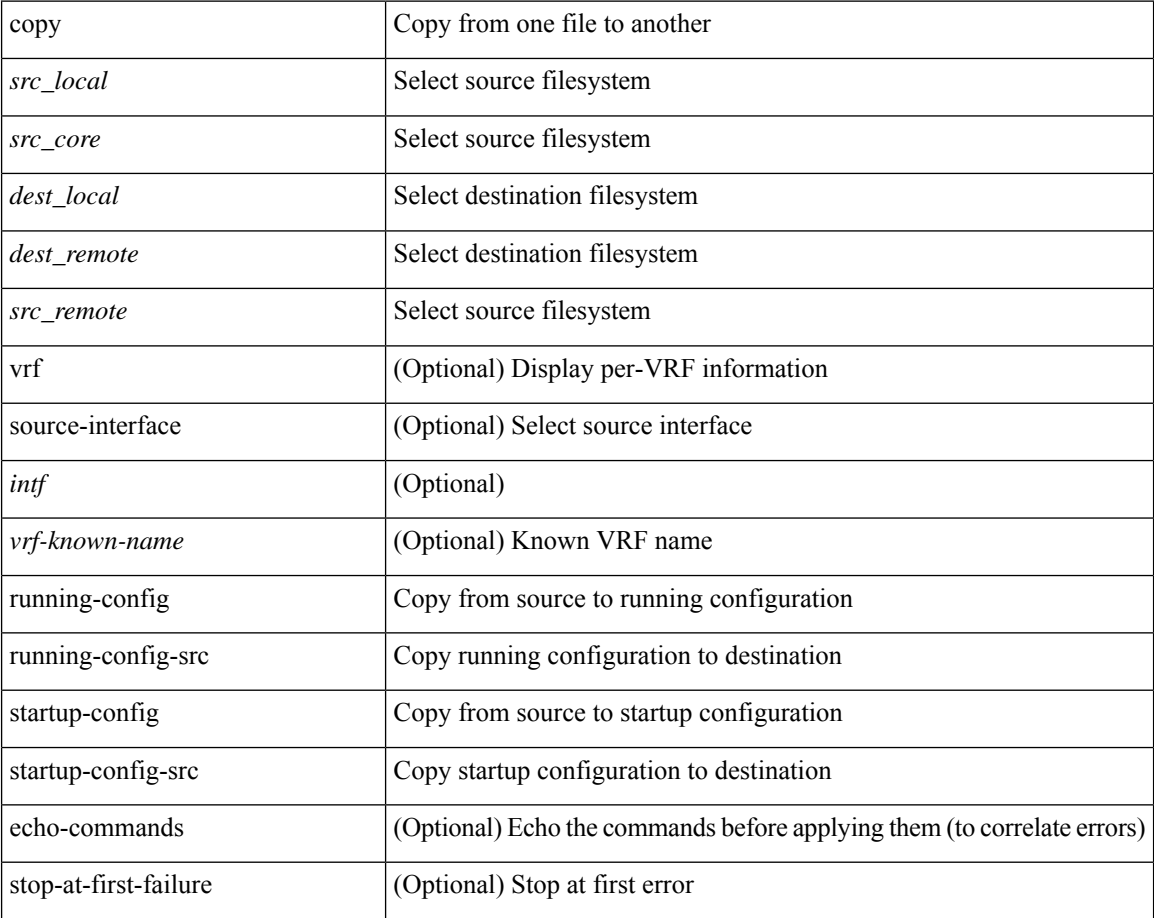

#### **Command Mode**

• /exec

**Usage Guidelines**

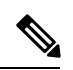

#### When a source or destination URI contains a reserved character such as '!' or '#', the reserved character must be entered as its percent-encoded ascii value, as described in RFC 3986. For example, the URI !pa##word@example.com must be entered as %21pa%23%23word@example.com. In this example, the reserved characters '!' (ascii 0x21) and '#' (ascii 0x23) are represented as '%21' and '%23'. **Note**

### **copy**

copy { { <src\_local> { <dest\_local> | running-config [ echo-commands] [stop-at-first-failure ] |startup-config | scheduled-config } } | { <src\_core> <dest\_local\_core> } | { running-config-src { startup-config [ fabric ] | <dest\_local\_config> } } | { startup-config-src { running-config [ echo-commands ] [ stop-at-first-failure ] | <dest\_local\_config> } } | { switch-profile-cfg <dest\_local\_config> } }

#### **Syntax Description**

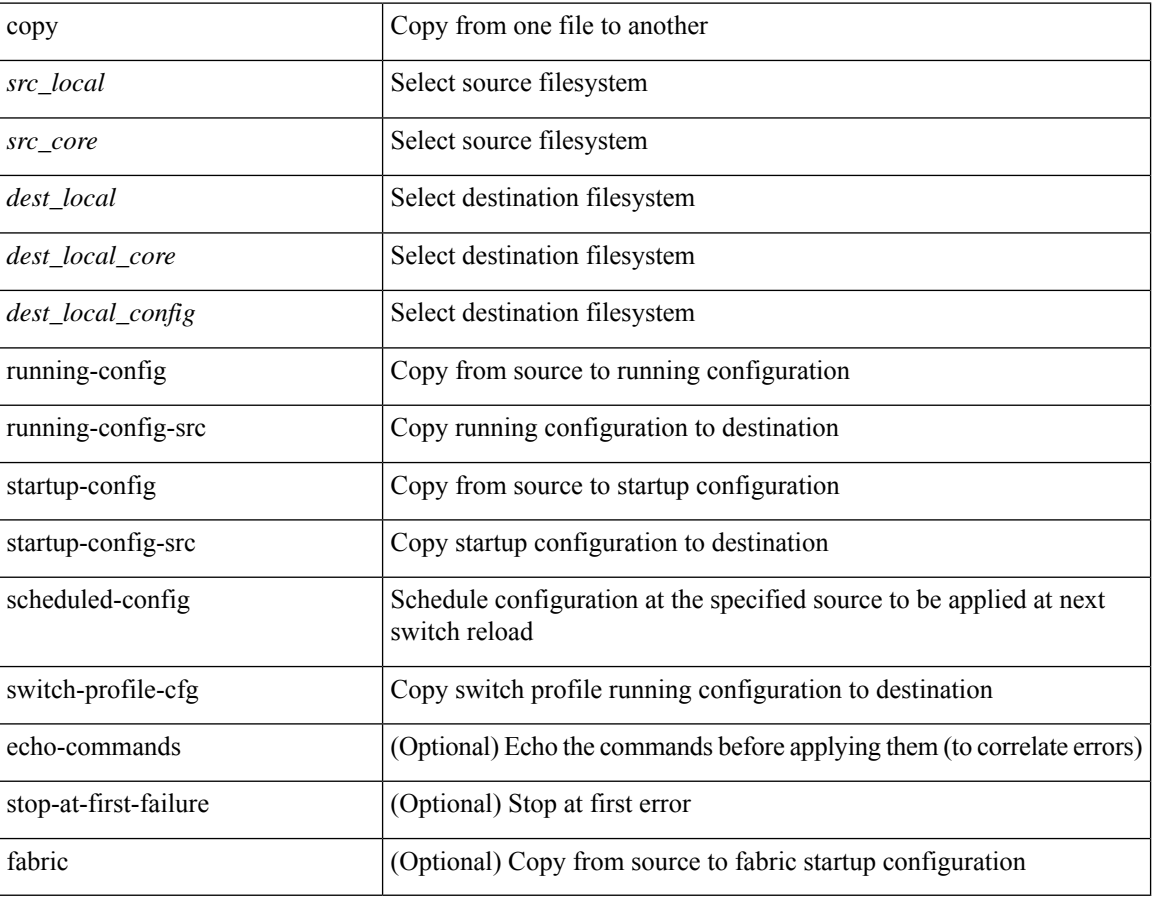

#### **Command Mode**

• /exec

#### **Usage Guidelines**

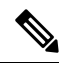

When a source or destination URI contains a reserved character such as '!' or '#', the reserved character must be entered as its percent-encoded ascii value, as described in RFC 3986. For example, the URI !pa##word@example.com must be entered as %21pa%23%23word@example.com. In this example, the reserved characters '!' (ascii 0x21) and '#' (ascii 0x23) are represented as '%21' and '%23'. **Note**

 $\mathbf{l}$ 

# **copy licenses**

copy licenses <uri0>

### **Syntax Description**

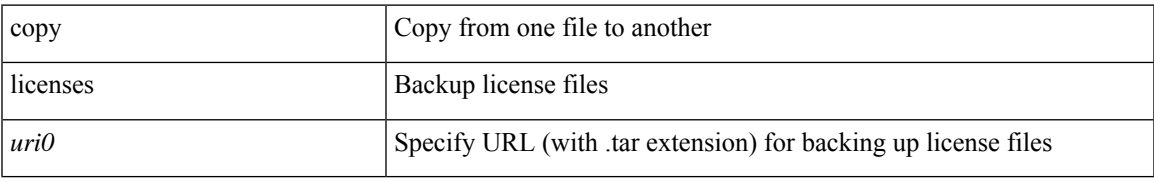

#### **Command Mode**

• /exec

# **copy recursive**

copy <source> <destination> recursive [ vrf <vrf-known-name> ]

#### **Syntax Description**

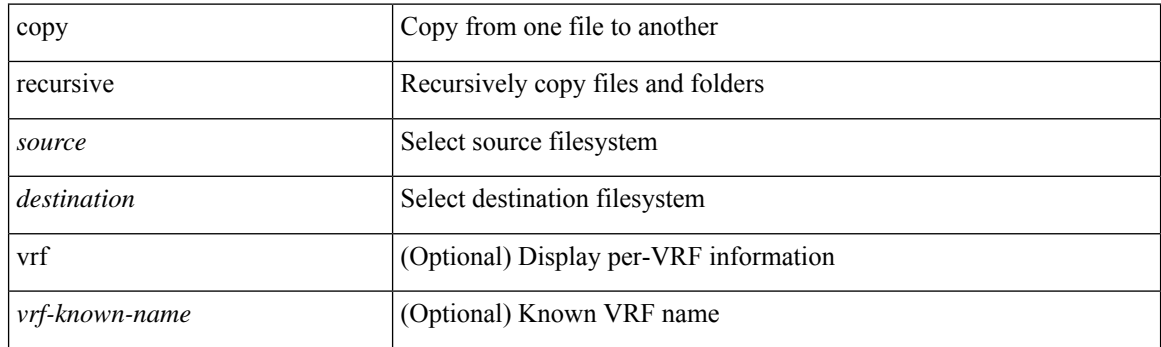

#### **Command Mode**

• /exec

**Usage Guidelines**

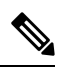

When a source or destination URI contains a reserved character such as '!' or '#', the reserved character must be entered as its percent-encoded ascii value, as described in RFC 3986. For example, the URI !pa##word@example.com must be entered as %21pa%23%23word@example.com. In this example, the reserved characters '!' (ascii 0x21) and '#' (ascii 0x23) are represented as '%21' and '%23'. **Note**

# **copy running vdc-all**

copy { running-config-src { <dest\_remote> [ source-interface <intf> | vrf <vrf-known-name> ] } | startup-config-src { <dest\_remote> [ source-interface <intf> | vrf <vrf-known-name> ] } } vdc-all

#### **Syntax Description**

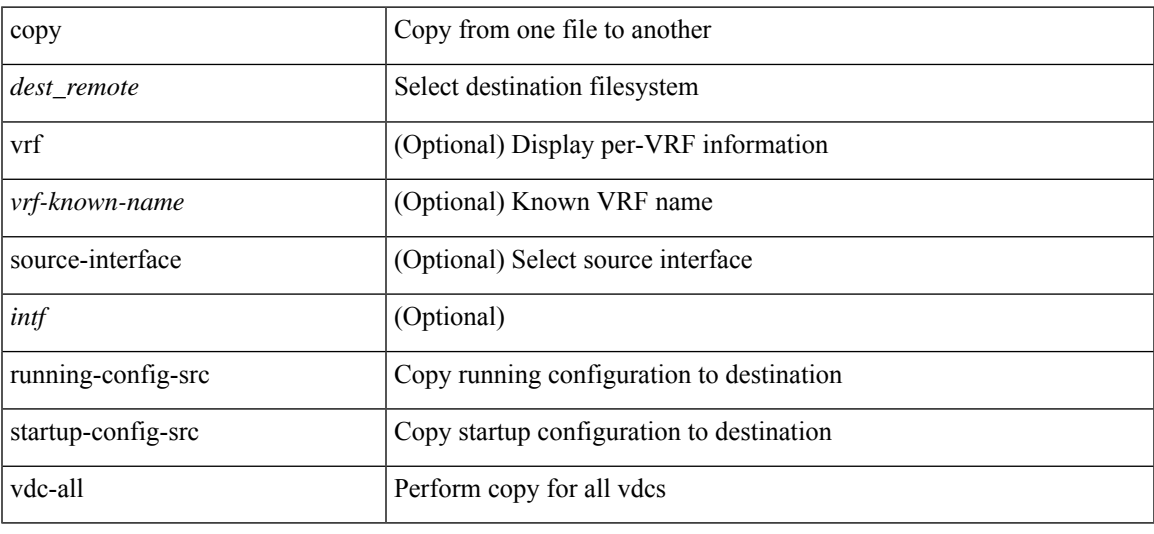

#### **Command Mode**

• /exec

#### **Usage Guidelines**

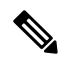

**Note**

When a source or destination URI contains a reserved character such as '!' or '#', the reserved character must be entered as its percent-encoded ascii value, as described in RFC 3986. For example, the URI !pa##word@example.com must be entered as %21pa%23%23word@example.com. In this example, the reserved characters '!' (ascii 0x21) and '#' (ascii 0x23) are represented as '%21' and '%23'.

## **copy vdc-all**

copy { running-config-src { startup-config | <dest\_local\_config> } | startup-config-src { running-config | <dest\_local\_config> } } vdc-all

#### **Syntax Description**

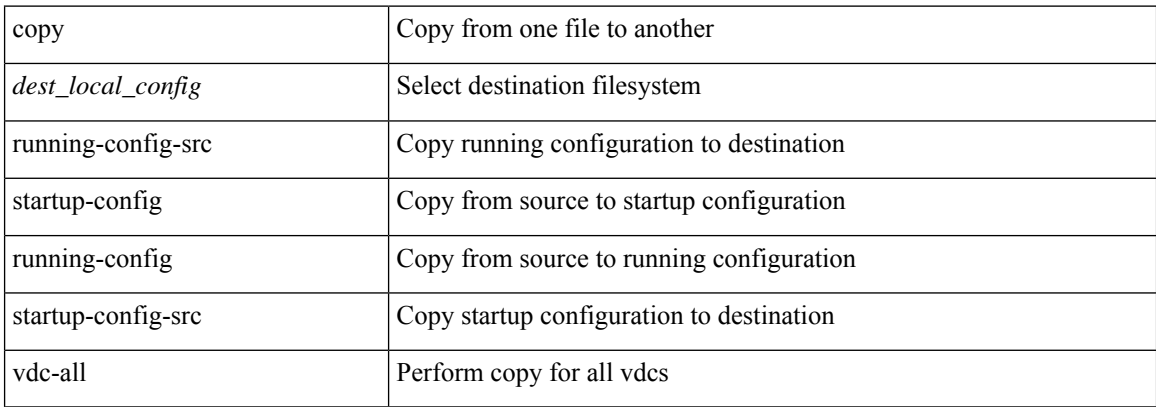

**Command Mode**

• /exec

**Usage Guidelines**

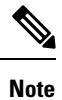

When a source or destination URI contains a reserved character such as '!' or '#', the reserved character must be entered as its percent-encoded ascii value, as described in RFC 3986. For example, the URI !pa##word@example.com must be entered as %21pa%23%23word@example.com. In this example, the reserved characters '!' (ascii 0x21) and '#' (ascii 0x23) are represented as '%21' and '%23'.

### **core-on-no-memory**

[no] core-on-no-memory

### **Syntax Description**

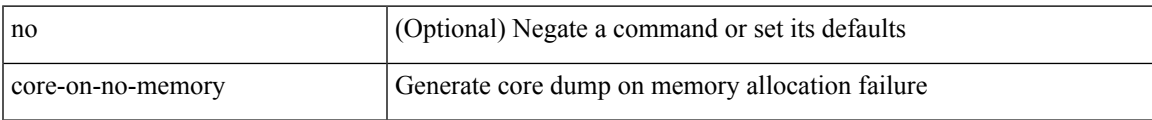

#### **Command Mode**

• /exec/configure/router-ospf

### **core-on-no-memory**

[no] core-on-no-memory

### **Syntax Description**

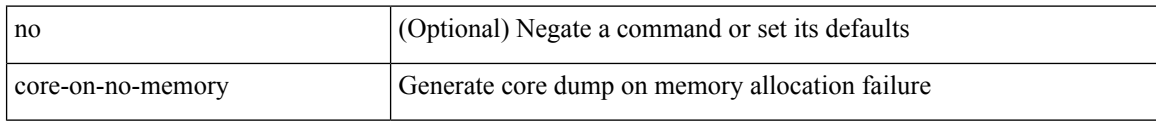

#### **Command Mode**

• /exec/configure/router-ospf3 /exec/configure/router-ospf3/vrf

## **cost**

 $\mathbf{l}$ 

 $\{ cost < cost> \} \mid \{ no cost [ < cost> \} \}$ 

### **Syntax Description**

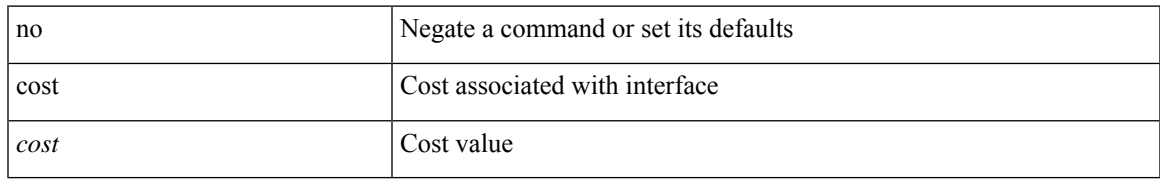

#### **Command Mode**

• /exec/configure/router-ospf/vrf/router-ospf-slink

 $\mathbf I$ 

### **count**

### | count

### **Syntax Description**

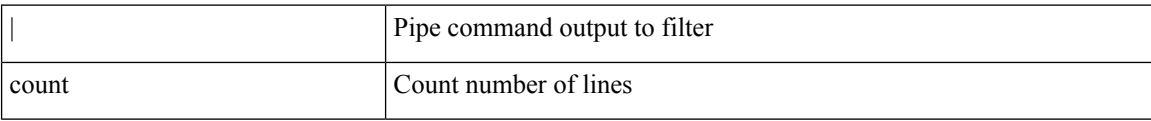

### **Command Mode**

• /output

# **counter name value op**

counter name <counter-name> value <counter-value> op <op-val>

### **Syntax Description**

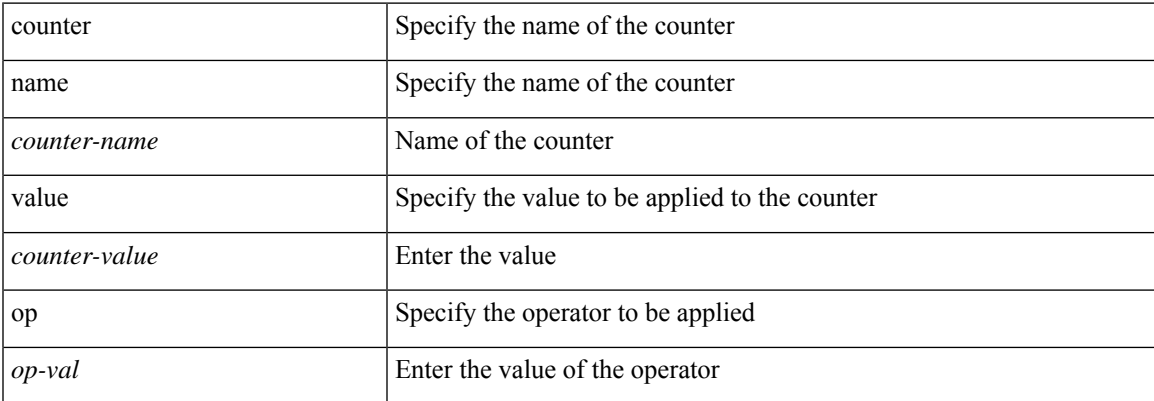

#### **Command Mode**

• /exec

# **cpu threshold**

[no] cpu threshold [ rising <risingth> falling <fallingth> interval <seconds>]

### **Syntax Description**

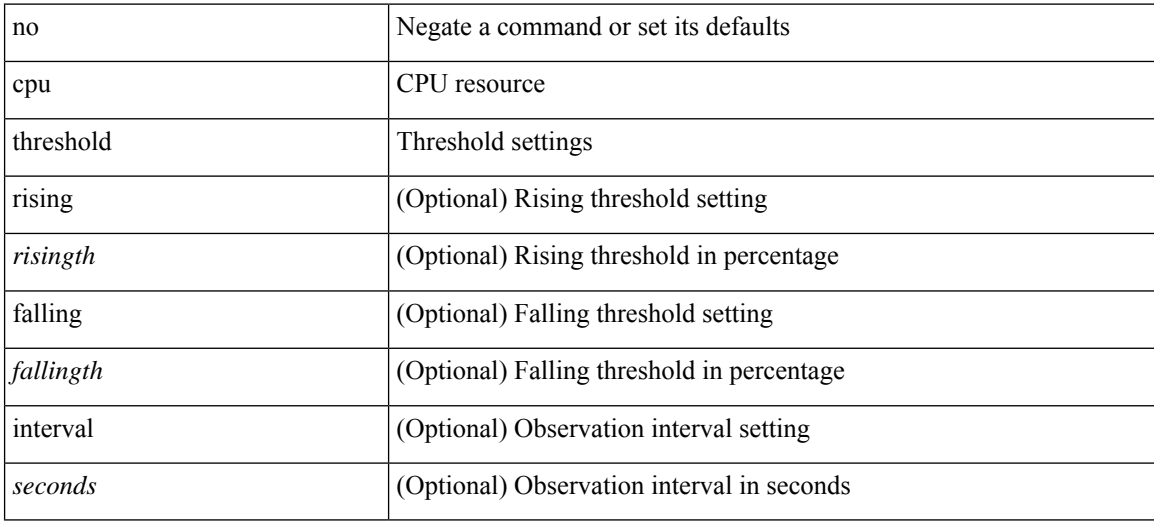

#### **Command Mode**

• /exec/configure/onep

# **cpu threshold rising falling interval**

cpu threshold rising <risingth> falling <fallingth> interval <seconds>

### **Syntax Description**

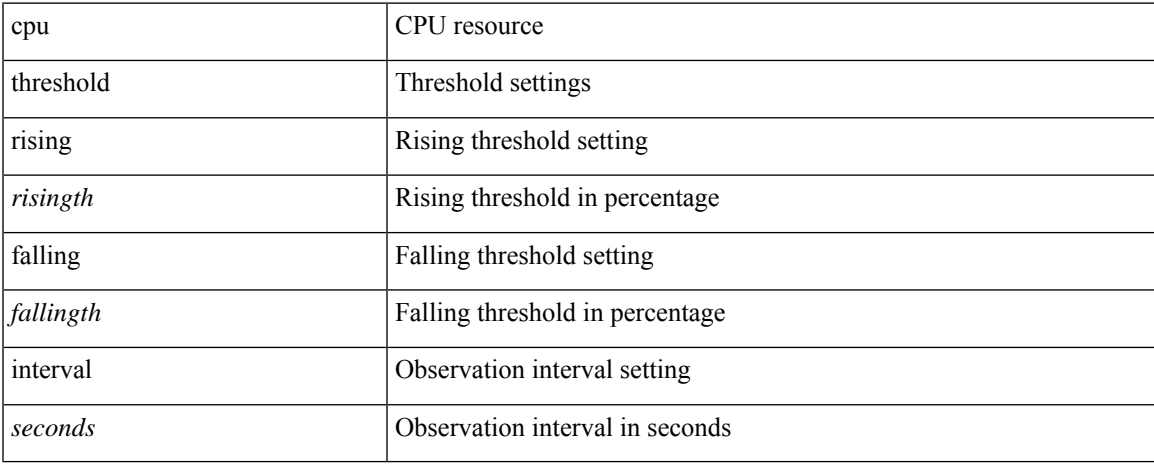

#### **Command Mode**

• /exec/configure/onep

# **crypto ca authenticate**

[no] crypto ca authenticate <s0>

### **Syntax Description**

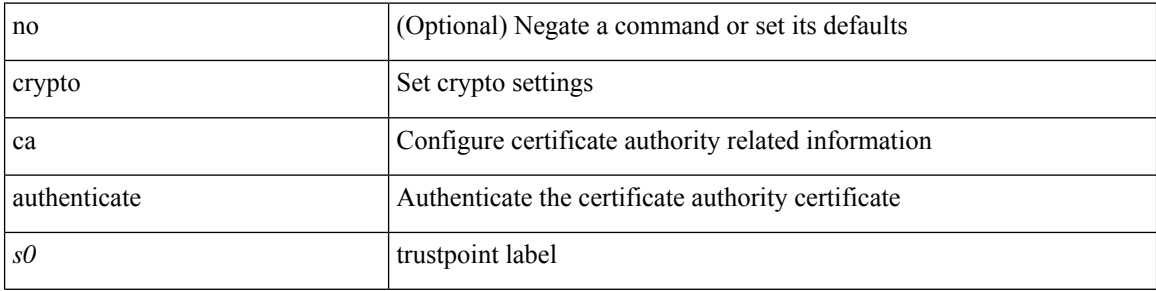

#### **Command Mode**

# **crypto ca crl request**

[no] crypto ca crl request <s0> <uri0>

### **Syntax Description**

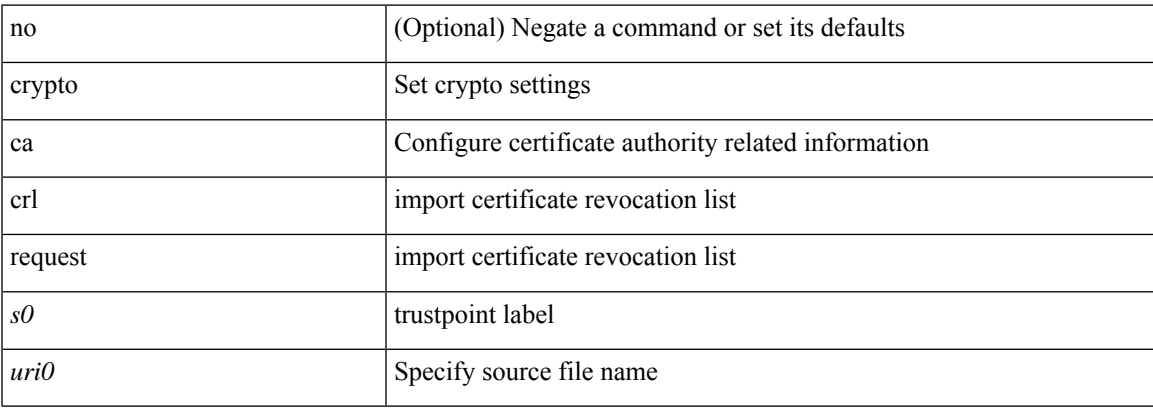

### **Command Mode**

I

# **crypto ca enroll**

[no] crypto ca enroll <s0>

### **Syntax Description**

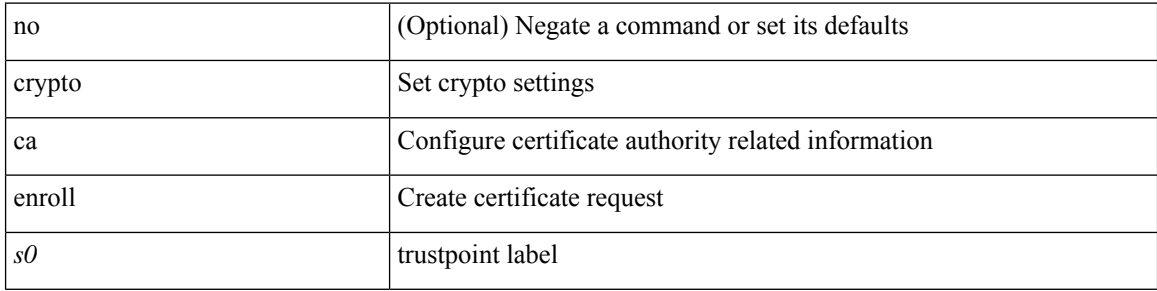

### **Command Mode**

# **crypto ca export pkcs12**

[no] crypto ca export <s0> pkcs12 <uri0> <s1>

### **Syntax Description**

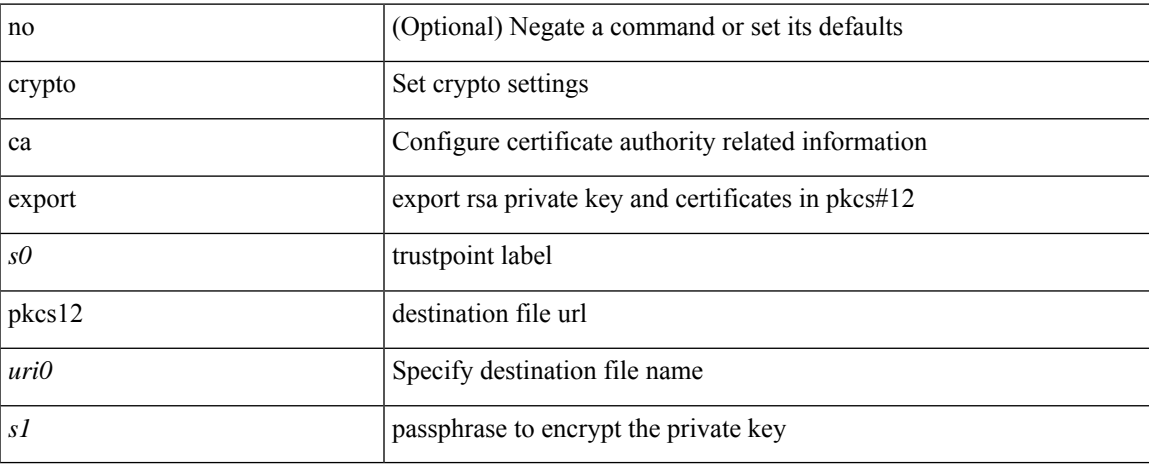

#### **Command Mode**

# **crypto ca import certificate**

[no] crypto ca import <s0> certificate

### **Syntax Description**

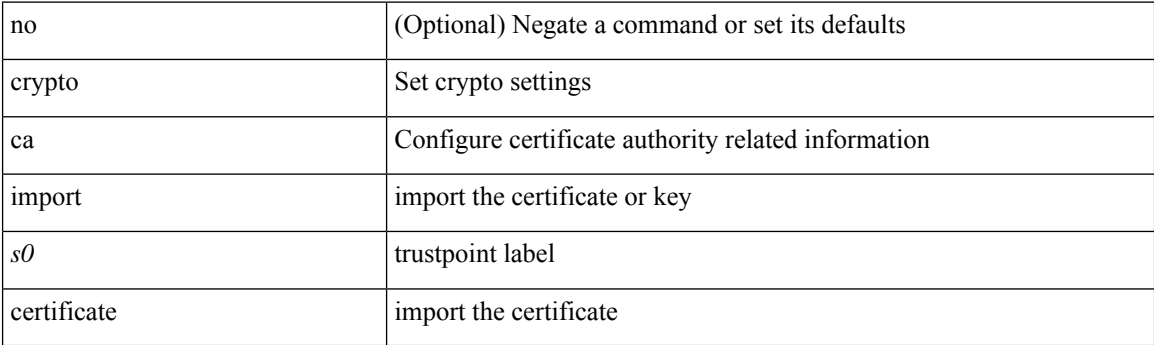

### **Command Mode**

# **crypto ca import pkcs12**

crypto ca import <s0> pkcs12 <uri0> <s1>

### **Syntax Description**

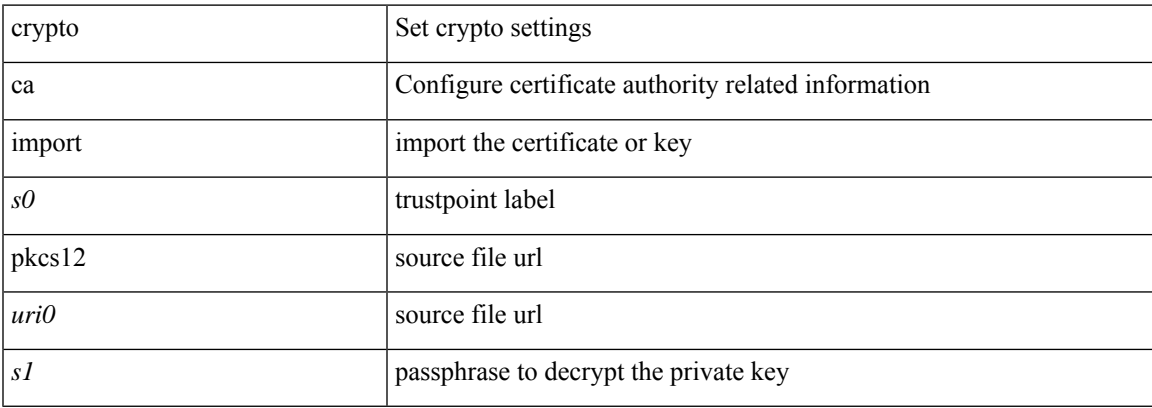

#### **Command Mode**

# **crypto ca lookup**

[no] crypto ca lookup { remote | local | both }

### **Syntax Description**

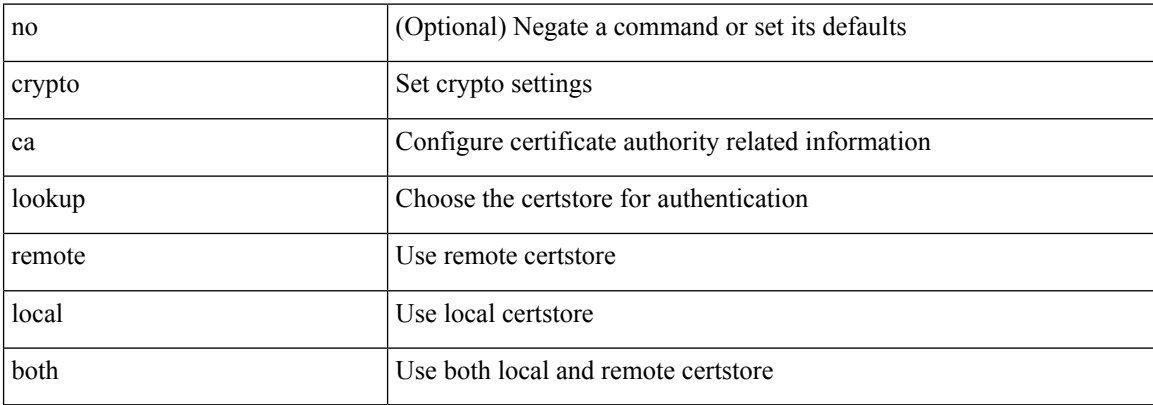

### **Command Mode**

# **crypto ca remote ldap**

[no] crypto ca remote ldap { server-group <s0> | [ crl-refresh-time <i0> ] }

### **Syntax Description**

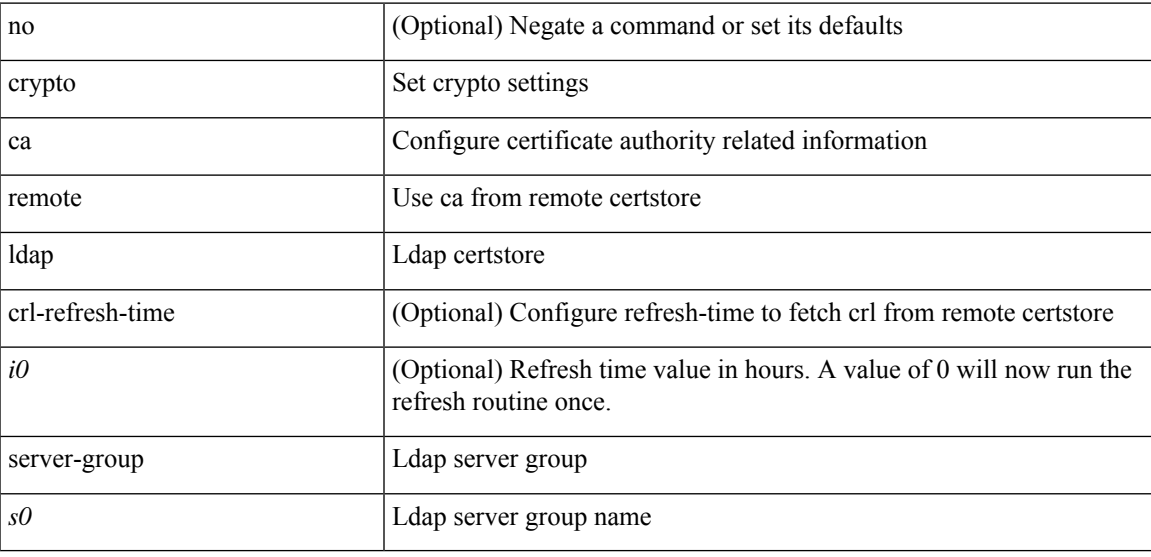

### **Command Mode**

# **crypto ca test verify**

[no] crypto ca test verify <uri0>

### **Syntax Description**

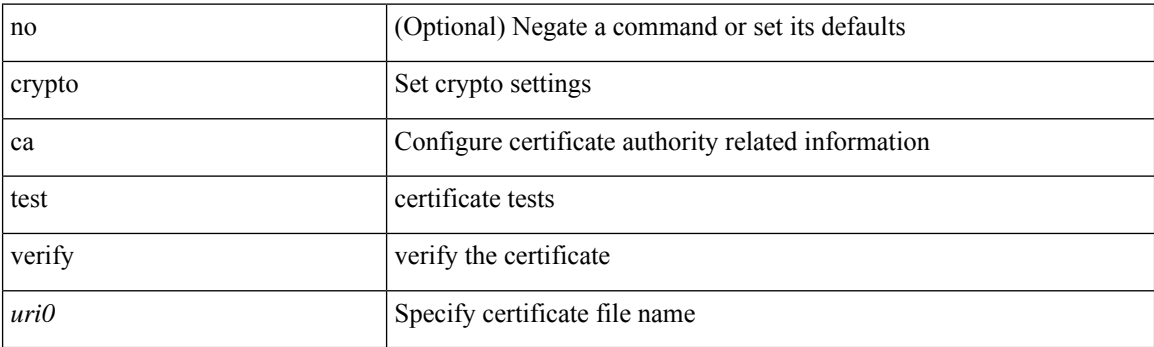

### **Command Mode**

# **crypto ca trustpoint**

[no] crypto ca trustpoint <s0>

### **Syntax Description**

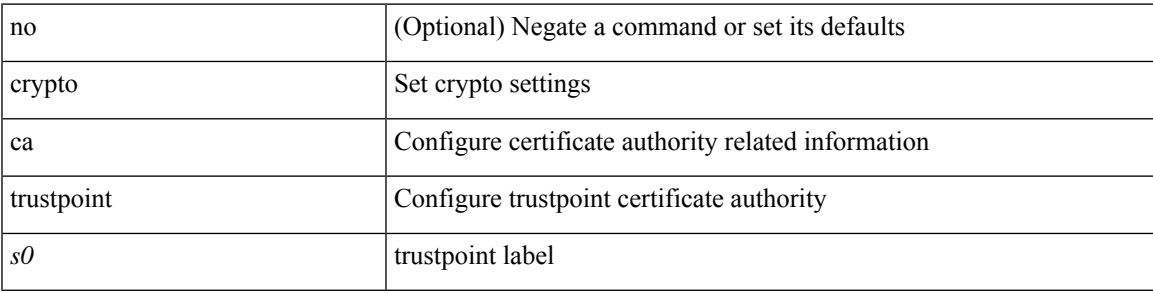

#### **Command Mode**

# **crypto cert ssh-authorize**

[no] crypto cert ssh-authorize [ <s0> map <s1> [ <s2> ] | default map <s3> ]

#### **Syntax Description**

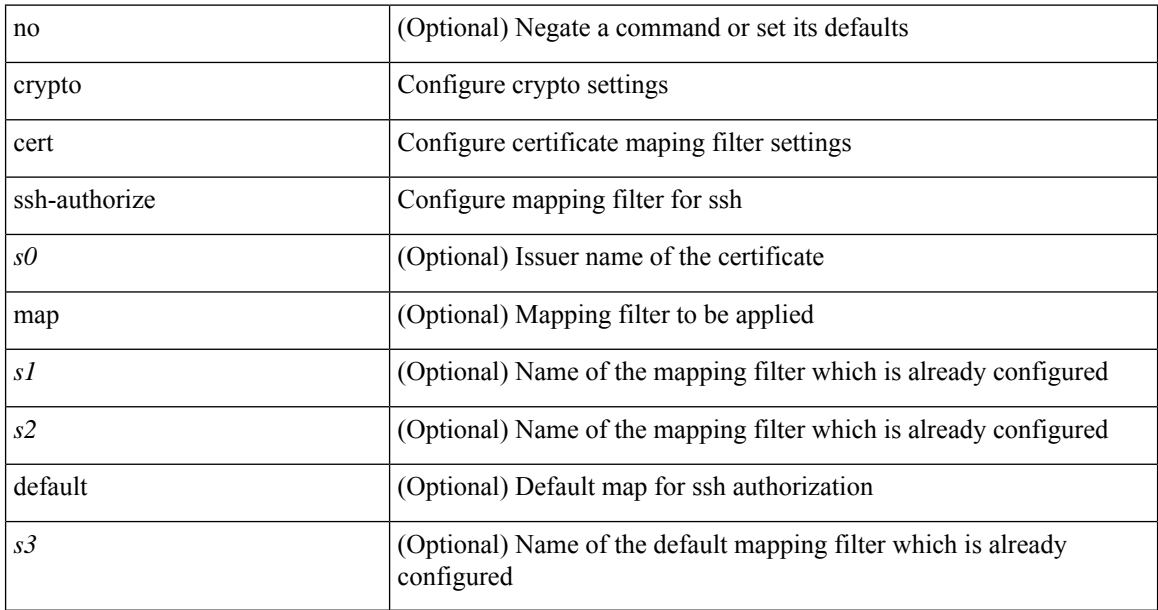

### **Command Mode**

# **crypto certificatemap mapname**

[no] crypto certificatemap mapname <s0>

#### **Syntax Description**

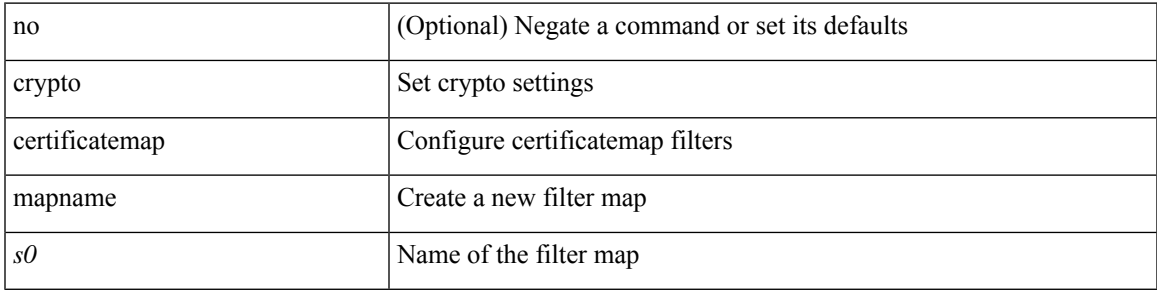

#### **Command Mode**

# **crypto key generate rsa**

[no] crypto key generate rsa [  $\{$  [ exportable ] [ modulus <i0> ] | [ label <s0> ] [ [ exportable ] [ modulus1  $\langle i1>$ ] | modulus2  $\langle i2>$  } ]

### **Syntax Description**

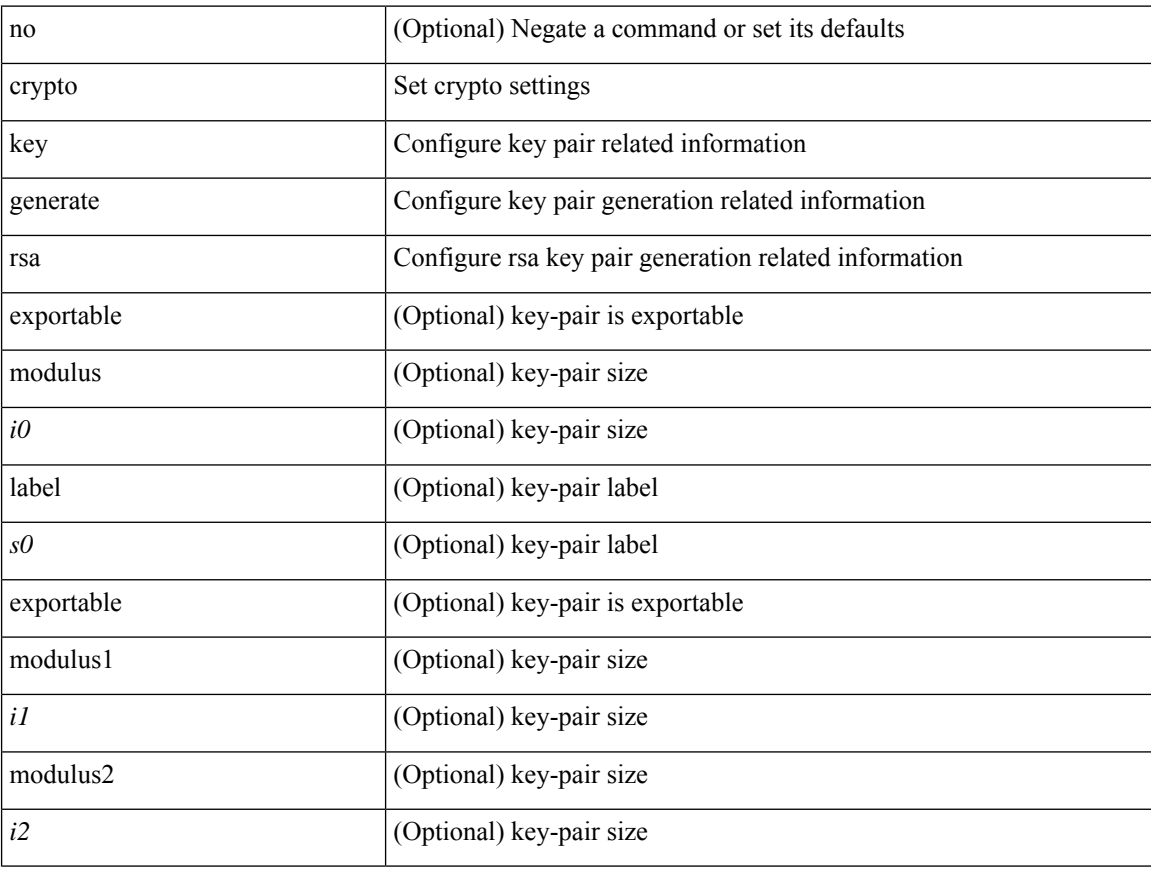

### **Command Mode**

# **crypto key param rsa label modulus**

 $\lceil$ no] crypto key param rsa label <s0> modulus <i0> $\lceil$  exportable  $\rceil$ 

### **Syntax Description**

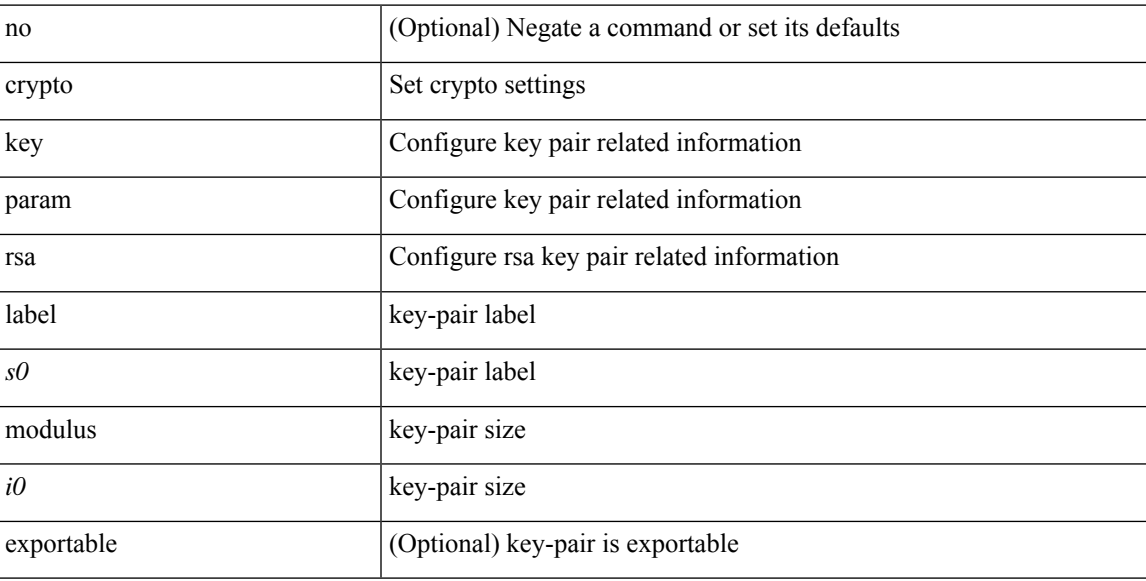

#### **Command Mode**

# **crypto key zeroize rsa**

[no] crypto key zeroize rsa <s0>

### **Syntax Description**

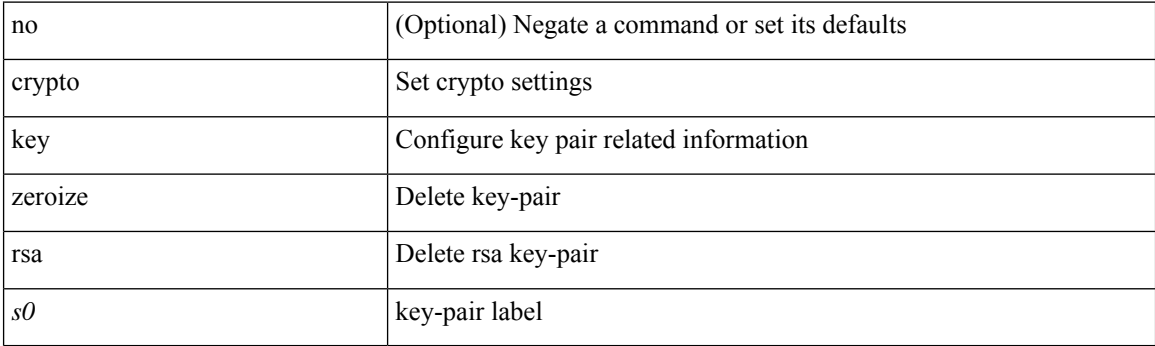

### **Command Mode**

# **cryptographic-algorithm**

[no] cryptographic-algorithm <algo>

### **Syntax Description**

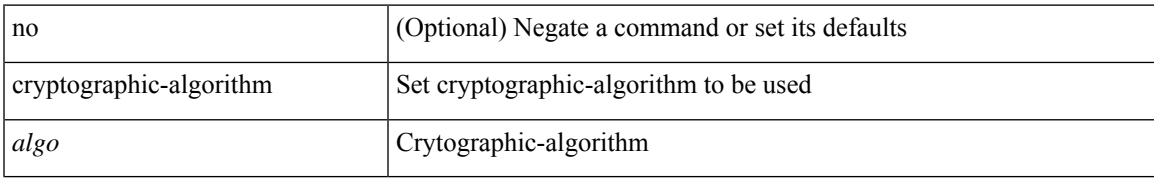

#### **Command Mode**

• /exec/configure/keychain-key

I

## **cts cache enable**

[no] cts cache enable

### **Syntax Description**

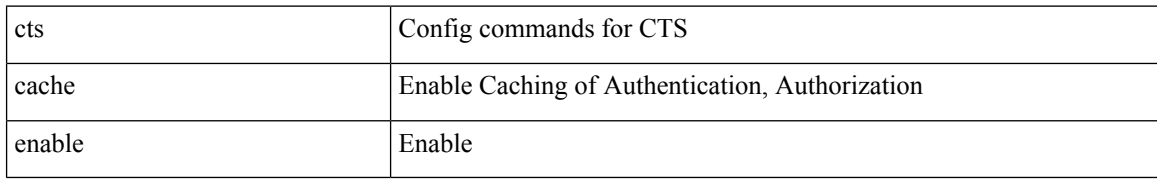

#### **Command Mode**

# **cts device-id password**

cts device-id <device-id> password { <passwd> | 7 <encrypted\_passwd> }

#### **Syntax Description**

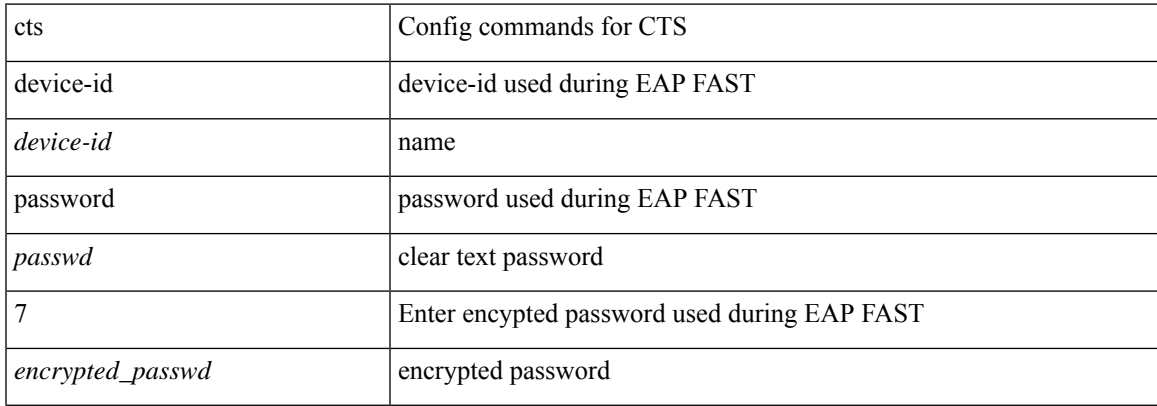

#### **Command Mode**

# **cts dot1x**

[no] cts dot1x

### **Syntax Description**

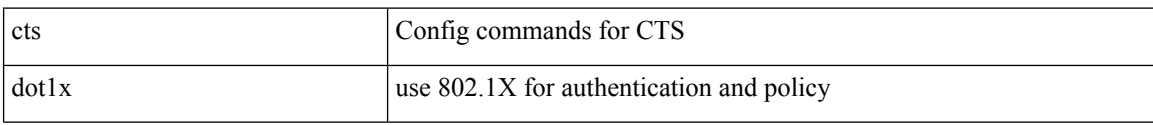

### **Command Mode**

• /exec/configure/if-eth-base /exec/configure/if-switching

## **cts enable**

 $\mathbf I$ 

[no] cts enable

### **Syntax Description**

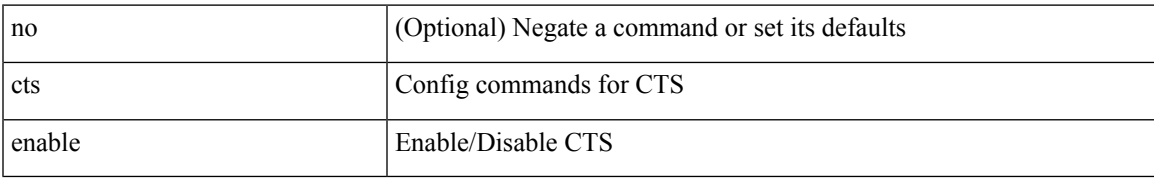

#### **Command Mode**

## **cts l3**

{ no cts l3 } | { cts l3 spi <spi> }

### **Syntax Description**

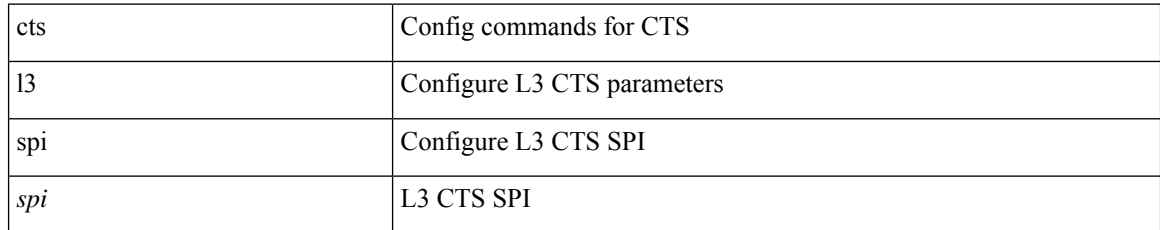

#### **Command Mode**

• /exec/configure/if-ethernet /exec/configure/if-switching
# **cts l3 spi**

 $\overline{\phantom{a}}$ 

{ no cts l3 spi <ip\_prefix> } | { cts l3 spi <spi> { { esp-key <key> } | <ip\_prefix> } }

### **Syntax Description**

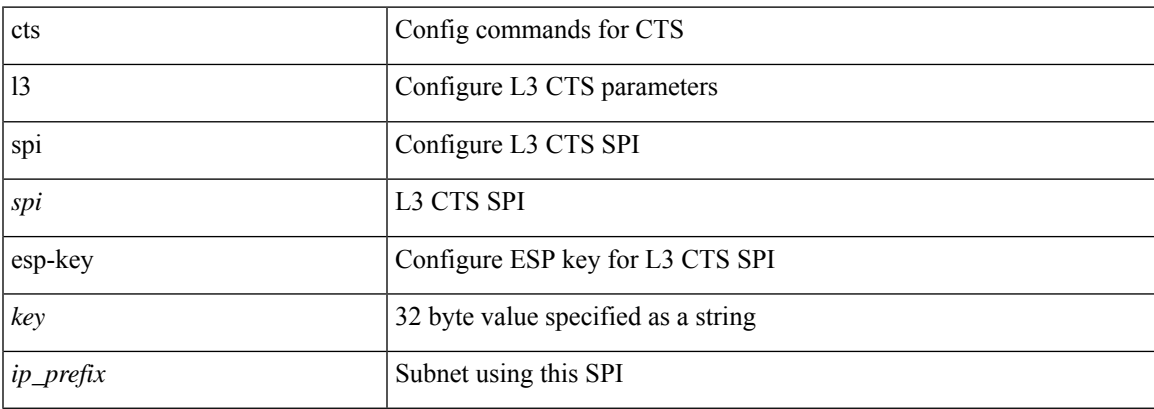

### **Command Mode**

## **cts manual**

[no] cts manual

### **Syntax Description**

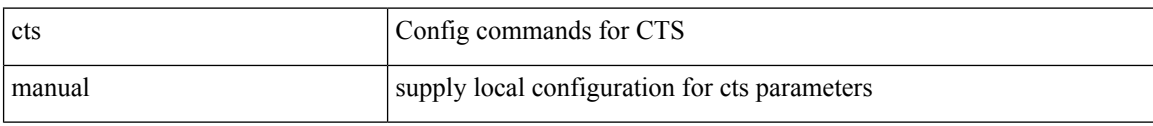

### **Command Mode**

• /exec/configure/if-eth-base /exec/configure/if-switching

# **cts refresh role-based-policy**

cts refresh role-based-policy

### **Syntax Description**

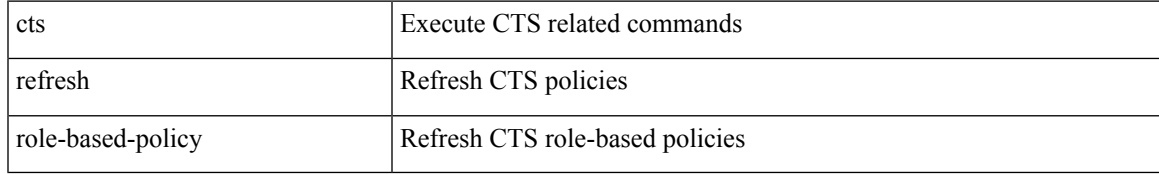

#### **Command Mode**

• /exec

I

# **cts rekey**

cts rekey <if>

## **Syntax Description**

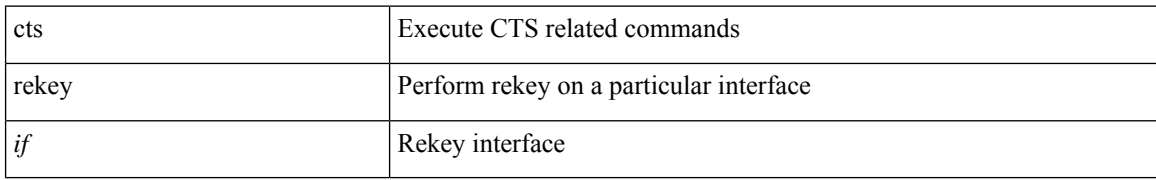

#### **Command Mode**

• /exec

## **cts role-based access-list**

[no] cts role-based access-list <list\_name>

### **Syntax Description**

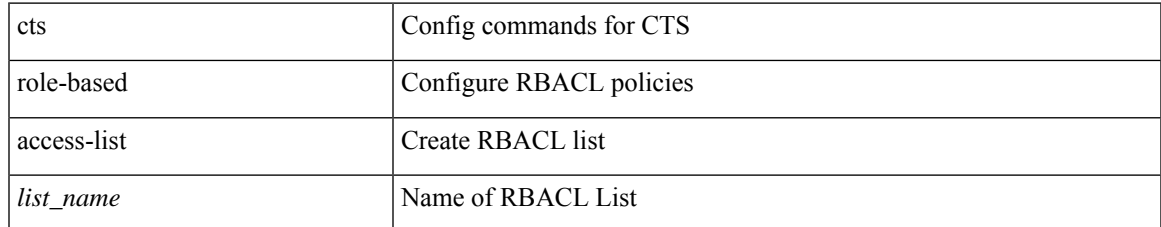

#### **Command Mode**

## **cts role-based counters enable**

[no] cts role-based counters enable

### **Syntax Description**

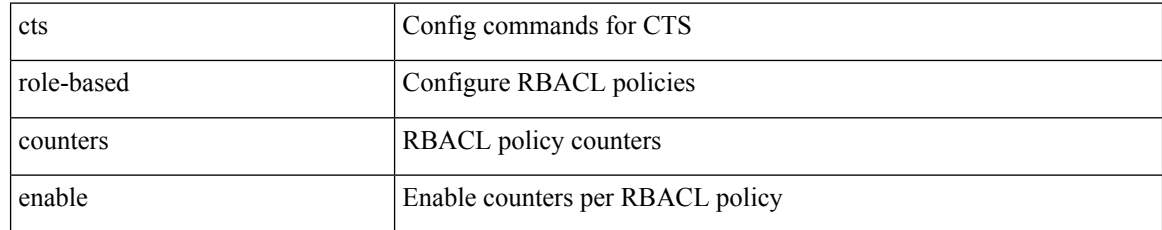

#### **Command Mode**

## **cts role-based enforcement**

[no] cts role-based enforcement

### **Syntax Description**

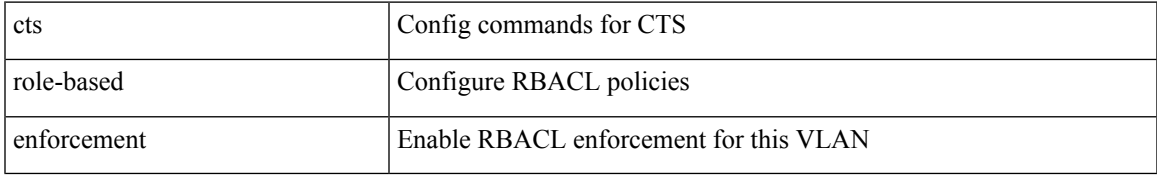

#### **Command Mode**

• /exec/configure/vlan

# **cts role-based enforcement**

[no] cts role-based enforcement

### **Syntax Description**

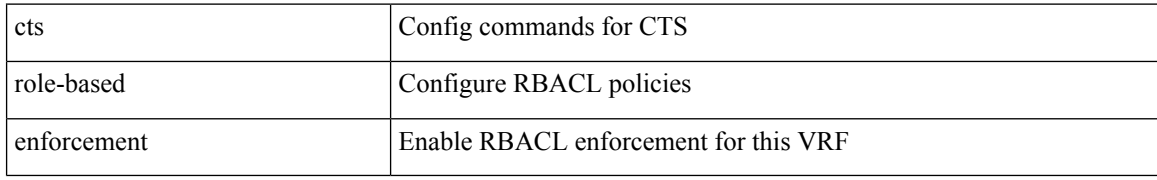

#### **Command Mode**

• /exec/configure/vrf

## **cts role-based enforcement**

[no] cts role-based enforcement

### **Syntax Description**

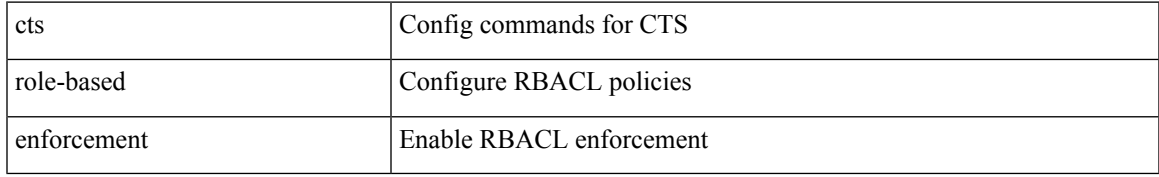

#### **Command Mode**

# **cts role-based sgt-map**

 $\{$  no cts role-based sgt-map  $\mbox{\rm{<}}$  ip-addr>  $\}$  |  $\{$  cts role-based sgt-map  $\mbox{\rm{<}}$  ip-addr>  $\mbox{\rm{<}}$  sgt>  $\}$ 

### **Syntax Description**

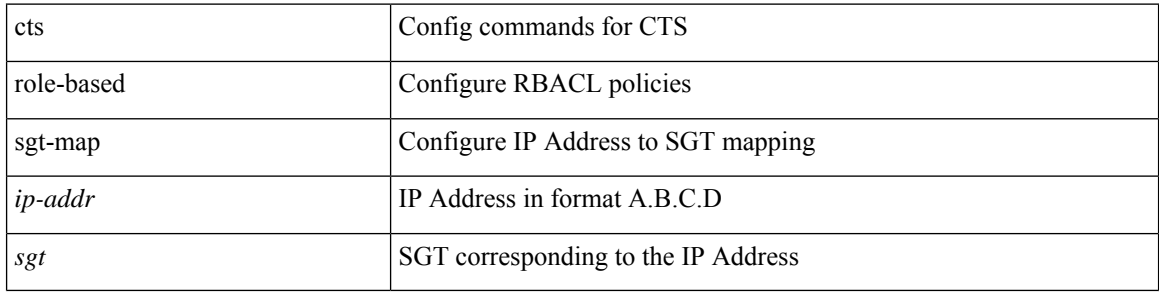

#### **Command Mode**

• /exec/configure/vlan

# **cts role-based sgt-map**

 $\{$  no cts role-based sgt-map  $\mbox{\rm{<}}$  ip-addr>  $\}$  |  $\{$  cts role-based sgt-map  $\mbox{\rm{<}}$  ip-addr>  $\mbox{\rm{<}}$  sgt>  $\}$ 

### **Syntax Description**

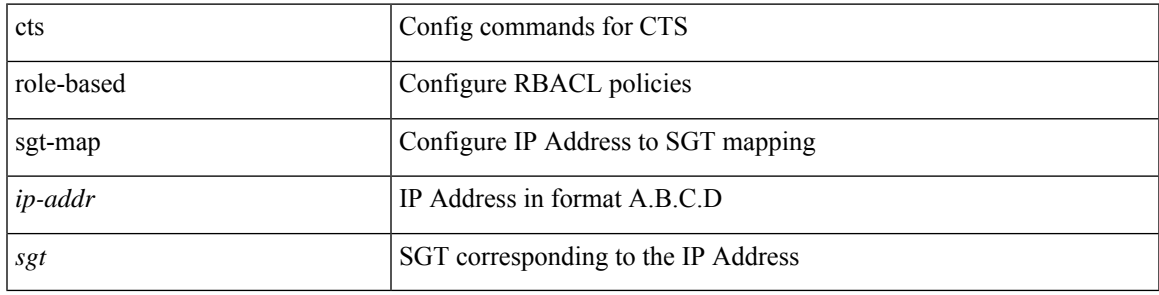

### **Command Mode**

• /exec/configure/vrf /exec/configure

## **cts role-based sgt dgt access-list cts role-based sgt dgt access-list**

cts role-based sgt { <sgt> | <sgt\_unknown> } dgt { <dgt> | <dgt\_unknown> } access-list <list\_name> | cts role-based sgt  $\langle \text{sgt} \rangle$  dgt  $\langle \text{dgt} \rangle$  any> access-list  $\langle \text{list name} \rangle$  | no cts role-based sgt  $\langle \langle \text{sgt} \rangle | \langle \text{sgt} \rangle$  unknown> | <sgt\_any> } dgt { <dgt> | <dgt\_unknown> | <dgt\_any> }

#### **Syntax Description**

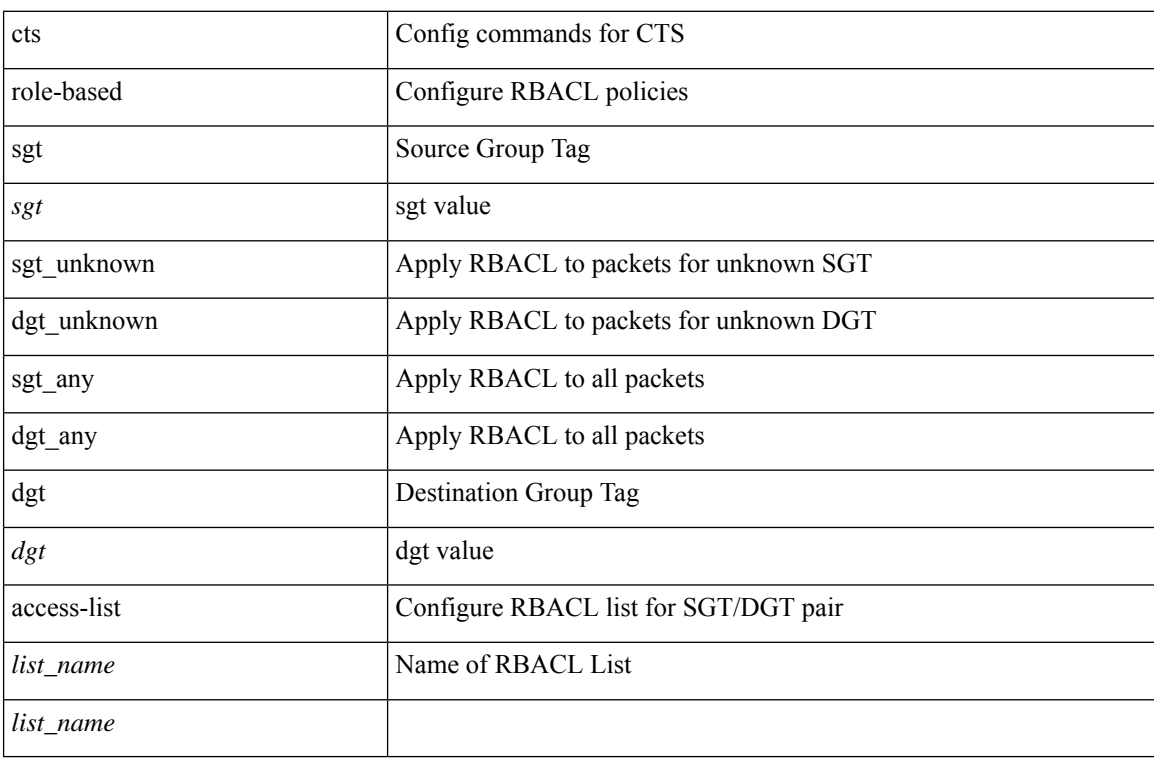

#### **Command Mode**

## **cts sgt**

 $\mathbf{l}$ 

cts sgt $<$ sgt>  $|$ no cts sgt

## **Syntax Description**

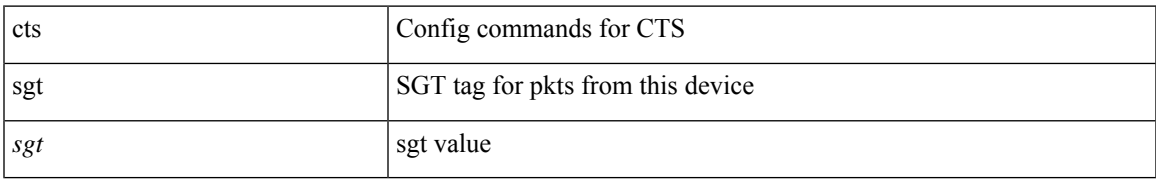

### **Command Mode**

## **cts sxp connection peer password required 7 default**

{ { [ no ] cts sxp connection peer <peer\_ipaddress> [ source <source\_ipaddress> ] password { required { <password> | 7 <encrypted-password> } | default | none } mode { speaker | listener } } | { no ctssxp connection peer <peer\_ipaddress> } } [ vrf <vrf\_name> ]

#### **Syntax Description**

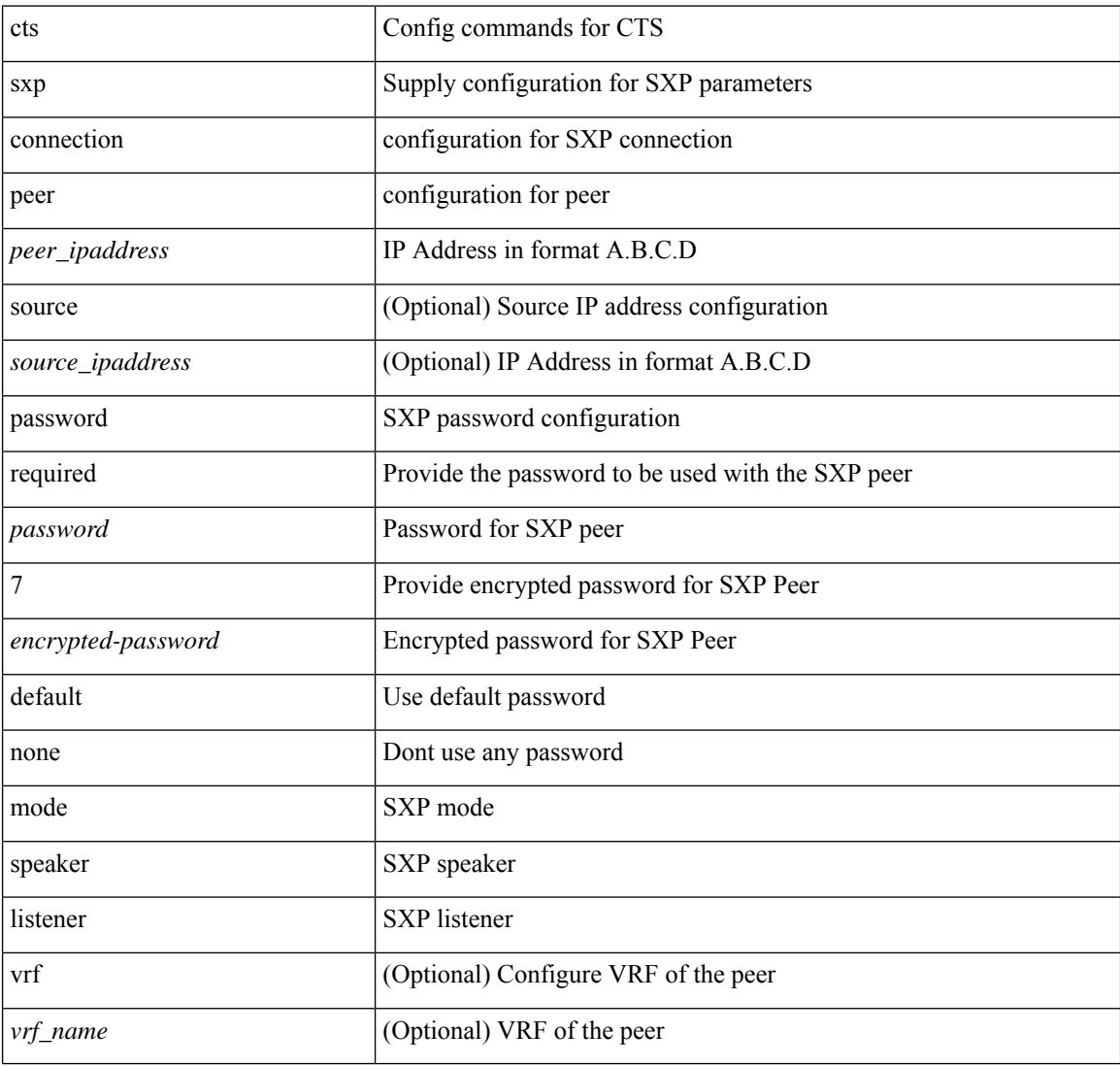

#### **Command Mode**

# **cts sxp default password 7**

{ cts sxp default password { <password> | 7 <encrypted\_password> } } | { no cts sxp default password }

#### **Syntax Description**

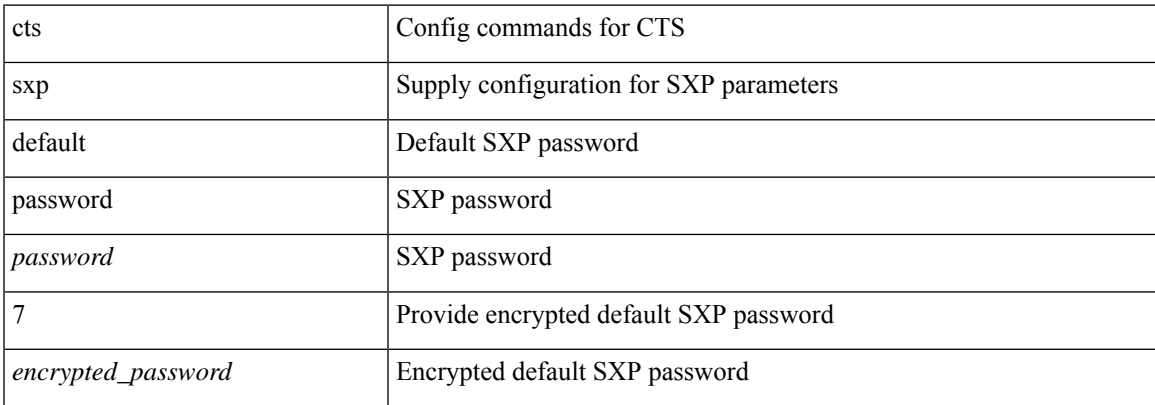

#### **Command Mode**

# **cts sxp default source-ip**

{ cts sxp default source-ip <source\_ipaddress> } | { no cts sxp default source-ip }

### **Syntax Description**

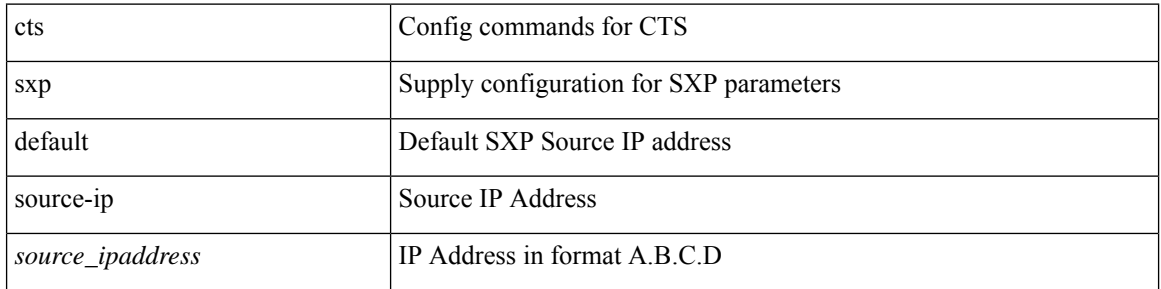

### **Command Mode**

I

# **cts sxp enable**

[no] cts sxp enable

### **Syntax Description**

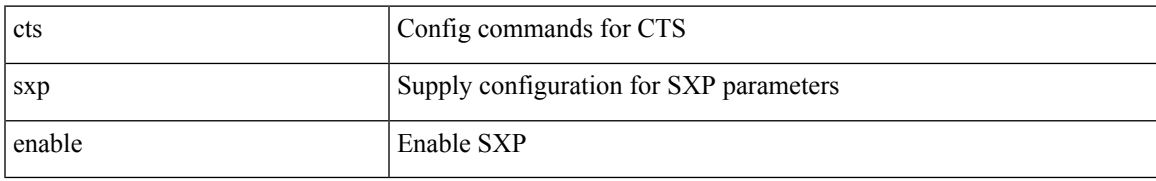

#### **Command Mode**

# **cts sxp reconcile-period**

{ no cts sxp reconcile-period } | { cts sxp reconcile-period <timer\_value> }

### **Syntax Description**

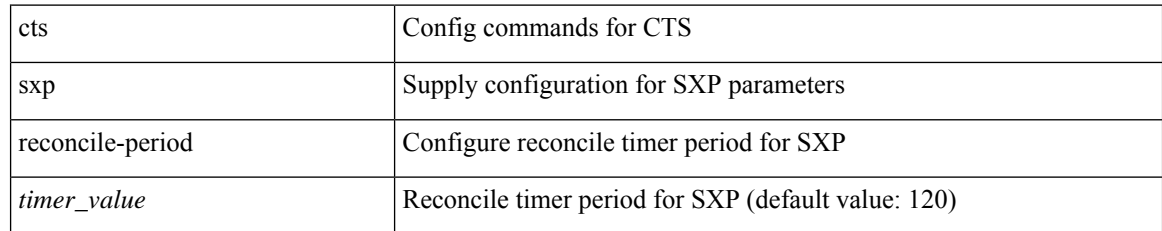

#### **Command Mode**

## **cts sxp retry-period**

{ no cts sxp retry-period } | { cts sxp retry-period <timer\_value> }

### **Syntax Description**

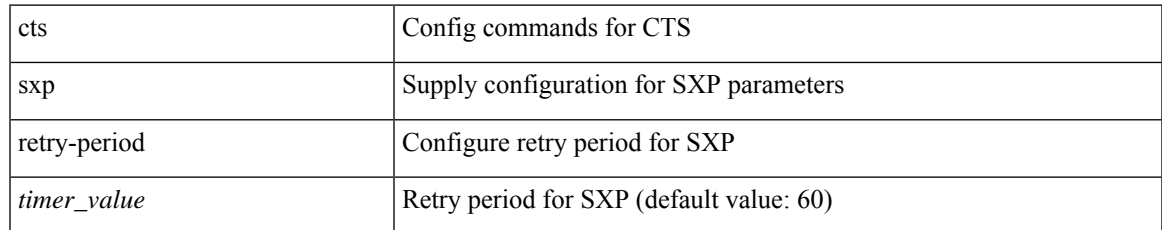

#### **Command Mode**

## **customer-id**

{ customer-id <s0> | no customer-id }

### **Syntax Description**

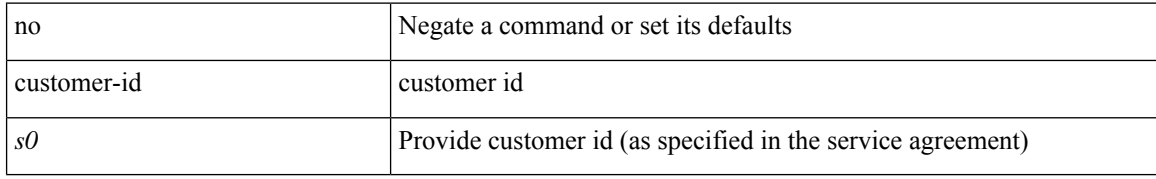

### **Command Mode**

• /exec/configure/callhome

## **cut**

 $\mathbf l$ 

## $\mid$  cut { -b <br/> <br/>  $\mid$  -c <chars>  $\mid$  -f <fields>  $\mid$  -d <delim>  $\mid$  -s  $\mid$  --help } +

## **Syntax Description**

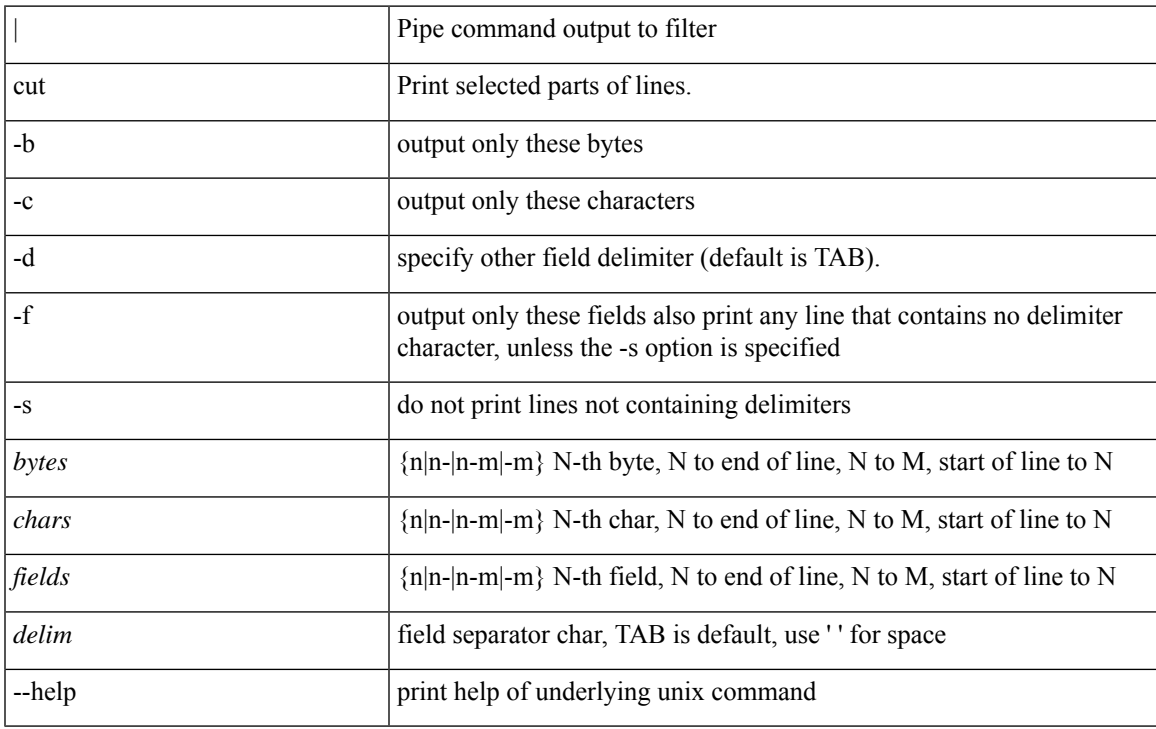

### **Command Mode**

• /output

 $\mathbf{l}$